3 0 JUL 1991

AMC PAMPHLET

COPY-1 7535 AMC-P

AMC-P 700-25 1 MAY 1991

chl,

COPY-1

# **GUIDE** T<sub>0</sub> **PROVISIONING**

AMC Technical Library REFERENCE COPY

**HEADQUARTERS** U.S. ARMY MATERIEL COMMAND

DEPARTMENT OF THE ARMY
HEADQUARTERS, UNITED STATES ARMY MATERIEL COMMAND
5001 EISENHOWER AVENUE, ALEXANDRIA, VA 22333-0001

AMC PAMPHLET NO. 700-25 CHANGE 1 28 August 1997

# Logistics

# GUIDE TO PROVISIONING

1. AMC-P 700-25, 1 May 1991, is changed as follows:

Remove old pages and insert new pages as indicated below:

| kemove pages |             |       | Inse | ert new I | pages |
|--------------|-------------|-------|------|-----------|-------|
|              | 1-1, 1-2    |       | 1-1, | 1-2       |       |
|              | 3-1 through | 3-15  | 3-1  | through   | 3-16  |
|              | A-1 through | A-5   | A-1  | through   | A-4   |
|              | B-1 through | B-15  | B-1  | through   | B-13  |
|              | C-1 through | C-8   | C-1  | through   | C-8   |
|              | D-1 through | D-466 | D-1  | through   | D-413 |

2. File this change in front of the pamphlet.

The proponent of this pamphlet is the United States Army Materiel Command, Logistics Support Activity (LOGSA). Users are invited to send comments and suggested improvements on DA Form 2028 (Recommended Changes to Publications and Blank Forms) to LOGSA, ATTN: AMXLS-AIP, Redstone Arsenal, AL, 35898-7466.

FOR THE COMMANDER:

OFFICIAL:

JAMES M. LINK Major General, USA Chief of Staff

LEROY TILLERY

Chief, Printing and Publications

Branch

DISTRIBUTION:

Initial Distr H (43) 1 ea HQ Acty/Staff Ofc
LEAD (SIOLE-DO-I) (2)
AMCIO-I-SP stockroom (15)

SPECIAL:

COMMANDER

ACALA, AMSTA-AC-MASC (4)

ATCOM, AMSAT-I-MPEB (4)

CECOM, AMSEL-LC-LM-LC (4)

IOC, AMSMC-DSM (4)

MICOM, AMSMI-MMC-LE-MAP(P) (4)

TACOM, AMSTA-MAP (4)

LOGSA, AMXLS-AI (4)

COMMANDANT

ALMC, ATSZ-AMA-P (4)

DIRECTOR

LSSC, AMXSI-CH (4)

# DEPARTMENT OF THE ARMY HEADQUARTERS, UNITED STATES ARMY MATERIEL COMMAND 5001 EISENHOWER AVENUE, ALEXANDRIA, VA 22333-0001

AMC PAMPHLET NO. 700-25

1 May 1991

# Logistics

# GUIDE TO PROVISIONING

|          |    |                                                                          | Paragraph        | Page |
|----------|----|--------------------------------------------------------------------------|------------------|------|
| CHAPTER  | 1. | INTRODUCTION                                                             |                  |      |
|          |    | Objective                                                                | 1-1              | 1-1  |
|          |    | The CCSS Provisioning Guide                                              | 1-2              | 1-1  |
| CHAPTER  | 2. | SYSTEM LIFE CYCLE DEVELOPMENT                                            |                  |      |
|          |    | Purpose                                                                  | 2-1              | 2-1  |
|          |    | System Acquisition                                                       | 2-2              | 2-1  |
|          |    | Program Management Documents (PMD)                                       | 2-3              | 2-3  |
|          |    | Integrated Logistic Support (ILS)                                        | 2 - 4            | 2-4  |
|          |    | Integrated Logistic Support Plan (ILSP)                                  | 2-5              | 2-4  |
|          |    | Logistic Support Analysis (LSA)/ Logistic Support Analysis Record (LSAR) | 2-6              | 2-5  |
|          |    | Provisioning in the Life Cycle                                           | 2-7              | 2-6  |
|          |    |                                                                          | 2-8              | 2-8  |
|          |    | Provisioning Plan (PP)                                                   | 2-9              | 2-10 |
|          |    | •                                                                        |                  |      |
| CHAPTER  | 3. | COMMODITY COMMAND STANDARD SYSTEM (CCSS)                                 |                  |      |
|          |    | Purpose                                                                  | 3 - 1            | 3-1  |
|          |    | CCSS Configuration                                                       | 3-2              | 3-1  |
|          |    | CCSS Provisioning Files                                                  | 3-3              |      |
|          |    | PMR File Structure                                                       | 3-4              |      |
|          |    | NSNMDR File Structure                                                    | 3-5              | 3-5  |
| APPENDIX | Α. | References                                                               |                  | A-1  |
|          | В. | Data Element Matrix (Alphabetic)                                         |                  | B-1  |
|          | C. | Establishment of CCSS Files                                              |                  | C-1  |
|          | D. | Provisioning Data Elements                                               |                  | D-1  |
|          |    | Selection Worksheet - Data Element Guide                                 |                  | D-3  |
|          |    | LSAR H/Hl Data Element Guide                                             | · <del>=</del> · | D-7  |
|          |    | NSNMDR Data Element Guide                                                |                  | D-12 |
|          | E. | LSAR/CCSS Output Products                                                |                  | E-1  |
|          |    | Section I - LSAR Output Products (Reports)                               |                  | E-1  |
|          |    | Section II - CCSS Output Products                                        |                  | E-64 |
|          |    | Section III - PTD Transaction History                                    |                  | E-72 |

|        | F.    | CCSS/LSAR Transactions                    | F-1   |
|--------|-------|-------------------------------------------|-------|
|        |       | Section I - Transaction Index             | F-2   |
|        |       | Section II - CCSS Transaction Procedures  | F-4   |
|        |       | Section III - LSAR Transaction Procedures | F-114 |
|        | G.    | Reject Listing Referrals                  | G-1   |
|        | H.    | File Listing and Definitions              | H-1   |
|        | I.    | Associated System/Processes               | I-1   |
|        |       | Introduction                              | 1-1   |
|        |       | ARCSIP                                    | I-1   |
|        |       | SLAC                                      | I-6   |
|        |       | CSP                                       | I-7   |
|        |       | DEPLOY                                    | I-9   |
|        | J.    | Provisioning On Line System (POLS)        | J-1   |
|        | K.    | Acronym Listing                           | K-1   |
|        | L.    | PMR Edits                                 | L-1   |
|        | M.    | Source, Maintenance, and Recoverability   | M-1   |
|        |       | (SMR) Codes                               |       |
|        |       | List of Figures and Tables                |       |
| Figure | 2-1.  | Provisioning in the system life cycle:    | 2-6   |
| J      | 2-2.  | Relationship of provisioning plan to      | 2-9   |
|        |       | other program management documents        |       |
|        | C-1.  | Tri on-line system (TRIOLS)               | C-1   |
|        |       | user identification                       |       |
|        | C-2.  | Tri on-line system (TRIOLS) main menu     | C-2   |
|        | C-3.  | Sub-to-prime R screen                     | C-2   |
|        | C-4.  | Sub-to-prime R                            | C-3   |
|        | C-5.  | Sub-to-major establishment                | C-4   |
|        | C-6.  | YHG Transactions                          | C-5   |
|        | D-1.  | Selection worksheet, DARCOM Form 1731     | D-6   |
|        | D-2.  | LSAR data record H, MIL-STD-1388-2A       | D-10  |
|        | D-3.  | LSAR data record H1, MIL-STD-1388-2A      | D-11  |
|        | D-4.  | Indentured (topdown) breakdown            | D-29  |
|        | D-5.  | FSG assigned DEMIL codes A and B assigned | D-78  |
|        |       | by Joint Service/Agency Work Group        |       |
|        | D-6.  | Federal supply classes with DEMIL codes   | D-79  |
|        |       | assigned by the Joint Service/Agency      |       |
|        |       | work group                                |       |
|        | D-7.  | DEMIL code assignment illustration        | D-80  |
|        | D-8.  | Classical LCN assignment method           | D-428 |
|        | D-9.  | Modified classical LCN assignment method  | D-429 |
|        | D-10. | Vertical classical LCN assignment method  | D-430 |
|        | D-11. | Sequential LCN assignment method          | D-431 |
|        | D-12. | Alternate LCN code usage                  | D-434 |
|        | D-13. | ALC/UOC usage                             | D-435 |
|        | J-1.  | POLS main menu                            | J-4   |
|        | L-1.  | Part 1, SMR errors                        | L-3   |
|        | L-2.  | Part 2, Data element errors               | L-4   |
|        | L-3.  | Part 3, NHA PLISN errors                  | L-5   |

|       |      |                                            | AMC-P 7 | 00-25          |
|-------|------|--------------------------------------------|---------|----------------|
|       | L-4. | Part 4, QTY/ASSY, QTY/EI                   | 1       | L-6            |
|       | L-5. | Part 5, Totals                             | ]       | Ն- <b>7</b>    |
|       | M-1. |                                            | 1       | M-2            |
|       | M-2. | _                                          | 1       | M-15           |
|       | M-3. | Example of module with an access cover     | 1       | M-16           |
|       | M-4. | Maintenance allocation chart               | 1       | M-17           |
|       | M-5. | Basic example of SMR and essentiality code | 1       | M-18           |
|       | M-6. | Example of repair parts list with          | 1       | M-31           |
| Table | D-1. | Mandatory data elements for PMR            | 1       | D- <b>4</b> 60 |
|       | D-2. | Key data elements and associated fields    | 1       | D- <b>46</b> 1 |
|       | D-3. | Mandatory key H/Hl data fields             | ]       | 0-463          |
|       | D-4. | LSAR critical data elements                | ]       | D- <b>4</b> 65 |
|       | D-5. | Provisioning key and associated data       | ]       | 0-466          |

Downloaded from http://www.everyspec.com

# CHAPTER 1

# INTRODUCTION

1-1. <u>OBJECTIVE</u>. This guide is designed to offer specific provisioning guidance for functional provisioners. It is basically a self-contained document suitable for use in initial and follow-on provisioning of an End Item (EI)/Weapon System. This guide addresses the interface between maintenance and supply directorates as well as the ADP interface with the Commodity Command Standard System (CCSS). These interfaces are defined in an effort to promote a better understanding of the processes involved, thereby improving the general quality of the CCSS Data Base, and subsequently the supportability of the U.S. Army Materiel Command (AMC) major subordinate commands (MSC) managed weapon system.

# 1-2. THE CCSS PROVISIONING GUIDE.

### 1-2.1. Format.

- a. The main body of the provisioning guide consists of three chapters which briefly cover the conceptual aspects of Systems Acquisition, Integrated Logistic Support (ILS), the Supportability Analysis (SA) process, and the role that provisioning plays in the overall acquisition process (Chapter 2). Also provided is a brief explanation of the CCSS Data Base which is used to record the results of system/item provisioning (Chapter 3).
- b. Appendixes A through M provide specific functional guidance and information relative to the provisioning process.

# 1-2.2. How to Use the Guide.

- a. There are several approaches that may be used to find and use information in this document. To some extent the approach taken will be dictated by the type of provisioning action required.
- b. In an effort to provide as many methods of cross-referencing information as possible several tools have been included.
- (1) The Table of Contents indicates general subject areas and their corresponding location.
- (2) Appendix B, Data Element Matrix, is sequenced alphabetically by data element and identifies where specific information may be found in the provisioning guide. It also identifies the associated processes/files using each of the data elements.

- (3) Appendix C, establishment of CCSS, provides the user with a step-by-step guide to procedures associated with provisioning. This appendix is particularly helpful for the first time provisioner and for those who may not have had experience with the complete provisioning cycle.
- (4) Appendix D, detailed information concerning the completion of the Selection Worksheet, AMC Form 1731, NSNMDR Data input, or the H/H1 LSAR Data Record.

# CHAPTER 2

# SYSTEM LIFE CYCLE DEVELOPMENT

- 2-1. <u>PURPOSE</u>. This chapter will define provisioning within the overall system/ item life cycle event flow. It will not attempt to cover in-depth, system acquisition and the complex elements that make up that process. Each topic discussed includes a reference to document(s) that address the subject in detail.
- 2-2. SYSTEM ACQUISITION. (Reference AMC/TRADOC PAM 70-2 and AR 70-1.)
- 2-2.1. The Army's materiel acquisition process is designed to prescribe a sequence of events that will efficiently and effectively field fully supportable systems responsive to validated Army requirements. Phases and events are tailored to meet the individual characteristics of each program. The process begins with the approval of a need and extends through successful completion of development, production, and deployment. The materiel acquisition process is administered by the Secretary of Defense (SECDEF), the Secretary of the Army (SA), the Chief of Staff of the Army (CSA), the U.S. Army Materiel Command (AMC), and the U.S. Army Training and Doctrine Command (TRADOC).
- 2-2.2. A formal acquisition process is tailored to the requirements of each program. Materiel acquisition managers must establish standards to evaluate the risk and make judgments for each individual case. Risks inherent in a compressed acquisition schedule are weighed against operational urgency. Procedures for reducing acquisition time include:
  - a. Acceptance of reasonable risk.
  - b. Full funding for the development.
  - c. Stabilizing the requirement once development has started.
  - d. Planning for concurrent activities in the development process.
  - e. Combining or eliminating entire life cycle phases.
- f. Fielding intermediate capabilities early and achieving full capability by evolutionary development.
- 2-2.3. An Acquisition Strategy (AS) is prepared for all Army acquisition materiel programs. It is a broad set of concepts which provide direction and control for the overall development, production, and acquisition process. It is formulated at the beginning of the life cycle development and spans the entire program from recognition of need to fielding and deployment. The level of detail in the AS increases as the program matures. The AS maintains program continuity by providing a stable foundation upon which the development is constructed, while being flexible enough to accommodate necessary changes. It serves as a conceptual basis for formulating detailed strategies and functional plans (e.g., ILSP, Acquisition Plan (AP)).

- 2-2.4. Overall responsibility for the AS rests with AMC. If a Special Task Force (STF), Special Study Group (SSG) is formed to conduct the Concept Exploration Phase, the PM Designee or the AMC component of the STF or SSG is responsible for the development of the initial version of the AS. For programs for which no STF or SSG is convened, AS development is usually assigned by AMC, to an ad hoc working group in the MSC. Support is provided to AMC by TRADOC, the logistician, the tester, the evaluator, the trainer, and other agencies, as required. The group should include expertise in contracting, Integrated Logistic Support (ILS), production engineering, quality assurance, T&E, health, safety, human factors engineering, transportability, and etc.
- 2-2.5. Tailoring an acquisition strategy has two basic approaches that can be used:
  - a. Army Streamlined Acquisition Program (ASAP).
- (1) The ASAP is a combination of common sense measures, derived from lessons learned in a variety of acquisition programs, to achieve the "surest and shortest" path for <u>low risk developments</u>. The ASAP "deviations" from the traditional process focus on up-front planning and flexibility in the formulation of a development program and result in shortening the process, without loss of visibility or safeguards important to decision making. Key features of ASAP are:
- (a) Requirements structured for pursuit of companion 'now' and 'later' capabilities which foster low risk development for the near term.
- (b) Early focus of technology on mission area needs, and maturation of technology at component level.
- (c) Combination of appropriate elements of Concept Exploration/ Definition and Concept Demonstration and Validation Phases into a scaled-down Proof of Principle approach.
- (d) Solid proveout of production along with manpower and personnel integration (MANPRINT) and ILS, prior to entry into Full Rate Production Phase.
- (e) Integrated Technical Test/User Test (TT/UT) approach, Concept Evaluation Plan (CEP), wider sharing of data via a common test data base, and continuous evaluation throughout the life cycle.
  - (f) Minor reorientation of formal milestones.
- (2) Nondevelopmental Items (NDI). The NDI are systems available from a variety of sources requiring little or no development. There are three general categories of NDI:

- a. Category A. Off-the-shelf items to be used in the same environment for which the items were designed. No development or modification of hardware or operational software required. These are generally products or items in production, available on the public market at established or catalog prices.
- b. Category B. Off-the-shelf items to be used in an environment different than that for which designed. Item requires modification to hardware or operational software. In this case the commercially available item must be ruggedized or militarized to meet Army requirements.
- c. Category C. A new system assembled from components (commercial market/other services/foreign). In addition, system may require some hardware/software development and integration.
  - (1) Category C1. All components exist.
- (2) Category C2. Most components exist; some components developed by Research and Development.
- 2-2.6. Additional information pertaining to ASAP and NDI can be found in AR 70-1, Systems Acquisition Policy and Procedures. (Reference AMC/TRADOC Pam 70-2 and AR 700-127)
- 2-3. PROGRAM MANAGEMENT DOCUMENTATION (PMD). (Reference AMC/TRADOC PAM 70-2.)
- 2-3.1. The PMD (formerly called the Program Management Plan) is a collection of documents depicting how a need/requirement is to be satisfied through the acquisition process. The PMD contains all of the necessary information for a specific program. AMC is responsible for assembling and maintaining the PMDs. Major programs are generally assigned a Project/Program Manager (PM) who assumes responsibility for the PMDs.
- 2-3.2. Documentation included in a system/item acquisition life cycle process is divided into three major categories.
- a. Requirements Documents. Requirements documents state an Army need and are normally generated by TRADOC, in coordination with AMC, and reviewed and approved by the appropriate decision authority.
- b. <u>Decision Documents</u>. Decision Documents present, at various milestones, the progress of the program and objectives for the next phase of acquisition. They are normally generated by AMC, in coordination with TRADOC, reviewed by the designated review body, and approved by the appropriate decision authority.
- c. <u>Program Documents</u>. Program Documents describe individual plans to be used to implement the system's AS. They are generated by the cognizant organization and reviewed and approved in accordance with controlling regulations.
- 2-3.3. The PMD is refined and updated throughout the acquisition process. It may be simplified or portions omitted if appropriate, depending on the

complexity of the program or the stage of development. Likewise, additional documentation may be added to the PMD if it enhances the management of the program. Omission of any required document requires written approval from the proponent agency.

- 2-4. INTEGRATED LOGISTIC SUPPORT (ILS). (Reference AMC/TRADOC PAM 70-2 and AR 700-127.)
- 2-4.1. An important part of the materiel acquisition process is the planning, programming, development, acquisition, and fielding of the support resources to ensure the supportability and readiness of a weapon system/item. The ILS is the management process that provides integration of all phases of supportability.
- 2-4.2. The ILS considerations are addressed early in the acquisition phase and continue in varying degrees throughout the entire life cycle of the system. The ILS process is concerned with design influence (to reduce operating and support costs and simplify equipment operation and maintenance) and design development, testing, and acquisition of support (to assure satisfactory operation and readiness of the system/item to the field). The degree of ILS's effectiveness in terms of design influence dictates to a large extent the demand placed on support requirements.
- 2-4.3. The basic elements of ILS are:
- a. Design influence and integration, to include logistic-related reliability, availability, and maintainability (RAM).
  - b. Maintenance planning.
  - c. Manpower and personnel.
  - d. Supply support.
  - e. Support equipment and Test, Measurement and Diagnostic Equipment (TMDE).
  - f. Training and training devices.
  - g. Technical data.
  - h. Computer resources support.
  - i. Packaging, handling and storage.
  - j. Transportation and transportability.
  - k. Facilities.
  - 1. Standardization and interoperability.
- 2-5. THE INTEGRATED LOGISTIC SUPPORT PLAN (ILSP). (Reference AR 700-127.)

- 2-5.1. The ILSP describes the overall ILS program. It includes ILS requirements, tasks, and milestones for the current acquisition phase, and it projects ILS planning for succeeding phases. The ILSP is one of the program documents contained in the PMD (referenced in paragraph 2-3), and it serves as the source document for ILS input to other program documentation.
- 2-5.2. The materiel developer (MATDEV) prepares, coordinates, and approves the initial ILSP in coordination with the combat developer (CBTDEV), the logistician (usually U.S. Army Logistics Evaluation Agency), and other program participants. Subsequent ILSP updates, which occur throughout the acquisition process, are also coordinated with all ILS program participants.
- 2-6. LOGISTIC SUPPORT ANALYSIS (LSA)/LOGISTIC SUPPORT ANALYSIS RECORD (LSAR). (Reference MIL-STD-1388-1A and MIL-STD-1388-2A.)
- 2-6.1.  $\underline{LSA}$ . As ILS is to the System Acquisition process, so is LSA an integral part of  $\overline{ILS}$ .
  - a. Logistic support analysis (LSA) provides uniform methods to:
    - (1) Apply ILS influence in materiel system design and selection.
    - (2) Develop the required support system.
- (3) Provide the manpower and logistics analysis required for major decision points.
- (4) Permit comparison of acquisition phase estimates with materiel system operational results.
  - b. LSA includes the use of analytical techniques and models to:
    - (1) Develop and evaluate alternative support concepts.
    - (2) Project manpower and personnel requirements.
    - (3) Perform trade-offs between system design and the ILS elements.
    - (4) Perform trade-offs among the ILS elements.
    - (5) Provide for ILSP and design.
- (6) Measure the impact of Life Cycle Cost (LCC) on materiel and support system alternatives.
- c. Both combat and materiel developers perform LSA (in-house or through contractors). Logistic Support Analysis is required for all materiel acquisition programs, without exception (MIL-STD-1388); however, it can be adapted to the requirements of a specific materiel acquisition. Logistic Support Analysis is the analysis that supports the decision making process concerning the scope, level of manpower, training, and logistics requirements.

- 2-6.2. LSAR. The LSAR, a part of LSA documentation, is the standard medium for systematically recording, processing, storing, and retrieving selected data used or developed during the LSA process. It is composed of standard input data sheets and output reports that provide a central data file for all of the ILS elements. Additional reports and data can be required to support the LSA requirements and to satisfy other unique requirements of individual programs. This total package of information is the LSA documentation and will be maintained for all materiel system ILS programs.
- 2-6.3. <u>LSA-036</u>. As part of the LSA process, spare/repair part requirement considerations are developed. This selection process is documented and available on LSAR output products (LSA-036). This product is discussed in detail in appendix F.
- 2-7. PROVISIONING IN THE LIFE CYCLE. (Reference AR 700-18 and AMC-P 700-10.)
- 2-7.1. Provisioning is the process of determining and acquiring the range and quantity of support items (e.g., spares, repair parts, bulk materiel, tools and test equipment, etc.) necessary to operate and maintain a system/item for an initial period of time.
- 2-7.2. Figure 2-1 depicts provisioning events as they relate to the systems life cycle model.

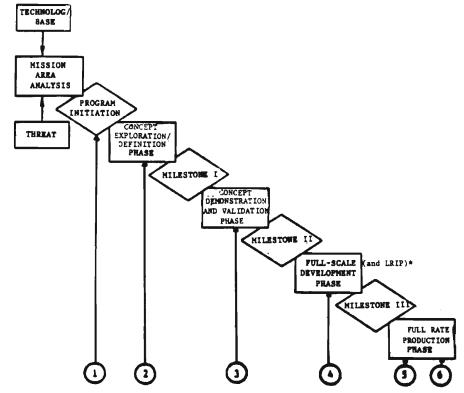

\* Low Rate Initial Production

Figure 2-1. Provisioning in the System Life Cycle

- NOTE 1. As part of the Operational and Organizational (0&0) Plan (Program Initiation Document) AMC and TRADOC jointly address support and force structure considerations to provide information for a broadly written statement of potential supportability requirements. This statement is part of all of the requirements documents and is the forerunner for what will evolve into a PP.
- NOTE 2. During the concept exploration/definition phase a PP will be developed and included in the ILSP. At this point, support considerations are relatively basic and undefined. Alternative support concepts are explored during this phase.
- NOTE 3. During the Concept Demonstration and Validation phase the PP is updated to reflect the results of the TT/UT I.
- NOTE 4. The formal provisioning process begins during the Full-Scale Development phase. The majority of the provisioning activity occurs at this time.
  - a. Data Call.
  - b. Provisioning Technical Documentation (PTD) Conference.
  - c. Request for Proposal (RFP) for PTD.
  - d. Award of Engineering Development Contract.
  - e. Provisioning Guidance Conference.
  - f. LSAR Input Data Record Review.
  - g. Materiel Fielding Plan (MFP) Preparation.
  - h. Review of the Mission Support Plan (MSP).
  - i. Long Leadtime Item Review.
  - j. Initial Contractor Provisioning Screening.
  - k. Provisioning Parts List (PPL).
  - m. Formal Provisioning Conference.
  - n. Acceptance of the Post Conference List (PCL).
  - o. Loading PMR with the PCL.
  - p. Cataloging Actions.
  - q. NSNMDR Build.
  - r. Requirements Computation (ARCSIP, SESAME).

- s. Requirements Determination and Execution System (RDES).
- t. Instructor and Key Personnel Training (IKPT).
- NOTE 5. During the early Production and Deployment phase, spare and repair parts are procured, Support List Allowance Cards (SLAC) and RPSTL are prepared, and the system is fielded.
- NOTE 6. For selected systems, a Post Provisioning Review (PPR) is conducted. This review examines the adequacy and validity of the provisioning selections.
- 2-8. PROVISIONING PLAN (PP). (Reference AR 700-18, AMC-P 700-10, and appendix C.)
- 2-8.1. The PP is prepared and maintained by the maintenance personnel responsible for the weapon system/item. This plan details provisioning objectives and the programmed actions necessary to assure the accomplishment of those objectives. It contains information vital to provisioning functional and management personnel, and is initially prepared during the Concept Exploration phase.
- 2-8.2. The PP is included as part of the Supply Support Plan (SSP). Preparation and integration of the PP requires a coordinated effort between the ILS Manager, Maintenance Engineering, and Materiel Management personnel. Figure 2-2 depicts the relationship of the PP to other PMDs.

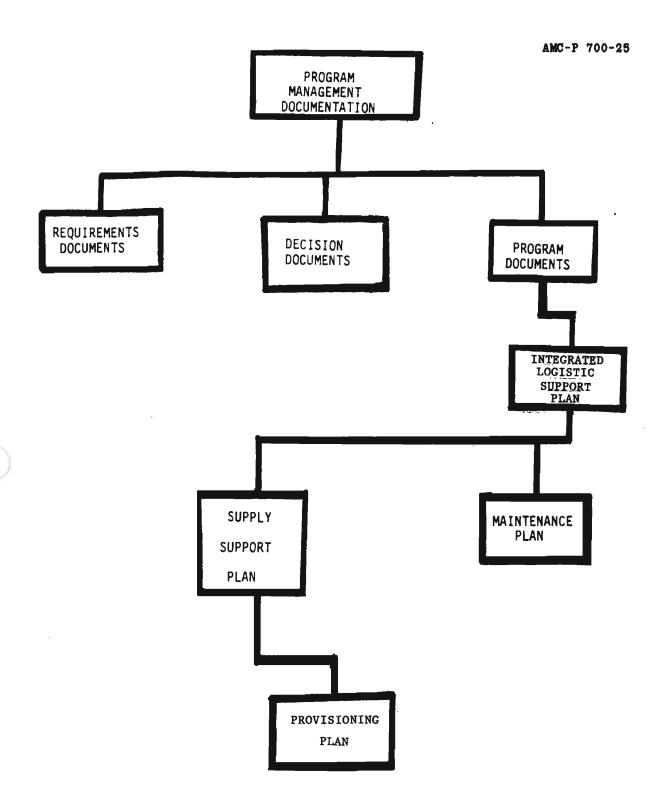

Figure 2-2. Relationship of provisioning plan to other program management documents

- 2-8.3. The major sections contained with the PP are:
  - a. Introduction and Programming Data.
  - b. Funding.
  - c. Multi-Service Agreements.
  - d. Provisioning Contractual Requirements.
  - e. Interim Contractor Support Plan.
  - f. Provisioning Milestone Schedule.
  - g. Support and Test Equipment.
  - h. Program Review and Analysis.
- 2-8.4. Detailed instructions regarding PP content and development can be found in AMC-P 700-10.
- 2-8.5. Although the PP is not formally part of the LSA/LSAR plan, attention must be given to the compatibility of these two documents. When planning for LSA/LSAR is accomplished, provisioning considerations should be addressed (H/Hl data records and LSA-036 output products). Conversely, when the PP is developed, the type of data to be delivered as part of the LSAR must be considered.
- 2-9. BUYING PROVISIONING TECHNICAL DOCUMENTATION (PTD).
- 2-9.1. The PTD for weapon systems currently being provisioned are generally acquired through LSAR. Previously, MIL-STD-1552A, Provisioning Technical Documentation, Uniform DOD Requirements, MIL-STD-1561, Provisioning Procedures, Uniform DOD, and DARCOM-P 750-16, DARCOM Guide to LSA, were the prime documents used to procure and prepare provisioning data; however, MIL-STD-1552 has since been superseded by MIL-STD-1388-2A, DOD Requirements for a Logistic Support Analysis Record, and MIL-STD-1561 has been rewritten as MIL-STD-1561B.
- 2-9.2. DARCOM-P 750-16 used for LSA/LSAR will remain in effect until contracts still using the data record format prescribed by this document have expired, at which time all LSAR will be procured using MIL-STD-1388-2A.
- 2-9.3. To adequately plan for procurement of PTD, there are many Data Item Descriptions (DID) which need to be considered for incorporation into a data call. Some of the DIDs are listed below:
  - a. Logistic Support Analysis (LSA)/LSA Record (LSAR).

DID TITLE

DI-ILSS-80114 Logistic Support Analysis Record (LSAR) Data

DI-ILSS-80115 LSA-015, Sequential Task Description Report

| DID           | TITLE                                                |  |
|---------------|------------------------------------------------------|--|
| DI-ILSS-80116 | LSA-060, LSA Control Number (LCN) Master File        |  |
| DI-ILSS-80117 | LSA-061, Parts Master File                           |  |
| DI-ILSS-80293 | Recommended Spare Parts List for SAIP LSA-155 Report |  |
| DI-ILSS-80391 | Logistic Support Analysis Record (LSAR) Pricing Plan |  |
| DI-ILSS-80531 | Logistic Support Analysis Plan.                      |  |
| DI-L-7114     | Logistic Support Analysis Strategy Report            |  |
| DI-S-7115     | Use Study Report                                     |  |
| DI-S-7116     | Comparative Analysis Report                          |  |
| DI-S-7117     | Technological Opportunities Report                   |  |
| DI-S-7118     | Early Fielding Analysis Report                       |  |
| DI-P-7119     | Post Production Support Plan                         |  |
| DI-S-7120     | Supportability Assessment                            |  |
| DI-S-7121     | Supportability Assessment Report                     |  |
|               |                                                      |  |

# b. Provisioning.

| DID        | TITLE                                              |
|------------|----------------------------------------------------|
| DI-V-5430A | Provisioning Data on Magnetic Tape                 |
| DI-V-7000A | Supplementary Provisioning Technical Documentation |
| DI-V-7002A | Provisioning Parts List                            |
| DI-V-7003A | Short Form Provisioning Parts List                 |
| DI-V-7004A | Long Lead Time Items List                          |
| DI-V-7005A | Repairable Items List                              |
| DI-V-7006A | Interim Support Items List                         |
| DI-V-7007A | Tools and Test Equipment List                      |

| DID        | TITLE                                                |
|------------|------------------------------------------------------|
| DI-V-7008A | Common and Bulk Items List                           |
| DI-V-7009A | Design Change Notice                                 |
| DI-V-7011A | Post Conference List                                 |
| DI-V-7016F | Provisioning and Other Preprocurement Screening Data |
| DI-E-7031  | Drawings, Engineering and Associated Lists           |
| DI-V-7193  | Provisioning Parts List Index                        |
| DI-V-7200  | Spares Acquisition Integrated with Production (SAIP) |

# c. Breakout/Spare Parts Program.

| DID            | TITLE                                                            |
|----------------|------------------------------------------------------------------|
| DI-MISC-80526  | Parts Control Program Plan                                       |
| DI-E-7029      | Military Detail Specifications and Specification Sheets          |
| DI-E-7030      | Test Data for Nonstandard Parts                                  |
| DI-P-7128      | Contractor Technical Information Coding of Replenishment Parts   |
| DI-P-7129      | Technical Data Identification Check List                         |
| DI-CMAN-80783  | Source Control Drawing Approval Request                          |
| DI-MISC-80071A | Part Approval Request                                            |
| DI-MISC-80072A | Program Parts Selection List (PPSL)                              |
| DI-FNCL-80164  | Price Estimate Methodology Report for Unit of Measure (UM) Price |

# d. Maintenance Engineering.

| DID           | TITLE                                     |
|---------------|-------------------------------------------|
| DI-R-1742     | Maintainability Mathematical Model(s)     |
| DI-S-1813     | Maintenance Support Plan                  |
| DI-ILSS-80739 | Depot Maintenance Study                   |
| DI-R-3522B    | Reliability Centered Maintenance Analysis |

DID TITLE

DI-R-7085A Failure Mode, Effects, and Criticality Analysis Report

DI-R-7086 Failure Mode Effects, and Criticality Analysis Plan

e. Packaging.

DID TITLE

DI-PACK-80121 Special Packaging Instructions (SPI)

Downloaded from http://www.everyspec.com

### CHAPTER 3

### COMMODITY COMMAND STANDARD SYSTEM (CCSS)

3-1. <u>PURPOSE</u>. The intent of this chapter is to provide generalized information concerning the overall CCSS and examine in more detail the subsystems and files specifically related to the provisioning process.

# 3-2. CCSS CONFIGURATION.

- 3-2.1. The CCSS was designed as an "integrated" data base. This means that whenever possible data elements that are compatible for use in all subsystems/applications, are stored in <u>one</u> central file.
- 3-2.2. The basis for the CCSS is its file or data base. The purpose of any file system is to have current data elements stored in an orderly fashion and readily accessible for reference and use by the computer/management. This is the purpose of CCSS.
- 3-2.3. To arrange data in an orderly fashion and to accomplish a specific data processing purpose, related data elements/items are grouped together to form a record. When related records are stored together a file is created. Records contained in one file are not usually repeated in any other file.
- 3-2.4. Data elements comprising a record are usually grouped logically to form sectors. The use of sectors enables update control to be exercised by designating functional ownership and permits integration of functional processes. Sectors may be subdivided into segments.
- 3-2.5. A segment is a basic grouping of data elements/items within a sector. In CCSS, sectors may be of fixed or variable lengths.
- 3-2.6. A key data element is a unit of descriptive information or value that gives access to the contents of a master data record and to which other data elements can be related in a logical manner. For example, a key data element in the NSNMDR is the prime identification number (National Stock Number (NSN)).
- 3-2.7. A functional element within an MSC is assigned responsibility for maintaining a complete file(s), a specific sector(s) of a selected file(s), or data element(s)/item(s). This makes file maintenance an integrated responsibility.
- 3-2.8. The CCSS uses master files. Master files are permanent and are used as an authority in a standard ADP system. They are updated periodically during scheduled processing cycles (applications). The nature of maintenance, processing, and use of these files requires that functional personnel at using activities be cognizant of their format and content. These files must be created and formatted to specific structures prior to the start of system processing.

3-2.9. The CCSS contains many files with the NSNMDR being one of the primary files of the system. Some of the major files are listed below.

```
CPC - Cataloging Provisioning Control
```

CSF - Case Status File

DCF - Document Control File

DIDSMDR - DIDs Master Data Record

DRD - Demand, Return, and Disposal

EIP - End Item Parameter

FAD - Financial Accounting Data
FAR - Financial Accounts Receivable
FCT - Financial Correlation Table
FFC - Financial Funds Control
FGL - Financial General Ledger

FIS - Financial Inventory Subsidiary

FUR - Follow-Up Record

ILC - International Logistics Control File
IMRHS - Inactive Material Request History
MAD - Materiel Acquisition and Delivery
MMD - Materiel Management Decision

MMF - MILSCAP Master File

MOBMDR - Mobilization Master Data Record

MOE - Major Organizational Entity Rules File
MRHS - Materiel Request History and Status

NSNMDR - NSN Master Data Record
OCD - Overhaul Consumption Data
PCR - Provisioning Cross Reference

PDF - Program Data File

PHR - Procurement History Reference
PMR - Provisioning Master Record
PXR - Provisioning Cross-Reference

RAH - Receipt, Excess, Adjustment History

REFNO - Reference Number

SAD - Station Address Director
SSR - Supply Support Request File
TRI - Transaction Routing Index

3-2.10. Although all of the files previously mentioned are interrelated, only a limited number are primarily associated with the CCSS provisioning process. A brief definition of these files is contained in appendix H.

# 3-3. CCSS PROVISIONING FILES.

- 3-3.1. The three major files associated with the provisioning process are-
  - a. PMR.
  - b. NSNMDR.
  - c. EIP.

- 3-3.2. The PMR file is used to record detailed information pertaining to the spare/repair parts which make up a weapon system/item and selected for provisioning. Not all spare/repair parts recorded in the PMR will be procured for system support. Items that are not coded for procurement are also contained in the PMR data base to support associated functions such as the generation of RPSTL and technical manuals (TM).
- 3-3.3. The PMR structuring is by sector and segment, with specific weapon-system information formatted and sequenced by Provisioning Contract Control Number (PCCN) and Provisioning List Item Sequence Number (PLISN) (reference appendix D for a detailed explanation of PCCN and PLISN development). The PCCN is a code which uniquely designates and identifies a specific weapon system/item/subsystem within the PMR. Data is further identified to a specific assembly/subassembly/components by the assignment of a PLISN to each of those assemblies/subassembly/components. Paragraph 3-4 lists PMR sector/segment allocation. These sector/segments are necessary when requesting PMR inquiries via the Alpha Remote Terminal Interactive System (ARTIS).
- 3-3.4. As previously stated, the NSNMDR is one of the major files associated with provisioning. It is structured by sector/segment and is sequenced by NSN. Establishment and maintenance responsibilities of the NSNMDR vary according to sector and data element. Sectors 18 and 19 contain only maintenance specific data. Paragraph 3-5 lists NSNMDR sector/segment allocation and content.
- 3-3.5. The EIP file contains data relative to the EI being provisioned or supported under a specific PCCN and Use On Code (USE-ON-CODE). It contains order ship time, density, deployment, initial issue indicators and provides parameters for gross computation of initial repair parts requirements. The EIP file is divided into three (3) parts (unclassified, confidential, and secret) each having four (4) sections: reject listing, update and add section, straight listing of information, and delete section.

# 3-4. PMR FILE STRUCTURE.

- 3-4.1. General file description. The PMR file is a central repository for data used in the provisioning cycle of an EI. It will provide the capability to identify all parts used within an EI. This file will be used to produce working documents and status and management reports to assure the orderly flow of provisioning documentation and the timely completion of the provisioning cycle. In addition, the PMR will provide data necessary for the preparation of a RPSTL. The file is maintained in PCCN sequence and contains 15 sectors.
- 3-4.2. <u>Sector 00, segment 00, PMR header</u>. The PMR record containing this sector only will be established for each PCCN. The PLISN and indenture code (INDCD) fields will be blank. Additional sectors may also be established and will contain the applicable PLISN and INDCD.

- 3-4.3. <u>Sector 01. segment 00. fixed data</u>. This segment contains the basic identification data for a specific PLISN within a PCCN and will be established for all items with an INDCD other than blank. The elements contained in this segment are nonrepetitive and will be present for each PCCN/PLISN in the PMR.
- 3-4.4. <u>Sector 02. segment 00. usable on</u>. This sector contains the usable on designation (USE-ON-DES), otherwise known as the provisioning control code (PCC), for the model(s) that the part identified in the basic sector (01) is used on.
- 3-4.5. Sector 03. segment 00. next higher assembly. This sector contains the next higher assembly provisioning list item sequence number (NHA-PLISN) for the part identified in the basic sector (01).
- 3-4.6. <u>Sector 04. segment 00. maintenance</u>. This sector contains data relative to the maintenance users of the part identified in the basic sector (01).
- 3-4.7. <u>Sector 05. segment 00. maintenance sub</u>. This sector provides information about repair and replacement time and past performance for the part identified in the basic sector (01).
- 3-4.8. <u>Sector 06. segment 00. design change notice</u>. This sector contains information on design change notices (DCN) and serial number effectivity (SER-NO-EFF-TO).
- 3-4.9. <u>Sector 07. interchangeable parts numbers</u>. This sector contains short and long interchangeable part numbers (PN).
- a. <u>Sector 07. segment 00. short interchangeable part number</u>. This sector/segment will contain the short (16 positions or less) interchangeable PNs related to the part identified in the basic sector (01).
- b. <u>Sector 07, segment 01, long interchangeable part number</u>. This sector/segment will contain the long (in excess of 16 positions) interchangeable PNs related to the part identified in the basic sector (01).
- 3-4.10. <u>Sector 08. specification numbers</u>. This sector contains short and long specification numbers.
- a. <u>Sector 08. segment 00. short specification number</u>. This sector/segment will contain the short (16 positions or less) specification number(s) related to the part identified in the basic sector (01).
- b. <u>Sector 08, segment 01, long specification number</u>. This sector/segment will contain the long (in excess of 16 positions) specification number(s) related to the part identified in the basic sector (01).
- 3-4.11. <u>Sector 09. segment 00. technical manual series</u>. This sector will contain the information on the status of the RPSTL.

- 3-4.12. <u>Sector 10</u>, <u>segment 00</u>, <u>provisioning nomenclature</u>. This sector will contain the narrative type description for use in the RPSTL description column.
- 3-4.13. <u>Sector 11. segment 00. remarks</u>. This sector will contain narrative type statements or descriptions for internal maintenance management use.
- 3-4.14. Sector 12, segment 00, Automatic Requirements Computation System Initial Provisioning (ARCSIP). This sector provides information for materiel management in computation of required support.
- 3-4.15. <u>Sector 13. segment 00. allowance quantities</u>. This sector will contain allowance quantities related to the part identified in the basic sector (01).
- 3-4.16. <u>Sector 14, reference designation</u>. This sector contains short and long reference designations.
- a. <u>Sector 14. segment 00. short reference designation</u>. This sector will contain short (32 positions or less) reference designation data for the part identified in the basic sector (01).
- b. <u>Sector 14. segment 01. long reference designation</u>. This sector will contain long (in excess of 32 positions) reference designation data for the part identified in the basic sector (01).

# 3-5. NSNMDR FILE STRUCTURE.

- 3-5.1. General file description. The NSNMDR is the primary file used to perform the day-to-day operations (e.g., requisition processing, cataloging, supply management, etc). The file is composed of 29 separate sectors providing for the introduction and maintenance of data oriented to every functional element of the national inventory control point (NICP) or commodity command.
- 3-5.2. <u>Sector/segment 00/00--header</u>. The fixed data sector contains basic identification data, relatively static insofar as frequency of change is concerned, for the prime NSN and designated nonrepetitive data elements common to all items. This sector will be present for each record in the master data file (MDF), but will appear one time only in each record.
- 3-5.3. <u>Sector/segment 01/00--related items</u>. The related items sector contains data for related items comparable to the data recorded in sector 00 of a prime item. Additionally, a relationship code is assigned to each sector 01 record to serve as an index for data recorded in other sectors of the MDR associated with the sector 01. The inventory management processing code (IMPC) assigned in this sector reflects the degree of interchangeability and substitutability (I&S) between a related item and the prime or other related items for a given record.

- 3-5.4. <u>Sector/segment 02/00--former stock number</u>. The former stock number sector contains all stock numbers that were previously used to identify a current prime or related item of supply. All entries in this sector are identified by a numerical relationship code indicating the applicable current stock number as contained in sectors 00 and 01.
- 3-5.5. <u>Sector/segment 03/00--short reference/part number (PN)</u>. The short reference/PN sector contains those manufacturer's (MFG-PN) 16 characters or less in length, that will identify a stock number and data associated with these PNs. In addition, US National/NATO/Friendly Countries stock numbers will be shown as an informative or secondary PN.
- a. A suspense-proposed coding technique is used to differentiate between approved PN data and proposed PN data.
- b. This sector also uses coding techniques to control and ensure mandatory collaboration between recorded managers and users on changes to logistic data.
- c. A suspense-proposed coding technique is used to differentiate between approved PN data and data proposed or in the process of collaboration.
- 3-5.6. <u>Sector/segment 04/00--long reference/PN</u>. The long reference/PN sector is the same as sector 03 with the exception that the PN contained in this sector are more than 16 characters long but no more than 32 characters in length.

# 3-5.7. Sector 05--on-hand record.

- a. <u>Sector/segment 05/01--on-hand</u>. This sector is designed to record on-hand asset positions of the prime or related items by individual entries according to storage location, purpose, and condition code. In addition, this record will contain the date of the last activity and date of the last inventory for each segmented entry. This record will be maintained through the processing of receipt, issue, and adjustment transactions prescribed by AR 725-50. Balances on-hand are by the location code, ownership purpose code, and condition code for supply decision transactions. Both issuable and frozen asset balance data elements will be shown in the single asset record for each set of unique keys.
- b. <u>Sector/segment 05/02--PMs assets.</u> Segment 02 provides for the accountability of PMs at depots. Each PM will have a separate project code for accountability, which will allow for property accountability and asset visibility of PM owned assets.
- 3-5.8. <u>Sector/segment 06/00--due-out record</u>. This sector will contain records reflecting the quantity and the NSN on materiel due-out to customers resulting from unfilled requisitions. Separate entries will be made for each

requisition or document number, and may be sequenced to provide for proper release automatically, based upon priority code, required delivery date (RDD), project code, and etc.

- 3-5.9. <u>Sector 07--asset report utilization</u>. This sector will contain data reported by overseas commands, direct and general support units (DSU and GSU), Continental United States (CONUS) posts, camps, stations, and Class II activities.
- a. <u>Sector/segment 07/01--system expanded (SIMS-X) referral data</u>. This sector/segment will contain data on all items reported under the selected item management SIMS-X program. Detail data in sector 07/segment 02 will be summarized to create this segment. Data will be used in the item accounting referral process.
- b. <u>Sector/segment 07/02--SIMS-X assets and requirements</u>. This sector/segment will contain detail data on all items reported under the SIMS-X program.
- c. <u>Sector/segment 07/03--asset balance file (ABF) on hand</u>. This sector/segment will contain data extracted and summarized from the ABF for use by the defense inactive item program (DIIP).
- d. <u>Sector/segment 07/04--ABF project code data</u>. This sector/segment will contain ABF data that are pertinent to developing war reserve requirements. The data will be rolled up under appropriate war reserve project codes.
- 3-5.10. <u>Sector 08--procurement due-in</u>. This sector contains all stock replenishment and customer requisitions that are placed upon contracting personnel for procurement section.
- a. Sector/segment 08/01--due-in/Military Standard Requisitioning and Issue Procedure/Military Standard Transaction Reporting and Accounting Procedure (MILSTRIP/MILSTRAP) procurement request order number (PRON) contract information. This sector/segment contains due-in information for all due-in transactions.
- b. <u>Sector/segment 08/02--due-in delivery schedule</u>. This sector/segment is a contract delivery schedule for commercial dues-in. This sector/segment can contain multiple entries by document number (DOC-NO) in segment 01.
- c. <u>Sector/segment 08/03--receipt shipment follow-up</u>. This sector/segment contains records of material reported shipped to depots and not received and records of follow-up action taken.
- 3-5.11. <u>Sector 09--security assistance program</u>. This sector contains the data required to manage, control, and provide visibility of the security assistance (SA) program.

- a. <u>Sector/segment 09/01--international logistics (IL) process</u>. This sector/segment will be used to maintain requirement levels and inventory data identified to IL country-cases and record control number (RCN) control levels. Accordingly, this data will be used for stratification of assets to country-case and RCN levels, and to control issues within the related areas of supply support arrangements (SSA), foreign military sales (FMS), and grant aid (GA).
- b. Sector/segment 09/02--cooperative logistics supply support.

  arrangement. This sector/segment will provide the visibility of the SA program by country and cases. It establishes the control required to process SA requisitions and to manage the release of assets and finances. This segment also provides for the interface between SA and active Army programs.
- 3-5.12. Sector 10--representative buy pricing and lead time data. This sector contains the last 25 months of representative procurement history for the item. It is established at the time of final obligation for a contract line item number (CLIN) or PRON. This sector is used in developing the standard unit price, administrative lead time (ALT), and production lead time (PLT) elements.
- a. <u>Sector/segment 10/01--commercial contracts</u>. This sector/segment contains representative buy commercial procurement history. Contracts are entered under their Procurement Instrument Identification Number (PIIN); however, there is a separate segment for each applicable CLIN.
- b. <u>Sector/segment 10/02--noncommercial acquisition</u>. This sector/segment contains all representative buy procurement between NICPs or other government agencies. Each PRON applicable to the item is a separate segment.
- 3-5.13. <u>Sector/segment 11/00--Federal Logistics Information System (FLIS) and interchangeable and substitute (I&S) data</u>. This sector/segment contains order of use data so the most preferred items are requisitioned in proper sequence.
- 3-5-14. <u>Sector/segment 12/00--incoming special program requirements (SPR)</u>. This sector contains all incoming customer SPR.
- 3-5-15. <u>Sector 13--requirements sector</u>. This sector contains requirement level months and quantities, programmed requirement quantities, mobilization requirements, and funded requirements levels.
- a. <u>Sector/segment 13/01--header-action points-rates requirements</u>. This sector/segment contains lead times, rates, action points, and other data for use in, or as a result of, the supply control programs.
- b. <u>Sector/segment 13/02--peacetime recurring levels and peacetime programmed level requirements</u>. This sector/segment contains recurring and programmed requirement levels that are either input manually or input through the supply control studies (SCS) program.

- c. <u>Sector/segment 13/03--scheduled requirements</u>. This sector/segment contains programmed requirements for rebuild, set assembly, and initial issue displayed by quarters and routing identifier code (RIC) and other programmed requirements by purpose code.
- d. <u>Sector/segment 13/04--provisioning segment</u>. This sector/segment contains provisioning requirements displayed by quarters and RIC, for both wholesale and initial issue.
- e. <u>Sector/segment 13/05--mobilization requirements</u>. This sector/segment contains lead time rates and program change factors by customer areas for medium and high dollar value items.
- f. <u>Sector/segment 13/06--customer requirements</u>. This sector/segment contains lead time rates and program change factors by customer areas for medium and high dollar value items.
- g. <u>Sector/segment 13/07--nonconsumable items program (NIP) incoming</u>
  <u>Service Item Control Center (SICC) requirements</u>. This sector/segment contains the incoming requirements for the NIP.
- h. <u>Sector/segment 13/08--total prepositioned war reserve (PPWR)</u>. This sector/segment displays the PPWR purpose codes and corresponding requirement quantities by RIC.
- i. <u>Sector/segment 13/09--funded requirement</u>. This sector/segment contains requirement quantities by ownership purpose codes and RICs.
  - j. Sector/segment 13/10--allied mobilization (MOB) levels.
- 3-5.16. <u>Sector 15--maintenance program</u>. This sector will contain data pertinent to depot maintenance program requirements for 1 prior year, current year, target year, and 4 planning years.
- a. <u>Sector/segment 15/01--maintenance program header</u>. This sector has been eliminated.
- b. <u>Sector/segment 15/02--maintenance conversion data</u>. This sector/segment identifies the NSN to be converted, through conversion or modification to the preferred item, and the related quantity expected to be received/input.
- c. <u>Sector/segment 15/03--maintenance country program</u>. This sector/segment indicates the maintenance quantity required by country; by case, when appropriate; and by required delivery date.
- 3-5.17. <u>Sector 16--packaging and preservation</u>. This sector has been designated as the packaging and preservation variable. The technical data element is responsible for all data in this sector. These data are normally provided by the EI contractor to document items that require detailed packaging and

preservation instructions. These instructions are required to produce input data to the Army Master Data File (AMDF), and are in compliance with AR 25-9.

- a. <u>Sector/segment 16/01--packaging and preservation</u>. Data will always be oriented to unit package quantity (UP-QTY).
- b. <u>Sector/segment 16/03--supplemental data</u>. This sector/segment contains a supplementary data field and instructional data in the clear.
- c. <u>Sector/segment 16/04--traffic management data</u>. This sector/segment is the principal data base for CONUS freight classification and Military Standard Transportation and Movement Procedures (MILSTAMP) commodity classification descriptions and codes used in traffic and transportation management systems.
- d. <u>Sector/segment 16/05--transportation history data</u>. This sector/segment is used in conjunction with the automated system for planning, evaluating, and controlling transportation (ASPECT) over ocean cargo forecasting system.
- e. <u>Sector/segment 16/06--hazardous data</u>. This sector/segment contains data relating to the movement of hazardous articles for support of actual cargo and freight shipments used in connection with the ASPECT traffic management and transportation system.
- f. <u>Sector/segment 16/07--radioactive data</u>. This sector/segment contains data relating to the movement of radioactive articles for support of actual cargo and freight shipments used in connection with the ASPECT traffic management and transportation system.
- 3-5.18. <u>Sector/segment 18/00--end item application</u>. This sector contains data defining the technical or maintenance aspects of a part as related to a specific end article application. Data includes Source Code, Maintenance Level, Failure Factors I, II, III; Qty per EI, Essentiality Code, Initial Support Code, and Basic Issue Item Code.
- 3-5.19. <u>Sector 19/00--end item parts relationship and supply support requests (SSR)</u>. This sector contains data modifying, expanding, or defining parameters for the data contained in sector 18 and recordings of SSR. Specific EI application relationships by segment, and SSR data are described as follows:
  - a. Sector/segment 19/01--end item part format 1.

# Part relationship code

| Collection type item                              | 01 |
|---------------------------------------------------|----|
| Stocked item, interchangeable                     | 02 |
| ICP Regulated Set, Kit, or Outfit                 | 04 |
| Terminal item, obsolete                           | 05 |
| Terminal item, interchangeable (two ways)         | 06 |
| Obsolete (preferred item replacing obsolete item) | 07 |

|                                                    | C1, AMC-P /00-25       |
|----------------------------------------------------|------------------------|
| Terminal item, replaced (one way)                  | 09                     |
| Source document                                    | 12                     |
| Stocked item replaces                              | 13                     |
| Suitable Substitute                                | 14                     |
| Terminal item, unsafe                              | 28                     |
| Engineering changes                                | 49                     |
| Serial numberbreakpoint                            | 51                     |
|                                                    | 52                     |
| Specific component part number                     |                        |
| Special features                                   | 53                     |
| Usable after compliance with                       | 56                     |
| Obsolete after compliance with                     | 57                     |
| Terminal item, remanufacture                       | 63                     |
| Master document                                    | 67                     |
| Work requirement number, basic                     | 68                     |
| Work requirement number, changes                   | 69                     |
| Materiel requirements list (MRL)                   | 70                     |
| Sector/segment 19/02end item part format 2.        |                        |
|                                                    |                        |
|                                                    | Part relationship code |
| Next higher assembly component                     | 10                     |
| Direct exchange item                               | 55                     |
| 22200 Chommige 200m                                | 33                     |
| Sector/segment 19/03end item part format 3.        | •                      |
|                                                    | Part relationship code |
|                                                    | THE TOTAL TOTAL        |
| Major component, organic                           | 11                     |
| USARPAC overhaul factor/consumption rate           | 72                     |
| USAREUR overhaul factor/consumption rate           | 73                     |
| DMISSA overhaul factor/consumption rate            | 74                     |
| Commercial overhaul factor/consumption rate        | 75                     |
| Repair overhaul factor/consumption rate            | 76                     |
| Crash/battle damage parts consumption              | 78                     |
|                                                    |                        |
| Sector/segment 19/04end item part format 4.        |                        |
|                                                    | Part relationship code |
| Morminal item venlage by germanents                | 60                     |
| Terminal item, replace by components               | 60                     |
| Sector/segment 19/05end item part format 5.        |                        |
|                                                    | Part relationship code |
| Commonweat of set on hit                           | 65                     |
| Component of set or kit                            | 62                     |
| Component of assembly of set, kit, or outfit (SKO) | 83                     |

b.

c.

đ.

e.

- f. <u>Sector/segment 19/06--supply support request (SSR)</u>. This sector/segment reflects the line item SSR requirements, advice, and follow-up notifications data for items that have been sent to the integrated materiel manager (IMM) or received from the requesting SICC for items that have assigned an NSN or a permanent system control number (PSCN).
- g. <u>Sector/segment 19/07--provisioning program data</u>. This sector/segment reflects the EI program data for which the supply support is being requested.
  - h. Sector/segment 19/08--end item part format 8.

|                                             | Part relationship code |
|---------------------------------------------|------------------------|
| Major component organic                     | 11                     |
| USARPAC overhaul factor/consumption rate    | 72                     |
| USAREUR overhaul factor/consumption rate    | 73                     |
| DMISSA overhaul factor/consumption rate     | 74                     |
| Commercial overhaul factor/consumption rate | 75                     |
| Repair overhaul factor/consumption rate     | 76                     |
| Crash/battle damage parts/consumption rate  | 78                     |

i. Sector/segment 19/09--end item part format 9.

Part relationship code

Maintenance task distribution/replacement rate

80

- j. <u>Sector/segment 19/10--SSR item number</u>. This sector/segment reflects the line item SSR item number.
- k. <u>Sector/segment 19/11--part number SSR</u>. This sector/segment reflects the line item supply SSR, advice, and follow-up notifications data for items that have not been assigned an NSN or PSCN.
- 3-5.20. <u>Sector 20--assembly make data</u>. This sector contains data that defines end articles' bits and pieces.
- a. <u>Sector/segment 20/00--assembly make data</u>. This sector/segment contains data defining the bits and pieces that make-up the fabricated or assembled item by either part number, manufacturer's code, and quantity or NSN and quantity, or data defining the components within a kit. The data are maintained by end article application.
- b. <u>Sector/segment 20/01--component listing</u>. This sector/segment contains a list of the component of a SKO plus the data elements necessary for their management and publication.
- 3-5.21. <u>Sector 21--long description</u>. The long description sector reflects the item identification data developed for an item of supply. This sector will accommodate descriptive narrative/coded data developed per a federal item identification guide. Additionally, this sector serves as a repository for

the proposed item name and type change, during collaboration, or proposed timeframes and stock number changes.

<u>NOTE</u>: The descriptive data recorded in this sector supports procurement work directives (PWD), publication requirements, characteristics, screening, etc. Segments of this sector are:

- a. Sector/segment 21/01--identification data or stock number changes.
- b. <u>Sector/segment 21/02--long description</u>. Within this sector/segment, line sequence numbers 01 through 48 contain approved characteristics data in Federal Logistics Information System (FLIS) segment M format. Line 49 contains manually input peculiar data. Lines 50 through 96 contain characteristics proposed to the Defense Logistics Services Center (DLSC). These data are in FLIS segment V coded format. Lines 97 through 99 contain proposed changes to data suspended at DLSC.
- c. <u>Sector/segment 21/03--component list item identification data</u>. This sector/segment contains a narrative item description for use in a supply catalog publication.
- 3-5.22. <u>Sector 22--federal catalog data</u>. This sector contains the DLSC user and standardization data. It also uses coding techniques to control and ensure mandatory collaboration between recorded managers and users on changes to logistic data.
- a. Sector/segment 22/01--major organizational entity (MOE) rule data. This sector/segment contains coded data reflecting a given time, as expressed through the federal catalog data in terms of cataloging, inventory management, acquisition advice coding, and procurement method.
- b. <u>Sector/segment 22/02--standardization data</u>. This sector/segment contains cross-reference data reflecting relationships resulting from a standardization decision.
- c. <u>Sector/segment 22/04--defense inactive item program</u>. This program will contain data required for deleting an inactive item of supply from the supply system per the quidelines of DOD 4140.32M.
- d. <u>Sector/segment 22/05--logistic reassignment status</u>. This sector/segment will be used as a history of logistic reassignments.
- 3-5.23. <u>Sector/segment 23/00--item classification data</u>. This sector contains the Supply Bulletin 700-20 data for Army adopted items and other selected items. The line item number (LIN) NSN data are included in this sector.
- 3-5.24. <u>Sector 24--future assessment data changes</u>. This sector is designed to hold in suspense those data elements that cannot be changed without recognition of an effective date, pending dissemination to data recipients.

Further, this sector serves as a repository for catalog management data (CMD) and I&S data.

- a. <u>Sector/segment 24/01--catalog management data. IMM</u>. This sector/segment will be used to store approved CMD developed by the primary inventory control activity (PICA), when the resident activity is the recorded secondary inventory control activity (SICA).
- b. <u>Sector/segment 24/02--catalog management data</u>. This sector/segment contains the series of data elements developed by the resident activity, when recorded as the PICA or the Army SICA, that are proposed or scheduled for inclusion in revisions to publications and the AMDF.
- c. Sector/segment 24/03--future management data changes, interchangeability and substitutability. This sector/segment provides proposed item relationships currently in the process of collaboration with other Army EI managers.
- d. <u>Sector/segment 24/04--future management data changes.</u> price. This sector/segment contains future unit price changes that are not yet effective in the AMDF.
- e. <u>Sector/segment 24/05--future management changes, financial inventory accounting (FIA)</u>. This sector/segment contains future FIA code changes that are not yet effective in the AMDF.
- f. <u>Sector/segment 24/06--future management data changes, unit issues.</u>
  This sector/segment contains future unit-of-issue changes that are not yet effective in the AMDF.
- g. <u>Sector/segment 24/07--future management data changes.</u> Controlled <u>Inventory Item Code (CIIC)</u>. Future physical security classification and pilferage code changes that are not yet effective in the AMDF are included in this sector/segment.
- h. <u>Sector/segment 24/08--future management data changes</u>, <u>shelf life</u>. Shelf life code changes that are not yet effective in the AMDF are included in this sector/segment.
- i. <u>Sector/segment 24/09--future management data changes. inventory category</u>. Future inventory category code changes that are not yet effective in the AMDF are contained in this sector/segment.
- j. <u>Sector/segment 24/10--future management data changes, special control item</u>. Future special control item code changes that are not yet effective in the AMDF are contained in this sector/segment.
- k. <u>Sector/segment 24/11--future management data changes, reportable item control code (RICC)</u>. Future reportable item control code changes that are not yet effective in the AMDF are contained in this sector/segment.

- 3-5.25. <u>Sector 25--storage locations</u>. This sector will control the physical inventory and location record audit of all active items within the master record. A historical inventory and audit record will be maintained on all items.
- 3-5.26. <u>Sector 26--Supply Control Study (SCS) history</u>. This sector is used to record key data for automated SCS and to record eliminate backorder report (EBOR) data.
- a. <u>Sector/segment 26/01--SCS history</u>. This sector/segment will be used to record key data from the automated SCS. The history will be maintained in the NSNMDR file for 2 years before being deleted. This segment is to be used as an index to the SCS stored on microfilm. The segments are in sequence by date of current study, analyst code, and prime stock number (PRISN).
- b. <u>Sector/segment 26/02--EBOR history</u>. This sector/segment records data essential to the EBOR program. Data will be automatically updated during the running of EBOR programs and used in the preparation of EBORs.
- 3-5.27. <u>Sector 27--Defense Materiel Utilization Program (DMUP)</u>. This sector contains two segments that record DMUP information.
- a. <u>Sector/segment 27/01--DMUP segment assets</u>. This sector/segment reflects transferable, releasable retention, or potential excess federally stock numbered items with an extended value of \$50.00 or more.
- b. <u>Sector/segment 27/02--other service managed excess</u>. This segment will record excess document identifier code (DIC) FT\_ reports for items managed by other than the processing user command.
- 3-5.28. Sector 28--breakout data. This sector records breakout data and government furnished material (GFM) data.
- a. <u>Sector/segment 28/00--breakout data</u>. This sector/segment records the current decision regarding the acquisition method and suffix (reason) code and associated information used in the decision making process as described in the Department of Defense (DOD) replenishment parts breakout program codes used in this sector (DFAR suppl 6 and ADSM 18-R19-JCJ-ZZZ-UM-01). These data are used in each case during the procurement of a spare or repair part. Data in this sector/segment are associated with an NSN (either PRISN or related stock number (RELSN)) by the relationship code (RELCD) present in sector 28.
- b. <u>Sector/segment 28/02--GFM sector</u>. This sector/segment reflects GFM related to a contract.

The proponent of this pamphlet is the U.S. Army Materiel Command, Materiel Readiness Support Activity (MRSA). Users are invited to send comments and suggested improvements on DA Form 2028 (Recommended Changes to Publications and Blank Forms) to MRSA, ATTN: AMXMD-MM, Lexington, KY 40511-5101.

FOR THE COMMANDER:

OFFICIAL:

WILLIAM B. McGRATH Major General, USA Chief of Staff

Money 910 can

THOMAS H. DOLAN

Chief, Operations and Support

Division

DISTRIBUTION:

Initial Distr H (60) 1 ea HQ Acty/Staff Ofc

AMXD0-OP Stockroom (25)

LEAD (250)

COMMANDER

AMCCOM, AMSMC-MAW-D (350)

AVSCOM, AMSAV-MMS (200)

CECOM, AMSEL-LC-LM-LC (200)

MICOM, AMSMI-LC-ME-LIC (100)

TACOM, AMSTA-MAP (125)

TROSCOM, AMSTR-MCFD (150)

MERSA, AMXMD-MM (227)

COMMANDANT

ALMC, AMXMC-ACM-MA (10)

DIRECTOR

SIMA, AMXSI-CHL (3)

## APPENDIX A

## REFERENCES

| AR           |                             |                                                                                          |
|--------------|-----------------------------|------------------------------------------------------------------------------------------|
|              |                             |                                                                                          |
| 25-9         | -                           | mement and Standards Program                                                             |
| 70-1         | Army Acquisitio             |                                                                                          |
| 70-10        | Test and Evalua of Material | tion During Development and Acquisition                                                  |
| 71-2         |                             | Plan (BOIP) and Qualitative and Quantitative puirements Information (QQPRI)              |
| 71-9         | -                           | ives and Requirements                                                                    |
| 73-1         | Test and Evalua             | tion Policy                                                                              |
| 115-11       | Army Typography             | •                                                                                        |
| 350-35       | Army Modernizat             | ion Training                                                                             |
| 700-1        | Army Conversion             | to the Metric System of Measurement                                                      |
| 700-15       | Packaging of Ma             | teriel                                                                                   |
| 700-18       | Provisioning of             | US Army Equipment                                                                        |
| 700-43       | Management of D             | efense-Owned Industrial Plant Equipment                                                  |
| 700-60       | Department of D             | efense Parts Control Program                                                             |
| 700-82       | _                           | n Governing the Use and Application of<br>e, Maintenance, and Recoverability (SMR) Codes |
| 700-89       |                             | Control and Utilization of Shelf Life Items                                              |
| 700-127      |                             | stic Support (ILS)                                                                       |
| 702-3        |                             | ystems, Reliability, Availability, and                                                   |
|              | -                           | ty (RAM) Codes                                                                           |
| 702-11       | Army Quality Pr             |                                                                                          |
| 708-1        |                             | Supply Management Data                                                                   |
| 710-1        |                             | entory Management of the Army Supply System                                              |
| 710-2        |                             | elow Wholesale Level                                                                     |
| 725-50       |                             | Receipt, and Issue System                                                                |
| 740-26       |                             | ply Activity's Physical Inventory Control                                                |
| 750-1        |                             | aintenance Policy and Retail Maintenance                                                 |
|              | Concepts                    | -                                                                                        |
| 750-2        | Army Materiel M             | aintenance Wholesale Operations                                                          |
| 750-43       |                             | nt, and Diagnostic Equipment (TMDE)                                                      |
| NDGW         |                             |                                                                                          |
| ADSM         |                             |                                                                                          |
| ADSM 18-LCA- | JBC-ZZZ-UM-01               | AMDF                                                                                     |
| ADSM 18-LCA- | JBC-ZZZ-UM-03               | CPS                                                                                      |
| ADSM 18-LCA- | JBC-ZZZ-UM-06               | NSNMDR Inquiry                                                                           |
| ADSM 18-LCA- | JBC-ZZZ-UM-14               | MOE/FSC Tables                                                                           |
| ADSM 18-LCA- | JBC-ZZZ-UM-16               | SKO                                                                                      |
| ADSM 18-LCA- | JBC-ZZZ-OM-425              | AMDF Change Notice                                                                       |
| ADSM 18-LCA- | JBC-ZZZ-OM-433              | Cataloging Provisioning System (CPS) Update                                              |
|              | JBC-ZZZ-OM-499              | NSNMDR Update                                                                            |
| ADSM-18-LCA- | JBE-ZZZ-UM-01               | Packaging Data                                                                           |
| ADSM 18-LEA- | JBE-ZZZ-OM-453              | Provisioning Edit and Validation                                                         |
| ADSM 18-LEA- | JBE-ZZZ-OM-496              | Provisioning Retrieval                                                                   |

#### ADSM--Continued

```
PCCN Purification Process
ADSM 18-LEA-JBE-ZZZ-OM-530
ADSM 18-LEA-JBE-ZZZ-OM-536
                             Provisioning File Maintenance
ADSM 18-LEA-JBE-ZZZ-OM-681
                             PCR
ADSM-18-LEA-JBE-ZZZ-UM-02
                             NSNMDR
ADSM-18-LEA-JBE-ZZZ-UM-04
                             DIDS
ADSM 18-LEA-JBE-ZZZ-UM-05
                             RPSTL
ADSM 18-LEA-JBE-ZZZ-UM-06
                             Provisioning System
                             End Item Parameter (EIP) Update
ADSM 18-LFA-JCH-ZZZ-OM-430
ADSM 18-LFA-JCH-ZZZ-OM-472
                             ARCSIP
                             SESAME Operations Manual
ADSM 18-LFA-JCH-ZZZ-OM-858
ADSM 18-LFA-JCH-ZZZ-UM-01
                             ARCSIP
ADSM 18-LFA-JCH-ZZZ-UM-02
                             SLAC
                             SESAME
ADSM 18-LFA-JCH-ZZZ-UM-03
                             Receipts, Dues In, and Adjustments
ADSM 18-LFA-JAX-ZZZ-UM-05
                             Table of Output Products
ADSM 18-LFA-JAX-ZZZ-UM-09
ADSM 18-LFA-JAX-ZZZ-UM-19
                             TRI On-Line System (TRIOLS)
ADSM 18-LFB-JBB-ZZZ-UM-01
                             DEPLOY
ADSM 18-R19-JCJ-ZZZ-UM-01
                             DOD Replenishment Parts Breakout Program -
                               Recording of Screening Decisions
```

#### CCSSOI

| 18-1-25    | Vol 1  | Reference Number and NSNMDR Record File Guide |
|------------|--------|-----------------------------------------------|
| 18-1-30    |        | SAD                                           |
| 18-1-31    |        | TRI                                           |
| 18-1-37    |        | EIP                                           |
| 18-1-40    |        | Provisioning Cross Reference/CPC File         |
| 18-300     |        | Index of CCSS Publications *                  |
| 18-306     |        | TAMS Table                                    |
| 18-313     | Vol 1  | IMPC Code                                     |
| 18-320     | Vol 10 | Standard Reject Control System                |
| 18-335     | Vol 1  | CCSS Final Output Product                     |
| 18-542     |        | ARTIS                                         |
| 18-700-100 | Vol 4  | Type Classification (SB 700-20)               |
| 18-700-103 | Vol 4  | Cross Reference System                        |
| 18-710-102 | Vol 5  | Supply Control Study                          |
| 18-750-100 | Vol 6  | Depot Overhaul Factor                         |

## DA PAM

| 5-25    | Army Modernization Information Memorandum           |
|---------|-----------------------------------------------------|
| 11-5    | Standards for Presentation and Documentation of     |
|         | Life Cycle Cost Estimates for Army Materiel Systems |
| 700-127 | ILS Managers Guide                                  |

<sup>\*</sup>Has all titles of references (ADSMs/CSSOIs)

| 738-750                                               | The Army Maintenance Management System (TAMMS)                                                                                                    |
|-------------------------------------------------------|----------------------------------------------------------------------------------------------------|
| AMC PAM                                               |                                                                                                    |
| 700-10<br>750-5                                       | Logistic Provisioning of US Army Equipment<br>Objective Determination of Failure Factors                                                                                                    |
| AMC R                                                 |                                                                                                    |
| 18-5<br>700- <b>4</b> 7<br>700-99                     | PCC/PCCN<br>BIT<br>Multiused Nonconsumable Items                                                                                                    |
| DOD                                                   |                                                                                                    |
| 4100.38 M<br>4100.39 M<br>4130.2-M<br>4140.26-M       | DLSC Screening<br>Federal Logistics Information System (FLIS)<br>Federal Supply Data<br>Defense Integrated Materiel Management Manual                                                                                        |
| 4140.27-M<br>4160.21.M-1<br>4500.32-R                 | for Consumable Items Shelf-Life Item Management Manual Defense Demilitarization MILSTAMP Transportation Account Codes                                                                                                    |
| Vol 1<br>DOD-D1000<br>DODD 5000.1                     | Drawings, Engineering and Associated Lists Defense Acquisition                                                                                                    |
| DOD-STD-100                                           |                                                                                                    |
| HANDBOOKS                                             |                                                                                                    |
| H6-1                                                  | Cataloging Handbook (Microfiche only)                                                                                                    |
| MIL SPECS                                             |                                                                                                    |
| MIL-M-63001<br>MIL-M-63036<br>MIL-M-63038             | Manuals, Technical, RPSTL Preparation of Operators Manuals Unit or Aviation, Direct Support Aviation Intermediate, and General Support Maintenance, Requirements for                                                         |
| MIL-P-116<br>MIL-P-26514<br>MIL-P-8500B<br>MIL-STD-12 | Preservation, Methods of Polyurethane Foam, Rigid or Flexible, for Provisioning Screening Furnished by Government Suppliers Abbreviations for Use on Drawings, Specifications, Standards, and in Technical Type Publications |
| MIL-STD-100<br>MIL-STD-130<br>MIL-STD-280             | Engineering Drawing Practices Identification Markings of US Military Property Definitions of Item Levels, Item Exchangeability Models and Related Terms                                                                      |
| MIL-STD-335                                           | Manuals, Technical: Repair Parts and Special Tools List                                                                                                    |

## MIL SPECS -- Continued

| MIL-STD-470     | Maintainability Program Requirement                                                             |
|-----------------|-------------------------------------------------------------------------------------------------|
| MIL-STD-471A    | Maintainability Verification/Demonstration/Evaluation                                           |
| MIL-STD-785     | Reliability Program for Systems and Equipment Development and Production                        |
| MIL-STD-881A    | Work Breakdown Structure for Defense Materiel Items                                             |
| MIL-STD-882     | System Safety Program for Systems and Associated Subsystems and Equipment                       |
| MIL-STD-965     | Parts Control Program                                                                           |
| MIL-STD-1388-1  | Logistic Support Analysis                                                                       |
| MIL-STD-1388-2  | DOD Requirements for Logistic Support Analysis Record                                           |
| MIL-STD-1629    | Provisions for Performing a Failure Mode Effects and Criticality Analysis                       |
| MIL-STD-2073-1A | DOD Materiel Procedures for Development and Application Packing Requirements                    |
| MIL-STD-2073-2B | Packing Requirements Codes                                                                      |
| MIL-STD-2175    | Castings, Classification and Inspection of                                                      |
| MIL-STD-49502   | Manuals, Technical: Repair Parts and Special Tools List                                         |
| MIL-PRF-49506   | Logistics Management Information                                                                |
| SB              | ·<br>·                                                                                          |
| 8-75            | Army Medical Department Supply Information                                                      |
| 700-20          | Army Adopted/Other Items Selected for Authorization of Reportable Items                         |
| 708-6           | Federal Item Name Directory for Supply Cataloging (Microfiche only)                             |
| 708-21          | Federal Supply Classification; Part 1, Groups and Classes                                       |
| 708-22          | Federal Supply Classification; Part 2, Numeric Index of Classes                                 |
| 708-41          | CAGEC (Name to Code)                                                                            |
| 708-42          | CAGEC (Code to Name)                                                                            |
| 710-1-1         | Standard Study Number System and Replacement Factors                                            |
| TB              |                                                                                                 |
| 750-93-1        | Functional Group Codes: Combat, Tactical, and Support<br>Vehicles and Special Purpose Equipment |
| IM              |                                                                                                 |
| 38-703          | Integrated Logistics Support (ILS)                                                              |

## INDUSTRY DOCUMENTS

ANSI-Y-32.16 Reference Designators for Electrical and Electronics Parts and Equipments

#### APPENDIX B

#### DATA ELEMENT MATRIX (ALPHABETIC)

B-1. The following pages list the data elements in alphabetic name/mnemonic sequence. Elements showing no Selection Worksheet (AMC Form 1731) Block number are elements which only appear in the NSNMDR or LSAR.

B-2. The listing is categorized as follows:

<u>DATA ELEMENT</u> - Data Element name/mnemonic, alphabetically

sequenced.

<u>PAGE</u> - Location within this guide of that data element's

description and use.

ASSOCIATED PROCESS - Indicates the use of that data element in an

associated CCSS process or system. Data elements that are used by the associated processes are identified by an X. (Reference appendix G for

process description.)

Provisioning Master Record (PMR)

National Stock Number Master Data Record (NSNMDR)

Cataloging Provisioning System (CPS)

Supply Support Request (SSR)

War Reserve Automated Process (WRAP)

Automated Requirements Computation System Initial Provisioning (ARCSIP)

Support List Allowance Card (SLAC)

Selected Essential Item Stockage for Availability Method (SESAME)

Provisioning Cross Reference Index (PXR)

Repair Parts and Special Tools List (RPSTL)

Army Master Data File (AMDF)

Concurrent Spare Parts (CSP)

#### ASSOCIATED PROCESS (CONTD)

DEPLOY

Provisioning Cross Reference System (PCR)

End Item Parameter (EIP)

Logistic Support Analysis Record (LSAR)

Overhaul Consumption Data (OCD)

Transaction Routing Index (TRI)

Basic Issue Items List (BIIL)

Defense Logistics Service Center (DLSC)

|                                               |       |        |          |        | Γ      |           | ASS      | soc | IATE | D PF | ROC               | ESS            |          | П                                                | Т      | П        | П        | Т        | Т        | $\top$  |
|-----------------------------------------------|-------|--------|----------|--------|--------|-----------|----------|-----|------|------|-------------------|----------------|----------|--------------------------------------------------|--------|----------|----------|----------|----------|---------|
|                                               |       |        |          |        |        |           |          |     |      | T    |                   | T              |          |                                                  |        | П        | $\Box$   | $\Box$   | $\top$   | $\top$  |
|                                               | GUIDE | Р      | N        | С      | S      | W         | Α        | S   | S    | Р    | R                 | Α              | С        | D                                                | P      | Е        | L        | 0        |          | 3 D     |
| DATA ELEMENT                                  | PAGE  | М      | S        | Р      | S      | R         | R        | L   | E    | X    | P                 | М              | S        | E                                                | С      | T        | S        | С        | RI       | L       |
|                                               |       | R      | N        | S      | R      | Α         | С        | Α   | S    | R    | S                 | D              | Р        | Р                                                | R      | Р        | Α        | D        | 1 1      | s       |
|                                               |       |        | М        |        |        | Р         | S        | С   | Α    |      | Т                 | F              |          | L                                                |        | П        | R        | $\Box$   |          | L C     |
|                                               |       |        | D        |        | T      |           | 1        |     | M    |      | L                 |                |          | 0                                                |        | П        | П        |          |          |         |
|                                               |       |        | R        | 1      |        | T         | Р        |     | E    | T    |                   |                |          | Υ                                                | 1      | П        | П        |          |          |         |
|                                               |       |        |          | Т      |        | Ţ         |          |     | 1    | T    |                   | 1              |          | Ī                                                | $\top$ |          | П        | П        |          |         |
|                                               |       |        |          |        |        |           |          | T   |      |      |                   |                |          |                                                  | $\top$ |          |          | П        | П        | $\neg$  |
| Accounting Req Code (ARC)                     | D-205 | Х      | X        | X      |        |           |          |     |      |      |                   |                |          |                                                  |        |          |          | П        |          |         |
|                                               |       |        |          |        |        |           |          |     |      |      |                   |                |          |                                                  |        |          |          |          |          |         |
| Acquisition Advice Code (ACQ-AD-CD)           | D-266 |        | Х        |        |        |           |          |     |      |      |                   | X              |          |                                                  |        |          |          |          |          |         |
|                                               |       | Ļ      |          |        | 1      |           | ļ.,,     |     |      |      |                   | ļ              |          | ļ                                                |        | 4_       |          | Ш        | _        |         |
| Acquisition Method Code (AMC)                 | D-239 | Х      | X        |        | X      |           | Х        | ↓_  |      |      |                   |                | <u> </u> | _                                                |        | $\perp$  | X        | Ш        | $\dashv$ |         |
|                                               |       | _      |          |        |        | <u> </u>  | _        |     | _    | 4_   | <u> </u>          | _              | <u> </u> | _                                                |        | _        |          | Ш        | _        |         |
| Acquisition Method Suffix Code (AMSC)         | D-346 | -      | Х        | Х      | _      | <b>-</b>  | -        | ₩   | -    |      | -                 | ļ              | -        | -                                                | _      | $\vdash$ | Х        | $\sqcup$ | _        |         |
|                                               | D 007 |        |          | +-     | +-     |           | ₩        |     | +-   | ↓_   |                   | -              | ₩        | -                                                | +      | ╄        |          | $\sqcup$ | -        |         |
| Additional Ref Number (ARN)                   | D-337 | Х      | Х        | +-     |        | +         | +        | +   | -    | -    |                   | +-             |          | +                                                | +      | ₩        | X        | $\vdash$ | -        | +       |
| ADD Emilionant Indicator Code (ADDE CD)       | D-297 | -      | x        | +      | -      | +         |          | +   | +    | +    | -                 | +              | -        | +-                                               | +      | +        | Х        | $\vdash$ | $\dashv$ | +       |
| ADP Equipment Indicator Code (ADPE-CD)        | D-291 | +      | <u> </u> | +-     |        | +         | +-       | +   | -    | +    | +                 | +              | -        | +-                                               | +      | +        | ^        | $\vdash$ | $\dashv$ | +       |
| Air Eligible Category Code (AEC)              | D-292 | +-     | X        | +      | +      | +         |          | +   |      | +-   | +                 | X              | +-       | +                                                | +      | +-       | $\vdash$ | $\vdash$ | -        | +       |
| All Eligible Category Code (AEC)              | D-282 | +-     | ^        | +      | +      | +         | +        | +   | +    | +    |                   | <del> </del> ^ | +        | +                                                | +      | +-       | -        | $\vdash$ | $\dashv$ | -       |
| Allowance Item Category Code (AIC)            | D-175 | X      | +-       | +      | -      | +         | X        | +   | +    | +    | X                 | +-             | +        | +                                                | +      | +-       | х        | $\vdash$ | $\dashv$ | +       |
| Allowance Item Qty Code (AIC_QTY)             | D-180 | X      | X        | -      | +      | +         | x        | +   | +-   | +    | x                 | +              | x        | +-                                               | +      | +-       | X        | Н        | $\dashv$ | +       |
| Allowance Quantity(ALW-QTY)                   | D-246 | X      | 1        | $\top$ | +      | <b></b> - | <u> </u> | +   | +-   | +    | <del>  `   </del> |                | <u> </u> | +                                                | $\top$ | +        | -        | П        | $\neg$   | +       |
| (DSU)                                         |       | +      | 1        | +      | $\top$ | X         | X        | X   | X    | 1    | +                 | $\top$         | T        | +                                                |        | +        | Т        |          | $\neg$   | $\top$  |
| (GSSC)                                        |       | $\top$ | $\top$   | +      |        | +         | X        |     | X    |      |                   | $\top$         |          | <del>                                     </del> |        | $\top$   |          | П        | $\neg$   | $\top$  |
| (GSU)                                         |       |        | 1        |        | 1      | X         | X        | 1   | Х    |      |                   |                | T        | $\top$                                           | $\top$ | $\top$   | П        |          |          | $\top$  |
| (ORG)                                         |       |        | 1        |        |        | Х         | Х        | X   | Х    |      |                   | T              |          | T                                                | $\top$ | Т        |          | П        |          |         |
| Allowance Code (ALW-CD)                       | D-244 |        |          |        |        | 1         | Х        | X   | Х    |      |                   |                |          |                                                  | $\top$ | $\top$   |          |          | $\neg$   |         |
| Alt Log Sup Anal Control No. Code (ALC)       | D-381 | Х      |          |        |        | T         |          |     |      |      |                   |                |          |                                                  |        |          | Х        |          |          |         |
| Analyst Code (ANAL-CD)                        | D-168 | X      | Х        |        |        |           | X        | Х   |      |      |                   |                | X        | Х                                                |        | T        |          |          |          |         |
| Army Class Management Actv Routing            | D-173 | Х      | Х        |        |        | Х         | Х        | Х   |      |      |                   |                | Х        | Х                                                |        | I        |          |          |          |         |
| Identifier Code (ACMA-RIC)                    |       |        |          |        |        |           |          |     |      |      |                   |                |          |                                                  |        |          |          |          |          |         |
| Army Materiel Category Code (ARMY-MAT-CAT-CD) | D-203 | Х      | X        |        |        |           | X        | Х   | X    |      | X                 |                | Х        |                                                  |        |          |          |          |          | $\perp$ |

|                                                 |       |          |        |          |          |   | AS       | SOC    | IATE     | D PI    | <b>300</b> | ESS      |          |          |         |          |          | $\Box$    | $\Box$   | T        |
|-------------------------------------------------|-------|----------|--------|----------|----------|---|----------|--------|----------|---------|------------|----------|----------|----------|---------|----------|----------|-----------|----------|----------|
|                                                 |       |          |        |          | <u> </u> |   | _        |        | <u> </u> |         |            |          | L        |          | $\perp$ |          |          |           |          |          |
|                                                 | GUIDE | -        | N      | C        | S        | W | Α        | S      | S        | P       | R          | Α        | С        | D        |         |          | L        |           |          | 3 D      |
| DATA ELEMENT                                    | PAGE  |          | S      | Р        | S        | R | R        | L      | E        | Х       | P          |          |          | E        | C       |          | S        | C         | R I      | L        |
|                                                 |       | R        | N      | S        | R        | Α | С        | Α      | S        | R       | S          | _        | Р        | Р        | R       |          | Α        | D         |          | S        |
|                                                 |       |          | M      |          |          | P | S        | С      | Α        |         | T          | F        |          | L        |         |          | R        |           |          | LC       |
|                                                 |       |          | D      | <u> </u> |          |   | 1        |        | M        |         | L          |          |          | 0        |         |          |          | $\Box$    | $\Box$   | I        |
|                                                 |       |          | R      |          |          |   | P        |        | E        |         |            |          |          | Υ        |         |          |          |           |          |          |
|                                                 |       | <u> </u> |        |          |          |   | <u> </u> |        |          | $\perp$ |            |          |          |          |         |          |          | $\Box$    |          |          |
| <u> </u>                                        |       | _        | ┼      | -        | -        | ├ | -        | ┼      | -        | -       | ┼          | ┼        |          | ├        | $\perp$ | Ш        | Н        | $\dashv$  | $\dashv$ | 1        |
| Basic Issue Item Sup Code (BISS-SUP-CD)         | D-179 | X        | +-     | +-       | 1        | + |          | +      | +-       | +       |            |          |          | $\vdash$ | +-      | Н        | Н        | $\dashv$  | +        | +        |
| Basic Issue Item Cat Code (BISS-CAT)            | D-175 | Х        |        |          |          |   | X        |        |          |         | X          |          |          |          | T       | П        | Х        | $\exists$ |          | $\top$   |
| Basic Issue Item List Qty (BIIL-QTY)            |       | Х        | X      |          |          |   | Х        |        |          |         | Х          |          | X        |          |         |          | Х        |           | $\Box$   |          |
| Basis Of Issue (BOI)                            | D-193 | Х        |        |          |          |   |          |        |          |         | X          | 1        |          |          |         |          |          |           | $\top$   | $\top$   |
|                                                 |       |          |        |          |          |   |          |        |          | 1       |            |          |          |          | 工       |          | П        | $\Box$    | $\Box$   | $\perp$  |
| Card Control Code (CRD-CON-CD)                  | D-283 | -        | +      | ╀        | +-       | + | $\vdash$ | +      | ┼─       | +       | +          | +-       | $\vdash$ | -        | +       | ╀        | $\vdash$ | $\dashv$  | +        | +        |
| Card Format Indicator (CFI)                     | D-82  | X        | 1      | $^{+-}$  |          | 1 | х        | 1      | 1        | 1       | T          | <b>†</b> |          | T        | +       | 1        | $\Box$   |           | 十        | $\top$   |
| Card Sequencing Code (CSC)                      | D-336 | _        |        | $\top$   | _        |   |          |        |          |         | $\top$     |          |          | _        | $\top$  | $\vdash$ | X        | $\neg$    | 寸        | $\top$   |
| Card Sequence Number (CSN)                      | D-80  | X        | $\top$ | T        | $\top$   | 1 | X        | $\top$ | 1        | _       | $\top$     |          |          | $\top$   | $\top$  | $\vdash$ | П        | $\Box$    | 寸        | $\top$   |
| Change Authority (CH-AUTH)                      | D-152 | X        | X      | 1        |          | 1 |          |        | $\top$   |         |            | 1        |          | X        | $\top$  | $\vdash$ | Х        | $\sqcap$  | $\neg$   | 十        |
| Cleaning and Drying Procedures (CD)             | D-351 | 1        | T      |          |          | 1 | _        | $\top$ | 1        |         |            |          |          |          | $\top$  | Т        | Х        | $\Box$    | $\neg$   | $\top$   |
| Commercial and Government Entity Code (CAGEC)   | D-34  | X        | X      | X        | X        | X | X        | X      | Х        | X       | X          | 1        | Х        | X        | $\top$  | Т        | X        | П         | T        | T        |
| Comp of Set, Kit, or Outfit Code (CSK-CD)       | D-293 |          | X      |          |          |   |          |        |          |         |            |          |          |          |         | Т        | П        | П         |          | $\top$   |
| Container National Stock Number (CONTAINER NSN) | D-367 |          |        |          |          |   |          | Τ      |          | Т       |            | 1        |          |          | $\top$  | Т        | Х        | П         |          | $\top$   |
| Controlled Inventory Item Code (CIIC)           | D-122 | X        | Х      | X        |          | 1 |          |        |          |         | Х          | X        | X        |          |         |          | Х        | П         | П        |          |
| (formerly Phys Sec & Pilf Code)                 |       | T        |        | 1        |          |   |          | $\Box$ |          |         |            |          |          |          | $\top$  | $\Box$   |          |           |          |          |
| Cont Tech Info Code (CTIC)                      | D-343 |          |        |          |          |   |          |        |          |         |            |          |          |          |         |          | Х        |           |          |          |
| Cont Turn Around Time (CONTR-TAT)               | D-144 | X        |        |          |          |   |          |        |          |         |            |          |          |          |         |          |          |           |          |          |
| Conversion Factor (CON-FAC)                     | D-220 | Х        |        |          |          | X | Х        | Х      |          |         |            |          | Х        | X        |         |          | Х        |           |          | J        |
| Current Production Code (CPC)                   | D-339 |          |        |          |          |   |          |        |          |         |            |          |          |          |         |          | Х        |           |          | I        |
| Criticality Code                                | D-198 |          |        |          |          |   |          |        |          |         |            |          |          |          |         |          | Х        |           |          | $ \bot $ |
| Cushioning and Dunnage Materiel (CUSH-MATL)     | D-354 |          |        |          |          |   |          |        |          |         |            |          |          |          |         |          | Х        |           |          |          |
| Cushioning Thickness Code (CT)                  | D-355 |          |        |          |          |   |          |        |          |         |            |          |          |          |         |          | Х        |           |          |          |
|                                                 |       |          |        |          |          |   |          |        |          |         |            |          |          |          |         |          |          |           |          | T        |

|       | 1                                                                                                    |                                                                                                    |                                                                                                    | ŀ                                                                                                    |                                                                                                    | AS                                                                                                    | SOC                                                                                              | IATE                                                                                                    | :D PF                                                                                                    | ₹ОС                                                                                                    | ESS                                                                                            | 1                                                                                                    |                                                                                                    | 1 1                                                                                                    | 1 I                                                                                                    |                                                                                                    |                                                                                                    |                                                                                                    |                                                                                                    |
|-------|----------------------------------------------------------------------------------------------------|----------------------------------------------------------------------------------------------------|----------------------------------------------------------------------------------------------------|----------------------------------------------------------------------------------------------------|----------------------------------------------------------------------------------------------------|----------------------------------------------------------------------------------------------------|--------------------------------------------------------------------------------------------------|----------------------------------------------------------------------------------------------------|----------------------------------------------------------------------------------------------------|----------------------------------------------------------------------------------------------------|------------------------------------------------------------------------------------------------|----------------------------------------------------------------------------------------------------|----------------------------------------------------------------------------------------------------|----------------------------------------------------------------------------------------------------|----------------------------------------------------------------------------------------------------|----------------------------------------------------------------------------------------------------|----------------------------------------------------------------------------------------------------|----------------------------------------------------------------------------------------------------|----------------------------------------------------------------------------------------------------|
|       |                                                                                                    | $\top$                                                                                                    |                                                                                                    | 1                                                                                                    |                                                                                                    |                                                                                                    |                                                                                                  | T                                                                                                    | $\Box$                                                                                                    | T                                                                                                    | T                                                                                              | $\vdash$                                                                                                    | <del>                                     </del>                                                                                               | +-1                                                                                                    | П                                                                                                    | $\top$                                                                                                    | +                                                                                                    | +-                                                                                                    | _                                                                                                    |
| GUIDE | P                                                                                                    | N                                                                                                    | С                                                                                                    | S                                                                                                    | w                                                                                                    | Α                                                                                                    | s                                                                                                | s                                                                                                    | Р                                                                                                    | R                                                                                                    | Α                                                                                              | С                                                                                                    | D                                                                                                    | P                                                                                                    | E                                                                                                    | LC                                                                                                    | T                                                                                                    | В                                                                                                    | D                                                                                                    |
| PAGE  | М                                                                                                    | S                                                                                                    | Р                                                                                                    | S                                                                                                    |                                                                                                    |                                                                                                    |                                                                                                  |                                                                                                    |                                                                                                    |                                                                                                    |                                                                                                |                                                                                                    |                                                                                                    |                                                                                                    |                                                                                                    | s                                                                                                    | R                                                                                                    |                                                                                                    | L                                                                                                    |
|       | R                                                                                                    | N                                                                                                    | S                                                                                                    | R                                                                                                    |                                                                                                    |                                                                                                    |                                                                                                  |                                                                                                    |                                                                                                    |                                                                                                    | 1 * * * *                                                                                      | P                                                                                                    |                                                                                                    | R                                                                                                    | P                                                                                                    | Ā                                                                                                    | , <del> </del>                                                                                                    |                                                                                                    | s                                                                                                    |
|       | 1                                                                                                    | M                                                                                                    | +                                                                                                    |                                                                                                    | Р                                                                                                    |                                                                                                    |                                                                                                  |                                                                                                    | 1                                                                                                    |                                                                                                    | F                                                                                              | <u> </u>                                                                                                    | Ė                                                                                                    | +                                                                                                    |                                                                                                    |                                                                                                    | +                                                                                                    | _                                                                                                    | c                                                                                                    |
|       | $\top$                                                                                                  | D                                                                                                    | _                                                                                                    | 1                                                                                                    | †                                                                                                    | Ī                                                                                                    | +-                                                                                               |                                                                                                    |                                                                                                    | Ė                                                                                                    | <del>-</del>                                                                                   |                                                                                                    | 0                                                                                                    | +                                                                                                    | $\vdash$                                                                                                    |                                                                                                    | +                                                                                                    | +-                                                                                                    | -                                                                                                    |
|       |                                                                                                    | R                                                                                                    | +-                                                                                                    | †                                                                                                    | 1                                                                                                    | P                                                                                                    | $\top$                                                                                           |                                                                                                    | +                                                                                                    | <del> </del>                                                                                                    |                                                                                                | $\vdash$                                                                                                    | Y                                                                                                    | +-                                                                                                    | $\Box$                                                                                                    | +                                                                                                    | +                                                                                                    | +-                                                                                                    | -                                                                                                    |
|       | <del>                                     </del>                                                        | +                                                                                                    | $\top$                                                                                                    | †                                                                                                    | $\top$                                                                                                    | ⇈                                                                                                    | +                                                                                                | <del>-</del>                                                                                                    | $\vdash$                                                                                                    | $\top$                                                                                                    |                                                                                                |                                                                                                    | ⇈                                                                                                    | +-                                                                                                    | Н                                                                                                    | -                                                                                                    | +                                                                                                    | +-                                                                                                    | ⊢                                                                                                    |
|       | <del>                                     </del>                                                        | +                                                                                                    | +                                                                                                    | +                                                                                                    | +                                                                                                    | +-                                                                                                    | +-                                                                                               | +                                                                                                    | +-                                                                                                    | <del> </del> -                                                                                                    | +                                                                                              | $\vdash$                                                                                                    | +                                                                                                    | $\vdash$                                                                                                    | Н                                                                                                    | +                                                                                                    | +                                                                                                    | +-                                                                                                    | ╁                                                                                                    |
| D-402 | 1.;                                                                                                    | $\top$                                                                                                    | $\top$                                                                                                    | _                                                                                                    | $\top$                                                                                                    | $\top$                                                                                                    | 1                                                                                                | $\top$                                                                                                    | +-                                                                                                    | T                                                                                                    | 1                                                                                              |                                                                                                    | _                                                                                                    | +                                                                                                    | $\vdash$                                                                                                    | X                                                                                                    | +                                                                                                    | +                                                                                                    | $\vdash$                                                                                                    |
| D-335 | 1                                                                                                    | $\top$                                                                                                    |                                                                                                    |                                                                                                    | T                                                                                                    |                                                                                                    | 1                                                                                                | _                                                                                                    | T                                                                                                    | $\top$                                                                                                    |                                                                                                | $\overline{}$                                                                                                    | $\top$                                                                                                    |                                                                                                    |                                                                                                    |                                                                                                    | $\top$                                                                                                    | +                                                                                                    | $\vdash$                                                                                                    |
|       |                                                                                                    | $\top$                                                                                                    | $T^{T}$                                                                                                    |                                                                                                    | $\top$                                                                                                    | $\top$                                                                                                    | _                                                                                                |                                                                                                    | $\top$                                                                                                    | T                                                                                                    | _                                                                                              | T                                                                                                    |                                                                                                    | $\top$                                                                                                    |                                                                                                    | $\perp$                                                                                                    | _                                                                                                    | +                                                                                                    | $\vdash$                                                                                                    |
| D-359 |                                                                                                    | 1                                                                                                    |                                                                                                    |                                                                                                    | $\top$                                                                                                    | $\top$                                                                                                    | <b></b>                                                                                          | _                                                                                                    | $\top$                                                                                                    | $\vdash$                                                                                                    | _                                                                                              | T                                                                                                    | $\top$                                                                                                    | 1                                                                                                    | $\vdash$                                                                                                    | x                                                                                                    | +                                                                                                    | +                                                                                                    | $\vdash$                                                                                                    |
| D-73  | X                                                                                                    | X                                                                                                    | X                                                                                                    | X                                                                                                    | X                                                                                                    | Х                                                                                                    | X                                                                                                | Х                                                                                                    | $\top$                                                                                                    | X                                                                                                    | X                                                                                              | X                                                                                                    | X                                                                                                    | 1                                                                                                    |                                                                                                    |                                                                                                    | +                                                                                                    | +                                                                                                    | $\vdash$                                                                                                    |
| D-400 |                                                                                                    | -                                                                                                    | $\top$                                                                                                    |                                                                                                    | T                                                                                                    | $\top$                                                                                                    | 1                                                                                                | $\top$                                                                                                    | $\dagger -$                                                                                                    | _                                                                                                    | +-                                                                                             | 1                                                                                                    | +                                                                                                    | _                                                                                                    |                                                                                                    |                                                                                                    | +                                                                                                    | +                                                                                                    | $\vdash$                                                                                                    |
| D-167 | X                                                                                                    | $\top$                                                                                                    |                                                                                                    |                                                                                                    | $\top$                                                                                                    | $\top$                                                                                                    | $\top$                                                                                           | $\top$                                                                                                    | 1                                                                                                    | $\vdash$                                                                                                    | +                                                                                              |                                                                                                    | $\top$                                                                                                    | +                                                                                                    |                                                                                                    |                                                                                                    | +                                                                                                    | +                                                                                                    | $\vdash$                                                                                                    |
|       | $\top$                                                                                                  | $\top$                                                                                                    |                                                                                                    |                                                                                                    | 1                                                                                                    |                                                                                                    |                                                                                                  |                                                                                                    |                                                                                                    | 1                                                                                                    |                                                                                                | 1                                                                                                    | $\top$                                                                                                    |                                                                                                    | П                                                                                                    |                                                                                                    | 十                                                                                                    | _                                                                                                    | T                                                                                                    |
| D-301 | $\top$                                                                                                  | X                                                                                                    |                                                                                                    | 1                                                                                                    |                                                                                                    | 1                                                                                                    |                                                                                                  | 1                                                                                                    |                                                                                                    |                                                                                                    |                                                                                                | 1                                                                                                    | $\top$                                                                                                    | 1                                                                                                    | П                                                                                                    |                                                                                                    | 十                                                                                                    | $\top$                                                                                                    | T                                                                                                    |
| D-305 | $\top$                                                                                                  | X                                                                                                    |                                                                                                    |                                                                                                    | T                                                                                                    | T                                                                                                    | T                                                                                                | <b>†</b>                                                                                                    |                                                                                                    |                                                                                                    |                                                                                                |                                                                                                    | _                                                                                                    | $\vdash$                                                                                                    | П                                                                                                    | x                                                                                                    | 十                                                                                                    |                                                                                                    | T                                                                                                    |
|       | 1                                                                                                    | $\top$                                                                                                    |                                                                                                    |                                                                                                    |                                                                                                    |                                                                                                    |                                                                                                  | 1                                                                                                    | 1                                                                                                    |                                                                                                    |                                                                                                |                                                                                                    | $\vdash$                                                                                                    |                                                                                                    | П                                                                                                    |                                                                                                    | $\top$                                                                                                    | $\top$                                                                                                    | $\top$                                                                                                    |
|       | $\top$                                                                                                  | $\top$                                                                                                    |                                                                                                    | 1                                                                                                    |                                                                                                    | 1                                                                                                    |                                                                                                  | T                                                                                                    |                                                                                                    | 1                                                                                                    |                                                                                                |                                                                                                    | $\top$                                                                                                    | $\top$                                                                                                    | $\Box$                                                                                                    | $\top$                                                                                                    | $\top$                                                                                                    | $\top$                                                                                                    | 1                                                                                                    |
| D-251 | X                                                                                                    | Х                                                                                                    | $\top$                                                                                                    |                                                                                                    | 1                                                                                                    | 1                                                                                                    | 1                                                                                                | <b>T</b>                                                                                                    |                                                                                                    |                                                                                                    | 1                                                                                              |                                                                                                    |                                                                                                    | X                                                                                                    | П                                                                                                    |                                                                                                    | X                                                                                                    | :1-                                                                                                    | $\top$                                                                                                    |
| D-313 |                                                                                                    | X                                                                                                    |                                                                                                    |                                                                                                    | T                                                                                                    |                                                                                                    |                                                                                                  |                                                                                                    |                                                                                                    |                                                                                                    | <b>T</b>                                                                                       |                                                                                                    | $\top$                                                                                                    |                                                                                                    | П                                                                                                    | $\top$                                                                                                    | 十                                                                                                    | $\top$                                                                                                    | $\top$                                                                                                    |
| D-248 | X                                                                                                    | T-                                                                                                    | $\top$                                                                                                    |                                                                                                    | $\top$                                                                                                    | X                                                                                                    |                                                                                                  |                                                                                                    | T-                                                                                                    |                                                                                                    |                                                                                                |                                                                                                    | $\top$                                                                                                    |                                                                                                    | Х                                                                                                    | o                                                                                                    | $\top$                                                                                                    | $\top$                                                                                                    |                                                                                                    |
| D-96  | Х                                                                                                    | Х                                                                                                    | Х                                                                                                    | Х                                                                                                    | Х                                                                                                    | X                                                                                                    | Х                                                                                                | Х                                                                                                    | ļ                                                                                                    |                                                                                                    | Х                                                                                              | X                                                                                                    | Х                                                                                                    | $\perp$                                                                                                    | П                                                                                                    | X                                                                                                    | $^{\pm}$                                                                                                    | $\perp$                                                                                                    | $\perp$                                                                                                    |
|       | +                                                                                                    | +                                                                                                    | +                                                                                                    | +                                                                                                    | +                                                                                                    | -                                                                                                    | +                                                                                                | +-                                                                                                    | +                                                                                                    | -                                                                                                    | +-                                                                                             | -                                                                                                    | +                                                                                                    | +                                                                                                    | H                                                                                                    | +                                                                                                    | +                                                                                                    | +                                                                                                    | ╁                                                                                                    |
|       | <u> </u>                                                                                                | Ţ                                                                                                    | <u> </u>                                                                                                    |                                                                                                    | 1                                                                                                    | ļ.,                                                                                                    |                                                                                                  |                                                                                                    |                                                                                                    |                                                                                                    |                                                                                                |                                                                                                    | 1                                                                                                    |                                                                                                    |                                                                                                    |                                                                                                    | 士                                                                                                    | 丰                                                                                                    | ‡=                                                                                                    |
|       |                                                                                                    |                                                                                                    |                                                                                                    | +                                                                                                    |                                                                                                    |                                                                                                    |                                                                                                  |                                                                                                    | ļ                                                                                                    | _                                                                                                    | <u> </u>                                                                                       |                                                                                                    |                                                                                                    | 1                                                                                                    |                                                                                                    |                                                                                                    | $\perp$                                                                                                    | 4                                                                                                    | $\perp$                                                                                                    |
|       |                                                                                                    |                                                                                                    | X                                                                                                    | 4                                                                                                    |                                                                                                    |                                                                                                    |                                                                                                  |                                                                                                    | ↓_                                                                                                    | <u> </u>                                                                                                    |                                                                                                | 1                                                                                                    |                                                                                                    |                                                                                                    | -                                                                                                    |                                                                                                    | $\perp$                                                                                                    | _                                                                                                    | $\perp$                                                                                                    |
|       |                                                                                                    | _X_                                                                                                    | -                                                                                                    | 1                                                                                                    | X                                                                                                    | X                                                                                                    | X                                                                                                | X                                                                                                    | 4_                                                                                                    |                                                                                                    | 1                                                                                              | X                                                                                                    | X                                                                                                    |                                                                                                    |                                                                                                    |                                                                                                    | 4                                                                                                    | 4                                                                                                    | $\perp$                                                                                                    |
|       |                                                                                                    | 4_                                                                                                    | $\perp$                                                                                                    | _                                                                                                    | 1                                                                                                    | 1                                                                                                    | 1_                                                                                               | $\perp$                                                                                                    | $\perp$                                                                                                    |                                                                                                    |                                                                                                | <u> </u>                                                                                                    | $\perp$                                                                                                    | 1.                                                                                                    |                                                                                                    | X                                                                                                    | $\perp$                                                                                                    |                                                                                                    | 1                                                                                                    |
|       | <u> X</u>                                                                                               |                                                                                                    | $\perp$                                                                                                    |                                                                                                    |                                                                                                    | X                                                                                                    | X                                                                                                | X                                                                                                    | $\perp$                                                                                                    | X                                                                                                    |                                                                                                | X                                                                                                    | $\perp$                                                                                                    | $\perp$                                                                                                    | Ш                                                                                                    |                                                                                                    | $\perp$                                                                                                    |                                                                                                    | $\perp$                                                                                                    |
|       | 1                                                                                                    | _X_                                                                                                    |                                                                                                    |                                                                                                    |                                                                                                    | $\perp$                                                                                                    |                                                                                                  | $\perp$                                                                                                    | 1_                                                                                                    |                                                                                                    | 1                                                                                              |                                                                                                    | $\perp$                                                                                                    |                                                                                                    |                                                                                                    |                                                                                                    | $\perp$                                                                                                    | $\perp$                                                                                                    | $\perp$                                                                                                    |
| D-191 | X                                                                                                    |                                                                                                    | $\perp$                                                                                                    |                                                                                                    | $\perp$                                                                                                    | 1_                                                                                                    |                                                                                                  |                                                                                                    | $oldsymbol{oldsymbol{ol}}}}}}}}}}}}}}}}}$ | X                                                                                                    |                                                                                                |                                                                                                    |                                                                                                    |                                                                                                    | $\Box$                                                                                                    | X                                                                                                    | $\perp$                                                                                                    |                                                                                                    | $\perp$                                                                                                    |
|       | D-402 D-335 D-359 D-73 D-400 D-167 D-301 D-305 D-251 D-313 D-248 D-96 D-89 D-93 D-149 D-188 D-203 D-342 | D-402 .; D-335  D-335  D-359 D-73 X D-400 D-167 X  D-301 D-305  D-251 X D-313 D-248 X D-96 X  D-89 X D-98 X D-149 X D-188 X D-203 X D-342 | PAGE M S R N M D D R D-402 ; D-335 D-335 D-335 D-335 D-73 X X D-400 D-167 X D-301 X D-305 X D-305 X D-313 X D-248 X D-96 X X D-96 X X D-98 X X D-149 X X D-188 X D-203 X X D-342 X | PAGE M S P R N S M D-402 .; D-335  D-335  D-335  D-359 D-73 X X X D-400 D-167 X  D-301 X D-305 X  D-305 X  D-251 X X D-313 X D-248 X D-96 X X X  D-96 X X X  D-98 X X X D-149 X X D-148 X D-149 X X D-148 X D-203 X X D-342 X | PAGE M S P S R N S R M D D R D-402 D-335 D-335 D-335 D-367 X X X X X D-400 D-167 X D-301 X D-305 X D-313 X X X X X D-400 X X X X D-149 X X X X D-188 X D-188 X D-203 X X X X D-342 X X | PAGE M S P S R R N S R A M P D D P D D P D D P D D P D D P D D P D D P D D P D D P D D P D D P D D P D D P D D P D D P D D P D D P D D P D D P D D P D D P D D P D D P D D P D D P D D P D D D P D D P D D D P D D P D D P D D P D D P D D P D D P D D P D D P D D P D D P D D P D D P D D P D D P D D P D D P D D P D D P D D P D D P D D D P D D P D D P D D P D D P D D P D D P D D P D D P D D P D D P D D P D D P D D P D D P D D P D D P D D P D D P D D P D D P D D D P D D P D D D P D D P D D P D D P D D P D D P D D P D D P D D P D D P D D P D D P D D P D D P D D P D D P D D P D D P D D P D D P D D P D D D P D D P D D P D D P D D P D D P D D P D D P D D P D D P D D P D D P D D P D D P D D P D D P D D P D D P D D P D D P D D P D D D P D D P D D P D D P D D P D D P D D P D D P D D P D D P D D P D D P D D P D D P D D P D D P D D P D D P D D P D D P D D P D D D P D D P D D P D D P D D P D D P D D P D D P D D P D D P D D P D D P D D P D D P D D P D D P D D P D D P D D P D D P D D P D D D P D D P D | PAGE M S P S R R R N S R A C M P S D D I I R P S D D I I R P D D D D D D D D D D D D D D D D D D | PAGE M S P S R R L R N S R A C A M P S C D D I D-402 .; D-335 D-335 D-335 D-335 D-3400 D-167 X D-301 X X X X X X X X X D-305 X D-305 X D-305 X D-308 X X X X X X X X X X X X X X X X X X X | PAGE M S P S R R L E R N S R A C A S M P S C A D I M R P E  D-402 D-335  D-335  D-73 X X X X X X X X X X X D-400 D-167 X  D-301 X D-305 X  D-305 X  D-313 X X X X X X X X X X X D-400 X X X X X X X X X X X X X X X X X X                                                                                                    | PAGE M S P S R R L E X R N S R A C A S R M P S C A D I M P E D-402 ; D-335  D-335  D-335  D-373 X X X X X X X X X X X X X X D-400 D-167 X  D-301 X D-305 X  D-305 X X X X X X X X X X X X X X X X X X X | PAGE M S P S R R L E X P R N S R N S R A C A S R S R S R N L R R L R R R R R R R R R R R R R R | PAGE M S P S R R L E X P M N S R A C A S R S D M P S C A T F D I M L E C C A S R S D D I M L E C C C A S R S D D I M L E C C C A S R S D D I M L E C C C C A S R S D D I M L E C C C C C C C C C C C C C C C C C C | PAGE M S P S R R L E X P M S R N S R N S R A C A S R S D P N N S R A C A S R S D P N N S R A C A S R S D P N N N N N N N N N N N N N N N N N N | PAGE M S P S R R L E X P M S E R N S R N S R A C A S R S D P P R S C A T F L C C A S R S D P P R C C A S R S D P P R C C A S R S D P P R C C A S R S D P P R C C A S R S D P P R C C A S R S D P P R C C C A S R S D P P R C C C A S R S D P P R C C C C C C C C C C C C C C C C C | PAGE M S P S R R L E X P M S E C R R N S R A C A S R S D P P R R L D E X P M S E C A S R S D P P R R R L D E X P M S E C A S R S D P P R R R L D E X P M S E C A S R S D P P R R R L D E X P M S E C A S R S D P P R R R L D E X P M S E C A S R S D P P R R R L D E X P M S E C A S R S D P P R R R R L D E X P M S E C A S R S D P P R R R R L D P S C A S R S D P P R R R R L D P S C A S R S D P P R R R R L D P S C A S R S D P P R R R R L D P S C A S R S D P P R R R R R L D P S C A S R S D P P R R R R R L D P S C A S R S D P P R R R R R L D P S C A S R S D P P R R R R R L D P S C A S R S D P P R R R R R L D P S C A S R S D P P R R R R R L D P S C A S R S D P P R R R R R R L D P S C A S R S D P P R R R R R R L D P S C A S R S D P P R R R R R R R R R R R R R R R R R | PAGE M S P S R R L E X P M S E C I R N S R A C A S R S D P P R P M P S C A T F L D D I M L O O R P E Y D-402 : D-335  D-335  D-373 X X X X X X X X X X X X X X X X X X | PAGE M S P S R R L E X P M S E C I S C M R N S R A C A S R S D P P R P A D M S E C I S C M T F L R M L E X Y M S E C I S C M T F L R M L E X Y M S E C M T F L R M L E X Y M S E C M T F L M S M S E C M S M S D P P R P A D M S E C M S M S M S D P P R P A D M S E C M S M S M S M S M S M S M S M S M S M | PAGE M S P S R R L E X P M S E C I S C R R N S R A C A S R S D P P R P A D I I M L O O C C C C C C C C C C C C C C C C C | PAGE M S P S R R L E X P M S E C I S C R I R N S R A C A S R S D P P R P A D I I D M L O C C C C C C C C C C C C C C C C C C |

|                                            |                |        |        |        |        |          | AS            | SOC    | IATE   | D P    | ROC            | ESS      |          |          |        |          | $\neg$           |              | Т      | Τ            |
|--------------------------------------------|----------------|--------|--------|--------|--------|----------|---------------|--------|--------|--------|----------------|----------|----------|----------|--------|----------|------------------|--------------|--------|--------------|
|                                            |                |        |        |        |        |          |               | Τ      | T      | $\Box$ |                |          |          |          | Г      | П        | 一                | 十            | $\top$ | $\top$       |
|                                            | GUIDE          | P      | N      | C .    | S      | W        | Α             | S      | S      | Р      | R              | Α        | С        | D        | P      | E        | L                | ) T          | В      | D            |
| DATA ELEMENT                               | PAGE           | M      | S      | Р      | S      | R        | R             | L      | E      | Х      | P              | М        | S        | E        | С      | ī        | S                | F            | I      | L            |
|                                            |                | R      | N      | S      | R      | Α        | С             | Α      | S      | R      | S              | D        | Р        | Р        | R      | Р        | A                | 0 1          | 1      | s            |
|                                            |                |        | М      |        | T-     | P        | S             | С      | Α      |        | Т              | F        |          | L        | $\top$ | M        | R                | $\top$       | L      | С            |
|                                            |                |        | D      |        | 1      | T        | 1             |        | М      |        | L              |          |          | О        | T      | $\Box$   | $\neg$           | $\top$       | _      | +            |
|                                            |                | ١.     | R      | 1      |        |          | Р             |        | E      |        |                | <b>-</b> |          | Υ        | _      | П        | _                | $\top$       | $\top$ | †-           |
|                                            |                |        | 1      |        | $\top$ |          |               |        |        |        | $\top$         | -        | $\vdash$ |          | †      | П        | _†               | +            | $\top$ | +            |
|                                            |                |        |        |        |        |          |               |        |        |        | _              |          |          |          |        |          | $\downarrow$     | $\downarrow$ | #      | 1            |
| Hardness Critical Item (HCI)               | D-325          | -      | +      | +-     | +      | $\vdash$ |               | +      | +      | +      | -              | -        | -        | $\vdash$ | +-     | $\vdash$ | x                | +            | +      | +            |
| Hazardous Code (HC)                        | D-372          |        | $\top$ | 1      | $\top$ |          | $\vdash$      | $\top$ |        |        | _              |          | $\top$   | 1        | 1      |          | X                | 7            | $\top$ | +            |
|                                            |                | 1      | 1      | $\top$ | $\top$ |          | $\top$        | $\top$ |        | $\top$ | 1              | _        | 1        | $I^-$    | 1-     |          |                  | _            | $\top$ | $\dagger$    |
| Indenture Code (IND-CD)                    | D-31           | X      | $\top$ | 1      | 1      | X        | $T^-$         |        | X      | X      | X              |          | X        | X        | 1      |          | х                | $\top$       |        | $\dagger$    |
| Initial Support Code (ISC)                 | D-169          | T      | X      |        | $\top$ |          | $\top$        |        |        |        | $\top$         |          |          | 1        | $\top$ |          | $\neg$           | $\top$       | $\top$ | $\dagger$    |
| Interchangeability Code (INTCH-CD)         | D-154          | X      | X      |        | 1      | $\top$   | 1             | $\top$ | $\top$ |        |                | $\top$   |          | 1        | $\top$ | $\vdash$ | $\top$           | $\top$       | +      | $^{\dagger}$ |
| Intermediate Container Code (INT-CONT)     | D-357          |        | 1      |        |        |          | 1             | T      | $\top$ |        | 1-             | 1        | 1        |          |        | T        | X                | $\top$       | $\top$ | T            |
| Intermediate Container Quantity (ICQ)      | D-358          |        |        |        |        |          | 1             | 1      | 1      | $\top$ |                | 1        |          | T        | $\top$ | $\top$   | X                | $\top$       | $\top$ | T            |
| Inventory Category Code (INV-CAT-CD)       | D-272          | 1-     | X      | 1      |        |          |               | 1      | 1      | $\top$ | $\top$         | 1        | Х        | 1        | $\top$ |          |                  | $\top$       | $\top$ | 1            |
| Inventory Control Point Routing Identifier | D-230          | X      | X      |        | X      | Х        | X             | X      | X      |        | T              |          | Х        | X        | 1      |          |                  | $\top$       |        | $\top$       |
| Code (ICP-RIC)                             |                |        |        |        | $\top$ | 1        | ٦.            | $\top$ | 1-     |        |                |          |          |          | $\top$ |          |                  |              |        | $\top$       |
| Inventory Mgt Processing Code (IMPC)       | D-225          | X      | X      | 1      | T      | Х        | X             | 1      |        |        | T              |          | Х        | X        |        | 1        |                  |              |        |              |
| Item Category Code (ICC)                   | D-392          | 1      |        |        |        |          |               | 1      | $\top$ | T      |                |          |          |          | $\top$ | Τ        | X                | $\top$       | $\top$ | $\top$       |
| Item Management Code/Management By         | D-284          |        | X      | X      | 1      |          | 1             | 1      |        | 1      | T              | 1        |          |          | $\top$ | $\top$   | х                | $\neg$       |        | Ť            |
| Exception Reason Code                      |                |        |        |        |        |          |               |        | 1      | 1      |                |          |          |          | $\top$ | T        |                  | $\neg$       |        | $\top$       |
| (IMC/MGMT-EX-RSN-CD/IMER)                  |                |        |        |        | T      |          | 1             |        |        | 1      |                |          |          |          |        |          |                  | $\top$       | 7      |              |
| , , , , , , , , , , , , , , , , , , , ,    |                |        | 1      |        |        | 1        | 1             |        |        | 1      | T              |          | 1        |          |        | Т        |                  |              | $\top$ | T            |
|                                            |                | $\Box$ | $\top$ |        |        |          |               |        |        | 1      | T              | T        | 1        |          | 1      | T        |                  | 7            |        | $\top$       |
|                                            |                |        |        |        |        |          |               |        |        |        |                |          |          |          |        |          |                  |              | 1      | I            |
| Hom Namo (ITAINIA)                         | D-48           | X      | X      | X      | -      | X        | X             | Х      | X      | -      | X              | ×        | +        | X        | +-     | X        | Y                | +            | +      | +            |
| Item Name (ITMNM)                          | D-280          | ^      | x      | +^-    | +      | +^-      | <del> ^</del> | +^-    | +^-    | +      | +^-            | +^-      | +        | +^-      | +-     | +^       | <del>  ^  </del> | $\dashv$     | +      | ,            |
| Item Name Code (INCD)                      | D-190          | x      | 1      | +      | +      | +        | +-            | +      | +-     | +      | x              | +        | +        | +        | +-     | +-       | x                | +            | +      | +            |
| Item Number (ITEM-NR)                      | D-190<br>D-281 | _      | -      | X      | +      | +        | +             | +-     |        | +-     | <del> ^-</del> | +        | +        | +        | +      | +-       | ^-               | +            | +      | +            |
| Item Type Code (ITC)                       | D-281          | +      | X      | 1^-    | +-     | +        | +-            | +      | +      | +      | +              | +        | +        | +        | +      | +-       | $\vdash$         | +            | +      | +            |
|                                            |                | +      | +      | +      | +      | -        | +             | +      | +      | +      | +              | +        | +        | +        | +      | +        | $\vdash \vdash$  | +            | +      | +            |

|                                                |       |         |        |        |         |        | AS      | SOC    | IATE | D P                                              | ROC      | ESS     |   |          | T       | ГΤ       | Т      | T       | Т       | T       |
|------------------------------------------------|-------|---------|--------|--------|---------|--------|---------|--------|------|--------------------------------------------------|----------|---------|---|----------|---------|----------|--------|---------|---------|---------|
|                                                |       |         |        | Т      |         |        |         |        | Τ    | T                                                |          |         |   |          |         | $\Box$   | $\top$ | $\top$  | $\top$  | $\top$  |
|                                                | GUIDE | Р       | N      | С      | S       | W      | Α       | S      | S    | Р                                                | R        | Α       | С | D        | P       | Εl       | . 0    | TC      | В       | D       |
| DATA ELEMENT                                   | PAGE  | М       | S      | Р      | S       | R      | R       | L      | E    | Х                                                | P        | М       | S | E        | С       | 1 8      | S      | R       | T       | 七       |
| 3. fa6. 4                                      | 27725 | R       | N      | S      | R       | Α      | С       | Α      | S    | R                                                | S        | D       | Р | P        | R       | P        | A [    | 1 (     | ī       |         |
|                                                |       |         | М      |        |         | Р      | s       | С      | Α    | 1                                                | Т        | F       |   | L        | 1       |          | ₹      | +       | L       | С       |
|                                                |       |         | D      | T      | T       |        | ı       | 1      | М    | $T^{-}$                                          | L        |         |   | 0        | $\top$  | $\Box$   | $\top$ | $\top$  | +-      | +       |
|                                                |       |         | R      |        |         |        | P       |        | E    | T                                                | <b>†</b> | T —     |   | Υ        | $\top$  | $\Box$   | $\top$ | $\top$  | $\top$  | 1       |
|                                                |       |         | T      | 1      | 1       | T -    |         | _      | 1    | <del>                                     </del> |          | 1       |   |          | $\top$  | $\Box$   | 7      | $\top$  | +       | +       |
|                                                |       | $T^{-}$ | $\top$ |        |         | T      | $\top$  | $\top$ | 1    |                                                  |          | †       |   | $\vdash$ | $\top$  | 1        | $\top$ | $\top$  | $\top$  | +       |
| ustification Code (JCD)                        | D-310 |         | X      |        |         | $\top$ | $T^{-}$ | 1      |      | $T^{-}$                                          |          | 1       | T |          |         |          | $\neg$ | $\top$  | $\top$  | +       |
|                                                |       |         |        | $\top$ | 1       | 1      | $\top$  | $\top$ | T-   |                                                  | 1        |         |   |          | 1       | 1        | _      | 1       | $\top$  | +       |
|                                                |       |         |        |        |         |        |         |        |      |                                                  |          |         |   |          |         | $\sqcap$ | -      | 1       | $\top$  |         |
| ine Replaceable Unit (LRU/New NSN)             | D-237 | Х       |        |        |         | X      | X       | Х      | X    |                                                  |          |         | Х |          |         |          | ĸ      | 1       | $\top$  | T       |
| ogistics Support Analysis Control Number (LCN) | D-375 | X       | T      |        | T       |        | 1       |        |      | T                                                |          |         |   |          | $\top$  |          | K      |         | T       | $\top$  |
| ogistics Support Analysis Control Number       | D-390 |         |        | T      |         |        |         |        |      | T                                                |          |         |   |          |         |          | K      | $\top$  | $\top$  |         |
| Indenture Code (LCN-IC)                        |       | T       |        |        |         | T      |         |        |      | T                                                |          |         |   |          |         | П        | T      | $\top$  | $\top$  | $\top$  |
| ong Ref Number Code (LRNC)                     | D-41  | Х       | X      | Х      |         | X      | X       | Х      | X    | Х                                                | X        |         | Х | X        | Т       |          | K      | $\top$  | $\top$  | Т       |
| ot Quantity                                    | D-338 |         |        |        |         |        |         |        |      |                                                  |          |         |   |          |         | ]        | X      |         |         | T       |
|                                                |       |         |        |        |         |        |         |        |      |                                                  |          |         |   |          |         |          |        |         | L       | $\perp$ |
|                                                |       |         |        |        |         |        |         |        |      |                                                  |          |         |   |          |         |          |        |         | $\perp$ | $\perp$ |
| Maint Act Code (MAC)                           | D-147 | Х       | Х      |        |         |        |         |        |      |                                                  | $\perp$  |         |   |          |         |          | X      |         |         |         |
| Maintenance Level (MAINT-LVL)                  | D-67  | Х       | Х      | Х      | Х       | X      | Х       | Х      | X    |                                                  | Х        |         | Х | X        |         | $\sqcup$ |        |         | $\perp$ | $\perp$ |
| Maintenance Repl Rate I (MRR I)                | D-89  | Х       | Х      | Х      |         | Х      | X       | X      | X    |                                                  |          |         | Х | Х        | $\perp$ |          | ΧÜ     |         |         |         |
| Maintenance Repl Rate II (MRR II)              | D-93  | Х       | Х      | Х      |         | Х      | X       | Х      | X    |                                                  |          |         | Х | Х        |         |          | X      |         | $\perp$ |         |
| Maintenance Repl Rate Mod (MRR MOD)            | D-149 | Х       | X      |        |         | Х      | X       | Х      | X    |                                                  |          |         | Х | Х        |         |          | X      | $\perp$ | 丄       | $\perp$ |
| Maint Task Dist (MTD)                          | D-140 | Х       | X      | X      | 1_      | Х      | X       | Х      | X    | $\perp$                                          |          | $\perp$ | Х | X        |         |          | X      |         | $\perp$ | $\perp$ |
| Manufacture Part Number (MFG-PART-NO)          | D-37  | X       | X      | X      | $\perp$ | X      | X       | X      | X    | Х                                                | X        |         | X | Х        |         |          | Χ      |         | $\perp$ | $\perp$ |
| Materiel Category Stratification Code          | D-203 | Х       | Х      |        |         |        | Х       | Х      | X    |                                                  | Х        |         | X |          |         |          |        |         |         |         |
| (MAT-CAT-STRAT-CD)                             |       |         |        |        |         |        |         |        |      |                                                  |          |         |   |          |         |          |        |         |         | $\perp$ |
| Material Narrative (MAT-NARR)                  | D-202 |         |        | L      |         |        |         |        |      |                                                  |          |         |   |          |         |          | X      | $\perp$ |         |         |
| Max Allowable Operating Time (MAOT)            |       | Х       | Х      |        |         |        |         |        |      | 1                                                |          |         |   |          |         |          | X      | $\perp$ |         |         |
| Measurement Qty (MEAS-QTY)                     | D-287 |         | Х      |        |         | X      | X       | X      |      |                                                  |          |         | Х | X        |         |          |        |         |         | $\perp$ |
| Method of Preservation (MTH PRES)              | D-350 |         |        |        |         |        |         |        |      |                                                  |          | 1       |   |          |         |          | X      |         |         |         |
| Minimum Replacement Unit (MRU)                 | D-396 |         |        |        | 1       |        |         |        | 1    |                                                  |          |         |   |          |         |          | X      |         |         |         |

|                                          |             | Т        |         | _          | 1 | _        | IA C     | 200            | ATE                                              | D D'     | 300            | FOC | _                                                | т - | _      |           | _  | <del></del> | <del></del> |            |
|------------------------------------------|-------------|----------|---------|------------|---|----------|----------|----------------|--------------------------------------------------|----------|----------------|-----|--------------------------------------------------|-----|--------|-----------|----|-------------|-------------|------------|
|                                          | <del></del> | ┼        | +       | +          | + | ┼—       | AS       | SOC            | AIE                                              | וץ ט:    | <del>YOU</del> | ESS | <u> </u>                                         | -   | -      | Н         | _  | _           | _           |            |
|                                          | OLUDE       | -        | N.      |            |   | 147      | -        |                | -                                                | _        | _              | ļ   | _                                                | _   | Ļ      | L         | .  | _           | .           |            |
| DAMA PUREPLIE                            | GUIDE       |          | N       | С          | S | W        | Α        | S              | S                                                | Р        | R              | Α   | С                                                | D   | Р      | E         | L  | 0           |             | B D        |
| DATA ELEMENT                             | PAGE        | _        | S       | Р          | S | R        | R        | L              | E                                                | Х        |                |     | S                                                | E   | С      | 1         | S  | <u>C</u>    | R           | L          |
|                                          |             | R        | N       | S          | R | Α        | С        | Α              | S                                                | R        | S              | D   | P                                                | Р   | R      | Р         |    | D           |             | S          |
|                                          |             |          | М       | ↓          |   | Р        | S        | С              | Α                                                | ļ        | Т              | F   |                                                  | L_  |        |           | R  |             | !           | LC         |
|                                          |             | _        | D       |            |   |          | <u> </u> |                | М                                                |          | L              |     |                                                  | 0   |        |           |    |             |             |            |
|                                          |             |          | R       | <u> </u>   | - |          | Р        | <del> </del>   | E                                                | -        |                | -   |                                                  | Υ   | 1      | Ш         |    | $\exists$   | $\dashv$    | $\perp$    |
|                                          |             |          |         |            |   |          |          |                |                                                  |          | <del> </del> - |     |                                                  | _   |        |           |    |             | $\pm$       |            |
| National Stock No/Management Control No. | D-83        | X        | X       | X          |   | X        | Х        | Х              | X                                                |          | Х              | X   | Х                                                | Х   |        | Ш         | Х  |             |             |            |
| (NSN/MCN)                                |             |          |         | <u>L</u> _ |   | L.       |          |                |                                                  |          |                |     |                                                  |     |        |           |    | $\Box$      |             |            |
| Next Higher Assembly PLISN (NHA/PLISN)   | D-135       | Х        | X       | Х          |   |          |          |                | X                                                |          | Х              |     |                                                  | Ī   |        |           | Х  | X           |             | X          |
| (NHA-IND)                                |             |          |         |            |   |          |          |                |                                                  |          |                |     |                                                  |     |        | $\Box$    |    |             |             |            |
| Nonconsumable Item Materiel Support Code | D-170       | X        | X       | X          |   |          | Х        | X              |                                                  |          | $\Box$         |     | X                                                | X   |        |           |    |             |             |            |
| (NIMSC)                                  |             |          |         |            |   |          |          |                |                                                  |          |                |     |                                                  |     |        | П         |    |             |             |            |
| Not Reparable This Station (NRTS)        | D-394       |          |         | Τ          |   |          |          |                |                                                  |          |                |     |                                                  |     |        | П         | Х  | П           | $\neg$      |            |
|                                          |             |          |         | lacksquare |   |          |          |                |                                                  |          |                |     |                                                  | ļ   |        | $\square$ |    |             | $\Box$      |            |
| Office Responsibility Code (ORC)         | D-253       |          | X       | +          |   | <b>-</b> |          | -              | <del>                                     </del> | +        | -              |     | <del>                                     </del> | +   | +-     | $\forall$ | _  | H           | X           |            |
| Optional Procedure Indicator (OPI)       | D-368       | Π        |         | Т          |   |          |          |                | T                                                |          |                |     |                                                  |     |        | $\Box$    | Х  |             |             |            |
| Organizational Unit (ORG-UNIT)           | D-286       |          | X       |            |   |          |          |                |                                                  |          |                |     |                                                  |     | 1      |           |    |             | $\neg$      |            |
| Overhaul Quantity (OVHL-QNTY)/Overhaul   | D-138       | Х        | Х       |            |   |          |          |                |                                                  |          |                |     |                                                  |     |        | $\Box$    | Х  | X           | $\neg$      |            |
| Replacement Rate (ORR)                   |             |          |         | 1          |   |          |          |                |                                                  |          |                |     |                                                  |     | 1      | $\square$ |    |             |             | 1          |
|                                          |             |          | -       | +          | - |          |          |                |                                                  | -        |                | 1   | 1                                                | ╁   | +      | Н         |    | $\vdash$    | -           | -          |
| Packaging Category Code                  | D-349       |          | X       |            |   |          |          |                |                                                  |          |                |     |                                                  |     |        |           | X  |             |             | T          |
| Packing Code (PK-CD)                     | D-365       |          |         |            |   |          |          | T              |                                                  |          |                |     |                                                  |     |        | П         | X  |             |             |            |
| Permanent Sys Cont Number Code (PSCN-CD) | D-277       |          | X       | +          | Х | -        |          | <del>-</del> - |                                                  |          | _              | ļ   |                                                  | -   | F      | $\square$ |    | $\square$   | _           | <b>—</b> - |
|                                          | D 462       |          |         |            |   |          |          | 1              |                                                  |          |                |     |                                                  |     |        | $\Box$    |    | 口           | $\exists$   | #          |
| Phased Provisioning Code (PH-PROV-CD)    |             | X        | 1       | 1          | 1 |          | X        | 1              | -                                                | _        |                | 4   | $\vdash$                                         | _   | $\bot$ | Ш         | _  | Ш           |             | $\bot$     |
| Precious Metal Indicator Code (PMIC)     | D-295       | <u> </u> | X       | Х          |   |          |          |                |                                                  | <u> </u> | 4              |     | <u> </u>                                         | 1   | 1      | $\sqcup$  | L. | Ш           |             |            |
| Preservation Materiel Code (PRES MATL)   | D-352       |          | $\perp$ | $\perp$    |   | <u> </u> |          | 1              |                                                  |          |                |     |                                                  |     |        | $\perp$   | X  | Ш           |             | $\perp$    |
| Price Signal Code (PRC-SIG-CD)           | D-278       |          | Х       | Х          | 1 |          |          | $\perp$        |                                                  |          |                | X   |                                                  |     |        |           |    | Ш           |             |            |
| Prime Stock Number (PRISN)               | D-83        | Х        | X       | Х          |   | Х        | Х        | X              | X                                                |          | Х              | X   | X                                                | Х   |        |           | X  | oxdot       |             |            |
| Prior Item PLISN                         | D-132       | Х        |         |            | 1 | 1        |          | 1              | 1                                                |          |                |     |                                                  |     |        | 17        | X  | ıΤ          | I           |            |

sel koli

|                                                 |       |          | _       |              |    |              | 140    |         |        |          |                |         | _        |        | _        | ,        | _ |          |        |        |
|-------------------------------------------------|-------|----------|---------|--------------|----|--------------|--------|---------|--------|----------|----------------|---------|----------|--------|----------|----------|---|----------|--------|--------|
| _                                               |       | -        | -       | +            |    | +            | AS     | SOC     | IATE   | D PI     | <del>200</del> | ESS     | <u> </u> |        | ↓_       | _        |   |          |        |        |
|                                                 | CLUDE | -        | -       |              | -  | 141          | 1      | _       | _      | _        | _              | -       | L        | _      | <u> </u> | L        |   |          | _      |        |
| DATA ELEMENT                                    | GUIDE | <u> </u> | N       | С            | S  | W            | A      | S       | S      | Р        | R              | Α       | С        | D<br>E | Р        | E        | L | 0        | T E    | 3 D    |
| DATA ELEMENT                                    | PAGE  |          | S       | Р            | S  | R            | R      | L       | E      | X        | Р              |         | S        | E      |          |          | S |          | RI     |        |
|                                                 |       | R        | N       | S            | R  | Α            | С      | Α       | S      | R        | S              |         | Р        | Р      | R        |          | Α | D        |        | S      |
|                                                 |       | -        | M       | ₩            | —  | Р            | S      | С       | Α      | <u> </u> | Т              | F       |          | L      | $\perp$  | L        | R |          | L      | _ C    |
|                                                 |       |          | D       | ļ            | ┷  | _            | 1      | $\perp$ | M      |          | L              |         |          | 0      | $\perp$  | L        |   |          |        |        |
|                                                 |       | _        | R       | <del> </del> | 1  | <del> </del> | Р      | $\perp$ | E      |          |                | ┷_      |          | Υ      | $\perp$  | L        |   |          |        |        |
|                                                 |       | ↓_       |         | <u> </u>     | ⊥_ |              | ļ      |         | ļ      |          | _              | $\perp$ |          |        | 上        |          |   |          |        |        |
|                                                 |       | _        |         |              |    |              |        |         |        | <u> </u> |                |         |          |        | L        |          |   |          |        |        |
| Procurement Cont Ident (PCI)                    | D-131 | Х        | X       |              |    |              |        |         |        |          |                |         |          |        |          |          |   |          |        | $\top$ |
| Procurement Method Code (PROC-METHOD)           | D-239 | X        | X       |              | Х  |              | Х      |         |        |          |                |         |          |        |          | Ĺ        | Х |          |        |        |
| (PMC) (AMC)                                     |       |          | $\perp$ |              |    |              |        |         |        |          |                |         |          |        |          |          |   |          |        |        |
| Production Lead-Time-Months (PLT-MONTHS)        | D-104 | X        | X       | Х            |    | X            | Х      |         | Х      |          |                |         | Х        | X      |          |          |   |          | 1      |        |
| Program Parts Selection Lists (PPSL)            | D-322 |          |         |              |    |              |        |         |        |          |                |         |          | T      | T        |          | Х | П        |        |        |
| Prorated Exh Line Item No. (ELIN)               | D-405 |          |         |              |    |              |        |         |        |          |                |         |          | 1      | Т        |          | X | П        | $\neg$ | $\top$ |
| Prorated Quantity                               | D-406 |          |         |              |    |              |        |         |        |          |                |         |          |        | $\top$   | T        | Х | П        | $\top$ | $\top$ |
| Prov Contract Control No. (PCCN)                | D-18  | Х        | X       | X            |    | X            | X      | Х       | X      |          | X              |         | Х        | Х      | X        | X        | Х | П        | $\neg$ | _      |
| Prov Control Code (PROV-CONT/PCC)               | D-241 | Х        | X       | X            |    |              | Х      | Х       | X      |          |                |         | X        |        |          | Г        |   |          |        |        |
| Prov List Item Seq Number (PLISN)               | D-22  | Х        |         | Х            |    | Х            | Х      | Х       | X      |          | X              |         | X        | Х      | X        |          | Х | П        | $\top$ | $\top$ |
| Prov List Category Code                         | D-118 | Х        | X       | Х            |    |              | Х      |         |        |          | Х              |         | X        |        |          | X        | Х |          | $\top$ |        |
| Prov Maint Action Code (PROV-MAINT-ACTN-CD)     | D-147 | X        | X       | T            | T  |              |        |         |        |          |                |         |          |        |          |          | Х | П        | $\neg$ | $\top$ |
| (MAC)                                           |       |          |         |              |    |              |        | T       |        |          |                |         |          |        |          |          |   |          |        | $\top$ |
| Prov Nomenclature (PROV-NOMEN)                  | D-200 | X        |         |              |    | 1            |        |         |        |          | Х              | 1       |          | 1      | $\top$   |          | Г | $\Box$   | $\neg$ | _      |
| Prov Prod Cont Code (PPCC)                      | D-243 | X        | X       |              |    | T            | X      | X       | Х      |          | 1              | 1       |          | 1-     | $\top$   | X        | Г |          | $\top$ | _      |
| Prov Sys Ident Code (PSIC)                      | D-321 |          |         |              |    | $\top$       |        |         |        |          |                |         |          | †      | $\top$   |          | Х | П        | _      | _      |
| Prov Tech Doc Selection Code (PTD SELECT)       | D-323 |          |         |              |    |              | $\top$ |         |        |          |                |         |          |        | $\top$   | T        | X |          | $\neg$ | _      |
| Prov Unit of Measure Price Code (PUC)           | D-341 |          |         |              |    |              |        |         |        |          |                | 1       | 1        |        | 1        | $\vdash$ | Х | П        | $\top$ | $\top$ |
|                                                 |       |          |         |              |    | 1            |        | 1       |        |          |                | 1       |          | †      | $\top$   |          |   | П        | $\top$ | $\top$ |
|                                                 |       |          |         | $\Box$       | 1  | 1            | T      |         |        | T        |                |         |          |        | $\top$   |          |   | $\Box$   |        | $\top$ |
|                                                 |       |          | T       |              | 1  |              |        |         | 1      |          |                |         |          |        |          |          |   |          |        | +      |
| Quantity Per Assembly (QTY-ASSY)                | D-51  | X        | X       | 1            | 1  | $\top$       |        |         |        |          | Х              |         |          |        | $\top$   |          | х |          | $\top$ | +      |
| Quantity Per Figure (QTY-PER-FIG)               | D-196 | X        | 1       |              |    |              |        | 1       | $\top$ |          | Х              |         | 1        | $\top$ | $\top$   | <u> </u> | Х |          | $\top$ |        |
| Quantity Per End Item (QTY-PER-EI)              | D-53  | X        | X       |              | X  | $\top$       | X      |         | X      |          | Х              | 1       | х        | Х      | $\top$   |          | X | -        | $\top$ | +      |
| Quantity Procured (QTY-PROC)                    | D-166 | X        | T       |              |    | $\top$       |        | T-      |        |          | 1              |         | 1        | 1      | +        | $\vdash$ | X | $\dashv$ | $\top$ | $\top$ |
| Quantity Shipped by Contractor (QTY-SHIP-CONTR) | D-165 | X        |         |              |    | 1            | 1      |         |        |          |                |         | <b>-</b> | 1      | $\top$   |          | X |          | +      | +-     |
| Quantity Unit Pack (QUP)                        | D-108 | Х        | X       | -            |    |              | X      |         |        |          | 1              |         |          | 11     | T        |          | X | $\vdash$ | +      | +-     |

|                                              |       | _        | _       | _  |          |          | T        |          | ===      |          |         |          |          |          |                                       |        | _       |         | _       |         |
|----------------------------------------------|-------|----------|---------|----|----------|----------|----------|----------|----------|----------|---------|----------|----------|----------|---------------------------------------|--------|---------|---------|---------|---------|
|                                              |       | ₩        |         | +- | ├        | ₩.       | ASS      | SOC      | IATE     | D PI     | ROC     | ESS      | ļ        | -        | ـــــــــــــــــــــــــــــــــــــ | Ш      | 4       | 4       | $\perp$ | ╀-      |
|                                              |       | <u> </u> | ļ       | -  | -        | ļ        | ļ        | ļ        |          | _        | _       | ļ        |          | _        | <del> </del>                          |        | 4       | _       | _       |         |
|                                              | GUIDE | -        | N       | С  | S        | W        | Α        | S        | S        | Р        | R       | Α        |          | D        | P                                     | E      | L       | 0 1     | . B     | D       |
| DATA ELEMENT                                 | PAGE  | М        | S       | Р  | S        | R        | R        | L        | E        | Х        | Р       |          |          | E        |                                       |        |         | C F     |         |         |
|                                              |       | R        | N       | S  | R        | Α        | С        | Α        | S        | R        | S       | D        | P        | Р        | R                                     |        |         | DΙ      |         |         |
|                                              |       | ļ        | М       |    | <u> </u> | Р        | S        | С        | Α        |          | Т       | F        | <u> </u> | L        |                                       | Ш      | R       | $\perp$ | L       | _ C     |
|                                              |       | _        | D       |    | $\perp$  |          | 1        | $\perp$  | М        | <u> </u> | L       |          | L        | 0        | $\perp$                               |        | 4       | $\perp$ | $\perp$ |         |
|                                              |       | ļ        | R       |    | <u> </u> | $\perp$  | Р        | <u> </u> | E        |          |         |          |          | Υ        | Ц.                                    |        |         | $\perp$ | $\perp$ | $\perp$ |
|                                              |       | ↓_       | ļ       | 1_ | _        | <u> </u> |          | <u> </u> | L.       | 1        |         | <u> </u> | <u> </u> |          | Ц.                                    | Ш      |         | $\perp$ |         | $\perp$ |
|                                              |       | ļ        | _       |    | _        |          | <u> </u> | ↓        | <u> </u> | <u> </u> |         |          |          | <u> </u> |                                       |        | _       | $\perp$ | _       | $\perp$ |
|                                              |       | <u> </u> | _       |    |          | _        | ļ        | 1        |          | <u> </u> | $\perp$ | <u> </u> | <u> </u> |          | 1_                                    | Ш      | $\perp$ | $\perp$ |         | $\perp$ |
|                                              | · ·   |          |         |    |          |          |          |          |          |          |         |          |          |          | $\perp$                               |        | $\bot$  | $\perp$ | $\perp$ |         |
| Recommended Initial Sys Stock Buy (RISS BUY) | D-397 |          |         |    |          |          |          |          |          |          |         |          |          |          |                                       |        | X       | $\perp$ |         |         |
| Recommended Minimum System Stock Level       | D-398 |          |         |    |          |          |          |          |          |          |         |          |          |          | $\perp$                               |        | X       | $\perp$ |         |         |
| (RMSS LVL)                                   |       |          |         |    |          | <u> </u> |          |          |          |          |         |          |          |          |                                       |        |         |         |         |         |
| Recommended Quantity (RECM-QTY)              | D-110 | Х        |         |    |          |          |          |          |          |          |         |          |          |          |                                       |        | X       |         |         |         |
| (TOT-QTY-REC)                                |       |          | $\perp$ |    |          |          |          |          |          |          |         |          |          |          |                                       |        |         | $\perp$ | $\perp$ |         |
| Recommended Tend Load List Qty (RTLL)        | D-399 | <u> </u> |         |    |          |          |          |          |          |          |         |          |          |          |                                       |        | Χİ      |         | $\Box$  |         |
| Recoverability Code RECOV-CD)                | D-70  | X        | X       | X  | X        | X        | X        | X        | X        |          | X       | X        | X        | X        |                                       |        | X       |         |         |         |
| Reference Designator (REF-DESG)              | D-111 | X        |         |    |          |          |          |          |          |          | X       |          |          |          |                                       |        | X       |         |         |         |
| Reference Designator Code (REF-CD)           | D-116 | Х        |         |    |          |          |          |          |          |          |         |          |          |          | $\perp$                               |        | X       |         |         |         |
| Ref Desig Overflow Code (RDOC)               | D-114 | Х        |         |    |          |          |          |          |          |          |         |          |          |          |                                       |        | X       |         |         |         |
| Reference Number (REFNO)                     | D-37  | X        | X       | X  |          | X        | X        | X        | X        | X        | X       |          | X        | X        |                                       |        | X       |         |         |         |
| Ref Num Action Activity Code (RNAAC)         | D-309 |          | X       |    |          |          |          |          |          |          |         |          |          |          |                                       |        | X       |         |         |         |
| Ref Num Category Code (RNCC)                 | D-43  | X        | X       | X  | X        |          | X        | X        |          |          |         |          |          | X        |                                       |        | X       |         |         |         |
| Ref Num Format Code (RNFC)                   | D-47  |          |         | X  | X        |          |          |          |          |          |         |          |          | X        |                                       |        |         |         |         |         |
| Ref Num Overflow                             | D-330 | X        | X       |    |          |          |          |          |          |          |         |          |          |          |                                       |        | X       |         | $\perp$ |         |
| Ref Num Variation Code (RNVC)                | D-302 |          | X       |    | $\top$   |          |          | T        |          |          |         |          |          |          |                                       |        | Х       |         | $\top$  | $\perp$ |
|                                              |       |          |         |    |          |          |          |          |          |          |         |          |          | L.       |                                       |        |         |         |         |         |
| Remain-in-Place Indicator (RIP)              | D-401 |          |         |    |          |          |          |          |          |          |         |          |          |          |                                       |        | Х       |         |         | $\Box$  |
| Remarks (RMKS)                               | D-250 |          |         |    |          |          |          |          |          |          |         |          |          |          |                                       |        |         |         |         |         |
| Remarks (RMKS - 1552)                        | D-134 | X        |         | X  |          | X        |          |          |          |          |         |          |          | Х        |                                       | $\Box$ | Х       |         |         |         |
| Replaced or Superseding PLISN (R/S-PLISN)    | D-163 | X        | X       |    |          |          |          |          |          |          |         |          |          |          |                                       |        | Х       |         |         |         |
| Replaced or Superseding PLISN Indicator      | D-404 | X        | X       |    |          |          |          |          |          |          |         |          |          | T        |                                       |        | X       |         | $\top$  |         |
| (RS/P-PLISN/RS-INDIC)                        |       |          |         |    |          |          |          |          |          |          |         |          |          |          |                                       |        |         |         | $\top$  |         |
| Replacement Task Distribution (RTD)          | D-207 | X        |         |    |          | X        | X        | X        | X        |          |         |          | Х        |          |                                       |        | Х       |         |         |         |
| Repair Cycle Time (RCT)                      | D-222 | Х        |         | X  |          | X        | X        | X        | X        |          |         |          | Х        | X        |                                       | Х      |         |         |         |         |

|                                             |       |          |            |              |         |         | AS       | SOC | IATE   | D P                                              | २०८      | ESS          |              |              |         |          |   | Т          | $\top$   | $\top$  |
|---------------------------------------------|-------|----------|------------|--------------|---------|---------|----------|-----|--------|--------------------------------------------------|----------|--------------|--------------|--------------|---------|----------|---|------------|----------|---------|
|                                             |       |          |            |              |         |         |          |     |        |                                                  |          | T            |              |              | 1       |          |   |            | 7        | $\top$  |
|                                             | GUIDE | Р        | N          | С            | S       | W       | Α        | S   | S      | Р                                                | R        | Α            | С            | D            | P       | Е        | L | 0          | T        | 3 D     |
| DATA ELEMENT                                | PAGE  | М        | S          | Р            | S       | R       | R        | L   | E      | Х                                                | P        | М            | S            | E            | С       | ī        | S | С          | RI       | B D     |
|                                             |       | R        | N          | S            | R       | Α       | С        | Α   | S      | R                                                | S        | D            | Р            | Р            | R       | Р        | Α | D          | Ī        |         |
|                                             |       |          | М          |              |         | Р       | S        | С   | Α      |                                                  | Т        | F            |              | L            | 1       | Г        | R |            | Ti       | LC      |
|                                             |       |          | D          |              |         |         | 1        |     | М      |                                                  | L        |              | <del> </del> | 0            | $\top$  | $\vdash$ |   |            | 寸        | _       |
|                                             |       |          | R          |              |         |         | P        |     | E      |                                                  |          |              |              | Υ            | 1-      |          |   | $\Box$     | $\neg$   |         |
|                                             |       |          |            |              |         |         |          |     |        |                                                  |          |              |              |              | I       |          |   |            | $\perp$  | 丰       |
| Repair Survival Rate (RSR)                  | D-395 | $\vdash$ | +          | +            | +-      | +       | ┼        | +   | +      | <del>                                     </del> | -        | +            | $\vdash$     | -            | +       | -        | Х | $\vdash$   | +        | +       |
| Reportable Item Control Code (RICC)         | D-255 |          | X          |              | $\top$  |         | $\top$   |     | 1      | T                                                | 1        | Х            | †            | $^{\dagger}$ | +       | $\vdash$ |   | $\vdash$   | _        | +       |
| Reserved (RES)                              | D-79  | X        | $\top$     |              |         | $T^{-}$ |          |     | 1      | †                                                | 1        |              | 1            | $\top$       | +-      | $\top$   | _ | $  \neg  $ | _        | +       |
| Retention Code (RET-CD)                     | D-288 |          | X          |              | $\top$  | 1       | $\top$   | T-  | _      | $\top$                                           | 1        | <del> </del> | T            | $\vdash$     |         | _        |   | П          | $\dashv$ | $\top$  |
| Routing Iden Code Spt Item Mgr              | D-230 | Х        | Х          |              | X       | X       | Х        | X   | X      | <b>†</b>                                         | 1        | 1            | X            | Х            | T       | $\vdash$ |   | $\vdash$   | $\dashv$ | $\top$  |
| (RIC-SPT-I-MGR)                             |       | †        | $\top$     | T            |         | 1       |          | 1   |        |                                                  | $\vdash$ |              |              |              | +-      |          |   | П          | _        | +       |
|                                             |       | T        | $\top$     | 1            |         | 1       |          | 1   |        | 1                                                |          | $\top$       |              | T            | 十       | Т        |   |            | 十        | $\top$  |
|                                             |       |          |            |              |         |         |          |     |        |                                                  |          |              |              |              | Ţ       |          |   |            | 二        | $\perp$ |
| Same-As-PLISN (SAP)                         | D-87  | Х        | +          | +            | +       | +       | +        | +   | +      | +                                                | +        | +            | +-           | +            | +       | $\vdash$ | Х | Н          | +        | +       |
| Serial Number Effectivity (SER-NO-EFF-FROM) | D-159 | X        | Х          | 1            |         |         |          |     |        |                                                  |          |              | 1            | Х            | T       | Т        | Х | П          | $\neg$   |         |
| Serial Number Effectivity (SER-NO-EFF-TO)   | D-159 | Х        | Х          | 1            |         |         | 1.       | 1   |        |                                                  | -        |              | 1            | Х            | T       |          | Х | П          |          | $\top$  |
| Shelf Life (SL)                             | D-100 | Х        | X          | Х            | X       |         | X        |     |        |                                                  | 1        | Х            | Х            | T -          | $\top$  | Г        | Х | П          |          | $\top$  |
| Shelf Life Action Code (SLAC)               | D-332 |          |            |              |         |         |          |     |        |                                                  | Т        |              |              | T            | Т       |          | Х | П          | $\neg$   |         |
| Significant Character Code (SCC)            | D-319 | T        |            |              |         |         |          | T   |        | T                                                |          |              |              |              | $\top$  |          | Х | П          | $\neg$   |         |
| Source Code (SRC-CD)                        | D-62  | Х        | X          | Х            | Х       | Х       | Х        | Х   | X      |                                                  | Х        |              | Х            | X            |         |          | Х | П          | $\neg$   |         |
| Source Maint and Recoverability Code (SMR)  |       |          |            | 1            |         |         | -        | 1_  |        |                                                  |          |              |              |              |         | L        |   | П          | 7        | $\mp$   |
|                                             |       | $\vdash$ | +-         | +            | +       | +       | +        | +   | +-     | +                                                | $\vdash$ | +-           | +            | +            | +       | $\vdash$ | _ | Н          | +        | +       |
| O (OD OT) IT OD                             | D-257 | F        | _          | 1_           |         | -       |          | 1   |        | 1                                                |          | X            |              | F            | Ţ       |          |   |            | 二        | #       |
| Special Control Item Code (SP-CTL-IT-CD)    |       | -        | Х          | +            | +       | 4       | $\vdash$ | +   | +      | +-                                               | -        | ^            | +-           | +-           | +-      | +-       | _ | $\vdash$   | -        | +       |
| Special Handling Code (SP-HDLG)             |       | X        | \ <u>.</u> | <del> </del> | +       | +-      | -        | +-  | +      | +-                                               |          | +            | \ <u></u>    | ↓            | +-      | Ļ.       |   |            | $\dashv$ | -       |
| Special Maint Cat (Item) Code               | D-118 | Х        | Х          | Х            | -       | +       | X        | +   | +      | +                                                | X        |              | X            | -            | +-      | Х        | X | $\vdash$   | $\dashv$ | 4       |
| (SMIC)/(SP-MAINT-CAT-CD)                    |       | +-       | $\perp$    | —            | ╀       | ┼       | ₩        | +   | ₩      | 4—                                               | _        | -            | ₩            | _            | $\perp$ | 1        | _ | Ш          | -        | +       |
| Special Marking Code (SPEC MKG)             | D-360 | ļ.,      | ļ.,        | 1            | -       | 4       | 1        | 4   | 1_     | 4                                                | ļ.,      |              | ļ.,          | -            | $\perp$ |          | X | Ш          | _        | $\perp$ |
| Special Materiel Content Code               | D-118 | Х        | Х          | Х            | $\perp$ | _       | X        | _   | $\bot$ | <del> </del>                                     | X        | ļ            | Х            | 1            | 1       | Х        | Х | Щ          | $\dashv$ | _       |
| (SP-MAT-CONT-CD)                            |       |          |            | <u> </u>     |         |         |          |     |        |                                                  |          |              |              | Ľ            |         | L        | L | Ш          |          | $\perp$ |

|                                                   | T     |        |        |                                                  |        |        | AS        | soc    | IATE   | D PI   | <b>२०</b> ८ | ESS |          |   | Τ            | П        | $\Box$ | $\top$     | $\top$ | $\top$  |
|---------------------------------------------------|-------|--------|--------|--------------------------------------------------|--------|--------|-----------|--------|--------|--------|-------------|-----|----------|---|--------------|----------|--------|------------|--------|---------|
|                                                   |       |        |        |                                                  |        | T -    | $\dagger$ |        | T -    |        | T           | T   |          |   |              | П        | $\Box$ | $\dashv$   | $\top$ | $\top$  |
|                                                   | GUIDE | Р      | N      | С                                                | S      | W      | Α         | S      | S      | Р      | R           | Α   | С        | D | P            | E        | L      | <u>o</u> - | TB     | D       |
| DATA ELEMENT                                      | PAGE  | М      | s      | Р                                                | S      | R      | R         | L      | E      | X      | Р           | М   | s        | E | c            | ī        | s      | C          | ٦ I    | L       |
|                                                   |       | R      | N      | S                                                | R      | Α      | C         | Α      | S      | R      | s           | D   | Р        | Р | R            | Р        | A      | D          |        | s       |
|                                                   |       |        | М      |                                                  | 1      | Р      | s         | С      | Α      | 1      | Т           | F   |          | L | $\top$       |          | R      | $\top$     | L      | . c     |
|                                                   |       |        | D      | <del>                                     </del> |        |        | 1         | T      | М      |        | L           |     | <u> </u> | 0 | $\dagger$    | П        | П      | $\dashv$   | $\top$ | +       |
|                                                   |       |        | R      |                                                  | 1      |        | Р         | $\top$ | E      | 1      |             |     | $\vdash$ | Υ | _            | $\Box$   | $\Box$ | $\dashv$   | $\top$ | +       |
|                                                   |       |        | $\top$ |                                                  | 1      |        |           | +-     |        | $\top$ | $\vdash$    |     | $\vdash$ |   | +            |          |        | $\top$     | $\pm$  | +       |
|                                                   |       |        | $\top$ | $\top$                                           | †-     | $\top$ | $\top$    | $\top$ | $\top$ |        | $\top$      |     |          | - | <del> </del> | $\Box$   | П      | $\neg$     | _      | +       |
| Special Packaging Instr Number (SPI NO)           | D-363 |        |        |                                                  | T      |        | 1         | 1      | 1      |        | <b>T</b>    |     | 1        |   | $\top$       | П        | Х      | $\Box$     |        | $\top$  |
| Special Packaging Instr Number Revision (SPI REV) | D-364 |        |        | 1                                                | 1      | 1      |           |        | 1      |        | 1           | 1   |          |   |              |          | X      | $\top$     | $\top$ | 7       |
| Special Rqmt (SP-REQ)                             | D-249 | Х      |        | 1                                                |        |        |           | 1      | X      |        |             |     |          |   | $\top$       | $\sqcap$ | $\Box$ | $\top$     |        | $\top$  |
| Special Rqmt Code (SP-RQMT-CD)                    | D-274 | $\top$ | Х      |                                                  | $\top$ |        | $\top$    |        | 1      | $\top$ | 1           | X   |          |   | $\top$       | $\Box$   | П      | $\Box$     | $\top$ | $\top$  |
| Superseded Code (SUPCD)                           | D-312 |        | X      | 1                                                | 1      | 1      | 1         | 1      |        |        |             | 1   |          | 1 | †-           | П        | $\Box$ | $\Box$     | $\top$ | $\top$  |
| Supplemental Packaging Data                       | D-373 |        |        |                                                  |        |        |           |        |        |        |             |     |          | 1 |              | П        | Х      |            |        | $\top$  |
| Supply Cat of Materiel Code (SUP-CAT-MAT)         | D-260 | T      | X      |                                                  |        |        | 1         |        |        |        |             | X   |          |   |              | П        | П      | $\Box$     |        | $\top$  |
| Suppression Ind Code (SIC)                        | D-391 |        |        | $\top$                                           | 1      |        |           |        | T      |        |             |     |          |   |              | П        | Х      | П          |        | $\top$  |
|                                                   |       |        |        |                                                  | 7      |        | 1         |        |        |        |             |     |          |   |              |          |        | П          |        |         |
|                                                   |       |        |        |                                                  | 1      | 1      |           |        |        |        |             |     |          |   |              | $\Box$   | П      | П          | $\neg$ | Т       |
| Tech Data Just Code (TECH-JC)                     | D-290 |        | X      |                                                  |        | T      |           | 1      |        | T      |             |     |          |   |              |          | П      | П          |        | Т       |
| Tech Manual Change Number (TM-CH-NO)              | D-184 | X      |        |                                                  |        |        | 1         |        |        |        | X           |     |          |   |              |          | Х      | П          |        | $\top$  |
| Tech Manual Code (TM-CD)                          | D-182 | X      |        |                                                  |        |        | T         | 1      | T      |        | X           | T   |          |   |              | $\Box$   | X      | П          |        | Т       |
| Tech Manual Desig (TM-DESG)                       | D-407 |        |        |                                                  | T      |        | T         |        | T      |        | X           |     | T        | T | Т            |          | П      | П          |        | Т       |
| Tech Manual Funct Group Code (TM-FGC)             | D-191 | X      |        |                                                  |        |        |           |        |        |        | X           |     | 1        |   |              |          | Х      | П          |        | $\top$  |
| Tech Manual Indenture Code (TM-IND-CD)            | D-186 | Х      |        |                                                  |        |        |           |        |        | T      | X           |     |          |   |              |          | Х      |            |        | $\perp$ |
| Tech Manual Indicator (TMI) Code                  | D-403 |        |        | Τ                                                |        |        |           |        |        |        |             | I   |          |   |              |          | Х      | $\Box$     |        | $\top$  |
| Total Item Changes (TOT-ITM-CH)                   | D-162 | X      |        |                                                  |        |        |           |        |        |        |             |     |          |   | $\Box$       |          | Х      |            |        | $\top$  |
| Total Quantity Recommended (TOT-QTY-REC)          | D-110 | X      |        |                                                  |        |        |           |        |        |        |             |     | Γ''      | T |              |          |        | П          |        | Т       |
|                                                   |       |        |        |                                                  |        |        |           |        |        |        |             |     |          |   |              |          |        |            | $\Box$ | $\perp$ |
| Type of Change Code (TOCC)                        | D-28  | Х      |        |                                                  |        |        |           |        |        |        |             |     |          |   |              |          | X      |            | T      | T       |
| Type of Item Code (TY-ITM-CD)                     | D-118 | X      | X      | X.                                               |        |        | X         |        |        | Х      | X           |     | Х        |   |              | X        | X      |            | $\top$ | T       |
| Type of Unit/Measurement Price Code (TUC)         | D-340 | T      |        |                                                  |        |        |           |        |        |        |             |     |          |   | 1            |          | Х      |            | $\top$ | T       |
|                                                   |       |        |        | L                                                |        |        |           |        |        |        |             |     |          |   | $\perp$      |          |        |            |        | I       |
|                                                   |       |        |        |                                                  |        |        |           |        |        |        |             |     |          |   |              |          |        |            |        |         |
| Unit Container Code (UNIT CONT)                   | D-356 |        |        |                                                  |        |        |           |        |        |        |             |     |          |   |              |          | Х      |            |        |         |
| Unit Container Level (UC LVL)                     | D-366 |        |        |                                                  |        |        |           |        |        |        |             |     |          |   |              |          | Х      |            |        | T       |

|                                                  |       |   |   |   |   |   | ASS | SOC | IATE | D PI | <b>300</b> | ESS |          |   |        |   |        | $\top$ | $\top$ | $\top$ |
|--------------------------------------------------|-------|---|---|---|---|---|-----|-----|------|------|------------|-----|----------|---|--------|---|--------|--------|--------|--------|
|                                                  |       |   |   |   |   | · |     |     |      |      |            |     |          |   |        |   | ヿ      | $\top$ | $\top$ | +      |
|                                                  | GUIDE | Р | N | С | S | W | Α   | S   | S    | Р    | R          | Α   | С        | D | P      | E | L      | 0 -    | T E    | 3 D    |
| DATA ELEMENT                                     | PAGE  | М | s | Р | S | R | R   | L   | E    | Х    | Р          | M   | S        | E | С      |   | s      |        | RI     | L      |
|                                                  |       | R | N | S | R | Α | С   | Α   | S    | R    | S          | D   | P        | P | R      |   |        | DI     | 1      | S      |
|                                                  |       |   | М |   |   | Р | S   | С   | Α    |      | Т          | F   |          | L |        |   | R      | $\neg$ | ī      | . c    |
|                                                  |       |   | D |   |   |   | 1   |     | M    |      | L          |     |          | 0 |        |   |        |        | $\top$ |        |
|                                                  |       |   | R |   |   |   | Р   |     | E    |      |            |     | <u> </u> | Υ |        |   |        | $\neg$ | $\top$ |        |
|                                                  |       |   |   |   |   |   | 1   |     |      | 1    |            |     |          |   | 1-     |   | $\neg$ | -      | $\top$ | $\top$ |
|                                                  |       |   |   |   |   | 1 |     |     |      |      |            |     |          |   | $\top$ | П |        | $\neg$ | 十      |        |
| Unit of Issue (UI)                               | D-209 | Х | Х | X |   | Х | X   | X   | Х    |      |            |     |          | Х | $\top$ |   | Х      | $\neg$ | $\top$ | _      |
| Unit of Issue Conver Factor (UI-CONV-FAC)        | D-220 | Х |   |   |   | X | Х   | Х   |      |      |            |     | X        | Х |        |   | X      |        | $\top$ | $\top$ |
| Unit of Issue Price (UPRICE)                     | D-217 | Х |   | Х |   | Х | Х   | Х   | X    |      |            | 1   | X        |   |        |   | X      | $\neg$ |        | _      |
| Unit of Measure (UM)                             | D-56  |   | X | Х |   | Х | X   | Х   | 1    |      | Х          |     | Х        | Х | 1      |   | Х      | $\neg$ |        | $\neg$ |
| Unit Pack Weight                                 | D-361 |   |   |   |   |   |     |     |      |      |            |     |          |   | T      |   | Х      |        | $\top$ |        |
| Unit Pack Size                                   | D-362 |   |   |   |   |   |     |     |      |      |            |     |          |   |        |   | X      | $\neg$ |        |        |
| Unit Package Qty (UPQTY)/UPQ                     | D-108 | X | Х |   |   |   | Х   |     |      |      |            |     |          |   |        |   | X      |        |        |        |
| Unit of Measure Price (UM-PRICE)                 | D-106 | Х | X |   |   |   | X   |     |      |      |            |     | Х        |   |        | П | Х      |        |        |        |
| Unit Size                                        | D-370 |   |   |   |   |   |     |     |      |      |            |     |          |   |        | Γ | Х      |        | T      |        |
| Unit Weight                                      | D-371 |   |   |   |   |   |     |     |      |      |            |     |          |   |        |   | X      |        |        |        |
| Update Code (UC)                                 | D-326 |   |   |   |   |   |     |     |      |      |            |     |          |   |        |   | Х      |        |        |        |
| Use-On-Code (UOC) (USE-ON-CODE)                  | D-385 | Х |   | X |   | Х | Х   | Х   | X    |      | X          |     | X        | X |        | Π | Х      |        | $\Box$ |        |
| Use-On-Code for Design Change Notice (DCN) (UOC) | D-167 | X |   |   |   |   |     |     |      |      |            |     |          |   |        |   | Х      |        |        |        |
|                                                  |       |   |   |   |   |   |     |     |      |      |            |     |          |   |        |   |        |        |        |        |
|                                                  |       |   |   |   |   |   |     |     |      |      |            |     |          |   |        |   |        | П      |        |        |
| Work Unit Code/TM FGC (WUC/TM-FGC)               | D-191 | X |   |   |   |   |     |     |      |      | X          |     |          |   |        |   | X      |        |        |        |
| Wrapping Materiel Code (WRAP MATL)               | D-353 |   |   |   |   |   |     |     |      |      |            |     |          |   |        |   | Х      |        |        |        |

Downloaded from http://www.everyspec.com

#### APPENDIX C

#### ESTABLISHMENT OF CCSS FILES

This appendix describes the events necessary to establish a new system in the PMR and NSNMDR. In an effort to limit the scope and control the size of this document, events occurring prior to actual data element coding for those items selected for provisioning have been excluded. Information regarding these may be found in AMC-P 700-10, appendix B.

- C-1. Establishing a new system on the PMR/PCR file and Transaction Routing Index (TRI) file.
- C-1.1. When a new system is to be recorded in the CCSS data base, several steps are necessary.
- C-1.1.1. <u>PCCN and USE-ON-CODE Establishment</u>. Each of the systems and subsystems making up the EI/weapon system must be assigned a PCCN and USE-ON-CODE, and both of those recorded on the PMR suspense File, POLS Option 2.3.4, M and U records. After the PCCNs have been assigned, they are recorded to the PMR through the submission of a YGA transaction (refer to appendix D, PCCN, and appendix F, YGA transaction, for instructions). A YGA must be submitted for each PCCN.
- C-1.1.2. <u>End Article Application (EAA) Establishment</u>. The End Article Application (EAA) of the PCCNs must be established on the TRI file. This file will act as an address and validation table for the EAA. The EAA is established by accessing the TRI On-Line System (TRIOLS).
- C-1.1.2.1. The EAA is established in the TRI file SUB-TO-PRIME R through the TRIOLS. The subparagraphs below will describe the procedure for logging on to the system, input of the EAA, and how to log off the system.
- a. First  $\log$  on your terminal to Customer Information Control System (CICS).
- b. When the "DFP (time) and SIGN-ON COMPLETE" message appears, key in "IZAA" (TRIOLS transaction ID) and press ENTER.
- c. When the TRIOLS User Identification screen (PGM: AIZAA) is displayed, key in the assigned "TRI Control Key" and "command designator" and press ENTER. See Figure C-1.

10/14/87 06:59:50

PGM: AIZAA

WELCOME TO THE TRI ON-LINE SYSTEM PLEASE PROVIDE THE FOLLOWING INFORMATION:

TRI CONTROL KEY ---COMMAND DESIGNATOR:

Figure C-1. TRIOLS User Identification

d. When the TRIOLS Main Menu (PGM: AIZAB) is displayed, key in the processing option "01", SUB-TO-PRIME Code "R" and press ENTER. See Figure C-2.

10/14/87 07:00:18

PGM: AIZAB

ACCESS SUB-TO-PRIME CODES---01

HELP-----02

RETURN TO USER ID-----03

TRI CONTROL INFORMATION----04

ACCESS TRI CONTROL KEYS----05

END PROCESSING-----09

ENTER PROCESSING OPTION ===> 01

ENTER SUB-TO-PRIME CODE ===> R FOR PROCESSING OPTION 1

## Figure C-2. TRIOLS Main Menu

e. The SUB-TO-PRIME R screen ID R (PGM: AIZCP) will be returned. To add (establish) a new EAA, key in the FUNCTION "A", the EAA, and press ENTER. See Figure C-3.

10/14/87 07:01:07 NEXT COMMAND ===> PGM: AIZCP SCREEN ID: R

FUNCTION: A (A=ADD, C=CHANGE, D=DELETE, I=INQUIRY)

EAA: B94304EXY (HIT ENTER)

ORC:

NSN:

(TO INQUIRE THE ENTIRE SUB-TO-PRIME, LEAVE THE EAA BLANK)

Figure C-3. Sub-To-Prime R Screen

f. If the EAA is not already established, the screen will return and permit the entry of the Office Responsibility Code (ORC) and NSN. The ORC first position is required and the second position is optional. The NSN is optional. The CMD-DESG is also optional; however, TRIOLS will automatically

input the CMD-DESG entered on the TRIOLS User Identification screen. The DT-REC-CREATE will be automatically input with the system data. See Figure C-4.

10/14/87 07:02:54 NEXT COMMAND ===> PGM: AIZCP SCREEN ID: R

FUNCTION: A (A=ADD, C=CHANGE, D=DELETE, I=INQUIRY)

EAA: B94304EZY

ORC: 3A

NSN: 4310012223333 DT-LST-ACTV: 00000

CMD-DSG: B

DT-REC-CREATE: 83334

(TO INQUIRE THE ENTIRE SUB-TO-PRIME, LEAVE THE EAA BLANK)

Figure C-4. Sub-To-Prime R

- g. The DT-LST-ACTV is an optional field which will be zero filled automatically until it is later manually updated with the date of the last Best-Sector-Update or other locally significant date.
- h. After all EAAs are input, move the cursor to the NEXT COMMAND ===> and key in "END" and press ENTER to log off of TRIOLS. A message will be returned with further instructions on the options. Press CLEAR and you will now be logged off TRIOLS.
- C-1.1.2.2. Care must be taken to assure that the EAA established on the TRI file SUB-TO-PRIME R is the same as that which will be recorded in the Item Name field (Block 8) of the PMR Model Record. This will provide compatibility between the EAA on the TRI file and what will be recorded on the PCR file.
- C-1.1.3. <u>Model Record Establishment</u>. The next step is the establishment of a "Model Record" on the PMR. The model record data is submitted by the use of a YG1 transaction (reference appendix D, PLISN, for instructions), created by Provisioning On-Line System (POLS) only.
- C-1.1.3.1. The model record must be entered on-line to the PMR prior to the repair parts being loaded. This allows establishment of sub-to-major relationships to be recorded on the PCR file.
- C-1.1.3.2. When the YG1 data is entered, a YHG transaction is automatically generated to record the EAA of the Model Record PCCN as a major record on the PCR. It is important that the proper designation be entered in block 8 (Item Name) of the Model Record Selection Worksheet, for this becomes the EAA of the system.

- C-1.1.4. <u>Sub-to-Major Establishment</u>. After the model record has been recorded on the PMR and the PCR, it is necessary to establish the sub-to-major relationship of the PCCNs on the PCR. This is accomplished by submitting a manual YHG, "adding an end item to a major weapon system in the PCR," transaction (reference appendix F). The manual YHG transaction should not be submitted simultaneously with the YG1 to establish the model record, but should be submitted after one cycle of application 681 (this application records the EAA on the PCR).
- C-1.1.4.1. Following is an example of the proper method of sub-to-major relationship establishment:
- C-1.1.4.2. The system portrayed in figure C-5 has four model records shown. The Tank is the weapon system with the Hull and Turret as major subassemblies of the Tank, and the Laser as a major subassembly of the Turret. Each of the PCCNs and USE-ON-CODEs of these four model records were recorded on the PCR as major items by the machine generated YHG transactions.

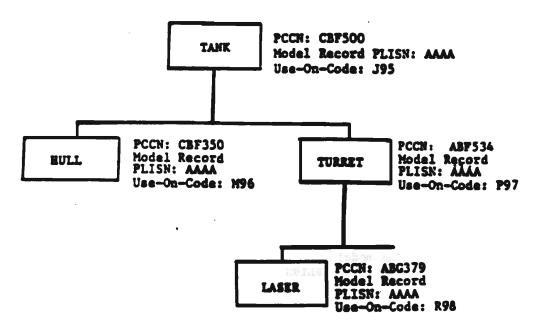

Figure C-5. Sub-To-Major Establishment

NOTE: The PCCN, PLISN, and USE-ON-CODES used in figure C-5 are for example purposes only.

C-1.1.4.3. For this example it is necessary to submit 3 manual YHG transactions with an A in cc 4 to record the sub-PCCNs to the major PCCN. (See figure C-6), reference appendix F.

NOTE: The order of submission of these YHG transactions is not critical.

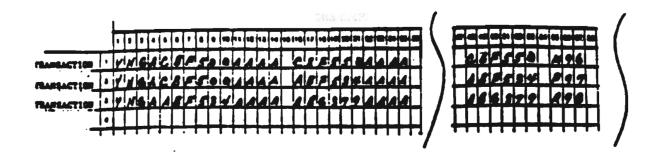

Figure C-6. YHG Transactions

Transaction 1 - Establish Hull as a sub of the Tank.

Transaction 2 - Establish Turret as a sub of the Tank.

Transaction 3 - Establish Laser as a sub of the Turret.

C-1.1.5. NSNMDR Model Record Processing. The steps taken to this point will establish a weapon system/subsystem Model Record in the PMR, an EAA on the PCR and TRI file; however, this will still not provide all of the necessary mechanisms to establish a record on the NSNMDR. A Model Record is characterized by a PLISN within the range of AAAA to AAAHZ. The CPS edits will not pass for DLSC screening records within this range; consequently, a copy of the Model Record Selection Worksheet/OF 65 must be provided to catalog for manual entry. In addition to the data on the Selection Worksheet that maintenance needs to build a PMR record, certain data for cataloging purposes that are the responsibility of the National Maintenance Point (NMP) are also required by cataloging for initial Model Record entry. This data can be found in appendix D of this guide. The additional data elements may be annotated in the margin of the Selected Worksheet/OF 65. In addition, major items which are candidates for a line item number (LIN) should also be so annotated on the Model Record Selection Worksheet. It should also be noted that the NSN must be manually input to the PMR Model Records.

C-1.1.5.1. The minimum data elements required for both PMR and NSNMDR Model Record build are shown below.

## Selection Worksheet (SW) (REFERENCE APP D)

| SW BLK    | DATA                                   | REQUI | RED BY |
|-----------|----------------------------------------|-------|--------|
| NUMBER    | ELEMENT                                | PMR_  | NSNMDR |
| UNBLOCKED | PCCN                                   | х     |        |
| 1         | PLISN                                  | x     |        |
| 2         | IND CD                                 | X     |        |
| 3         | CAGEC                                  | x     | x      |
| 4         | MFR PN                                 | x     | x      |
| 8         | ITEM NAME EAA (PMR) ITEM NAME (NSNMDR) | x     | x      |
| 9         | QTY ASSY                               | x     | X      |
| 10        | QTY EI                                 |       | X      |
| 11        | UM                                     | x     | X      |
| 12        | SMR                                    |       | X      |
| 13        | NSN                                    |       | X      |
| 14        | USE-ON-CODE                            | x     |        |
| 16        | FAILURE FACTOR I                       |       | X      |
| 17        | FAILURE FACTOR II                      |       | X      |
| 18        | ESSENTIALITY CODE (EC)                 |       | X      |
| 19        | SHELF LIFE (SL)                        |       | X      |
| 21        | UNIT PRICE                             | X     | X      |
| 28        | PSPC/CIIC                              |       | X      |
| 40        | FAILURE FACTOR III                     |       | X      |
| 53        | BISS CAT                               |       | X      |
| 55        | BIIL QTY                               |       | X      |
| 65        | ARC                                    |       | x      |
| 67        | UNIT OF ISSUE                          |       | X      |
| 68        | UNIT OF ISSUE PRICE                    |       | x      |

NOTE: Blocks 18, 19, and 28 are mandatory for ACALA.

## NSNMDR DATA (REFERENCE APP D)

| DIC  | DATA_ELEMENT                                                       |
|------|--------------------------------------------------------------------|
| Y11  | DEMIL-CD (Part of SMR on Selection Worksheet, Block 12)            |
| Y11  | PRICE SIGNAL CODE (PRC-SIG-CD)                                     |
| Y11# | Precious Metal Indicator Code (PMIC)                               |
| Y5A  | End Article Application (EAA) (comes from block 8, SW Model Record |
|      | Selection Worksheet)                                               |
| Y5A  | Office Responsibility Code (ORC)                                   |

- C-1.2. The following are outproducts for transactions submitted:
- a. PTD Transaction History (PCN X40CM16034R) Indicates transactions that have been accepted by the PMR edit and validation.
- b. Validation Reject Listing (PCN X01CXX4034R) Will only be generated when a PMR transaction is rejected.
- c. New Item Add Register (PCN Y23CXX5014D) This report reflects the status of a transaction posted to the NSNMDR.
- C-2. LSAR H/H1, LSA-O36, Selection Worksheet (AMC Form 1731) Preparation.
- C-2.1. Selection of the spare/repair parts and the technical and management coding of these items is normally accomplished at the Provisioning Conference. Depending on the type of contract and complexity of the system, this conference may be formally convened at the contractor's plant or other designated location. The Provisioning Conference is not held until Provisioning Technical Data (PTD) is available and adequate. Spare/repair parts selection is normally accomplished using contractor recommended items extracted from the PPL. Actual data element coding is recorded on either H/H1 Data Record (MIL-STD-1388-2A)/H Tables (MIL-STD-1388-2B) or a Selection Worksheet (AMC Form 1731). Since provisioning is normally accomplished as part of the LSAR process, the H/H1 Data Record/H Tables will most frequently be used. (Refer to appendix D for Selection Worksheet and for H/H1 Sheet preparation instructions.)
- C-2.2. The product from this task will be the completed H/H1 Sheets/H Tables, the Selection Worksheets, or an LSA-036.
- C-3. After the H/H1 Data Records/H Tables have been prepared, this data is loaded to the Parts Master File (PMF) (LSAR Data Base). From this data base a submission, in LSA-036 format, is prepared (reference appendix E for an explanation of LSA-036). This submission and output product are formally called the PCL and will be used to load the PMR data base.
- C-3.1. Output products for this task will be whatever media the contract stipulates and hard copy printouts in LSA-036 format.
- C-4. Receipt and review of PCL.
- C-4.1. When the PCL submission is received, a hard copy printout should be matched with provisioning conference results for technical accuracy as well as format accuracy. If the information is determined to be acceptable, it will be loaded to the PMR. If the information is determined to be unacceptable, the submission data should be rejected and returned to the contractor.
- C-4.2. Output products will be a hard copy of provisioning data.

- C1, AMC-P 700-25
- C-5. Load PMR.
- C-5.1. Prior to loading the PMR with the contractor's submission, purification may be necessary. If, in the event the review process indicates enough errors to make corrections necessary, however, not enough to reject the submission, it may be loaded to POLS and corrected (refer to appendix J for explanation of POLS).
- C-5.2. <u>Validation Reject Listing (PCN X01CXX4034R)</u>. Will be generated when PMR transactions are rejected.
- C-6. Cataloging Provisioning System (CPS) Internal Data Base Screening.
- C-6.1. After the data is recorded to the PMR, the CPS screens the spare/repair part data (by CAGEC and Part Number (PN) against the Reference Number (REFNO) File. If a definitive match is made, a Y5A will be machine generated to post the new application to sector 18 of the appropriate NSN in the NSNMDR.
- C-6.2. If a match is not definitive, the item will then be subjected to a Defense Logistics Services Center (DLSC) screen.
- C-6.3. Output products will be individual reports from CPS.
- C-7. Management Control Number (MCN) NSN assignment.
- C-7.1. After CPS screens the CAGEC and PN against REFNO and DLSC and does not receive a part number match to NSN, cataloging assigns a MCN and forwards the item to either DLSC or to Defense Logistics Agency (DLA).
- C-7.1.1. If MSC managed, DLSC assigns NSN.
- C-7.1.2. If other than MSC managed, DLA forwards to DLSC for NSN assignment.
- C-7.2. Output report from CPS will be Literal Flag 21.
- C-8. PMR and NSNMDR Update.
- C-8.1. After an MCN is assigned, cataloging loads required data into the NSNMDR. A computer generated transaction (YG8) will input MCN into the PMR. Other computer generated transactions will extract information from the PMR and load into Sectors 18, 19 and 20 of the NSNMDR.
- C-8.1.1. When an NSN is received from DLSC, it will replace the MCN in the NSNMDR. The computer will generate a transaction to update the PMR with the new NSN.

#### APPENDIX D

#### PROVISIONING DATA ELEMENTS

- D-1. The information in this appendix is furnished to assist in the understanding, use, and assignment of all data elements contained in the Selection Worksheet (AMC Form 1731, figure D-1). The data elements referred to here are developed during the provisioning process when building, adding, changing, and deleting data elements from the PMR file in the CCSS. This appendix includes the step-by-step procedures required in the PMR provisioning process beginning with the first item on the Selection Worksheet.
- D-1.1. Also described is the LSAR H/H1 Data Input Record, "H" Table Location, and the LSA-036, Provisioning Requirements Output Report.
- D-1.2. This appendix also contains information related to those data elements necessary for completion of the Technical Maintenance Data Input Form (OF 65). This form is used to input additions/changes/deletions to data elements contained in the NSNMDR. The following elements make up the format of this appendix:

DEFINITION. Defines each data element and its function.

<u>SIGNIFICANCE</u>. Identifies significant information concerning the establishment of this element.

<u>USED BY</u>. Shows CCSS files and associated system processes that utilize each data element.

<u>CHARACTERISTICS</u>. Shows the structure and unique characteristics of each data element and lists assigned codes where applicable.

METHODS OF DEVELOPMENT/INPUT. Defines requirements to develop, build, update, change and delete a data element from the PMR or suspense files. Detailed instructions for the actual input transactions are in appendix F.

<u>REJECT(S)</u>. All transactions are subject to edit/validation checks. This section will identify the reject reports and explain the procedures for correcting rejects. Appendix G contains complete CCSS reject listing referrals.

<u>AUTOMATED RESPONSES</u>. Identifies elements which generate automatic responses within related CCSS files. This element will be omitted when not applicable.

<u>IMPACTS</u>. Explains the results of changes to data elements and the impacts recorded in related CCSS files. This element will be omitted when not applicable.

- D-2. <u>General</u>. This appendix is designed to offer a clear and concise procedure for use in the provisioning process; however, it is not intended to replace the requirement for each functional provisioner to analyze unique situations and determine the most practical and logical approach in assigning data elements. This book has been designed as a self-contained tool for use by provisioners and maintenance engineering personnel. A data element location matrix appears as a header for each data element. The matrix identifies each data element and its' correlation to respective input products/files.
- a. H/H1 Data Record Sheet (MIL-STD-1388-2A) The H/H1 input product is the current LSAR data record which has replaced the DARCOM-P 750-16 version. Each card (H01-H20) of this data record contains blocks which are consecutively numbered beginning with 1. The mnemonic length of the field may preclude the printing of every block number; however, the block number is understood and references to every data element in this appendix will correspond to a block number. (Reference figures D-2 and D-3)
- b. <u>H Tables (MIL-STD-1388-2B)</u> The H Tables from the contractor data base are used to form the LSA-036 report for input to the government. The H Tables replace the H/H1 Data Record Sheets for new contracts citing MIL-STD-1388-2B. This report is a summary of those data recorded on the data tables identified for provisioning requirements and is output in LSA-036 report format. (Reference figure D-4).
- c. <u>Selection Worksheet (AMC Form 1731)</u> The sequencing of the data elements within this appendix corresponds to the block number sequence of the Selection Worksheet. (Reference figure D-1)
- d. <u>PMR File</u> The matrix identifies the Sector/Segment storage location of the data elements in the PMR.
- e. <u>NSNMDR File</u> The matrix identifies the Sector/Segment storage location of the corresponding PMR data elements in the NSNMDR.
- f. NSNMDR Worksheet The OF 65 Form is used for nonprovisioned items, or when changes to the NSNMDR are to be made without inputting these changes through the PMR. This form may also be used to submit data to the cataloging activity for provisioned item model records (refer to app C); however, model record input is normally accomplished by submission to cataloging of a Selection Worksheet containing the additional maintenance information required by the NSNMDR.
- D-3. Should additional information be required, appendix A contains a list of provisioning and related references.

# SELECTION WORKSHEET DATA ELEMENT GUIDE Index (Block Number Sequence)

| Data Element                                           | SW Block No. | Page No. |
|--------------------------------------------------------|--------------|----------|
| Provisoning Contract Control Number (PCCN)             | Unnumbered   | D-19     |
| Provisioning List Item Sequence Number (PLISN)         | 1            | D-22     |
| Type of Change Code (TOCC)                             | 1            | D-28     |
| Indenture Code (IND-CD)                                | 2            | D-31     |
| Commercial and Government Entity Code (CAGEC)          | 3            | D-34     |
| Manufacturers Part Number (MFG-PN)                     | 4            | D-37     |
| Reference Number Overflow                              | 4            | D-330    |
| Additional Reference Number (ARN)                      | 4            | D-337    |
| Long Reference Number Code (LRNC)                      | 5            | D-41     |
| Reference Number Category Code (RNCC)                  | 6            | D-43     |
| Reference Number Format Code (RNFC)                    | 7            | D-47     |
| Item Name (ITMNM)                                      | 8            | D-48     |
| Quantity Per Assembly (QTY-ASSY)                       | 9            | D-51     |
| Ouantity Per End Item (QTY-EI)                         | 10           | D-53     |
| Unit of Measure (UM)                                   | 11           | D-56     |
| Source Maintenance and Recoverability (SMR) Code       | . 12         | D-62     |
| Source Code (SRC)                                      | 12           | D-62     |
| Maintenance Level (MAINT-LVL)                          | . 12         | D-67     |
| Recoverability Code (RC)                               | 12           | D-70     |
| Demilitarization Code (DEMIL-CD)                       | 12           | D-73     |
| Reserved (RES)                                         | Unnumbered   | D-79     |
| Card Sequence Number (CSN)                             | Unnumbered   | D-80     |
| Card Format Indicator (CFI)                            | Unnumbered   | D-82     |
| National Stock Number (NSN/Mgmt Control Number (MCN)   | 13           | D-83     |
| Useable On Codes (UOC)                                 | 14           | D-385    |
| Same as PLISN (SAP)                                    | 15           | D-87     |
| Failure Factor 1(FF I)/Maint Replacement Rate I(MRR I  | ) 16         | D-89     |
| Failure Factor 2(FF II)/Maint Replacement Rate II(MRR  |              | D-93     |
| Essentiality Code (ESNTL-CD/EC)                        | 18           | D-96     |
| Shelf Life Code (SL)                                   | 19           | D-100    |
| Production Lead Time Months (PLT-MONTHS)               | 20           | D-104    |
| Unit of Measure Price (UPRICE)                         | 21           | D-106    |
| Quantity Unit Pack (QUP) /Unit Package Quantity (UPQTY | ) 22         | D-108    |
| Total Quantity Recommended (TOT-QTY-REC)               | 23           | D-110    |
| Reference Designation (REF-DESG)                       | 24           | D-111    |
| Reference Designation Overflow Code (RDOC)             | 25           | D-114    |
| Reference Designator Code (REF-DESG-CD)                | 26           | D-116    |
| Type of Item Code (TY-ITM-CD)                          | 27           | D-118    |
| Physical Security Pilferage Code (PSPC)/Controlled     | 28           | D-122    |
| Inventory Item Code (CIIC)                             |              |          |
| Special Handling Code (SHC)                            | 29           | D-128    |
| Phased Provisioning Code (PPC)                         | 30           | D-130    |
| Procurement Control Identifier (PCI)                   | 31           | D-131    |

| Data Element                                          | SW Block No. | Page No. |
|-------------------------------------------------------|--------------|----------|
| Prior Item PLISN (PRIOR-ITEM-PLISN)                   | 32           | D-132    |
| Remarks (RMKS)                                        | 33           | D-134    |
| Next Higher Assembly PLISN (NHA-PLISN)                | 34           | D-135    |
| Overhaul Quantity (OVHL-QTY)                          | 35           | D-138    |
| Overhaul Replacement Rate (ORR)                       | 35           | D-138    |
| Maintenance Task Distribution (MTD)                   | 36           | D-140    |
| Contractor Turn Around Time (CONT-TAT)                | 37           | D-144    |
| Maximum Allowable Operating Time (MAOT)               | 38           | D-145    |
| Maintenance Action Code (MAC)                         | 39           | D-147    |
| Failure Factor III (FF III)                           | 40           | D-149    |
| Change Authority (CH-AUTH)                            | 41           | D-152    |
| Interchangeability Code (INTCH-CD)                    | 42           | D-154    |
| Serial Number Effectivity From (SER-NO-EFF-FROM)      | 43           | D-159    |
| Serial Number Effectivity To (SER-NO-EFF-TO)          | 44           | D-159    |
| Total Item Changes (TIC)                              | 45           | D-162    |
| Replaced or Superseding PLISN (REPL-SUP-PLISN)        | 46           | D-163    |
| Quantity Shipped by Contractor (QTY-SHIP-CONTR)       | 47           | D-165    |
| Quantity Procured (QTY-PROC)                          | 48           | D-166    |
| RESERVED (USED-ON-CODE) (Design Change Notice)        | Unnumbered   | D-167    |
| Analyst Code (ANAL-CD)                                | 49           | D-168    |
| Initial Support Code (ISC)                            | 50           | D-169    |
| Nonconsumable Item Materiel Support Code (NIMSC)      | 51           | D-170    |
| Army Class Mgmt Activity Route Identifier Code (ACMA- | -RIC) 52     | D-173    |
| Basic Issue Item Category Code (BISS-CAT)/            | 53           | D-175    |
| Allowance Item Code (AIC)                             |              |          |
| Basic Issue Item Supplier Code (BISS-SUP-CD)          | 54           | D-179    |
| Basic Issue Item List Quantity (BIIL-QTY)             | 55           | D-180    |
| Technical Manual Code (TM-CD)                         | Unnumbered   | D-182    |
| Technical Manual Change Number (TM-CH-NO)             | Unnumbered   | D-184    |
| Technical Manual Indenture Code (TM-IND-CD)           | Unnumbered   | D-186    |
| Figure Number (FIG-NO)                                | Unnumbered   | D-188    |
| Item Number (ITEM-NR)                                 | Unnumbered   | D-190    |
| Functional Group Code (FUNC-CD)                       | Unnumbered   | D-191    |
| Basis of Issue (BOI)                                  | Unnumbered   | D-193    |
| Quantity Per Figure (QTY-PER-FIG)                     | Unnumbered   | D-196    |
| Provisioning Nomenclature (PROV-NOMEN)                | Unnumbered   | D-200    |
| Financial Inventory Accounting Code (FIA CD)          | 64           | D-203    |
| Accounting Requirements Code (ARC)                    | 65           | D-205    |
| Replacement Task Distribution (RTD)                   | 66           | D-207    |
| Unit of Issue (UI)                                    | 67           | D-209    |
| Unit of Issue Price (UI-PRICE)                        | 68           | D-217    |
| Conversion Factor (CONV-FAC)                          | 69           | D-220    |
| Repair Cycle Time (REP-CYC-TIME)                      | 70           | D-222    |
| Inventory Management Processing Code (IMPC)           | 71           | D-225    |
| Route Ident Code of Spt Item Mgr (RIC-SPT-I-MGR)/     | 72           | D-230    |
| Inventory control Point Route Ident (ICP-RIC)         |              |          |
| Line Replaceable Unit (LRU)/New NSN                   | 73           | D-237    |
| Procurement Method Code (PROC-METHOD)                 | 74           | D-239    |
| •                                                     |              |          |

| Data Element                                           | SW Block No. | Page No. |
|--------------------------------------------------------|--------------|----------|
| Provisioning Control Code (PROV-CONTR/PCC)             | 75           | D-241    |
| Provisioning Production Contract Code (PPCC)           | 76           | D-243    |
| Allowance Code (ALW-CD)                                | 77           | D-244    |
| Allowance Quantity (ALW-QTY)                           | 78           | D-246    |
| Organizational Allowance Quantity (ALW-QTY-ORG)        | 78           | D-246    |
| Direct Support Unit Allowance Qty (ALW-QTY-DSU)        | 79           | D-246    |
| General Support Unit Allowance Qty (ALW-QTY-GSU)       | 80           | D-246    |
| General Supply Support Company (ALW-QTY-GSSC)          | 81           | D-246    |
| End Item Serial Range (EI-SER-RNG)                     | 82           | D-248    |
| Special Requirements (SP-REQ)                          | 83           | D-249    |
| Remarks (RMKS)                                         | 84           | D-250    |
| Logistic Support Analysis Control Number (LCN)         | 84           | D-375    |
| Alternate Logistic Support Analysis Control Number (AL | (C) 84       | D-381    |

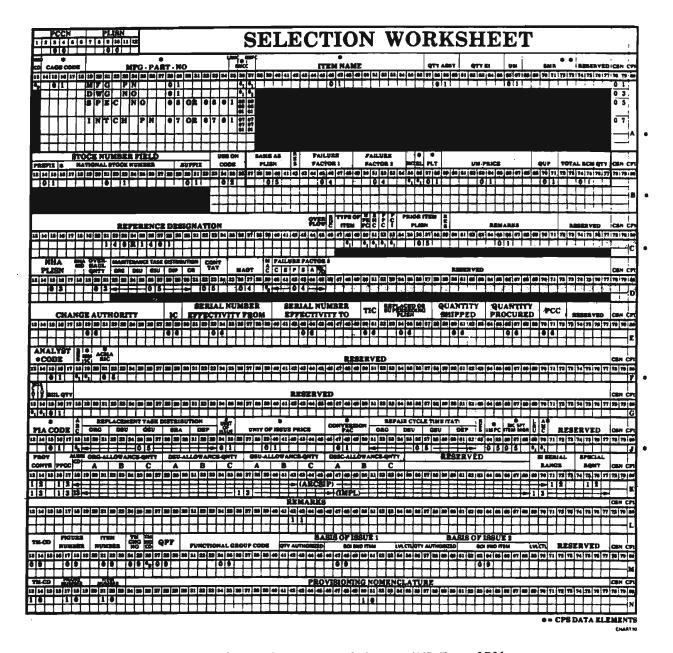

Figure D-1. Selection Worksheet, AMC Form 1731

## LSAR H/H1 DATA ELEMENT

|                                                                                | RECORD  | BLK   | PAGE  |
|--------------------------------------------------------------------------------|---------|-------|-------|
| Reference Number                                                               | H01-H20 | 1     | D-37  |
| Significant Character Code (SCC)                                               | H01     | 2     | D-319 |
| Provisioning System Identifier Code (PSIC)                                     | H01-H08 | 3     | D-321 |
|                                                                                | H09-H20 | 5     |       |
| Commercial and Government Entity Code (CAGEC)                                  | H01     | 4     | D-34  |
|                                                                                | н03     | 6     |       |
|                                                                                | H04     | 15-18 |       |
|                                                                                | H07     | 10    |       |
| Program Parts Selection List (PPSL)                                            | H01     | 6     | D-322 |
| Reference Number Variation Code (RNVC)                                         | H01     | 7     | D-302 |
|                                                                                | H03     | 8     |       |
| Document Availability Code (DAC)                                               | H01     | 8     | D-305 |
| Item Name (ITMNM)                                                              | H01     | 9     | D-48  |
| Reference Number Category Code (RNCC)                                          | H01     | 5     | D-43  |
|                                                                                | H03     | 7     |       |
| Provisioning Technical Documentation Selection Code (PTD SELECT)               | H01     | 10    | D-323 |
| Quantity Unit Pack (QUP)                                                       | H01     | 11    | D-108 |
| Total Quantity Recommended                                                     | H01     | 12    | D-110 |
| Production Lead Time Months (PLT-MONTHS)                                       | H01     | 13    | D-104 |
| Type of Item Code (TY-ITM-CD)                                                  | H01     | 14-16 | D-118 |
| Hardness Critical Item (HCI)                                                   | H01     | 17    | D-325 |
| Precious Medal Indicator Code (PMIC)                                           | H01     | 18    | D-295 |
| Update Code                                                                    | H01-H20 | 80    | D-326 |
| Reference Number Overflow                                                      | H02     | 4     | D-330 |
| Prime Stock Number (PRISN)                                                     | H02     | 5     | D-83  |
| Unit of Issue (UI)                                                             | H02     | 6     | D-209 |
| Unit of Issue Price (UI-PRICE)                                                 | H02     |       | D-217 |
| Unit of Issue Conversion Factor (UI-CONV-FAC)                                  | H02     | 8     | D-220 |
| Shelf Life Code (SL)                                                           | H02     | 9     | D-100 |
| Shelf Life Action Code (SLAC)                                                  | H02     | 10    | D-332 |
| Card Sequencing Code (CSC)                                                     | H03-H08 |       | D-336 |
|                                                                                | H09-H15 | _     |       |
|                                                                                | H17-H20 | -     |       |
|                                                                                | H16     | 7     |       |
| Additional Reference Number (ARN)                                              | H03     | 5     | D-337 |
| Maximum Allowable Operating Time (MAOT)                                        | H03     | 9     | D-145 |
| Maintenance Action Code (MAC)                                                  | H03     | 10    | D-147 |
| Physical Security Pilferage Code (PSPC)                                        | H03     | 11    | D-122 |
| ADP Equipment Indicator Code (ADPE-CD)                                         | H03     | 12    | D-297 |
| Allowance Item Code (AIC)                                                      | H03     | 13    | D-175 |
| Allowance Item Quantity (AIC Qty)                                              | H03     | 14    | D-180 |
| Item Management Code (IMC)                                                     | H03     | 15    | D-284 |
| Defense Logistics Services Center Screening<br>Requirement/Result Code (DSR/R) | Н03     | 16    | D-335 |
| Unit of Measure Price (UM-PRICE)                                               | H04     | 5     | D-106 |
| Lot Quantity                                                                   | H04     | 6     | D-338 |

| Provisioning Contract Control Number (PCCN) H10 7 D-18 Indenture Code (IND CD) H10 8 D-31 Provisioning List Item Sequence Number (PLISN) H10 9 D-22 Type of Change Code (TOCC) H10 10 D-28 Quantity Per End Item (QTY/EI) H10 11 D-53 Next Higher Assembly PLISN (NHA PLISN) H10 12 D-135 Next Higher Assembly PLISN Ind (NHA IND) H10 13 D-135                                                                                                    | Type of Unit of Measure Price Code (TUC)                                                                                                    |                                              |       |
|----------------------------------------------------------------------------------------------------|----------------------------------------------------------------------------------------------------|----------------------------------------------|-------|
| Provisioning Unit of Measure Price Code (PUC)                                                                                                    | Provisioning Unit of Measure Price Code (PUC)                                                                                                    | n Code (CPC) H04 7                           | D-339 |
| Fiscal Year (FY)                                                                                                    | Fiscal Year (FY)                                                                                                    | easure Price Code (TUC) H04 8                | D-340 |
| Unit of Measure (UM)                                                                                                    | Unit of Measure (UM)  Contractor Technical Information Code (CTIC)  Acquisition Method Code (AMC)  Acquisition Method Suffix Code (AMSC)  Basis of Issue (BOI)  Packaging Category Code  Method of Preservation (MTH PRES)  Cleaning and Drying Procedures (CD)  Preservation Materiel Code (PRES MATL)  Wrapping Materiel Code (WRAP MATL)  Cushioning and Dunnage Materiel (CUSN MATL)  Cushioning Thickness Code (CT)  Unit Container Code (UNIT CONT)  Intermediate Container Code (INT CONT)  Degree of Protection Code (COP)  Special Marking Code (SPEC MKG)  Unit Pack Weight  Unit Pack Size  Special Packaging Instruction Number (SPI NO)  Special Packaging Instruction Number Revision (SPI REV)  H06  10  11  12  13  14  15  16  16  17  17  16  16  17  17  17  17                                                                                                    | of Measure Price Code (PUC) H04 9            | D-341 |
| Contractor Technical Information Code (CTIC)                                                                                                    | Contractor Technical Information Code (CTIC) H04 12 D-34 Acquisition Method Code (AMC) H04 13 D-29 Acquisition Method Suffix Code (AMSC) H04 14 D-34 Basis of Issue (BOI) H05 4-6 D-19 Packaging Category Code H06 5 D-34 Method of Preservation (MTH PRES) H06 6 D-35 Cleaning and Drying Procedures (CD) H06 7 D-35 Preservation Materiel Code (PRES MATL) H06 8 D-35 Wrapping Materiel Code (WRAP MATL) H06 9 D-35 Cushioning and Dunnage Materiel (CUSN MATL) H06 10 D-35 Cushioning Thickness Code (CT) H06 11 D-35 Unit Container Code (UNIT CONT) H06 12 D-35 Intermediate Container Code (INT CONT) H06 13 D-35 Intermediate Container Quantity (ICQ) H06 14 D-35 Degree of Protection Code (COP) H06 15 D-36 Unit Pack Weight H06 17 D-36 Unit Pack Size H06 18 D-36 Special Packaging Instruction Number (SPI NO) H06 19 D-36 Packing Code (PK CD) H06 21 D-36 Packing Code (PK CD)                                                                                                    | H04 10                                       | D-342 |
| Acquisition Method Code (AMC) Acquisition Method Suffix Code (AMSC) Acquisition Method Suffix Code (AMSC) Basis of Issue (BOI) Packaging Category Code Method of Preservation (MTH PRES) Acquisition Material Code (D) Preservation Material Code (PRES MATL) Preservation Material Code (PRES MATL) Preservation Material Code (PRES MATL) Preservation Material Code (PRES MATL) Preservation Material Code (WRAP MATL) HO6 BD-352 Wrapping Material Code (WRAP MATL) HO6 BD-353 Cushioning and Durylonage Material (CUSN MATL) HO6 BD-354 Cushioning Thickness Code (CT) HO6 BI D-355 Intermediate Container Code (INT CONT) HO6 BI D-356 Intermediate Container Code (INT CONT) HO6 BI D-357 Intermediate Container Code (INT CONT) HO6 BI D-358 Degree of Protection Code (COP) HO6 BI D-359 Especial Marking Code (SPEC MKG) HO6 Unit Pack Weight HO6 BI D-360 Special Packaging Instruction Number (SPI NO) HO6 Special Packaging Instruction Number Revision (SPI REV) HO6 Container National Stock Number (CONTAINER NSN) HO7 Dytional Procedure Indicator (OPI) HO7 Dytional Procedure Indicator (OPI) HO7 Dytional Procedure Indicator (OPI) HO7 Dytional Procedure Indicator (OPI) HO7 Bacardous Code (HC) HO7 Bacardous Code (HC) HO8 Bacardous Code (HC) HO9 Bacardous Code (HC) HO9 Bac | Acquisition Method Code (AMC)                                                                                                    | UM) H04 11                                   | D-56  |
| Acquisition Method Suffix Code (AMSC)                                                                                                    | Acquisition Method Suffix Code (AMSC)                                                                                                    | cal Information Code (CTIC) H04 12           | D-343 |
| Basis of Issue (BOI)   H05                                                                                                    | Basis of Issue (BOI)       H05       4-6       D-19         Packaging Category Code       H06       5       D-34         Method of Preservation (MTH PRES)       H06       6       D-35         Cleaning and Drying Procedures (CD)       H06       7       D-35         Preservation Materiel Code (PRES MATL)       H06       8       D-35         Wrapping Materiel Code (WRAP MATL)       H06       9       D-35         Cushioning and Dunnage Materiel (CUSN MATL)       H06       10       D-35         Cushioning Thickness Code (CT)       H06       11       D-35         Unit Container Code (UNIT CONT)       H06       12       D-35         Intermediate Container Code (INT CONT)       H06       13       D-35         Intermediate Container Quantity (ICQ)       H06       14       D-35         Special Marking Code (SPEC MKG)       H06       15       D-36         Unit Pack Weight       H06       16       D-36         Unit Pack Size       H06       18       D-36         Special Packaging Instruction Number (SPI NO)       H06       19       D-36         Special Packaging Instruction Number Revision (SPI REV)       H06       20       D-36         Packing Code (PK CD) <td>d Code (AMC) H04 13</td> <td>D-293</td> | d Code (AMC) H04 13                          | D-293 |
| Packaging Category Code Method of Preservation (MTH PRES) Cleaning and Drying Procedures (CD) Preservation Materiel Code (PRES MATL) Preservation Materiel Code (PRES MATL) Wrapping Materiel Code (WRAP MATL) Cushioning and Dunnage Materiel (CUSN MATL) Cushioning and Dunnage Materiel (CUSN MATL) Cushioning Thickness Code (CT) H06 11 D-355 Cushioning Thickness Code (CT) H06 12 D-356 Intermediate Container Code (INT CONT) H06 13 Intermediate Container Code (INT CONT) H06 14 D-358 Degree of Protection Code (COP) H06 15 D-359 Special Marking Code (SPEC MKG) H06 H06 H07 D-361 Unit Pack Weight H06 H06 H07 D-361 Unit Pack Weight H06 H06 H07 D-361 Unit Pack Weight H06 H06 H07 D-361 Unit Pack Weight H06 H07 D-361 Unit Pack Weight H06 H07 D-361 Unit Container Level (UC LVL) H07 D-362 Special Packaging Instruction Number (SPI NO) H06 H07 D-363 Unit Container Level (UC LVL) H07 D-364 Unit Container Level (UC LVL) H07 D-366 Unit Size H07 Unit Weight H07 D-367 Optional Procedure Indicator (OPI) H07 D-370 Unit Weight H07 Supplemental Packaging Data H07 Alternate Logistic Support Analysis Control H08 D-371 Number Code (ALC) Vusher Code (IND CD) Provisioning Contract Control Number (PCCN) H00 Provisioning List Item Sequence Number (PLISN) H00 H00 H00 H00 H00 H00 H00 H00 P-28 Quantity Per End Item (QTY/EI) Next Higher Assembly PLISN (NHA PLISN) H10 H10 H10 H10 H10 H10 H10 H10 H10 H10                                                                                                    | Packaging Category Code  Method of Preservation (MTH PRES)  Cleaning and Drying Procedures (CD)  Preservation Materiel Code (PRES MATL)  Wrapping Materiel Code (WRAP MATL)  Cushioning and Dunnage Materiel (CUSN MATL)  Cushioning Thickness Code (CT)  Unit Container Code (UNIT CONT)  Intermediate Container Code (INT CONT)  Intermediate Container Quantity (ICQ)  Degree of Protection Code (COP)  Special Marking Code (SPEC MKG)  Unit Pack Weight  Unit Pack Size  Special Packaging Instruction Number (SPI NO)  Packing Code (PK CD)  Ho6  D-36  Packing Code (PK CD)                                                                                                    | d Suffix Code (AMSC) H04 14                  | D-346 |
| Method of Preservation (MTH PRES)         H06         6         D-350           Cleaning and Drying Procedures (CD)         H06         7         D-351           Preservation Materiel Code (PRES MATL)         H06         8         D-352           Wrapping Materiel Code (WRAP MATL)         H06         9         D-353           Cushioning and Dunnage Materiel (CUSN MATL)         H06         10         D-354           Cushioning Thickness Code (CT)         H06         11         D-355           Unit Container Code (UNIT CONT)         H06         12         D-356           Intermediate Container Quantity (ICQ)         H06         14         D-358           Degree of Protection Code (COP)         H06         15         D-359           Special Marking Code (SPEC MKG)         H06         16         D-360           Unit Pack Weight         H06         17         D-361           Unit Pack Size         H06         18         D-362           Special Packaging Instruction Number (SPI NO)         H06         19         D-363           Special Packaging Instruction Number Revision (SPI REV)         H06         20         D-364           Unit Container Level (UC LVL)         H07         5         D-366           Container N                                                                                                    | Method of Preservation (MTH PRES) H06 6 D-35 Cleaning and Drying Procedures (CD) H06 7 D-35 Preservation Materiel Code (PRES MATL) H06 8 D-35 Wrapping Materiel Code (WRAP MATL) H06 9 D-35 Cushioning and Dunnage Materiel (CUSN MATL) H06 10 D-35 Cushioning Thickness Code (CT) H06 11 D-35 Unit Container Code (UNIT CONT) H06 12 D-35 Intermediate Container Code (INT CONT) H06 13 D-35 Intermediate Container Quantity (ICQ) H06 14 D-35 Special Marking Code (SPEC MKG) H06 15 D-35 Unit Pack Weight H06 17 D-36 Special Packaging Instruction Number (SPI NO) H06 19 D-36 Packing Code (PK CD) H06 21 D-36 Packing Code (PK CD)                                                                                                    | OI) H05 4-6                                  | D-193 |
| Cleaning and Drying Procedures (CD)                                                                                                    | Cleaning and Drying Procedures (CD) H06 7 D-35 Preservation Materiel Code (PRES MATL) H06 8 D-35 Wrapping Materiel Code (WRAP MATL) H06 9 D-35 Cushioning and Dunnage Materiel (CUSN MATL) H06 10 D-35 Cushioning Thickness Code (CT) H06 11 D-35 Unit Container Code (UNIT CONT) H06 12 D-35 Intermediate Container Code (INT CONT) H06 13 D-35 Intermediate Container Quantity (ICQ) H06 14 D-35 Degree of Protection Code (COP) H06 15 D-35 Special Marking Code (SPEC MKG) H06 16 D-36 Unit Pack Weight H06 17 D-36 Unit Pack Size H06 18 D-36 Special Packaging Instruction Number (SPI NO) H06 19 D-36 Special Packaging Instruction Number Revision (SPI REV) H06 20 D-36 Packing Code (PK CD) H06 21 D-36                                                                                                    | y Code H06 5                                 | D-349 |
| Preservation Materiel Code (PRES MATL)         H06         8         D-352           Wrapping Materiel Code (WRAP MATL)         H06         9         D-353           Cushioning and Dunnage Materiel (CUSN MATL)         H06         10         D-354           Cushioning Thickness Code (CT)         H06         11         D-355           Unit Container Code (UNIT CONT)         H06         12         D-356           Intermediate Container Code (INT CONT)         H06         14         D-357           Intermediate Container Quantity (ICQ)         H06         14         D-358           Degree of Protection Code (COP)         H06         15         D-359           Special Marking Code (SPEC MKG)         H06         16         D-360           Unit Pack Weight         H06         17         D-361           Unit Pack Size         H06         18         D-362           Special Packaging Instruction Number (SPI NO)         H06         19         D-363           Special Packaging Instruction Number Revision (SPI REV)         H06         21         D-365           Unit Container Level (UC LVL)         H07         5         D-366           Container National Stock Number (CONTAINER NSN)         H07         6         D-367                                                                                                    | Preservation Materiel Code (PRES MATL) H06 8 D-35: Wrapping Materiel Code (WRAP MATL) H06 9 D-35: Cushioning and Dunnage Materiel (CUSN MATL) H06 10 D-35: Cushioning Thickness Code (CT) H06 11 D-35: Unit Container Code (UNIT CONT) H06 12 D-35: Intermediate Container Code (INT CONT) H06 13 D-35: Intermediate Container Quantity (ICQ) H06 14 D-35: Special Marking Code (COP) H06 15 D-35: Special Marking Code (SPEC MKG) H06 16 D-36: Unit Pack Weight H06 17 D-36: Unit Pack Size H06 18 D-36: Special Packaging Instruction Number (SPI NO) H06 19 D-36: Packing Code (PK CD) H06 21 D-36:                                                                                                    | ation (MTH PRES) H06 6                       | D-350 |
| Wrapping Materiel Code (WRAP MATL)         H06         9         D-353           Cushioning and Dunnage Materiel (CUSN MATL)         H06         10         D-354           Cushioning Thickness Code (CT)         H06         11         D-355           Unit Container Code (UNIT CONT)         H06         12         D-356           Intermediate Container Code (INT CONT)         H06         14         D-357           Intermediate Container Quantity (ICQ)         H06         14         D-358           Degree of Protection Code (COP)         H06         15         D-359           Special Marking Code (SPEC MKG)         H06         16         D-360           Unit Pack Weight         H06         17         D-361           Unit Pack Size         H06         18         D-362           Special Packaging Instruction Number (SPI NO)         H06         19         D-363           Special Packaging Instruction Number Revision (SPI REV)         H06         20         D-364           Packing Code (FK CD)         H06         21         D-365           Container Level (UC LVL)         H07         5         D-366           Container National Stock Number (CONTAINER NSN)         H07         7         D-368           Unit Weight <td>Wrapping Materiel Code (WRAP MATL)  Cushioning and Dunnage Materiel (CUSN MATL)  Cushioning Thickness Code (CT)  Unit Container Code (UNIT CONT)  Intermediate Container Code (INT CONT)  Intermediate Container Quantity (ICQ)  Degree of Protection Code (COP)  Special Marking Code (SPEC MKG)  Unit Pack Weight  Unit Pack Size  Special Packaging Instruction Number (SPI NO)  Special Packaging Instruction Number Revision (SPI REV)  Packing Code (PK CD)</td> <td>ng Procedures (CD) H06 7</td> <td>D-351</td>                                                                                                    | Wrapping Materiel Code (WRAP MATL)  Cushioning and Dunnage Materiel (CUSN MATL)  Cushioning Thickness Code (CT)  Unit Container Code (UNIT CONT)  Intermediate Container Code (INT CONT)  Intermediate Container Quantity (ICQ)  Degree of Protection Code (COP)  Special Marking Code (SPEC MKG)  Unit Pack Weight  Unit Pack Size  Special Packaging Instruction Number (SPI NO)  Special Packaging Instruction Number Revision (SPI REV)  Packing Code (PK CD)                                                                                                    | ng Procedures (CD) H06 7                     | D-351 |
| Cushioning and Dunnage Materiel (CUSN MATL)         H06         10         D-354           Cushioning Thickness Code (CT)         H06         11         D-355           Unit Container Code (UNIT CONT)         H06         12         D-356           Intermediate Container Code (UNIT CONT)         H06         13         D-357           Intermediate Container Quantity (ICQ)         H06         14         D-358           Degree of Protection Code (COP)         H06         15         D-359           Special Marking Code (SPEC MKG)         H06         16         D-360           Unit Pack Weight         H06         17         D-361           Unit Pack Size         H06         18         D-362           Special Packaging Instruction Number (SPI NO)         H06         19         D-363           Special Packaging Instruction Number Revision (SPI REV)         H06         21         D-362           Special Packaging Instruction Number (SPI NO)         H06         21         D-362           Special Packaging Instruction Number (SPI NO)         H06         21         D-362           Special Packaging Instruction Number (SPI NO)         H06         21         D-362           Unit Size         H07         H07         D-365                                                                                                    | Cushioning and Dunnage Materiel (CUSN MATL) H06 10 D-356 Cushioning Thickness Code (CT) H06 11 D-355 Unit Container Code (UNIT CONT) H06 12 D-356 Intermediate Container Code (INT CONT) H06 13 D-355 Intermediate Container Quantity (ICQ) H06 14 D-356 Degree of Protection Code (COP) H06 15 D-356 Special Marking Code (SPEC MKG) H06 16 D-366 Unit Pack Weight H06 17 D-365 Unit Pack Size H06 18 D-366 Special Packaging Instruction Number (SPI NO) H06 19 D-366 Special Packaging Instruction Number Revision (SPI REV) H06 20 D-366 Packing Code (PK CD)                                                                                                    | ciel Code (PRES MATL) H06 8                  | D-352 |
| Cushioning Thickness Code (CT)         H06         11         D-355           Unit Container Code (UNIT CONT)         H06         12         D-355           Intermediate Container Code (INT CONT)         H06         13         D-357           Intermediate Container Quantity (ICQ)         H06         14         D-358           Degree of Protection Code (COP)         H06         15         D-359           Special Marking Code (SPEC MKG)         H06         16         D-360           Unit Pack Weight         H06         17         D-361           Unit Pack Weight         H06         18         D-362           Special Packaging Instruction Number (SPI NO)         H06         19         D-362           Special Packaging Instruction Number Revision (SPI REV)         H06         20         D-364           Packing Code (PK CD)         H06         21         D-365           Unit Container Level (UC LVL)         H07         5         D-366           Container National Stock Number (CONTAINER NSN)         H07         6         D-367           Optional Procedure Indicator (OPI)         H07         7         D-368           Unit Weight         H07         7         D-368           Unit Weight         H07                                                                                                    | Cushioning Thickness Code (CT) H06 11 D-35: Unit Container Code (UNIT CONT) H06 12 D-35: Intermediate Container Code (INT CONT) H06 13 D-35: Intermediate Container Quantity (ICQ) H06 14 D-35: Degree of Protection Code (COP) H06 15 D-35: Special Marking Code (SPEC MKG) H06 16 D-36: Unit Pack Weight H06 17 D-36: Unit Pack Size H06 18 D-36: Special Packaging Instruction Number (SPI NO) H06 19 D-36: Special Packaging Instruction Number Revision (SPI REV) H06 20 D-36: Packing Code (PK CD) H06 21 D-36:                                                                                                    | Code (WRAP MATL) H06 9                       | D-353 |
| Unit Container Code (UNIT CONT)                                                                                                    | Unit Container Code (UNIT CONT) H06 12 D-350 Intermediate Container Code (INT CONT) H06 13 D-350 Intermediate Container Quantity (ICQ) H06 14 D-350 Degree of Protection Code (COP) H06 15 D-350 Special Marking Code (SPEC MKG) H06 16 D-360 Unit Pack Weight H06 17 D-360 Unit Pack Size H06 18 D-360 Special Packaging Instruction Number (SPI NO) H06 19 D-360 Special Packaging Instruction Number Revision (SPI REV) H06 20 D-360 Packing Code (PK CD)                                                                                                    | mage Materiel (CUSN MATL) H06 10             | D-354 |
| Intermediate Container Code (INT CONT)                                                                                                    | Intermediate Container Code (INT CONT) H06 13 D-35: Intermediate Container Quantity (ICQ) H06 14 D-35: Degree of Protection Code (COP) H06 15 D-35: Special Marking Code (SPEC MKG) H06 16 D-36: Unit Pack Weight H06 17 D-36: Unit Pack Size H06 18 D-36: Special Packaging Instruction Number (SPI NO) H06 19 D-36: Special Packaging Instruction Number Revision (SPI REV) H06 20 D-36: Packing Code (PK CD) H06 21 D-36:                                                                                                    | ess Code (CT) H06 11                         | D-355 |
| Intermediate Container Quantity (ICQ)                                                                                                    | Intermediate Container Quantity (ICQ) H06 14 D-350 Degree of Protection Code (COP) H06 15 D-350 Special Marking Code (SPEC MKG) H06 16 D-360 Unit Pack Weight H06 17 D-360 Unit Pack Size H06 18 D-360 Special Packaging Instruction Number (SPI NO) H06 19 D-360 Special Packaging Instruction Number Revision (SPI REV) H06 20 D-360 Packing Code (PK CD) H06 21 D-360 Special Packaging Instruction Number Revision (SPI REV) H06 21 D-360 Packing Code (PK CD)                                                                                                    | de (UNIT CONT) H06 12                        | D-356 |
| Degree of Protection Code (COP)                                                                                                    | Degree of Protection Code (COP) H06 15 D-355 Special Marking Code (SPEC MKG) H06 16 D-365 Unit Pack Weight H06 17 D-365 Unit Pack Size H06 18 D-365 Special Packaging Instruction Number (SPI NO) H06 19 D-365 Special Packaging Instruction Number Revision (SPI REV) H06 20 D-365 Packing Code (PK CD) H06 21 D-365                                                                                                    | niner Code (INT CONT) H06 13                 | D-357 |
| Special Marking Code (SPEC MKG)         H06         16         D-360           Unit Pack Weight         H06         17         D-361           Unit Pack Size         H06         18         D-362           Special Packaging Instruction Number (SPI NO)         H06         19         D-363           Special Packaging Instruction Number Revision (SPI REV)         H06         20         D-364           Packing Code (PK CD)         H06         21         D-365           Unit Container Level (UC LVL)         H07         5         D-366           Container National Stock Number (CONTAINER NSN)         H07         6         D-367           Optional Procedure Indicator (OPI)         H07         7         D-368           Unit Size         H07         8         D-370           Unit Weight         H07         9         D-371           Hazardous Code (HC)         H07         11         D-372           Supplemental Packaging Data         H07         12         D-373           Hazardous Code (HC)         H07         12         D-373           Alternate Logistic Support Analysis Control Code Number (LCN)         H09         3         D-375           Alternate Logistic Support Analysis Control         H09                                                                                                    | Special Marking Code (SPEC MKG) H06 16 D-360 Unit Pack Weight H06 17 D-360 Unit Pack Size H06 18 D-360 Special Packaging Instruction Number (SPI NO) H06 19 D-360 Special Packaging Instruction Number Revision (SPI REV) H06 20 D-360 Packing Code (PK CD) H06 21 D-360                                                                                                    | iner Quantity (ICQ) H06 14                   | D-358 |
| Unit Pack Weight Unit Pack Size Special Packaging Instruction Number (SPI NO) Special Packaging Instruction Number Revision (SPI REV) Special Packaging Instruction Number Revision (SPI REV) Special Packaging Instruction Number Revision (SPI REV) Special Packaging Instruction Number Revision (SPI REV) Special Packaging Instruction Number Revision (SPI REV) Special Packaging Instruction Number Revision (SPI REV) Special Packaging Instruction Number Revision (SPI REV) Special Packaging Level (UC LVL) Special Packaging Control CONTAINER NSN) Special Packaging Level (UC LVL) Special Packaging Control (CONTAINER NSN) Special Packaging Special Packaging Speci | Unit Pack Weight H06 17 D-36: Unit Pack Size H06 18 D-36: Special Packaging Instruction Number (SPI NO) H06 19 D-36: Special Packaging Instruction Number Revision (SPI REV) H06 20 D-36: Packing Code (PK CD) H06 21 D-36:                                                                                                    | ion Code (COP) H06 15                        | D-359 |
| Unit Pack Size  Special Packaging Instruction Number (SPI NO)                                                                                                    | Unit Pack Size H06 18 D-363 Special Packaging Instruction Number (SPI NO) H06 19 D-363 Special Packaging Instruction Number Revision (SPI REV) H06 20 D-364 Packing Code (PK CD) H06 21 D-363                                                                                                    | ode (SPEC MKG) H06 16                        | D-360 |
| Special Packaging Instruction Number (SPI NO)         H06         19         D-363           Special Packaging Instruction Number Revision (SPI REV)         H06         20         D-364           Packing Code (PK CD)         H06         21         D-365           Unit Container Level (UC LVL)         H07         5         D-366           Container National Stock Number (CONTAINER NSN)         H07         6         D-367           Optional Procedure Indicator (OPI)         H07         7         D-368           Unit Size         H07         8         D-370           Unit Weight         H07         9         D-371           Hazardous Code (HC)         H07         11         D-372           Supplemental Packaging Data         H07         12         D-373           Logistic Support Analysis Control Code Number (LCN)         H09         3         D-375           Alternate Logistic Support Analysis Control         H09         4         D-381           Number Code (ALC)         H09         7         D-385           Provisioning Contract Control Number (PCCN)         H10         7         D-18           Indenture Code (IND CD)         H10         8         D-31           Provisioning List Item Sequence Number (PLISN)<                                                                                                    | Special Packaging Instruction Number (SPI NO) H06 19 D-365<br>Special Packaging Instruction Number Revision (SPI REV) H06 20 D-365<br>Packing Code (PK CD) H06 21 D-365                                                                                                    | H06 17                                       | D-361 |
| Special Packaging Instruction Number Revision (SPI REV)         H06         20         D-364           Packing Code (PK CD)         H06         21         D-365           Unit Container Level (UC LVL)         H07         5         D-366           Container National Stock Number (CONTAINER NSN)         H07         6         D-367           Optional Procedure Indicator (OPI)         H07         7         D-368           Unit Size         H07         8         D-370           Unit Weight         H07         9         D-371           Hazardous Code (HC)         H07         11         D-372           Supplemental Packaging Data         H07         12         D-373           Logistic Support Analysis Control Code Number (LCN)         H09         3         D-375           Alternate Logistic Support Analysis Control         H09         4         D-381           Number Code (ALC)         Useable on Code (UOC)         H09         7         D-385           Provisioning Contract Control Number (PCCN)         H10         7         D-18           Indenture Code (IND CD)         H10         8         D-31           Provisioning List Item Sequence Number (PLISN)         H10         10         D-28           Quantity                                                                                                    | Special Packaging Instruction Number Revision (SPI REV) H06 20 D-364 Packing Code (PK CD) H06 21 D-369                                                                                                    | H06 18                                       | D-362 |
| Packing Code (PK CD)       H06       21       D-365         Unit Container Level (UC LVL)       H07       5       D-366         Container National Stock Number (CONTAINER NSN)       H07       6       D-367         Optional Procedure Indicator (OPI)       H07       7       D-368         Unit Size       H07       8       D-370         Unit Weight       H07       9       D-371         Hazardous Code (HC)       H07       11       D-372         Supplemental Packaging Data       H07       12       D-373         H08       5         Logistic Support Analysis Control Code Number (LCN)       H09       3       D-375         Alternate Logistic Support Analysis Control       H09       4       D-381         Number Code (ALC)       H09       7       D-385         Provisioning Contract Control Number (PCCN)       H10       7       D-18         Indenture Code (IND CD)       H10       8       D-31         Provisioning List Item Sequence Number (PLISN)       H10       10       D-28         Quantity Per End Item (QTY/EI)       H10       10       D-28         Quantity Per End Item (QTY/EI)       H10       12       D-135         Next Hi                                                                                                    | Packing Code (PK CD) H06 21 D-36                                                                                                    | Instruction Number (SPI NO) H06 19           | D-363 |
| Unit Container Level (UC LVL)                                                                                                    |                                                                                                    | Instruction Number Revision (SPI REV) H06 20 | D-364 |
| Container National Stock Number (CONTAINER NSN) H07 6 D-367 Optional Procedure Indicator (OPI) H07 7 D-368 Unit Size H07 8 D-370 Unit Weight H07 9 D-371 Hazardous Code (HC) H07 11 D-372 Supplemental Packaging Data H07 12 D-373 Code Support Analysis Control Code Number (LCN) H09 3 D-375 Alternate Logistic Support Analysis Control H09 4 D-381 Number Code (ALC) Useable on Code (UOC) H09 7 D-385 Provisioning Contract Control Number (PCCN) H10 7 D-18 Indenture Code (IND CD) H10 8 D-31 Provisioning List Item Sequence Number (PLISN) H10 9 D-22 Type of Change Code (TOCC) H10 10 D-28 Quantity Per End Item (QTY/EI) H10 11 D-53 Next Higher Assembly PLISN (NHA PLISN) H10 12 D-135 Next Higher Assembly PLISN Ind (NHA IND) H10 13 D-135 Overhaul Replacement Rate (ORR) H10 14 D-138                                                                                                    |                                                                                                    | ID) H06 21                                   | D-365 |
| Optional Procedure Indicator (OPI)                                                                                                    | Unit Container Level (UC LVL) H07 5 D-366                                                                                                    | rel (UC LVL) H07 5                           | D-366 |
| Unit Size                                                                                                    | Container National Stock Number (CONTAINER NSN) H07 6 D-36                                                                                                    | Stock Number (CONTAINER NSN) H07 6           | D-367 |
| Unit Weight H07 9 D-371 Hazardous Code (HC) H07 11 D-372 Supplemental Packaging Data H07 12 D-373 Edgistic Support Analysis Control Code Number (LCN) H08 5 Logistic Support Analysis Control Code Number (LCN) H09 3 D-375 Alternate Logistic Support Analysis Control H09 4 D-381 Number Code (ALC) Useable on Code (UOC) H09 7 D-385 Provisioning Contract Control Number (PCCN) H10 7 D-18 Indenture Code (IND CD) H10 8 D-31 Provisioning List Item Sequence Number (PLISN) H10 9 D-22 Type of Change Code (TOCC) H10 10 D-28 Quantity Per End Item (QTY/EI) H10 11 D-53 Next Higher Assembly PLISN (NHA PLISN) H10 12 D-135 Next Higher Assembly PLISN Ind (NHA IND) H10 13 D-135 Overhaul Replacement Rate (ORR) H10 14 D-138                                                                                                    | Optional Procedure Indicator (OPI) H07 7 D-368                                                                                                    | Indicator (OPI) H07 7                        | D-368 |
| Hazardous Code (HC)       H07       11       D-372         Supplemental Packaging Data       H07       12       D-373         H08       5         Logistic Support Analysis Control Code Number (LCN)       H09       3       D-375         Alternate Logistic Support Analysis Control       H09       4       D-381         Number Code (ALC)       H09       7       D-385         Provisioning Contract Control Number (PCCN)       H10       7       D-18         Indenture Code (IND CD)       H10       8       D-31         Provisioning List Item Sequence Number (PLISN)       H10       9       D-22         Type of Change Code (TOCC)       H10       10       D-28         Quantity Per End Item (QTY/EI)       H10       11       D-53         Next Higher Assembly PLISN (NHA PLISN)       H10       12       D-135         Next Higher Assembly PLISN Ind (NHA IND)       H10       13       D-135         Overhaul Replacement Rate (ORR)       H10       14       D-138                                                                                                    | Unit Size H07 8 D-370                                                                                                    | . Н07 8                                      | D-370 |
| Supplemental Packaging Data       H07       12       D-373         Logistic Support Analysis Control Code Number (LCN)       H09       3       D-375         Alternate Logistic Support Analysis Control       H09       4       D-381         Number Code (ALC)       H09       7       D-385         Provisioning Contract Control Number (PCCN)       H10       7       D-18         Indenture Code (IND CD)       H10       8       D-31         Provisioning List Item Sequence Number (PLISN)       H10       9       D-22         Type of Change Code (TOCC)       H10       10       D-28         Quantity Per End Item (QTY/EI)       H10       11       D-53         Next Higher Assembly PLISN (NHA PLISN)       H10       12       D-135         Next Higher Assembly PLISN Ind (NHA IND)       H10       13       D-135         Overhaul Replacement Rate (ORR)       H10       14       D-138                                                                                                    | Unit Weight H07 9 D-37                                                                                                    | H07 9                                        | D-371 |
| Logistic Support Analysis Control Code Number (LCN) H09 3 D-375 Alternate Logistic Support Analysis Control H09 4 D-381 Number Code (ALC) Useable on Code (UOC) H09 7 D-385 Provisioning Contract Control Number (PCCN) H10 7 D-18 Indenture Code (IND CD) H10 8 D-31 Provisioning List Item Sequence Number (PLISN) H10 9 D-22 Type of Change Code (TOCC) H10 10 D-28 Quantity Per End Item (QTY/EI) H10 11 D-53 Next Higher Assembly PLISN (NHA PLISN) H10 12 D-135 Next Higher Assembly PLISN Ind (NHA IND) H10 13 D-135 Overhaul Replacement Rate (ORR) H10 14                                                                                                    | Hazardous Code (HC) H07 11 D-372                                                                                                    | H07 11                                       | D-372 |
| Logistic Support Analysis Control Code Number (LCN) H09 3 D-375 Alternate Logistic Support Analysis Control H09 4 D-381 Number Code (ALC) Useable on Code (UOC) H09 7 D-385 Provisioning Contract Control Number (PCCN) H10 7 D-18 Indenture Code (IND CD) H10 8 D-31 Provisioning List Item Sequence Number (PLISN) H10 9 D-22 Type of Change Code (TOCC) H10 10 D-28 Quantity Per End Item (QTY/EI) H10 11 D-53 Next Higher Assembly PLISN (NHA PLISN) H10 12 D-135 Next Higher Assembly PLISN Ind (NHA IND) H10 13 D-135 Overhaul Replacement Rate (ORR) H10 14                                                                                                    | Supplemental Packaging Data H07 12 D-373                                                                                                    | ging Data H07 12                             | D-373 |
| Alternate Logistic Support Analysis Control H09 4 D-381 Number Code (ALC)  Useable on Code (UOC) H09 7 D-385 Provisioning Contract Control Number (PCCN) H10 7 D-18 Indenture Code (IND CD) H10 8 D-31 Provisioning List Item Sequence Number (PLISN) H10 9 D-22 Type of Change Code (TOCC) H10 10 D-28 Quantity Per End Item (QTY/EI) H10 11 D-53 Next Higher Assembly PLISN (NHA PLISN) H10 12 D-135 Next Higher Assembly PLISN Ind (NHA IND) H10 13 D-135 Overhaul Replacement Rate (ORR) H10 14                                                                                                    | Н08 5                                                                                                    | H08 5                                        |       |
| Number Code (ALC)         Useable on Code (UOC)       H09       7       D-385         Provisioning Contract Control Number (PCCN)       H10       7       D-18         Indenture Code (IND CD)       H10       8       D-31         Provisioning List Item Sequence Number (PLISN)       H10       9       D-22         Type of Change Code (TOCC)       H10       10       D-28         Quantity Per End Item (QTY/EI)       H10       11       D-53         Next Higher Assembly PLISN (NHA PLISN)       H10       12       D-135         Next Higher Assembly PLISN Ind (NHA IND)       H10       13       D-135         Overhaul Replacement Rate (ORR)       H10       14       D-138                                                                                                    | Logistic Support Analysis Control Code Number (LCN) H09 3 D-379                                                                                                    | nalysis Control Code Number (LCN) H09 3      | D-375 |
| Provisioning Contract Control Number (PCCN) H10 7 D-18 Indenture Code (IND CD) H10 8 D-31 Provisioning List Item Sequence Number (PLISN) H10 9 D-22 Type of Change Code (TOCC) H10 10 D-28 Quantity Per End Item (QTY/EI) H10 11 D-53 Next Higher Assembly PLISN (NHA PLISN) H10 12 D-135 Next Higher Assembly PLISN Ind (NHA IND) H10 13 D-135 Overhaul Replacement Rate (ORR) H10 14 D-138                                                                                                    | -                                                                                                    | -                                            | D-381 |
| Indenture Code (IND CD) H10 8 D-31 Provisioning List Item Sequence Number (PLISN) H10 9 D-22 Type of Change Code (TOCC) H10 10 D-28 Quantity Per End Item (QTY/EI) H10 11 D-53 Next Higher Assembly PLISN (NHA PLISN) H10 12 D-135 Next Higher Assembly PLISN Ind (NHA IND) H10 13 D-135 Overhaul Replacement Rate (ORR) H10 14 D-138                                                                                                    | Useable on Code (UOC) H09 7 D-385                                                                                                    | OC) H09 7                                    | D-385 |
| Provisioning List Item Sequence Number (PLISN) H10 9 D-22 Type of Change Code (TOCC) H10 10 D-28 Quantity Per End Item (QTY/EI) H10 11 D-53 Next Higher Assembly PLISN (NHA PLISN) H10 12 D-135 Next Higher Assembly PLISN Ind (NHA IND) H10 13 D-135 Overhaul Replacement Rate (ORR) H10 14 D-138                                                                                                    | Provisioning Contract Control Number (PCCN) H10 7 D-18                                                                                                    | act Control Number (PCCN) H10 7              | D-18  |
| Type of Change Code (TOCC) H10 D-28 Quantity Per End Item (QTY/EI) H10 11 D-53 Next Higher Assembly PLISN (NHA PLISN) H10 12 D-135 Next Higher Assembly PLISN Ind (NHA IND) H10 13 D-135 Overhaul Replacement Rate (ORR) H10 14 D-138                                                                                                    | Indenture Code (IND CD) H10 8 D-31                                                                                                    | D CD) H10 8                                  | D-31  |
| Quantity Per End Item (QTY/EI) H10 11 D-53 Next Higher Assembly PLISN (NHA PLISN) H10 12 D-135 Next Higher Assembly PLISN Ind (NHA IND) H10 13 D-135 Overhaul Replacement Rate (ORR) H10 14 D-138                                                                                                    | Provisioning List Item Sequence Number (PLISN) H10 9 D-22                                                                                                    | Item Sequence Number (PLISN) H10 9           | D-22  |
| Next Higher Assembly PLISN (NHA PLISN) H10 12 D-135 Next Higher Assembly PLISN Ind (NHA IND) H10 13 D-135 Overhaul Replacement Rate (ORR) H10 14 D-138                                                                                                    | Type of Change Code (TOCC) H10 D-28                                                                                                    | le (TOCC) H10 10                             | D-28  |
| Next Higher Assembly PLISN Ind (NHA IND) H10 13 D-135<br>Overhaul Replacement Rate (ORR) H10 14 D-138                                                                                                    | Quantity Per End Item (QTY/EI) H10 11 D-53                                                                                                    | tem (QTY/EI) H10 11                          | D-53  |
| Overhaul Replacement Rate (ORR) H10 14 D-138                                                                                                    | Next Higher Assembly PLISN (NHA PLISN) H10 12 D-139                                                                                                    | ly PLISN (NHA PLISN) H10 12                  | D-135 |
| The state of the state of the s | Next Higher Assembly PLISN Ind (NHA IND) H10 13 D-135                                                                                                    | ly PLISN Ind (NHA IND) H10 13                | D-135 |
| Same as PLISN H10 15 D-87                                                                                                    | Overhaul Replacement Rate (ORR) H10 14 D-138                                                                                                    | nt Rate (ORR) H10 14                         | D-138 |
|                                                                                                    | Same as PLISN H10 15 D-87                                                                                                    | H10 15                                       | D-87  |
| Prior Item PLISN H10 16 D-132                                                                                                    | Prior Item PLISN H10 16 D-132                                                                                                    | H10 16                                       | D-132 |
| Quantity Per Assembly (QTY/ASSY) H10 17 D-51                                                                                                    | Quantity Per Assembly (QTY/ASSY) H10 17 D-51                                                                                                    | bly (QTY/ASSY) H10 17                        | D-51  |

|                                                  | RECORD | BLK | PAGE  |
|--------------------------------------------------|--------|-----|-------|
| Logistic Support Analysis Control Number         | H10    | 18  | D-390 |
| Indenture Code (LCN-IC)                          | ****   | 10  |       |
| Suppression Indicator Code (SIC)                 | H10    | 19  |       |
| Item Category Code (ICC)                         | H11    | 6   | D-392 |
| Source, Maintenance and Recoverability (SMR)     | H11    | 7   | D-62  |
| Maintenance Level                                | H11    | 7   | D-67  |
| Recoverability Code                              | H11    | 7   | D-70  |
| Demilitarization Code (DMIL)                     | H11    | 8   | D-73  |
| Maint Replacement Rate I (MRR I)                 | H11    | 9   | D-89  |
| Maint Replacement Rate II (MRR II)               | H11    | 10  | D-93  |
| Maint Replacement Rate Modifier (MRR MOD)        | H11    | 11  | D-149 |
| Maintenance Task Distribution (MTD)              | H11    | 12  | D-140 |
| Essentiality Code (EC)                           | H12    | 6   | D-96  |
| Line Replaceable Unit (LRU)                      | H12    | 7   | D-237 |
| Not Reparable This Station (NRTS)                | H12    | 8   | D-394 |
| Repair Survival Rate (RSR)                       | H12    | 9   | D-395 |
| Minimum Replacement Unit (MRU)                   | H12    | 10  | D-396 |
| Recommended Initial System Stock Buy (RISS-BUY)  | H12    | 11  | D-397 |
| Recommended Minimum Stock Level (RMSS LVL)       | H12    | 12  | D-398 |
| Recommended Tender Load List Quantity (RTLL)     | H12    | 13  | D-399 |
| Designated Rework Point (DRP)                    | H12    | 14  | D-400 |
| Remain-in-Place Indicator (RIP)                  | H12    | 15  | D-401 |
| Data Record Status Code (STAT)                   | H12    | 16  | D-402 |
| Repair Cycle Time (REP-CYC-TIME)                 | H13    | 6   | D-222 |
| Contract Turn Around Time (CONTR-TAT)            | H13    | 6   | D-144 |
| Replacement Task Distribution (RTD)              | H13    | 7   | D-207 |
| Reference Designator (REF-DESG)                  | H14    | 7   | D-111 |
| Reference Designator Overflow Code (RDOC)        | H14    | 8   | D-114 |
| Reference Designator Code (RDC)                  | H14    | 9   | D-116 |
| Technical Manual Code (TM-CD)                    | H15    | 7   | D-182 |
| Figure Number (FIG-NO)                           | H15    | 8   | D-188 |
| Item Number (ITEM-NO)                            | H15    | 9   | D-190 |
| Technical Manual Change Number (TM-CHG-NO)       | H15    | 10  | D-184 |
| Technical Manual Indenture Code (TM-IND-CD)      | H15    | 11  | D-186 |
| Quantity Per Figure (QTY-PER-FIG)                | H15    | 12  | D-196 |
| Work Unit Code (WUC)/TM FGC                      | H15    | 13  | D-191 |
| Technical Manual Indicator (TMI)                 | H16    | 6   | D-403 |
| Provisioning Nomenclature (PROV-NOMEN)           | H16    | 8   | D-200 |
| Change Authority (CH-AUTH)                       | H17-19 | 7   | D-152 |
| Interchangeability Code (IC)                     | H17    | 8   | D-154 |
| Serial Number Effectivity                        | H17    | 9   | D-159 |
| Replaced or Superseding PLISN                    | H17    | 10  | D-163 |
| Replaced or Superseding PLISN Indicator (RS/IND) | H17    | 11  | D-404 |
| Total Item Changes (TIC)                         | H18    | 8   | D-162 |
| Quantity Shipped by Contractor (QTY-SHIP-CONTR)  | H18    | 9   | D-165 |
| Quantity Procured (QTY-PROC)                     | H18    | 10  | D-166 |
| Prorated Exhibit Line Item Number (ELIN)         | H18 .  | 11  | D-405 |
| Prorated Quantity                                | H18    | 12  | D-406 |
| Design Change Notice Usable on Code (DCN-UOC)    | H19    | 8   | D-167 |

|                     | ŢŦ              |              |          |            | -        |          | - 6-5          | Γ        |        |          |           |           |       | -          | . 1      |           |              |     | -        |          |      |              | ••                                             | I        | I  |          | ••         | I        | _        |          | 80       | Ι        | H                     | 11           | Įž  |
|---------------------|-----------------|--------------|----------|------------|----------|----------|----------------|----------|--------|----------|-----------|-----------|-------|------------|----------|-----------|--------------|-----|----------|----------|------|--------------|------------------------------------------------|----------|----|----------|------------|----------|----------|----------|----------|----------|-----------------------|--------------|-----|
| 1                   | F               |              |          | L          | 1        | H        | \$4.30<br>\$ 0 |          | -      | S.       | 1         |           | P. P. |            | 1        |           | iadi<br>iiii | ì   |          | 5        | H    |              | 9                                              |          | 4  | 3        |            |          |          | Н        |          |          |                       | 8            | ŧ   |
|                     | ۳               | _            | 1        |            |          |          | , i :          |          |        | ü        | للعط      | 44        | 1 a   | Г          |          |           | 20.          | ı   | 1        | 110      | 4    | 4            | J.                                             | •        | 7  | :        |            |          |          |          |          |          |                       |              | ][  |
| 1                   | •               |              | $\mp$    | Ι.         |          |          | 2 30           | F        |        | -        | -1        | 1         | 10    | Į          | ŀ        | Н         |              |     |          | 2.7      |      | -            | T)                                             | +        | ┿  | Н        |            | -        | ┝        | Н        | 1        | : 2      |                       | -            | - 1 |
|                     | ٠               | 2 XV         | ╁╸       | <b> • </b> | 3        | ⊢        | 46             | Н        |        | Н        | 1         | 5         | ₹.    | F          | ŀ        |           | 54.          |     |          | EI       |      | 21           |                                                |          | 1  |          | 1          |          | $\vdash$ | Н        |          |          | a :                   |              | i.  |
| 1                   | -               |              | t        | j 1        |          |          | 2              |          |        | Ξ        |           |           | 30    | 2_         | _        |           |              | 3 ( |          | di       | 32   | ir J         |                                                |          | I  |          | i          |          |          |          |          |          |                       | •            | 11  |
| 111                 |                 | 2 E          |          | <u>.</u>   |          | П        | # <del>-</del> | L        | 3.8    |          |           | Ш         | 2.0   |            | Į        | -         |              |     |          |          |      |              |                                                | $\vdash$ | +- | Н        |            | L        | ┡        | Н        |          |          |                       | •            | Įì. |
| Ш                   | 2               | ١.           | ┢        | 1          |          | H        | 20.00          | ╀        | 1      |          |           |           | 混驳    | Į          | ı        | ٦         | 7            | 1   |          | i t      |      |              | •                                              | H        | +  | Н        | •          |          | ┪        | Н        |          |          |                       | i            | H   |
| 111                 |                 | wi i         |          | 1          |          |          | 34/14          |          | 83     | ą.       | 14        | 1         | ar.   | 5          | ì        |           | .a.          | ź   |          | 11.      | F. , | <b>\$</b> 5. |                                                |          | I  |          |            |          |          |          |          |          |                       |              | ][  |
| Ш                   | ▣               | 1            |          | 1          |          |          | 2 3/8          |          | 3.1    |          | -1        | 1         | 100   | 2          | -4       | _         | ш            |     | 뿗        | l\$      | Н    |              |                                                | -        | +- | Н        | E          |          |          |          |          |          | 1                     | Ō            | 11  |
|                     | 8 8 6           | •            | -        | !          |          | Н        |                | ⊢        | (c.)   |          | (i)<br>₹  | +         |       |            | ŀ        | Н         |              |     | <b>-</b> | +        | Н    | Н.           |                                                | Н        | ┿  | Н        | _          | $\vdash$ | ╄        | Н        | 17.      | 鄲        | 1                     | 8            |     |
| 45                  | ۱÷              | P -          | ┿        | 1 :        |          | Н        |                | ┝        | 34     |          |           |           | 2     | Į          | ŀ        | ┥         |              |     |          | ┢        |      | Ť            | Ή.                                             | ┿        | +  | Н        |            | $\vdash$ | 1-       | Н        | ĺ        | H        | ┿                     | -            |     |
| 111                 | ÷               | 1            |          | 1          |          |          | •              |          |        | ï        | 2.1       | 1         |       | ١ ٩        | t        |           | 97.<br>140.  |     | ı        |          |      |              | П                                              |          | T  |          |            |          |          |          |          |          |                       | 8            | 1   |
| Ш                   |                 | <u> </u>     |          | 1          |          |          | ,200           |          |        |          |           |           |       | 9          | 4        | $\exists$ | 7)           | п   |          | L        |      |              | ı١                                             | •-       | +  | Н        | <b>v</b>   | Γ.       | L        |          |          |          | П                     |              |     |
|                     |                 | Ľ            |          | ₽          |          | Н        | 200            | ₽        | -      |          | -         | _         | _     | 1          | ŀ        | -         | i i.         |     | ı        | ⊢        | Н    | Н            | ┝                                              | +        | +- | Н        | - 31       | ┿        | ┞        | Н        |          | $\vdash$ | ₩                     | 8            |     |
| 買                   | 9 2 8 B C       |              | ;        | ۱.         | •        | Н        |                | ⊢        | Н      | Н        | H         | -         |       |            | ŀ        | ٦         | 31           | 1   |          |          | Н    |              | •                                              | H        | +• | -        | _          | -        | -        | Н        |          |          | <del>   </del>        | -18          |     |
| וווו                |                 |              | 1        | П          |          |          |                | Н        |        |          |           |           |       | 5          | Ì        |           | - 1          | ٦   |          |          |      |              | į,                                             | , F      |    |          |            |          |          |          | ļ        |          |                       |              | 1   |
| E                   | •               | 8 🖪          | 1        | 1          | -        |          | -              |          | П      |          |           |           |       | =          | _[       | $\neg$    | i i          |     |          |          |      | $\Box$       |                                                | 4        | 1  | Н        |            |          |          | П        |          | F        | П                     |              | 1   |
| 2                   | -               | 21 8 1 a     | 1        | 1          |          | Н        | -              | ╄        | Н      | Н        | -         | $\dashv$  | Н     | 200        | -        | 4         | 31)<br>F7    | -   |          | Н        | Н    | Н            | •                                              | H        | ┿  | H        | <b>-</b>   | ┿        | ┝        | Н        |          | $\vdash$ | ┥                     | 8            |     |
| PATT.               | 믬               | -            | -        | 1          | Н        | Н        |                | ۲        | Н      | Н        | -         | -         | Н     |            | +        |           | 71.<br>21.   | Ì   | •        |          | Н    |              |                                                |          | 1  |          | _          |          |          | Н        |          |          | $\vdash$              |              | 1   |
| 复                   | Ħ               | 2            |          | 1          |          |          |                |          |        |          |           | J         |       | ., E       | _        | _         | т.           |     |          | 匚        | 口    |              | <u>ال</u>                                      | T        | T  |          | 4          |          |          |          |          | F        | П                     | 1            | 1   |
| I                   | 8 H H B         | 19 1 n<br>8  | 4        | 1          |          | П        |                | F        | Н      | Ц        | Ц         | 4         | Ц     | . 8        | Ţ        | 4         | E.           |     | 3 2      | H        | Н    | 4            |                                                | H        | +- | Н        | _          | $\vdash$ | 1        | H        |          | $\vdash$ | H                     | 9            |     |
| 1                   | 3               | <b>8</b>   9 | 4-       | 1          | اما      | Н        |                | H        | Н      | Н        | $\dashv$  | -         | Н     | ┡─         | -+       | 4         | /4<br>/4     |     | ۳        | 1        | Н    | $\dashv$     |                                                | ⊢        | +  | Н        | <u>-</u>   | +-       | ┢        | Н        |          | $\vdash$ | ┿                     | -            |     |
| 1                   |                 |              | $\vdash$ | 1          | Н        | Н        |                | Н        | Н      | Н        | -         | ┪         | Н     | , E        | ı        | ┪         | <b>3</b>     |     |          |          |      |              | 1                                              |          |    |          | ١.         | -        | -        | -        |          |          | 1                     | 1            |     |
| l                   |                 |              |          | 8          |          |          |                |          |        |          |           |           |       | ľ.         | _        |           |              |     |          |          |      |              | <u>.                                      </u> | ┲        | L  |          | •          |          |          |          |          |          |                       | •            |     |
| l                   | ▣               |              |          | П          | li       | П        |                |          |        |          |           |           |       |            |          | _         | $\dashv$     |     | •        | L        | H    | _            | 21                                             | Ŀ        | 4- | Н        | ⊢          | t-       | _        | Н        |          | $\vdash$ | ₩                     | •            |     |
| l                   | B B C C C F B B |              | $\vdash$ | П          |          | -        |                | ⊢        | -      |          | -         | -         | щ     | *          | 4        | 4         | -1           | i   |          | -        | Н    | 4            |                                                | +        | ┿  | Н        | •l         | ┝        | ┝        | ┝┥       |          | $\vdash$ | ╁╁                    |              |     |
|                     | Н               |              | $\vdash$ | 1          |          | Н        |                | ⊢        | -      | $\vdash$ | -         | ⊣         | H     | ΙI         | ŀ        | ۲         | ⊣            |     |          | Н        | Н    | -            |                                                | +        | +  | Н        | ٠l٠        | <b>-</b> | Η-       | Н        |          | <b>-</b> | ++                    | ·            |     |
| l                   |                 |              |          | 1          | F        |          | f              |          |        |          |           |           |       | ı          |          |           |              | -   |          |          |      |              |                                                |          |    |          | •L         |          |          |          | Į        |          |                       | 8            | 1   |
| ı                   | ▣               |              |          | 1 1        | Щ        |          |                |          | $\Box$ |          | $\Box$    | _         |       | ı          | -        | 4         | _            | - 1 |          | $\vdash$ | Н    | -            |                                                | +        | ╄  | Н        |            | -        | ┝        | ы        |          | $\vdash$ | ₩                     | •            |     |
|                     | 붜               | į            | -        | łΙ         | ě        | Н        | 3              | ⊢        | Н      | Н        | $\dashv$  | ⊣         |       |            | ₋⊦       | -         | ⊣            | -   | Ы        | Н        | Н    | ᆛ            | , 4                                            | <b>-</b> | ┿  | Н        | -          | ┢        | ⊢        | Н        | ,        | H        | +                     | -            |     |
| l                   | H               | •            | $\vdash$ | ╏          | E        | Н        | TOTAL PARTY    | Н        |        |          | $\dashv$  |           | _     | ĮĮF        | 7        | ╛         | ┪            | -   | •        |          |      | ┛            | ī                                              | t        | T  |          | •          | ┢        |          |          | Ī        |          | $\Box$                | •            | 1   |
| ı                   |                 |              |          | Г          |          |          | F              |          | П      |          | $\Box$    |           |       | 5          | - [      | コ         | ⇉            | 싴   | _        |          |      | _            | ,                                              | F        | T  | П        | . 10       | F        | F        | $\Box$   |          |          | П                     | -            |     |
| ľ                   | •               |              |          | 1          |          |          | •              | ⊢        | Н      |          | -         | 4         |       | ш          | ı.       | 4         | -            | - 1 | 8 8      | -        | Н    | -            | _                                              | +        | +- | Н        |            | -        | ╀        | Н        |          | $\vdash$ | ₩                     | 8            |     |
|                     |                 |              | $\vdash$ | 1          |          | Н        |                | ┝        | Н      |          | -         | -         | -     | H          | ~        | ┪         | ┥            | -   | -        | Н        | Н    | ۲,           | , 11                                           | <b> </b> | +  | Н        |            | -        | +        | H        |          | $\vdash$ | ↤                     | 1            |     |
| l                   | 100             |              |          | ١.         | ,        |          |                |          |        |          |           |           |       | <b>.</b> . | <u>.</u> | _         |              | - 1 |          |          |      | _            | 11                                             | t        | 上  |          | _          |          |          |          |          |          |                       | •            | 1   |
|                     |                 |              |          |            |          | $\Box$   |                |          | П      |          | $\Box$    | コ         |       |            | ↴        | コ         | $\neg$       | - 1 |          |          | Н    | -            | _                                              | +        | F  | П        |            |          | _        |          |          | F        | $\boldsymbol{\vdash}$ |              |     |
| l                   | 9               | . m          | ╀        |            |          | Н        |                | ┝        | Н      | -        | ┥         | ┥         | -     |            | ŀ        | 4         | -1           | ۲İ  | •        | $\vdash$ | Н    | ᆛ            | . 21                                           | -        | ┿  | Н        |            | $\vdash$ | ┢        | Н        |          | $\vdash$ | ╁                     | 1:           |     |
|                     |                 | , 246)       | +-       |            |          | Н        |                | _        | Н      | Н        | $\dashv$  | 7         |       | ١          | ı        | ┪         | -            | 3   |          |          |      | ⇉            | . 9                                            |          | 1  |          |            |          |          |          |          |          | 17                    | 1            | 1   |
|                     |                 | , Est        |          | ì          |          |          |                |          |        |          | $\Box$    |           |       |            |          |           |              |     |          |          |      | $\dashv$     | 18                                             | T        | T  |          | ᄘ          | ₽        |          | П        |          |          | П                     |              | ]   |
| l                   |                 | _=           |          |            |          | Щ        |                | L        | Н      |          |           | 4         | _     | •          | ŀ        | 4         | -1           | ٦   | ⊢        | H        | Н    | ┿            |                                                | +        | ┿  | Н        |            | -        | -        | Н        |          | $\vdash$ | ₽4                    | 8            |     |
|                     | 릐               |              | -        | -          | . !      | щ        |                | ⊢        | Н      | Н        | -         | ┥         | Н     | ٠.         | ŀ        | ┥         | ⊣            | 1   | L        | H        | Н    | ┥            | Tk.                                            | H        | ┿  | Н        | 2          | -        | ┢╼       | Н        |          | -        | ++                    | +=           |     |
|                     | 爿               | ē            | $\vdash$ |            | ł        | $\dashv$ |                | Н        | Н      |          | 7         | ┪         |       | ı          | ŀ        | 7         | ┪            | -   |          |          |      |              |                                                |          | 1  |          |            |          |          |          | ł        |          | $\Box$                | 18           |     |
| 동                   |                 |              |          | ł          |          |          |                |          |        |          |           |           |       | <u> </u>   | _        |           | $\Box$       | -   | 6        |          |      | 4            | _                                              | 4        | T  | П        |            | _        | $\vdash$ |          | -        | 仜        | $\Box$                | -            |     |
| IFICATION           |                 | -            |          | -          | _        |          | _ XX           | ┞-       | Н      | _        | -         | 4         |       | . ×        | 4        | 4         | ᅷ            |     | _        | -        | Н    | ╌╪           | , 23)                                          | +        | +- | -        | <b>, s</b> | ╀        | ۴        | ١        | . 20     | 1-       | 믬                     | <u></u> ₽    |     |
| 윤                   | H               | ĸ            | $\vdash$ | ,          | ı        | Н        | K              | ┢        | Н      |          | -         | ┪         | Н     | K          | ŀ        | ┥         | ᅱ            | 1   | 1        |          | Н    | _            | ¥                                              | <b></b>  | +  | Н        | ¥          |          | ݪ        |          | ¥        |          | $\Box$                | 10           |     |
|                     |                 | ~ _          | 上        | L          |          |          |                |          |        |          | $\exists$ |           |       | Ľ          |          | ╛         | ⊐            | _   | _        | ⊏        |      |              | _                                              | 丰        | I  |          |            |          |          |          | <u> </u> | 工        | П                     | =            | 1   |
| SUPPORT ITEMS IDENT |                 | _ #          | T        | E          |          |          | 335            |          | Н      |          | J         | 4         |       | 2          | 4        | _         | 1            |     | *        |          | Н    | $\dashv$     | 336                                            | +        | +- | $\vdash$ | 2          | +        | +        | -        | 204      | +        | ┿                     | 0            | 1   |
| 2                   | 빔               |              | $\vdash$ |            |          | Н        |                | $\vdash$ | Н      | Н        | -         | $\dashv$  | Н     |            | ŀ        | -         | $\dashv$     |     |          | -        | Н    | $\dashv$     |                                                | ┝        | ┿  | Н        |            | -        | 1        | H        |          | $\vdash$ | ╅                     | +:           | 1   |
|                     | 듺               |              | $\vdash$ | 1          |          | -        |                |          | Н      |          |           |           |       | l          | ŀ        | _         | $\exists$    |     |          |          |      | $\Box$       |                                                | t        |    |          |            |          |          |          |          |          | Ħ                     | 1 =          | 1   |
| =                   | o               |              |          | 1          |          |          |                |          |        |          |           |           |       | l          |          |           | $\Box$       |     |          | 匚        |      |              |                                                | F        | T  |          |            |          |          | $\vdash$ |          | F        | H                     | 9 9          | 4   |
| 8                   | ▣               |              |          | I          |          |          |                | -        |        | Щ        |           | _         | _     |            | ſ        | 4         | 4            |     |          | -        | Н    | $\dashv$     |                                                | F        | +- | Н        |            | -        | +        | +-       | l        | $\vdash$ | ₩                     | <del> </del> | 4   |
| &                   | 片               |              | -        | ۱.         | ,        |          | 5              | H        | Н      | Н        | -         | -         | Н     |            | ŀ        | ┥         | $\dashv$     |     |          | <b>-</b> | Н    | $\dashv$     |                                                | H        | +- | H        |            | $\vdash$ | †-       | +-       | •        | -        | ╅                     | 1:           | 1   |
| ਡ                   | 붜               |              | $\vdash$ |            | H        | Н        | فيعدد خدو      | Н        | Н      | H        | -         | $\exists$ | H     | DOOR PER   | ŀ        | -         | -            |     |          |          |      |              |                                                | E        | 1  |          |            |          |          |          |          |          |                       | 10           | 1   |
|                     |                 | <b>2</b>     |          |            | il       |          |                |          |        |          |           |           |       | li         |          |           |              |     | i        |          |      |              | Ē                                              |          | T  |          |            |          | Γ        |          |          | F        | П                     | 1:           | 1   |
|                     | •               | and the same |          |            | [        |          |                |          | П      |          | -         | _         |       |            | ſ        | 4         | $\dashv$     |     |          |          | Н    | $\dashv$     |                                                | $\vdash$ | +- | $\vdash$ |            | -        | +-       | +-       | 5        | $\vdash$ | ┿                     | 9            | +   |
| 8                   | 님               |              | -        | •          | '        | H        | •              | H        | Н      | Н        | $\dashv$  | -         | Н     | <b>"</b>   | ŀ        | ┥         | $\dashv$     |     |          |          | Н    | $\exists$    | -                                              | ۲        | +  | ┪        | <b>.</b>   |          | t        |          | 1        |          | $\forall$             |              | 1   |
| <u>ည</u>            | H               |              |          | 1          |          | Η        |                |          |        |          |           |           |       |            | İ        | ╛         |              |     |          |          |      |              |                                                |          |    |          |            |          | F        | Г        |          |          | П                     | 1-           | 1   |
| =                   | ⊡               |              |          | 1          |          |          |                |          |        |          |           |           |       | 1          |          | $\Box$    | $\Box$       |     |          |          |      |              |                                                |          | +- | 1        | l          | $\vdash$ | ╄        | +-       |          | $\vdash$ | ₩                     | :            | Н   |
| DATA RECORD H.      |                 | _            | $\vdash$ | 1          |          | H        |                | -        | H      | Н        | $\dashv$  | $\dashv$  | -     |            | ŀ        | 4         | $\dashv$     |     |          |          | Н    | Н            |                                                | H        | +- | +        |            |          | +        | 1        |          | _        | ++                    | 1-           | j   |
| -                   |                 |              | 1-       | -          | $\dashv$ |          |                | -        |        |          |           |           |       | _          | ,†       | <u> </u>  | 寸            |     |          | E        |      |              | _ =                                            | Ŀ        | -  |          |            | ŢΞ       |          |          | .0       | Ξ        | $\Box$                | -            | 1   |
| l                   | 囯               | 1            | •        | 1          |          | 4 0 0    | 3              | •        |        |          |           |           |       | !          |          | -         | $\exists$    |     |          | •        |      | Н            |                                                | 1        | -  | -        | 1          | =        | ╁        | +        | 11       | •        | 4-1                   | +=           | +   |
|                     | - 1             | - 1          |          | ו י        | •        | •        |                | •        |        |          |           |           |       | ι '        | - 1      | -1        |              |     | -        |          |      |              |                                                | •        | ٠. | 1_       |            | 1.       | _        |          |          |          | لسلا                  |              |     |

Figure D-2. LSAR Data Record H, MIL-STD-1388-2A

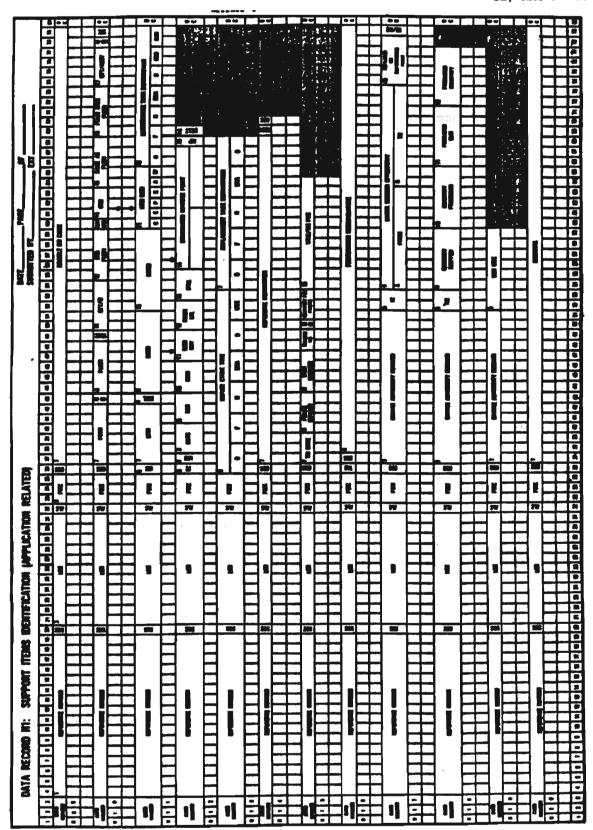

Figure D-3. LSAR Data Record H1, MIL-STD-1388-2A

| 그래, 그는 그 그 세계 없이 나는 그 가입다.                               |           |         |       |
|----------------------------------------------------------|-----------|---------|-------|
| NSNMDR DATA ELEMENT GUIDE                                | 211 54 11 | A. Land |       |
|                                                          | DIC       | CC      | PAGE  |
| Financial Inventory Accounting Code (FIA-CD)             | Y11       | 46-50   | D-203 |
| Office Responsibility Code (ORC)                         | Y5A       | 4-5     | D-253 |
|                                                          | Y5B       | 4-5     |       |
|                                                          | YVB       | 17-18   |       |
|                                                          | YVC       | 17-18   |       |
| National Stock Number (NSN) / Prime Stock Number (PRISN) | / Y5A     | 8-20    | D-83  |
| Management Control Number (MCN)                          | Y5B       | 8-20    |       |
|                                                          | Y11       | 8-20    |       |
|                                                          | Y12       | 8-20    | 1 0 4 |
| End Article Application (EAA)                            | Y5A       | 21-40   | D-251 |
| ar I                                                     | Y5B       | 21-32   |       |
| Essentiality Code (EC)                                   | Y5A       | 41      | D-96  |
|                                                          | Y11       | 21      |       |
| Basic Issue Item List Quantity (BIIL-QTY)                | Y5A       | 42-44   | D-180 |
|                                                          | Y5K       | 41-43   |       |
| Source, Maintenance, and Recoverability (SMR) Code       | Y5A       | 45-48   | D-62  |
| Maintenance Level                                        | Y5A       | 47-48   | D-67  |
| Failure Factor I (FF I)                                  | Y5A       | 49-54   | D-89  |
| Failure Factor II (FF II)                                | Y5A       | 55-60   | D-93  |
| Quantity Per End Item (QTY-EI)                           | Y5A       | 61-64   | D-53  |
| Initial Support Code (ISC)                               | Y5A       | 65      | D-169 |
| Failure Factor III (FF III)                              | Y5A       | 66-71   | D-149 |
| Commercial and Government Entity Code (CAGE)             | Y5B       | 65-69   | D-34  |
|                                                          | Y12       | 29-33   |       |
| Change Authority (CH-AUTH)                               | Y5B       | 33-65   | D-152 |
| Serial Number Effectivity FROM/TO                        | Y5B       | 33-65   | D-159 |
| Replaced or Superceding PLISN                            | Y5B       | 33-65   | D-163 |
| End Item Parts Related Code (EI-PRT-REL/EIPR)            | Y5B       | 76-77   | D-313 |
| Reportable Item Control Code (RICC)                      | Y11       | 4       | D-255 |
| Special Control Item Code (SP-CTL-IT-CD) (SCIC)          | Y11       | 5       | D-257 |
| Supply Category of Materiel (SUP-CAT-MAT/SCMC)           | Y11       | 6-7     | D-260 |
| Physical Security Pilferage Code (PSPC)/(CIIC)           | Y11       | 22      | D-122 |
| Acquisition Advice Code (ACQ-AD/AAC)                     | Y11       | 23      | D-266 |
| Inventory Category Code (INV-CAT-CD)                     | Y11       | 24      | D-272 |
| Recoverability Code (RC)                                 | Y11       | 25      | D-70  |
| Special Requirement Code (SP-RQMT-CD/SRC)                | Y11       | 26      | D-274 |
| Permanent System Control Code (PSCN-CD)                  | Y11       | 27      | D-277 |
| Inventory Control Point Route Ident (ICP-RIC)            | Y11       | 28-30   | D-230 |
| Army Class Mgmt Activity Route Identifier (ACMA-RIC)     | Y11       | 31-33   | D-173 |
| Price Signal Code (PRC-SIG-CD)                           | Y11       | 34      | D-278 |
| Unit of Measure Price (UM-PRICE)                         | Y11       | 35-43   | D-106 |
| Unit of Issue (UI)                                       | Y11       | 44-45   |       |
| Inventory Management Processing Code (IMPC)              | Y11       | 51-52   | D-225 |
| Item Name (ITMNM)                                        | Y11       | 52-71   | D-48  |
| Item Name Code (INCD)                                    | Y11       | 72-76   | D-280 |
| Item Type Code (ITC)                                     | Y11       | 77      | D-281 |
| (CHC)                                                    | Y12       | 28      |       |

|                                                        | DIC  | CC    | PAGE  |
|--------------------------------------------------------|------|-------|-------|
| Demilitarization Code (DEMIL CODE)                     | Y11  | 78    | D-73  |
| Shelf Life (SL)                                        | Y11  | 79    | D-100 |
| Accounting Requirements Code (ARC)                     | Y11  | 80    | D-205 |
|                                                        | Y5M  | 41    |       |
| Card Control Code (CRD-CON-CD)                         | Y11* | 4     | D-283 |
| Nonconsumable Item Materiel Support Code (NIMSC)       | Y11* | 5     | D-170 |
| Item Management Code (IMC-MGT-EX-RSN-CD/IMER)          | Y11* | 7     | D-284 |
| Analyst Code (ANAL-CD)                                 | Y11* | 21-25 | D-168 |
| Organizational Unit (ORG-UNIT)                         | Y11* | 26-28 | D-286 |
| Unit of Measure (UM)                                   | Y11* | 29-30 | D-56  |
| Measurement Quantity (MEAS-QTY)                        | Y11* | 31-41 | D-287 |
| Retention Code (RET-CD)                                | Y11* | 42    | D-288 |
| Technical Data Justification Code                      | Y11* | 43    | D-290 |
| (TECH-DATA-JUST-CD/TECH-JC)                            |      |       |       |
| Air Eligible Category Code (AEC)                       | Y11* | 44    | D-292 |
| Component of Set, Kit, or Outfit (COMP-SET-KIT-OF/CSK) | Y11* | 45    | D-293 |
| Precious Metal Indicator Code (PMIC)                   | Y11* | 46    | D-295 |
| ADP Equipment Indicator Code (ADPEC/ADPE-CD)           | Y11* | 47    | D-297 |
| Provisioning List Item Sequence Number                 | Y11* | 76-80 | D-22  |
| DIDs Segment Code (DIDs-SEG-CD)                        | Y12  | 4     | D-301 |
| Reference Number Category Code (RNCC)                  | Y12  | 21    | D-43  |
| Reference Number Variation Code (RNVC)                 | Y12  | 22    | D-302 |
| Document Availability Code (DAC)                       | Y12  | 23    | D-305 |
| Reference Number Action Activity Code (RNAAC)          | Y12  | 24-25 | D-309 |
| Justification Code (JCD)                               | Y12  | 26    | D-310 |
| Superseded Code (SUPCD)                                | Y12  | 27    | D-312 |
| Manufacturer Part Number (MFG-PART-NO)                 | Y12  | 34-65 | D-37  |
| Acquisition Method Suffix Code (AMSC)                  | YVB  | 58    | D-346 |
|                                                        | YVC  | 58    |       |

<sup>\*</sup> Indicates continuation of Y11 Card

# "H" TABLE LOCATIONS (MIL-STD-1388-2B)

| DATA ELEMENT                                               | H TABLE LOCATION                       | PAGE  |
|------------------------------------------------------------|----------------------------------------|-------|
| Acquisition Method Code                                    | HA.ACOMETHA                            | D-239 |
| Acquisition Method Suffix Code                             | HA.AMSUFCHA                            | D-346 |
| Additional Reference Number                                | HB.ADDREFHB                            | D-337 |
| ADP Equipment Indicator Code                               | HA.ADPEQPHA                            | D-297 |
| Allowance Item Code                                        | HG.ALLOWCHG                            | D-175 |
| Allowance Item Quantity                                    | HG.ALIQTYHG                            | D-180 |
| Alternate Logistic Support Analysis<br>Control Number Code | XB.ALTLCNXB                            | D-381 |
| Basis of Issue                                             | HM.BOICTRHM/HM.QTYBOIHM                | D-193 |
|                                                            | HM.RATIOBHM/HM.LVLBOIHM                |       |
| Change Authority                                           | HP.CANUMBHP/HQ.CANUMBHP                | D-152 |
| Cleaning and Drying Procedures                             | HF.CDPROCHF                            | D-351 |
| Commercial and Government Entity Code                      | XH. CANAMEXH                           | D-34  |
| Container National Stock Number                            | HA.COGNSNHA/HA.MATNSNHA                | D-367 |
|                                                            | ha.smmnsnha/ha.fscnsnha                |       |
| Contractor Technical Information Code                      | HA.CTICODHA                            | D-343 |
| Controlled Inventory Item Code                             | HA. PHYSECHA                           | D-122 |
| Conversion Factor                                          | HA. UICONNHA                           | D-220 |
| Current Production Code                                    | HD.CURPRCHD/HE.CURPRCHE                | D-339 |
| Criticality Code                                           | HA.CRITCDHA                            | D-198 |
| Cushioning and Dunnage Materiel                            | HF.CUSHMAHF                            | D-354 |
| Cushioning Thickness Code                                  | HF.CUSTHIHF                            | D-355 |
| Data Record Status Code                                    | HG.DATASCHG                            | D-402 |
| Defense Logistic Services Center                           | HA.DLSCRCHA                            | D-335 |
| Screening Requirements/Results Code                        |                                        |       |
| Degree of Protection Code                                  | HA.DLSCRCHA                            | D-359 |
| Demilitarization Code                                      | HA.DEMILIHA                            | D-73  |
| Designated Rework Point                                    | HG.DRPONEHG/HG.DRPTWOHG                | D-400 |
| Design Change Notice (Usable on Code)                      | XC.UOCSEIXC                            | D-167 |
| Document Availability Code                                 | HA.DOCAVCHA                            | D-305 |
| Essentiality Code                                          | HG.ESSCODHG                            | D-96  |
| Failure Factor I/MRR I                                     | HG.MRRONEHG                            | D-89  |
| Failure Factor II/MRR II                                   | HG.MRRTWOHG                            | D-93  |
| Failure Factor III/MRR MOD                                 | HG.MRRMODHG                            | D-149 |
| Figure Number                                              | HJ.FIGNUMHK/HK.FIGNUMHK<br>HL.FIGNUMHK | D-188 |
| Fiscal Year                                                | HD.FISCYRHD/HE.FISCYRHE                | D-342 |
| Functional Group Code                                      | XB.TMFGCDXB/HK.TMFGCDHK                | D-191 |
| Hardness Critical Item                                     | HG.HARDCIHG                            | D-325 |
| Hazardous Code                                             | HA.HAZCODHA                            | D-372 |
| Indenture Code                                             | HG. INDCODHG                           | D-31  |
| Interchangeability Code                                    | EK.ICCODEEK/HP.INTCHCHP                | D-154 |
| Intermediate Container Code                                | HF.INTCONHF                            | D-357 |
| Intermediate Container Quantity                            | HF. INCOTYHF                           | D-358 |
| Item Category Code                                         | HG.ITMCATHG/EA.SEICCDEA                | D-392 |

| DATA ELEMENT                                               | H TABLE LOCATIONS       | PAGE  |
|------------------------------------------------------------|-------------------------|-------|
| Item Management Code                                       | HA.ITMMGCHA             | D-284 |
| Item Name                                                  | AH.IONAMEAH/EK.SUPITNEK | D-48  |
|                                                            | HA.ITNAMEHA             |       |
| Item Name Code                                             | HA.INAMECHA             | D-280 |
| Item Number                                                | HJ.ITEMNOHK/HK.ITEMNOHK | D-190 |
|                                                            | HL.ITEMNOHK             |       |
| Line Replaceable Unit                                      | HG.LRUNITHG             | D-237 |
| Logistic Support Analysis Control<br>Number                | XC.LSCONXB/XB.LSACONXB  | D-375 |
| Logistic Support Analysis Control<br>Number Indenture Code | XB.LGNINDXB             | D-390 |
| Lot Quantity                                               | HD.LOTOFMHD/HD.LOTOTOHD | D-338 |
|                                                            | HE.LOTOFMHE/HE.LOTOTOHE |       |
| Maintenance Action Code                                    | HG.MAIACTHG             | D-147 |
| Maintenance Level                                          | EA.SMRCSEEA/HG.SMRCODHG | D-67  |
| Maintenance Replacement Rate I                             | HG.MRRONEHG             | D-89  |
| Maintenance Replacement Rate II                            | HG.MRRTWOHG             | D-93  |
| Maintenance Replacement Rate Modifier                      | HG.MRRMODHG             | D-149 |
| Maintenance Task Distribution                              | HG.OMTDOOHG/HG.FMTDFFHG | D-140 |
|                                                            | HG.HMTDHHHG/HG.LMTDLLHG |       |
|                                                            | HG.DMTDDDHG/HG.CBDMTDHG |       |
|                                                            | HG.CADMTDHG             |       |
| Manufacturer Part Number                                   | HA.REFNUMHA             | D-37  |
| Maximum Allowable Operating Time                           | HG.MAOTIMHG             | D-145 |
| Method of Preservation                                     | HF.MEPRESHF             | D-350 |
| Minimum Replacement Unit                                   | HG.MINREUHG             | D-396 |
| NSN/Management Control Number                              | HA.COGNSNHA/HA.SMMNSNHA | D-83  |
|                                                            | HA.MATNSNHA/HA.FSCNSNHA |       |
| Next Higher Assembly PLISN/                                | HH.NHAPLIHH/HH.NHAINDHH | D-135 |
| Next Higher Assembly Indicator                             |                         |       |
| Not Reparable This Station                                 | HG.NORETSHG             | D-394 |
| Optional Procedure Indicator                               | HF.OPTPRIHF             | D-368 |
| Overhaul Quantity/Overhaul Replacement Rate                | HH.OVHREPHH             | D-138 |
| Packaging Category Code                                    | HF.PACCATHF             | D-349 |
| Packing Code                                               | HF.PKGCODHF             | D-365 |
| Physical Security and Pilferage Code                       | HA.PHYSECHA             | D-122 |
| Precious Metal Indicator Code                              | HA.PMICODHA             | D-295 |
| Preservation Materiel Code                                 | HF.PRSMATHF             | D-352 |
| Prime Stock Number                                         | HA.COGNSNHA/HA.SMMNSNHA | D-83  |
|                                                            | HA.MATNSNHA/HA.FSCNSNHA |       |
| Prior Item PLISN                                           | HG.PIPLISHG             | D-132 |
| Production Lead Time Months                                | HA. PRDLDTHA            | D-104 |
| Program Parts Selection List                               | HA.PPLSTHA              | D-322 |
| Prorated Exhibit Line Item Number                          | HP.ROELIHP              | D-405 |
| Prorated Quantity                                          | HP.PROQTYHP             | D-406 |
| Provisioning Contract Control Number                       | XC.PCCNUMXC             | D-18  |
| Provisioning List Item Sequence Number                     | XC.PLISNOXC/HG.PLISNOHG | D-22  |
| Provisioning List Category Code                            | HA.AAPLCCHA/HA.BBPLCCHA | D-118 |

| Provisioning Nomenclature                                                                                                    | DATA ELEMENT                            | H TABLE LOCATIONS       | PAGE          |
|----------------------------------------------------------------------------------------------------|-----------------------------------------|-------------------------|---------------|
| Provisioning System Identifier Code   Fig. PROSICEG   D-321   Provisioning Technical Documentation   HG. PPLPTDHG   D-323   Selection Code   Provisioning Unit of Measure Price   Code   HD. PROUIPHD/HE. PROUMPHE   D-341   Code   Code   Cod   | Provisioning Nomenclature               | HL.PROVNOHL             | D-200         |
| Provisioning Technical Documentation   HG.PPLPTDHG   D-323     Selection Code   Provisioning Unit of Measure Price   Code   Code   Co   |                                         | HG.PROSICHG             | D-321         |
| Code   Quantity Per Assembly   XC.QTYASYXC/HG.QTYASYHG   D-51   Quantity Per Figure   HK.QTYFIGHK   D-196   Quantity Per System/End Item   XC.QTYESIXC/HG.QTYPEIHG   D-53   Quantity Procured   HP.QTYSHPH   D-165   Quantity Shipped by Contractor   HP.QTYSHPH   D-165   Quantity Unit Pack   HF.QTYUFKHF   D-108   Recommended Initial System Stock Buy   Recommended Minimum System Stock Level   Recommended Tender Load List Quantity   Reference Designator Code   HS.SMRCSERA/HG.SMRCODHG   D-397   Reference Designator Code   HJ.REFDESHJ   D-111   Reference Designator Code   HJ.REFDESHJ   D-116   Reference Designator Overflow Code   HJ.REFDESHJ   D-116   Reference Number Category Code   HA.REFNCHA/HB.ADRNCCHB   D-307   Remain-In-Place Indicator   HA.REFNCHA/HB.ADRNCCHB   Remain-In-Place Indicator   HA.REFNCHA/HB.ADRNCCHB   D-401   Replaced or Superseding PLISN Indicator   Replaced or Superseding PLISN Indicator   HG.RCTDHG/HG.LRCTLLHG   HG.RCTDHG/HG.CONRCCHB   HG.REFSDHG   D-404   D-250   Repair Survival Rate   HG.RCTDHG/HG.CONRCCHB   HG.REFSDHG   D-207   HG.REFSDHG   D-207   HG.RCTDHG/HG.CONRCCHB   HG.RCTDHG/HG.CONRCCHB   HG.   | Provisioning Technical Documentation    | HG.PPLPTDHG             | D-323         |
| Quantity         Per Figure         HK. QTYFIGHK         D-196           Quantity         Per System/End Item         XC. QTYPEIK/HG. QTYPEIHG         D-166           Quantity         Procured         HP. QTYPENHP         D-165           Quantity         Unit Pack         HF. QTYUPKHF         D-108           Recommended         Initial         System         Stock         Buy           Recommended         Minimum         System         Stock         Level           Recommended         Tender         HG. RISSBUHG         D-397           Recommended         Tender         HG. RISSBUHG         D-398           Recommended         Tender         HG. RISSBUHG         D-399           Recommended         Tender         HG. RISSBUHG         D-399           Recommended         Tender         HG. RISSBUHG         D-399           Recommended         Tender         HG. RISSBUHG         D-309           Reference         Designator         Dede         HJ. REFDESHJ         D-114           Reference         Number         Category         Code         HG. REFNORTH         D-302           Remain-In-Place         Indicator         HG. REFNORTH         D-302         D-401                                                                                                    | _                                       | HD.PROUIPHD/HE.PROUMPHE | D-341         |
| Quantity Per System/End Item         XC.QTYPEIXC/HG.QTYPEHG         D-53           Quantity Procured         HP.QTYPSHPHP         D-165           Quantity Unit Pack         HP.QTYSHPHP         D-165           Recommended Initial System Stock Buy         HF.QTYUPKHF         D-108           Recommended Minimum System Stock Level         HG.RMSSLIHG         D-397           Recommended Tender Load List Quantity         HG.RMSSLIHG         D-398           Reference Designator         HG.RMSSLIHG         D-399           Reference Designator Code         HJ.REPDESHJ         D-111           Reference Designator Overflow Code         HJ.REFDESHJ         D-116           Reference Number         HA.REFNUCHA/HB.ADRNCCHB         D-37           Reference Number Category Code         HA.REFNUCHA/HB.ADRNCCHB         D-37           Remarks         HG.REMIPIHG         D-134         ED-250           Remarks         HG.REMIPIHG         D-134         ED-250           Remarks         HG.REMIPIHG         D-202           Replaced or Superseding PLISN Indicator         HG.REMIPIHG         D-222           Repair Survival Rate         HG.DRCTDDHG/HG.EXCTLING         D-62           Repair Survival Rate         HG.DRCTDDHG/HG.CONCTHE         D-207           Replacem                                                                                                    | Quantity Per Assembly                   | XC.QTYASYXC/HG.QTYASYHG | D-51          |
| Quantity Procured         HP.QTYPROHP         D-166           Quantity Shipped by Contractor         HP.QTYSHPHP         D-165           Quantity Unit Pack         HP.QTYUPKHF         D-108           Recommended Initial System Stock Buy         HG.RISSBUHG         D-397           Recommended Tender Load List Quantity         HG.RMSSLHHG         D-399           Recoverability Code         EA.SMRCSEEA/HG.SMRCODHG         D-70           Reference Designator Code         HJ.REDGBSHJ         D-111           Reference Designator Overflow Code         HJ.REFDESHJ         D-111           Reference Number         HA.REFNUMHA         D-37           Reference Number Category Code         HA.REFNUMHA         D-302           Remain-In-Place Indicator         HG.REMIPHE         D-401           Remain-In-Place Indicator         HG.REMIPHE         D-401           Replaced or Superseding PLISN Indicator         HG.RENTDHHG         D-222           Repair Cycle Time         HG.SRCTDHG/HG.CONCTHG         D-222           Replacement Task Distribution         HG.ORTDONG/HG.FRCTFHG         D-222           Replacement Task Distribution         HG.ORTDONG/HG.TRCTPHG         D-207           Replacement Task Distribution         HG.ORTDONG/HG.TRCTPHG         D-395           Secial                                                                                                    |                                         | HK.QTYFIGHK             | D-196         |
| Quantity Shipped by Contractor         HP.QTYSHPHP         D-165           Quantity Unit Pack         HF.QTYUFKHF         D-108           Recommended Initial System Stock Buy         HG.RISSBUGG         D-397           Recommended Tender Load List Quantity         HG.RISSLIHG         D-398           Recoverability Code         EA.SMRCSEEA,HG.SMRCODHG         D-70           Reference Designator         HJ.REFDESHJ         D-111           Reference Designator Overflow Code         HJ.REPDESHJ         D-116           Reference Number Category Code         HA.REFNUCHA,HB.ADRINCHB         D-37           Reference Number Variation Code         HA.REFNUCHA,HB.ADRINCHB         D-40           Reference Number Variation Code         HG.REMIPTHG         D-134 & D-250           Remarks         HI.REMARKHI         D-130           Remain-In-Place Indicator         HG.REMIPTHG         D-163           Replaced or Superseding PLISN Indicator         HG.RECTHING,HG.LRCTLHG         D-222           Repair Cycle Time         HG.ORCTOONG/HG.ERCTFHG         D-202           Replacement Task Distribution         HG.REPSURHG         D-207           HG.REPSURHG         D-207         HG.REPSURHG         D-207           HG.BLIFEH         HG.SAPLISHG         D-207           H                                                                                                    |                                         | XC.QTYPEIXC/HG.QTYPEIHG | D-53          |
| Quantity Unit Pack         HF.QTYURKHF         D-108           Recommended Initial System Stock Buy         HG.RISSBURG         D-397           Recommended Minimum System Stock Level         HG.RMSSLIRG         D-398           Recommended Tender Load List Quantity         HG.RMSSLIRG         D-399           Reference Designator         EA.SMRCSEEA/HG.SMRCODHG         D-70           Reference Designator Code         HJ.REPDESEL         D-116           Reference Number         HA.REFNUMHA         D-37           Reference Number Category Code         HA.REFNUMHA         D-37           Reference Number Variation Code         HA.REFNUCHA/HB.ADRNCCHB         D-43           Reference Number Variation Code         HG.REMIPTING         D-104           Remarks         HI.REMARKHI         D-134 & D-250           Remain-In-Place Indicator         HG.REMIPTING         D-401           Replaced or Superseding PLISN Indicator         HG.REMIPTING         D-163           Repair Cycle Time         HG.RCTTDHG/HG.CONCTHB         D-202           Repair Survival Rate         HG.ORCTOOHG/HG.FRCTFHG         D-202           Repair Survival Rate         HG.RETDHHG/HG.LRCTLLHG         HG.RETDHG/HG.CONCCTHB           Same as PLISN         HG.SRTDHG/HG.CONCCTHB         D-395 <t< td=""><td></td><td>HP.QTYPROHP</td><td>D-166</td></t<>                                                                                                    |                                         | HP.QTYPROHP             | D-166         |
| Recommended Initial System Stock Buy Recommended Minimum System Stock Level                                                                                                    |                                         | HP.QTYSHPHP             | D-165         |
| Recommended Minimum System Stock Level         HG.RMSSLIHG         D-398           Recommended Tender Load List Quantity         HG.RTLLQTHG         D-399           Recorneability Code         EA.SMRCSEEA/HG.SMRCODHG         D-70           Reference Designator         HJ.REFDESHJ         D-111           Reference Designator Overflow Code         HJ.REFDESHJ         D-114           Reference Number         HA.REFNUMHA         D-37           Reference Number Category Code         HA.REFNUMHA         D-37           Reference Number Variation Code         HA.REFNUCHA/HB.ADRNUCHB         D-43           Remarks         HI.REMARKHI         D-134 & D-250           Remain-In-Place Indicator         HG.REMIPHIG         D-401           Replaced or Superseding PLISN Indicator         HP.RSPLISHP         D-163           Replaced or Superseding PLISN Indicator         HP.RSPLISHP         D-164           Repair Cycle Time         HG.ORCTOOHG/HG.FRCTFFHG         D-222           Repair Survival Rate         HG.ORCTOOHG/HG.FRCTFHG         D-222           Repair Survival Rate         HG.ORTDOHG/HG.CONRCTHG         D-395           Same as PLISN         HG.SAPLISHG         D-207           Serial Number Effectivity (FROM & TO)         HG.SRTDHHG/HG.LRTDLHG         D-159                                                                                                    | Quantity Unit Pack                      | HF.QTYUPKHF             | D-108         |
| Recommended Tender Load List Quantity         HG.RTLLQTHG         D-399           Recoverability Code         EA.SNRCSEEA/HG.SNRCODHG         D-70           Reference Designator         HJ.REFDESHJ         D-111           Reference Designator Code         HJ.REFDESHJ         D-114           Reference Number         HA.REFNCHA/HB.ADRNCCHB         D-37           Reference Number Category Code         HA.REFNCCHA/HB.ADRNCCHB         D-40           Reference Number Variation Code         HA.REFNCHA/HB.ADRNCCHB         D-302           Remain-In-Place Indicator         HG.REMIPHIG         D-401           Replaced or Superseding PLISN         HP.RSPLISHP         D-163           Replaced or Superseding PLISN Indicator         HP.RSPLISHP         D-163           Repair Cycle Time         HG.ORCTOOHG/HG.FRCTFHG         D-222           Replacement Task Distribution         HG.REFSURHG         D-395           Replacement Task Distribution         HG.ORCTOOHG/HG.FRCTDFHG         D-207           Replacement Task Distribution         HG.SAPLISHG         D-87           Serial Number Effectivity (FROM & TO)         HG.SRTDLHG         D-87           Serial Number Code         HA.SLACTNHA         D-332           SMR Code/Source Code         EA.SMRCSEA/HG.SMRCODHG         D-62                                                                                                    |                                         | HG.RISSBUHG             | D-397         |
| Recoverability Code         EA.SMRCSEEA/HG.SMRCODHG         D-70           Reference Designator         HJ.REFDESHJ         D-111           Reference Designator Code         HJ.REFDESHJ         D-114           Reference Designator Overflow Code         HJ.REFDESHJ         D-114           Reference Number         HA.REFNUCHA/HB.ADRNCCHB         D-37           Reference Number Variation Code         HA.REFNUCHA/HB.ADRNCCHB         D-302           Remarks         HI.REMARKHI         D-134 & D-250           Remain-In-Place Indicator         HG.REMIPHG         D-401           Replaced or Superseding PLISN         HP.RSPINDHP         D-403           Replaced or Superseding PLISN Indicator         HG.DRCTOOHG/HG.FRCTFFHG         D-222           Repair Cycle Time         HG.DRCTDOHG/HG.CONRCTHG         D-222           Repair Survival Rate         HG.DRCTDOHG/HG.CONRCTHG         D-207           Repair Survival Rate         HG.DRTDDHG/HG.CONRCTHG         D-207           Repair Survival Rate         HG.DRTDDHG/HG.CONRCTHG         D-207           Repair Survival Rate         HG.DRTDDHG/HG.CONRCTHG         D-207           Repair Survival Rate         HG.DRTDDHG/HG.CONRCTHG         D-207           Repair Survival Rate         HG.DRTDDHG/HG.CONRCTHG         D-87           <                                                                                                    |                                         | HG.RMSSLIHG             | D-398         |
| Reference Designator         HJ.REFDESHJ         D-111           Reference Designator Code         HJ.RDCODEHJ         D-116           Reference Designator Overflow Code         HJ.REFDESHJ         D-114           Reference Number         HA.REFNUMHA         D-37           Reference Number Category Code         HA.REFNUCHA/HB.ADRNUCHB         D-43           Reference Number Variation Code         HA.REFNUCHA/HB.ADRNUCHB         D-302           Remarks         HI.REMARKHI         D-134 & D-250           Remain-In-Place Indicator         HG.REMIPIHG         D-134 & D-250           Replaced or Superseding PLISN Indicator         HP.RSFLISHP         D-163           Replaced or Superseding PLISN Indicator         HP.RSFINDHP         D-404           Repair Cycle Time         HG.ORCTOORG/HG.FRCTFFHG         D-222           HG.HRCTHHHG/HG.LRCTLLHG         HG.DRCTDORG/HG.FRCTFFHG         D-222           Replacement Task Distribution         HG.ORCTDORG/HG.FRCTFFHG         D-395           Replacement Task Distribution         HG.ORCTDORG/HG.FRCTFFHG         D-207           HG.HRCTHHHG/HG.LRTDLHG         HG.DRTDDHG         D-87           Serial Number Effectivity (FROM & TO)         HQ.FMSRNOHQ/HG.TOSRNOHQ         D-159           Shelf Life         HA.SILIFEHA         D-100                                                                                                    |                                         | HG.RTLLQTHG             | D-399         |
| Reference Designator Code         HJ.RDCODEHJ         D-116           Reference Designator Overflow Code         HJ.REFDESHJ         D-114           Reference Number         HA.REFNUMHA         D-37           Reference Number Category Code         HA.REFNUCHA/HB.ADRNCCHB         D-43           Reference Number Variation Code         HA.REFNUCHA/HB.ADRNCCHB         D-302           Remarks         HI.REMARKHI         D-302           Remain-In-Place Indicator         HG.REMIPIHG         D-401           Replaced or Superseding PLISN         HP.RSPISHP         D-163           Replaced or Superseding PLISN Indicator         HP.RSPINDHP         D-404           Repair Cycle Time         HG.ORCTOORG/HG.FRCTFFHG         D-222           HG.HRCTHHHG/HG.LRCTLHG         HG.DRCODRG/HG.FRCTFHG         D-222           Repair Survival Rate         HG.ORCTDORG/HG.FRCTFHG         D-395           Replacement Task Distribution         HG.ORTDORG/HG.FRTDFFHG         D-207           Repair Survival Rate         HG.ORTDORG/HG.TRTDLHG         D-207           Repair Survival Rate         HG.ORTDORG/HG.TRTDLHG         D-395           Replacement Task Distribution         HG.ORTDORG/HG.TRTDLHG         D-87           Secial Number Effectivity (FROM & TO)         HQ.FMSRNORQ/HQ.TOSRNORQ         D-159     <                                                                                                    | Recoverability Code                     | EA.SMRCSEEA/HG.SMRCODHG | D-70          |
| Reference Designator Overflow Code Reference Number Reference Number Reference Number Category Code Reference Number Variation Code Reference Number Variation Code Remarks Remain-In-Place Indicator Replaced or Superseding PLISN Replaced or Superseding PLISN Indicator Repair Cycle Time Replaced Time Replaced T | Reference Designator                    | hj.refdeshj             | D-111         |
| Reference Number         HA.REFNUMHA         D-37           Reference Number Category Code         HA.REFNUCHA/HB.ADRNUCHB         D-43           Reference Number Variation Code         HA.REFNUCHA/HB.ADRNUCHB         D-202           Remarks         HI.REMARKHI         D-163           Remain-In-Place Indicator         HG.REMIPIHG         D-401           Replaced or Superseding PLISN         HP.RSPLISHP         D-163           Replaced or Superseding PLISN Indicator         HG.ORCTOOHG/HG.FRCTFHG         D-222           Repair Cycle Time         HG.ORCTOOHG/HG.FRCTFHG         D-207           Repair Survival Rate         HG.DRCTDDHG/HG.CONRCTHG         D-395           Replacement Task Distribution         HG.ORTDOOHG/HG.FRCTFHG         D-207           HG.HRTDHHHG/HG.LRTDLING         D-207           HG.HRTDHHHG/HG.LRTDLING         D-207           HG.HRTDHHHG/HG.LRTDLING         D-87           Seme as PLISN         HG.SAPLISHG         D-87           Serial Number Effectivity (FROM & TO)         HQ.FMSRNOHG/HQ.TOSRNOHQ         D-159           Shelf Life Action Code         HA.SLLIFEHA         D-332           SMR Code/Source Code         HA.SLACTNHA         D-332           Special Marking Code         HF.SPINUMHF         D-360           Special                                                                                                    | Reference Designator Code               | HJ.RDCODEHJ             | D-116         |
| Reference Number Category Code         HA.REFNCCHA/HB.ADRNCCHB         D-43           Reference Number Variation Code         HA.REFNVCHA/HB.ADRNVCHB         D-302           Remarks         HI.REMARKHI         D-134 & D-250           Remain-In-Place Indicator         HG.REMIPIHG         D-401           Replaced or Superseding PLISN         HP.RSPINDHP         D-163           Replaced or Superseding PLISN Indicator         HG.ORCTOOHG/HG.FRCTFFHG         D-222           Repair Cycle Time         HG.ORCTOOHG/HG.FRCTFFHG         D-222           Repair Survival Rate         HG.DRCTDDHG/HG.CONNCTHG         D-395           Replacement Task Distribution         HG.ORTDOOHG/HG.FRTDFFHG         D-207           Replacement Task Distribution         HG.ORTDOHG/HG.LRTDLHG         D-207           HG.HRTDHHG/HG.LRTDLHG         HG.DRTDDHG         D-87           Serial Number Effectivity (FROM & TO)         HQ.FMSRNOHQ/HQ.TOSRNOHQ         D-159           Shelf Life Action Code         HA.SHLIFEHA         D-100           Shelf Life Action Code         HA.SHLIFEHA         D-332           SMR Code/Source Code         EA.SMRCSEEA/HG.SMRCODHG         D-62           Special Marking Code         HF.SPINGHF         D-360           Special Packaging Instruction         HF.SPIRCHF         D-363 </td <td>Reference Designator Overflow Code</td> <td>HJ.REFDESHJ</td> <td>D-114</td>                                                                                                    | Reference Designator Overflow Code      | HJ.REFDESHJ             | D-114         |
| Reference Number Variation Code         HA.REFNVCHA/HB.ADRNVCHB         D-302           Remarks         HI.REMARKHI         D-134 & D-250           Remain-In-Place Indicator         HG.REMIPIHG         D-401           Replaced or Superseding PLISN         HP.RSPLISHP         D-163           Repair Cycle Time         HG.ORCTOOHG/HG.FRCTFFHG         D-222           Repair Cycle Time         HG.DRCTDDHG/HG.CONRCTHG         D-222           Repair Survival Rate         HG.DRCTDDHG/HG.CONRCTHG         D-395           Replacement Task Distribution         HG.ORTDOOHG/HG.FRTDFFHG         D-207           Replacement Task Distribution         HG.ORTDODHG         D-87           Same as PLISN         HG.SAPLISHG         D-87           Serial Number Effectivity (FROM & TO)         HG.FMSRNOHQ/HG.TOSRNOHQ         D-159           Shelf Life Action Code         HA.SHLIFEHA         D-100           Shelf Life Action Code         HA.SHLIFEHA         D-332           SMR Code/Source Code         EA.SMRCSEEA/HG.SMRCODHG         D-62           Special Marking Code         HF.SPINUMHF         D-363           Special Packaging Instruction Number         HF.SPIREVHF         D-364           Number Revision         HG.SUPINDHG         D-373           Supplemental Packaging Data                                                                                                    | Reference Number                        | HA.REFNUMHA             | D-37          |
| Remarks         HI.REMARKHI         D-134 & D-250           Remain-In-Place Indicator         HG.REMIPIHG         D-401           Replaced or Superseding PLISN         HP.RSPLISHP         D-163           Replaced or Superseding PLISN Indicator         HG.ORCTOOHG/HG.FRCTFFHG         D-2404           Repair Cycle Time         HG.ORCTOOHG/HG.FRCTFHG         D-202           Repair Survival Rate         HG.DRCTDDHG/HG.CONRCTHG         D-395           Replacement Task Distribution         HG.ORTDOOHG/HG.FRTDFFHG         D-207           HG.HRTDHHG/HG.LRTDLLHG         HG.DRTDDDHG         D-87           Same as PLISN         HG.SAPLISHG         D-87           Serial Number Effectivity (FROM & TO)         HQ.FMSRNOHQ/HQ.TOSRNOHQ         D-159           Shelf Life         HA.SHLIFEHA         D-100           Shelf Life Action Code         HA.SLACTMHA         D-332           SMR Code/Source Code         EA.SMRCSEEA/HG.SMRCODHG         D-62           Special Marking Code         HF.SPEMRKHF         D-360           Special Packaging Instruction Number         HF.SPINUMHF         D-363           Special Packaging Instruction         HF.SPINCHHF         D-364           Number Revision         HF.SUPPKDHF         D-373           Suppression Indicator Code <td< td=""><td>Reference Number Category Code</td><td>HA.REFNCCHA/HB.ADRNCCHB</td><td>D-43</td></td<>                                                                                                    | Reference Number Category Code          | HA.REFNCCHA/HB.ADRNCCHB | D-43          |
| Remain-In-Place Indicator         HG.REMIPING         D-401           Replaced or Superseding PLISN         HP.RSPLISHP         D-163           Replaced or Superseding PLISN Indicator         HP.RSPINDHP         D-404           Repair Cycle Time         HG.ORCTOOHG/HG.FRCTFFHG         D-222           HG.HRCTHHHG/HG.LRCTLLHG         HG.DRCTDDHG/HG.CONRCTHG         D-395           Repair Survival Rate         HG.ORTDOOHG/HG.FRTDFFHG         D-207           Replacement Task Distribution         HG.ORTDOOHG/HG.FRTDFFHG         D-207           HG.HRTDHHHG/HG.LRTDLLHG         HG.DRTDDDHG         D-87           Same as PLISN         HG.SAPLISHG         D-87           Serial Number Effectivity (FROM & TO)         HQ.FMSRNOHQ/HG.TOSRNOHQ         D-159           Shelf Life         HA.SHLIFEHA         D-100           Shelf Life Action Code         HA.SLACTNHA         D-332           SMR Code/Source Code         EA.SMRCSEEA/HG.SMRCODHG         D-62           Special Marking Code         HF.SPEMRKHF         D-360           Special Packaging Instruction Number         HF.SPINUMHF         D-363           Special Packaging Data         HF.SUPPKDHF         D-364           Number Revision         HG.SUPINDHG         D-373           Suppression Indicator Code         <                                                                                                    | Reference Number Variation Code         | HA.REFNVCHA/HB.ADRNVCHB | D-302         |
| Replaced or Superseding PLISN         HP.RSPLISHP         D-163           Replaced or Superseding PLISN Indicator         HP.RSPINDHP         D-404           Repair Cycle Time         HG.ORCTOOHG/HG.FRCTFFHG         D-222           HG. HRCTHHRG/HG.LRCTLLHG         HG.DRCTDDHG/HG.CONRCTHG         D-395           Repair Survival Rate         HG.ORTDOOHG/HG.FRTDFFHG         D-395           Replacement Task Distribution         HG.ORTDOOHG/HG.FRTDFFHG         D-207           HG.HRTDHHRG/HG.LRTDLLHG         HG.DRTDDDHG         HG.DRTDDDHG           Same as PLISN         HG.SAPLISHG         D-87           Serial Number Effectivity (FROM & TO)         HQ.FMSRNOHQ/HQ.TOSRNOHQ         D-159           Shelf Life         HA.SHLIFEHA         D-100           Shelf Life Action Code         HA.SLACTNHA         D-332           SMR Code/Source Code         EA.SMRCSEEA/HG.SNRCODHG         D-62           Special Marking Code         HF.SPEMRKHF         D-360           Special Packaging Instruction Number         HF.SPINUMHF         D-363           Special Packaging Instruction         HF.SPIREVHF         D-364           Number Revision         HF.SUPPKDHF         D-373           Suppression Indicator Code         HG.SUPINDHG         D-373           Suppression Indicator Cod                                                                                                    | Remarks                                 | HI.REMARKHI             | D-134 & D-250 |
| Replaced or Superseding PLISN Indicator         HP.RSPINDHP         D-404           Repair Cycle Time         HG.ORCTOOHG/HG.FRCTFFHG         D-222           HG.HRCTHHHG/HG.LRCTLLHG         HG.DRCTDDHG/HG.CONRCTHG         HG.DRCTDDHG/HG.CONRCTHG           Repair Survival Rate         HG.REPSURHG         D-395           Replacement Task Distribution         HG.ORTDOOHG/HG.FRTDFFHG         D-207           HG.HRTDHHHG/HG.LRTDLLHG         HG.DRTDDDHG         D-87           Same as PLISN         HG.SAPLISHG         D-87           Serial Number Effectivity (FROM & TO)         HQ.FMSRNOHQ/HQ.TOSRNOHQ         D-159           Shelf Life         HA.SHLIFEHA         D-100           Shelf Life Action Code         HA.SLACTNHA         D-332           SMR Code/Source Code         EA.SMRCSEEA/HG.SMRCODHG         D-62           Special Marking Code         HF.SPENRKHF         D-360           Special Packaging Instruction Number         HF.SPIREVHF         D-363           Special Packaging Instruction         HF.SPIREVHF         D-364           Number Revision         Number Revision         HF.SUPPKDHF         D-373           Suppression Indicator Code         HG.SUPINDHG         D-391           Technical Manual Change Number         HK.TMCODEXI/CH.TMCODEXI         D-182                                                                                                    | Remain-In-Place Indicator               | HG.REMIPIHG             | D-401         |
| Repair Cycle Time  HG.ORCTOOHG/HG.FRCTFFHG HG.HRCTHHHG/HG.LRCTLLHG HG.DRCTDDHG/HG.CONRCTHG Repair Survival Rate  Replacement Task Distribution HG.ORTDOOHG/HG.FRTDFFHG HG.RRTDDHG HG.ORTDOOHG/HG.FRTDFFHG HG.DRTDDDHG HG.SAPLISHG HG.SAPLISHG HG.SAPLISHG HA.SHLIFEHA D-100 Shelf Life HA.SHLIFEHA D-100 Shelf Life Action Code HA.SLACTNHA D-332 SMR Code/Source Code EA.SMRCSEEA/HG.SMRCODHG Special Marking Code Special Packaging Instruction Number Special Packaging Instruction Number Revision Supplemental Packaging Data Suppression Indicator Code HF.SUPPKDHF Technical Manual Change Number HK.TMCODEXI/HK.TMCODEXI HJ.TMCODEXI/HK.TMCODEXI  HJ.TMCODEXI/HK.TMCODEXI                                                                                                    | Replaced or Superseding PLISN           | HP.RSPLISHP             | D-163         |
| HG.HRCTHHHG/HG.LRCTLLHG HG.DRCTDDHG/HG.CONRCTHG Repair Survival Rate HG.REPSURHG HG.ORTDOOHG/HG.FRTDFFHG D-207 HG.HRTDHHHG/HG.LRTDLLHG HG.DRTDDDHG HG.DRTDDDHG HG.SAPLISHG D-87 Serial Number Effectivity (FROM & TO) Shelf Life HA.SHLIFEHA D-100 Shelf Life Action Code HA.SLACTNHA D-332 SMR Code/Source Code EA.SMRCSEEA/HG.SMRCODHG Special Marking Code FH.SPEMRKHF D-360 Special Packaging Instruction Number FF.SPINUMHF Number Revision Supplemental Packaging Data HF.SUPPKDHF D-373 Suppression Indicator Code HG.SUPINDHG D-391 Technical Manual Change Number HK.TMCHGNHK D-182 HJ.TMCODEXI/CH.TMCODEXI HJ.TMCODEXI                                                                                                    | Replaced or Superseding PLISN Indicator | HP.RSPINDHP             | D-404         |
| Repair Survival Rate                                                                                                    | Repair Cycle Time                       | HG.ORCTOOHG/HG.FRCTFFHG | D-222         |
| Repair Survival Rate                                                                                                    |                                         | HG.HRCTHHHG/HG.LRCTLLHG |               |
| Replacement Task Distribution  HG.ORTDOOHG/HG.FRTDFHG HG.HRTDHHHG/HG.LRTDLHG HG.DRTDDDHG  Same as PLISN HG.SAPLISHG HG.SAPLISHG HG.SAPLISHG D-87  Serial Number Effectivity (FROM & TO) Shelf Life HA.SHLIFEHA D-100 Shelf Life Action Code HA.SLACTNHA D-332 SMR Code/Source Code EA.SMRCSEEA/HG.SMRCODHG Special Marking Code HF.SPEMRKHF D-360 Special Packaging Instruction Number HF.SPINUMHF D-363 Special Packaging Instruction Number Revision Supplemental Packaging Data HF.SUPPKDHF D-373 Suppression Indicator Code HG.SUPINDHG Technical Manual Change Number HK.TMCHGNHK D-184 Technical Manual Code XI.TMCODEXI/CH.TMCODEXI HJ.TMCODEXI/HK.TMCODEXI                                                                                                    |                                         | HG.DRCTDDHG/HG.CONRCTHG |               |
| HG.HRTDHHHG/HG.LRTDLLHG HG.DRTDDDHG  Same as PLISN HG.SAPLISHG HG.SAPLISHG D-87  Serial Number Effectivity (FROM & TO) Shelf Life HA.SHLIFEHA Shelf Life Action Code HA.SLACTNHA SMR Code/Source Code FA.SMRCSEEA/HG.SMRCODHG Special Marking Code FA.SMRCSEEA/HG.SMRCODHG Special Packaging Instruction Number HF.SPINUMHF Special Packaging Instruction Wumber Revision Supplemental Packaging Data HF.SUPPKDHF Technical Manual Change Number HK.TMCHGNHK Technical Manual Code  HG.SUPINDDEXI/HK.TMCODEXI HJ.TMCODEXI/HK.TMCODEXI  HJ.TMCODEXI/HK.TMCODEXI                                                                                                    | Repair Survival Rate                    | HG.REPSURHG             | D-395         |
| HG.DRTDDDHG  Same as PLISN HG.SAPLISHG D-87  Serial Number Effectivity (FROM & TO) Shelf Life HA.SHLIFEHA D-100  Shelf Life Action Code HA.SLACTNHA D-332  SMR Code/Source Code EA.SMRCSEEA/HG.SMRCODHG Special Marking Code HF.SPEMRKHF D-360  Special Packaging Instruction Number HF.SPINUMHF D-363  Special Packaging Instruction Number Revision  Supplemental Packaging Data HF.SUPPKDHF D-373  Suppression Indicator Code HG.SUPINDHG D-391  Technical Manual Change Number HK.TMCHGNHK D-184  Technical Manual Code XI.TMCODEXI/CH.TMCODEXI HJ.TMCODEXI/HK.TMCODEXI                                                                                                    | Replacement Task Distribution           | HG.ORTDOOHG/HG.FRTDFFHG | D-207         |
| Same as PLISN  HG.SAPLISHG  Serial Number Effectivity (FROM & TO)  Shelf Life  HA.SHLIFEHA  D-100  Shelf Life Action Code  HA.SLACTNHA  D-332  SMR Code/Source Code  Special Marking Code  Special Packaging Instruction Number  HF.SPEMRKHF  D-360  Special Packaging Instruction  Number Revision  Supplemental Packaging Data  Suppression Indicator Code  HG.SUPINDHG  HG.SUPINDHG  HG.SUPINDHG  D-373  Suppression Indicator Code  HG.SUPINDHG  HG.SUPINDHG  HG.SUPINDHG  D-184  Technical Manual Code  XI.TMCODEXI/CH.TMCODEXI  HJ.TMCODEXI/HK.TMCODEXI                                                                                                    |                                         | HG.HRTDHHHG/HG.LRTDLLHG |               |
| Serial Number Effectivity (FROM & TO) HQ.FMSRNOHQ/HQ.TOSRNOHQ D-159 Shelf Life                                                                                                    |                                         | HG.DRTDDDHG             |               |
| Shelf Life Action Code HA.SHLIFEHA D-100 Shelf Life Action Code HA.SLACTNHA D-332 SMR Code/Source Code EA.SMRCSEEA/HG.SMRCODHG D-62 Special Marking Code HF.SPEMRKHF D-360 Special Packaging Instruction Number HF.SPINUMHF D-363 Special Packaging Instruction HF.SPIREVHF D-364 Number Revision Supplemental Packaging Data HF.SUPPKDHF D-373 Suppression Indicator Code HG.SUPINDHG D-391 Technical Manual Change Number HK.TMCHGNHK D-184 Technical Manual Code XI.TMCODEXI/CH.TMCODEXI HJ.TMCODEXI/HK.TMCODEXI                                                                                                    | Same as PLISN                           | HG.SAPLISHG             | D-87          |
| Shelf Life Action Code HA.SLACTNHA D-332 SMR Code/Source Code EA.SMRCSEEA/HG.SMRCODHG D-62 Special Marking Code HF.SPEMRKHF D-360 Special Packaging Instruction Number HF.SPINUMHF D-363 Special Packaging Instruction HF.SPIREVHF D-364 Number Revision Supplemental Packaging Data HF.SUPPKDHF D-373 Suppression Indicator Code HG.SUPINDHG D-391 Technical Manual Change Number HK.TMCHGNHK D-184 Technical Manual Code XI.TMCODEXI/CH.TMCODEXI HJ.TMCODEXI/HK.TMCODEXI                                                                                                    | Serial Number Effectivity (FROM & TO)   | HQ.FMSRNOHQ/HQ.TOSRNOHQ | D-159         |
| SMR Code/Source Code  Special Marking Code  Special Packaging Instruction Number  Special Packaging Instruction  Special Packaging Instruction  Special Packaging Instruction  Sumber Revision  Supplemental Packaging Data  Suppression Indicator Code  Technical Manual Change Number  Technical Manual Code  HA. SMRCSEEA/HG. SMRCODHG  HF. SPEMRKHF  D-360  HF. SPINUMHF  D-363  HF. SPIREVHF  D-364  HF. SUPPKDHF  D-373  Suppression Indicator Code  HG. SUPINDHG  D-391  Technical Manual Change Number  HK. TMCHGNHK  D-184  Technical Manual Code  XI. TMCODEXI/CH. TMCODEXI  HJ. TMCODEXI                                                                                                    | Shelf Life                              | HA.SHLIFEHA             | D-100         |
| Special Marking Code HF.SPEMRKHF D-360 Special Packaging Instruction Number HF.SPINUMHF D-363 Special Packaging Instruction HF.SPIREVHF D-364 Number Revision Supplemental Packaging Data HF.SUPPKDHF D-373 Suppression Indicator Code HG.SUPINDHG D-391 Technical Manual Change Number HK.TMCHGNHK D-184 Technical Manual Code XI.TMCODEXI/CH.TMCODEXI HJ.TMCODEXI/HK.TMCODEXI                                                                                                    | Shelf Life Action Code                  | HA. SLACTNHA            | D-332         |
| Special Packaging Instruction Number HF.SPINUMHF D-363  Special Packaging Instruction HF.SPIREVHF D-364  Number Revision  Supplemental Packaging Data HF.SUPPKDHF D-373  Suppression Indicator Code HG.SUPINDHG D-391  Technical Manual Change Number HK.TMCHGNHK D-184  Technical Manual Code XI.TMCODEXI/CH.TMCODEXI  HJ.TMCODEXI/HK.TMCODEXI                                                                                                    | SMR Code/Source Code                    | EA.SMRCSEEA/HG.SMRCODHG | D-62          |
| Special Packaging Instruction Number HF.SPINUMHF D-363  Special Packaging Instruction HF.SPIREVHF D-364  Number Revision  Supplemental Packaging Data HF.SUPPKDHF D-373  Suppression Indicator Code HG.SUPINDHG D-391  Technical Manual Change Number HK.TMCHGNHK D-184  Technical Manual Code XI.TMCODEXI/CH.TMCODEXI  HJ.TMCODEXI/HK.TMCODEXI                                                                                                    | Special Marking Code                    | HF.SPEMRKHF             | D-360         |
| Number Revision  Supplemental Packaging Data HF.SUPPKDHF D-373  Suppression Indicator Code HG.SUPINDHG D-391  Technical Manual Change Number HK.TMCHGNHK D-184  Technical Manual Code XI.TMCODEXI/CH.TMCODEXI D-182  HJ.TMCODEXI/HK.TMCODEXI                                                                                                    |                                         | HF.SPINUMHF             | D-363         |
| Suppression Indicator Code HG.SUPINDHG D-391 Technical Manual Change Number HK.TMCHGNHK D-184 Technical Manual Code XI.TMCODEXI/CH.TMCODEXI HJ.TMCODEXI/HK.TMCODEXI                                                                                                    | <del>-</del> -                          | HF.SPIREVHF             | D-364         |
| Technical Manual Change Number HK.TMCHGNHK D-184 Technical Manual Code XI.TMCODEXI/CH.TMCODEXI HJ.TMCODEXI/HK.TMCODEXI                                                                                                    | Supplemental Packaging Data             | HF.SUPPKDHF             | D-373         |
| Technical Manual Change Number HK.TMCHGNHK D-184 Technical Manual Code XI.TMCODEXI/CH.TMCODEXI HJ.TMCODEXI/HK.TMCODEXI                                                                                                    | <del>-</del> -                          | HG.SUPINDHG             | D-391         |
| Technical Manual Code XI.TMCODEXI/CH.TMCODEXI D-182 HJ.TMCODEXI/HK.TMCODEXI                                                                                                    |                                         | HK. TMCHGNHK            | D-184         |
| ·                                                                                                    |                                         | XI.TMCODEXI/CH.TMCODEXI | D-182         |
|                                                                                                    |                                         |                         | ٠             |

| DATA ELEMENT                          | H TABLE LOCATIONS                      | PAGE  |
|---------------------------------------|----------------------------------------|-------|
| Technical Manual Functional Group Cod | le XB.TMFGCDXB/HK.TMFGCDHK             | D-191 |
| Technical Manual Indenture Code       | HK. TMINDCHK                           | D-186 |
| Total Item Changes                    | HP. TOTICHHP                           | D-162 |
| Total Quantity Recommended            | HG. TOTOTYHG                           | D-110 |
| Type of Change Code                   | XC. TOCCODXC/HG. TOCCODHG              | D-28  |
| Type of Item Code                     | HA.SPMACCHA/HA.AAPLCCHA<br>HA.SMAINCHA | D-118 |
| Type of Unit of Measure Price Code    | HD. TUIPRCHD/HE. TUMPRCHE              | D-340 |
| Unit Container Code                   | HF.UNICONHF                            | D-356 |
| Unit Container Level                  | HF.UCLEVLHF                            | D-366 |
| Unit of Issue                         | HA.UNITISHA                            | D-209 |
| Unit of Issue Conversion Factor       | HA. UICONVHA                           | D-220 |
| Unit of Issue Price                   | HD.UIPRICHD                            | D-217 |
| Unit of Measure                       | HA. UNITMSHA                           | D-56  |
| Unit Pack Weight                      | HF.UNPKWTHF                            | D-361 |
| Unit Pack Size                        | HA. ULENGTHA/HA. UWIDTHHA              | D-362 |
|                                       | HA. UHEIGHHA                           |       |
| Unit Package Quantity                 | HF.QTYUPKHF                            | D-108 |
| Unit Measure of Price                 | HE.UMPRICHE                            | D-106 |
| Unit Size                             | HA. ULENGTHA/HA. UWIDTHHA              | D-370 |
|                                       | HA. UHEIGHHA                           |       |
| Unit Weight                           | HA. UWEIGHHA                           | D-371 |
| Useable On Code                       | XC.UOCSEIXC                            | D-385 |
| Work Unit Code/TM Function            | XB.TMFGCDXB/HK.TMFGCDHK                | D-191 |
| Wrapping Materiel Code                | HF. WRAPMTHF                           | D-353 |
|                                       |                                        |       |
|                                       |                                        |       |
| 2 44                                  |                                        |       |
|                                       |                                        |       |
|                                       |                                        |       |
|                                       |                                        |       |

|                                        |                                                  | Ÿ                                            | - 1                                     |                     |                                                                                                    |                                                  |                                                                                                    |               | Ť          |                                         |
|----------------------------------------|--------------------------------------------------|----------------------------------------------|-----------------------------------------|---------------------|----------------------------------------------------------------------------------------------------|--------------------------------------------------|----------------------------------------------------------------------------------------------------|---------------|------------|-----------------------------------------|
| ************************************** | 3 - 3 5                                          |                                              | 8 1                                     | 9 41                |                                                                                                    |                                                  |                                                                                                    |               | 8          | Bababababababababababababababababababab |
|                                        | 11 37 38 - 12 384 1 0                            | F*]                                          | 107                                     | 10 M                | 900 900<br>57                                                                                                    |                                                  | [<br>[<br>[                                                                                                    | E-885         |            | 0                                       |
|                                        | 10 12 1                                          | 12 36                                        | E 5 0                                   | 10 24 D             | 2                                                                                                    |                                                  |                                                                                                    | E 38- 7       |            | #                                       |
|                                        | - 2z                                             | F•1                                          | - 1                                     |                     |                                                                                                    |                                                  | Ī                                                                                                    | 132           |            | 8                                       |
|                                        |                                                  |                                              | \$F4\$                                  | E. [                |                                                                                                    |                                                  | i                                                                                                    |               |            | É                                       |
| •,                                     | 1 7 _ 17                                         |                                              | 1.13                                    | E * I               |                                                                                                    |                                                  | - 1                                                                                                    | $\mathbf{E}$  |            | B                                       |
| 1, 1                                   |                                                  | 1 5E5.7                                      | and and and and and and and and and and | 4-3                 |                                                                                                    |                                                  |                                                                                                    |               |            | 0                                       |
|                                        | ## E                                             | • -                                          | Ba H                                    |                     |                                                                                                    |                                                  | E                                                                                                    |               |            | 8                                       |
| 18 19                                  |                                                  | -227                                         | 35=8                                    |                     |                                                                                                    |                                                  | Į.                                                                                                    |               |            | 3                                       |
|                                        | 1 1 1 1 1 1 1 1 1 1 1 1 1 1 1 1 1 1 1            |                                              | 20 B                                    |                     |                                                                                                    | -                                                |                                                                                                    |               |            | Ö                                       |
| 200                                    |                                                  |                                              |                                         | <b>19 -</b> -       |                                                                                                    |                                                  | [ [                                                                                                    | 日日            |            | 3<br>3                                  |
|                                        |                                                  | 25.5                                         |                                         |                     | 9 32 1                                                                                                    | 3                                                | E<br>E                                                                                                    |               | 3          | 9                                       |
| 1 1 1                                  | 01.586                                           | 98-                                          | 7 XI 3                                  | 1 1 1 1             |                                                                                                    |                                                  |                                                                                                    |               | 3          | 3                                       |
| 日子日                                    | 7 301 8 5<br>7 301 6 6<br>7 301 6 6<br>7 301 6 6 | 1 . 4                                        |                                         | # - T               | 4 1 1                                                                                                    | =                                                | 2.                                                                                                    |               |            | 2 3                                     |
| COTTON.                                |                                                  | 5.4                                          | i                                       | 7                   | #8 F                                                                                                    | 1 =                                              | 2 7                                                                                                    | ## F          | 1          | 8                                       |
|                                        |                                                  | ▎▝▔╡                                         | ğ                                       |                     |                                                                                                    | 1 7                                              | E                                                                                                    | 1 1 1 1 1 1   |            | 9                                       |
|                                        |                                                  |                                              |                                         | <b>1</b> • <b>1</b> | 9 3                                                                                                    | . =                                              |                                                                                                    |               |            | 9                                       |
| 0                                      |                                                  | I <u>.</u> 1                                 | 8                                       | -                   | errorr<br>States                                                                                                    |                                                  | Ī                                                                                                    | 1   57        | •          | - I                                     |
| 10                                     |                                                  | Ŀ™ l                                         | 2 3                                     | 8-                  |                                                                                                    |                                                  | į                                                                                                    |               |            | व इ                                     |
|                                        |                                                  | 1 3                                          |                                         | 9 -=                | E 2 F                                                                                                    |                                                  |                                                                                                    |               |            | MATERIAL                                |
|                                        |                                                  | $\vdash \exists$                             | i, A                                    | 1 m                 |                                                                                                    | BE 7                                             | Ī                                                                                                    | , 7           |            | 耳 ≥                                     |
| 9014 W                                 |                                                  | ╽╻┪                                          |                                         | 3 5                 |                                                                                                    |                                                  | Ì                                                                                                    |               |            | Ö                                       |
|                                        |                                                  | I ┋≈∃                                        |                                         | 5 -d                | 4                                                                                                    |                                                  | 1                                                                                                    |               |            | 벌                                       |
| 2 0                                    |                                                  | 1 3                                          |                                         |                     |                                                                                                    |                                                  | W DW                                                                                                    |               |            | į į                                     |
| 0                                      |                                                  |                                              |                                         |                     | 100                                                                                                    |                                                  |                                                                                                    |               |            |                                         |
|                                        |                                                  | <b>                                     </b> | 분                                       |                     | 22                                                                                                    | F -                                              | 1                                                                                                    | 동환원하다         |            |                                         |
|                                        |                                                  |                                              | 를                                       | # 8 -               | 8 1                                                                                                    |                                                  | 1                                                                                                    | BEE S.        |            | 101                                     |
| Ç                                      |                                                  | 1                                            | 4                                       |                     |                                                                                                    |                                                  | 1                                                                                                    | £888-         |            | 100                                     |
| 100                                    |                                                  |                                              | F                                       |                     |                                                                                                    |                                                  |                                                                                                    |               | E          |                                         |
|                                        |                                                  |                                              |                                         |                     | LI III                                                                                                    | Titon                                            |                                                                                                    | -             |            |                                         |
|                                        |                                                  | र कर मह                                      | , [                                     | 12 -                | Cuese sen                                                                                                    |                                                  | 3 =                                                                                                    |               | 22         | Ö                                       |
|                                        | .                                                | -                                            | 28.0                                    |                     |                                                                                                    | 3 3                                              | 3 1                                                                                                    | ## <b>-</b>   |            | 붑                                       |
| 91149A114                              | C CAGE                                           | 1 A                                          | 1000 m                                  | SALIVITERA<br>0 7 1 | 5                                                                                                    | · -                                              | 1                                                                                                    | ₽ <b>8</b> 8⊒ | 2 3        | 븝                                       |
|                                        | F 60 40 8 8 9                                    | 201                                          | 77). B                                  | <b>M</b> • -        | , i                                                                                                    | 330X                                             | 1904                                                                                                    | 2001          | 2 g<br>300 | ± 2207<br>±                             |
|                                        |                                                  | <b>├</b> ~~┤                                 |                                         |                     | ,                                                                                                    |                                                  |                                                                                                    |               |            | <b>H</b> .                              |
| 日                                      |                                                  |                                              | P. C.                                   | 3 =                 | 3                                                                                                    | 2 -                                              |                                                                                                    |               | 1          | 900                                     |
| <u> </u>                               |                                                  |                                              |                                         |                     |                                                                                                    | <del>]                                    </del> |                                                                                                    |               |            | 出一                                      |
|                                        | 1 . = 6                                          | 」。ゴ                                          | 븝                                       | _ =                 |                                                                                                    |                                                  |                                                                                                    | E , $E$       | 8          | 100                                     |
|                                        | PCOB PLISH 1 0 0 0 0 0 0 0 0 0 0 0 0 0 0 0 0 0 0 |                                              | PCCB P1.138                             | 100 T               | Pecos 912 W CHANGE AVENUALITY AND THE TOTAL THROUGH AND THE TOTAL THROUGH AND THE TOTAL THROUGH AND THE TOTAL THROUGH AND THE TOTAL THROUGH AND THE TOTAL THROUGH AND THE TOTAL THROUGH AND THE TOTAL THROUGH AND THE TOTAL THROUGH AND THE TOTAL THROUGH AND THROUGH AND THRO | 2 -                                              | 44 agri 2 agri 2 |               | <b>Z</b> , |                                         |
|                                        |                                                  |                                              |                                         |                     |                                                                                                    | 1                                                |                                                                                                    |               |            | 1-1                                     |

Figure D-4. LSA-036 Report format

#### PROVISIONING CONTRACT CONTROL NUMBER (PCCN)

| "H" TAE       |                   |                |           | ECTION<br>MC FOR | WORKSHEET<br>M 1731) | PM<br>FI | IR<br>LE | NSNMD:<br>FI |         |
|---------------|-------------------|----------------|-----------|------------------|----------------------|----------|----------|--------------|---------|
| Card E        | Block             | Column(s)      | Card      | Block            | Column(s)            | Sector   | Segment  | Sector       | Segment |
| xc            | C.PCCN            | DMXC           | All       | -                | 1-6                  | 00       | 00       | 13           | 04      |
|               | 'H1 SHI<br>STD-13 | EET<br>388-2A) | (MIL-     | LSA-(            | 036<br>88-2A/2B)     |          |          |              |         |
| Record<br>H10 | Block<br>7        | Column(s)      | Card<br>A | Block<br>1       | Column(s)<br>1-6     |          |          |              |         |

<u>DEFINITION</u> -- The PCCN is the number designated in the statement of provisioning requirements. It is used to identify a specific item of equipment or a group of end items. It is required for each new item/system being provisioned through the PMR.

SIGNIFICANCE -- The PCCN must be established before a "model" record can be built. A "model" record PLISN is established to identify a "model" of an item/system to which spare/or repair parts will be added. A complete discussion of "model" record PLISNs will be covered in the PLISN section of this appendix.

<u>USED BY</u> -- PMR, EIP, PCR, RPSTL, CSP, ARCSIP, SLAC, LSAR PMF, CPS, WRAP, SESAME, DEPLOY, and NSNMDR.

## CHARACTERISTICS

1. A six-position, alphanumeric code. The first position must contain one of the following codes:

A = TACOM (ACALA) E = AMCOM (MISSLE)B = SSCOM (Troop) G = CECOM

C = TACOM (WARREN) H = ATCOM (Aviation)

The remaining five positions may be structured in whatever manner the MSC deems appropriate.

2. The PCCN is generally not established to the PMF by an entry of the H10 card; it is normally established by the automatic PCCN/PLISN assignment routine resident to the LSAR program software.

#### METHODS OF DEVELOPMENT/INPUT

- 1. The PCCN is obtained from appropriate element within the MSC.
- 2. The CCSS input transactions can be submitted on a Selection Worksheet or on an OF 65, 80 column work sheet.
- 3. The LSA/LSAR input is normally established by the automatic PCCN/PLISN assignment routine that is contained in the LSAR program software.
- 4. The PCCN must be established by submitting a YGA transaction prior to building a model record.
- 5. Once established a PCCN cannot be changed. If a correction is required, you must delete the PCCN from the PMR and reenter a corrected YGA transaction. It will require two provisioning cycles to delete.

NOTE: A YGP transaction will delete a PCCN. This transaction is also used to delete a PLISN, a range of PLISNs, or a "model" record and its associated PLISNs. EXTREME CAUTION must be used when submitting a YGP transaction.

#### REJECT(S)

- 1. CCSS. A YGA reject will appear on the Validation Reject Listing (PCN X01CXX4034R). Correct by resubmitting a YGA transaction.
- 2. PCCN rejects (A01, B01, C01, D01, E01, F01, J01, L01, M01, and N01) will occur if:
  - a. The PCCN was omitted.
  - b. The first position of the PCCN was not A, B, C, E, F, G, or H.
- c. The second through the sixth positions of the PCCN is other than alphanumeric characters (i.e., embedded blanks or special characters).

NOTE: PCCN rejects will not be stored on the suspense file, they will delete.

- 3. Correct by resubmitting the entire rejected card using a YC2/YG2 transaction.
- 4. A PCCN reject (K01) from the ARCSIP process will appear on the Standard Reject control Code System for the K card (PCN G10CXX4034D) if:
  - a. The PCCN is missing.
  - b. The first position is other than A, B, C, E, F, G, or H.
- c. The second through the sixth positions are other than alphanumeric entries (i.e., embedded blanks or special characters).

NOTE: K01 rejects will not be stored on the suspense file, they will delete.

- 5. Correct by resubmitting an entire corrected K card using YC2/YG2 transaction.
- 6. A PCCN reject (001) will appear on the File Maintenance Reject Report (PCN X40CXX6024R) if the PCCN being entered is already contained in the PMR file Review the PCCN on the PMR, if correct, do not reenter. If the PCCN on the PMR is incorrect it must be deleted using a YC2/YG2 transaction and added using a YC2/YG3 transaction via POLS. The delete and add transactions must be done as separate transactions but may be submitted at the same time.
- 7. A PCCN reject (002) will occur when a PCCN does not exist in the PMR and an attempt is being made to add a PLISN. Correct by loading the PCCN to the PMR file with a YGA transaction.

<u>REJECT(S)</u> -- LSAR. Correct by resubmission of the H10 card containing the corrected PCCN, mandatory data elements, and an Update Code (UC) of A or C.

<u>AUTOMATED RESPONSES</u> -- A PCCN delete (YCP/YGP) will generate a Y6D transaction to delete all "model" record PLISN EAA in sectors 18/19 and 20 of the NSNMDR for that PCCN.

#### **IMPACTS**

- 1. Once established, and prior to repair parts being added, a model record containing the mandatory data elements for the new UOC must be submitted. (See Table 1, this appendix, for a list of the mandatory data elements.)
- 2. A PCCN cannot be deleted in the batch mode (i.e., cards or tape), but only on Nothing. Upon accessing the YGP screen, the following questions will be asked:
  - a. Retrieval Required (Y or N).
  - b. Type of Output (Tape = 10, Hardcopy = 11).

C1, AMC-P 700-25

#### PROVISIONING LIST ITEM SEQUENCE NUMBER (PLISN)

|        | BLE LO     | OCATION<br>88-2B) |      |       | WORKSHEET<br>M 1731) |        | MR<br>ILE | NS:<br>FI:        | NIMIDR<br>LE |
|--------|------------|-------------------|------|-------|----------------------|--------|-----------|-------------------|--------------|
|        | lock<br>63 | Column(s)         | Card | Block | Column(s)            | Sector | Segme     | nt Sector         | Segment      |
|        |            | HG.PLISNOHG       | ALL  | 1     | 7-12                 | 00     | 00        | -                 | -            |
|        | /H1 SH     | HEET<br>388-2A)   | (MIL | LSA-0 | 36<br>88-2A/2B)      |        | NSNMDR    | DATA              | -            |
| Record |            | Column(s)         | ·    |       | •                    |        | DIC       | Card<br>Column(s) |              |
| H10    | 9          | 44-48             | A    | 2     | 7-11                 |        | Y11#      | 76-80             |              |

<u>DEFINITION</u> -- The PLISN is a sequential number assigned to each item within an EI/system beginning with the "model" record PLISN and continuing through to the last spare/or repair part. If a part is used more than once within an EI/system it will have a different PLISN for each occurrence.

<u>SIGNIFICANCE</u> -- Mandatory for the PMR established and for CCSS; optional for LSAR PMF processing and for NSNMDR; however, entry of a PLISN will cause the generation of a DIC YS6 signal to CPS.

<u>USED BY</u> -- PMR, PCR, RPSTL, CPS, ARCSIP, SLAC, LSAR PMF, WRAP, SESAME, CSP, and DEPLOY.

### CHARACTERISTICS

- 1. The PLISN is a five-character, alphanumeric code, left justified. The letters I and O are not used, they will reject.
- 2. PLISNs are normally assigned as a four-character code during the initial build (e.g., AAAA). The fifth position can be used at a later date to show an add/change transaction which may be the result of an engineering change proposal (ECP), a design change notices (DCN), and etc. "Model" record PLISNs are always assigned in the range of AAAA through AAAHZ.
- 3. The fifth position of the PLISN should be used to indicate additions to the breakdown. For this purpose, the letters A thru Z inclusive (except I and O) and the numbers O thru 9 inclusive shall be used. Start with the letter A for the first addition and continue sequentially through the alphabet and then through the numeric characters. An add entry, identified by the letters A, B, C, and etc., in the fifth position of the PLISN, is sequenced for inserting new items in the provisioning list either as a first or subsequent (same as) item entry which will be used for either regular additions or replacement

items. If the item listed is not an addition, the fifth position should be left blank.

- 4. The sixth position is used as the Type of Change Code (TOCC). See page D-28 for explanation.
- 5. A model record is a record of the line item number/EI to which spare and repair parts are added. A model record is established manually from the data contained on a Selection Worksheet. Model record data does not screen through the CPS. On major weapon systems or multiproponency EIs (i.e., Tank: turret, Armament and Chemical Acquistion and Logistics Activity (ACALA) is the proponent; hull, HQ U.S. Army Tank-Automotive Command (TACOM) is the proponent) separate model records can be established for each major subsystem or proponency subgroup in the PMR.
- 6. Spare/repair part PLISNs can be added after the "model" record PLISN is built. The first usable PLISN for spare parts will be AAAJ and should be sequenced in topdown generation breakdown sequence.
- 7. The item name in block 8 of the "model" record Selection Worksheet will be recorded in the PCR as the EAA; therefore, block 8 should reflect the EAA established for the given system/subsystem.
- 8. A PLISN record may be established by a contractor's submission of the PPL or by a manual "add" card submission.
- 9. The data required to build a "model" record PLISN can be found on the Selection Worksheet. As a minimum you must build an A and B card record with the following mandatory data elements:

| Field                                 | <u>Card</u> | Explanation        |
|---------------------------------------|-------------|--------------------|
| PCCN                                  | A/B         | Alphanumeric entry |
| PLISN                                 | A/B         | Alphanumeric entry |
| IND CD (mandatory initial build only) | A           | Alphanumeric entry |
| CAGEC (mandatory initial build only)  | A           | Alphanumeric entry |
| PN (mandatory initial build only)     | A           | Alphanumeric entry |
| Item Name (mandatory for PLISN record | build) A    | Alphamumeric entry |
| UM (mandatory for PLISN record build) | A           | Alphabetic entry   |
| Reserved                              | A           | Mandatory Blank    |
| CSN                                   | A/B         | Numeric entry      |
| CFI                                   | A/B         | Alphabetic entry   |
| Use-On                                | В           | Alphanumeric entry |
| Unit Price                            | В           | Numeric            |

## METHODS OF DEVELOPMENT/INPUT

1. A YGA transaction will place the "model" record PLISN on the suspense file. The YG1 will place the model record PLISN in the PMR file. This transaction is also used to establish spare/repair part PLISNs on the PMR file only.

- 2. After you have established a "model" on the suspense file and in the PMR, and before spare/repair part records are added, you must establish a link between the PMR and the NSNMDR. The TRI On-Line System (TRIOLS) entry will allow the PMR to build an EAA in sectors 18, 19 and 20 of the NSNMDR.
- 3. Prepare TRIOLS entry per page C-2, figure C-2.
- 4. Once you have successfully established a "model" record PLISN for a new PCCN, and have established a link between the PMR and the NSNMDR, you are ready to proceed in the addition of spare/repair part PLISN records.
- 5. The data required for a YC1/YG1 can be found on the Selection Worksheet. Cards A through F and J through N contain all data elements relative to an item; however, a record can be established by submitting only the mandatory data elements from the A and B cards.
- 6. A YC2/YG2 transaction is used to correct, change, update, or add data to records already in the CCSS system. It is also used to correct data which has failed to pass edit and has rejected to the suspense file.
- 7. The YC3/YG3 transactions are used to delete nonmandatory data elements from the PMR only. This data can be found on the Selection Worksheet cards A-J and L. Do not submit K card data for this transaction.
- 8. In the LSA/LSAR process, the PLISN can be automatically generated by application of LSA-152 or manually by submitting the referenced LSAR media to LSAR PMF.

## REJECT(S) -- CCSS.

- 1. The YC1/YG1 rejects can appear on both the Validation Reject Listing or the File Maintenance Reject Report.
- a. If an error occurs in a control field (e.g., Document Identifier Code (DIC), PCCN, PLISN, Card Sequence Number (CSN), or Card Format Indicator (CFI) field) the rejected card(s) will delete. The remaining cards will continue to process on the suspense file. Correct by resubmitting a corrected transaction with all of the data elements included.
- b. If the error occurred on the A or B card, all cards will reject to the suspense file. Correct by submitting a YC1/YG1 or a YC2/YG2 transaction.
- c. If the error occurred on a card other than the A or B, and did not involve a control field, only the rejected card(s) will be placed on the suspense file. Correct by submitting a YC2/YG2 transaction with only the control fields and the corrections.
- d. If this corrected transaction rejects and appears on the File Maintenance Reject Report. Correct by resubmitting a (YC2/YG2) transaction for the entire corrected card.

- 2. The YC2/YG2 rejects can appear on both the Validation Reject Report and on the File Maintenance Reject Report. Cards containing errors in a control field will reject while valid cards will continue to process. Correct by resubmitting an entire corrected transaction for the card(s) containing control field errors only.
- a. If this corrected transaction rejects to the File Maintenance Reject Report: correct the rejected cards only by submitting a YC2/YG2 transaction with the entire corrected card.
- b. The K card data is relevant to the ARCSIP process. Correct by resubmitting.
- 3. A reject "Mandatory cards are missing" will appear on the Validation Reject Listing if cards 01A and 01B were not submitted. The remainder of the cards will be stored on the suspense file. Correct by submitting a corrected transaction for the rejected 01A and 01B cards. Both cards must be entered at the same time.
- 4. A reject "Illogical action codes" will occur if the entry in cc 12 was not identical in the A and B record(s). This reject will only appear during initial PLISN build. The A and B record will not be stored on the suspense file; however, the remaining cards will be stored in suspense: Correct by submitting an 01A and 01B card containing identical cc 12 data.
- 5. The YC2/YG2 rejects which do not involve a control field will process to the suspense file. Correct by resubmitting a transaction containing the control fields and the data fields being corrected.
- 6. If this transaction rejects to the File Maintenance Reject Report, correct only the rejected card(s) by submitting an entire YC2/YG2 transaction.
- 7. If two cards with the same control fields are entered with different data element fields completed or like data entries (except cards E,K,M, and N), the cards will merge as a single transaction. However, if the same fields contain different data, the card will reject. The E, K, M, and N cards have edit checks which will not allow cards to merge. Duplicate entries will reject.
- 8. Multiple card entries:
- a. If more than one entry occurs for the same control field (except card E, K, M, and N), the entry will merge.
- b. When different data fields contain entries, the cards will merge and process as a single entry.
- c. When the same data fields contain identical entries the cards will merge.
- d. When the same data fields contain different entries, the cards will reject.

- C1, AMC-P 700-25
- 9. The YC3/YG3 rejects can be processed using the same logic discussed in paragraph 2a and b above using YC3/YG3.
- 10. To delete YC2/YG2 or YC3/YG3 transactions from the suspense file, follow the procedures outlined in appendix F, and use the action code S or Z in card column 12.
- 11. A PLISN reject (A02, B02, C02, D02, E02, F02, J02, L02, M02, N02) will appear on the Validation Reject Listing if:
  - a. The PLISN was omitted.
- b. The first four positions are other than alphanumeric (i.e., embedded blanks or special characters).
  - c. The PLISN is not left justified.
  - d. Any position contains an I or O.

NOTE: These reject codes will delete, they will not be stored in suspense.

- 12. Correct by reentering a correct PLISN with all of the data originally entered.
- 13. A K02 reject will appear on the Standard Reject Control System report for the K card. If any of the conditions listed in paragraph 11a through d exist. Correct procedures same as paragraph 12 above.
- 14. Reject (004) will appear on the File Maintenance Reject Report if:
  - a. The PLISN or the total PCCN do not exist in the file.
  - b. PMR0100 is missing from the PLISN record in the PMR.
  - c. The PROV-NOMEN or the REMARKS to be deleted do not exist in the PMR.
- 15. Correct by performing a review of the PCCN/PLISN or the field in question. If the fields have been entered incorrectly, correct and reenter. If the fields are entered correctly, they are not on the PMR and cannot be accessed. Do not reenter.

<u>REJECT(S)</u> -- LSAR. Entry must be alphanumeric, left justified, Correct by submission of the referenced LSAR media or reapplication of LSA-152.

<u>AUTOMATED RESPONSES</u> -- When a PLISN is deleted, if it is the only occurrence of a stock number within a PCCN, a Y6D transaction is generated to delete the EAAs from that stock number in sectors 18, 19 and 20 of the NSNMDR. If there is more than one occurrence of the stock number with a PCCN, the following transactions automatically occur within the NSNMDR.

- Y5B Update MTD-DEP and Condemnation Rate (C/R) in 1909 (Repl-RT).
- Y5E Update SRC-CD/MAINT-LVL in Sector 18.
- Y5H Update FAIL-FAC-I, II, and III in Sector 18.
- Y6B Update QTY-PER-EAA in Sector 18.
- Y7J Update ESNTL-CD in Sector 18.

The addition of a model record to the PMR (YC1/YG1) will add major components to the PCR using PCCN, PLISN, CAGEC, PN, and ITMNM as the EAA and a sequence code of 00 in the YHG transaction. (A YHG causes an addition of a major weapon system to be built in the PCR file, or it will manually change a model record EAA in the PCR, and build sector 18 of the NSNMDR if the PCCN, TRI, PCR, and PMR are compatible.)

## **IMPACTS**

- 1. When a PLISN is deleted from the PMR it will automatically remove it from CPS and the PMR.
- 2. A model PLISN cannot be deleted by batch mode (i.e., cards or tape), but only on POLS. Upon accessing the YGP screen, the following questions will be asked:
  - a. Retrieval Required (Y or N).
  - b. Type of Output (Tape = 10, Hardcopy = 11).
  - c. Requires two PMR cycles for removal from the PMR.

#### TYPE OF CHANGE CODE (TOCC)

| "H" TABLE LOCATION |                  |                   | SELECTION WORKSHEET<br>(AMC FORM 1731) |                   |           | PMR<br>FILE |         | NSNMDR<br>FILE |         |  |
|--------------------|------------------|-------------------|----------------------------------------|-------------------|-----------|-------------|---------|----------------|---------|--|
|                    |                  | Column(s)         | Card                                   | Block             | Column(s) | Sector      | Segment | Sector         | Segment |  |
| HO6                | 63<br>CODXC/     | 37<br>HG.TOCCODHG |                                        | 1                 | 12        | 00          | 00      | -              | -       |  |
|                    | /H1 SH<br>-STD-1 | EET<br>388-2A)    | (MIL-S                                 | LSA-03<br>TD-1388 | _         |             |         |                |         |  |
| Record             | Bloc             | k Column(s)       | Card                                   | Block             | Column(s) |             |         |                |         |  |
| H10                | 10               | 49                | . <b>A</b>                             | 3                 | 12        |             |         |                |         |  |

# DEFINITION

- 1. This code is the sixth position of the PLISN. The H/H1 sheet identifies this element as the TOCC while the "H" Sheet and the Selection Worksheet refer to it as the sixth position of the PLISN. ADSM 18-LEA-JBE-ZZZ-UM-06 identifies this data element as the Action Code.
- 2. The Action Code is a one-character, alpha entry which controls the type of processing action that will take place within CCSS.
- 3. The TOCC is a code that identifies changes made to the LSAR data base relative to the effect on provisioning lists.

<u>SIGNIFICANCE</u> -- In CCSS, this is a mandatory entry or blank for initial contractor input. In the LSA/LSAR process, it is machine generated.

USED BY -- PMR, LSAR, and PMF.

#### CHARACTERISTICS

1. Action codes. Generally blank or an alpha entry. Valid codes are-

Blank = initial input by a contractor

- A = initial input by government
- M = modified as result of administrative or engineering change
- Q = quantity field changes
- T = typographical error
- L = limited production
- C = change to item by government
- D = deleted item by a contractor
- E = deleted by government
- S = delete from suspense
- Z = delete from suspense
- G = delete by contractor

C1, AMC-P 700-25

| (6th Pos | - | SPECIAL<br>CONDITIONS         | CONVERTS<br>TO DIC |                                                                                                    |
|----------|---|-------------------------------|--------------------|----------------------------------------------------------------------------------------------------|
| Blank    | A | None<br>None                  | YC1<br>YG1         | A new "model" record PLISN and spare/repair parts record will be built in the PMR.                                                                                                    |
| М        |   | None                          | YC2<br>YG2         | Existing repair part PLISN record in PMR/suspense file                                                                                                    |
| Q        |   | None                          | YC2                | will be changed. Only the                                                                                                    |
| T        |   | None                          | YC2                | fields requiring change need                                                                                                    |
| L        |   | None                          | YC2                | be entered.                                                                                                    |
|          | С | None                          | YG2                | NOTE: When associated fields require change the Key Data Element must be included. If Key Data Element requires change, it must be deleted as shown below and re-entered with its associated field. |
| מ        |   | CC 13-77<br>contains<br>entry | YC3                | <ol> <li>Delete other than Key/<br/>Associated Data Elements.</li> <li>Enter D in first position<br/>of field being deleted.</li> </ol>                                                             |
|          |   | CC 13-77<br>must be<br>blank  | YCP                | <ol><li>Existing PCCN/PLISN in PMR<br/>will be deleted.</li></ol>                                                                                                    |
|          | E | CC 13-77<br>contains<br>entry | YG3                | 3. Delete Key Data Element as it appears in the PMR (this will also delete related associated fields).                                                                                              |
|          |   | CC 13-77<br>must be<br>blank  | YGP                | 4. Existing PCCN/PLISN in the PMR will be deleted.                                                                                                    |
|          | s |                               | YGP                | Delete from suspense file only.                                                                                                    |
|          | z |                               | YG2                | Delete from suspense file only.                                                                                                    |

# 2. TOCC.

a. The TOCC is a one-position, alpha code.

b. This code is automatically generated by the LSAR ADP system, based on the type of change made to the LSAR File.

- c. The TOCC appears on the LSA-036 report, and is converted by the MIL-STD-1388-2A conversion process (TAMS) to the action codes (6th position of PLISN) recognized by the PMR.
  - d. The applicable codes and their corresponding definitions follow.

| CODE   | DEFINITION                                                                                                    |
|--------|----------------------------------------------------------------------------------------------------|
| D      | Indicates a deleted item.                                                                                                    |
| G<br>L | Deletion of a data element.  Item is replaced during production and support                                                                                                    |
| п      | of the old part may be required for prior pro-<br>duction quantities.                                                                                                    |
| M      | Indicates a modified item. Required to identify entries for those items changed as a result of either administrative or engineering requirements (not for initial entry of NSN) before or during production.  Examples of changes follow:  (1) Prime contractor's Reference Number.  (2) Commercial and Government Entity Code. (CAGEC)  (3) Manufacturer's Reference Number.  (4) Item Name. |
|        | defined, wherein the hardware is not af-<br>fected.                                                                                                    |
| Q<br>T | Used to make quantity field changes. Used to make a typographical error correction.                                                                                                    |

METHODS OF DEVELOPMENT/INPUT -- When changes are submitted using the Update Codes, the LSAR ADP system will generate the applicable code for LSA-036 application.

 $\underline{\text{REJECT(S)}}$  -- The reject(s) as defined in the previous section (PLISN) apply to this data element.

<u>AUTOMATED RESPONSES</u> -- Entry of transaction (LSA-036) to the PMR will cause appropriate provisioning control code (action code) to be generated.

#### INDENTURE CODE (IND-CD)

| "H" TABLE LOCATION<br>(MIL-STD-1388-2B) |                    |              | SELECTION WORKSHEET (AMC FORM 1731) |                   |              | PMR<br>FILE |         | NSNMDR<br>FILE |         |
|-----------------------------------------|--------------------|--------------|-------------------------------------|-------------------|--------------|-------------|---------|----------------|---------|
| Card E                                  | SLOCK C            | COLUMN<br>56 | Card                                | Block             | Column(s)    | Sector      | Segment | Sector         | Segment |
| н                                       | . INDCOL           | OHG          | A                                   | 2                 | 13           | 00          | 00      | -              | -       |
|                                         |                    |              |                                     |                   |              |             |         |                |         |
|                                         | H1 SHEE<br>STD-138 |              | (MIL-S                              | LSA-03<br>TD-1388 | 6<br>-2A/2B) |             |         |                |         |
| Record                                  | Block              | Column(s)    | Card                                | Block             | Column(s)    |             |         |                |         |
| H10                                     | 8                  | 43           | A                                   | 4                 | 13           |             |         |                |         |

<u>DEFINITION</u> -- The IND-CD shows the relationship between a repair part and its NHA. This code illustrates a lateral and descending "family tree" relationship of each item used within a system.

SIGNIFICANCE -- Mandatory entry for initial YC1/YG1 input and for the PMR; optional manual entry for LSAR PMF.

USED BY -- DEPLOY, RPSTL, LSAR PMF, CSP, WRAP, SESAME, and PMR.

### CHARACTERISTICS

- 1. The IND-CD is a one-character, alpha code.
- 2. Systems/EIs consist of major subassemblies which can also be assigned separate PCCNs; therefore, it is unlikely that an IND-CD below F or G level would be required except Z. The PCCNs and PLISNs used in the following example are for explanation purposes only and do not represent an actual existing system. The purpose of this example is to illustrate a typical PMR record structure, showing the relationship of a system/EI to a major component of an EI and a major assembly of a component from a PCCN, PLISN, IND-CD perspective. Reference figure D-4, e.g., the system/EI (a truck) has a PCCN of ABR100 and a model record PLISN of AAAA with an IND-CD of A. Two major components of the EI, (engine) PLISN AAAAJ and (transmission) PLISN AAAK, are IND-CD B. A major assembly of the engine, the cylinder head, PLISN AABA, is IND-CD C. For a system that is not considered to be complex (i.e., requiring IND-CD beyond G), the parts making up the assembly at indenture level C would be coded D, E, and etc. However, systems/components/assemblies that are complex may be assigned a separate PCCN and model record PLISN. The

engine, previously assigned PCCN ABR100, PLISN AAAJ, IND-CD B, may also be assigned PCCN ABR300, model record PLISN AAAA, IND-CD A. A major component of the engine (the engine, from the model record standpoint is considered to be an EI), the cylinder head, could be assigned PLISN AAAJ, IND-CD B. This method of structuring the records would be used down to the lowest component/assembly level necessary.

3. The IND-CD can also be an \*, which is used to identify components of Sets, Kits, and Outfits (SKOs). An "A" in cc-13 on the 01B card is also needed. This code, in addition to an \* in the sixth position of the NHA-PLISN, will produce an automated kit listing in the RPSTL and sector 19, segment 05, EIPR 62. From this discussion it is evident that a component or assembly can be assigned more than one PCCN and PLISN. One purpose of this method of structuring is to eliminate the need for listing the down parts of components/assemblies for every system application. The relationship between ABR100, AAAJ and ABR300, AAAA is recorded in the PCR file.

## METHODS OF DEVELOPMENT/INPUT

- 1. The IND-CD can be assigned manually to show a descending "family tree" relationship by using alpha characters from A to Z (excluding I & O). Examples are shown below.
  - A = Model record PLISN must be assigned an A (e.g., truck)
  - B = Major component of the EI (e.g., engine)
  - C = Major assembly of the component (e.g., cylinder head) etc.
  - Z = Attaching Part/Hardware (MIL-STD-1388-2A). The "Z" is optional, as the true indenture as appears in the generation breakdown may be used.
- 2. The IND-CD can be automatically assigned using the LSAR system (see LCN).
- 3. To build, submit a YC1/YG1 transaction.
- 4. To change, submit a YC2/YG2 transaction.
- 5. Manual input of H10 card to LSAR PMF.

## REJECT(S)

- 1. CCSS. Reject (A03) will appear on the Validation Reject Listing if the IND-CD was omitted on the YC1/YG1 entry, contains any special characters, or appeared on other than 01 CSN on the 01A card. Correct by submitting a YC2/YG2 transaction for the card(s) in error. Enter the control fields and the correct IND-CD. If a delete action is required, enter a D in the IND-CD field. Enter the correct action code in cc 12.
- 2. LSAR PMF. The IND-CD must be an alphanumeric entry, A-Z or \*. Correct by submission of referenced LSAR media with corrected IND-CD, mandatory data elements (Table D-3), and UC of A or B.

<u>AUTOMATED RESPONSES</u> -- The CPS checks IND-CDs to identify major components (IND-CD A). Major components are assigned an Expendability Code of N when they are MSC managed, Army Procurement Appropriation (APA) funded items.

IMPACTS -- Used by the Extract Data File.

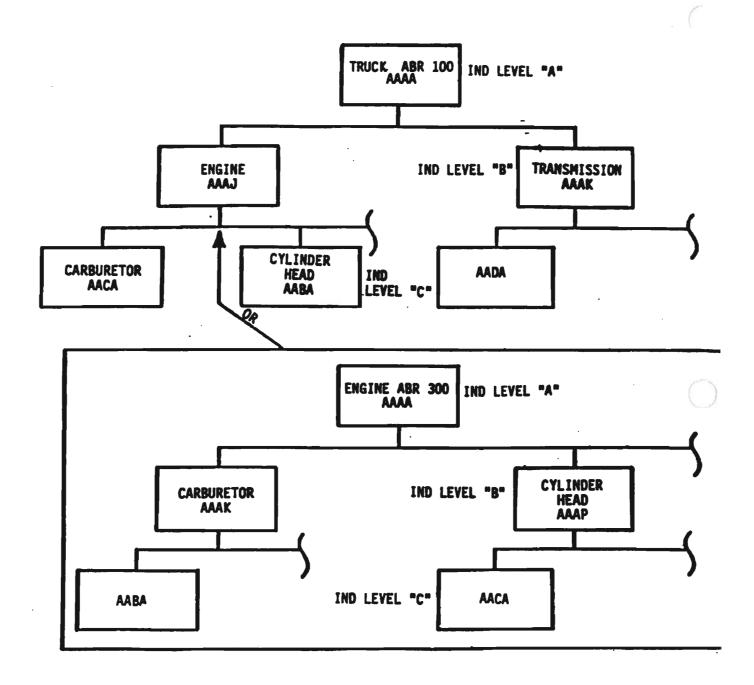

Figure D-5. Indentured (Topdown) Breakdown

C1, AMC-P 700-25
COMMERCIAL AND GOVERNMENT ENTITY CODE (CAGEC)

| "H" TABLE LOCATION<br>(MIL-STD-1388-2B) |          | SELECTION WORKSHEET (AMC FORM 1731) |        |       | PM<br>FI  | R<br>LE | NSNMDR<br>FILE |                  |         |
|-----------------------------------------|----------|-------------------------------------|--------|-------|-----------|---------|----------------|------------------|---------|
| Card                                    | BLOCK    | Column(s)                           | Card   | Block | Column(s) | Sector  | Segment        | Sector           | Segment |
| HO1A<br>HO2A                            | 4<br>32  | 23-27<br>55-59                      | 01/02A | •     | 14 10     | 0100    | G 00           | 0.2              |         |
| HO2A                                    | 32<br>32 | 55-59<br>55-59                      | 01/02A | 3     | 14-18     | 0100    | S-00<br>L-01   | 03<br>04         | 00      |
| HO2C                                    | 32<br>32 | 55-59<br>55-59                      | 03/04A | 3     | 14.10     | 0100    |                |                  | 00      |
| HUZC                                    | 34       | 33-39                               | 03/04A | 3     | 14-18     | 0100    | S-00<br>L-01   | 03               | 00      |
| VII (1)                                 | AGECDXH  |                                     | 05/06A | 3     | 14-18     | 08      | S-01           | 00<br>04         | 03      |
|                                         | ASTREXXH |                                     | 05/06A | 3     | 14-10     | 08      | L-01           | 04               | 00      |
|                                         | CITYXH   |                                     | 07/99A | 3     | 14-18     | 07      | S-00           | 16               | 07      |
|                                         |          | KH. CANTNXH                         | 01/33A | 3     | 14-10     | 07      | L-01           | 19               | 01-0    |
|                                         | POZOXH   | m. Chillian                         |        |       |           |         | <b>1</b> 1-01  | 19               | 01-03   |
| H/H1 SHEET<br>(MIL-STD-1388-2A)         |          | LSA-036<br>(MIL-STD-1388-2A/2B)     |        |       |           | NSNMD   | 2              |                  |         |
| Recor                                   | d Block  | Column(s)                           | Card   | Block | Column(s) | DI      | c co           | Card<br>olumn(s) |         |
| H01                                     | 4        | 24-28                               | A      | 5     | 14-18     | Y5:     | В              | 65-69            |         |
| H03                                     | 6        | 57-61                               | 01/99A |       |           | Y1:     |                | 29-33            |         |
| 104                                     | 15       | 58-62                               | •      |       |           |         |                |                  |         |
| 104                                     | 16       | 63-67                               |        |       |           |         |                |                  |         |
| H04                                     | 17       | 68-72                               |        |       |           |         |                |                  |         |
| H04                                     | 18       | 73-77                               |        |       |           |         |                |                  |         |
| 107                                     | 10       | 51-55                               |        |       |           |         |                |                  |         |

<u>DEFINITION</u> -- The CAGEC will identify the design proponent of the item. It should be the same code shown on the drawing of the item and reflect the actual design activity. It is <u>always</u> used in conjunction with a part number/reference number.

### SIGNIFICANCE

- 1. Mandatory entry on initial YC1/YG1 input transactions and on subsequent YC2/YG2 entries any time a manufacturers PN is utilized. The CAGEC is also required on continuation cards when the PN exceeds the PN field. This is a Key Data Element. Its associated field is the RNCC.
- 2. Not mandatory to establish the LSAR PMF, but is required to generate the LSA-036 report and for PMR processing.

<u>USED BY</u> -- PMR, NSNMDR, ARCSIP, SLAC, RPSTL, PXR, CSP, CPS, DEPLOY, WRAP, SESAME, SSR, and LSAR PMF.

NOTE: The Federal Supply Code for Manufacturer (FSCM) has been changed to the CAGEC.

#### CHARACTERISTICS

- 1. The CAGEC consists of five alphanumeric characters (e.g., 19204, S3715).
- 2. The CAGEC is mandatory on the 01 CSN and the 02 CSN when the PN field exceeds 16 characters. The CAGECs must be identical on both entries.
- 3. The SB 708-43 contains a complete manufacturer's listing of CAGECs in code to name, and name to code sequence. Cataloging Handbooks H4-1, -2, -3 and H8-1 and -2 also contain complete listings of CAGECs.

#### METHODS OF DEVELOPMENT/INPUT

- 1. The YC1/YG1 transaction for initial PMR build.
- 2. Can be updated by contractor or government submission of an 01/02A change or an 03/04A change card (YC2/YG2 transaction).
- 3. Manual submission of an 01/02A or 03/04A (YC2/YG2 transaction) change card. Changes for 05-99A cards require a delete/add procedure.
- 4. CPS generated 01/02A change for prime CAGEC. This change occurs when:
- a. Defense Logistics Services Center (DLSC) screening reports a CAGEC is replaced.
- b. DLSC screening reports that the NSN match was made to an associated CAGEC/PN in sectors 03, 04, and 10.
- 5. The CAGEC may be established by contractor submission of a PPL or government initial submission of the A cards 1 through 6 using a YC1/YG1 transaction. Interchangeable numbers are 07-99A cards and can also be initially established with a YC1/YG1 transaction.
- 6. Input of the referenced LSAR media to LSAR PMF.
- 7. Build to the PMR by loading the PMF in the LSA-036 format to CCSS.
- 8. For NSNMDR input using a Y12 transaction.

## REJECT(S)

1. CCSS. Reject (A04) will appear on the Validation Reject Listing if the CAGEC is omitted when the PN field has an entry, it contains special characters or embedded blanks, or it is not left justified. Correct by

submitting a YC2/YG2 transaction for the card(s) in error. Enter the control fields and the CAGEC. Enter the appropriate action code in cc 12.

- 2. LSAR PMF. Input must be five-position, alphanumeric code or a blank, otherwise an error will be produced. Correct by submission of appropriate LSAR media containing correct CAGEC and mandatory data elements (Table D-3).
- 3. For NSNMDR, a reject will occur if the CAGEC is erroneous or missing. Correct by resubmitting a Y12 transaction.

#### AUTOMATED RESPONSES

- 1. Establishes CAGEC and manufacturer's PN in Sector 0300, 0400, and 1901 of the NSNMDR on P source coded items.
- 2. Established 01A card CAGEC and PN as primary reference number on the 03A card number as the secondary reference number for new NSN assigned by CPS.
- 3. Used by PCR as part of the reference number in determining sub-to-major PCCN relationships.

IMPACTS -- The CAGEC/PN in the PMR relates to the NSN. If the CAGEC/PN is changed, the PLISN will be automatically resubmitted for screening.

C1, AMC-P 700-25

MANUFACTURERS PART NUMBER (MFG-PN)/REFERENCE NUMBER (REFNO)

| "H" TABLE LOCATION   |               |                                                          | SELECTION WORKSHEET<br>(AMC FORM 1731) |       |            | PMR<br>FI | LE                 | NSNMDR<br>FILE |         |
|----------------------|---------------|----------------------------------------------------------|----------------------------------------|-------|------------|-----------|--------------------|----------------|---------|
| _(MIL-               | STD-13        | 88-2B)                                                   |                                        |       |            |           | -                  |                |         |
| Card<br>H01          | Block<br>1    | Column(s)<br>5-20                                        | Card                                   | Block | Column(s)  | Sector    | Segment            | Sector         | Segment |
| H01B                 | 15            | 21-36                                                    | 01A                                    | 4     | 19-34      | 01        | 00                 | 03/04          | 00      |
| H02A<br>H02B         | 29<br>29      | 21-52<br>21-52                                           | 02A                                    | 4     | 19-34      |           | hort)00<br>long)01 | 19             | 11      |
| H02C<br>H02D         | 29<br>etc     | 21-52                                                    | 03/047                                 | A 4   | 19-34      |           | hort)00<br>long)01 | 20             | 00      |
|                      |               |                                                          | 05/067                                 | 4     | 19-34      |           |                    |                |         |
| HA.REF               | NUMHA         |                                                          | 07/997                                 | 4     | 19-34      |           |                    |                | _       |
|                      | •             | SHEET LSA-036 NSNMDR<br>TD-1388-2A) (MIL-STD-1388-2A/2B) |                                        |       |            | NMDR      |                    |                |         |
| Record               | Blo           | ck Column(s                                              | Cand                                   | Dlogk | Column(s)  |           | TC /               | Card           | ٠,      |
| kecora               | BTO           | ck Column(8                                              | Card                                   | BTOCK | COTUMI (8) | ן ט       | IC (               | LOTUMII (E     | 97      |
| H01-H2<br>H02<br>H03 | 0 1<br>4<br>5 | 4-19<br>24-39<br>25-56                                   | A                                      | 6     | 19-50      | Y         | 12                 | 34-65          |         |

## DEFINITION

- 1. The MFG-PN is a number assigned by a manufacturer. When used in conjunction with an CAGEC it uniquely identifies a specific item of equipment. It may or may not be the same as the drawing number. The CAGEC plus the PN is sometimes referred to as the REFNO.
- 2. The H/H1 Sheet refers to this data element as the REFNO.

SIGNIFICANCE -- Mandatory requirement to establish a PMR record for Y12 entry, and for LSAR ADP processing.

<u>USED BY</u> -- CPS, RPSTL, SLAC, ARCSIP, CSP, DEPLOY, PXR, LSAR, PMR, NSNMDR, WRAP, and SESAME.

## CHARACTERISTICS

1. A PN is a 16-character, alphanumeric code, left justified. The REFNOs exceeding 16 characters will be entered in the overflow block.

- 2. The CAGEC must be used in conjunction with the PN.
- 3. The PN may or may not be the same as the item drawing number.
- 4. Entry of PNs, drawing numbers, or catalog numbers must be in accordance with DOD 4100.38M.

#### METHODS OF DEVELOPMENT/INPUT

- 1. Use a Y12 entry for NSNMDR.
- 2. The MFG-PN is identified on the contractor's submission of a PPL.
- 3. When a PN is screened through DLSC and gets an NSN hit, the following data elements are automatically assigned:

RNCC (01A card)
QUP (01B card)
PSPC (01C card)
Analyst Code/ACMA-RIC (01F card)
FIA/ARC/RTD/UI/UI-PRICE/CONV-FAC/TAT/IMPC/RIC-SP-I-MGR/PME (01 card)
RIC-SP-I-MGR/PME (01J card)

- 4. Manual submission of a YC1/YG1 transaction for initial record build or a YC2/YG2, YC3/YG3 transaction for an add, change, or delete action.
- 5. Selection Worksheet PNs must be sequenced as follows:
- a. <u>Manufacturers PN</u>. A mandatory entry which cannot be deleted but may be changed. Enter the PN in columns 19-34, block 4, of the Selection Worksheet and an 01 in the CSN columns 78-79. If the PN exceeds 16 characters, enter the overflow characters in positions 19-34, CSN 02 on the second line. <u>NOTE</u>: The PN and the overflow cards must both contain the CAGEC in block 3, columns 14-18.
- b. <u>Drawing number</u>. CSN 03 is used <u>only</u> for drawing numbers and CSN 04 is used <u>only</u> for the overflow. Drawing numbers can be deleted with a YC3/YG3 transaction with a D in the CAGEC field. No entry is required in the PN field.
- c. <u>Specification number</u>. CSN 05 is used <u>only</u> for specification numbers with CSN 06 used for overflow. This is a <u>key data</u> field with its associated field being RNCC (see YC3/YG3 transaction when deleting this element).
- d. <u>Two-way interchangeable PNs</u>. CSNs 07-99 are reserved for these PNs. The CSN assignment is always sequential. These are <u>key data</u> elements with the RNCC an associated field.
- 6. For LSAR, the REFNO of the item for which the data record is being prepared will be entered left justified consistent with the following precedence:

- a. First Precedent REFNO. When the line item is identified by a government or industry association specifications, drawing, or standard number; e.g., FED, MIL, JAN, AN, NEMA, SAE, which completely identifies the item including its physical, mechanical, electrical, and dimensional characteristics, this number is the preferred number and shall be furnished in this block. When a government or industry association specification or standard number does not fully identify the item, the actual manufacturer's identifying reference number shall be entered. The specification or nonidentifying number shall be listed as an additional reference number (ARN) with an RNVC of 1 (see HO3, Blocks 5 and 8).
- b. <u>Second Precedent REFNO</u>. When the contractor identifies an item as "source control," "altered," or "selected" (in accordance with DOD-D-1000), only the contractor's assigned number will be entered in this block.
- c. <u>Third Precedent REFNO</u>. The item identifying part, drawing or catalog number of the actual manufacturer who supplies the item is entered in this block. The manufacturer is the company or government activity exercising design control over the item. Reference numbers assigned by the prime contractor to identical parts identified by a different manufacturer's reference number shall be entered as an ARN.
- d. ARN. The intent of requesting that the contractor provide ARNs is not to require the contractor to search for the ARNs, but to provide those that are known and available as a result of the contractor's design and production experience. Although the number of ARNs is only limited by the card sequence number, a maximum number of ARNs may be specified by the requiring authority.
- (1) When more than one manufacturer's REFNO identifies a single design item (i.e., two or more items are completely interchangeable for the specific application), the additional REFNOs which have been validated by the performing activity as completely interchangeable for the specific application and which will not invalidate the EI warranty, shall be furnished and recorded in Card HO3, block 5.
- (2) The ARNs shall be provided only on the first appearance of the basic manufacturer's REFNO in the list. They are not listed in subsequent "same as" entries of the basic manufacturer's number.

### REJECT(S)

- 1. NSNMDR. A reject will occur if the MFG-PN is missing. Correct and reenter a Y12 transaction.
- 2. CCSS. Reject (A05) will appear on the Validation Reject Listing if the MFG-PN is omitted when there is a CAGEC entry, contained two or more consecutive embedded blanks, or the MFG-PN field is not left justified. Correct by submitting a YC2/YG2 transaction for the card in error. Enter the control fields and the correct MFG-PN with the appropriate action code.

3. LSAR PMF. Entry must be alphanumeric, left-justified. Correct by resubmission of the card containing correct REFNO and the mandatory data elements (see Table D-3).

#### AUTOMATED RESPONSES

- 1. When a change occurs to a CAGEC/PN the PCCN/PLISN REFNO is screened by CPS.
- 2. The ARCSIP passes the PN to the SSR process for identification of the item to Defense Logistics Agency (DLA). It also passes the PN for Procurement Work Directive (PWD) generation for procurement.
- 3. The DEPLOY audits the PN for valid entries.
- 4. The RPSTL, SLAC, ARCSIP, CPS, DEPLOY, and CSP use the PN for display purposes.
- 5. The RPSTL, SLAC, and DEPLOY use the PN as part of the REFNO to identify the NSN on the REFNO (cross reference index to the NSNMDR) to validate the NSN on the PMR file.
- 6. When a vendor has a PN, a YWP transaction will generate a LIT flag 13 telling Cataloging to build a header and 03.

## **IMPACTS**

- 1. The P source coded items will have, as a minimum, Header Sectors 03 or 04 of the NSNMDR established.
- 2. The CPS establishes the CAGEC/PN on the 01A card as the primary PN and the CAGEC/PN on the 03A card as the secondary PN for the new NSN being assigned.
- 3. The PN is the key to sectors 01 and 02 of the PXR file.
- 4. Used by PCR as part of the REFNO which determines the sub-to-major PCCN relationship.
- 5. The PN changes will cause the PLISN to be rescreened.

#### LONG REFERENCE NUMBER CODE (LRNC)

| "H" TABLE LOCATION (MIL-STD-1388-2B) |            | SELECTION WORKSHEET (AMC FORM 1731) |        |         | PM<br>FI  | R<br>LE | NSNMDR<br>FILE |        |         |
|--------------------------------------|------------|-------------------------------------|--------|---------|-----------|---------|----------------|--------|---------|
| Card<br>H01A                         | Block<br>1 | Column(s)                           | Card   | Block   | Column(s) | Sector  | Segment        | Sector | Segment |
| HOLA                                 | 15         | 21-36                               | 01/02A | 5       | 35        | -       | -              | _      | _       |
| H01B                                 | 16         | 37                                  | 03/04A | 5       | 35        |         |                |        |         |
|                                      |            |                                     | 05/06A | 5       | 35        |         |                |        |         |
|                                      |            |                                     | 07/99A | 5       | 35        |         |                |        |         |
|                                      | H/H1 SH    | EET                                 |        | LSA-036 |           |         |                |        |         |

Card Block Column(s) Card Block Column(s)

DEFINITION -- The LRNC identifies a PN which exceeds 16 characters in length.

# SIGNIFICANCE

- 1. Mandatory entry for any A card transaction with a PN which exceeds 16 characters.
- 2. The LRNC is not posted to any sector/segment of the PMR; it is merely used by the CCSS file maintenance process to indicate the presence of an overflow card (CSN 02, etc.).

USED BY -- All applications of CCSS using a PN.

CHARACTERISTICS -- A one-position, alphabetic code.

## METHODS OF DEVELOPMENT/INPUT

- 1. Enter an A in block 5 if the PN in block 4 exceeds 16 characters.
- 2. Enter an B in block 5 of the overflow card.

REJECT(S) -- Reject (A06) will appear on the Validation Reject Listing if the LRNC is omitted and the MFG-PN exceeds 16 characters, or the LRNC entry is not A on the 01 CSN or B on the 02 CSN. Correct by submitting a YC2/YG2 transaction for the card in error. Enter the control field and the correct LRNC. Enter the appropriate action code.

IMPACTS -- LRNCs appear on the LSAR H02 records.

C1, AMC-P 700-25

#### REFERENCE NUMBER CATEGORY CODE (RNCC)

| "H" TABLE LOCATION<br>(MIL-STD-1388-2B) |         | SELECTION WORKSHEET (AMC FORM 1731) |       |         | PMR<br>FILE |      | NSNMDR<br>FILE        |        |             |
|-----------------------------------------|---------|-------------------------------------|-------|---------|-------------|------|-----------------------|--------|-------------|
| Card                                    | BLOCK   | column(s)                           | Card  | Block   | Column(s)   | Sect | or Segment            | Sector | Segmen      |
| H01A                                    | 2       | 21                                  |       |         |             |      |                       |        |             |
| H02A                                    | 30      | 53                                  | 01A   | 6       | 36          | 07   | (short)00             | 03     | 00          |
| H02B                                    | 30      | 53                                  | 03A   | 6       | 36          |      | (long) 01             | 04     | 00          |
| H02C                                    | 30      | 53                                  | 05A   | 6       | 36          | 80   | (short)00<br>(long)01 | 19     | 11          |
| HA.RE                                   | FNCCHAX | /HB.ADRNCCHE                        | 07A   | 6       | 36          |      |                       |        |             |
|                                         |         |                                     | A80   | 6       | 36          |      |                       |        |             |
|                                         | H/H1 SH |                                     |       | LSA-03  | _           | . –  | NSN                   | ÆDR    | <del></del> |
| (MI                                     | L-STD-1 | 388-2A) (                           | MIL-S | TD-1388 | -2A/2B)     |      |                       | Card   |             |

<u>DEFINITION</u> -- The RNCC indicates the relationship of the REFNO (PN) to an NSN or another REFNO.

51

DIC

Y12

Column(s)

21

## SIGNIFICANCE

5

7

HOl

H03

- 1. Mandatory for SLAC processing and for Y12 submission for NSNMDR build.
- 2. The RNCC is an associated field to the specification number and the two-way interchangeable PN.
- 3. Not mandatory for PMR build or LSAR processing.

Record Block Column(s) Card Block Column(s)

29

29

USED BY -- CPS, PMR, NSNMDR, SLAC, DEPLOY, ARCSIP, SSR, and LSAR PMF.

# CHARACTERISTICS

1. The RNCC is a one-position, alphanumeric code and is not entered on overflow cards. The codes are defined below. A detailed definition can be found in DOD 4100.38-M.

#### Code Explanation

- Source of Control. An item which must be procured from the source of supply stated on the drawing and cannot be substituted by a like item; unless approved by a design agency.
- Definitive Government Specification or Standard Designator Reference. An item which is included in or designated by government specifications or standards which fully identify the item of supply.
- Design Control Reference. A primary number which identifies an item or a range of items, by the manufacturer who controls the design, characteristics, and production by means of engineering drawings, specifications, and inspection requirements.
- Nondefinitive U.S. Government Specification or Standard REFNO.

  Includes any government specification or standard reference except those definitive numbers indicated by code 2 above. This code will be used for nondefinitive government specifications and standards, nondefinitive PNs, type designators, and style numbers which have a variation code of 1. The RNVC 1 includes the specification number of those specifications for which type designation is used as code 2. Excludes professional association, industrial association, or manufacturer's specification or standard references coded 3, and specification control drawings defined in DOD-STD 100 coded 7.
- Secondary Reference. Any additional number other than a prime number coded 1-4 or 6-7, which represents the same item of supply to which the NSN was assigned. The REFNO may have had an RNCC of 1, 2, 3, 4, or 7, but has been replaced by another prime number. RNCC 5 numbers shall have an RNVC code of 9 if the REFNO has been obsoleted, superseded, canceled, or discontinued.
- Informative Reference. North Atlantic Treaty Organization (NATO) stock numbers (Federal Supply Classification (FSC) 9995), production equipment codes (CAGEC 99998), and Department of Defense (DOD) ammunition codes (CAGEC 99999) that may be related to NSNs, will be coded with an RNVC of 9.
- 7 <u>Vendor Item Drawing Reference</u>. An item which is controlled by specification and can be procured from more than one source. Must meet the definition for specification control in DOD-STD 100. These drawings will not be used as PNs.
- 8 <u>U.S. or NATO</u>. A number coded 8 represents a reproduction of an item produced by a NATO country (including the U.S.) for which the use of has been granted by the originating country.

#### Code Explanation

- A <u>Design Category Packaging and Related Logistics Data REFNO</u>.

  The number of a document representing packaging and related logistics data requirements.
- B Nondesign Category Packaging and Related Logistics Data REFNO.

  The number of the MIL-STD and applicable standard designation decoded in the standard publication.
- C <u>Advisory Reference</u>. An item of production or supply, but which is not being assigned an NSN (e.g., item used in preproduction but has been replaced/redesigned). Only used where cross-referencing is required to identify an item of supply (RNCC C must have RNVC 1).
- Drawing Number Reference. Identifies a drawing or other technical data related to an item of supply or production which does not qualify for RNCC 1, 3, 5, 7, or C. Will not be used in item of supply determinations.

NOTE: All references to design control manufacturer in the above code explanation also includes government activities.

2. To view the compatibilities required between the RNCC, the RNVC, the Document Availability Code (DAC), and the Item Type Code (ITC), see the matrix in DOD 4100.39-M, Volume 10, Table 8.

#### METHODS OF DEVELOPMENT/INPUT

- 1. May be established by contractor's submission of PPL.
- 2. May be assigned by CPS submission of an automatic 01A card transaction resulting from REFNO/DLSC screening.
- 3. A manual submission of an 01A or 03A change (YC2/YG2) input transaction. To change cards 05-99A you must use the delete and add technique. A YC3/YG3 for delete and YC2/YG2 to add.
- 4. Input the RNCC on a Y12 transaction for NSNMDR.
- 5. Input of the HO1 and HO3 cards to the LSAR PMF.
- Build to the PMR by loading PMF in LSA-036 format to CCSS.

#### REJECT(S)

1. If an error occurs during the Provisioning Edit and Validation (Application 453) the reject will appear on the Validation Reject Listing (PCN X01CXX4034R) with a reject code of A07. This reject will occur if the RNCC entry on the 01A or 03A card is other than 1 through 8 or A through G. The CAGEC/MFG-PN is blank when there is an entry in this field for a specification

number (05A) and interchangeable PN (07A-99A), or there is an entry on an 02A, 04A, or 06A cards. Correct by submitting a YC2/YG2 transaction for the card in error. Annotate the control fields and the key field (CAGEC). Enter the RNCC or a D in the first column of this field if the card in error is on the 02A, 04A, or 06A cards. Enter the appropriate action code in cc 12.

- 2. If the error occurred during the Provisioning File Maintenance process (Application 536), the reject will appear on the File Maintenance Reject Report (PCN X40CXX6024R) with a reject code of 006. This indicates that the PN in the NSNMDR does not match the PN in the PMR. Correct by making a check of the PN. If the PMR is correct, instruct cataloging to correct sector 03 of the NSNMDR. If the PMR is incorrect, input a YC2/YG2 transaction to change the PN in the PMR.
- 3. A reject will occur if RNCC, RNVC, DAC, and ITC codes are in invalid combination. Correct and resubmit a Y11 transaction.
- 4. If the input is not an alphanumeric, 1-8, A-D, or a blank, correct the error by submission of the H01 and H03 cards containing the correct RNCC and mandatory data elements (Table D-3).

#### AUTOMATED RESPONSES

- 1. A YG8 transaction automatically updates the PMR when a change occurs in the NSNMDR.
- 2. Appears on the PTD Transaction History (PCN X40CXX6034R).

# IMPACTS

- The RNCC is required to build sectors 03 and 04 of the NSNMDR.
- 2. If an RNCC is deleted its associated field will also delete.

C1, AMC-P 700-25

# REFERENCE NUMBER FORMAT CODE (RNFC)

| "H" TABLE LOCATION (MIL-STD-1388-2B) |         | SELECTION WORKSHEET (AMC FORM 1731) |       | PMR<br>FILE |           | NSNMDR<br>FILE |                         |        |         |
|--------------------------------------|---------|-------------------------------------|-------|-------------|-----------|----------------|-------------------------|--------|---------|
| Card                                 | Block   | Column(s)                           | Card  | Block       | Column(s) | Secto          | or Segment              | Sector | Segment |
| H01A                                 | 3       | 22                                  |       |             |           |                |                         |        |         |
| H02A                                 | 31      | 54                                  | 01A   | 7           | 37        | 01             | 00                      | _      | -       |
| H02B                                 | 31      | 54                                  | 03A   | 7           | 37        | 01             | 00                      |        |         |
| h02C                                 | 31      | 54                                  | 05A   | 7           | 37        | 07             | (short) 00<br>(long) 01 |        |         |
|                                      |         |                                     | 07/99 | 7           | 37        | . 08           | (short) 00<br>(long) 01 |        |         |
|                                      |         |                                     |       |             |           |                |                         |        |         |
| 1                                    | H/H1 SH | EET                                 | 1     | LSA-036     |           |                |                         |        |         |
| (MI                                  | L-STD-1 | 388-2A)                             | (MIL- | STD-138     | 8-2A/2B)  |                |                         |        |         |
| Record                               | d Bloc  | k Column(s)                         | Card  | Block       | Column(s) |                |                         |        |         |
| _                                    | _       | _                                   | _     | _           | _         |                |                         |        |         |

Leave blank. No longer used.

#### ITEM NAME (ITMNM)

| "H" TAE                         |        |                                 | SELECTION WORKSHEET (AMC FORM 1731) |       |           | PMR<br>FILE |             | NSNMDR<br>FILE   |         |
|---------------------------------|--------|---------------------------------|-------------------------------------|-------|-----------|-------------|-------------|------------------|---------|
| Card B                          | lock 5 | COLUMN(s)<br>28-46              | Card                                | Block | Column(s) | Sector      | Segment     | Sector S         | Segment |
| HA.ITNA                         | MEHA/A | H.IONAMEAH                      | A                                   | 8     | 38-56     | 09          | 10          | 00               | 00      |
| EK                              | .SUPIT | NEK                             |                                     |       |           |             |             | 01               | 00      |
|                                 |        |                                 |                                     |       |           |             |             | 19               | 10      |
|                                 |        |                                 |                                     |       |           |             |             | 21               | 01      |
| H/H1 SHEET<br>(MIL-STD-1388-2A) |        | LSA-036<br>(MIL-STD-1388-2A/2B) |                                     |       |           | NSNMI       | OR          |                  |         |
| •                               |        | Column(s)                       |                                     |       | •         |             | DIC         | Card<br>Column(s | 3)      |
| H01                             | 9      | 33-51                           | A                                   | 12    | 56-74     |             | <b>Y</b> 11 | 53-71            |         |

<u>DEFINITION</u> -- The ITMNM is a 19-character, alphanumeric entry, left justified. Approved ITMNMs can be found in Cataloging Handbook H-6.

# SIGNIFICANCE

- 1. Mandatory for PLISN record build and for NSNMDR.
- 2. Cannot be deleted.
- 3. The ITMNM block for model records (PLISNs AAAA through AAAHZ) will contain the EAA for that model.
- 4. Not mandatory to establish the LSAR Parts File but mandatory to generate the LSA-036 report.

<u>USED BY</u> -- PMR, NSNMDR, CPS, DEPLOY, RPSTL, SLAC, ARCSIP, LSAR, WRAP, AMDF, EIP, and SESAME.

# CHARACTERISTICS

1. Approved Item Names (AIMs) should be written out per the Cataloging Handbook H-6; if the item name exceeds 19 characters, the field should be filled out as far as can be and an N-card used to annotate the full nomenclature (To allow for complete annotation in the RPSTL).

2. The ITMNM name should be an approved name from the Cataloging Handbook H-6.

## METHODS OF DEVELOPMENT/INPUT

- 1. For CCSS.
  - a. Contractor's submission of the PPL.
- b. Items screened against REFNO which are definitively matched to an NSN automatically post the ITMNM from the NSNMDR to the 01A card.
- c. The CPS will update the ITMNM on the PMR (except model records AAAA through AAAHZ) if the name on the PMR does not match the name in the supply system, and when a MCN is assigned which includes the official ITMNM.
- d. A CCSS generated YG8 updates the ITMNM on the PMR when there is a change to an ITMNM in the NSNMDR.
  - e. A manual submission of an O1A change card (YC2/YG2).
- f. Changes to ITMNM model records in the PMR will not change the PCR. Changes to the EAA/ITMNM in the PCR can be made using the YHG transaction input.
- 2. For NSNMDR input with a Y11 transaction.
- 3. For LSAR.
  - a. Input of the referenced LSAR media to LSAR PMF.
  - b. Build to the PMR by loading PMF in LSA-036 format to CCSS.
- c. Initial input of the H01 must be accomplished with an UC (cc 80) of A. Subsequent submissions must use the UC of C.

# REJECT(S)

- 1. Reject (A09) will occur during the reject and validation phase if the ITMNM was omitted on a YC1/YG1 transaction, the entry was not left justified, or there is an entry on other than the 01A card. Correct by submitting a YC2/YG2 for the card in error. Include the control fields and the ITMNM. If the error occurred on an overflow card, put a D in the first column of the ITMNM field.
- 2. The YHG transactions reject to the Transaction and Error Register (PCN X40CXX8014R). Automatic YHG rejects can be distinguished from manual YHG rejects by the sequence code. Automatic YHG rejects are 00. Correct by input of a corrected YHG transaction.

- 3. For NSNMDR, entry must be other than all numerics or blank. Correct by resubmitting a Y11 transaction for those items not yet recorded at DLSC; DLSC items require an LCD transaction.
- 4. For LSAR, entry must be left justified, alphanumeric, or blank; otherwise, an error message will be generated and appear on LSA-036 and LSA-150 reports. Correct by resubmission of the referenced LSAR media.

## AUTOMATED RESSPONSES

- 1. The initial input of ITMNM on the model record will be processed to the PCR file as the EAA.
- 2. A change to the NSNMDR ITMNM will generate a YG8 transaction to change the ITMNM in the PMR.

#### QUANTITY PER ASSEMBLY (QTY-ASSY)

| "H" TABLE LOCATION<br>(MIL-STD-1388-2B) |        | SELECTION WORKSHEET (AMC FORM 1731) |       |                 | PMR<br>FILE |        | NSNMDR<br>FILE |        |         |
|-----------------------------------------|--------|-------------------------------------|-------|-----------------|-------------|--------|----------------|--------|---------|
| Card B                                  | lock ( | Column(s)                           | Card  | Block           | Column(s)   | Sector | Segment        | Sector | Segment |
|                                         |        | G.QTYASYHG                          | A     | 9               | 57-60       | 01     | 00             | 19     | 02      |
|                                         |        |                                     |       |                 |             |        |                |        |         |
| H/H1 SHEET<br>(MIL-STD-1388-2A)         |        | (MIL-                               | LSA-0 | 36<br>88-2A/2B) |             |        |                |        |         |
| Record                                  | Block  | Column(s)                           | Card  | Block           | Column(s)   |        |                |        |         |
| н10                                     | 17     | 74-77                               | С     | 32              | 22-25       |        |                |        |         |

<u>DEFINITION</u> -- The QTY-ASSY identifies the total number of times an item appears in its NHA.

<u>SIGNIFICANCE</u> -- Mandatory to build sector 1900 of the NSNMDR. Not mandatory for PMR record build or LSAR PMF processing.

USED BY -- RPSTL, PMR, NSNMDR, and LSAR PMF.

# **CHARACTERISTICS**

- 1. The QTY-ASSY is a four-position, alphanumeric field, and left justified if alphabetic, or right justified if numeric.
- 2. The QTY-ASSY is the total quantity used in the NHA. Entry must be greater than zero or be entered as a V (variable).
- a. Subsequent entries in the same NHA may have REF (REFERENCE) in this block.
- b. Entries of blank, V or REF, will convert to 0001 for processing as an add/update to sector 1900 of the NSNMDR.

#### METHODS OF DEVELOPMENT/INPUT

- 1. For LSAR, inputs may be assigned using the following methods:
- a. Option 1. The contractor shall enter the total number of times the line item is used in the assembly of which it is a part. NOTE: Option 1 (QTY-EI) can only be used with Option 1 QTY-ASSY.

- b. Option 2. For PPLs in reference designation format, enter the number of times the item appears at the location in the EI documented by the PPL. When an assembly is broken down by individual piece parts at its first appearance, the quantity for the assembly and for each piece part at each location shall be the number of times it appears in the assembly multiplied by the number of appearances of the assembly in the EI. For other provisioning lists under Option 2, the QTY-ASSY can be considered as the QTY-EI.
  - c. Enter V if QTY-ASSY is unknown (i.e., Bulk items, consumables).
- 2. CCSS.
  - a. Contractor's submission of the PPL.
  - b. Submission of an OlA change card (YC2/YG2 transaction).

#### REJECT(S)

- 1. CCSS. Reject (A10) will appear on the Validation Reject Listing if the entry is not four characters greater than zero, contains blanks, entry of V, or REF, is not left justified, or it is on other than the 01A card. Correct by submitting a YC2/YG2 transaction for the card in error. Enter the control fields and the QTY-ASSY. If the error occurred on other than the 01A card, put a D in the first column of the QTY-ASSY field. Enter the appropriate action code in cc 12.
- 2. LSAR. If entry is other than left justified, alphabetic, right justified, or numeric, correct by resubmission of referenced LSAR media.

<u>AUTOMATED RESPONSES</u> -- If the item is part of a Set, Kit or Outfit (SKO), it is automatically established in sector 2001 of the NSNMDR by a Y5C transaction for the initial build and for subsequent changes from the PMR.

#### **IMPACTS**

- The QTY-ASSY change or delete actions impact on Supply Catalog data posted to sector 2001 of the NSNMDR.
- 2. Should match drawings under option 1.

C1, AMC-P 700-25

#### QUANTITY PER SYSTEM/EI (QTY EI/QTY-PER-SYS-EI)

| "H" TABLE LOCATION (MIL-STD-1388-2B |       | SELECTION WORKSHEET (AMC FORM 1731) |           |                  | PMR<br>FILE      |              | NSNMDR<br>FILE |                  |         |
|-------------------------------------|-------|-------------------------------------|-----------|------------------|------------------|--------------|----------------|------------------|---------|
| H01A                                | 7     | Column(s)<br>48-52<br>G.QTYPEIHG    | Card<br>A | BLOCK<br>10      | Column(s)        | Sector<br>01 | Segment        | Sector           | Segment |
| <b>-</b>                            | ,     | <b>-</b>                            |           |                  |                  |              |                | 19               | 06      |
| H/H1 SHEET<br>(MIL-STD-1388-2A)     |       |                                     | (MIL-     | LSA-0<br>STD-138 | 036<br>88-2A/2B) |              | NSNMDR 1       | DATA             |         |
| Record                              | Block | Column(s)                           | Card      | Block            | Column(s)        | ;            | DIC            | Card<br>Column(s | )       |
| H10                                 | 11    | 50-54                               | С         | 33               | 26-30            |              | Y5A            | 61-64            |         |

<u>DEFINITION</u> -- The QTY-PER-SYS-EI is the total quantity of the item used in all applications within an EAA.

SIGNIFICANCE -- Mandatory for sector 1800 of the NSNMDR. Not mandatory for PMR record build.

USED BY -- ARCSIP, CSP, DEPLOY, RPSTL, PMR, NSNMDR, SSR, and LSAR PMF.

## CHARACTERISTICS

# 1. CCSS.

- a. The QTY-PER-SYS-EI is a five-character, alphanumeric field, left justified if alphabetic, or right if numeric.
- b. The QTY-PER-SYS-EI is entered at the first appearance of the item PLISN.
- c. The total quantity must be greater than zero. If the quantity is unknown, enter a V (left justified).
  - (1) Subsequent entries may be REF (left justified).
- (2) Entries of blank or V will convert to 0001 to build sector 1800 of the NSNMDR.

(3) Entries of 10000 or greater will convert to 09999 for proper operation of ARCSIP and SSR process.

#### 2. LSAR.

- a. MIL-STD 1388-2A/2B provides for three methods of completing the QTY-PER-SYS-EI entry.
- b. NOTE: If the quantity is not known or cannot be determined, enter V (variable), left justified in the block.

Option 1. The quantity per equipment or EI shall be entered only on the first appearance of the line item on the list. Subsequent appearances of the same item should be indicated by printing the letters "REF" in positions 1-3 to indicate that the total number of uses of the item in the equipment or EI has previously been listed. NOTE: This option can only be used with Option 1 QTY-ASSY.

Option 2. The QTY-PER-EI shall be entered only on the first appearance of the item on the list. Subsequent appearances of the same assembly or subassembly should be indicated by printing "REFX" in positions 1-4. Subsequent appearances of the same repair part (i.e., a part which has no lower indentured parts) should be indicated by printing the letters "REF" in positions 1-3. Examples of provisioning lists with a single assembly breakdown using the Option 2 QTY-ASSY follow:

(1) For reference designation (RD) oriented equipment.

| RD      | REFNO | OTY-ASSY | OTY-EI |
|---------|-------|----------|--------|
| 1A1     | ABC   | 0003     | . 0003 |
| 1A1 R1  | PDQ   | 0003     | 0006   |
| 1A1 R2  | PDQ   | 0003     | REF    |
| 1A1 MP2 | XYZ   | 0006     | 0006   |
| 1A2     | ABC   | 0000     | REFX   |
| 1A3     | ABC   | 0000     | REFX   |
|         |       |          |        |

(2) For nonreference designation oriented equipment.

| IND CD | REFNO | OTY-ASSY | OTY-EI |
|--------|-------|----------|--------|
| В      | ABC   | 0001     | 0003   |
| С      | PDQ   | 0003     | 0006   |
| С      | PDQ   | 0003     | REF    |
| С      | XYZ   | 0006     | 0006   |
| В      | ABC   | 0001     | REFX   |
| В      | ABC   | 0001     | REFX   |
|        |       |          |        |

When reporting changes in quantities of repair parts, enter the total quantity deleted by the change on the first appearance of a REFNO identified as a deletion, and assign REF to subsequent deletions of the same REFNO. Enter the

total quantity added by the change on the first appearance of added parts, and assign REF to subsequent entries of added parts. If assemblies or subassemblies are deleted or added, "REFX" shall be used as outlined for repair parts.

NOTE: This quantity can be calculated automatically and stored on file by using the QTY-ASSY field.

#### METHODS OF DEVELOPMENT/INPUT

- 1. Contractor's submission of the PPL.
- 2. Submission of an O1A change card (YC2/YG2 transaction).
- 3. Entry of the referenced LSAR media to the LSAR PMF.

#### REJECT(S)

- 1. CCSS. Reject (All) will appear on the Validation Reject Listing if the entry is not a five numeric entry greater than zero, and entry of V or REF is not left justified, or the entry is on other than the 01A card. Correct by submitting a transaction (YC2/YG2) for the card in error. Enter the control fields and the QTY-PER-SYS-EI. If the error occurred on other than the 01A card, enter a D in the first column of the QTY-PER-SYS-EI field. Enter the appropriate action code in cc 12.
- 2. LSAR. This code will reject if alphabetic entries are not left justified or numeric entries not right justified. Correct by submission of referenced LSAR media with corrected QTY-EI, mandatory data (see Table D-3), and an Update Code (UC) of A or C.

#### AUTOMATED RESPONSES

- 1. QTY-PER-SYS-EI automatically passes to sector 1800 of the NSNMDR by a Y5A transaction for the initial build. If the QTY-PER-SYS-EI is changed in the PMR, a Y6B transaction is generated to update the QTY in sector 1800.
- 2. If the QTY-PER-SYS-EI has an entry of REF, DEPLOY indicates the equipment is one for which FFs have been rolled to the PLISN of first occurrence, and does not audit MTD, TAT, and FFs.

#### **IMPACTS**

- 1. The QTY-PER-SYS-EI is passed to sector 18 of the NSNMDR for a first time build of this data.
- 2. Any changes to this data in the PMR generates a change to sector 18 of the NSNMDR.

# UNIT OF MEASURE (UM)

| "H" TABLE LOCATION (MIL-STD-1388-2B) |                     |                | SELECTION WORKSHEET (AMC FORM 1731) |        |           | PMR<br>FILE |          | NSNMDR<br>FILE |        |
|--------------------------------------|---------------------|----------------|-------------------------------------|--------|-----------|-------------|----------|----------------|--------|
| Card                                 | Block               | Column(s)      | Card                                | Block  | Column(s) | Sector      | Segment  | Sector         | Segmen |
| H01a                                 | 12                  | 60-61          | A                                   | 11     | 66-67     | 01          | 00       | 00             | 00     |
|                                      |                     |                |                                     |        |           |             |          | 01             | 00     |
| HA.U                                 | IITMSHA             |                |                                     |        |           |             |          | 16             | 06     |
|                                      |                     |                |                                     |        |           |             |          | 19             | 04     |
|                                      |                     |                |                                     |        |           |             |          | 20             | 00     |
|                                      |                     |                |                                     |        |           |             |          | 24             | 06     |
|                                      |                     |                |                                     |        |           |             |          |                |        |
|                                      | I/H1 SHE<br>-STD-13 | EET<br>388-2A) | (MIL-                               | LSA-0  |           |             | NSNMDR 1 | DATA           |        |
|                                      |                     |                | (MIL-                               |        |           |             | NSNMDR 1 | DATA<br>Card   |        |
|                                      | -STD-13             |                |                                     | STD-13 | 88-2A/2B) | 3)          | NSNMDR I |                | mn (s) |

<u>DEFINITION</u> -- The UM is a physical measure or count that describes how the item identified in block 4 (MFG-PN) of the Selection Worksheet is measured. The UM defines what is needed while the UI defines what is received (i.e., need one quart of paint, received one gallon of paint).

NOTE: Medical items do not require UM codes.

#### SIGNIFICANCE

- 1. The UM is a mandatory data element required for a PLISN record build and cannot be deleted.
- 2. For NSNMDR, the UM is a mandatory entry if the UI is nondefinitive; otherwise leave blank.
- 3. Mandatory for PMR establishment.
- 4. Not mandatory to establish the LSAR Parts File, but mandatory to generate the LSA-036 report.

USED BY -- NSNMDR, CPS, WRAP, ARCSIP, SLAC, RPSTL, CSP, DEPLOY, and LSAR.

# CHARACTERISTICS

- 1. The UM is a two-position, alphabetic field.
- 2. The following table lists the item name, the authorized designations (DES), the UM, the UI, the CONV-FAC, and the decimal locator. The DOD 4100.39-M and ADSM 18-LEA-JBE-ZZZ-UM-06, contain similar listings. The table is current per date of printing. Refer to DOD 4100.39-M for updates to this table.

|                           |            |            |                         | CONV-FAC & Decimal           |                         |
|---------------------------|------------|------------|-------------------------|------------------------------|-------------------------|
| <b>*</b> *                | 222        |            | ***                     | Locator (Selection           | 601 F1 6                |
| <u>Item</u><br>Board Foot | <u>DES</u> | UM<br>BF   | <u>UI</u><br>Cubic Foot | Worksheet Block 69)<br>40833 | <u>CON-FAC</u><br>.0833 |
| Board Foot                | BF<br>BF   | BF         | Cubic Yard              | 40833                        | .0833                   |
|                           |            | Dr         | Cubic fard              | 40031                        | .0031                   |
| Briquet                   | BQ         | <b>a</b> a | 0                       | 40004                        | 0004                    |
| Centigram                 | CG         | CG         | Ounce                   | 40004                        | .0004                   |
| Centimeter<br>Centimeter  | CM         | CM         | Foot<br>Yard            | 40328                        | .0028                   |
| Cubic Centimeter          | CM<br>CC   | CM<br>CC   | BF                      | 40109                        | .0109                   |
| Cubic Foot                | CF         | CF         | Barrel                  | 40004<br>42374               | .0004<br>.2374          |
| Cubic Foot                | CF         | CF         | BF                      |                              |                         |
| Cubic Foot                | CF         | CF         | Cubic Yard              | 00012                        | 12.                     |
| Cubic Foot                | CF         | CF         | Gallon                  | 40370<br>37481               | .0370<br>7.4818         |
| Cubic Foot                | CF         | CF         | Liter                   | 22832                        | 28.32                   |
| Cubic Foot                | CF         | CF         | Pint                    | 22832<br>25984               | 28.32<br>59.84          |
| Cubic Foot                | CF         | CF         |                         | 25984                        | · -                     |
| Cubic Inch                |            |            | Quart<br>BF             | <del>_</del>                 | 29.92                   |
| Cubic Inch                | CI         | CI         | Cubic Foot              | 40069<br>40006               | .0069<br>.0006          |
| Cubic Inch                | CI         | CI         | Gallon                  | 40043                        | .0006                   |
| Cubic Meter               | CZ         | CZ         | BF                      | 14238                        | 423.8                   |
| Cubic Meter               | CZ         | CZ         | CF                      | 23531                        | 35.31                   |
| Cubic Meter               | CZ         | CZ         | Cubic Yard              | 31308                        | 1.308                   |
| Cubic Meter               | CZ         | CZ         | Gallon                  | 12642                        | 264.2                   |
| Cubic Yard                | CD         | CD         | CF                      | 00027                        | 27.                     |
| Cubic Yard                | CD         | CD CD      | Gallon                  | 00027                        | 202.                    |
| Cubic Yard                | CD         | CD         | Liter                   | 17645                        | 764.5                   |
| Cubic Yard                | CD         | CD         | BF                      | 00324                        | 324.                    |
| Curie                     | CD         | CD         | D£                      | 00324                        | 324.                    |
| Carat                     | KR         |            |                         |                              |                         |
| Decagram                  | DC         | DC         | Ounce                   | 43527                        | .3527                   |
| Decagram                  | DC         | DC         | Pound                   | 30022                        | .022                    |
| Decigram                  | DG<br>DG   | DG         | Ounce                   | 40035                        | .0035                   |
| Decigram                  | DL         | DL         | Barrel                  | 40008                        | .0008                   |
| Deciliter                 | DL         | DL         | CF                      | 40035                        | .0035                   |
| Deciliter                 | DL         | DL         | Gallon                  | 40264                        | .0264                   |
| Deciliter                 | DL         | DL         | Pint                    | 42113                        | .2113                   |
| Deciliter                 | DL         | DL         | Quart                   | 41057                        | .1057                   |
| Deciliter<br>Deciliter    | DL         | DL         | Liter                   | 10001                        | .1057                   |
| Decimeter                 | DE         | DE         | Foot                    | 43281                        | .3281                   |
| Decimeter<br>Decimeter    | DE         | DE         | Yard                    | 41094                        | .1094                   |
| Decimeter                 | שנ         | שנו        | Ialu                    | マエリフを                        | . 1034                  |

| CONV-FAC | &   | Decimal  |
|----------|-----|----------|
| Locator  | (Se | election |

|              |               |                  |                 | Locator (Selection  |          |
|--------------|---------------|------------------|-----------------|---------------------|----------|
| <u> Item</u> | DES           | UM               | <u>UI</u>       | Worksheet Block 69) | CONV-FAC |
|              |               |                  |                 |                     |          |
| Dose         | DS            |                  |                 |                     |          |
| Dozen        | $\mathbf{DZ}$ | $\mathbf{DZ}$    | Each            | 00012               | 12.      |
| Dozen        | DZ            | $\mathbf{DZ}$    | Gross           | 40833               | .0833    |
| Dozen        | DZ            | $\mathbf{DZ}$    | Hundred         | 20012               | .12      |
| Dozen        | DZ            | $\mathbf{DZ}$    | Pair            | 00006               | 6.       |
| Dozen        | DZ            | $\mathbf{DZ}$    | Thousand        | 30012               | .012     |
| Dram         | DM            | DM               | Ounce           | 40625               | .0625    |
| Each         | EA            | EA               | Dozen           | 40833               | .0833    |
| Each         | EA            | EA               | Gross           | 40069               | .0069    |
| Each         | EA            | EA               | Hundred         | 20001               | .01      |
| Each         | EA            | EA               | Package (3)     | 43333               | .3333    |
| Each         | EA            | EA               | Package (4)     | 20025               | .25      |
| Each         | EA            | EA               | Package (5)     | 10002               | .2       |
| Each         | EA            | EA               | Package (10)    | 10001               | .1       |
| Each         | EA            | EA               | Package (20)    | 20005               | . 05     |
| Each         | EA            | EA               | Package (25)    | 20004               | .04      |
| Each         | EA            | EA               | Package (50)    | 20002               | .02      |
| Each         | EA            | EA               | Package (200)   | 30005               | .005     |
| Each         | EA            | EA               | Package (500)   | 30002               | .002     |
| Each         | EA            | EA               | Package (1000)  | 30001               | .001     |
| Each         | EA            | EA               | Pair            | 10005               | . 5      |
| Each         | EA            | EA               | Thousand        | 30001               | .001     |
| Exposure     | EX            |                  |                 |                     |          |
| Fold         | FD            |                  |                 |                     |          |
| Foot         | FT            | FT               | Coil (100 ft)   | 20001               | .01      |
| Foot         | FT            | FT               | Coil (250 ft)   | 30004               | .004     |
| Foot         | FT            | FT               | Coil (550 ft)   | 30002               | .002     |
| Foot         | FT            | FT               | Coil (750 ft)   | 40013               | .0013    |
| Foot         | FT            | FT               | Coil (1000 ft)  | 30001               | .001     |
| Foot         | FT            | FT               | Reel (100 ft)   | 20001               | .01      |
| Foot         | FT            | FT               | Reel (250 ft)   | 30004               | .004     |
| Foot         | FT            | FT               | Reel (500 ft)   | 30002               | .002     |
| Foot         | FT            | FT               | Reel (750 ft)   | 40013               | .0013    |
| Foot         | FT            | FT               | Reel (1000 ft)  | 30001               | .001     |
| Foot         | FT            | FT               | Yard            | 43333               | .3333    |
| Frame        | FR            |                  |                 |                     |          |
| Gallon       | GL            | GL               | Barrel          | 40317               | .0317    |
| Gallon       | GL            | GL               | Barrel (Bulk Pe | troleum) 40238      | .0238    |
| Gallon       | GL            | GL               | CF              | 41337               | .1337    |
| Gallon       | GL            | $_{ m GL}$       | Liter           | 33785               | 3.785    |
| Gallon       | GL            | $_{\mathtt{GL}}$ | Pint            | 00008               | 8.       |
| Gallon       | GL            | $_{	t GL}$       | Quart           | 00004               | 4.       |
| Gill         | GI            | GI               | Barrel          | 30001               | .001     |
| Gill         | GI            | GI               | CF              | 40042               | .0042    |
| Gill         | GI            | GI               | Gallon          | 40312               | .0312    |
| Gill         | GI            | GI               | Liter           | 41183               | .1183    |
| Gill         | GI            | GI               | Pint            | 20025               | .25      |
|              |               |                  |                 |                     |          |

|                 |      |     |             | CONV-FAC & Decimal  |         |
|-----------------|------|-----|-------------|---------------------|---------|
|                 |      |     |             | Locator (Selection  |         |
| Item            | DES  | UM  | <u>UI</u>   | Worksheet Block 69) | CON-FAC |
|                 |      |     |             |                     |         |
| Gill            | GI   | GI  | Quart       | 30125               | .125    |
| Grain           | GN   | GN  | Ounce       | 40023               | .0023   |
| Grain           | GN   | GN  | Pound       | 40001               | .0001   |
| Gram            | GM   | GM  | Ounce       | 40353               | .0353   |
| Gram            | GM   | GM  | Pound       | 40022               | .0022   |
| Great Gross     | GG   | GG  | Dozen       | 00144               | 144.    |
| Great Gross     | GG   | GG  | Each        | 01728               | 1728.   |
| Great Gross     | GG   | GG  | Gross       | 00012               | 12.     |
| Great Gross     | GG   | GG  | Hundred     | 21728               | 17.28   |
| Great Gross     | GG   | GG  | Pair        | 00864               | 864.    |
| Great Gross     | GG   | GG  | Thousand    | 31728               | 1.728   |
| Gross           | GR   | GR  | Dozen       | 00012               | 12.     |
| Gross           | GR   | GR. | Each        | 00144               | 144.    |
| Gross           | GR   | GR  | Hundred     | 20144               | 1.44    |
| Gross           | GR   | GR  | Pair        | 00072               | 72.     |
| Hundred         | HD   | HD  | Dozen       | 38333               | 8.333   |
| Hundred         | HD   | HD  | Each        | 00100               | 100.    |
| Hundred         | HD   | HD  | Gross       | 46944               | .6944   |
| Hundred         | HD   | HD  | Pair        | 00050               | 50.     |
| Hundred         | HD   | HD  | Thousand    | 10001               | .1      |
| Hundred Feet    | HF   | HF  | Foot        | 00100               | 100.    |
| Hundred Feet    | HF   | HF  | Yard        | 23333               | 33.33   |
| Hundred Pounds  | HP   | HP  | Pound       | 00100               | 100.    |
| Hundred Pounds  | HP   | HP  | Ton         | 20005               | . 05    |
| Hundred Sq Feet | HS   | HS  | Square Foot | 00100               | 100.    |
| Hundred Sq Feet | HS   | HS  | Square Yard | 21111               | 11.11   |
| Hundred Weight  | HW   | HW  | Pound       | 00100               | 100.    |
| Hundred Weight  | HW   | HW  | Ton         | 20005               | .05     |
| Hundred Yards   | HY   | HY  | Foot        | 00300               | 300.    |
| Hundred Yards   | HY   | HY  | Yard        | 00100               | 100.    |
| Inch            | IN   | IN  | Foot        | 40833               | .0833   |
| Inch            | IN   | IN  | Yard        | 40278               | .0278   |
| Kilogram        | KG   | KG  | Ounce       | 23527               | 35.27   |
| Kilogram        | KG   | KG  | Pound       | 32205               | 2.205   |
| Kilogram        | KG   | KG  | Ton         | 40011               | .0011   |
| Kilometer       | KM   | KM  | Foot        | 03281               | 3281.   |
| Kilometer       | KM   | KM  | Yard        | 01094               | 1094.   |
| Linear Foot     | LF   | LF  | Foot        | 00001               | 1.      |
| Linear Foot     | LF   | LF  | Yard        | 43333               | .3333   |
| Liter           | LI   | LI  | Barrel      | 40084               | .0084   |
| Liter           | LI   | LI  | CF          | 40353               | .0353   |
| Liter           | LI   | LI  | Gallon      | 42642               | .2642   |
| Liter           | LI   | LI  | Pint (liq)  | 32113               | 2.113   |
| Liter           | LI   | LI  | Quart (lig) | 31057               | 1.057   |
| Meter           | MR   | MR  | FT          | 33281               | 3.281   |
| Meter           | MR   | MR  | Yard        | 31094               | 1.094   |
| Mile            | MI   | MI  | FT          | 05280               | 5280.   |
| LITTE           | 1-1- |     |             |                     |         |

| CONV-FAC | & Decimal  |
|----------|------------|
| Locator  | (Selection |

|              |          |            | Locator (Selection |                     |         |
|--------------|----------|------------|--------------------|---------------------|---------|
| Item         | DES      | UM         | UI UI              | Worksheet Block 69) | CON-FAC |
|              |          |            |                    |                     |         |
| Mile         | MI       | MI         | Yard               | 01760               | 1760.   |
| Milligram    | MG       | MG         | Ounce              | 40545               | .0545   |
| Milliliter   | ML       | ML         | Gallon             | 40003               | .0003   |
| Milliliter   | ML       | ML         | LI                 | 30001               | .001    |
| Milliliter   | ML       | ML         | Pint               | 40021               | .0021   |
| Milliliter   | ML       | ML         | Quart              | 40011               | .0011   |
| Millimeter   | MM       | MM         | FT                 | 40033               | .0033   |
| Millimeter   | MM       | MM         | Yard               | 40011               | .0011   |
| Ounce        | oz       | OZ         | Pound              | 40625               | .0625   |
| Ounce        | OZ       | ΟZ         | Troy Ounce         | 49115               | .9115   |
| Pair         | PR       | PR         | DZ                 | 41666               | .1666   |
| Pair         | PR       | PR         | EA                 | 00002               | 2.      |
| Pair         | PR       | PR.        | GR                 | 40139               | .0139   |
| Pair         | PR       | PR         | HD                 | 20002               | . 02    |
| Pair         | PR       | PR         | Thousand           | 30002               | .002    |
| Pellet       | PX       |            |                    |                     |         |
| Pennyweight  | DW       |            |                    |                     |         |
| Pillow       | PI       |            |                    |                     |         |
| Pint         | PT       | PT         | Barrel             | 30004               | .004    |
| Pint         | PT       | PT         | CF                 | 40167               | .0167   |
| Pint         | PT       | PT         | Gallon             | 30125               | .125    |
| Pint         | PT       | PT         | LI                 | 44732               | .4732   |
| Pint         | PT       | PT         | Quart              | 10005               | .5      |
| Pound        | LB       | LB         | Ounce              | 00016               | 16.     |
| Pound        | LB       | LB         | Ton                | 40005               | .0005   |
| Quart        | QT       | QT         | Barrel             | 40079               | .0079   |
| Quart        | QT       | QT         | CF                 | 40334               | .0334   |
| Quart        | QT       | QT         | Gallon             | 20025               | .25     |
| Quart        | QT       | QT         | LI                 | 49463               | .9463   |
| Quart        | QT       | QT         | Pint               | 00002               | 2.      |
| Ration       | RA       | <b>x</b> - |                    |                     |         |
| Ream         | RM       |            |                    |                     |         |
| Round        | RD       |            |                    |                     |         |
| Sheet        | SH       |            |                    |                     |         |
|              | SO       |            |                    |                     |         |
| Shot         | SK       |            |                    |                     |         |
| Skein        |          |            |                    |                     |         |
| Square       | SQ<br>SF | SF         | Square Yard        | 41111               | .1111   |
| Square Foot  |          | _          | _                  | 40069               | .0069   |
| Square Inch  | SI       | SF         | Square Foot        | 40003               | .0003   |
| Square Meter | SM       | ~~*        | 0 <b>7</b>         | 00009               | 9.      |
| Square Yard  | SY       | SY         | Square Foot        | 00003               | ٠.      |
| Tablet       | TT       |            |                    | 20222               | 83.33   |
| Thousand     | MX       | MX         | DZ                 | 28333               |         |
| Thousand     | MX       | MX         | EA                 | 01000               | 1000.   |
| Thousand     | MX       | MX         | GR                 | 36944               | 6.944   |
| Thousand     | MX       | MX         | HD                 | 00010               | 10.     |
| Thousand     | MX       | MX         | PR                 | 00500               | 500.    |

| Item              | DES | <u>um</u> | Π    | CONV-FAC & Decimal<br>Locator (Selection<br>Worksheet Block 69) | CON-FAC |
|-------------------|-----|-----------|------|-----------------------------------------------------------------|---------|
| Thousand Cubic FT | MC  |           |      |                                                                 |         |
| Thousand Feet     | MF  | MF        | FT   | 01000                                                           | 1000.   |
| Thousand Feet     | MF  | MF        | Yard | 13333                                                           | 333.3   |
| Thousand Rounds   | RM  |           |      |                                                                 |         |
| Ton               | TN  | LB        |      | 02000                                                           | 2000.   |
| Troy Ounce        | TO  | LB        |      | 40686                                                           | .0686   |
| Troy Ounce        | TO  | OZ        |      | 31097                                                           | 1.097   |
| U.S.P. Unit       | US  |           |      |                                                                 |         |
| Yard              | YD  | Foot      |      | 00003                                                           | 3.      |

METHODS OF DEVELOPMENT/INPUT -- Contractor's submission of the PPL, submission of an 01A change card transaction (YC2/YG2), PMR generated 01A change, or input of H04 card to LSAR PMF.

## REJECT(S)

- 1. CCSS. Reject (A12) will appear on the Validation Reject Listing if the UM was omitted on the initial YC1/YG1 transaction, if a nonapproved abbreviation is entered, or if the UM is entered on other than the 01A card. Correct by entering a YC2/YG2 transaction. Enter the control fields and the correct UM. If the UM was entered on an incorrect card, delete by placing a D in the first column of the UM field. Enter the appropriate action code in cc 12.
- 2. NSNMDR. The UM will reject if entry is invalid. Correct by resubmitting a corrected Y11 transaction.
- 3. LSAR PMF. Entry must be a two-position, alpha character. Correct by resubmission of the referenced LSAR media containing the correct UM, mandatory data elements (Table D-3), and an UC of A or C.

<u>AUTOMATED RESPONSES</u> -- The UM from the PMR automatically establishes the UI in the NSNMDR for a new item entering the system through CPS.

IMPACTS -- The UM must be equal to the UI on the OlJ card if the UM Price (UM-PRICE) and the UI Price (UPRICE) are the same.

# SOURCE, MAINTENANCE & RECOVERABILITY (SMR) CODE/ SOURCE CODE (SRC-CD)

| "H" TABLE LOCATION<br>(MIL-STD-1388-2B) |                    |                         | SELECTION WORKSHEET (AMC FORM 1731) |        |                        | PM<br>F1 | r<br>Le   | NSNMDR<br>FILE |         |
|-----------------------------------------|--------------------|-------------------------|-------------------------------------|--------|------------------------|----------|-----------|----------------|---------|
| Card 1                                  | Block              | Column(s)               | Card                                | Block  | Column(s)              | Sector   | Segment   | Sector         | Segment |
| H05<br>EA.SMR                           | 55<br>CSEEA/F      | 32-33<br>HG.SMRCODHG    | A                                   | 12     | 68-69                  | 01       | 00        | 18             | - 00    |
|                                         | /H1 SHE<br>-STD-13 | EET<br>388-2 <b>A</b> ) | (MIL-                               | LSA-03 | 6<br>8-2 <b>A</b> /2B) |          | NSNMDR DA | ATA            |         |
| Record                                  | Block              | Column(s)               | Card                                | Block  | Column(s)              | 1        | DIC       | Card<br>Column | n(s)    |
| H11                                     | 7                  | 37-38                   | В                                   | 22     | 65-66                  |          | Y5A       | 45-4           | 16      |

DEFINITION -- The SMR identifies the SRC-CD, maintenance level (MAINT-LVL), recoverability code (RECOV-CD), and demilitarization code (DEMIL-CD) of spare/repair parts contained in CCSS. This appendix will handle each of the four codes as separate entities. Both the LSAR "H" Sheet and the Selection Worksheet display the SMR as a single, six-position field. The LSAR utilizes the SMR code as a seven position field (the sixth position is reserved) with a separate DEMIL field in cc 43. The SRC-CD is the first two positions of the SMR Code. They are assigned to support items to indicate the manner of acquiring them for maintenance, repair, or overhaul of EIs. More definitive information is available in appendix M.

#### SIGNIFICANCE

- 1. The SRC-CD is mandatory to build sector 18 of the NSNMDR.
- 2. All items having a SRC-CD must also have a MAINT-LVL and a RECOV-CD. Exception: XA and XC items do not require a MAINT-LVL or RECOV-CD. Model records do not require a RECOV-CD.
- 3. The SRC-CD is used to assign the IMPC Code which in turn sets up the acquisition advice code (ACQ-ADV-CD) and the Phrase Code.
- 4. Not mandatory to establish the LSAR Parts File, but mandatory to generate the LSA-036 report.

<u>USED BY</u> -- PMR, ARCSIP, NSNMDR, SLAC, CPS, RPSTL, SSR, CSP, DEPLOY, WRAP, SESAME, and LSAR PMF.

#### CHARACTERISTICS

#### 1. CCSS.

- a. The SRC-CD is a two-position, alphabetic code.
- b. Initial entries of PR or PZ are not permitted. The PR and PZ codes are used for internal management only and are not in AR 700-82 or AMC-P 700-10. The PR/PZ codes are used in conjunction with interchangeability codes found in block 42 of the Selection Worksheet.
- c. A PR indicates that an item is to be used until exhausted, and a PZ indicates an item is no longer required. When assigning a PR/PZ to a spare/repair part, care should be taken to select a replacing item or to obsolete the entire EI/system. You must continue to support an EI/system throughout its' life cycle, therefore, you cannot exhaust parts while a system is in use.
- d. The SRC-CDs of XA or XC must have an entry in cc 70-71 (MAINT-LVL) for RPSTL extract.
- e. The SRC-CDs, other than XA or XC, require an entry in cc 70-72 (MAINT-LVL and RECOV-CD).
- f. Assemblies source coded A are considered replaceable since the assembly can be replaced in its entirety. They are also repairable as an A coded assembly has its piece parts available. The fourth position of the SMR code should be the same as the second position of the A coded assembly.
- g. With the exception of PAD, initial PA inputs must have a FF/MRR greater than zero. A FF/MRR of zero is invalid because it will not produce a buy quantity calculation for the item coded for stockage. Depot coded items should not have a FF/MRR assigned.
- h. The following codes list the authorized SRC-CDs with a brief definition of each code.

#### SOURCE CODES

| Code | Definition                                                                                                    |
|------|----------------------------------------------------------------------------------------------------|
| PA   | Item procured and stocked for anticipated or known usage.                                                                                      |
| PB   | Item procured and stocked for insurance purposes because essentiality dictates that a minimum quantity must be available in the supply system. |
| PC   | Item procured and stocked which otherwise would be coded PA except that it is deteriorative in nature. (See SHELF LIFE Codes)                  |

| <u>Code</u> | <u>Definition</u>                                                                                                    |
|-------------|----------------------------------------------------------------------------------------------------|
| PD          | Support item, excluding support equipment, procured for initial issue or outfitting and stocked only for subsequent or additional initial issues or outfittings. Not subject to automatic replenishment; i.e., installation kits, modification work orders (MWO) kits, and special purpose crew/operator tool kits. |
| PE          | Support equipment procured and stocked for initial issue or outfitting to specified maintenance repair activities.                                                                                                    |
| PF          | Support equipment which will not be stocked but which will be centrally procured on demand.                                                                                                    |
| PG          | Item procured and stocked to provide sustained support for the life of the equipment. It is applied to an item peculiar to the equipment which, because of probable discontinuance or shutdown of production facilities, would prove uneconomical to reproduce at a later time.                                     |
| PR          | Identifies repair parts no longer authorized for procurement but may be available in stock and authorized for issue until exhausted.                                                                                                    |
| PZ          | Identifies obsolete/replaced repair parts that are no longer acceptable for Army use.                                                                                                    |
| KD          | An item of depot overhaul/repair kit and not purchased separately. Depot kit defined as a kit that provides items required at the time of overhaul or repair.                                                                                                    |
| KF          | An item of a maintenance kit and not purchased separately. Maintenance kit defined as a kit that provides an item that can be placed at unit or intermediate categories of maintenance.                                                                                                    |
| КВ          | Item included in both a depot overhaul repair kit and a maintenance kit.                                                                                                    |
| MO          | Item to be manufactured or fabricated at the unit category of maintenance.                                                                                                    |

NOTE: For equipment being supported under a three-level maintenance concept, "O" will denote Aviation Unit Maintenance (AVUM) or on-site category of maintenance for fixed telecommunications systems.

MF Item to be manufactured or fabricated at the direct support (DS) maintenance category.

NOTE: Equipment being supported under a three-level maintenance concept, "F" or "H" will denote Aviation Intermediate Maintenance (AVIM) or off-site category of maintenance for fixed telecommunications systems.

#### SOURCE CODES -- Continued

| <u>Code</u> | Definition                                                                                                    |
|-------------|----------------------------------------------------------------------------------------------------|
| MH          | Item to be manufactured or fabricated at the general support (GS) maintenance category.                                               |
| MIL         | Item to be manufactured or fabricated at the Specialized Repair Activity (SRA).                                                       |
| MD          | Item to be manufactured or fabricated at depot maintenance category.                                                                  |
| AO          | Item to be assembled from stock numbered components at the unit category of maintenance.                                              |
| AF          | Item to be assembled at the DS maintenance category.                                                                                  |
| АН          | Item to be assembled at GS maintenance category.                                                                                      |
| AL          | Item to be assembled at the SRA.                                                                                                    |
| Œ           | Item to be assembled at depot maintenance category.                                                                                   |
| XA          | Item is not procured or stocked, because the requirements for the item will result in the replacement of the NHA.                     |
| XB          | Item is not procured or stocked. If not available through salvage, requisition.                                                       |
| XC          | Installation drawing, diagram, instruction sheet, field service drawing, that is identified by MFG-PART-NO.                           |
| XD          | A low mortality support item that is not stocked. When required, items will be requested and provided through normal supply channels. |

# 2. LSAR PMF.

- a. A six-position, alpha code, left justified with the 6th position reserved.
- b. This element is considered to be a critical LSAR element (see Table D-4).

# METHODS OF DEVELOPMENT/INPUT

1. Submitted by the contractor on the original PPL under certain contractual conditions.

- 2. Manual submission of an O1A change card (YC2/YG2 transaction).
- 3. Entry of the referenced LSAR media to the LSAR PMF.

#### EJECT(S)

- 1. CCSS. Reject (A13) will appear on the Validation Reject Listing if the SRC-CD does not comply with the requirements listed in the characteristics section, or if there was an entry on other than the 01A card. Correct by resubmitting a YC2/YG2 transaction. Enter the control fields and the correct SRC-CD. If a delete action is required, enter a D in the first position of the SRC-CD with the appropriate action code in cc 12.
- 2. LSAR PMF. If entry is other than five-position, alpha, left justified, correct by submission of referenced LSAR media containing corrected SMR code, mandatory data elements, and an UC of A or C.

## AUTOMATED RESPONSES

- 1. The highest priority SRC-CD for a NSN is established in sector 1800 by an automatic Y5A transaction for each EAA the item is used on.
- 2. If a change occurs to a SRC-CD in the PMR, CCSS automatically determines if an update is required. A Y5E transaction is generated to change sector 1800 where needed.
- 3. If a PLISN part has been superseded in the PMR, CCSS will automatically change the SRC-CD in sector 1800 of the NSNMDR to PR (use until exhausted then requisition by new NSN).
- 4. The CPS uses the SRC-CD to determine the appropriate values of the initial support code (ISC), the IMPC, and the ACQ-ADV-CD when establishing new MCNs on the NSNMDR.

IMPACTS -- ARCSIP, SLAC, and CSP use SRC-CDs to determine which items will have calculations made.

#### SOURCE, MAINTENANCE & RECOVERABILITY (SMR) CODE/ MAINTENANCE LEVEL (MAINT-LVL)

| "H" TABLE LOCATION (MIL-STD-1388-2B) |                                      |           | SELECTION WORKSHEET<br>(AMC FORM 1731) |       |           | PMI<br>FII | -        | NSNMDR<br>FILE |         |
|--------------------------------------|--------------------------------------|-----------|----------------------------------------|-------|-----------|------------|----------|----------------|---------|
| Card                                 | Block                                | Column(s) | Card                                   | Block | Column(s) | Sector     | Segment  | Sector         | Segment |
| H06<br>EA.SMR                        | H06 55 36<br>EA.SMRCSEEA/HG.SMRCODHG |           |                                        | 12    | 70-71     | 01         | 00       | 18             | 00      |
|                                      | H1 SHER                              |           | LSA-036<br>(MIL-STD-1388-2A/2B)        |       |           | NS         | SNMDR DA | ΓA             |         |
| Record                               | Block                                | Column(s) | Card                                   | Block | Column(s) | I          | DIC      | Card<br>Column | (s)     |
| H11                                  | 7                                    | 39-40     | В                                      | 22    | 67-68     |            | 75A      | 47-48          | 3       |

<u>DEFINITION</u> -- The MAINT-LVL is the third and fourth positions of the SMR code. The third position identifies the lowest level of maintenance authorized to <u>remove and replace</u> an item, the fourth position code identifies the lowest level authorized to perform <u>complete</u> repair.

<u>SIGNIFICANCE</u> -- The MAINT-LVL is mandatory to build sector 1800 in the NSNMDR. The 4th position of the MAINT-LVL code must be compatible with the 5th position RECOV-CD.

<u>USED BY</u> -- ARCSIP, SLAC, CSP, PMR, CPS, NSNMDR, DEPLOY, RPSTL, WRAP, SESAME, and SSR.

### CHARACTERISTICS

- 1. The MAINT-LVL code is a two-position, alphabetic code.
- 2. The MAINT-LVL codes shall be assigned in consonance with the "Replace" and "Repair" task codes contained on Data Records C and D.
- 3. This element is considered to be a critical LSAR element (see Table D-4).
- 4. The following are the authorized MAINT-LVL codes with a definition of each code.

#### MAINTENANCE CODES

MAINTENANCE USE CODE (Third position) - This position will indicate the lowest maintenance category authorized to remove, replace, and use the support item.

The decision to code the item will require that all the capabilities necessary to install and ensure proper operation after installation of a replacement item are provided. The maintenance use entered in the third position will indicate one of the following categories of maintenance:

#### <u>Code</u> <u>Definition</u>

- O Support item is removed, replaced, and used at organizational (or AVUM/on-site) category of maintenance.
- F Support item is removed, replaced, and used at direct support (or AVIM/off-site) category of maintenance.
- H Support item is removed, replaced, and used at general support (or AVIM/off-site) category of maintenance.
- D Support item is removed, replaced, and used only at depot.

NOTE: Any appearance of C (crew) in the third position MAINT-LVL would indicate a Basic Issue Item List (BIIL), an Additional Authorization List (AAL), or a Component of EI (COEI).

MAINTENANCE REPAIR CODE (Fourth position) - This position will indicate whether or not the item is to be repaired, and will identify the lowest category with the capability to perform complete repair. This complete repair excludes overhaul or rebuild functions prescribed by Depot Maintenance Work Requirements (DMWR), but encompasses performing all other authorized maintenance functions, services (inspect, test, service, adjust, align, calibrate), or actions (welding, grinding, riveting, straightening, facing, remachining, or resurfacing) required to restore an item to serviceable condition by correcting specific failures or damage. Complete repair coding does not preclude repair which may be authorized to a lower category of maintenance. The Maintenance Repair Code (MRC) entered in the fourth position will indicate one of the following:

# Code Application/Explanation

- O The unit (AVUM/on-site) category of maintenance is the lowest level capable of <u>complete</u> repair.
- F The DS (AVIM/off-site) category of maintenance is the lowest level capable of <u>complete</u> repair.
- H The GS (AVIM/off-site) category of maintenance is the lowest level capable of <u>complete</u> repair.
- The SRA is the lowest activity capable of <u>complete</u> repair.
- D The depot category of maintenance is the lowest level capable of complete repair.
- B No repair is authorized. The item may be reconditioned by adjusting lubricating, etc., at the user level. No parts or special tools are required for the maintenance of this item.
- Z Nonrepairable. No repair is authorized.

#### METHODS OF DEVELOPMENT/INPUT

- 1. Appropriate MAINT-LVL coding is developed through analysis of the weapon system and the part (item) in question, and is routinely accomplished through the LSA process. The MAINT-LVLs entered must be those reflected in the Maintenance Allocation Chart (MAC).
- 2. Submitted by the contractor on the original PPL, under certain contractual conditions.
- 3. Manual submission of an O1A change card (YC2/YG2 transaction).

<u>REJECT(S)</u> -- Reject (A13) will appear on the Validation Reject Listing if an unauthorized code is entered in the MAINT-LVL field, or if the MAINT-LVL code is entered on a card other than the 01A. An entry in the fourth position (repair level) is not required by all services; therefore, a dash (-) line is acceptable in this column. Correct by resubmitting a YC2/YG2 transaction. Enter the control fields and the correct MAINT-LVL code. If a delete action is required, enter a D in the first position of the MAINT-LVL field and the appropriate action code in cc 12.

#### AUTOMATED RESPONSES

- 1. The highest-priority third position code (remove/replace) and the highest-priority fourth position code (complete repair) is automatically established by a Y5A into sector 1800 of the NSNMDR for each EAA where used.
- 2. If a change to a MAINT-LVL occurs in the PMR, CCSS automatically determines if an update is required in the NSNMDR. A Y5J is generated where required.

# **IMPACTS**

- 1. The "highest-priority" logic used for selection of the MAINT-LVL code, the code posted to sector 1800, may be a composite of the codes shown in the top-down for the EAA on the PMR.
- 2. The MAINT-LVL must be compatible with the MAC MAINT-LVL, and the RPSTL must have the necessary repair parts (coded at the same level).
- 3. In order for an item to be repairable (4th position O, F, H, D, or L) it must have <u>at least one</u> repair part authorized for removal and replacement (3d position) at the same level, or maintenance repair time must be allocated on the MAC for some specific maintenance action (i.e., align, weld, resurface, straighten, etc.) at the same level.

## SOURCE, MAINTENANCE & RECOVERABILITY (SMR) CODE/ RECOVERABILITY CODE (RECOV-CD)

| "H" TABLE LOCATION<br>(MIL-STD-1388-2B) |                    |                   | SELECTION WORKSHEET<br>(AMC FORM 1731) |                   |           | PM<br>FI | IR<br>LE | NSNMDR<br>FILE   |                |
|-----------------------------------------|--------------------|-------------------|----------------------------------------|-------------------|-----------|----------|----------|------------------|----------------|
| Card                                    | Block              | Column(s)         | Card                                   | Block             | Column(s) | Sector   | Segment  | Sector           | Segment        |
| H05<br>EA.SM                            | 55<br>RCSEEA/      | 36<br>HG.SMRCODHG | A                                      | 12                | 72        | 01       | 00       | 00<br>01<br>24   | 00<br>00<br>02 |
|                                         | H/H1 SH<br>L-STD-1 |                   | (MIL                                   | LSA-03<br>STD-13- | -         | N        | SNMDR DA | TA               |                |
| Recor                                   | d Block            | Column(s)         | Card                                   | Block             | Column(s) | D        | oic (    | Card<br>Column(s | 3)             |
| Hll (                                   | 7<br>Reserve       | 41<br>d) 42       | В                                      | 22                | 69        | Y        | 11       | 25               |                |

<u>DEFINITION</u> -- The RECOV-CD is the fifth position of the SMR code. It is assigned to a support item to show the manner of disposition of an unserviceable item. Disposition does not mean "throw away." Items are turned into a central point for disposition according to guidance provided by the item manager, demilitarization, etc. All stock fund and PA secondary items must have a RC.

<u>SIGNIFICANCE</u> -- The RECOV-CD is not a mandatory element for PMR/NSNMDR record build; however, it is mandatory for ARCSIP, SLAC, CSP, RPSTL, and SSR processing.

<u>USED BY</u> --RPSTL, ARCSIP, SLAC, CSP, SSR, CPS, DEPLOY, PMR, NSNMDR, WRAP, SESAME, LSAR, and AMDF.

#### CHARACTERISTICS

- 1. The RECOV-CD is a one-position, alphabetic field.
- 2. The RECOV-CD cannot be changed on other managed items.
- 3. The following codes list the authorized RECOV-CDs with a definition of each.

#### RECOVERABILITY

<u>Fifth Position</u> - When unserviceable or uneconomically repairable, condemn and dispose. Fourth and fifth position should be the same except for B, L, and A.

#### <u>Code</u> <u>Definition</u>

- Z Nonrepairable. When unserviceable, condemn and dispose at category indicated in third position.
- O Repairable. When uneconomically repairable, condemn and dispose at organizational (AVUM) level.
- F Repairable. When uneconomically repairable, condemn and dispose at DS (AVIM) level.
- H Repairable. When uneconomically repairable, condemn and dispose at GS (AVIM) level.
- D Repairable. When beyond lower category repair capability, return to depot for disposal.
- L Repairable. When uneconomically repairable, condemn and dispose at a SRA.
- A Special handling required (precious metal, high dollar value, etc.)

Blank XA or XC SRC-CD. Major Els.

- 4. The RC should be blank for EIs having LIN numbers.
- 5. If the RC is Z, the second position of the FIA-CD must be R, S, T, U, V, W, X, Y, Z, 2, 3, or 9.
- 6. If the RC is blank, the second position of the FIA-CD must be A, B, C, D, E, F, G, H, J, K, L, M, N, P, Q, or 5.

#### METHODS OF DEVELOPMENT/INPUT

- 1. Under certain contractual conditions, the RC is submitted on the original contractor's PPL. A Y6A will revise or delete a RC from the NSNMDR if not managed by DLA or other services.
- A manual 01A change (YC2/YG2 transaction).
- 3. Original submissions to the PMR are screened against the REFNO. When a REFNO is definitively matched to a NSN already in the NSNMDR, the RECOV-CD from the NSNMDR is posted to the PMR. The DEPLOY will show any changes that might become incompatible from this process.
- 4. The RECOV-CD in the PMR will be updated with the automatic processing of a YG8 transaction anytime there is a change to the RECOV-CD in the NSNMDR.
- 5. The fourth position of the MAINT-LVL must be assigned prior to the assignment of the RECOV-CD (fifth position). The value of the fifth position must be equal to or greater than the value of the fourth position; exceptions: Z (nonrepairable or B (nonrepairable; recondition by adjusting). If the fourth position is Z or B, it can be assigned a RECOV-CD of Z or A, as applicable.

- 6. <u>Do not</u> assign a RECOV-CD to an item in an attempt to have it returned to a specific level of maintenance for some special purpose (DEMIL, depot overhaul, etc.). This is an inappropriate use of the RECOV-CD.
- 7. Only one RECOV-CD will be used for an individual support item. If the item is used more than one time within an EI or on more than one EI, and assigned a different level of RECOV-CD, the national level material manager will conduct a technical review to determine the most appropriate code. All applications will be considered and the RECOV-CD assignment will be representative of the highest degree of recoverability.
- 8. Submit a Y11 transaction.

#### REJECT(S)

- 1. Reject (A13) will appear on the Validation Reject Listing if the RECOV-CD entry is other than the authorized codes, or if an entry is made on other than the 01A card. Correct by inputting a corrected transaction for the card in error. Enter the control fields and a corrected RECOV-CD. If the entry was on an incorrect card, delete by entering a D in the RECOV-CD field and the appropriate action code in cc 12.
- 2. A reject will occur if the RECOV-CD is other than an approved RECOV-CD. Correct by resubmitting a Y11 transaction.

#### AUTOMATED RESPONSES

- 1. The AMDF is updated automatically when changes to the RECOV-CD occur in the NSNMDR.
- 2. The PMR is updated from changes that occur in the NSNMDR.
- 3. The CPS uses the RECOV-CD of the first P coded appearance line.

# **IMPACTS**

- 1. A fourth and fifth position incompatibility (i.e., PAHDH or PAFHF) has been the cause of extensive field inquiries when the fourth position, MRC, and the fifth position, RC, are published in the AMDF and broadcast to users in the field. Such an incompatibility may occur for other managed items or, if locally managed, when the fifth position is changed in the NSNMDR header and a machine generated YG8 transaction updates the RECOV-CD in the PMR. Action is underway to reject RECOV-CD updates that designate a MAINT-LVL lower than the MRC.
- 2. Different fourth and fifth positions (i.e., PAHFH or PAHHD) that are still compatible -- fifth position equal to or higher than the fourth position -- no longer have an impact on forecasting unserviceable returns or on secondary item funding because the supply management applications have been revised to key on the fourth position code rather than the fifth position code.

C1, AMC-P 700-25

#### DEMILITARIZATION CODE (DEMIL-CD)

| "H" TABLE LOCATION (MIL-STD-1388-2B) |                    | SELECTION WORKSHEET<br>(AMC FORM 1731) |        |                   | PM<br>FI  | IR<br>LE | NSNMDR<br>FILE |                 |                |
|--------------------------------------|--------------------|----------------------------------------|--------|-------------------|-----------|----------|----------------|-----------------|----------------|
| Card                                 | Block              | Column(s)                              | Card   | Block             | Column(s) | Sector   | Segment        | Sector          | Segment        |
| H05                                  | 55                 | 37                                     | A      | 12                | 73        | 01       | 00             | 00              | 00             |
| HA.DEMILIHA                          |                    |                                        |        |                   |           |          |                | 01<br>19<br>19  | 00<br>06<br>11 |
|                                      | H/H1 SH<br>L-STD-1 |                                        | (MIL-S | LSA-03<br>TD-1388 | -         |          | NSNMDR D       |                 | <b>-</b> .     |
| Recor                                | d Block            | Column(s)                              | Card   | Block             | Column(s) | D        | oic (          | Card<br>Column( | 3)             |
| H11                                  | 8                  | 43                                     | В      | 23                | 71        | Y        | 711            | 78              |                |

<u>DEFINITION</u> -- The DEMIL-CD identifies the degree of demilitarization required per DOD 4160.21.M-1. Demilitarization is the act of destroying the military offensive or defensive advantages inherent in certain types of equipment or material.

#### SIGNIFICANCE

- 1. Arms, ammunition, and implements of war should be demilitarized to the extent required to preclude unauthorized use; destroy military advantages inherent in certain types of items; render harmless dangerous items; protect the national interest; and preclude the compromise of national security.
- 2. Items are to be demilitarized to allow as much residual sales value as possible after all considerations, listed in paragraph 1 above, have been taken into account.
- 3. The DEMIL-CD is mandatory when the Major Organizational Entity (MOE) preestablished in the MOE Rule Table is a Military Service or Defense Agency manager recorded Primary Inventory Control Activity (PICA)/Secondary Inventory Control Activity (SICA) (activity coded AC through XC, XF through XW). Activity coded XD is an exception. Mandatory for NSNMDR.
- 4. The DEMIL-CD is not required when the MOE is a Civil Agency (denoted by a numeric activity code) PICA/SICA, unless the Civil Agency is supporting a Military Service. The DEMIL-CD required then becomes the same codes noted in paragraph 3 above.
- 5. The DEMIL-CD is not required if the MOE is a foreign country (denoted by an activity code prefixed by a W, Y or Z).

- 6. The DEMIL-CD will not be included in the input/output for a Permanent System Control Number (PSCN). This data element will be included on output when recorded in the DLSC files.
- 7. It is not mandatory to establish the LSAR Parts File or the LSA-036 report.

<u>USED BY</u> -- SSR, CPS, PMR, NSNMDR, AMDF, WRAP, ARCSIP, SLAC, SESAME, RPSTL, CSP, DEPLOY, and LSAR PMF.

#### CHARACTERISTICS

Code

- 1. The DEMIL-CD is a one-position, alphabetic code which is shown on the Selection Worksheet as the sixth position of the SMR code.
- 2. The following is a list of authorized DEMIL-CD entries with a brief definition of each. To assure the correct assignment of the DEMIL-CD, DOD 4100.39-M, volume 10, table 38 should be utilized.

#### DEMILITARIZATION CODES

Explanation

## A Non-MLI (Munitions List Items) - No DEMIL required. В MLI - No DEMIL required. C MLI - DEMIL key points according to DOD 4160.21-M-1, or lethal parts components, and accessories. MLI - DEMIL by mutilation; melting; cutting; etc. D Ē MLI - DEMIL instructions to be furnished by the DOD Demilitarization Program office. F MLI - DEMIL instructions to be furnished by item/technical manager. MLI - DEMIL required prior to transfer to DRMO. (Normally limited to G ammo, explosives and other dangerous items.) P MLI - (Security Classified Item) - Declassification, and any other required demilitarization, and removal of any sensitive markings/information will be accomplished prior to accountability or physical transfer to a DRMO. This code will not be assigned to ammo, explosives and dangerous articles (AEDA) items. STRATEGIC LIST ITEM (SLI) - Mutilate to the extent necessary to Q preclude restoration to normal use and prevent recovery of essential component parts or assemblies overseas only. (SLIs are defined as those items assigned a code letter "A" following the Export Commodity Control Number (ECCN) on the Commodity Control List, Section 399.1 of the Export Administration Regulations.) Additional information can be found in Draft DOD 4160.21-M-1, Defense

Demilitarization Manual.

#### METHODS OF DEVELOPMENT/INPUT

- 1. Appropriate DEMIL codes are determined through an analysis of the item, its characteristics, uses, availability, etc.
- 2. Contractor's original submission of PPL.
- 3. Manual submission of an 01A change card (YC2/YG2 transaction).
- 4. The CCSS generated YG8 transaction will update the DEMIL-CD on the PMR when a change to the DEMIL-CD occurs in the NSNMDR.
- 5. The CPS will establish the DEMIL-CD in Sector 00 of the NSNMDR with a Y11 transaction when a new MCN is established.
- 6. For LSAR, input is accomplished by entry of referenced LSAR media.

#### REJECT(S)

- 1. For CCSS. Reject (A14) will appear on the Validation Reject Listing if the entry does not comply with the authorized DEMIL-CDs, or if the DEMIL-CD input occurred on other than the 01A card. Correct by submitting a YC2/YG2 transaction with the correct DEMIL-CD and the control fields. If the error occurred on other than the 01A card, delete by placing a D in the DEMIL-CD field and the appropriate action code in cc 12.
- 2. For NSNMDR. A reject will occur if the DEMIL-CD entry is other than an approved code. Correct by resubmitting a Y11 transaction.
- 3. For LSAR PMF. Entry must be alphanumeric, correct by resubmission of referenced LSAR media with a correct DEMIL-CD data element (Table D-3), and UC of A or C.

#### AUTOMATED RESPONSES

- 1. The CPS automatically assigns the DEMIL-CD of the first P coded appearance in the PMR to the new item being established in the NSNMDR.
- 2. If a DEMIL-CD is not present on an item in the PMR, CPS will use a default code of A (Non-MLI, No DEMIL required) in the NSNMDR.
- 3. Automatic update to the PMR from a NSNMDR change.

#### **IMPACTS**

- 1. If an inappropriate code is assigned, loss of United States (US) technology to unfriendly countries through DRMO sales can result and the intent of paragraph 1, SIGNIFICANCE, may not be accomplished.
- 2. If no code is assigned, the default code A will be automatically assignedby CPS, with the same result as paragraph 1 above.

Figure D-6 depicts Federal Supply Groups (FSG) assigned DEMIL-CDs A and B by the Joint Service/Agency Work Group.

## FSG ASSIGNED DEMIL-CD A

| 20 |         |       |       |      |   | 62 |         |       |
|----|---------|-------|-------|------|---|----|---------|-------|
| 24 |         |       |       |      |   | 65 |         |       |
| 30 |         |       |       |      |   | 68 |         |       |
|    |         |       |       |      |   |    |         |       |
| 31 |         |       |       |      |   | 71 |         |       |
| 32 |         |       |       |      |   | 72 |         |       |
| 34 | (except | 3465) |       |      |   | 73 |         |       |
| 35 |         |       |       |      |   | 74 |         |       |
| 36 | (except | 3650, | 3655, | 3690 | ) | 75 |         |       |
| 37 |         |       |       |      |   | 77 |         |       |
| 38 |         |       |       |      |   | 78 |         |       |
| 39 |         |       |       |      |   | 79 |         |       |
| 40 |         |       |       |      |   | 80 | (except | 8010) |
|    |         |       |       |      |   |    |         |       |
| 41 |         |       |       |      |   | 81 | (except | 8140) |
| 43 |         |       |       |      |   | 83 |         |       |
| 45 |         |       |       |      |   | 85 |         |       |
| 46 |         |       |       |      |   | 87 |         |       |
| 47 |         |       |       |      |   | 88 |         |       |
| 48 |         |       |       |      |   | 89 |         |       |
| 51 | (except | 5180) |       |      |   | 93 |         |       |
| 53 | (02100) | 5200, |       |      |   | 94 |         |       |
| 55 |         |       |       |      |   |    |         |       |
|    |         |       |       |      |   | 95 |         |       |
| 56 | (except | 5660) |       |      |   | 96 |         |       |
|    |         |       |       |      |   | 99 | (except | 9999) |

NOTE: All exceptions require individual review to determine the proper DEMIL-CD.

# FSG ASSIGNED DEMIL-CD B

16 (EXCEPT 1670, 1680) 17 29

Figure D-6. FSG Assigned DEMIL-CDs A and B By The Joint Service/Agency Work Group

Figure D-7 depicts FSCs with DEMIL-CDs assigned by the Joint Service/Agency Work Group.

| FSC  | CODE | FSC  | CODE | FSC  | CODE | FSC  | CODE |
|------|------|------|------|------|------|------|------|
| 1560 | В    | 4410 | A    | 5975 | A    | 6685 | A    |
| 1920 | A    | 4430 | A    | 5977 | A    | 6695 | A    |
| 1955 | A    | 4440 | A    | 5990 | В    | 7630 | A    |
| 1990 | A    | 4460 | A    | 5995 | В    | 7640 | A    |
| 2230 | A    | 4910 | A    | 5999 | В    | 7660 | A    |
| 2240 | Α .  | 4930 | A    | 6120 | A    | 8140 | В    |
| 2250 | A    | 4940 | A    | 6140 | A    | 8405 | A    |
| 2310 | A    | 5210 | A    | 6145 | A    | 8410 | A    |
| 2340 | A    | 5440 | A    | 6310 | A    | 8420 | A    |
| 2350 | C    | 5450 | A    | 6320 | A    | 8425 | A    |
| 2610 | A    | 5905 | A    | 6330 | A    | 8430 | A    |
| 2620 | A    | 5910 | A    | 6630 | A    | 8435 | A    |
| 2640 | A    | 5920 | A    | 6635 | A    | 8440 | A    |
| 2805 | В    | 5925 | A    | 6636 | A    | 8445 | A    |
| 2810 | В    | 5930 | A    | 6640 | A    | 8450 | A    |
| 2815 | В    | 5935 | A    | 6645 | A    | 8455 | A    |
| 2830 | A    | 4940 | A    | 6650 | A    | 8460 | A    |
| 2835 | В    | 5945 | A    | 6655 | A    | 9140 | A    |
| 2895 | A    | 5950 | В    | 6660 | A    | 9150 | A    |
| 4210 | A    | 5965 | A    | 6670 | A    | 9160 | A    |
| 4240 | A*   | 5970 | A    | 6680 | A    |      |      |

\*\*FSC 4240 DEMIL-CD A applicable. See exceptions C2 DOD 4160.21-M, 3 May 82 & basic July 1979.

Figure D-7. FSCs with DEMIL-CDs Assigned by the Joint Service/Agency Work Group

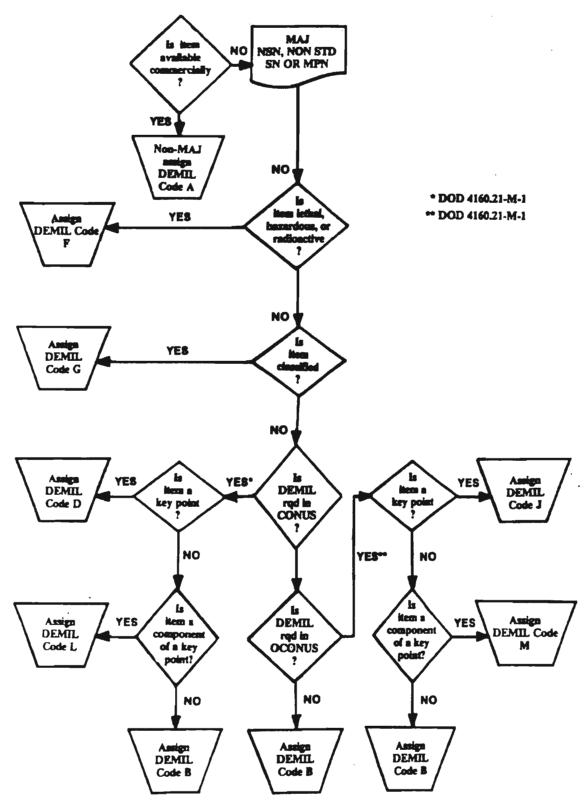

Figure D-8. DEMIL Code Assignment Illustration

#### RESERVED (RES)

<u>DEFINITION</u> -- The RES field is an unblocked field on the Selection Worksheet found on cards A, C through F, J through N. This field is blank on all cards except the C card. The RES field on the C card will contain the Quantity Per Figure (QTY-PER-FIG) data.

SIGNIFICANCE -- Mandatory blank.

# REJECT(S)

- 1. Reject (A15, C15, D10, J10, J15, L04, N04) will appear on the Validation Reject Listing if there is an entry in this field. Correct by submitting a YC2/YG2 transaction for the card in error. Enter the control fields, a D in the first column of the RES field, and the appropriate action code in cc 12.
- 2. Reject (E11) will appear on the Validation Reject Listing if there is an entry in the RES field on the E card, but there is no valid USE-ON-CODE. Correct by submitting a YC2/YG2 transaction. Enter the control fields and the RES with a valid USE-ON-CODE, or delete with a D in the first column of the RES field. Enter the appropriate action code in cc 12.

# CARD SEQUENCE NUMBER (CSN)

<u>DEFINITION</u> -- The CSN is used to sequence cards on the Selection Worksheet within the preprinted CFI (i.e., 01, 02, 03, etc.).

 $\underline{\text{SIGNIFICANCE}}$  -- The CSN is a mandatory datan entry. It is also a key data element.

USED BY -- PMR and ARCSIP.

# CHARACTERISTICS

- 1. The CSN is a two-position, numeric field.
- 2. The CSN is designated according to the REFNO described in block 4 (MFG-PN).
- 3. CSNs on the A card of the Selection Worksheet are sequenced as follows:
  - 01 Prime MFG-PN.
  - Overflow (Prime MFG-PN exceeds 16 characters).
  - 03 Drawing Numbers.
  - Overflow (Drawing Number exceeds 16 characters).
  - 05 Specification Numbers.
  - Of Overflow (Specification Number exceeds 16 characters).
  - 07-99 Two-way Interchangeable PNs. CSN assignments are always sequential.
- 4. The A through E, K, and N will contain an 01 entry on the first card of each submission with all additional cards numbered sequentially (i.e., 01, 02 through 99).
- 5. When changing data on the L or N card, the CSN must match the existing CSN in the file. The CSN on the L and N cards are "Key Data Elements" having an associated field.
- 6. Only one entry is permitted for the F and J cards.

# METHODS OF DEVELOPMENT/INPUT

- 1. Contractor's initial PPL.
- 2. Manual YC2/YG2 transactions.

#### REJECT(S)

- 1. Reject (A16, B14, C16, D11, E12, and L05) will appear on the Validation Reject Listing if the CSN is omitted, the entry was other than two numeric characters greater than zero, or a CSN of 02, 04, and 06 is submitted without a CSN of 01, 03, or 05 for a YC1/YG1 transaction. This reject will not be stored on the suspense file, it will delete.
- 2. Correct by submitting a new transaction for the card in error. Enter all data contained in the original submission and the correct CSN. The DIC will be that of the original transaction.
- 3. Reject (F09 and J16) will appear on the Validation Reject Listing if the entry is not two numeric characters greater than zero, or the entry is not equal to 01. These rejects will not be stored on the suspense file, they will delete.
- 4. Correct by using the procedures outlined in paragraph 2 above.
- 5. Reject (003 or 004) will appear on the File Maintenance Reject Report if the PLISN is already in the PMR, or the PROV-NOMEN with this CSN is already in the PMR or the REMARKS. Correct by conducting a manual review of the PCCN/CSN depending on the card in error. If these fields are entered correctly, a new record cannot be entered. If the fields are incorrect, correct and resubmit.

#### CARD FORMAT INDICATOR (CFI)

<u>DEFINITION</u> -- The CFI is a preprinted data element on the Selection Worksheet used to indicate which card is being used to enter data into the PMR.

SIGNIFICANCE -- The CFI is a mandatory datan entry required for initial record build. It is also a key data element.

USED BY -- PMR and ARCSIP.

- 1. The CFI is a one-position, alphabetic field.
- 2. The authorized entries are A through F, J through L, and N.

METHODS OF DEVELOPMENT/INPUT -- The CFI is preprinted in cc 80 of the Selection Worksheet.

# REJECT(S)

- 1. Reject (BON) will appear on the Validation Reject Listing for Selection Worksheet card entries A through F, J through L, and N. A reject will occur if the CFI was omitted or invalid. These transactions will delete, they will not be stored on the suspense file. Correct by submitting a corrected transaction. Enter the DIC of the rejected transaction and all information originally entered.
- 2. Rejects (YYY and ZZZ) will appear on the File Maintenance Reject Report if:
- a. The CFI is unknown. Correct by resubmitting the rejected transaction with the appropriate CFI. This applies to cards A through J, and L.
- b. The CFI J has no data to update the PMR or has a DIC other than A YCP/YGP, YC1/YG1, YC2/YG2, YC3/YG3, YGA, or YG8. The card in error must have the correct action code entered in cc 12; it must contain the proper updated PMR information and be resubmitted. If no update is required, disregard the reject.

C1, AMC-P 700-25

NATIONAL STOCK NUMBER (NSN)/MANAGEMENT CONTROL NUMBER (MCN)

| "H" TABLE LOCATION<br>(MIL-STD-1388-2B) |          |             | SELECTION WORKSHEET<br>(AMC FORM 1731) |             |            | PMR<br>File |            | NSNMDR<br>FILE |          |
|-----------------------------------------|----------|-------------|----------------------------------------|-------------|------------|-------------|------------|----------------|----------|
| Card                                    | Block    | Column(s)   | Card                                   | Block       | Column(s)  | Sector      | Segment    | Sector         | Segment  |
| н03                                     | 38       | 21-40       | В                                      | 13          | 13-32      | 01          | 00         | 00<br>01       | 00<br>00 |
| HA. COO                                 | NSNHA/I  | HA.SMMNSNHA |                                        |             |            |             |            | 02             | 00       |
| HA.MAT                                  | 'NSNHA/I | HA.FSCNSNHA |                                        |             |            |             |            | 24             | 03       |
|                                         |          | SET         |                                        | LSA-0       | 36         |             | NSNMDR DA  | ATA            |          |
| H/H1 SHEET<br>(MIL-STD-1388-2A)         |          |             | (MIL-                                  |             | 38-2A/2B)  |             |            |                |          |
|                                         |          |             |                                        |             |            |             |            | Card           |          |
|                                         |          |             |                                        |             |            |             |            |                |          |
| Record                                  | l Bloc   | c Column(s) | Card                                   | Block       | Column (s) |             | DIC        | Column         | (g)      |
| Record                                  | l Block  | c Column(s) | Card<br>B                              | Block<br>15 | Column (s) |             | DIC<br>Y11 |                |          |
|                                         |          |             |                                        |             |            |             | Y11<br>Y12 | 8-20<br>8-20   | )        |
|                                         |          |             |                                        |             |            |             | Y11        | Column 8-20    | )        |

<u>DEFINITION</u> -- The NSN (referred to as the PRISN in the NSNMDR Sector 0000 or the related NSN Sector 0100) is a number assigned by DLSC under the Federal Cataloging Program/NATO which provides unique identification of an item of supply. The MCN is a temporary number assigned to an item of supply until a permanent NSN is assigned. When an NSN is assigned, the MCN will appear in sector 02 of the NSNMDR as a former stock number.

# SIGNIFICANCE

- 1. Nonmandatory entry for CCSS and LSAR.
- 2. Mandatory for NSNMDR.
- 3. Each NSN has a sector 1800 which records the EAAs on which the NSN is used.

<u>USED BY</u> -- SLAC, PMR, ARCSIP, RPSTL, NSNMDR, LSAR, AMDF, CPS, WRAP, SESAME, DEPLOY, and CSP.

# CHARACTERISTICS

- 1. The NSN field in the PMR is subdivided into three fields:
- a. <u>Prefix</u>: Selection Worksheet cc 13-15. An A in cc 13 indicates the item is a component of an assembled item, an F indicates an component of a

fabricated item, and K indicates a component of a kit. An entry in this column is required to identify interface requirements for sector 20 of the NSNMDR. Sector 20 contains assembly/make component data. The CC 14 and 15 are not used by the Army.

- b. NSN: Selection Worksheet cc 16-28. This field contains the NSN or the MCN (temporary stock number) for the PN identified in block 4 of the Selection Worksheet.
- c. NSN Suffix: Selection Worksheet cc 29-32. NOTE: CC 29 through 32 are not used by the Army.
- 2. The NSN/MCN (e.g., 5305-00-123-4567/5305-00-M12-4567) contains thirteen alphanumeric characters. NOTE: These numbers appear in the PMR and NSNMDR without dash (-) lines.
- a. The first part of the number consists of a four digit Federal Supply Classification (FSC). The list of valid codes can be found in Cataloging Handbook H2-1.
- b. The second part of the number (00) consists of a two position NATO/country code. These codes are as follows:

| Code | Country       | <u>Code</u> | Country        |
|------|---------------|-------------|----------------|
| 00   | United States | 34          | Malaysia       |
| 01   | United States | 35          | Thailand       |
| 11   | NATO          | 36          | Egypt          |
| 12   | Germany       | 37          | South Korea    |
| 13   | Belgium       | 43          | Poland         |
| 14   | France        | 44          | United Nations |
| 15   | Italy         | 66          | Australia      |
| 17   | Netherlands   | 70          | Saudi Arabia   |
| 21   | Canada        | 98          | New Zealand    |
| 22   | Denmark       | 99          | United Kingdom |
| 23   | Greece        |             |                |
| 24   | Iceland.      |             |                |
| 25   | Norway        |             |                |
| 26   | Portugal      |             |                |
| 27   | Turkey        |             |                |
| 28   | Luxembourg    |             |                |
| 29   | Argentina     |             |                |
| 30   | Japan         |             |                |
| 31   | Israel        |             |                |
| 32   | Singapore     |             |                |
| 33   | Spain         |             |                |

- c. The last seven digits (123-4567) are assigned without regard to the type of item or classification.
- d. When the NATO code is joined to the last seven digits, it is referred to as the National Item Identification Number (NIIN) of the number.
- e. When the first position of the last seven digits contains an alpha character, it indicates this is a MCN.
- f. For a complete listing of the activity codes/abbreviations and commands/activities names/addresses, see DOD 4100-39.M, volume 10, table 104.

#### METHODS OF DEVELOPMENT/INPUT

# 1. CCSS.

- a. Contractor's original PPL is screened against the REFNO as the PMR is loaded. If the PN on the PPL is definitively matched to an NSN already in the NSNMDR, it gets posted to the PMR.
  - b. A CPS generated 01B change Card (YC2/YG2). See appendix F.
- c. When one NSN is linked to another on the NSNMDR, the new NSN is generated to the PMR by an automatic YG8 transaction.
- d. When a MCN is changed to a permanent NSN, the NSN is generated to the PMR by an automatic YG8 transaction. The MCN becomes a Former Stock Number (FMR-SN) in sector 02 of the NSNMDR.
- 2. NSNMDR. Submit a Y11 transaction to build a header.

#### 3. LSAR PMF.

- a. Input referenced LSAR media to the LSAR PMF.
- b. After the LSAR PMF is loaded to the PMR, a REFNO will be screened to DLSC for a match. The NSNs for those receiving a match will be built in this command's NSNMDR. Those which do not match will be assigned a MCN and eventually a NSN.

#### REJECT(S)

- 1. CCSS. Reject (B03) will appear on the Validation Reject Listing if, cc 13 contains an entry, there is an entry in cc 14 or 15, cc 16-21, and 25-28 contains other than numerics, or the NSN is entered on other than the 01B card. Correct by submitting a YC2/YG2 transaction for the card in error with an action code of C in cc 12. Enter the control fields and the correct NSN, or if deleting entry from other than an 01B card, enter a D in the first column of each section (prefix, NSN) of the field with an action code of E in cc 12.
- 2. LSAR PMF. Entry must be alphanumeric, left justified or a blank. Correct by submitting referenced LSAR media with correct NSN, mandatory data (Table D-3), and an UC of A or C.

3. NSNMDR. A reject will appear on the New Item Add Register if the Y11 NSN/MCN was invalid. Correct and resubmit a Y11 transaction. A reject 705 (invalid NSN) or 733 (invalid NSN/MCN) will occur if the Y5A input was incorrect. Correct and resubmit a Y5A transaction.

# AUTOMATED RESPONSES

- 1. The first posting of an NSN/MCN in the PMR causes CCSS to build sectors 18 and 19 of the NSNMDR.
- 2. The ARCSIP computes requirements for the PMR NSN and posts them in sector 1304 of the NSNMDR.
- 3. The ARCSIP passes the NSN to the SSR to broadcast requirements on other managed items.

#### SAME-AS-PLISN

|       | "H" TABLE LOCATION (MIL-STD-1388-2B) |               |        | SELECTION WORKSHEET<br>(AMC FORM 1731) |                         |              | PMR<br>FILE |         | NSNMDR<br>FILE |         |
|-------|--------------------------------------|---------------|--------|----------------------------------------|-------------------------|--------------|-------------|---------|----------------|---------|
|       |                                      | Column(s)     | Card   | Bloc                                   | k Colum                 | ı(s)         | Sector      | Segment | Sector         | Segment |
| но6   | 65<br>HG.SAPL                        | 44-49<br>ISHG | B<br>  | 15                                     | 37-4                    | 11           | 05          | 00      | -              | -       |
| (MI   | H/H1 S<br>L-STD-1                    |               | (MIL-S | LSA-0<br>STD-138                       | 36<br>8-2 <b>A</b> /2B) |              |             |         |                |         |
| Recor | d Block                              | Column(s)     | Card   | Block                                  | Column (s               | 3)           |             |         |                |         |
| H10   | 15                                   | 64-68         | C ·    | 38<br>38                               | 59-63<br>60-64          | (2A)<br>(2B) |             |         |                |         |

<u>DEFINITION</u> -- The SAME-AS-PLISN is the PLISN assigned to the item at its first appearance. This field is used to record assemblies/components which may be used more than once in the model record (i.e., Component X first appears as PLISN AAHJ, the next appearance of Component X is as PLISN AKLM. In the SAME-AS-PLISN field of PLISN AKLM enter PLISN AAHJ). All subsequent appearances of Component X will be assigned AAHJ in the SAME-AS-PLISN field.

SIGNIFICANCE -- The SAME-AS-PLISN is a nonmandatory entry.

USED BY -- PMR and LSAR PMF.

# CHARACTERISTICS

1. CCSS. The SAME-AS-PLISN is a five-position, alphanumeric field, left justified.

#### 2. LSAR PMF.

- a. The SAME-AS-PLISN is a five-position, alphanumeric, left justified field.
- b. For subsequent appearances of the same item, enter the PLISN of the item in its first appearance.
- c. The entry may be automatically assigned by the LSAR ADP LSA-152 application.

# METHODS OF DEVELOPMENT/INPUT

1. The EI contractor's original submission.

- 2. Manual 01B change entry (YC2/YC3).
- 3. Manual submission of the H10 card.
- 4. Automatic assignment by LSAR ADP system.

# REJECT(S)

- 1. CCSS. Reject (B05) the SAME-AS-PLISN will appear on the Validation Reject Listing if the entry was not left justified, contained embedded blanks or special characters, or occurred on other than the 01B card. Correct by resubmitting a corrected YC2/YG2 transaction. Enter the control fields and the corrected PLISN. If the reject occurred on other than the 01B card, delete by inputting a YC3/YG3 transaction with a D in the first column of the SAME-AS-PLISN field. Enter the appropriate action code in cc 12.
- 2. LSAR. Entries other than alphanumeric, left justified, will generate a error. Correct by resubmission of referenced LSAR media containing correct SAME-AS-PLISN, mandatory data elements (Table D-3), and an UC of A or C.

<u>AUTOMATED RESPONSES</u> -- The SAME-AS-PLISN may be generated automatically by application of LSA-152.

# FAILURE FACTOR I (FF I) (FAIL-FACT-1)/ MAINTENANCE REPLACEMENT RATE I (MRR I)

|        | BLE LOC            |               |        |                  | WORKSHEET<br>MM 1731)   | PM<br>FI |         |                  | NMDR<br>ILE |
|--------|--------------------|---------------|--------|------------------|-------------------------|----------|---------|------------------|-------------|
| Card   | Block              | Column(s)     | Card   | Block            | Column(s)               | Sector   | Segment | Sector           | Segment     |
| H05    | 56<br>G.MRRON      | 38-43<br>NEHG | В      | 16               | 43-48                   | 04       | 00      | 18               | 00          |
|        | H/H1 SH<br>-STD-13 |               | (MIL-S | LSA-0<br>STD-138 | 36<br>8-2 <b>A</b> /2B) |          | NSNMDR  |                  |             |
| Record | Block              | Column(s)     | Card E | Block            | Column(s)               | DI       | C Co    | Card<br>olumn(s) | )           |
| H11    | 9                  | 44-51         | С      | 34               | 31-38                   | Y        | 5A      | 49-54            |             |

# **DEFINITION**

- 1. The FF I/MRR I computes the peacetime replacement rate factor item which indicates the number of expected failures requiring removal and replacement of a support item in a NHA per 100 NHAS/EIs per year. This entry is based upon known or estimated EI usage. The FFs are used to determine stockage requirements. NOTE: MRR I is based on one system/EI per year.
- 2. The MRR I can be defined by each of the following options:

# SIGNIFICANCE

- 1. The FF I/MRR I is a major determinant in the requirements computation process and is mandatory for ARCSIP, SLAC, and CSP.
- 2. When an item has been SMR coded as an item required for the maintenance of an EI, it must have a FF I.
- 3. A FF I is required for building sector 18 of the NSNMDR.
- 4. When there is an entry in the FF field, it must be greater than zero. When there is an entry in FF I, there must be an entry in FF II and FF III.
- 5. Not mandatory to establish the LSAR Parts File or the LSA-036 report.
- 6. This element is a critical data element both in the LSAR and CCSS processes and proper development is extremely important.

<u>USED BY</u> -- ARCSIP, SLAC, CPS, NSNMDR, DEPLOY, PMR, WRAP, SESAME, CSP, and LSAR PMF

# CHARACTERISTICS

#### 1. CCSS.

- a. The FF I found in block 56 of the "H" Sheet and in block 16 of the Selection Worksheet is a six-position, numeric field, right justified.
- b. The FF II in sector 18 represents the total failure rate of that NSN within the EAA it is associated with. Therefore, the failure rate in sector 18 could differ from the FF of a given PLISN.
- c. On the Selection Worksheet, when the UM block 11 and the UI block 67 are not equal, the FF will be multiplied by the CON-FAC, block 69, and then posted to sector 18.

# 2. LSAR.

- a. The MRR I field on the H/H1 sheet, block 9 is an eight-position, numeric entry, right justified (see MIL-STD-1388-2A/2B).
- b. The MRR I is an eight-position, numeric data field, with an understood decimal point between the fourth and fifth positions.
- c. The MRR I is the expected failure/year of a component that results in the failure and removal of the NHA. This differs from the FF I in that it is based on :100 systems/year.
- d. Development of FF for input to the initial provisioning process involves a number of considerations. A simplified methodology can also be employed to develop a basic FF from data on the LSAR A, B, C, and D1 sheets. The results of this technique can be used to verify the accuracy of contractor FF estimates on the H sheet.
- (1) The basic components of the FF calculation are as follows (AMC Pam 750-5):
- (a) Annual Operating Requirements (AOR) (LSAR Card A06, Blocks 3, 5, 7). The estimated or required yearly rate of usage of an item.
- (b) Mean Time Between Failure (MTBF) (LSAR Card B07, Block 4). For a particular interval, the total functional life of a population of an item divided by the total number of failures within the population during the measurement interval. The definition holds for time, rounds, miles, events, or other measure of life units.

- (c) Percent Failure Rate (FR) (LSAR Card B16, Block 10). The ratio (expressed as a percentage) of the FR of any one failure mode to the total FR for all failure modes.
- (d) Task Frequency (TF) (LSAR Card C06, Block 4). The frequency of performance or occurrences of the task identified by the Task Code. Expressed as the number of annual occurrences based on the annual system operating requirements.

# Task Frequency = X % FR

- (e) Quantity per Task (Q) (LSAR Card D07, Block 9). The quantity of the item (part, tool, consumable, etc.) needed to perform a particular maintenance task.
- (2) The FF is the number of expected failures, which will require removal and replacement of the support item in a given NHA per 100 EIs per year. Thus, it is the summation of the quantities of a particular part, required to perform all the maintenance tasks on an assembly, for 100 EIs, for a year.

 $FF = (Q1TF1 + Q2TF2 + \dots QnTFn)$  100 Where "n" indicated the individual maintenance tasks, for a particular assembly, requiring removal and replacement of a particular part.

# METHODS OF DEVELOPMENT/INPUT

- 1. Under certain contractual conditions, established by the EI contractor's original submission.
- 2. The PPL tape prior to PMR load.
- 3. Manual 01B change card submission (YC2/YG2).
- 4. A YC3/YG3 delete transaction is required to blank out FF I entries.
- 5. When estimating FFs, consider FR, use climate, susceptibility of part to damage, geographic conditions, and usage rate as possible contributors to the quantity of repair part failures.
- 6. On a stocked item the most accurate and convenient method of determining FF I is the Supply Control Study.
- 7. The FFs are required on P source coded items, except PB (insurance items and when the MAINT-LVL is D (3d position)).
- 8. When there is an entry other than D in the MAINT-LVL-1 portion of the SMR code, the FF must be greater than zero. Items with SMR code of D that are

consumables, may be stocked, but procurement is based on overhaul consumption rather than FFs.

9. Entry of referenced LSAR media to the LSAR PMF.

#### REJECT(S)

- 1. CCSS. Reject (B06) will appear on the Validation Reject Listing if the entry contains special characters or embedded blanks, was not right justified, not numeric, not greater than zero, FF I was omitted when there was a FF II/FF III entry, or the entry was other than CSN 01. Correct by submitting a corrected YC2/YG2 transaction. Enter the control fields and the correct FF. If the entry was on other than CSN 01, delete using a YC3/YG3 transaction. Place a D in the first column of the FF I field and enter the appropriate action code in cc 12.
- 2. LSAR PMF. If the entry is not numeric, right justified, correct by resubmitting referenced LSAR media containing the corrected MRR I, mandatory data elements, and an UC of A or C.

# AUTOMATED RESPONSES

- 1. The CCSS establishes FF data in sector 18 by a Y5A transaction. The FF in the PMR for each occurrence is converted by an application of the CONV-FAC shown for the line and then rolled up with all appearances of the same item in the equipment.
- 2. When a change occurs on the PMR to the FF or CONV-FAC, CCSS automatically generates a Y5H to update sector 18, if necessary.

# **IMPACTS**

- 1. If a PLISN is deleted that has FFs, those values will be deducted from sector 18.
- 2. When a line item has more than one use in an EI, all expected failures of the item may be summarized and entered at the first appearance of the line item. Subsequent appearances will be blank. This allows better ARCSIP, SLAC, and CSP computations.
- 3. The FF/MRRs greatly affect the stockage levels computed for spare and repair parts support. Incorrect projection of failure rates potentially create an inadequate support posture or unacceptable cost for system support.

# FAILURE FACTOR II (FF II) (FAIL-FACT-2)/ MAINTENANCE REPLACEMENT RATE II (MRR II)

| "H" TABLE LOCATION (MIL-STD-1388-2B) |                                 | SELECTION WORKSHEET<br>(AMC FORM 1731) |        |                                 | PMR<br>FILE |        | NSNMDR<br>FILE |                  |         |
|--------------------------------------|---------------------------------|----------------------------------------|--------|---------------------------------|-------------|--------|----------------|------------------|---------|
|                                      |                                 | Column(s)                              | Card   | Block                           | k Column(s) | Sector | Segment        | Sector           | Segment |
| H05                                  | 57<br>HG.MRRT                   | 44-49<br>WOHG                          | В      | 17                              | 49-54       | 04     | 00             | 18               | 00      |
| (MI                                  | H/H1 SHEET<br>(MIL-STD-1388-2A) |                                        |        | LSA-036<br>(MIL-STD-1388-2A/2B) |             |        | NSNMDR         |                  |         |
| Record                               | d Block                         | Column(s)                              | Card 1 | Block                           | Column(s)   | DI     | C Co           | Card<br>olumn(s) | )       |
| H11                                  | 10                              | 52-59                                  | С      | 35                              | 39-46       | Y5.    | A              | 55-60            |         |

<u>DEFINITION</u> -- The FF II/MRR II computes the wartime maintenance factor, to indicate the number of expected failures requiring removal and replacement of a support item in a NHA, per 100 NHAs per year. This entry is based upon known or estimated EI usage and includes: stress due to combat; accident rate; ballistic damage; and differences in TAT. <u>NOTE</u>: The MRR II is based on one system/EI per year.

# **SIGNIFICANCE**

- 1. FF II is mandatory for ARCSIP, SLAC, and CSP.
- 2. When an item has been SMR coded as an item required for the maintenance of an EI, it must have a FF II.
- 3. A FF II is required for building sector 18 of the NSNMDR.
- 4. When there is an entry, it must be greater than zero. When there is an entry in FF II, there must be an entry in FF I and FF III.
- 5. Mandatory for ARCSIP, SLAC, and CSP.
- 6. Not mandatory to establish the LSAR Parts File, but mandatory to generate the LSA-036 report.

<u>USED BY</u> -- ARCSIP, SLAC, CPS, NSNMDR, DEPLOY, PMR, CSP, WRAP, SESAME, and LSAR PMF.

# CHARACTERISTICS

- 1. The MRR II field on the H/H1 sheet, and block 10 on the H11 record, is an eight-position, numeric entry, right justified, with an understood decimal point between the 5th and 6th character (see MIL-STD-1388-2A/2B).
- 2. A FF II, block 57 of the "H" Sheet and block 17 of the Selection Worksheet, is a six-position, numeric field, right justified.
- 3. The MRR II may be developed using two methods (see AMC Pam 750-5):
  - a. Option 1. The MRR II is the MRR of the item calculated as follows:

NOTE: See MRR I, this appendix.

When this computation results in zero, use the following definition:

The MRR II is the MRR of the line item per wartime operating program. The wartime operating program will be provided by the requiring authority. The MRR II will consider secondary failures, idleness, operator error, preventive/planned maintenance, and handling and storage.

b. Option 2. The MRR II is the wartime replacement rate for the item indicating the number of expected failures, which will require removal and replacement of the support item below depot level in a given NHA per equipment/EI per year. This factor is to be based on the known/estimated EI usage, and will include consideration of intensified rate of usage; increased stress due to combat operations; accident rate; ballistic damages; and differences in TAT.

# METHODS OF DEVELOPMENT/INPUT

- Under certain contractual conditions, established by EI contractor's original submission.
- The PPL tape prior to PMR load.
- 3. Manual 01B change card (YC2/YG2).
- 4. A YC3/YG3 delete transaction is required to blank out FF II entries.
- 5. Entry of referenced LSAR media to LSAR PMF.

# REJECT(S)

- 1. CCSS. Reject (B07) will appear on the Validation Reject Listing if the entry contains special characters or embedded blanks, was not right justified, not numeric, not greater than zero, FF II was blank when there was an entry for FF III, or the entry was other than CSN 01. Correct by submitting a corrected YC2/YG2 transaction. Enter the control fields and the correct FF. If the entry was other than CSN 01, delete using a YC3/YG3 transaction. Place a D in the first column of the FF II field and enter the appropriate action code in cc 12.
- 2. LSAR PMF. If the entry is other than numeric, right justified, correct by submission of referenced LSAR media containing corrected MRR II, mandatory data elements (Table D-3), and an UC of A and C.

# AUTOMATED RESPONSES TOWN WEITHOUT THE TENENT

- 1. The CCSS automatically establishes FF II data in sector 18 of the NSNMDR with a Y5A transaction.
- 2. The FF II in the PMR for each line is converted by the application of the CONV-FAC shown for the line and then rolled up with all other appearances of the same item in the equipment.
- 3. A change on the PMR to FF II or the CONV-FAC will automatically update the NSNMDR, if required.
- 4. The CPS edits FF entries.
- 5. The SLAC, ARCSIP, and CPS use FF II to compute requirements and stockage lists.

<u>IMPACTS</u> -- The process of rolling up FFs and entering them at the first appearance of a line, while leaving subsequent appearances blank, permits better ARCSIP, SLAC and CSP computations.

#### ESSENTIALITY CODE (ESNTL-CD/EC)

| "H" TABLE LOCATION (MIL-STD-1388-2B |             |             | SELECTION WORKSHEET<br>(AMC FORM 1731) |         |           | PMR<br>FILE |         | NSNMDR<br>FILE |         |
|-------------------------------------|-------------|-------------|----------------------------------------|---------|-----------|-------------|---------|----------------|---------|
|                                     | Block       |             | Card                                   | Block   | Column(s) | Sector      | Segment | Sector         | Segment |
| HOLA                                | 9           | 56          | В                                      | 18      | 55        | 01          | 00      | 00             | 00      |
|                                     |             |             |                                        |         |           |             |         | 01             | 00      |
| H                                   | HG.ESSCODHG |             |                                        |         |           |             |         |                |         |
|                                     |             |             |                                        |         |           |             |         | 18             | 00<br>  |
|                                     | H/H1 SHEET  |             |                                        | LSA-036 |           |             | NSNMDR  |                |         |
| (MIL                                | -STD-1      | 388-2A)     | (MIL                                   | -STD-13 | 88-2A/2B) |             |         |                |         |
|                                     |             |             |                                        |         |           |             |         | Card           |         |
| Record                              | Bloc        | k Column(s) | Card                                   | Block   | Column (s | )           | DIC     | Column         | (s)     |
| H12                                 | 6           | 36          | A                                      | 11      | 55 ·      |             | Yll     | 21             |         |
|                                     |             |             |                                        |         |           |             | Y5A     | 41             |         |

<u>DEFINITION</u> -- A code used to indicate the degree to which the failure of the part affects the ability of the EI to perform its intended mission.

# SIGNIFICANCE

- 1. The Army activity responsible for provisioning an EAA has responsibility for final determination of a support item's essentiality. Authority may be delegated to another Army activity or DOD component by mutual written consent, but not to a contractor or vendor.
- 2. The EC is significant to the provisioning process, requirements determination, Numeric Stockage Objective (NSO), and insurance type items for inclusion in war reserve. (Nonessential will not make spares list.)
- 3. Mandatory entry for NSNMDR; optional for LSAR PMF.

<u>USED BY</u> -- CPS, PMR, NSNMDR, ARCSIP, SLAC, DEPLOY, CSP, AMDF, WRAP, SESAME, and LSAR PMF.

# CHARACTERISTICS

- 1. The EC is a one-position, alpha code for EIs and a one-position, numeric code for support items.
- a. The LIN and major EI records should be coded A or B. The A or B code should be assigned as part of the data entered for the PCCN, Model Record PLISN. NOTE: Major secondary items and Class II (reference Supply Category of Materiel) are all classified as EIs. Major secondary items are items with

a Materiel Category (MAT-CAT) code of U through Z and 2 through 9 (PA secondary items). Class II items are EIs, but not considered major (i.e., paper, pencils, typewriters, etc.).

| Code | Explanation  |
|------|--------------|
| A    | Essential    |
| В    | Nonessential |

A and B items are not contained in RPSTLs. An EI will only be coded "A" if it is used to accomplish one of the following:

- Destroy the enemy or the enemy's capability to wage war.
- Provide battlefield protection of personnel.
- Communicate during wartime conditions.
- Detect, locate, or maintain surveillance over the enemy.
- Permit contiguous combat transportation and support of personnel and materiel.
- Provide troop training, and is the same type and configuration equipment as that assigned to combat or combat support forces.

If an EI does not fulfill one of the above functions it is nonessential and will be coded "B."

b. Spare/repair part ECs apply to support items found in RPSTLs/TMs. These items are assigned a numeric code that will translate to an alpha character for posting to the header of the NSNMDR. The ECs found in the header for each piece part of a system/EI is also broadcast to the AMDF.

| EC | Maint<br>Level<br>1st Pos. | Converts To (NSNMDR) | Explanation                                                                                                    |
|----|----------------------------|----------------------|----------------------------------------------------------------------------------------------------|
| 1  | C,O,F,H                    | С                    | Essential: Failure of this part will render the EI inoperable (To perform its intended mission).                                |
| 1  | D                          | F                    | A support item used only at depot MAINT-LVL.                                                                                    |
| 3  | C,O,F,H                    | G or F               | Nonessential: Failure of this part will not<br>render the EI inoperable, and does not have to<br>be considered for 5, 6, and 7. |
| 3  | D                          | F                    | A support item used only at depot MAINT-LVL.                                                                                    |

| EC | Maint<br>Level<br>1st Pos. | Converts To (NSNMDR) | Explanation                                                                                                    |
|----|----------------------------|----------------------|----------------------------------------------------------------------------------------------------|
| 5  | C,O,F,H                    | D                    | Item does not qualify for a code of 1, but is needed for personal safety.                                                                                  |
| 5  | D                          | F                    | A support item used only at depot MAINT-LVL.                                                                                                    |
| 6  | C,O,F,H                    | E or F               | Item does not qualify for a code of 1, but is needed for legal, climatic, or other requirements peculiar to the planned operational environment of the EI. |
| 6  | D                          | F                    | A support item used only at depot MAINT-LVL.                                                                                                    |
| 7  | C,O,F,H                    | J                    | Item does not qualify for a code of 1, but is needed to prevent impairments or reduction of operational effectiveness of the EI.                           |
| 7  | D                          | F                    | A support item used only at depot MAINT-LVL.                                                                                                    |

- 2. An EC should provide an indicator in the Army Logistics Systems of those items of equipment/materiel that are essential to maintain and operate mission essential weapon systems/equipment to the performance specifications established by the CBTDEV and achieved by the MATDEV. This performance level includes consideration for redundant/backup systems/components, and should not include exceptional actions that can be taken during combat operations to sustain an EI of equipment at a reduced capability in combat; e.g., short-tracking a tank, manual operation of the fire control system.
- 3. Alpha codes A and B are used in PMR/NSNMDR to designate EIs. These codes are not used in LSAR. The EI can be identified by the item category code (ICC).

# METHODS OF DEVELOPMENT/INPUT

- 1. An EC for a weapon system is established at the inception of the life cycle and defined in the Mission Element Need Statement (MEN) and the Operations Requirements Document (ORD).
- 2. The proponent technical element will evaluate the functions of a support item in terms of EC to the readiness of the EI, not in terms of the EI essentiality to the mission.
- 3. An item may be coded differently as many times as it appears within a NHA or USE-ON-DESG.
- 4. Nonprovisioned items require a manual submission of the EC for an EAA. An EC for provisioned items is automatically generated.

- C1, AMC-P 700-25
- 5. Established in PMR by contractor's original submission of a PLL under certain conditions.
- 6. Established in PMR by contractor's original submission of a Pll under certain conditions.
- 7. A manual 01B change card (YC2/YG2).
- 8. Entry of the referenced LSAR media to the LSAR PMF.
- 9. Submit a Y11 transaction to establish the EC in the NSNMDR.

# REJECT(S)

- 1. CCSS. Reject (B08) will appear on the Validation Reject Listing if a numeric entry other than the authorized ECs, or if entry was on other than the 01 CSN: correct by submitting a YC2/YG2 transaction with the required control fields and the correct EC. If the error occurred on other than the 01 CSN, place a D in the field to be deleted. Enter the appropriate action code in cc 12.
- 2. LSAR PMF. Entries other than numeric will result in an error. Correct by submitting referenced LSAR media with the corrected EC, mandatory data elements (Table D-3), and an UC of A or C.
- 3. NSNMDR. A reject will occur if the EC code input is other than A, B, C, D, E, F, G, or J. Correct by resubmitting a corrected Y11 transaction.

# AUTOMATED RESPONSES

- 1. The initial build of the PMR establishes the EC in sector 18 of the  $\ensuremath{\mathsf{NSNMDR}}$  .
- 2. Changes in the PMR automatically effect NSNMDR changes.
- 3. The ECs are updated by a change to the NHA in the PDB. If the value is higher than that in sector 18, a rollup occurs.
- 4. The NSNMDR header will be evaluated if the EC in sector 18 is upgraded. The highest EC of all sectors 18 having the same NSN will generate to the header either lowering or upgrading the EC to the higher value.
- 5. The highest EC for an item in the PMR generates to sector 18 of the NSNMDR. The numeric EC then rolls up to the highest EC for the EAA and converts to an alpha code prior to being posted to the header. If there is no sector 18, the EC in the header will be an E.

IMPACTS -- Affects stockage levels.

#### SHELF LIFE (SL)

| "H" TAI                         | H" TABLE LOCATION |             |                                 | SELECTION WORKSHEET<br>(AMC FORM 1731) |            |            | MR<br>LLE | nsnmdr<br>file |         |
|---------------------------------|-------------------|-------------|---------------------------------|----------------------------------------|------------|------------|-----------|----------------|---------|
| (MIL-S                          | ID-138            | 8-2B)       |                                 | _                                      |            | . <u>-</u> |           |                |         |
| Card I                          | Block             | Column(s)   | Card                            | Block                                  | Column(s)  | Sector     | Segment   | Sector         | Segment |
| H01A                            | 10                | 57          | В                               | 19                                     | 56         | 01         | 00        | 00             | 00      |
|                                 |                   |             |                                 |                                        |            |            |           | 01             | 00      |
| HA                              | SHLIF             | EHA         |                                 |                                        |            |            |           | 19             | 06      |
|                                 |                   |             |                                 |                                        |            |            |           | 19             | 11      |
|                                 |                   |             |                                 |                                        |            |            |           | 24             | 01      |
|                                 |                   |             |                                 |                                        |            |            |           | 24             | 02      |
|                                 |                   |             | •                               |                                        |            |            |           | 24             | <br>    |
| H/H1 SHEET<br>(MIL-STD-1388-2A) |                   |             | LSA-036<br>(MIL-STD-1388-2A/2B) |                                        |            | NSNMDR     |           |                |         |
| Record                          | Bloc              | k Column(s) | Card                            | Block                                  | Column (s) | )          | DIC       | Card<br>Column | n(s)    |
|                                 | 9                 | 77          | A                               |                                        |            |            | Y11       | 79             |         |

<u>DEFINITION</u> -- The SL is a code assigned to items which have deteriorative or unstable characteristics. This code is an estimate of the length of time an item is expected to remain in the wholesale and retail storage system and still remain suitable for issue. It also determines whether or not the SL can be extended. Additional guidance pertaining to SL Item Management is found in DOD 4140.27-M.

#### SIGNIFICANCE

- 1. Nonmandatory data element for PMR record build.
- 2. Used by CSP to determine requirement limitations.
- 3.  $\underline{\text{Do not}}$  confuse SL with service life which is a measurement of anticipated total in-use times.
- 4. Do not consider half life of nuclear items as SL.
- 5. Is mandatory for NSNMDR except in the event it is blank when the Federal Supply Group (FSG) is 11, 13, 14, or 89.

USED BY -- ARCSIP, CSP, CPS, NSNMDR, PMR, AMDF, SSR, and LSAR.

# CHARACTERISTICS

- 1. The SL code is a one-position, alphanumeric field.
- 2. Type 1 are items having a definite period of SL which cannot be extended.
- 3. Type 2 are items with an assigned SL time period that may be extended after inspection/testing/restorative action.
- 4. The following are approved SL codes:

| Type 1 | Type 2 | Explanation              |
|--------|--------|--------------------------|
| 0      | 0      | Nondeteriorative         |
| A      |        | 1 Month                  |
| В      |        | 2 Months                 |
| C      | 1      | 3 Months                 |
| D      |        | 4 Months                 |
| E      |        | 5 Months                 |
| F      | 2      | 6 Months                 |
| G      | 3      | 9 Months                 |
| H      | 4      | 12 Months                |
| J      |        | 15 Months                |
| K      | 5      | 18 Months                |
| L      |        | 21 Months                |
| M      | 6      | 24 Months                |
| N      |        | 27 Months                |
| P      |        | 30 Months                |
| Q      | 7      | 36 Months                |
| R      | 8      | 48 Months                |
| S      | 9      | 60 Months                |
|        | x      | Medical items, personal  |
|        |        | parachute and Individual |
|        |        | Parts Ordering Data      |
|        |        | (IRPOD) with shelf life  |
|        |        | greater than 60 months.  |
| I      |        | 72 Months                |
| T      |        | 84 Months                |
| υ      |        | 96 Months                |
| v      |        | 108 Months               |
| W      |        | 120 Months               |
| Y      |        | 144 Months               |
| Z      |        | 240 Months               |

- 5. Class V supplies (ammo), perishable subsistences, and bulk petroleum will not have a SL assigned.
- 6. The SL may be blank when the FSG is 11, 13, or 14.

7. The SL may be blank when the Federal Supply Classification (FSC) is 2845, 8905, 8910, 8915, or 9135 and when the UI is GL and the FSC is 9130 or 9140.

# METHODS OF DEVELOPMENT/INPUT

- 1. Contractor's PPL.
- 2. The original PPL is screened against REFNO when the PMR is loaded. If there is a definitive match with an NSN in the NSNMDR, the SL code from the NSNMDR will be posted to the PMR.
- 3. Manual 01B change card (YC2/YG2).
- 4. A CPS generated 01B change.
- 5. Any change to the SL in the NSNMDR will generate a YG8 update to the SL in the PMR.
- 6. Review pertinent data (i.e., drawings, standards, specifications, etc.) to determine SL. If sufficient data is not available, the technical element is responsible for making the accurate determination of SL. If information regarding SL <u>cannot</u> be obtained, code the item non-SL.
- 7. Do not assign SL merely to increase storage quality control.
- 8. Items expected to remain usable for more than 240 months (except medical), will be assigned a SL of 0 (zero) unless they can be categorized "Military Essential."
- 9. Make every effort to identify replacement items which do not require SL management.
- 10. Items assigned SL will have a SRC-CD of PC.
- 11. When assigning SL to NHA levels containing SL items, the expiration date of the individual SL item within the assembly will be the determining factor.
- 12. Assemblies containing SL items will be coded Type 2 even though the SL item may be Type 1.
- 13. If the process of assembling components alters the components SL, the higher level assembly will be assigned a SL code based on an evaluation of the whole assembly.
- 14. Input of H02 card.
- 15. Input with a Y11 transaction to the NSNMDR.

# REJECT(S)

- 1. CCSS. Reject (B09) will appear on the Validation Reject Listing if the entry is other than an authorized code, or if the entry was on other than the 01 CSN. Correct by submitting a YC2/YG2 transaction with the control data elements and the correct SL code. If the error was on other than 01 CSN, delete by placing a D in the SL field. Enter the appropriate action code in cc 12.
- 2. LSAR. Entry must be a one-position, alphanumeric code. Correct by resubmission of referenced LSAR media containing the correct SL, mandatory data elements (Table D-3), and an UC of A or C.

# 3. NSNMDR.

- a. A reject will occur if the SL is invalid. Correct by resubmitting a Y11 transaction.
- b. Sector 2408 must be present with an effective date before SL will change.
  - c. If effective date shows zero, the SL will never change.

# AUTOMATED RESPONSES

- 1. The ARCSIP passes SL data to SSRs for broadcast to other managers.
- 2. The CPS automatically establishes SL in the header of the NSNMDR when a new NSN/MCN is being established. It selects the SL code of the first P coded appearance of the line item used.

# PRODUCTION LEAD TIME MONTHS (PLT-MONTHS)

| "H" TABLE LOCATION (MIL-STD-1388-2B) |                   | SELECTION WORKSHEET<br>(AMC FORM 1731) |        |                   | PMR<br>FILE |        | NSNMDR<br>FILE |        |         |
|--------------------------------------|-------------------|----------------------------------------|--------|-------------------|-------------|--------|----------------|--------|---------|
| Card E                               | lock              | Column(s)<br>58-59                     | Card   | Block             | Column(s)   | Sector | Segment        | Sector | Segment |
| HA                                   | HA. PRDLDTHA      |                                        | В      | 20                | 57-58       | 01     | 00             | 19     | 06      |
|                                      |                   |                                        |        |                   |             |        |                | 19     | 11      |
|                                      | 1/H1 SH<br>STD-13 | EET<br>888-2A)                         | (MIL-S | LSA-03<br>TD-1388 |             |        |                |        |         |
| Record                               | Block             | Column(s)                              | Card   | Block             | Column (s)  | )      |                |        |         |
| H01                                  | 13                | 72-73                                  | В      | 24                | 72-73       |        |                |        |         |

<u>DEFINITION</u> -- The PLT-MONTHS is the actual or anticipated lead time, in months, needed to produce, manufacture, or fabricate the item.

<u>SIGNIFICANCE</u> -- Nonmandatory for initial PMR record build, but mandatory for ARCSIP.

USED BY -- PMR, ARCSIP, CSP, CPS, WRAP, SESAME, DEPLOY, and NSNMDR.

# CHARACTERISTICS

- 1. The PLT-MONTHS is a two-position, numeric field, right justified.
- 2. This data element is shown on the "H" Table Location, the H/H1 Sheet, and the Selection Worksheet as PLT.

# METHODS OF DEVELOPMENT/INPUT

- 1. CCSS.
  - a. Contractor's submission of the PPL.
- b. The item is screened against REFNO when the PMR is loaded. If there is a definitive match between a PN/REFNO to an NSN already in the NSNMDR the PLT-MONTHS from the NSNMDR is posted to the PMR.

- c. Manual 01B change card transaction (YC2/YG2) or CPS generated 013 change card.
- 2. LSAR.
- a. Submission of referenced LSAR media containing mandatory data elements, initial submission UC of A.
  - b. Changes use a UC of C.

#### REJECT(S)

- 1. Reject (B10) will appear on the Validation Reject Listing if the entry is other than a two-number entry greater than zero, or there is an entry on other than an 01 CSN. Correct by submitting a YC2/YG2 transaction with the proper control codes and a corrected PLT. If the CSN was other than 01, delete by placing a D in the first column of the PLT field. Enter the appropriate action code in cc 12.
- 2. The following rejects will appear on the File Maintenance Reject Report:
- a. Reject (019) occurs if the PLT on CFI B is not a numeric transaction and not from CPS. Correct by entering the corrected PLT.
- b. Reject (CPS) will occur if the PLT on CFI B from the CPS is not numeric. Correct by contacting Cataloging about the transaction failure.
- 3. Correct by submission of H01 record containing mandatory data elements (Table D-3) with UC of A.

# **IMPACTS**

- 1. The ARCSIP passes the PLT to the NSMMDR and the SSR process.
- 2. Used for requirements calculations.

# UNIT OF MEASURE PRICE (UM-PRICE)

| "H" TABLE LOCATION              |        |             | SELECTION WORKSHEET<br>(AMC FORM 1731) |       |           | PMR<br>FILE |         | NSNMDR<br>FILE   |         |  |
|---------------------------------|--------|-------------|----------------------------------------|-------|-----------|-------------|---------|------------------|---------|--|
| (MIL-STD-1388-2B)               |        |             |                                        |       |           |             |         |                  |         |  |
| Card                            | Block  | Column(s)   | Card                                   | Block | Column(s) | Sector      | Segment | Sector           | Segment |  |
| H02A                            | 35     | 65-74       | В                                      | 21    | 59-68     | 01          | 00      | 00               | 00      |  |
|                                 |        |             |                                        |       |           |             |         | 01               | 00      |  |
| HE.                             | UMPRIC | HE          |                                        |       |           |             |         | 19               | 06      |  |
|                                 |        |             |                                        |       |           |             |         | 19               | 11      |  |
|                                 |        |             |                                        |       |           |             |         | 24               | 01      |  |
|                                 |        |             |                                        |       |           |             |         | 24               | 02      |  |
| H/H1 SHEET<br>(MIL-STD-1388-2A) |        |             | LSA-036<br>(MIL-STD-1388-2A/2B)        |       |           | NSNMDR      |         |                  |         |  |
| Record                          | l Bloc | k Column(s) | Card                                   | Block | Column(s) | DI          | C (     | Card<br>Column(s | 1)      |  |
| H04                             | 5      | 25-34       | В                                      | 17    | 35-44     | Yı          | .1      | 35-43            |         |  |

<u>DEFINITION</u> -- The UM-PRICE is the actual or estimated price of the item referenced in block 4 of the Selection Worksheet. The UM-PRICE identifies the price for one of the units identified in block 11 as the UM.

<u>SIGNIFICANCE</u> -- The UM-PRICE is mandatory for PLISN record build, NSNMDR, and PMR establishment. It is not mandatory to establish the LSAR Parts File, but mandatory to generate the LSA-036 report.

USED BY -- NSNMDR, PMR, ARCSIP, CSP, and LSAR PMF.

# CHARACTERISTICS

# 1. CCSS.

- a. The UM-PRICE is a ten-position, numeric field, right justified.
- b. The last two positions of the UM-PRICE represent cents; the decimal point is understood.
  - c. The UM-PRICE must be numeric and greater than zero.
  - d. The NHA-PLISN UM-PRICE must be greater than the UM-PRICE.

e. The UM-PRICE (block 21, 01B card) of the Selection Worksheet must match the UI-PRICE (block 68, 01J card) unless the UI (block 67, 01J card) and the UM (block 11, 01A card) are different (i.e., if the UI = 100 and the UM = EA, then the UM-PRICE in block 21 must be 100 times less than the UI-PRICE in block 68).

#### 2. NSNMDR.

- a. If the Price Signal Code (PRC-SIG-CD) is M, the UPRICE ninth position must be 0, and the eighth position must be greater than 0.
- b. If the PRC-SIG-CD is X, the UPRICE eighth or ninth position must be greater than 0, and the first two positions must be 0.
- c. If the PRC-SIG-CD is S or E, the UPRICE eighth and ninth positions must be 0. Position 1 through 7 must be greater than 0.
  - d. If the PRC-SIG-CD is F, the UPRICE positions 1 9 must be all zeros.

METHODS OF DEVELOPMENT/INPUT -- Contractor's submission of the PPL, manual 01B change card submission, entry of referenced LSAR media to LSAR PMF, or input the UPRICE with a Y11 transaction.

#### REJECT(S)

- 1. CCSS. Reject (B11) will appear on the Validation Reject Listing if the UM-PRICE was omitted on the YC1/YG1, the entry was other than numeric, not greater than zero, contained special characters or embedded blanks, or was other than CSN 01. Correct by submitting a YC2/YG2 transaction with the appropriate control fields annotated and a corrected UM-PRICE entry. If a delete action is required, place a D in the first column of the field being deleted. Enter the correct action code in cc 12.
- 2. NSNMDR. A reject will occur if the PRC-SIG-CD and the UPRICE are not compatible, or there is no entry in the UPRICE field. Correct by submitting a Y11 transaction.
- 3. LSAR PMF. Entry must be right justified, numeric data. Correct by resubmission of referenced LSAR media containing the correct UM-PRICE, mandatory data elements (Table D-3), and an UC of A or C.

# AUTOMATED RESPONSES

- 1. The CPS uses the UM-PRICE in block 21, 01B card, to establish the UI-PRICE in the header of the NSNMDR on new items being provisioned.
- 2. If the CONV-FAC and the UI-PRICE are present and valid, the UM-PRICE will be computed and substituted for the UM-PRICE on the Extract Data File (EDF).

# **IMPACTS**

- 1. Used as a budgeting estimate to obligate funds.
- 2. Used as a baseline figure to obtain competitive prices.

# UNIT PACKAGE QUANTITY (UPQTY)/UPQ QUANTITY UNIT PACK (QUP)

| "H" TABLE LOCATION<br>(MIL-STD-1388-2B) |             |           | SELECTION WORKSHEET<br>(DARCOM FORM 1731) |       |           | PMR<br>FILE |         | NSNMDR<br>FILE |         |
|-----------------------------------------|-------------|-----------|-------------------------------------------|-------|-----------|-------------|---------|----------------|---------|
| Card<br>H02A                            | Block<br>36 | Column(s) | Card                                      | Block | Column(s) | Sector      | Segment | Sector         | Segment |
| I                                       | HF.QTYUPKHF |           | В                                         | 22    | 69-71     | 01          | 00      | 16             | 01      |
|                                         |             |           |                                           |       |           |             |         | 24             | 01      |
|                                         |             |           |                                           |       |           |             |         | 24             | 02      |
|                                         | H/H1 S      |           |                                           | LSA-0 | 36        |             |         |                |         |
| (MII                                    |             | 388-2A)   | (MIL-S                                    |       | 8-2A/2B)  |             |         |                |         |
| Record                                  | d Block     | Column(s) | Card                                      | Block | Column(s) |             |         |                |         |
| H01                                     | 11          | 63-65     | В                                         | 21    | 62-64     |             |         |                |         |

<u>DEFINITION</u> -- The UPQTY shows the number of units of an item packaged as a unit pack.

SIGNIFICANCE -- Not applicable.

USED BY -- ARCSIP, PMR, NSNMDR, and LSAR PMF.

# CHARACTERISTICS

- 1. The UPQTY is a three-position, numeric field, right justified.
- 2. The UPQTY is designated the QUP on the LSAR "H" Table Location, the H/H1 Sheet, the Selection Worksheet, and in ADSM 18-LEA-JBE-ZZZ-UM-06.
- 3. Entry will be alpha characters only if the QUP is greater than 999; entry will then be ZZZ.

4. The QUP is normally the number of UMs (H04 record, Block 11) or UIs (H02, Block 6) to be packaged as a unit pack.

# METHODS OF DEVELOPMENT/INPUT

- 1. Manual submission of an 01B change card.
- 2. Submission of a H01 record with a UC of A for initial submission and C for all subsequent submissions.

# REJECT(S)

- 1. CCSS. Reject (B12) will occur on the Validation Reject Listing if the entry is other than three numeric characters greater than zero, is not right justified, contains special characters, or is on other than the CSN 01. Correct by submitting a YC2/YG2 transaction with the control fields annotated and the correct UPQTY entry. If a delete action is required, enter a D in the first column of the UPQTY field. Enter the appropriate action code in cc 12.
- 2. LSAR. Reject will occur if the entry is not numeric or ZZZ, or the entry is not right justified. Correct by submission of referenced LSAR media containing mandatory data fields (Table D-3) and corrected QUP.

<u>AUTOMATED RESPONSES</u> -- If a change to the UPQTY occurs in the NSNMDR, a YG8 transaction is generated to update/change the PMR.

# RECOMMENDED QUANTITY (RECMD-QTY) / TOTAL QUANTITY RECOMMENDED (TOT-QTY-REC)

| "H" TABLE LOCATION<br>(MIL-STD-1388-2B) |                      |                    | SELECTION WORKSHEET (AMC FORM 1731) |                  |                                       | PMR<br>FILE  |               | NSNMDR<br>FILE |              |
|-----------------------------------------|----------------------|--------------------|-------------------------------------|------------------|---------------------------------------|--------------|---------------|----------------|--------------|
| H01A                                    | Block<br>13<br>TOTQT | 62-67              | Caro                                | d Bloc<br>23     |                                       | Sector<br>01 | Segment<br>00 | Sector         | Segment<br>- |
| H/H1 SHEET<br>(MIL-STD-1388-2A)         |                      |                    | (MIL-S                              | LSA-0<br>STD-138 | 36<br>8-2A/2B)                        |              |               |                |              |
| Record<br>H01                           | Block<br>12          | Column(s)<br>66-71 | Card<br>C                           | Block<br>37      | Column(s)<br>53-58 (2A)<br>54-59 (2B) |              |               |                |              |

<u>DEFINITION</u> -- The RECMD-QTY shows the recommended quantity of an item required to support a specific number of applications. Unless otherwise indicated, the support period will be for 1 year beginning with the delivery of the first item(s).

SIGNIFICANCE -- Nonmandatory.

USED BY -- PMR.

#### CHARACTERISTICS

- 1. The RECMD-QTY is a six-position, numeric field, right justified.
- 2. The RECMD-QTY appears on the LSAR "H" Sheet as the TOT-QTY-REC; the item is shown as the TOTAL-REC-QTY on the Selection Worksheet, and is spelled out completely on the H/H1 Sheet and in the "H" Tables.
- 3. The RECMD-QTYs are based on anticipated failure and usage, and the planned deployment schedule.

#### METHODS OF DEVELOPMENT/INPUT

- 1. Submission of an H01 card with a UC of A for initial submission and a C for all subsequent submissions.
- 2. Manual submission of an O1B/on-line change card.

<u>REJECT(S)</u> -- Reject (B13) will appear on the Validation Reject Listing if the entry was other than six numeric characters, was not right justified, contains

special characters or embedded blanks, or the entry was other than 01 CSN. Correct by submitting a YC2/YG2 transaction with the control fields and the corrected RECMD-QTY field. If a delete is required, enter a D in the first column of the field being deleted. Enter the appropriate action code in cc 12.

# REFERENCE DESIGNATOR (REF-DESG)

| "H" TABLE LOCATION (MIL-STD-1388-2B) |                   |                      | SELECTION WORKSHEET (AMC FORM 1731) |                    |           |              | PMR<br>FILE |        | NSNMDR<br>FILE |  |
|--------------------------------------|-------------------|----------------------|-------------------------------------|--------------------|-----------|--------------|-------------|--------|----------------|--|
| Card                                 | Block             | Column(s)            | Card                                | Block              | Column(s) | Sector       | Segment     | Sector | Segment        |  |
| H07                                  | 71<br>HJ.REFD     | 41-72<br>ESHJ        | c                                   | 24                 | 13-44     | 14<br>14     | 00<br>01    | -      | -              |  |
| (MI)                                 | H/H1 S<br>L-STD-1 |                      |                                     | LSA-036<br>D-1388- |           |              |             |        |                |  |
| Record<br>H14                        | d Bloc            | k Column(s)<br>37-68 | Card<br>D<br>D                      | Block<br>45<br>44  |           | (2A)<br>(2B) |             |        |                |  |

<u>DEFINITION</u> -- The REF-DESG is used to uniquely identify and locate discreet units and parts of specific components of electrical and electronic parts in accordance with the American National Standards Institute (ANSI) Y 32.16.

# SIGNIFICANCE

- 1. The REF-DESG is a key data element for CCSS. The REF-DESG-CD (block 26) is the associated field.
- 2. The REF-DESG is not considered to be a key element in LSAR.
- 3. Not mandatory to establish the LSAR PMF nor to generate the LSA-036 report.

USED BY -- PMR, LSAR PMF, and RPSTL.

# CHARACTERISTICS

1. CCSS.

- a. The REF-DESG is a 32-position, alphanumeric field on the LSAR "H" Table Location and the Selection Worksheet, this field on the H/H1 Sheet contains 29 positions.
- b. To delete, the entire field must be entered just as it appears on the PMR. Enter the appropriate action code in cc 12. Its associated field(s) will automatically delete.
- c. If the REF-DESG for an item exceeds 32 characters, the overflow will appear in sector 14, segment 01.

NOTE: If REF-DESGs are not required, this data element may also be utilized to record the LCN from the LSAR PMF.

#### 2. LSAR PMF.

- a. Alphanumeric, 32-position, left justified, entry.
- b. Enter the REF-DESG that will result in the arrangement of provisioning lists for electronic and electronic related equipment being in alphanumeric REF-DESG order in accordance with ANSI Y 32.16, Reference Designators for Electrical and Electronics Parts and Equipments, or in topdown or disassembly order as directed by the requiring authority. Parts for which REF-DESGs have not been assigned, and for which disassembly sequencing is not possible, shall be listed in alphanumeric PN or related data sequence.
- c. Compression (Gang Listing) of REF-DESGs Under One PLISN. Identical items identified by separate REF-DESGs shall not be combined under a single PLISN unless authorized by the requiring authority.
- d. For commercially designed, controlled, and commercially available electronic equipments, compliance with ANSI Y 32.16 is desired but not mandatory. For REF-DESG oriented equipments, the REF-DESG shall be entered in accordance with ANSI Y 32.16 utilizing Option 1 or 2 as prescribed by the requiring authority.
- (1) Option 1. Unit Numbering Method. When the unit numbering method is used, unit and subassembly portion (prefix) of the REF-DESG (up to 19 digits) shall be entered in the block. The first 19 characters relate to assemblies and subassemblies. The PPL shall have a new page of the PL started with each new REF-DESG that identifies a new major component/assembly.
- (2) Option 2. Block Numbering Method. When the block numbering method is used, the Joint Electronics Type Designation System (JETDS) nomenclature, (type designation) for the unit shall be entered in accordance with the block numbering method. A new page of the PL shall be started whenever the JETDS nomenclature changes. For nonelectronic items appearing in electronic equipment, enter the identifying number or other symbol used to identify the item (e.g., figure and index number, up to 29 positions).

- e. For non-REF-DESG oriented equipment, the requiring authority may request one of the following options be used:
- (1) Option 3. The volume, figure, and index number from the equipment TM will be inserted in lieu of the REF-DESG.
- (2) Option 4. The plan and piece number (drawing and piece identification) shall be entered in lieu of the REF-DESG.
  - (3) Option 5. Enter the first precedence REFNO from Block 1.

METHODS OF DEVELOPMENT/INPUT -- The REF-DESG is established by a manual submission of a YC2/YG2 transaction for a 01C or 02C card, or entry of referenced LSAR media to LSAR PMF.

# REJECT(S)

- 1. CCSS. Reject (CO3) will appear on the Validation Reject Listing if the entry is not left justified, the first position contains special characters, the entry is blank when there is an entry in the REF-DESG overflow or REF-CD field, or there is an entry on other than 01 CSN for a YC1/YG1 transaction. Correct by submitting a YC2/YG2 transaction for the card in error. Enter the control fields and the REF-DESG field with the appropriate action code in cc 12.
- 2. LSAR PMF. Entry must be left justified, alphanumeric. Correct by resubmission of referenced LSAR media containing the correct REF-DESG, mandatory data elements (Table D-3), and an UC of A or C.

# REFERENCE DESIGNATION OVERFLOW CODE (RDOC)

| "H" TABLE LOCATION<br>(MIL-STD-1388-2B) |                   |             | SELECTION WORKSHEET (AMC FORM 1731) |                    |           |          | PMR<br>FILE |        | NSNMDR<br>FILE |  |
|-----------------------------------------|-------------------|-------------|-------------------------------------|--------------------|-----------|----------|-------------|--------|----------------|--|
| Card 1                                  | Block<br>72       | Column(s)   | Card                                | Block              | Column(s  | ) Sector | Segment     | Sector | Segment        |  |
| HJ.REFDESHJ                             |                   | SHJ         | С                                   | 25                 | 45        | 14       | 00          | _      | -              |  |
|                                         |                   |             |                                     |                    |           | 14       | 01          |        |                |  |
|                                         | H/H1 SI<br>-STD-1 |             |                                     | LSA-036<br>D-1388- | _         |          |             |        |                |  |
| Record                                  | Bloc              | k Column(s) | Card                                | Block              | Column (s | )        |             |        |                |  |
|                                         | 8                 | 69          | D                                   | 46                 | 53 (2)    | 4)       |             |        |                |  |
| H14                                     | •                 | 0.5         |                                     |                    | 33 (2.    | -/       |             |        |                |  |

<u>DEFINITION</u> -- The RDOC indicates that the REF-DESG entry has exceeded the allotted number of spaces, and requires additional space on the overflow card.

# SIGNIFICANCE

- 1. The RDOC is used only for file maintenance.
- 2. Not mandatory to establish the LSAR Parts File, but mandatory to generate the LSA-036 report.
- 3. Mandatory when REF-DESG data field has an entry and is greater than 32 characters in length.

USED BY -- PMR and LSAR PMF.

# CHARACTERISTICS

- 1. The RDOC is a one-position, alphabetic field.
- 2. When the REF-DESG block on the LSAR "H" Sheet or the Selection Worksheet exceeds 32 characters, enter an A on the 01 CSN and a B on the 02 CSN.
- 3. When the REF-DESG block on the H/H1 Sheet exceeds 29 characters, enter an A on the 01 CSN and a B on the 02 CSN.

# METHODS OF DEVELOPMENT/INPUT

- 1. Entry of referenced LSAR media to the LSAR PMF.
- 2. A manual entry on a YC2/YG2 transaction is used to input the RDOC data.

# REJECT(S)

- 1. CCSS. Reject (CO4) will appear on the Validation Reject Listing if the entry is other than A, B, or Blank, or there is an entry in the REF-DESG-CD field. Correct by resubmitting a YC2/YG2 transaction with the A code on O1 CSN and the B code on the O2 CSN. Use the appropriate action code in cc 12.
- 2. LSAR PMF. Entry must be one-position, alpha character A, B, or blank. Correct by resubmission of referenced LSAR media containing the correct RDOC, mandatory data elements (Table D-3), and an UC of A or C.

# REFERENCE DESIGNATOR CODE (REF-DESG-CD)

| "H" TABLE LOCATION (MIL-STD-1388-2B) | SELECTION WORKSHEET<br>(AMC FORM 1731) |                   |               | PMR<br>FILE |          | NSNMDR<br>FILE |         |
|--------------------------------------|----------------------------------------|-------------------|---------------|-------------|----------|----------------|---------|
| Card Block Column(s)                 | Card                                   | Block             | Column(s)     | Sector      | Segment  | Sector         | Segment |
| H07A 73 74<br>HJ.RDCODEHJ            | С                                      | 26                | 46            | 14<br>14    | 00<br>01 | -              | -       |
|                                      |                                        |                   |               |             |          |                |         |
| u/ul curet                           |                                        | 1.62-03           |               |             |          |                |         |
| H/H1 SHEET (MIL-STD-1388-2A)         | (MIL-                                  | LSA-03<br>STD-138 | 6<br>8-2A/2B) |             |          |                |         |
| •                                    | ·                                      |                   |               |             |          |                | ,       |

<u>DEFINITION</u> -- The REF-DESG-CD defines the type of data that is entered in the REF-DESG field.

# SIGNIFICANCE

- 1. The REF-DESG-CD is an associated field of key data element REF-DESG.
- 2. Not mandatory to establish the LSAR Parts File, nor to generate the LSA-036 report.

USED BY -- PMR and LSAR PMF.

# CHARACTERISTICS

1. The REF-DESG-CD is a one-position, alphabetic field described as follows:

| Code | Explanation                                                                                                    |
|------|----------------------------------------------------------------------------------------------------|
| A    | Assemblies, separable or repairable, identified with a REF-DESG per ANSI Y 32.16. (Does <u>not</u> apply to detailed parts within the assembly.) |
| ט    | Same as A, except this assigned to nonrepairable/inseparable assemblies.                                                                         |
| F    | The item is identified with a volume, figure, and index number in the REF-DESG block.                                                            |

| Code | Explanation                                                                                                    |
|------|----------------------------------------------------------------------------------------------------|
| С    | Installation and checkout items which are nonrepairable/inseparable.                                                                                                    |
| z    | Installation or checkout items which are repairable or separable.                                                                                                    |
| н    | Equipment (assemblies/subassemblies) identified by drawing or assembly PN, with parts shown by Circuit Reference Designator Number, PN, or ship's Plan and Piece Number. |
| T    | Repairable accessories, tools, test, and support equipment identified as specified by code H.                                                                            |
| R    | Repairable accessories, nonrepairable assemblies, and materiel, including common and bulk items, not required to be identified with REF-DESG.                            |
| S    | Nonrepairable accessories, tools, test and support equipment not included in code T breakdown.                                                                           |

2. This code should not be repeated on the overflow card.

METHODS OF DEVELOPMENT/INPUT -- Manual YC2/YG2 transaction for the 01C change card or entry of the referenced LSAR media to the LSAR PMF.

# REJECT(S)

- 1. CCSS. Reject (CO5) will appear on the Validation Reject Listing if the entry is other than an authorized code defined on the preceding page, if there is an entry when the REF-DESG is blank, or there is an entry in an overflow record. Correct by submitting a YC2/YG2 transaction for the card in error. Enter the control fields and the REF-DESG-CD. If a delete action is required, enter a D in the first column of the REF-DESG-CD field. Enter the appropriate action code in cc 12.
- 2. LSAR PMF. Entry must be one of the above codes or blank. Correct by resubmission of referenced LSAR media containing the correct REF-DESG-CD, mandatory data elements (Table D-3), and an UC of A or C.

# TYPE OF ITEM CODE (TY-ITM-CD)

| "H" TABLE LOCATION (MIL-STD-1388-2B) |                        |                                                                                                | SELECTION WORKSHEET<br>(AMC FORM 1731) |          |      |          | PMR<br>FILE | NSNMDR<br>FILE |         |  |
|--------------------------------------|------------------------|------------------------------------------------------------------------------------------------|----------------------------------------|----------|------|----------|-------------|----------------|---------|--|
| Card Block                           |                        | Card                                                                                           | Block                                  | Column ( | s)   | Sector   | Segment     | Sector         | Segment |  |
| HO1A 8                               | 53-55                  | •                                                                                              | 0.7                                    | 47.40    |      | 01       | 00          | 10             | 0.0     |  |
|                                      | /HA.AAPLCCHA<br>AINCHA | C                                                                                              | 27                                     | 47-49    |      | 01       | 00          | 19             | 06      |  |
| н/н1                                 | SHEET                  |                                                                                                | LS                                     | A-036    |      |          |             |                |         |  |
| (MIL-STD-                            | 1388-2A)               | (M                                                                                             | IL-STD-                                | 1388-2A/ | 2B)  |          |             |                |         |  |
|                                      |                        | Ca                                                                                             | rd Blo                                 | ck Colu  | mn ( | s)       |             |                |         |  |
|                                      |                        | D                                                                                              | 94                                     | 8 55     |      | (SMCC)   | (2A)        |                |         |  |
|                                      |                        | D                                                                                              | 4                                      | 9 56     |      | (PLCC)   | (2A)        |                |         |  |
|                                      |                        | D                                                                                              | 5                                      | 0 57     |      | (SMIC)   | (2A)        |                |         |  |
|                                      |                        | D                                                                                              | 4                                      | 7 55     |      | (SMCC)   | (2B)        |                |         |  |
|                                      |                        | D                                                                                              | 4                                      | 8 56     |      | (PLCC)   | (2B)        |                |         |  |
|                                      |                        | D                                                                                              | 4                                      | 9 57     |      | (SMIC)   | (2B)        |                |         |  |
| Record Block                         | k Column(s)            |                                                                                                |                                        |          |      |          |             |                |         |  |
| H01 14                               | 74                     | :                                                                                              | Special                                | Materie: | l co | ontent ( | code (SMC   | CC)            |         |  |
| H01 15                               | 75                     | 1                                                                                              | Provisi                                | oning Li | st ( | Category | Code (      | PLCC)          |         |  |
| H01 16                               | 76                     | Provisioning List Category Code (PLCC) Special Maintenance Item Code (SMIC)/ (SP-MAINT-CAT-CD) |                                        |          |      |          |             |                |         |  |

<u>DEFINITION</u> -- The TY-ITM-CD shown on the LSAR "H" Sheet, the H/H1 Sheet, and the Selection Worksheet, is broken down into three separate codes. The definitions are as follow:

- a. The SMCC is used to identify items containing peculiar materiel requiring special treatment, precautions or management. This is the first position of the TY-ITM-CD in sector 0100 of the PMR.
- b. The Provisioning List Category Code (PLCC) is a code which indicates whether the item is documented on another list; or is a government furnished item. It is the second position of the TY-ITM-CD.
- c. The SMIC indicates if any special maintenance category is applicable. It is the third position of the TY-ITM-CD.

<u>SIGNIFICANCE</u> -- This is a nonmandatory entry for record build; however, items for which the SMCC and the PLCC are appropriate must have entries, as the codes may significantly impact automated processing and decision making.

USED BY -- RPSTL, NSNMDR, EIP, LSAR, PMF, CSP, ARCSIP, CPS, and PMR.

# CHARACTERISTICS

- 1. The TY-ITM-CD is a three-position, alphanumeric field divided into three subfields.
- 2. The first position of the TY-ITM-CD may be written as the SMCC. The codes are as follows:

| Code | Explanation                                                                                                    |
|------|----------------------------------------------------------------------------------------------------|
| A    | Medical Items (Drugs/Narcotics/Antibiotics/Medical Kits) (See Note 1)                                                                                                    |
| В    | Flammable Compressed Gas                                                                                                    |
| C    | Corrosive Solids/Corrosive Liquid (other than Acid)                                                                                                    |
| D    | Alcohol (Ethanol, Ethyl Alcohol, or Grain Alcohol only)                                                                                                    |
| E    | Precious Metal                                                                                                    |
| F    | Flammable Liquids flash point not more than 60 C(140 F)                                                                                                    |
| G    | Combustible Liquids flash point 60 C(140 F) to 93 C(200 F)                                                                                                    |
| H    | PCB (item contains Polychlorinated Biphenyls)                                                                                                    |
| I    | Mercury (not authorized for submarine use)                                                                                                    |
| J    | Oxidizing Material                                                                                                    |
| K    | Organic Peroxides                                                                                                    |
| L    | Other Regulated Materials (O,R,M) or Class 9 (Miscellaneous Hazardous Materials)                                                                                            |
| M    | Magnetic Material                                                                                                    |
| N    | Asbestos (item capable of emitting asbestos dust/fibers)                                                                                                    |
| 0    | Mercury (not authorized for any shipboard use)                                                                                                    |
| P    | Poison (including Methanol, Wood Alcohol, and Denatured Alcohol)                                                                                                    |
| Q    | Explosive Nonordnance Items                                                                                                    |
| R    | Radioactive Material                                                                                                    |
| S    | Oils/Petroleum Products (Not otherwise specified)                                                                                                    |
| T    | Toxic (See Note 1)                                                                                                    |
| U    | Mercury (authorized for general use)                                                                                                    |
| v    | Acid (Medical)                                                                                                    |
| W    | Nonflammable Compressed Gas                                                                                                    |
| Х    | Radioactive and Magnetic Material                                                                                                    |
| Y    | Nonmagnetic (must remain free of strong magnetic field)                                                                                                    |
| Z    | Flammable Solids                                                                                                    |
| 2    | Electrostatic Discharge (ESD)/Electromagnetic (EM) Sensitive Item                                                                                                    |
| 3    | Electrostatic Discharge (ESD)/Sensitive Item                                                                                                    |
| 4    | Electromagnetic (EM) Sensitive Item                                                                                                    |
| 5    | Hazardous Material (nonspecified), item's unique formulations may produce different hazardous classes. Consult item's Material Safety Data Sheet (MSDS) or container label. |
| 6    | Explosives, Ordnance Items                                                                                                    |
| 7    | Dangerous When Wet Material                                                                                                    |
| 8    | Spontaneously Combustible Material                                                                                                    |
| 9    | Nonhazardous or Nonsensitive Item, does not require hazardous or special handling, packaging or precautions                                                                 |

#### NOTES:

- 1. Storage and custody requirements for medical supplies are provided in NAVMED P-117, Manual of the Medical Department.
- 2. See volume 12, Data Record Number (DRN) 0121.
- 3. The PLCC, defined in past versions of MIL-STD-1388-2B, identified 8 codes as opposed to 11 for the Selection Worksheet Input. In addition, the code definitions have changed somewhat. Code definitions for both are shown below.

# SELECTION WORKSHEET

# MIL-STD-1388-2B

| DEFINITION               | CODE | DEFINITION                       | CODE |
|--------------------------|------|----------------------------------|------|
| Government Furnished     | A    | Government Furnished             | A    |
| Interim Support Items    | В    | Interim Support Items            | В    |
| Long Lead Time Items     | C    | Long Lead Time Item              | C    |
| Tools and Test Equipment | D    | Tools and Test Equipment         | D    |
| Bulk Item List           | E    | Common and Bulk Item             | E    |
| Vendor Items             | F    | Repairable Items                 | F    |
| Interim Release Item     | G    | Interim Released Item            | G    |
| Authorized Stockage List | H    | Installation and Checkout Item   | H    |
| Recommended Buy List     | J    | Authorization Stockage List Item | ı J  |
| Prescribed Load List     | K    | Recommended Buy List Item        | K    |
| System Support Package   | L    | Prescribed Load List Item        | L    |
|                          |      | Diagnostic Spare                 | M    |

NOTE: MIL-STD-1388-2A/2B codes will be used for all HO1 card inputs.

NOTE: Code D will print in the RPSTL section 3.

4. The current MIL-STD-2B, 21 Jan 93, defines the new "H" Table Locations listed below:

| HA.AAPLCCHA  | HA. GGPLCCHA |
|--------------|--------------|
| HA.BBPLCCHA  | HA.HHPLCCHA  |
| HA. CCPLCCHA | HA.JJPLCCHA  |
| HA, DDPLCCHA | HA.KKPLCCHA  |
| HA.EEPLCCHA  | HA.LLPLCCHA  |
| HA.FFPLCCHA  | HA.MMPLCCHA  |

5. The SMIC codes are as follows:

| <u>Code</u> | Explanation        |  |  |  |  |  |  |
|-------------|--------------------|--|--|--|--|--|--|
| A           | Nonrepairable      |  |  |  |  |  |  |
| В           | Factory repairable |  |  |  |  |  |  |
| C           | Matched set        |  |  |  |  |  |  |

#### Code Explanation

- D Selected at test
- E Nuclear Hardness Critical Item
- Do not substitute with other than a Nuclear Hardness Item.

  F MAMS (Maintenance Assistance Modules)

  An item authorized or recommended by the government/contract

An item authorized or recommended by the government/contractor for procurement and location with the EI as the sole means of fault isolation in the event of failure. Contractor recommendations shall be in accordance with the maintenance philosophy approved by the government. (e.g., modules employed in diagnostic circuitry used for "build-in" fault isolation.)

- G Remain in Place
  A repairable item which, upon removal without an immediate replacement, would:
  - a. Destroy structural integrity.
  - b. Endanger operating or maintenance personnel.
  - c. If partially degraded, cause total degradation of an essential function of the EI.
- H Safety

An item which, upon failure, would jeopardize the direct safety of operating or maintenance personnel.

NOTE: MIL-STD-1388-2A incorporates codes E through H in addition to A through D, found via Selection Worksheet Input.

6. Each of these three codes must be established, changed, or deleted separately.

#### METHODS OF DEVELOPMENT/INPUT

- 1. Contractor's original submission of the PPL.
- 2. Manual 01C card change submission (YC2/YG2).
- 3. Input of the referenced LSAR media to LSAR PMF.
- Build to the PMR by loading PMF in LSA-036 format to CCSS.
- 5. Initial input of the H01 must be accomplished with an UC (cc 80) of A. Subsequent submissions must use a UC of C.

# REJECT(S)

1. Reject (C06) SMCC, (C07 PLCC, or (C08) will appear on the Validation Reject Listing for these three codes if an entry other than those authorized

and listed in the characteristics section is entered, or if the CSN is other than 01. Correct by submitting a YC2/YG2 transaction with the correct code and the control fields entered. If a delete is required, place a D in the column of the code you wish to delete. Enter the appropriate action code.

2. If the input is not an alpha character A through H or blank, Correct error by submission of the H01 card containing the correct PLCC and the mandatory data element (Table D-3).

# AUTOMATED RESPONSES

- 1. The SMCC is passed to the SSR by ARCSIP for DLA broadcast.
- 2. The CPS uses SMCC to determine the Special Control Item Code (SCIC) for new terms being added to the NSNMDR.
- 3. The PLCC of D causes item to print in Section III of RPSTL.

# PHYSICAL SECURITY AND PILFERAGE CODE (PHY-SEC-PLFERG)/PSPC CONTROLLED INVENTORY ITEM CODE (CIIC)

| "H" TABLE LOCATION<br>(MIL-STD-1388-2B) |             |           | SELECTION WORKSHEET (AMC FORM 1731) |                   |           |        | MR<br>ILE | NSNMDR<br>FILE |         |  |
|-----------------------------------------|-------------|-----------|-------------------------------------|-------------------|-----------|--------|-----------|----------------|---------|--|
| Card I                                  | Block<br>39 | Column(s) | Card                                | Block             | Column(s) | Sector | Segment   | Sector         | Segment |  |
| H.                                      | A. PHYSE    | ECHA      | C                                   | 28                | 50        | 01     | 00        | 00             | 00      |  |
|                                         |             |           | •                                   |                   |           |        |           | 01             | 00      |  |
|                                         |             |           |                                     |                   |           |        |           | 24             | 01      |  |
|                                         |             |           |                                     |                   |           |        |           | 24             | 02      |  |
| H/H1 SHEET<br>(MIL-STD-1388-2A)         |             |           | (MIL-S                              | LSA-03<br>TD-1388 | _         |        | NSNMDR    |                |         |  |
|                                         |             |           |                                     |                   |           |        |           | Card           |         |  |
| Record                                  | Block       | Column(s  | ) Card                              | Block             | Column(s) |        | DIC       | Column         | (s)     |  |
| H03                                     | 11          | 69        | В                                   | 26                | 75        |        | Y11       | 22             |         |  |

<u>DEFINITION</u> -- The PSPC is a code which indicates the security classification/ security risk pilferage controls for storage and transportation of DOD assets. In NSNMDR, is known as CIIC.

#### SIGNIFICANCE

- 1. The PSPC is not mandatory for initial record build, but it is a required data element for CPS.
- 2. Optional LSAR entry.
- 3. Mandatory NSNMDR entry.

USED BY -- PMR, NSNMDR, RPSTL, CSP, CPS, AMDF, and LSAR.

#### CHARACTERISTICS

- 1. The PSPC/CIIC is a one-position, alphanumeric code.
- 2. The Classified Items/Sensitive Items Code is a one-position, alphanumeric code which indicates the security classification, security risk, or pilferage controls required for storage and transportation of DOD assets.
- 3. Care must be taken to use the most explicit code, with proper consideration being given to the Sensitive Items Code at paragraph 4. All Arms. Ammunition, and Explosives should be coded with a Sensitive Items Code, rather than a PSPC. For example, Code N (Fire Arms) should not be used when one of the Sensitive Items Codes is applicable (arms, ammunition, or explosives). If the Sensitive Items Codes and the physical codes do not apply, then a pilferage code should be assigned.
- 4. Sensitive Items Code. A code indicating the materiel requires a high degree of protection to prevent the acquisition of such materiel, by terrorist or other criminal elements, through loss or theft. Categories I through IV are further defined at paragraph 7.
- HIGHEST SENSITIVITY (Category I) Nonnuclear missiles and rockets in a ready-to-fire configuration.
- 2 HIGHEST SENSITIVITY (Category II) Arms, Ammunition, and Explosives.
- MODERATE SENSITIVITY (Category III) Arms, Ammunition, and Explosives.
- 4 LOW SENSITIVITY (Category IV) Arms, Ammunition, and Explosives.
- 5 HIGHEST SENSITIVITY (Category I) Arms, Ammunition, and Explosives with a physical security classification of Secret.
- 6 HIGHEST SENSITIVITY (Category I) Arms, Ammunition, and Explosives with a physical security classification of Confidential.

- 8 HIGH SENSITIVITY (Category II) Arms, Ammunition, and Explosives with a physical security classification of Confidential.
- Q A drug or other controlled substance designated as a Schedule III, IV or V item, in accordance with the Controlled Substance Act of 1970.

  Other sensitive items requiring limited access storage.
- R Precious Metals, a drug or other controlled substance designated as a Schedule I or II item, in accordance with the Controlled Substance Act of 1970. Other selected sensitive items requiring storage in a vault or safe.
- This code identifies Nuclear Weapons Use Control (UC) Ground Equipment which is CIIC unclassified but may require special controls. Use Control Ground Equipment is described as recoders, verifiers, adapters, power supplies, cables, programmers, monitors, controllers, code processors, power converters, computers and data modules which perform a Nuclear Weapon Use Control Function.

NOTE: CIIC \$ is not a valid input code for FLIS. This code is unique to DNA system only.

5. Classified Items Code. A code indicating the material requires protection in the interest of national security. (This code should not be used if the Sensitive Items Codes at para 4 apply.)

### Code Explanation

- A Confidential Former restricted data
- B Confidential Restricted data
- C Confidential
- D Confidential Cryptologic
- E Secret Cryptologic
- F Top Secret Cryptologic
- G Secret Formerly restricted data
- H Secret Restricted data
- K Top Secret Formerly restricted data
- L Top Secret Restricted data

# Code Explanation

- O Item contains naval nuclear propulsion information; disposal and access limitations are identified in NAVSEAINST C5511.32. Store and handle in a manner which will preclude unauthorized access to this materiel. Both codes 7 and alpha O are to be used across service, and can be input by the PICA in the IMM or Service CMD, and by the SICA for Service CMD update to agree with PICA.
- S Secret
- T Top Secret
- U Unclassified (Also, see Pilferage Code J, para 6 below)
- 7 Item assigned a Demilitarization Code other than A, B or Q for which another CIIC is inappropriate. The loss, theft, unlawful disposition, and/or recovery of an item in this category will be investigated per DOD 4000.25-2-M and DOD 7200.10-M.
- This code identifies an item as a Controlled Cryptographic Item (CCI).

  CCI is described as secure telecommunications or information handling equipment, associated cryptographic component, or other hardware item which performs a critical COMSEC function. Items so designated are unclassified but controlled, and will bear the designation "Controlled Cryptographic Item or CCI."
- 6. Pilferage Code. A code indicating the material has a ready resale value or civilian application for personal possession and, therefore, is especially subject to theft. (This code should not be used if the Sensitive Item or Classified Item Codes apply.)
- J Pilferage controls may be designated by the coding activity to items coded U (Unclassified) by recoding the item J.

NOTE 1: Pilferage Code J items may be further categorized by use of the following codes:

- I Aircraft engine equipment and parts
- M Handtools and shop equipment
- N Fire arms
- P Ammunition and explosives
- V Individual clothing and equipment
- W Office machines

- X Photographic equipment and supplies
- Y Communication/electronic equipment and parts
- Z Vehicular equipment and parts
- 7. Definition of Categories I-IV.
  - a. MISSILES AND ROCKETS.

<u>Category I</u> - Nonnuclear missiles and rockets in a ready-to-fire configuration (i.e., Hamlet, Redeye, Stinger, Dragon, LAW, Viper) and explosive rounds for nonnuclear missiles and rockets. This category also applies in situations where the launcher (tube) and the explosive rounds, though not in a "ready-to-fire" configuration, are jointly stored or transported.

#### b. ARMS.

- (1) <u>Category II</u> Light automatic weapons up to and including .50 caliber.
  - (2) <u>Category III</u>.
  - (a) Launch tube and gripstock for Stinger missiles.
- (b) Launch tube, sight assembly, and grip stock for Hamlet and Redeye missiles.
  - (c) Tracker for Dragon missiles.
  - (d) Mortar tubes excluding 4.2.
  - (e) Grenade launchers.
  - (f) Rocket and missile launchers, unpacked weight of 100 lbs or less.
  - (q) Flame throwers.
- (h) Launcher or missile guidance set or the optical sight for the TOW.
  - (3) Category IV.
- (a) Shoulder fired weapons, other than grenade launchers, not fully automatic.
  - (b) Handguns.
  - (c) Recoilless rifles up to and including 90mm.

#### c. AMMUNITION AND EXPLOSIVES.

- (1)  $\underline{\text{Category I}}$ . Explosive complete rounds for Category I missiles and rockets (para 7a).
  - (2) <u>Category II</u>.
  - (a) Hand or rifle grenades, high explosive, and white phosphorous.
- (b) Mines, antitank, or antipersonnel (unpacked weight of 50 lbs. or less each).
  - (c) Explosives used in demolition operations.
- (d) High explosives, warheads for missiles and rockets, other than Category I, having an unpacked weight of 50 lbs. or less each.
  - (3) <u>Category III</u>.
- (a) Ammunition, .50 Cal and larger, with explosive filled projectile (unpacked weight of 100 lb. or less each).
  - (b) Grenades, incendiary, and fuses for high explosive grenades.
  - (c) Blasting caps.
  - (d) Supplementary charges.
  - (e) Bulk explosives.
  - (f) Detonating cord.
- (g) Warheads for sensitive missiles and rockets weighing more than 50 pounds but less than 100.
  - (4) Category IV.
- (a) Ammunition with nonexplosive projectiles (unpacked weight of 100 lbs. or less each).
  - (b) Fuses, except for paragraph c(3)(b) above.
  - (c) Grenades, illumination, smoke, and CS/CN (tear producing).
  - (d) Incendiary destroyers.
  - (e) Riot control agents, 100 lb. package or less.
  - (f) Ammunition for weapons in para b not otherwise categorized.

- (g) Explosive compounds of sensitive missiles and rockets (except warheads).
- (h) Warheads for precision guided munitions (PGM) weighing more than 50 pounds (unpacked weight).

#### METHODS OF DEVELOPMENT/INPUT

- 1. Contractor's submission of the PPL.
- 2. Manual 01C change card (YC2/YG2) transaction.
- 3. The CPS generated 01C change.
- 4. The CCSS generated YG8 updates the PSPC on the PMR when a change occurs to the pilferage code in the NSNMDR.
- 5. Submission of a Y11 transaction will establish the PSPC in the NSNMDR.
- 6. For LSAR, enter referenced LSAR media.

#### REJECT(S)

- 1. CCSS. Reject (C09) will appear on the Validation Reject Listing if the CIIC entered is not an authorized code, or if the entry was other than 01 CSN. Correct by entering a YC2/YG2 transaction with the control fields and the correct PSPC. If a delete is required, place a D in the PSPC column and the appropriate action code in cc 12.
- 2. LSAR. Entry must be a one-position, alphanumeric code. Correct by resubmission of referenced LSAR media containing the correct PSPC, mandatory data elements (Table D-3), and an UC of A or C.
- 3. NSNMDR. A reject will occur if the entry is other than 7, or codes A through Z, except O. Correct by resubmitting a corrected Y11 transaction.

### AUTOMATED RESPONSES

- 1. The CPS uses the CIIC from the PMR to establish the PSPC in the NSNMDR when a new item is being added to the file. If the PSPC is not in the PMR, CPS will record the item on the NSNMDR as U (unclassified).
- 2. The RPSTL displays the PSPC if it is equal to C, S, or T.

C1, AMC-P 700-25

# SPECIAL HANDLING CODE (SP-HDLG)/SHC

| "H" TABLE LOCATION<br>(MIL-STD-1388-2B) |             |            | SELECTION WORKSHEET<br>(AMC FORM 1731) |                  |                 | PMR<br>FILE  |               | NSNMDR<br>FILE |         |
|-----------------------------------------|-------------|------------|----------------------------------------|------------------|-----------------|--------------|---------------|----------------|---------|
| Card<br>H03                             | Block<br>40 | Column(s)  | Card<br>C                              | Block<br>29      | Column(s)<br>51 | Sector<br>01 | Segment<br>00 | Sector         | Segment |
| H/H1 SHEET<br>(MIL-STD-1388-2A)         |             |            | (MI                                    | LSA-0<br>L-STD-1 | 36<br>388-2A)   |              |               |                |         |
| Record                                  | Bloc        | k Column(a | B) Card                                | d Bloc           | k Column(s)     |              |               |                |         |

<u>DEFINITION</u> -- The SP-HDLG code is used for all shipments via water, to identify the exception/handling required for cargo within the shipment unit. The code will appear in the fifth position of the Water Commodity and Cargo Exception Code series.

SIGNIFICANCE -- Not required for initial record build.

USED BY -- PMR.

# CHARACTERISTICS

- 1. The SHC is a one-position, alphanumeric field.
- 2. Following is a list of special handling codes:

| Type of Special                 |           | MIXED     | HANDLING REC | UIREMENTS |
|---------------------------------|-----------|-----------|--------------|-----------|
| Handling Cargo                  | Single    | (Colum    | ns a plus b. | c. or d)  |
|                                 | Handling  | Heavy     | Outsized     | HL &      |
|                                 | Condition | Lift (HL) | Dimensions   | (OD) OD   |
|                                 | (a)       | (b)       | (c)          | (d)       |
| Not to be assigned              | 1         | _         | _            | -         |
| Classified                      | 2         | В         | K            | s         |
| Reserved                        | 3         | C         | L            | T         |
| Protected (Sensitive)           | 4         | D         | M            | U         |
| Protected (Pilferable)          | 5         | E         | N            | v         |
| Protected (Controlled)          | 6         | F         | 0            | W         |
| Unassigned                      | 7         | G         | P            | x         |
| Unassigned                      | 8         | H         | Q            | Y         |
| No special handling required,   | 9         | I         | R            | Z         |
| except as indicated by I, R, or | Z         |           |              |           |

NOTE 1: Heavy Lift (HL). Five short tons (10,000 lbs.) Or more. Applies to any piece, package, or palletized, unitized or containerized unit (excluding SEAVAN/MILVAN).

NOTE 2: Outsized Dimensions (OD). Dimensions of any piece, package, or palletized, unitized, or containerized unit (excluding SEAVAN/MILVAN, CONEXs, and POVs) that exceed 6 feet in any dimension.

METHODS OF DEVELOPMENT/INPUT -- A manual submission of an 01C change card (YC2/YG2).

<u>REJECT(S)</u> -- Reject (C10) will appear on the Validation Reject Listing if the entry is other than an authorized SHC code, or if the entry was other than 01 CSN. Correct by resubmitting a YC2/YG2 transaction with the control codes and the correct SHC. If a delete is required, place a D in the SHC field. Enter the appropriate action code in cc 12.

#### PHASED PROVISIONING CODE (PH-PROV-CD)/PPC

| "H" TABLE LOCATION<br>(MIL-STD-1388-2B) |             | SELECTION WORKSHEET (AMC FORM 1731) |      |                   |                | MR<br>ILE | NSNMDR<br>FILE |        |         |
|-----------------------------------------|-------------|-------------------------------------|------|-------------------|----------------|-----------|----------------|--------|---------|
| Card H                                  | Block<br>41 | Column(s)                           | Card | Block             | Column(s)      | Sector    | Segment        | Sector | Segment |
|                                         |             |                                     | C    | 30                | 52             | 01        | 00             | -      | -       |
| H/H1 SHEET<br>(MIL-STD-1388-2A)         |             |                                     | (MIL | LSA-03<br>-STD-13 | 6<br>88-2A/2B) |           |                |        |         |
| Record                                  | Block       | c Column(s)                         | Card | Block             | Column(s)      |           |                |        |         |

<u>DEFINITION</u> -- The PPC identifies items that have been selected/recommended as a part of a total provisioning quantity to be deferred until later stages of production to allow the provisioning activity to more reliably predict requirements.

SIGNIFICANCE -- Not mandatory for record build.

USED BY -- PMR and ARCSIP.

#### CHARACTERISTICS

- 1. The PPC is a one-position, alphabetic field.
- 2. May be P (recommended for phased provisioning) or blank if not recommended for phased provisioning.

METHODS OF DEVELOPMENT/INPUT -- The PPC is entered and updated by an 01C change card transaction (YC2/YG2).

<u>REJECT(S)</u> -- Reject (C11) will appear on the Validation Reject Listing if the entry for the PPC is other than P or blank, or the entry was on other than 01 CSN. Correct by reentering a YC2/YG2 transaction with the control fields and the correct PPC. If a delete is required, place a D in the PPC field. Enter the appropriate action code in cc 12.

#### PROCUREMENT CONTROL IDENTIFIER (PCI)

| "H" TABLE L    | OCATION    |         | TION WO | DRKSHEET<br>1731) | PM<br>FI | R<br>LE     |        | NMDR<br>ILE |
|----------------|------------|---------|---------|-------------------|----------|-------------|--------|-------------|
| (MIL-STD-13    | 88-2B)     |         |         |                   |          | <del></del> |        |             |
| Card Block     | Column(s)  | Card :  | Block   | Column(s)         | Sector   | Segment     | Sector | Segment     |
|                |            | C,.     | 31      | 53                | 01       | 00          | 23     | 00          |
|                |            |         |         |                   |          |             |        |             |
|                |            |         |         |                   |          |             |        |             |
| H/H1 S         | HEET       |         | LSA-03  | 16                |          |             |        |             |
| (MIL-STD-      | 1388-2A)   | (MIL    | -STD-13 | 88-2A/2B)         |          |             |        |             |
| Record Blo     | ck Column( | s) Card | Block   | Column(s)         |          |             |        |             |
| - <del>-</del> | -          | -       | -       | -                 |          |             |        |             |

<u>DEFINITION</u> -- The PCI code indicates the applicable procurement/technical control retention status of the item. This field is not normally used by the Army.

SIGNIFICANCE -- This field is not normally used by the Army. May be used in a joint service effort.

#### PRIOR-ITEM-PLISN

| "H" TABLE LOCATION (MIL-STD-1388-2B) |                  |              | TION WOI |       | PMR<br>FILE          |        | NSNMDR<br>FILE |        |         |
|--------------------------------------|------------------|--------------|----------|-------|----------------------|--------|----------------|--------|---------|
| Card B                               | lock             | Column(s)    | Card     | Block | Column(s)            | Sector | Segment        | Sector | Segment |
| HO6 66 50-55<br>HG.PIPLISHG          |                  | C            | 32       | 54-58 | 05                   | 00     | -              | -      |         |
|                                      |                  |              |          |       |                      |        |                |        |         |
|                                      |                  |              |          |       |                      |        |                |        |         |
| •                                    | H1 SHE<br>STD-13 | ET<br>88-2A) | (M)      |       | A-036<br>L388-2A/2B) |        |                |        |         |

<u>DEFINITION</u> -- The PRIOR-ITEM-PLISN is the PLISN that appeared on the interim repair parts list or long lead time items list. It may also be used to store the old or original sequence number PLISN when the topdown breakdown of the equipment PCCN is being resequenced on the PMR.

### SIGNIFICANCE

- 1. Used for relating interim support list and LLTIL to the PPL submission.
- 2. Used when resequencing of provisioning lists occur.
- 3. Optional for LSAR PMF processing.

USED BY -- PMR and LSAR PMF.

# **CHARACTERISTICS**

- 1. May be used to record the PLISN assigned on the interim support item list or LLTIL, if different than that assigned for the current list.
- 2. May be used to record old PLISN assignment prior to resequencing.

#### METHODS OF DEVELOPMENT/INPUT

- 1. For LSAR, the submission of referenced LSAR media to LSAR PMF or contractor's original submission of the PPL.
- 2. For CCSS, manual submission of an OlC change card (YC2/YG2) transaction.

#### REJECT(S)

- 1. Reject (C13) will appear on the Validation Reject Listing if the entry is not left justified, contains special characters or blanks, or is on other than 01 CSN. Correct by submitting a YC2/YG2 transaction. Enter the control fields and the correct PRIOR-ITEM-PLISN. If a delete is required, enter a D in the first position of the PRIOR-ITEM-PLISN field. Enter the appropriate code in cc 12.
- 2. Entries other than alphanumeric, left justified will cause an error. Correct by resubmission of the referenced LSAR media containing the corrected PRIOR-ITEM-PLISN, mandatory data elements (Table D-3), and an UC of A or C.

#### REMARKS (RMKS-1552)

| "H" TABLE LOCATION<br>(MIL-STD-1388-2B) |             |                |        | CTION WO | ORKSHEET<br>1731)  |            | PMR<br>FILE |        | NMDR<br>ILE |
|-----------------------------------------|-------------|----------------|--------|----------|--------------------|------------|-------------|--------|-------------|
| Card :                                  | Block<br>61 | Column(s)      | Card   | Block    | Column(s)          | Sector     | Segment     | Sector | Segment     |
| HI                                      | . REMAR     | KHI            | C      | 33       | 60-71              | 01         | 00          | -      | -           |
|                                         |             |                |        |          |                    |            |             |        |             |
|                                         | /*** GY     |                |        |          |                    |            |             |        |             |
|                                         | /H1 SH      | EET<br>388-2A) | (MIL-S | LSA-03   | 36<br>3-2A/2B)     |            |             |        |             |
|                                         | -STD-1      | 388-2A)        |        | TD-1388  | B-2A/2B)           | s)         |             |        |             |
| (MIL                                    | -STD-1      |                |        | TD-1388  | 3-2A/2B) c Column( | s)<br>(2A) |             |        |             |

<u>DEFINITION</u> -- The RMKS field is used for narrative type statements considered essential to the provisioning process.

<u>SIGNIFICANCE</u> -- The RMKS field is not mandatory for record build on the C card, or for LSAR PMF. The RMKS field on the L card will be discussed later on in this appendix.

USED BY -- PMR, CPS, and LSAR PMF.

# CHARACTERISTICS

#### 1. CCSS.

a. The RMKS field is a 12-position, alphanumeric field, left justified.

- b. The RMKS field can also be used to input the Item Management Code (IMC).
- 2. LSAR. The REMARKS data field is a 53-character (2A) and 45-character (2B), alphanumeric, left justified field. This data field is to be used for clarification of provisioning actions, not to gain additional data elements.

METHODS OF DEVELOPMENT/INPUT -- Manual submission of a 01C change card or entry of referenced LSAR media to the LSAR PMF.

#### REJECT(S)

- 1. Reject (C14) will appear on the Validation Reject Listing if the entry contains special characters, or if the entry was other than 01 CSN. Correct by entering a YC2/YG2 transaction with the control fields and the RMKS field. If a delete is required, enter a D in the first position of the RMKS field. Enter the appropriate action code in cc 12.
- 2. Entry must be left justified, 53-character (2A) and 45-character (2B), alphanumeric. Correct by resubmission of the referenced LSAR media containing the correct RMKS, mandatory data elements (Table D-3), and UC of A or C.

# NEXT HIGHHER ASSEMBLY PLISN (NHA-PLISN) NEXT HIGHER ASSEMBLY INDICATOR (NHA-IND)

| "H" TABLE LOCATION                                       |        | TION WO           | RKSHEET<br>1731) | PMR<br>FILE |         | NSNMDR<br>FILE |                |
|----------------------------------------------------------|--------|-------------------|------------------|-------------|---------|----------------|----------------|
| (MIL-STD-1388-2B) Card Block Column(s)                   | Card   | Block             | Column(s)        | Sector      | Segment | Sector         | Segment        |
| H06 64 38-43<br>HH.NHAPLIHH (PLISN)<br>HH.NHAINDHH (IND) | D      | 34                | 13-18            | 03          | 00      | 19<br>19<br>20 | 03<br>05<br>00 |
| H/H1 SHEET<br>(MIL-STD-1388-2A)                          | (MIL-S | LSA-03<br>TD-1388 | -                |             |         |                |                |

 Record Block Column(s)
 Card Block Column(s)

 H10
 12/13
 55-60
 C
 29
 13-17 (NHA-PLISN)

 C
 30
 18 (NHA-IND)

<u>DEFINITION</u> -- The NHA-PLISN is the PLISN assigned to a NHA or installation in which the item in block 4 of the Selection Worksheet is used. The sixth position (NHA-IND) indicates the type of data entered in the NHA-PLISN data field.

#### SIGNIFICANCE

- 1. The NHA-PLISN is a key data element. The associated field is the OVHL-QNTY (block 35).
- 2. The NHA-PLISN is not a mandatory element for PLISN record build.
- 3. Optional LSAR PMF entry.

#### USED BY

- 1. PMR, CPS, SESAME, NSNMDR, BIIL, OCD, and LSAR PMF.
- 2. RPSTL uses "\*" in NHA-PLISN to identify kit components.

#### CHARACTERISTICS

- 1. The NHA-PLISN is shown as a six-position, alphanumeric field, left justified on the "H" Sheet and the Selection Worksheet.
- 2. The Selection Worksheet also uses this block to record the overhaul PLISN(s)/Kit/Set PLISN(s).
- 3. The H/H1 Sheet presents the NHA-PLISN as a five-position field, left justified. The sixth position is shown as a separate NHA-IND.
- 4. The sixth position of the NHA-PLISN or the NHA-IND code is used to identify the type of data entered in the NHA-PLISN. The approved codes are as follows:

| <u>Code</u> | Explanation                  |
|-------------|------------------------------|
| A           | Assembled Item               |
| В           | Both NHA and Major Component |
| C           | Major Component              |
| E           | EI                           |
| F           | Fabricated Item              |
| N           | NHA                          |
| *           | Kit '                        |
|             |                              |

NOTE: The \* in the sixth position, along with an \* in the NHA-IND, will produce an automated kit listing in the RPSTL.

5. Based upon the entry of  $\star$ , or blank in the sixth position of the NHA-PLISN, the following interface will occur.

| Code  | Sector/Segment      | EIPR Code |
|-------|---------------------|-----------|
| Blank | 19/03, If OVHL-QNTY | 11        |
|       | present             |           |
| # # # | 19/05               | 62        |
| H 🛊 H | 20/00               | None      |

#### METHODS OF DEVELOPMENT/INPUT

#### 1. CCSS.

- a. Contractor's original submission of the PPL.
- b. Manual submission of a YC2/YG2 transaction.
- c. Must be updated by the delete/add technique since this is a key data element. Submit a YC3/YG3 transaction to delete. Reestablish the NHA-PLISN and its associated field with a YC2/YG2 transaction.

#### 2. LSAR PMF.

- a. Manual submission of referenced LSAR media to LSAR PMF.
- b. May be automatically generated by the LSAR ADP system. Refer to LCN, this appendix, for conditions. Also, reference appendix E, section I, of this document, LSA-152 for procedures.

#### REJECT(S)

- 1. CCSS. Reject (D03) will appear on the Validation Reject Listing if the entry is not left justified, or is other than one of the codes listed above. Correct by submitting a YC2/YG2 transaction for the card in error. Enter the control fields and the correct NHA-PLISN with the correct code in the sixth position of the field. Enter the appropriate action code in cc 12.
- 2. LSAR PMF. If the entry is not alphanumeric, left justified, an error will be generated. Correct by resubmitting manual referenced LSAR media with corrected NHA-PLISN, mandatory data element (Table D-3), and UC of A or C.

# AUTOMATED RESPONSES

- 1. Automatically determines the Repair Parts Identification Data (RPID) found in the NSN of the NHA, or the CAGEC and PN if no NSN is shown. These data are established in the NSNMDR sectors 1905 (Y5D) and 2000 (Y5C).
- 2. The CCSS updates the NSNMDR sector 1905 (Y5B) and sector 2000 (Y5C) when a NHA-PLISN is deleted or established.
- 3. Automatic updates to overhaul data occur in sector 1903 when a NHA-PLISN is established with an OVHL-QNTY indicating this item is required for overhaul of the NHA shown.
- 4. Automatic assignment of NHA-PLISN when Classical or Modified Classical LCN assignment is used, and LSA-152 is applied.

IMPACTS -- Used to initially establish 1903 of the NSNMDR. The Overhaul
Consumption Data (OCD) process uses and updates the OVHL-QNTY factor in 1903.

# OVERHAUL QUANTITY (OVHL-QNTY) / OVERHAUL REPLACEMENT RATE (ORR)

| "H" TABLE LOCATION<br>(MIL-STD-1388-2B) |          |                         |      | CTION WO | ORKSHEET<br>1731) | PMR<br>FILE |         | NSNMDR<br>FILE |         |
|-----------------------------------------|----------|-------------------------|------|----------|-------------------|-------------|---------|----------------|---------|
| Card                                    | BLOCK    |                         | Card | Block    | Column(s)         | Sector      | Segment | Sector         | Segment |
| H07A<br>H07B                            | 70<br>70 | 38- <b>4</b> 0<br>38-40 | D    | 35       | 19-21             | 03          | 00      | 19             | 03      |
| H                                       | H.OVHREF | нн                      |      |          |                   |             |         |                |         |
|                                         |          |                         |      |          | <b>भू</b> वी      |             |         |                |         |
| 1                                       | H/H1 SHE | ET                      |      | LSA-     | -036              |             |         |                |         |
| (MIL-STD-1388-2A)                       |          |                         | (MI  | L-STD-13 | 388-2A/2B)        |             |         |                |         |
| Record                                  | d Block  | Column(s)               | Card | Block    | Column(s)         |             |         |                |         |
|                                         |          | 61-63                   | C    | 31       | 19-21             |             |         |                |         |

# DEFINITION

- 1. The OVHL-QTY is the quantity of an item that is required to overhaul 100 items (components, assemblies, subassemblies) that have a planned overhaul scheduled. This data element is referred to as the ORR on the H/H1 Sheet.
- 2. The ORR is a rate that represents an estimate of the percent of time that a particular support item will be replaced in the next higher repairable assembly/EI during overhaul. The ORR differs from the OVHL-QTY in that the ORR is based on one EI/system, where the OVHL-QTY is based on 100 systems.

#### **SIGNIFICANCE**

- 1. The OVHL-QTY is not mandatory for initial record build and is used to forecast overhaul consumption.
- 2. The ORR is an optional entry for LSAR PMF and is used to project depot overhaul program.

USED BY -- PMR, NSNMDR, OCD, and LSAR PMF, WRAP.

#### CHARACTERISTICS

1. The OVHL-QTY is a three-position, alphanumeric field, left justified. A "C" is allowed in the left most position (cc 19). The "C" indicates the two remaining numerics are to be multiplied by 100. A "C" with two zeros is not allowed.

- 2. The ORR is a three-position, numeric entry.
- 3. For ORR, a decimal between the 1st and 2d positions is understood.
- 4. The ORR reflects items necessary to overhaul NHA (H10, Blk 12).
- 5. The ORR should be computed using the following method:

#### NOTE:

Where i = index to the number of appearances in the NHA.

R = total number of appearances of an item in the NHA.

ORi = quantity replaced during overhaul of the item in appearance i.

METHODS OF DEVELOPMENT/INPUT -- Entry of referenced LSAR media for LSAR PMF; manual input of 01D change card (YC2/YG2) for CCSS.

#### REJECT(S)

- 1. CCSS. Reject (D04) will appear on the Validation Reject Listing if there is an entry in this field but the NHA-PLISN is blank, or the entry is on other than an 01 CSN. Correct by submitting a YC2/YG2 transaction for the record in error. Enter the control fields and the key field (NHA-PLISN), the correct OVHL-QTY, and the appropriate action code in cc 12.
- 2. LSAR PMF. Entries other than numeric right justified will generate an error. Correct by submission of referenced LSAR media with corrected ORR, mandatory data elements (Table D-3), and UC of A or C.

# AUTOMATED RESPONSES

- 1. The OVHL-QTY (based upon the quantity of items required to overhaul 100 EIs) for all PLISNs, having the same PN/NSN under one EAA, are added together and appear in sector 1903 as the Overhaul Factor (OVHL-FAX).
- 2. The OVHL-QTY from the PMR is automatically established in the NSNMDR (Y5D) when a NHA-PLISN is present in the PMR and the OVHL-QTY indicates the item in block 4 is required to support the overhaul of the NHA. This OVHL-QTY is used until OCD is reported by the depot.

IMPACTS -- Used only to initially establish sector 1903 of the NSNMDR. The
OCD process uses and updates the OVHL-QTY from data submitted by the depots.

# MAINTENANCE TASK DISTRIBUTION (MTD)

| "H" TABLE LOCATION |              | LECTION W | ORKSHEET<br>(1731) | PMR<br>FILE |         | NSNMDR<br>FILE |         |
|--------------------|--------------|-----------|--------------------|-------------|---------|----------------|---------|
| Card Block Col     |              | i Block   | Column(s)          | Sector      | Segment | Sector         | Segment |
| H06 67 5           | 6-65 D       | 36        | 22-31              | 05          | 00      | 19             | 09      |
| HG.OMTDOOHG/HG.F   | MTDFFHG      |           |                    |             |         |                |         |
| HG.HMTDHHHG/HG.L   | MTDLLHG      |           |                    |             |         |                |         |
| HG.DMTDDDHG/HG.C   | BDMTDHG      |           |                    |             |         |                |         |
| HG.CADMIDH         | (G           |           |                    |             |         |                |         |
| H/H1 SHEET         |              | LSA       | <u></u>            |             |         |                |         |
| (MIL-STD-1388-2    | A) (1        | MIL-STD-1 | .388-2A/2B)        |             |         |                |         |
| Record Block C     | column(s) Ca | ard Bloc  | k Column(s         | 3)          |         |                |         |
| H11 12             | 66-79 I      | 58        | 13-26              | (2A)        |         |                |         |
|                    |              | 57        |                    | (2B)        |         |                |         |

<u>DEFINITION</u> -- The MTD reflects the percentage of items that can be repaired at each level of support and returned to stock. The field is divided into 5 (7 for H/H1) subfields. The percentage of items repaired at organizational, DS, GS, depot, SRAs, and the percentage of items that cannot be repaired (washout or condemnation rate, also called Replacement Rate in the NSNMDR) must equal 100 percent.

# SIGNIFICANCE

- 1. Not mandatory for initial record build, for PN (REFNOs) if the PPL has FFs rolled up to the PLISN of first occurrence, or for LSAR PMF processing.
- 2. Mandatory for "P" coded repairable items.
- 3. Mandatory for ARCSIP, SLAC, SESAME and CSP computations.
- 4. The MTD, as received from the MIL-STD-1388-2A/2B, is stored on the 80L card.

USED BY -- PMR, NSNMDR, ARCSIP, SLAC, CSP, DEPLOY, WRAP, SESAME, and LSAR PMF.

# **CHARACTERISTICS**

- 1. CCSS and LSAR H Sheet.
- a. The MTD is divided into subfields. On the "H" Sheet and the Selection Worksheet the MTD is a ten-position field divided into five subfields.
- b. Enter the percentage of repair, based upon 100 items, done at each level of support.

- c. If an item is not applicable to a specific level, leave that level blank.
- d. The MTD is to be applied only to repairable items to be stocked, stored, and issued (P source code).

#### 2. LSAR H/H1 Sheet.

- a. The MTD is fourteen positions consisting of seven two-position, numeric fields (2 N R  $^{-}$ ), right-justified, which must be entered in its entirety.
  - b. Omit entry for nonrepairable items.
- c. The first five, two-position fields indicate maintenance level (i.e., Unit/Organizational = Level O, Intermediate = Levels F and H, Special Repair Activity = Level SRA, Depot = Level D). In these fields enter the percentage expected to be repaired at each level. The sixth, two-position field is the condemnation below depot (CBD) rate, which accounts for all condemnation at level O, F, H, and SRA. The seventh, two-position field is at the condemnation at depot (CAD) level rate. The sum of all entries will equal 100 percent. EXAMPLE: (Assume a total of 100 failed items).
- -- 25 of the 100 items are expected to be repaired at the O level. Enter 25 in the O field.
- -- 30 of the items are expected to be repaired at the F level. Enter 30 in the F field.
- -- 38 of the items are expected to be repaired at the H level. Enter 38 in the H field.
- -- No items are expected to be repaired at the SRA level. Leave the SRA field blank.
- -- 5 of the items are expected to be repaired at the depot level. Enter 05 in the D field.
- -- One of the items is condemned at the O.F. or H level. Enter 01 in the CBD field.
- -- One of the items is condemned at the depot level. Enter 01 in the CAD field.
- d. The following is an explanation of the variables that determine the MTD.
- (1) Percent (%) Failure Rate (LSAR Card B16, Block 10). The ratio (expressed as a percentage) of the failure rate of any one failure mode to the total failure rate for all failure modes.

- (2) Task Code (LSAR Card B18, Block 7). This code uniquely identifies each maintenance or operator task for a particular item. It is composed of the following data elements: Task Function Code, Task Interval Code, MAINT-LVL, and Operability Code. The MAINT-LVL is the prime component of the Task Code used in determining MTD.
- e. In determining the MTD for a reparable assembly the following steps are performed in sequence:
- (1) From the Failure Analysis (LSAR B sheet) The % Failure Rates, for the various failure modes are summed together by MAINT-LVL, as indicated by the Task Code (for each failure mode). Only failure modes requiring removal of the failed spare and its subsequent return to stock following repair, shall be considered in the summations. Failure modes which can be fixed without removing and exchanging the spare component are not considered in developing the MTD. The summation process will result in an overall percentage failure rate for each level of maintenance. Therefore let:
  - FR = summation of Failure Rates for failure modes repairable at O Organizational.
  - ${\sf FR}$  = summation of Failure Rates for failure modes repairable at DS. DS
  - FR = summation of Failure Rates for failure modes repairable at GS. GS
  - FR = summation of Failure Rates for failure modes repairable at Depot. D
- (2) Each of these rates is individually divided by the overall summation of failure rates to obtain the MTD for that MAINT-LVL. For example the MTD for organizational (MTDO) would be:

MTD MTD and MTD are computed in a similar manner and entered in the DS GS D appropriate fields under the MTD block on the H sheet.

(3) Based upon test data, field experience with the same or like items, or engineering estimates, a condemnation rate is developed. This indicates the percent of failures which cannot be economically repaired and require total replacement of the spare. This percentage is entered in the Replacement Rate (RR) field under the MTD block on the H sheet.

(4) Finally, when the SMR is being developed, (from the Task Code) a determination is made of the MAINT-LVL which will normally dispose of the item when it is no longer repairable (RECOV-CD). The MTD for this level is then adjusted downward by a factor equal to the RR.

# METHODS OF DEVELOPMENT/INPUT

- 1. Contractor's submission of the PPL, PMR generated 01D change card, manual submission of an 01D change card, or entry of referenced LSAR media to the LSAR PMF.
- 2. A subfield may be changed by overlaying zeros (i.e., if ORG is 15 percent and DSU is blank and you want DSU at 15 percent and ORG blank; zero fill ORG and enter 15 in DSU). You cannot delete a subfield, you must delete the entire field with a D in the first column.

# REJECT(S)

- 1. CCSS. Reject (D05) will appear on the Validation Reject Listing if the entry is other than numeric greater than zero, is less than or greater than 100 percent, or is in other than 01 CSN. Correct by submitting a YC2/YG2 transaction. Enter the control fields and the MTD. If a delete action is required, enter a D in the first column of the field being deleted. Enter the appropriate action code in cc 12.
- 2. LSAR. Entries other than numeric, right justified will result in the generation of an error. Correct by submission of referenced LSAR media containing corrected MTD, mandatory data elements (Table D-3), and an UC of A or C.

# AUTOMATED RESPONSES

- 1. The MTD (depot) and the condemnation rate are posted by automatic Y5B transaction to sector 1909 of the NSNMDR when a change occurs in the PMR.
- 2. The recovery rate in sector 1301 of the NSNMDR is based upon condemnation rate of the MTD on the PMR and is posted to 1301 by an ARCSIP YRB transaction.
- 3. The ARCSIP, SLAC, and CSP use MTD to calculate requirements and stockage levels.
- 4. If the MTD comes in on a 36 report in MIL-STD-1388-2A/2B format, the values for O, F, H and D are stored in the same fields on the D card, columns 22-29. The sum of LSA values for CBD and CAD (columns 23-26) are entered on the D card C/R (columns 30-31). If there is an entry in LSA value for SRA (column 19-20) and the Maint-Lvl is O, F, or H, this value is added to the value for H (column 26-27) on the D card. If there is a LSA value for SRA and Maint-Lvl is L or D, this value is added to value D (columns 28-29) on the D card. All original values are stored on the 80L card.

# CONTRACTOR TURN AROUND TIME (CONTR-TAT)

| "H" TAI       |                        |                     |                 | CTION W         |   |                          |                     | PMR<br>FILE   |             | SNMDR<br>FILE |
|---------------|------------------------|---------------------|-----------------|-----------------|---|--------------------------|---------------------|---------------|-------------|---------------|
| H03           | Block<br>43<br>ONRCTHO | Column(s)<br>45-47  | Card<br>D       | Block<br>37     |   | umn (s)<br>2-34          | Sector<br>05        | Segment<br>00 | Sector<br>- | Segment<br>-  |
|               | H1 SHE                 | EET<br>888-2A)      | (MIL            | LSA-<br>-STD-13 |   | A/2B)                    |                     |               |             |               |
| Record<br>H13 | Block<br>6             | : Column(s<br>51-53 | e) Ca<br>E<br>E |                 | ) | Column<br>42-44<br>42-44 | (s)<br>(2A)<br>(2B) |               |             |               |

<u>DEFINITION</u> -- The CONTR-TAT shows the time, in days, between the receipt of unserviceable equipment at a contractor's plant and its return to the supply system.

SIGNIFICANCE -- Not mandatory for initial record build.

USED BY -- PMR.

#### CHARACTERISTICS

- 1. The CONTR-TAT is a three-position, numeric field, right justified.
- 2. The H/H1 Sheet displays the CONTR-TAT in the Repair Cycle Time field. Refer to the section in this appendix that discusses Repair Cycle Time.

METHODS OF DEVELOPMENT -- A manual submission of an 01D change card (YC2/YG2) transaction is used to establish the CONTR-TAT.

REJECT(S) -- Reject (D06) will appear on the Validation Reject Listing if the entry is not a three-digit entry greater than zero, or there is an entry on CSN greater than 01. Correct by submitting a YC2/YG2 transaction for the card in error. Enter the control fields and the CONTR-TAT. If a delete action is required, enter a D in the first column of the field being deleted. Enter the appropriate action code in cc 12.

IMPACTS -- This is the only source of data for CONTR-TAT.

#### MAXIMUM ALLOWABLE OPERATING TIME (MAOT)

|                                      |             |                     |      | _       |                   |               |             |        |                |  |
|--------------------------------------|-------------|---------------------|------|---------|-------------------|---------------|-------------|--------|----------------|--|
| "H" TABLE LOCATION (MIL-STD-1388-2B) |             |                     |      | TION WO | ORKSHEET<br>1731) |               | PMR<br>FILE |        | NSNMDR<br>FILE |  |
| Card                                 | Block       | Column(s)           | Card | Block   | Column (s         | s) Secto      | r Segment   | Sector | Segment        |  |
| H02A                                 | 33          | 60-63               | D    | 38      | 35-38             | 04            | 00          | 00     | 00             |  |
| HG.                                  | HG.MAOTIMHG |                     |      |         |                   |               |             | 01     | 00             |  |
| •                                    | H1 SHEE     | T<br>8-2 <b>A</b> ) |      | LSA-0   |                   | <b>.</b>      |             |        |                |  |
|                                      |             |                     |      |         |                   |               |             |        |                |  |
| Record                               | l Block     | Column(s)           | Card | Block   | Column (s         | 3)            |             |        |                |  |
| H03                                  | 9           | 64-67               | C    | 40      | 69-72             | (2 <b>A</b> ) |             |        |                |  |
|                                      |             | . •                 | С    | 40      | 70-73             | (2B)          |             |        |                |  |
|                                      |             |                     |      |         |                   |               |             |        |                |  |

<u>DEFINITION</u> -- The MAOT is the period of time after which items with an established maintenance policy must be maintained per the maintenance action code (MAC).

<u>SIGNIFICANCE</u> -- The MAOT is mandatory if there is an entry in the Provisioning MAC field, block 39.

USED BY -- PMR, NSNMDR, and LSAR PMF.

<u>CHARACTERISTICS</u> -- The MAOT is a four-position, alphanumeric field, left justified:

- a. The first two positions contain the number of applicable program units (i.e., 01 through 99).
  - b. The third position is a multiplier.

| Code  | <u>Explanation</u>   |
|-------|----------------------|
| Blank | 1 x Program Units    |
| x     | 10 x Program Units   |
| C     | 100 x Program Units  |
| M     | 1000 x Program Units |

c. The fourth position is used to designate the program units:

| <u>Code</u> | Explanation                             |
|-------------|-----------------------------------------|
| A           | Arrestments                             |
| C           | Launches                                |
| H           | Hours                                   |
| M           | Miles                                   |
| R           | Rounds                                  |
| S           | Starts                                  |
| L           | Landings                                |
| D           | Days                                    |
| T           | Months (for provisioning purposes only) |
| U           | Steaming, Underway Hours                |
| Y           | Years                                   |

# EXAMPLE of entry on a Selection Worksheet.

| CC | cc | cc | cc               |
|----|----|----|------------------|
| 35 | 36 | 37 | 38               |
|    |    |    |                  |
| 1  | 0  |    | H = 10 hours     |
| 1  | 5  | Х  | L = 150 landings |
| 2  | 0  | С  | R = 2000  rounds |
| 1  | 0  | M  | M = 10,000 miles |
| 1  | 0  | M  |                  |

METHODS OF DEVELOPMENT/INPUT -- A MAOT is established by an 01D change card (YC2/YG2) transaction. For LSAR input the referenced LSAR media.

# REJECT(S)

- 1. CCSS. Reject (D07) will appear on the Validation Reject Listing if the entry in the first two positions is not greater than zero, the third position entry is other than blank, X, C, or M, the fourth position is other than the codes shown in paragraph c on the preceding page, or there is an entry on other than 01 CSN. Correct by submitting a YC2/YG2 transaction. Enter the control fields and the MAOT. If a delete action is required, enter a D in the first column of the field being deleted. Enter the appropriate action code in cc 12.
- 2. LSAR. Entry must be left justified, alphanumeric. Incorrect inputs will result in the generation of an error. Correct by resubmission of referenced LSAR media containing the correct MAOT, mandatory data elements (Table D-3), and an UC of A or C.

# PROVISIONING MAINTENANCE ACTION CODE (PROV-MAINT-ACTN-CD) / MAINTENANCE ACTION CODE (MAC)

| "H" TABLE LOCATION<br>(MIL-STD-1388-2B) |             | SELECTION WORKSHEET<br>(AMC FORM 1731) |           |             | _            | PM<br>FI | IR<br>LE | NSNMDR<br>FILE |        |         |
|-----------------------------------------|-------------|----------------------------------------|-----------|-------------|--------------|----------|----------|----------------|--------|---------|
| Card H                                  | lock        | Column(s)                              | Card      | Block       | Column       | (s)      | Sector   | Segment        | Sector | Segment |
| HG. MAIACTHG                            |             | HG                                     | D         | 39          | 39           |          | 04       | 00             | 00     | 00      |
|                                         |             |                                        |           |             |              |          |          |                | 01     | 00      |
|                                         |             |                                        |           |             |              | _        |          |                | 24     | 02      |
| H/                                      | H1 SHE      | ET                                     |           | LSA-0       | 36           |          |          |                |        |         |
| /MTT C                                  | TD-138      | 8-2A)                                  | (MIL      | -STD-13     | 88-2A/2E     | 1)       |          |                |        |         |
| (MIII-C                                 |             |                                        |           | _           |              | /=\      |          |                |        |         |
| ,                                       | Block       | Column(s)                              | Card      | Block       | Column       | (8)      |          |                |        |         |
| Record<br>H03                           | Block<br>10 | Column(s)                              | Card<br>C | Block<br>41 | Column<br>73 | (2A)     |          |                |        |         |

DEFINITION -- The MAC indicates the action required at the end of the MAOT.

# SIGNIFICANCE

- 1. The MAC is required if the MAOT is present.
- 2. Optional LSAR entry.

<u>USED BY</u> -- PMR, NSNMDR, and LSAR PMF.

CHARACTERISTICS -- The MAC is a one-position, alphabetic field as follows:

| <u>Code</u> | Explanation                                              |
|-------------|----------------------------------------------------------|
| В           | Calibrate                                                |
| Ь           | Calibrate                                                |
| C           | Condemn                                                  |
| R           | Repair                                                   |
| S           | Scheduled Maintenance (as scheduled in the TM of Planned |
|             | Maintenance System (PMS) and not covered by another MAC) |
| T           | Test & Repair                                            |

# METHODS OF DEVELOPMENT/INPUT

- 1. The MAC is established by a manual 01D submission (YC2/YG2).
- 2. Input of referenced LSAR media for LSAR PMF.

#### REJECT(S)

- 1. CCSS. Reject (D08) will appear on the Validation Reject Listing if the entry is other than B, C, R, S, or T, or the entry is other than 01 CSN. Correct by submitting a YC2/YG2 transaction. Enter the control fields and the MAC. If a delete action is required, enter a D in the first column of the field being deleted. Enter the appropriate action code in cc 12.
- 2. LSAR PMF. An error will result if the entry is other than B, C, S, R, T, or blank. Correct by resubmission of the referenced LSAR media containing the correct MAC, mandatory data elements (Table D-3), and an UC of A or C.

<u>AUTOMATED RESPONSES</u> -- Because of the different definitions between 1552 and 1388, the MAC is stored and retrieved in the following manner:

- 1. Conversion stored on the 84L in card column 29.
  - If = B or S, move a blank to the PMR D card.
  - If = R, move B to the PMR D card.
  - If = C or T, move C or T to the PMR D card.
- 2. Retrieval -
  - If B on PMR D card change to R in 1388.
  - If Blank on PMR D card and 84L = B or S, retrieve a B or S.
  - If C or T, retrieve a C or T.

# FAILURE FACTOR III (FF III)/ MAINTENANCE REPLACEMENT RATE MODIFIER (MRR MOD)

| "H" TABLE LOCATION (MIL-STD-1388-2B) |             |                    | SELECTION WORKSHEET<br>(AMC FORM 1731) |             |              | PMR<br>FILE   |            | NSNMDR<br>FILE            |         |
|--------------------------------------|-------------|--------------------|----------------------------------------|-------------|--------------|---------------|------------|---------------------------|---------|
| Card E                               | 3lock<br>58 | Column(s)<br>50-55 | Card                                   | Block       | Column(s)    | Sector        | Segment    | Sector                    | Segment |
| HG.                                  | MRRMOI      | OHG                | D                                      | 40          | 40-45        | 04            | 00         | 18                        | 00      |
|                                      | /H1 SHI     |                    | /MTI S'                                | LSA-03      | 6<br>-2A/2B) |               | NSNMDI     | R                         | •       |
| (1411)                               | 51D-13      | 566-2A)            | (MILI-S.                               | 10-1366     | -ZA/ZB)      |               |            |                           |         |
| Record<br>H11                        | Block       | Column(s)          | ) Card<br>C                            | Block<br>36 |              | (2 <b>A</b> ) | DIC<br>Y5A | Card<br>Column (<br>66-71 |         |

<u>DEFINITION</u> -- The FF III/MRR MOD is a series of codes used to modify (multiply) the FF/MRR for environmental conditions by area of system/equipment deployment.

<u>SIGNIFICANCE</u> -- Not mandatory for initial record build, to establish the LSAR Parts File, or to generate the LSA-036 report. Mandatory for P coded items except PAD and PB) having FF/MRR I and II, and for ARCSIP, SLAC, and CSP.

USED BY -- PMR, NSNMDR, DEPLOY, ARCSIP, SLAC, CSP, WRAP, SESAME, and LSAR PMF.

# CHARACTERISTICS

1. The FF III (6-position)/MRR MOD (7-position) is an alphanumeric field. The first five positions identify the multipliers by geographic locations; (C) CONUS, (E) Europe, (P) Pacific, (S) Southern, (A) Alaska, and (M) Mideast, (1388-2B only), respectively.

| Cod | e    | Mu. | ltipl | ier   |     |            |     |         |
|-----|------|-----|-------|-------|-----|------------|-----|---------|
| A   |      | 0.2 | 25    |       |     |            |     |         |
| В   |      | 0.5 | 50    |       |     |            |     |         |
| C   |      | 0.5 | 75    |       |     |            |     |         |
| 1   |      | 1.0 | 00    |       | <   | MR         | R M | OD >    |
| 2   |      | 1.2 | 25    |       |     |            |     |         |
| 3   |      | 1.5 | 50    |       |     |            |     |         |
| 4   |      | 1.7 | 75    |       |     |            |     |         |
| 5   |      | 2.0 | 00    |       |     |            |     |         |
| 6   |      | 2.2 | 25    |       |     |            |     |         |
| 7   |      | 2.5 | 50    |       |     |            |     |         |
| **  | FF I | III | does  | not   | hav | <i>r</i> e | (M) | Mideast |
| 8   |      | 2.7 | 75    |       |     |            |     |         |
| 9   |      | 3.0 | 00    |       |     |            |     |         |
| 0   |      | No  | Requi | ireme | ent |            |     |         |
|     |      |     |       |       |     |            |     |         |

2. The sixth position (FF III) and the seventh position (MRR MOD) identifies items subject to wearout failure patterns and will contain a W, otherwise, leave blank.

EXAMPLE: Repair part - Automobile Heater

```
C E P S A M
1 1 C B 5 A
```

Assume a FF 10. This area code modifier will influence the maintenance factor as shown.

| CONUS   | $10 \times 1 = 10$    | SOUTHERN | $10 \times 50 = 5$    |
|---------|-----------------------|----------|-----------------------|
| EUROPE  | $10 \times 1 = 10$    | ALASKA   | 10 X 2 = 20           |
| PACIFIC | $10 \times .75 = 7.5$ | MIDEAST  | $10 \times .25 = 2.5$ |

3. The seventh subfield is a code to indicate if the item is subject to a wearout failure pattern, in which case it is coded "W."

# METHODS OF DEVELOPMENT/INPUT

- 1. The FF III/MRR MOD is established with an 01D change card (YC2/YG2) transaction.
- 2. The Y5H manual entry for nonprovisioned items in NSNMDR update with Y7H.
- 3. Entry of referenced LSAR media to the LSAR PMF.

#### REJECT(S)

- 1. CCSS. Reject (D09) will appear on the Validation Reject Listing if the first five positions are other than the approved codes shown on the previous page, the sixth position is other than W or blank, or the entry is on CSN greater than 01. Correct by submitting a YC2/YG2 transaction. Enter the control fields and the FF III/MRR MOD. If a delete action is required, enter a D in the first column of the field being deleted. Enter the appropriate action code in cc 12.
- 2. LSAR PMF. If entry is other than alphanumeric A-C or 0-9 in the first five positions, a W or blank in the sixth, an error will be generated. Correct by submission of the referenced LSAR media with corrected MRR III, mandatory data elements (Table D-3), and an UC of A or C.

# AUTOMATED RESPONSES

- 1. The FF III/MRR MOD is automatically established in sector 1800 of the NSNMDR with a Y5A transaction.
- 2. The NSNMDR updates to sector 1800 are automatically determined by CCSS with a Y5H transaction.
- 3. The ARCSIP, SLAC, and CSP use FF III/MRR MOD to modify FF/MRR I and II for varying environmental conditions.
- 4. If the MRR MOD comes in on an LSA-036 report in MIL-STD-1388-2B format, the 7th position is shifted to the sixth position. The sixth position (SW Asia) is stored on the 84L in Card Column 19.

# CHANGE AUTHORITY (CH-AUTH)

| "H" TA  |                      |                      |      | TION WO    | RKSHEET<br>1731) | PMR<br>FILE |       | NSNMDR<br>FILE |    |  |
|---------|----------------------|----------------------|------|------------|------------------|-------------|-------|----------------|----|--|
|         | Block                | Column(s)            | Card | Block      | Column(s)        | Sector      | _     | Sector Segn    |    |  |
| H10A    | 84                   | 32-46                | E    | 41         | 13-27            | 06          | 00    | 19 (           | 01 |  |
| H20A    | 91<br>''M'''''' / '' | 32-46<br>IQ.CANUMBHP |      |            |                  |             |       |                |    |  |
| HR. CAN | •                    | ig. CANOMBRE         |      |            |                  |             |       |                |    |  |
|         |                      | ·                    |      |            | <del></del>      |             |       |                |    |  |
|         | H1 SHE               |                      | (2.4 | LSA-0      |                  |             | NSNMI | OR             |    |  |
| (MIL-   | STD-138              | 38-2A)               | (MIL | -STD-13    | 88-2A/2B)        |             |       |                |    |  |
|         |                      |                      |      |            |                  |             |       | Card           |    |  |
| Record  | Block                | Column(s)            | Card | Block      | Column(s)        |             | DIC   | Column(s)      |    |  |
| H17     | 7                    | 37-51                | F    | 67         | 13-27            | (2A)        | Y5B   | 33-65          |    |  |
| H18     | 7                    | 37-51                | F    | 6 <b>6</b> | 13-27            | (2B)        |       |                |    |  |
| H19     | 7                    | 37-51                |      |            |                  |             |       |                |    |  |

<u>DEFINITION</u> -- The CH-AUTH is the Engineering Order (EO), the Engineering Change Proposal (ECP), or the Modification Work Order (MWO) which initiates or authorized the design change.

# SIGNIFICANCE

- 1. The CH-AUTH is a key data element with associated fields of the INTCH-CD, the Total Item Changes (TIC), the Replaced or Superseding PLISN, the Quantity Shipped, and the Quantity Procured on the E card.
- 2. An entry is required when the INTCH-CD is present or when there is an entry in the Serial Effectivity From (block 43) and the Serial Effectivity To (block 44) fields.
- 3. Not mandatory to establish the LSAR Parts File or to generate the LSA-036 report.
- 4. Can be used by DEPLOY to key in on a specific change authority.

USED BY -- PMR, NSNMDR, LSAR PMF, and DEPLOY.

# CHARACTERISTICS

1. The CH-AUTH is a 15-position, alphanumeric field, left justified.

2. The CH-AUTH cannot be changed, it must be deleted and reestablished with its associated E card data element.

#### METHODS OF DEVELOPMENT/INPUT

- 1. Manual submission of an E card (YC2/YG2) transaction.
- 2. Update using the delete/add technique.
- 3. Entry of referenced LSAR media for LSAR PMF.

#### REJECT(S)

- 1. CCSS. Reject (E03) will appear on the Validation Reject Listing if the entry is not left justified, contains special characters, or the field is blank when there is a SER-NO-EFF-FROM/TO. Correct by submitting a YC2/YG2 transaction for the card in error. Enter the control fields and the CH-AUTH. Enter the appropriate action code in cc 12.
- 2. LSAR. Entry must be left justified, alphanumeric. Correct by resubmission of the referenced LSAR media containing the correct CH-AUTH, mandatory data elements (Table D-3), and an UC of the D, and A or C.

AUTOMATED RESPONSES -- Entry in the CH-AUTH block will establish this information in sector 1901 of the NSNMDR by generating a Y5B, End Item Parts Relationship (EIPR) 49. An EIPR 49 is assigned to items initiated or controlled by engineering changes or design changes identified in the Replacement Parts Identification Data (RPID) field.

#### INTERCHANGEABILITY CODE (INTCH-CD)

| "H" TABLE LOCATION (MIL-STD-1388-2B) |             |                    | (AMC FORM 1731) |       |                       | PMR<br>FILE |         |        | NSNMDR<br>FILE |  |
|--------------------------------------|-------------|--------------------|-----------------|-------|-----------------------|-------------|---------|--------|----------------|--|
| Card<br>H10A                         | Block<br>85 | Column(s)<br>47-48 | Card            | Block | Column(s)             | Sector      | Segment | Sector | Segment        |  |
|                                      |             |                    | E               | 42    | 28-29                 | 06          | 00      | 19     | 06             |  |
|                                      |             |                    | _               |       |                       |             |         |        |                |  |
| HP.IN                                | CHCHP/      | EK.ICCODEEK        |                 |       |                       | 07          | 00      | 19     | 11             |  |
|                                      | /H1 SH      | EET                |                 | LS    | A-036<br>1388-2A/2B)  |             | 00      | 19     | 11             |  |
|                                      |             | EET                |                 | LS    |                       |             | 00      | 19     | 11             |  |
| I<br>(MII                            | I/H1 SHI    | EET<br>388-2A)     | (M:             | LS:   | 1388-2A/2B)           |             | 00      | 19     | 11             |  |
|                                      | I/H1 SHI    | EET<br>388-2A)     | (M:             | LS:   | 1388-2A/2B) Column(s) |             | 00      | 19     | 11             |  |

<u>DEFINITION</u> -- The INTCH-CD indicates the degree of interchangeability when an item is being replaced or added as a result of a design/engineering change.

# SIGNIFICANCE

- 1. The INTCH-CD is not mandatory for initial record build, to establish the LSAR Parts File, or to generate the LSA-036 report.
- 2. The INTCH-CD must have an entry in both positions if there is a Replaced or Superseding PLISN (block 46).

USED BY -- PMR and NSNMDR.

#### CHARACTERISTICS

- 1. The INTCH-CD is a two-position, alphabetic field.
- 2. The INTCH-CD codes are as follows:

# Code Explanation

# OW One-way interchangeable

- a. When used for a change to an original item use the original until exhausted.
- b. When used for a replacement, the new item may be used to replace the original.

#### Code Explanation

TW <u>Two-way interchangeable</u> - The original item and the replacement item are fully interchangeable.

#### NI Not interchangeable

- a. When used for the original item, the original item is not interchangeable with the replacement item.
- b. When used for a replacement, the replacement is not interchangeable with the original item.
- OM <u>Original item modified</u> The original item is interchangeable with the replacement item only if the original item is modified to the replacement item configuration. Only suitable in the new configuration.
- TM <u>Two-way modification</u> The original item is interchangeable in both the old and new application, if the original item is modified to the replacement configuration.
- OR <u>One-way replaced</u> When used for the replacement item, or means that the new item may be used to replace the original item. (Same as one-way interchangeable, subparagraph b.)
- NR <u>Not interchangeable</u> When used for the replacement item, NR means that the replacement item is not interchangeable with the original item. (Same as not interchangeable, subparagraph b.)
- 3. Examples of how to use INTCH-CDs follow:
  - a. For replaced part (old PN) enter the new PLISN and also use INTCH-CD.
- b. For the superseding part (new PN) enter the old PLISN with an R in the sixth position and also use the INTCH-CD.
- c. When an INTCH-CD is used, there will be a replacement or superseding PLISN assigned to the new part. Remember that if an entry is made for the INTCH-CD, then there <u>must</u> be a reference back to the replaced part PLISN.
- d. The INTCH-CD should not be used to relate a managed item to a non-managed item and vise versa.
- e. The following examples are based on MIL-STD-1388-2B. The INTCH-CD of NI and OW for new items would appear as NR and OR for MIL-STD-1388-2A/2B contracts.

NOTE: The same INTCH-CD should be used on both the old and the new record.

NOTE: When the serial number effectivity field is left blank, the part application is understood to be valid from vehicle 001 thru subsequent.

# EXAMPLES:

(1) Parts are not interchangeable. New part can only be used on serial # listed. Old part can only be used on serial # listed. Both parts are maintained in system to support two configurations.

old PN --

| ECP Number | INTCH-CD<br>NI/NR | FROM<br>001 | TO               | V Control Code<br>(PCC) | New PLISN<br>XXXXX                          |
|------------|-------------------|-------------|------------------|-------------------------|---------------------------------------------|
| New PN     |                   |             |                  |                         |                                             |
| ECP Number | INTCH-CD<br>NI/NR | FROM<br>111 | <u>TO</u><br>Sub | PCC                     | New PLISN<br>XXXX (No R in<br>6th position) |

(2) Parts are not interchangeable. Old part is to be deleted and replaced by new part for <u>all applications</u>. Obsolete old part.

Old PN --

| ECP Number<br>XXXXX | <u>INTCH-CD</u><br>NI | FROM | TO | PCC | <u>New PLISN</u><br>XXXXX |
|---------------------|-----------------------|------|----|-----|---------------------------|
| New PN              |                       |      |    |     |                           |
| ECP Number          | INTCH-CD<br>NI        | FROM | TO | PCC | New PLISN                 |

(3) New part is preferred; old part may be used until supply is exhausted.

Old PN --

| ECP Number | INTCH-CD<br>OW/OR | FROM | TO | PCC | New PLISN<br>XXXXX  |
|------------|-------------------|------|----|-----|---------------------|
| New PN     |                   |      |    |     |                     |
| ECP Number | INTCH-CD<br>OW/OR | FROM | TO | PCC | New PLISN<br>XXXX R |

(4) Old part may be used if modified to be like the replacement item for both old and new applications. Old part will be exhausted from supply.

Old PN --

ECP Number INTCH-CD SER # FROM TO PCC New PLISN XXXXX TM XXXXX

New PN --

 ECP Number
 INTCH-CD
 SER # FROM
 TO
 PCC
 New PLISN

 TM
 XXXX R

(5) Both old part and new part are interchangeable and will work in old configurations. Both items are good, but stock will be exhausted on old parts.

Old PN --

 ECP Number
 INTCH-CD
 SER # FROM
 TO
 PCC
 New PLISN

 XXXXX
 TW
 XXXXXX

New PN --

 ECP Number
 INTCH-CD
 SER # FROM
 TO
 PCC
 New PLISN

 XXXXX
 TW
 XXXX R

(6) Old part can be used if modified to replacement configuration, and then only in <u>new EI</u> configuration. Old part will be exhausted from supply.

Old PN --

ECP Number INTCH-CD SER # FROM TO PCC New PLISN XXXXX OM XXXXX

New PN --

ECP Number INTCH-CD SER # FROM TO PCC New PLISN XXXXX OM XXXX R

<u>METHODS OF DEVELOPMENT/INPUT</u> -- Contractor's submission of an 01E card, submission of an E change card (YC2/YG2) transaction, or entry of referenced LSAR media to the LSAR PMF.

#### REJECT(S)

1. CCSS. Reject (E04) will appear on the Validation Reject Listing if the entry is other than OW, OM, TW, NI, or TM; entry is blank when there is a replaced or superseding PLISN; or the CSN is other than 01 for DIC YC1/YG1. Correct by submitting a YC2/YG2 transaction for the card in error. Enter the control fields and the INTCH-CD. If a delete action is required, enter a D in the first column of the field being deleted. Enter the appropriate action code in cc 12.

2. LSAR PMF. Entry must be one of the above codes. Correct by resubmission of referenced LSAR media containing the correct INTCH-CD, mandatory data elements (Table D-3), and an UC of the A or C.

# AUTOMATED RESPONSES

- 1. The CCSS uses the INTCH-CD to determine the appropriate EIPR code to use in automatic updates.
- 2. When there is an entry in the INTCH-CD block and in block 46, the NSNMDR sector 18 and 19 data for both the replaced NSN and the replacing NSN are automatically updated with the appropriate transaction.

IMPACTS -- The following SRC-CD/EIPRs values are determined based upon the INTCH-CD inputs.

| INTCH-CD                | SRC-CD Assigned | EIPR Assigned  |
|-------------------------|-----------------|----------------|
| *NR/NI (Replaced PLISN) | PZ              | 05 and 49      |
| NR/NI (Replacing PLISN) | PA              | 07 and 49      |
| TW (Replaced PLISN)     | PR              | 06 and 49      |
| OW/OR (Replaced PLISN)  | PR              | 09 and 49      |
| TM (Replaced PLISN)     | PR              | 06, 49, and 63 |
| OM (Replaced PLISN      | PR              | 09, 49, and 63 |
| TW, TM, OW, OM          | PA              | 13 and 49      |
| (Replacing PLISN)       |                 |                |

| EIPR | Definition                              | RPID Entry                                                                                                 |
|------|-----------------------------------------|----------------------------------------------------------------------------------------------------|
| 05   | Obsolete/replaced by                    | Replacing NSN                                                                                              |
| 06   | Replaced by (TW and TM interchangeable) | Replacing NSN                                                                                              |
| 07   | Obsoletes/replaces                      | Replaced NSN or PN                                                                                         |
| 09   | Replaced by (OW and OM interchangeable) | Replacing NSN                                                                                              |
| 13   | Replaces                                | Replaced NSN or PN                                                                                         |
| 49   | Engineering changes                     | Change authority (i.e., ECP/DCN number)                                                                    |
| 51   | Serial number range                     | SER-NO-EFF-FROM and TO numbers from the PMR, separated by a comma, from a design change notice on a PLISN. |
| 63   | Terminal item.<br>Remanufacture to:     | Replacing NSN                                                                                              |

\*PZ will only be assigned when an "R" is input in the sixth position of replaced PLISN block. Additionally EIPR codes 05 and 49 will not be generated if an R is not input.

C1, AMC-P 700-25

# SERIAL NUMBER EFFECTIVITY FROM (SER-NO-EFF-FROM) / SERIAL NUMBER EFFECTIVITY TO (SER-NO-EFF-TO)

|                                 | BLE LOC          |                    | SELECTION WORKSHEET<br>(AMC FORM 1731) |                        |                               | _       | MR<br>ILE  | NSNMDR<br>FILE |         |
|---------------------------------|------------------|--------------------|----------------------------------------|------------------------|-------------------------------|---------|------------|----------------|---------|
| Card H                          | Block<br>86      | Column(s)<br>49-68 | Card                                   | Block                  | Column(s)                     | Sector  | Segment    | Sector         | Segment |
|                                 |                  |                    | E                                      | 43                     | 30-39                         | 06      | 00         | 19             | 01      |
| HQ.FMS                          | RNOHO/E          | Q.TOSRNOHQ         | E                                      | 44                     | 40-49                         |         |            |                |         |
| H/H1 SHEET<br>(MIL-STD-1388-2A) |                  |                    | LSA-036<br>(MIL-STD-1388-2A/2B)        |                        |                               |         |            | DR<br>ard      |         |
|                                 |                  |                    | (MIL-S                                 |                        |                               |         | NSNM<br>Ca |                | _       |
|                                 | -STD-13          |                    |                                        |                        |                               |         |            |                | ı(s)    |
| (MIL                            | -STD-13          | 88-2A)             |                                        | TD-1388                | -2A/2B)                       | m) (2A) | Ca         | ard            |         |
| (MIL                            | -STD-13<br>Block | Column(s)          | Card                                   | TD-1388<br>Block       | -2A/2B) Column(s)             |         | Ca         | ard<br>Column  |         |
| (MIL                            | -STD-13<br>Block | Column(s)          | Card<br>F                              | TD-1388<br>Block<br>69 | -2A/2B)  Column(s) 30-39 (Fro |         | Ca         | ard<br>Column  |         |

<u>DEFINITION</u> -- The SER-NO-EFF-FROM is the starting serial number (in a series) of an EI or system on which the item in the PN field, in block 4, of the Selection Worksheet is used. The SER-NO-EFF-TO is the ending serial number.

#### SIGNIFICANCE

- 1. The SER-NO-EFF-FROM field on the Selection Worksheet is a mandatory entry if the CH-AUTH (block 41) is blank and there is an entry in the SER-NO-EFF-TO (block 44).
- 2. The SER-NO-EFF-TO field is mandatory when block 41 is blank and block 43 has an entry.
- 3. The SER-NO-EFF-FROM/TO become key data elements when an entry exists in the file.
- 4. The SER-NO-EFF can be submitted with or without a CH-AUTH/PCC.
- 5. The SER-NO-EFF is not mandatory to establish the LSAR Parts File or to generate the LSA-036 report.
- 6. Can be used by DEPLOY to key in on a specific range of items by serial number.

USED BY -- PMR, NSNMDR, LSAR PMF, and DEPLOY.

#### CHARACTERISTICS

- 1. The SER-NO-EFF-FROM/TO data elements are ten-position, alphanumeric fields, left justified. These data elements are found in blocks 43 and 44, respectively, on the Selection Worksheet.
- 2. The LSAR "H" Sheet and the H/H1 Sheet display these data elements under one header (SER-NO-EFF) consisting of two subfields, "FROM" and "TO." This guide will look at these data elements as one field.
- 3. The SER-NO-EFF-FROM/TO becomes a key data element if it exists in the file. Associated fields are:

INTERCHANGEABILITY CODE
TOTAL ITEM CHANGE
REPLACED OR SUPERSEDING PLISN
QUANTITY SHIPPED
QUANTITY PROCURED

4. The SER-NO-EFF can be submitted with or without a CH-AUTH/USE-ON-CD.

#### METHODS OF DEVELOPMENT/INPUT

- 1. Contractor's submission of an OIE card or manual OIE change card.
- 2. Update using the delete/add technique for key data elements.
- 3. Entry of referenced LSAR media to the LSAR PMF.

NOTE: When the E card is submitted, the CH-AUTH/SER-NO-EFF-FROM and TO must be entered.

#### REJECT(S)

- 1. CCSS. Reject (E05 for SER-NO-EFF-FROM and E06 for SER-NO-EFF-TO) will appear on the Validation Reject Listing if the entry is not left justified; is blank when the CH-AUTH is blank; the effectivity "FROM" is blank when the "TO" has an entry, or the "TO" is blank when the "FROM" has an entry. Correct by submitting a YC2/YG2 transaction for the card in error. Enter the control fields and the SER-NO-EFF-FROM or TO. Enter the appropriate action code in cc 12.
- 2. LSAR PMF. Entry must be left justified, twenty-position (two, 10-position subfields), alphanumeric. Incorrect inputs will result in the generation of an error. Correct by resubmission of referenced LSAR media containing the correct SER-NO-EFF, mandatory data elements (Table D-3), and an UC of A or C.

#### AUTOMATED RESPONSES

- 1. CCSS automatically updates the NSNMDR sectors 18 and 19 from entries in this field.
- 2. Both the FROM and TO serials are used by CCSS to determine the types of updates required. The input of these two entries will generate a Y5B transaction with an EIPR code 51. The EIPR 51 is a serial number breakpoint which indicates an effectivity, range, or application as recorded in the RPID. It identifies, by specific serial numbers within an EAA, the application on this item. An EIPR 51 will be assigned anytime a PLISN contains an entry in the SER-NO-EFF-FROM and -TO in the PMR.

#### TOTAL ITEM CHANGES (TOT-ITM-CH)

| "H" TABLE LOCATION (MIL-STD-1388-2B) |             |                    | SELECTION WORKSHEET<br>(AMC FORM 1731) |         |                  | PMR<br>FILE |         | NSNMDR<br>FILE |         |
|--------------------------------------|-------------|--------------------|----------------------------------------|---------|------------------|-------------|---------|----------------|---------|
| Card E                               | Block<br>88 | Column(s)<br>72-73 | Card                                   | Block   | Column(s)        | Sector      | Segment | Sector         | Segment |
| H                                    | P.TOTI      | CHHP               | E                                      | 45      | 50-51            | 06          | 00      | -              | -       |
|                                      | /H1 SHI     |                    | MTI _ C                                | LSA-03  | 6<br>-2A/2B)     |             |         |                |         |
| (MIII-                               | -SID-13     | 000-2A) (          | MID-5.                                 | ID-1366 | -2 <b>A</b> /2B/ |             |         |                |         |
| Record                               | Block       | c Column(s)        | Card                                   | Block   | Column(s)        | 1           |         |                |         |
| H18                                  | 8           | 52-53              | F                                      | 70      | 50-51            | (2A)        |         |                |         |
|                                      |             |                    | F                                      | 69      | 50-51            | (2B)        |         |                |         |

<u>DEFINITION</u> -- The TOT-ITM-CH denotes the number of times the item is affected by a design change or shows the cumulative number of design changes affecting the item.

SIGNIFICANCE -- The TOT-ITM-CH is not a mandatory entry.

USED BY -- PMR and LSAR PMF.

<u>CHARACTERISTICS</u> -- The TOT-ITM-CH is a two-position, numeric field, right justified and is an associated field of block 43.

<u>METHODS OF DEVELOPMENT/INPUT</u> -- Contractor's 01E card submission, manual 01E change card submission, or entry of the H18 card to the LSA PMF.

#### REJECT(S)

- 1. CCSS. Reject (E07) will appear on the Validation Reject Listing if the entry is not two numeric characters greater than zero. Correct by submitting a YC2/YG2 transaction for the card in error. Enter the control fields, the key fields, and the TOT-ITM-CH. Enter the appropriate action code in cc 12.
- 2. LSAR PMF. Entry must be right justified, two-position, numeric. Incorrect inputs will result in the generation of an error. Correct by resubmission of referenced LSAR media containing the correct TOT-ITM-CH, mandatory data elements (Table D-3), and an UC of A or C.

C1, AMC-P 700-25

#### REPLACED OR SUPERSEDING PLISN (REPL-SUP-PLISN)

|               | BLE LOC        |   | SELECTION WORKSHEET (AMC FORM 1731) |                               |                                         |                              | PMR<br>FILE | NSNMDR<br>FILE         |               |
|---------------|----------------|---|-------------------------------------|-------------------------------|-----------------------------------------|------------------------------|-------------|------------------------|---------------|
|               | Block<br>89    | • | Card<br>E                           | Block<br>46                   | Column(s)                               | Secto<br>06                  | _           | Sector<br>18           | Segment<br>00 |
| н             | /H1 SHE        |   | MIL-S                               | LSA-03<br>FD-1388             | 6<br>-2A/2B)                            | _                            | NSNMD       | R                      | -             |
| Record<br>H17 | Block<br>10/11 |   | Card<br>F<br>F                      | Block<br>71<br>72<br>70<br>71 | Column(s)<br>52-56<br>57<br>52-56<br>57 | (2A)<br>(2A)<br>(2B)<br>(2B) | DIC<br>Y5B  | Card<br>Column<br>33-6 | . – ,         |

<u>DEFINITION</u> -- The REPL-SUP-PLISN is the PLISN which is replaced or is replacing another PLISN (i.e., when entering the new PLISN in block 1, show the old (Replaced) PLISN in block 46; when entering the old PLISN in block 1, show the new (Superseding) PLISN in block 46).

#### SIGNIFICANCE

- 1. The REPL-SUP-PLISN is a mandatory entry when there is an entry in the interchangeability field (block 42) of the Selection Worksheet.
- 2. Not mandatory to establish the LSAR PMF or to generate the LSA-036 report.

USED BY -- PMR, NSNMDR, and LSAR PMF.

#### CHARACTERISTICS

- 1. The REPL-SUP-PLISN is shown as a six-position, alphanumeric field, left justified, on both the "H" Sheet and the Selection Worksheet.
- 2. The H/H1 Sheet shows the REPL-SUP-PLISN as a five-digit code and the sixth position as the RS-IND.

#### METHODS OF DEVELOPMENT/INPUT

1. Contractor's submission or manual submission of an E card.

- 2. For a superseding item enter an R in the sixth position of block 46. The R entry, in conjunction with the entry in the INTCH-CD (block 42), will determine the EIPR interface with the NSNMDR. If the R is not present, EIPRs 05, 06, 07, 09, or 13 will not be transmitted.
- 3. For a replaced item, enter the superseding items PLISN in block 46. The sixth position will be blank.
- 4. Entry of the referenced LSAR media to the LSAR PMF.

#### REJECT(S)

- 1. CCSS. Reject (E08) will appear on the Validation Reject Listing if the entry is not left justified, contains less than four characters, contains special characters, or the entry is blank when the INTCH-CD has an entry. Correct by submitting a YC2/YG2 transaction for the card in error. Enter the control fields, the key fields (SER-NO-EFF-TO), and the REPL-SUP-PLISN. Enter the appropriate action code in cc 12.
- 2. LSAR. Entry must be left justified, twenty-position (two, 10-position subfields), alphanumeric. Incorrect inputs will result in the generation of an error. Correct by resubmission of referenced LSAR media containing the correct REPL-SUP-PLISN, mandatory data elements (Table D-3), and an UC of A or C

## AUTOMATED RESPONSES

- 1. An R in cc 57 will cause CCSS to generate the appropriate updates to the NSNMDR, sectors 18 and 19.
- 2. Sectors 18 and 19 are updated based upon data entered in blocks 42 and 46 of the Selection Worksheet.

<u>IMPACTS</u> -- Interchangeability and Substitutability (I&S) data will be sent to the NSNMDR when posted to the PMR on the <u>superseding</u> PLISN <u>only</u> (an R in the sixth position of the REPL-SUP-PLISN will trigger an I&S interface).

#### QUANTITY SHIPPED BY CONTRACTOR (QTY-SHIP-CONTR)

| "H" TAE     |                  |                | SELECTION WORKSHEET<br>(AMC FORM 1731) |        |                            | u I           | PMR<br>FILE  |         |        | NSNMDR<br>FILE |  |
|-------------|------------------|----------------|----------------------------------------|--------|----------------------------|---------------|--------------|---------|--------|----------------|--|
|             |                  | Column(s)      | Card                                   | Block  | Column (                   | s) Sec        | ctor         | Segment | Sector | Segment        |  |
| H20A        | 92               | 47-52          | E                                      | 47     | 58-6                       | 3             | 06           | 00      | -      | -              |  |
| HP.Ç        | TYSHP            | HP<br>         |                                        |        |                            |               |              |         |        |                |  |
|             | TYSHPI<br>H1 SHI |                |                                        | LSA:   | -036                       |               |              |         |        |                |  |
| Н/          | H1 SH            |                | (MIL-                                  |        | -036<br>388-2 <b>A</b> /21 | 3)            |              |         |        |                |  |
| Н/          | H1 SH            | EET<br>388-2A) | •                                      | STD-13 | 388-2A/2                   | 3)<br>umn (s) |              |         |        |                |  |
| H/<br>(MIL- | H1 SHI           | EET<br>388-2A) | •                                      | STD-13 | 388-2 <b>A</b> /21         | ımın (s)      | 2 <b>A</b> ) |         |        |                |  |

<u>DEFINITION</u> -- The quantity of items, affected by the design change notice, that have been shipped by the contractor.

 ${\color{red} \underline{SIGNIFICANCE}}$  -- The QTY-SHIP-CONTR is an associated field of the CH-AUTH. Optional entry for LSAR PMF processing.

USED BY -- PMR and LSAR PMF.

<u>CHARACTERISTICS</u> -- The QTY-SHIP-CONTR is a six-position, numeric field, right justified.

METHODS OF DEVELOPMENT/INPUT -- Contractor's submission of an E card (YC1/YG1), manual submission of an E change card (YC2/YG2), or entry of referenced LSAR media to the LSAR PMF.

#### REJECT(S)

- 1. CCSS. Reject (E09) will appear on the Validation Reject Listing if the entry is not six numeric characters greater than zero, or the entry is not right justified. Correct by submitting a YC2/YG2 transaction for the card in error. Enter the control fields, the key fields, and the QTY-SHIP-CONTR. Enter the appropriate action code in cc 12.
- 2. LSAR PMF. Entry must be right justified, six-position, numeric. Incorrect inputs will result in the generation of an error. Correct by resubmission of referenced LSAR media containing the correct quantity shipped, mandatory data elements (Table D-3), and an UC of A or C.

#### QUANTITY PROCURED (QTY-PROC)

|               | BLE LO                | CATION             | SELECTION WORKSHEET (AMC FORM 1731) |                   |                             |              | IR<br>LE      | NSNMDR<br>FILE |              |  |
|---------------|-----------------------|--------------------|-------------------------------------|-------------------|-----------------------------|--------------|---------------|----------------|--------------|--|
| H10a          | BLOCK<br>87<br>YPROHP | column(s)<br>69-71 | Card<br>E                           | Block<br>48       | Column(s)<br>64-69          | Sector<br>06 | Segment<br>00 | Sector         | Segment<br>- |  |
| Н             | /H1 SHI               |                    | MIL-S                               | LSA-03            | _                           |              |               |                |              |  |
| Record<br>H18 | Bloc                  | COlumn(s)<br>60-65 | Card<br>F<br>F                      | Block<br>74<br>73 | Column(s)<br>64-69<br>64-69 | (2A)<br>(2B) |               |                |              |  |

<u>DEFINITION</u> -- The QTY-PROC shows the total quantity of the item procured on the Provisioning Items Order (PIO).

SIGNIFICANCE -- The QTY-PROC is an associated Key Data Element of the CH-AUTH and the SER-NO-FROM/TO. Optional LSAR PMF entry.

USED BY -- PMR and LSAR PMF.

<u>CHARACTERISTICS</u> -- The QTY-PROC is a six-position, numeric field, right justified.

<u>METHODS OF DEVELOPMENT/INPUT</u> -- Initial submission of E card data by contractor, manual E change card (YC2/YG2), or entry of referenced LSAR media to the LSAR PMF.

#### REJECT(S)

- 1. CCSS. Reject (E09) will appear on the Validation Reject Listing if the entry is not six numeric characters greater than zero, or is not right justified. Correct by submitting a YC2/YG2 transaction for the card in error. Enter the control fields, the key data fields, and the QTY-PROC. Enter the appropriate action code in cc 12.
- 2. LSAR PMF. Entry must be right justified, six-position, numeric. Incorrect inputs will result in the generation of an error. Correct by resubmission of referenced LSAR media containing the correct QTY-PROC, mandatory data elements (Table D-3), and an UC of A or C.

# RESERVED (USE-ON-CODE) (UOC) (FOR DESIGN CHANGE NOTICE)

| "H" TABLE LOCATION |         |            | SELECTION WORKSHEET (AMC FORM 1731) |         |                  | PMR<br>FILE |         | NSNMDR<br>FILE |         |
|--------------------|---------|------------|-------------------------------------|---------|------------------|-------------|---------|----------------|---------|
|                    |         | Column(s)  | Card                                | Block   | Column(s)        | Sector      | Segment | Sector         | Segment |
| H10A               | 87      | 69-71      | E                                   | ~       | 70-72            | 06          | 00      | -              | -       |
| XC.UO              | CSEIXC  |            |                                     |         |                  |             |         |                |         |
| H,                 | /H1 SHI | EET        |                                     | LSA-03  | 6                |             |         |                |         |
| (MIL-              | -STD-13 | 388-2A)    | (MIL-SI                             | TD-1388 | -2 <b>A</b> /2B) |             |         |                |         |
| Record             | Bloc    | c Column(s | Card                                | Block   | Column(s)        |             |         |                |         |
| H19                | 8       | 52-59      | F                                   | 75      | 70-77            | (2A)        |         |                |         |
|                    |         |            | F                                   | 74      | 70-77            | (2B)        |         |                |         |

<u>DEFINITION</u> -- The RESERVED field on the Selection Worksheet is used to show the USED-ON-CODE (the "H" Sheet shows this data as PCC) when the design change information on the E card is applicable to a specific model.

<u>SIGNIFICANCE</u> -- The USED-ON-CODE is a key data field; however, it is not mandatory for initial record build. Also, not mandatory to establish the LSAR Parts File, or to generate the LSA-036 report.

USED BY -- PMR and LSAR PMF.

CHARACTERISTICS -- The USED-ON-CODE is a three-position, alphanumeric field.

METHODS OF DEVELOPMENT/INPUT -- Manual submission of an E change card (YC2/YG2) or entry of referenced LSAR media to the LSAR PMF.

## REJECT(S)

- 1. CCSS. Reject (E11) will appear on the Validation Reject Listing if the entry in the RESERVED field is not a valid USED-ON-CODE. Correct by submitting a YC2/YG2 transaction for the card in error. Enter the control fields and the valid USED-ON-CODE. If a delete action is required, enter a D in the first column of the RESERVED field.
- 2. LSAR PMF. Entry must be left justified, eight-position, alphanumeric. Incorrect inputs will result in the generation of an error. Correct by resubmission of referenced LSAR media containing the correct DCN-UOC, mandatory data elements (Table D-3), and an UC of A or C.

IMPACTS -- This reserved field may be used to relate CH-AUTH and SER-NO-EFF to a specific USED-ON-CODE. If this is not required, leave blank.

#### ANALYST CODE (ANAL-CD)

| "H" TABLE LOCATION              |       | TION      |           | CTION W          | ORKSHEET<br>1 1731) | PMR NSNMD<br>FILE FILE |               |                         |                     |
|---------------------------------|-------|-----------|-----------|------------------|---------------------|------------------------|---------------|-------------------------|---------------------|
|                                 |       | (         | Card<br>F | Block<br>49      | Column(s)<br>13-17  | Sector<br>01           | Segment<br>00 | Sector<br>00<br>26      | Segment<br>00<br>01 |
| H/H1 SHEET<br>(MIL-STD-1388-2A) |       |           | (MIL-     | LSA-0<br>STD-138 | 936<br>18-2A/2B)    |                        | NSNMDI        | R                       | -                   |
| Record<br>-                     | Block | Column(s) | Car       | d Bloc           | k Column(s)         |                        | DIC<br>Y11#   | Card<br>Column<br>21-25 |                     |

<u>DEFINITION</u> -- The ANAL-CD is a routing code that identifies the individual (Item Manager) responsible for the supply management of a specific NSN.

SIGNIFICANCE -- Not a mandatory entry.

USED BY -- PMR, ARCSIP, CSP, SLAC, DEPLOY, and NSNMDR.

<u>CHARACTERISTICS</u> -- The ANAL-CD is a five-position, alphanumeric field. All positions must be filled in.

#### METHODS OF DEVELOPMENT/INPUT

- 1. The contractor's original submission is screened against REFNO when the PMR is loaded. If there is a definitive match, the ANAL-CD from the NSNMDR is posted to the PMR.
- 2. The CPS assigns an ANAL-CD to new items using the value entered on the CPS YS3 or YS4 card.
- 3. Manual submission of an O1F change card.
- 4. When a change occurs in the NSNMDR, CCSS generates a YG8 to update the PMR.
- 5. Yll transaction.

<u>REJECT(S)</u> -- Reject (F03) will appear on the Validation Reject Listing if the entry is not left justified or contains special characters. Correct by submitting a YC2/YG transaction for the card in error. Enter the control fields and the ANAL-CD. Enter the appropriate action code in cc 12.

AUTOMATED RESPONSES -- PMR is updated from the NSNMDR.

IMPACTS -- When there is no NSN in block 13, this field should be blank.

# INITIAL SUPPORT CODE (ISC)

| "H" TABLE LOCATION                         |       | ATION     | SELECTION WORKSHEET (AMC FORM 1731) |             |           |        | PMR NSNMDI<br>FILE FILE |                  |         |
|--------------------------------------------|-------|-----------|-------------------------------------|-------------|-----------|--------|-------------------------|------------------|---------|
|                                            |       | •••       | Card<br>F                           | Block<br>50 | Column(s) | Sector | Segment<br>-            | Sector<br>18     | Segment |
| H/H1 SHEET LSA-036<br>(MIL-STD-1388-2A/2B) |       |           |                                     |             | NSNMDR    |        | -                       |                  |         |
| Record                                     | Block | Column(s) | Card<br>-                           | Block       | Column(s) |        | DIC<br>Y5A              | Card<br>Column ( | (s)     |

<u>DEFINITION</u> -- The ISC is a code that indicates the item is required for the initial support of an EI. The ISC will be a constant N in the NSNMDR.

#### USED BY

- 1. <u>NO LONGER USED</u> in the PMR. If there is an entry in this field it will be blanked out by the system's program.
- 2. NSNMDR.

CHARACTERISTICS -- The ISC is a one-digit, alpha field.

METHODS OF DEVELOPMENT/INPUT -- A Y5A transaction in the NSNMDR.

REJECT(S) -- Not applicable.

#### NONCONSUMABLE ITEM MATERIEL SUPPORT CODE (NIMSC)

| "H" TABLE LOCATION              |       |           |           | rion wo           | RKSHEET<br>1731) | PMR NSNMDR<br>FILE FILE |             |                     |          |
|---------------------------------|-------|-----------|-----------|-------------------|------------------|-------------------------|-------------|---------------------|----------|
|                                 |       |           | Card<br>F | Block             | Column(s)        | Sector                  | _           |                     | Segment  |
|                                 |       |           | F         | 51                | 19               | 01                      | 00          | 00<br>01            | 00<br>00 |
|                                 |       |           |           |                   |                  |                         |             | 13                  | 07       |
|                                 |       |           |           |                   |                  |                         |             | 22                  | 01       |
| H/H1 SHEET<br>(MIL-STD-1388-2A) |       |           | MIL-S     | LSA-03<br>TD-1388 | 6<br>-2A/2B)     |                         | NSNMDI      | R                   | -        |
| Record                          | Block | Column(s) | Card      | Block<br>-        | Column(s)        |                         | DIC<br>Y11# | Card<br>Column<br>5 | (s)      |

<u>DEFINITION</u> -- The NIMSC identifies the degree of support received by an individual Secondary Inventory Control Activity (SICA) and identifies the service(s) performing depot maintenance for a Primary Inventory Control Activity (PICA).

#### SIGNIFICANCE

- 1. The NIMSC is not mandatory for initial record build.
- 2. Enter the NIMSC on principal item or depot repairable items with a RC of L, D, or A.
- 3. When a RC is D or L, the NIMSC is mandatory.
- 4. If the RC is A and the Precious Metal Indicator Code (PMIC) is other than A or blank, the NIMSC is optional.
- 5. When the FIA-CD second position is A through H, J through N, P, Q, or 5 and the RC is blank, the NIMSC is mandatory.
- 6. If the ICP-RIC is the processing activity (PICA), the NIMSC, if required, must be A, B, E, F, J, M, P, S, U, V, or X, and the IMPC must be other than 1P, 1Q, or OA through OM and OW. The Acquisition Advice Code (ACQ-ADV-CD) of U will be permitted. All other ACQ-ADV-CDs will automatically be changed per the IMPC/ACQ-ADV-CD table.
- 7. If the ICP-RIC is not the processing activity but is the ACMA-RIC (SICA), the NIMSC value, if required, must be 1, 2, 3, 4, 5, 7, or 9. The IMPC must be other than 1P, 1Q, or 0A through OM and OW. If the NIMSC is 0 or 6, the

IMPC must be 1P, 1Q, or OA through OM and OW. If the NIMSC is 6, ACQ-ADV-CD U or E is permitted. All other ACQ-ADV-CD will be changed per the IMPC/ACQ-ADV-CD table.

- 8. On all FSGs where AKZ/AZ (TACOM) is the ICP-RIC with a level of authority (LOA) 23, no NIMSC is required.
- 9. For B64/BD (U.S. Army Missile Command (MICOM)) when FSG is 13, NIMSC mandatory edits will be bypassed.

USED BY -- PMR, NSNMDR, CPS, ARCSIP, SLAC, CSP, and DEPLOY.

#### CHARACTERISTICS

- 1. The NIMSC is a one-position, alphanumeric field.
- 2. The NIMSCs will be entered in the Total Item Record (TIR) files at DLSC by the PICA.
- 3. The following numeric codes reflect the wholesale logistics functions performed by the PICA in support of the SICA:

#### Code Explanation Exception Item (EI of Equipment) Exception Item (Depot Repairable Component or SICA Managed Consumable) EI Primary Control Activity 3 Depot Repairable Component PICA (Type I Temporary) 4 5 Repairable Component (Type II) 6 Requisitioning Activity Funded Items Joint Conventional Ammunition Procurement (JCAP) Cognizance 9 Exception Item (Depot Maintenance Review not Completed) DLSC Files Conversion Code

4. The following ALPHA codes apply only to PICA records and identify the PICA source(s) for depot maintenance:

#### Code Explanation An activity within the Army is providing depot maintenance support. В Multiservice Organic Repair. D DLA/DGSC provides depot maintenance support. E Excess overflow which is contracted by the PICA. An activity within the Air Force is providing depot maintenance. A GSA activity is providing depot maintenance support. G J JCAP Cognizance. An activity with the Marine Corps is providing depot maintenance. M

#### Code Explanation P Total depot maintenance being accomplished by commercial contract. Organic overflow to another service possessing organic capability. S т A Federal Aviation Administration activity is providing depot maintenance support. U Unassigned. An activity within the Navy is providing depot maintenance support. A National Weather Service activity is providing depot maintenance support. Х All other conditions.

5. Information regarding NIMSC is contained in Joint Regulation AMC-R 700-99. Up-to-date NIMSC information is contained in DoD 4100.39-M, Volume 10, Table 107 and Volume 12, DRN 0076.

#### METHODS OF DEVELOPMENT/INPUT

- 1. The contractor's original PPL is screened against REFNO when the PMR is loaded. If there is a definitive match, the NIMSC from the NSNMDR via YG8 is posted to the PMR.
- 2. The CPS assigns a NIMSC to a new stock number being established in the NSNMDR, based upon the RC code.
- 3. Manual submission of an OIF change card (YC2/YG2) transaction.
- 4. When there is no NSN, the NIMSC field should be blank.
- 5. Enter a Y11 transaction.

#### REJECT(S)

- 1. CCSS. Reject (F05) will appear on the Validation Reject Listing if the entry is other than A, B, E, F, J, M, P, S, U, V, X, 1 through 9, or 0. Correct by submitting a YC2/YG2 transaction for the card in error. Enter the control fields and the NIMSC. Enter the appropriate action code in cc 12.
- 2. NSNMDR. If the entry is other than an approved code, or it was required but no supplementary card was submitted, a reject will occur. Correct by resubmitting a Y11 transaction.

AUTOMATED RESPONSES -- The PMR is updated from the NSNMDR.

IMPACTS -- The ARCSIP displays the NIMSC and uses it, the Routing Identifier Code of Support Item Manager (RIC-SPT-I-MGR) and the ACMA-RIC to identify locally managed items.

#### ARMY CLASS MANAGEMENT ACTIVITY ROUTING IDENTIFIER CODE (ACMA-RIC)

| "H" TABLE LOCATION (MIL-STD-1388-2B) |              |                    | SELECTION WORKSHEET (AMC FORM 1731) |             |                    | PMR NSNME<br>FILE FILE |               |                           |                     |
|--------------------------------------|--------------|--------------------|-------------------------------------|-------------|--------------------|------------------------|---------------|---------------------------|---------------------|
| Card<br>H03                          | Block<br>46  | Column(s)<br>75-77 | Card<br>F                           | Block<br>52 | Column(s)<br>20-22 | Sector<br>05           | Segment<br>00 | Sector<br>00<br>01        | Segment<br>00<br>00 |
| H/H1 SHEET<br>(MIL-STD-1388-2A)      |              |                    | (MIL-S                              | LSA-03      | 36<br>3-2A/2B)     |                        | NSNMDI        | R                         | -                   |
| Recor                                | d Block<br>- | Column(s)          | Card<br>-                           | Block<br>-  | Column(s)<br>-     | DI<br>Y1               |               | Card<br>olumn(s)<br>31-33 |                     |

<u>DEFINITION</u> -- The ACMA-RIC is the Army activity under the direct command of MSCs of AMC and The Surgeon General (TSG) which is designated as--

- a. The ACMS of FSC assigned to a Direct Support Activity (DSA) or a General Support Activity (GSA) for Integrated Materiel Management (IMM).
- b. The responsible DA Cataloging Activity who performs cataloging and materiel management for specific FSCs.

#### SIGNIFICANCE

- 1. The ACMA-RIC is not required for initial record build; however, it is mandatory for ARCSIP. When the ACMA-RIC is not present, ARCSIP has a default routine which uses the ICP-RIC.
- 2. When the Army is the primary manager, the ACMA-RIC and the ICP-RIC are the same.

USED BY -- PMR, NSNMDR, DEPLOY, ARCSIP, WRAP, SLAC, and CSP.

## CHARACTERISTICS

1. The ACMA-RIC is a three-position, alphanumeric field. All positions must be filled. See the ICP-RIC section of this appendix for the approved Army code.

2. When there is no NSN in block 13, this field should be blank.

#### METHODS OF DEVELOPMENT/INPUT

- 1. The contractor's original submission is screened against REFNO when the PMR is loaded. If there is a definitive match to an NSN, the ACMA-RIC in the NSNMDR via YG8 will post to the PMR.
- 2. The CPS determines the ACMA-RIC for new items being established, either from DLSC or from the FSC table within the CPS logic.
- 3. Manual submission of an O1F change card (YC2/YG2) transaction.
- 4. Input the ICP-RIC with a Y11 transaction.

#### REJECT(S)

- 1. Reject (F06) will appear on the Validation Reject Listing if the entry is not left justified or contains special characters. Correct by submitting a YC2/YG2 transaction for the card in error. Enter the control fields and the ACMA-RIC. Enter the appropriate action code in cc 12.
- 2. A reject will occur if the ICP-RIC is invalid. Correct by resubmitting a corrected Y11.

## AUTOMATED RESPONSES

- 1. The PMR is updated from the NSNMDR.
- 2. The ARCSIP passes ACMA-RIC to the SSR process.
- 3. The DEPLOY audits the ACMA-RIC once an update has occurred in the PMR.

# BASIC ISSUE ITEM CATEGORY CODE (BISS-CAT) ALLOWANCE ITEM CODE (ALW-ITM-CD)

| "H" TABLE LOCATION (MIL-STD-1388-2B) |             |           | SELECTION WORKSHEET<br>(AMC FORM 1731) |             |           |              | PMR<br>FILE   |        | NSNMDR<br>FILE |  |
|--------------------------------------|-------------|-----------|----------------------------------------|-------------|-----------|--------------|---------------|--------|----------------|--|
| Card I                               | Block<br>51 | Column(s) | Card<br>G                              | Block<br>53 | Column(s) | Sector<br>01 | Segment<br>00 | Sector | Segment        |  |
| HG.ALLC                              | OWCHG       |           |                                        |             |           |              |               |        | -              |  |
| H/H1 SHEET<br>(MIL-STD-1388-2A)      |             |           | (MIL-S                                 | LSA-03      | _         |              |               |        |                |  |
|                                      |             | Allo      | wance                                  | Item C      | ode (AIC) |              |               |        |                |  |
| Record                               | Block       | Column(s) | Card                                   | Block       | Column(s) |              |               |        |                |  |
| H03                                  | 13          | 71-72     | D                                      | 51          | 58-59     | (2A)         |               |        |                |  |
|                                      |             |           | D                                      | 50          | 58-59     | (2B)         |               |        |                |  |

#### DEFINITION

- 1. The BISS-CAT identifies an initial issue item as functional or nonfunctional when applied to the EI.
- 2. The ALW-ITM-CD code is a code containing two subfields, the <u>Allowance Type</u> and <u>Allowance code</u>. Together these codes define conditions and purposes for which items are to be fielded.

## SIGNIFICANCE

- 1. The BISS-CAT code is required if the BIIL-QTY is present.
- 2. This code is not mandatory for initial record build.
- 3. Optional entry for LSAR processing.

USED BY -- PMR, ARCSIP, RPSTL, and LSAR PMF.

# CHARACTERISTICS

- 1. The BISS-CAT is a one-position, alphabetic field.
- 2. If the manufacturers PN in block 4 of the Selection Worksheet is a Basic Issue Item (BII); an Integral Component of the EI (ICOEI); an AAL; or an expendable supply/or material of a newly procured EI, enter the following:

| Code | Explanation                              |
|------|------------------------------------------|
| A    | BII                                      |
| C    | ICOEI                                    |
| D    | Expendable Supply and/or Materiel (ESML) |
| E    | Additional Authorization List (AAL)      |

- 3. The BISS-CAT is the same as the second position (AIC (B)) on the  $\rm H/H1$  Sheet, block 13.
- 4. The AIC consists of two subfields ((A) Allowance Type Code and (B) Allowance Code).
- 5. The first position of the AIC (A) contains the following allowance type codes:

| <u>Code</u> | Explanation                   |
|-------------|-------------------------------|
| A           | BII category code             |
| В           | Allowance note code           |
| C           | Technical override (TOR) code |
| D           | Allowance factor code         |
| E           | Stockage List Category        |
|             |                               |

- 6. The second position of the AIC is the Allowance Code (B) and further defines and categorizes the allowance type.
- a. If the <u>Allowance Type Code</u> is A, use one of the following codes for the Allowance Code (B):

| <u>Code</u> | Explanation                                             |
|-------------|---------------------------------------------------------|
| A           | BII/Principal EI                                        |
| С           | Component of EI/using Unit Responsible Item             |
| D           | Expendable/durable supplies and materiels/Supply System |
|             | Responsible Item                                        |
| E           | AAL items (Modified Table of Organization and           |
|             | Equipment (MTOE)/Collateral Equipment                   |
| F           | AAL (other)                                             |

b. If the  $\underline{\text{Allowance Type Code}}$  is B, use one of the following for the Allowance Code (B):

| Code | Explanation                                                                |
|------|----------------------------------------------------------------------------|
| 1    | Indicates an operating space item regardless of vessel type.               |
| 2    | Refer to your Allowance Parts List (APL) for repair parts requirements.    |
| 3    | Represents the superseding repair part due to redesign or material change. |

| Code | <u>Explanation</u>                                               |
|------|------------------------------------------------------------------|
| 4    | An item with an NSN for bulk material that is to be used in the  |
|      | fabrication of the item listed in the parts list. Requisition    |
|      | as required.                                                     |
| 5    | Denotes classified part.                                         |
| 6    | A Ready Service Spare (RSS).                                     |
| 7    | Requisition and store according to NAVSEA Instruction 09670.58D. |
| 8    | Accessory component(s) applicable to a parent equipment.         |
| 9    | Item(s)/Part(s) for which only the commanding officer or his/her |
|      | designee is specifically responsible for.                        |
| A    | Item that has been coded to deviate from the Normal Maintenance  |
|      | Policy.                                                          |
| C    | Indicates Ordnance alternation has been performed and repair     |
|      | parts are not required.                                          |
| D    | Applicable to SHIPALT/ORDALT/SPALT (S/O/S) items.                |
| E    | Indicates that a TOR or planned maintenance requirement is       |
|      | included in the allowed quantity.                                |
| F    | Indicates that Note codes 3 and E above apply to the item.       |
| G    | Indicates That Note codes 2 and E above apply to the item.       |
| H    | Represents an item listed on Allowance Equipment Lists (AEL).    |
| J    | Indicates that Note code 1 or X and 2 apply to the item.         |
| N    | Represents a module required to execute an approval maintenance  |
|      | plan.                                                            |
| S    | Represents the preferred item when two or more items are inter-  |
|      | changeable.                                                      |
| T    | Select at test.                                                  |
| v    | Variable. See the characteristics portion of APL.                |
| W    | APL will state: NSN has been cancelled, it cannot be procured.   |
|      | Replace with NHA.                                                |
| x    | Indicates an operating spare item.                               |
| Z    | On Board Repair Parts (OBRP) kits.                               |

# c. If the $\underline{\text{Allowance Type Code}}$ is C, use one of the following for the $\underline{\text{Allowance Code}}$ (B):

| Code | Explanation                                                |
|------|------------------------------------------------------------|
| A    | Operational Availability Override Requirement              |
| C    | Critical candidate                                         |
| D    | Disapproved TOR for .25 Fleet Logistic Support Improvement |
|      | Program (FLSIP)                                            |
| E    | Early Supply Support (ESS)                                 |
| M    | Approved TOR                                               |
| P    | Planned maintenance requirement                            |
| R    | Requisition as required                                    |
| S    | Safety equipment                                           |
| T    | TOR                                                        |
| v    | Disapproved TOR Justification reserved for future use      |
| Y    | Operational Availability Underride                         |
| 7.   | Zero override                                              |

- d. If the <u>Allowance Type Code</u> is D, the requiring authority will specify the code to be used for the Allowance Code (b).
- e. When an Allowance Type Code of "E" is specified, one of the following codes must be used for Allowance Code:

| <u>Code</u> | <u>Explanation</u>          |
|-------------|-----------------------------|
| A           | Principal end item.         |
| C           | Using unit responsible item |
| D           | Supply system responsible.  |
| E           | Collateral equipment.       |

7. Detailed explanations of allowance code (B) items are found in MIL-STD- 1388-2A/2B, DED 017, and DED 020.

#### METHODS OF DEVELOPMENT/INPUT

- 1. The BISS-CAT code is established by a manual submission of an OIG change card (YC2/YG2) transaction.
- 2. Input of the H03 card.

#### REJECT(S)

- 1. CCSS. Reject (G03) will appear on the Validation Reject Listing if the entry on the Selection Worksheet is other than A, C, D, or E, or the CSN is other than 01. Correct by submitting a YC2/YG2 transaction for the card in error. Enter the control fields and the BISS-CAT. If a delete action is required, enter a D in the first column of the field being deleted. Enter the appropriate action code in cc 12.
- 2. LSAR PMF. Entry must be two-position, alphanumeric code. Incorrect inputs will result in the generation of an error. Correct by resubmission of referenced LSAR media containing the correct AIC, mandatory data elements (Table D-3), and an UC of A or C.

#### AUTOMATED RESPONSES

If the AIC comes in on a LSA-036 report in MIL-STD-1388-2A/2B format and if column 58 equals A and column 59 equals A, C, D, E, or F, then the value is stored in column 13 of 01G card.

#### BASIC ISSUE ITEM SUPPLIER CODE (BISS-SUP-CD)

| "H" TABLE LOCATION              |       |           | SELECTION WORKSHEET (AMC FORM 1731) |             |           | PM<br>FI     | IR<br>LE      | NSNMDR<br>FILE |         |
|---------------------------------|-------|-----------|-------------------------------------|-------------|-----------|--------------|---------------|----------------|---------|
|                                 |       |           | Card<br>G                           | Block<br>54 | Column(s) | Sector<br>01 | Segment<br>00 | Sector         | Segment |
| H/H1 SHEET<br>(MIL-STD-1388-2A) |       |           | LSA-036<br>(MIL-STD-1388-2A/2B)     |             |           |              |               |                |         |
| Record<br>-                     | Block | Column(s) | Card<br>-                           | Block       | Column(s) |              |               |                |         |

<u>DEFINITION</u> -- The BISS-SUP-CD is not mandatory for initial record issue items on new procurement EIs.

SIGNIFICANCE -- The BISS-SUP-CD is not mandatory for initial record build.

USED BY -- PMR.

# CHARACTERISTICS

- 1. The BISS-SUP-CD is a one-position, alphabetic field.
- 2. When the PN in block 4 of the Selection Worksheet is part of the basic issue of a new item use the following codes:

| Code | <b>Explanation</b> |
|------|--------------------|
| D    | Depot              |
| M    | Manufacturer       |

METHODS OF DEVELOPMENT/INPUT -- The BISS-SUP-LCD is established by a manual submission of an OlG change card (YC2/YG2) transaction.

<u>REJECT(S)</u> -- Reject (G04) will appear on the Validation Reject Listing if the entry is other than M or D, or the entry on CSN is other than 01. Correct by submitting a YC2/YG2 transaction for the card in error. Enter the control fields and the BISS-SUP-CD. If a delete action is required, enter a D in the first column of the field being deleted. Enter the appropriate action code in cc 12.

# BASIC ISSUE ITEM LIST QUANTITY (BILL-QTY) / ALLOWANCE ITEM CODE QUANTITY (AIC-QTY)

| "H" TABLE LOCATION (MIL-STD-1388-2B)       |             |                    | SELECTION WORKSHEET<br>(AMC FORM 1731) |                   |                             |              | PMR<br>FILE       | NSNMDR<br>FILE                   |               |
|--------------------------------------------|-------------|--------------------|----------------------------------------|-------------------|-----------------------------|--------------|-------------------|----------------------------------|---------------|
| H04A                                       | 52          | olumn(s)<br>67-69  | Card<br>G                              | Block<br>55       | Column(s)<br>15-17          | Secto        |                   | Sector<br>18                     | Segment<br>00 |
| HG.ALIOTYHG  H/H1 SHEET  (MIL-STD-1388-2A) |             |                    | MIL-SI                                 | LSA-03            | 6<br>-2A/2B)                |              | NSNMDR            |                                  | -             |
| Record<br>H03                              | Block<br>14 | Column(s)<br>73-75 | Card<br>D<br>D                         | Block<br>52<br>51 | Column(s)<br>60-62<br>60-62 | (2A)<br>(2B) | DIC<br>Y5A<br>Y5K | Card<br>Column<br>42-44<br>41-43 | (s)           |

# DEFINITION

- 1. The BIIL-QTY reflects the quantity of the repair parts, tools or other equipment to be delivered with the end article and remain as a part of the BII.
- 2. The AIC-QTY specifies an amount for the use defined by the AIC (H03, Block 13, cc 71-72).

#### SIGNIFICANCE

- The BIIL-QTY is required when there is an entry in the BISS-CAT, block 53, on the Selection Worksheet.
- 2. Not mandatory for initial record build, but is required for BIIL so that the quantity for issue to the field with the EI can be determined.
- 3. Not mandatory to establish the LSAR Parts File, or to generate the LSA-036 report.

USED BY -- PMR, NSNMDR, ARCSIP, RPSTL, CSP, and LSAR PMF.

<u>CHARACTERISTICS</u> -- The BIIL-QTY is a three-position, numeric field, right justified.

#### METHODS OF DEVELOPMENT/INPUT

- 1. The BIIL-QTY is established with the submission of an 01G change card (YC2/YG2) transaction.
- 2. Entry of referenced LSAR media to LSAR PMF.
- 3. Manual change to NSNMDR requires a Y5K transaction.

#### REJECT(S)

- 1. CCSS. Reject (G05) will appear on the Validation Reject Listing if the entry is not three-numeric characters greater than zero, not right justified, or on other than CSN 01. Correct by submitting a YC2/YG2 transaction for the card in error. Enter the control fields and the BIIL-QTY. If a delete action is required, enter a D in the first column of the field being deleted. Enter the appropriate action code in cc 12.
- 2. LSAR PMF. Entry must be three-position, right justified, numeric code. Incorrect inputs will result in the generation of an error. Correct by resubmission of referenced LSAR media containing the correct AIC-QTY, mandatory data elements (Table D-3).

<u>AUTOMATED RESPONSES</u> -- The ARCSIP uses BIIL-QTYs to compute basic issue requirements. The data is passed to sector 1300 as part of the initial issue requirements.

If the AIC-QTY comes in on a LSA-036 report in MIL-STD-1388-2A/2B format and if column 58 equals A and column 59 equals A, C, D, E, or F, then the value in columns 60-62 is stored in columns 15-17 of 01G card.

#### TECHNICAL MANUAL CODE (TM-CD/TM-NUMBERS)

| "H" TABLE LOCATION |                  |            | SELECTION WORKSHEET ** (AMC FORM 1731) |        |          |       | PM<br>FI | IR<br>LE | NSNMDR<br>FILE |         |  |
|--------------------|------------------|------------|----------------------------------------|--------|----------|-------|----------|----------|----------------|---------|--|
| (MIL-ST            | D-1388           | -2B)       | _                                      |        |          |       |          |          |                |         |  |
| Card E             | lock             | Column(s)  | Card                                   | Block  | Column ( | s) Se | ector    | Segment  | Sector         | Segment |  |
| H09                | 77               | 32-51      | M                                      |        | 13-15    |       | 09       | 00       | -              | -       |  |
| XI.TMCC            | DEXI/C           | H.TMCODEXI | N                                      |        | 13-15    |       | 10       | 00       |                |         |  |
| HJ. TMCC           | DEXI/H           | K.TMCODEXI |                                        |        |          |       |          |          |                |         |  |
| HL. TMCC           | DEXI             |            |                                        |        |          | _     |          |          |                |         |  |
|                    | H1 SHE<br>STD-13 |            | MIL-S                                  | LSA-03 | -        |       |          |          |                |         |  |
| •                  |                  |            |                                        |        | ,        |       |          |          |                |         |  |
| Record             | Block            | Column(s)  | Card                                   | Block  | Column   | (s)   |          |          |                |         |  |
| H15                | 7                | 37-39      | Ĵ                                      | 81     | 13-15    | (2A)  |          |          |                |         |  |
|                    |                  |            | K                                      | 81     | 13-15    | (2A)  |          |          |                |         |  |
|                    |                  |            | J                                      | 80     | 13-15    | (2B)  |          |          |                |         |  |
|                    |                  |            | K                                      | 80     | 13-15    |       |          |          |                |         |  |

 $\underline{\text{DEFINITION}}$  -- The TM-CD is the identification number assigned to a TM showing one or more EIs of equipment

# SIGNIFICANCE

- 1. The TM-CD, FIG-NO, ITEM-NR, and FUNCT-CD are key data elements.
- 2. The TM-CD entered on the M and N cards must be present for the PLISN to appear in the RPSTL.
- 3. The TM-CD must be in the model record for the RPSTL process to operate.

USED BY -- PMR, RPSTL, and LSAR PMF.

#### CHARACTERISTICS

- 1. The TM-CD is a three-position, alphanumeric field.
- 2. The TM-CD must be entered on the M and N cards. It is assigned by the MSC responsible for the TM-CD to which it is associated on the TAMS Table  $(5.6.10 \, \text{POLS})$ .

# METHODS OF DEVELOPMENT/INPUT

- 1. Contractor's input. (\*\*) NOTE: The RPSTL data (in old DARCOMP 750-16 format; TM-DESG) must be submitted in the new format (AMC FORM 1731; TM-CD).
- 2. Manual submission of a 01M change card (YC2/YG2) transaction.
- 3. Since the TM-CD is a key data element, an update requires the use of the delete/add technique.

 $\underline{\text{REJECT(S)}}$  -- Reject (M03/N03) will appear on the Validation Reject Listing if the TM-CD is missing or improperly formatted. Correct by submitting a YC2/YG2 transaction for the card in error.

<u>AUTOMATED RESPONSES</u> -- The RPSTL uses the TM-CD for TM header title generation, record separations, and print control.

#### TECHNICAL MANUAL CHANGE NUMBER (TM-CH-NO)

| "H" TABLE LOCATION |                                                    |                                                                                    |                                                                                                    |                                                                                                    |                                                                                                    |                                                                                                    | NSNMDR<br>FILE                                                                                                    |                                                                                                    |  |
|--------------------|----------------------------------------------------|------------------------------------------------------------------------------------|----------------------------------------------------------------------------------------------------|----------------------------------------------------------------------------------------------------|----------------------------------------------------------------------------------------------------|----------------------------------------------------------------------------------------------------|----------------------------------------------------------------------------------------------------|----------------------------------------------------------------------------------------------------|--|
|                    |                                                    |                                                                                    |                                                                                                    |                                                                                                    |                                                                                                    |                                                                                                    |                                                                                                    |                                                                                                    |  |
| lock               | Column(s)                                          | Card                                                                               | Block                                                                                                    | Column(s)                                                                                                    | Sector                                                                                                    | Segment                                                                                                    | Sector                                                                                                    | Segment                                                                                                    |  |
| 78                 | 52-53                                              | M                                                                                  |                                                                                                    | 24-25                                                                                                    | 09                                                                                                    | 00                                                                                                    | -                                                                                                    | -                                                                                                    |  |
| H/H1 SHEET         |                                                    |                                                                                    |                                                                                                    | -                                                                                                    |                                                                                                    |                                                                                                    |                                                                                                    |                                                                                                    |  |
| STD-13             | 88-2A)                                             | (MIL-SI                                                                            | TD-1388                                                                                                    | -2A/2B)                                                                                                    |                                                                                                    |                                                                                                    |                                                                                                    |                                                                                                    |  |
| Block              | Column(s)                                          | Card                                                                               | Block                                                                                                    | Column(s)                                                                                                    |                                                                                                    |                                                                                                    |                                                                                                    |                                                                                                    |  |
| 10                 | 48-49                                              | J                                                                                  | 84                                                                                                    | 24-25                                                                                                    | (2A)                                                                                                    |                                                                                                    |                                                                                                    |                                                                                                    |  |
|                    |                                                    | _                                                                                  |                                                                                                    | <del>-</del> -                                                                                                    | ,                                                                                                    |                                                                                                    |                                                                                                    |                                                                                                    |  |
|                    | D-1388<br>lock<br>78<br>CHGNHE<br>H1 SHE<br>STD-13 | D-1388-2B) lock Column(s) 78 52-53  CHGNHK  H1 SHEET STD-1388-2A)  Block Column(s) | LE LOCATION (AMO D-1388-2B) lock Column(s) Card 78 52-53 M  CHGNHK  H1 SHEET STD-1388-2A) (MIL-ST  Block Column(s) Card | LE LOCATION (AMC FORM: D-1388-2B) lock Column(s) Card Block 78 52-53 M  CHGNHK  H1 SHEET LSA-030 STD-1388-2A) (MIL-STD-1388- Block Column(s) Card Block | D-1388-2B)  lock Column(s) Card Block Column(s) 78 52-53 M 24-25  CHGNHK  H1 SHEET LSA-036 STD-1388-2A) (MIL-STD-1388-2A/2B)  Block Column(s) Card Block Column(s) | LE LOCATION (AMC FORM 1731) FID-1388-2B) lock Column(s) Card Block Column(s) Sector 78 52-53 M 24-25 09  CHGNHK  H1 SHEET LSA-036 STD-1388-2A) (MIL-STD-1388-2A/2B)  Block Column(s) Card Block Column(s) | LE LOCATION (AMC FORM 1731) FILE D-1388-2B) lock Column(s) Card Block Column(s) Sector Segment 78 52-53 M 24-25 09 00  CHGNHK  H1 SHEET LSA-036 STD-1388-2A) (MIL-STD-1388-2A/2B)  Block Column(s) Card Block Column(s) | LE LOCATION (AMC FORM 1731) FILE F. D-1388-2B) lock Column(s) Card Block Column(s) Sector Segment Sector 78 52-53 M 24-25 09 00 -  CHGNHK  H1 SHEET LSA-036 STD-1388-2A) (MIL-STD-1388-2A/2B)  Block Column(s) Card Block Column(s) |  |

<u>DEFINITION</u> -- The TM-CH-NO reflects the most current change/edition of a specific TM.

#### SIGNIFICANCE

- 1. If there is an entry in the TM-CH-NO block there must be an entry in the TM-CD field
- 2. The TM-CH-NO is required to track the updating of TMs.
- 3. The TM-CH-NO is an associated field to the TM-CD, FIG-NO, ITEM-NR, and FUNC-CD.
- 4. Not mandatory to establish the LSAR Parts File or to generate the LSA-036 report.

USED BY -- PMR, RPSTL, and LSAR PMF.

<u>CHARACTERISTICS</u> -- The TM-CH-NO is a two-position, numeric field, right justified.

#### METHODS OF DEVELOPMENT/INPUT

- 1. Contractor's submission of a M card.
- 2. Manual 01M change card (YC2/YG2) transaction.
- 3. When updating the TM-CH-NO, the key fields must be entered to indicate which TM record is being changed.
- 4. Entry of referenced LSAR media to the LSAR PMF.

#### REJECT(S)

- 1. CCSS. Reject (M06) will appear on the Validation Reject Listing if the entry is other than numeric and not greater than zero, or there is an entry in this field and no entry in the TM-CD field. Correct by submitting a YC2/YG2 transaction for the card in error. Enter the control fields, the key data field, and the TM-CH-NO. If a delete action is required, enter a D in the first column of the field being deleted. Enter the appropriate action code in cc 12.
- 2. LSAR PMF. Entry must be right justified, numeric. Incorrect inputs will result in an error. Correct by resubmission of referenced LSAR media to LSAR PMF containing the correct TM-CHG-NO, mandatory data elements (table D-3), and an UC of A or C.

#### TECHNICAL MANUAL INDENTURE CODE (TM-IND-CD)

|        |                   |            | _                                      |         |         |      | _        |          |                |         |  |
|--------|-------------------|------------|----------------------------------------|---------|---------|------|----------|----------|----------------|---------|--|
| "H" TA | BLE LO            | CATION     | SELECTION WORKSHEET<br>(AMC FORM 1731) |         |         |      | PM<br>FI | IR<br>LE | NSNMDR<br>FILE |         |  |
| (MIL-  | STD-13            | 88-2B)     |                                        |         |         |      |          |          |                |         |  |
| Card 1 | Block             | Column(s)  | Card                                   | Block   | Column  | (s)  | Sector   | Segment  | Sector         | Segment |  |
| H09A   | 79                | 54         | M                                      |         | 26      |      | 09       | 00       | -              | -       |  |
|        | INDCHK<br>/H1 SHI | _          |                                        | LSA-03  | <br>6   | _    |          |          |                |         |  |
| (MIL   | -STD-1            | 388-2A)    | (MIL-ST                                | TD-1388 | -2A/2B) |      |          |          |                |         |  |
| Record | Block             | k Column(s | ) Card                                 | Block   | Colum   | m(s) |          |          |                |         |  |
| H15    | 11                | 50         | J                                      | 85      | 26      | (2A) |          |          |                |         |  |
|        |                   |            |                                        | 84      | 26      | (2B) |          |          |                |         |  |
|        |                   |            |                                        |         |         |      |          |          |                |         |  |

<u>DEFINITION</u> -- The TM-IND-CD is a code used to show (indent) item names in the repair part description column of the RPSTL showing disassembly parts relationship within a figure.

# SIGNIFICANCE

- 1. The TM-IND-CD is not a mandatory entry; however, it is an associated field of the TM-CD, FIG-NO, ITEM-NR, and FUNC-CD.
- 2. If the TM-IND-CD is blank, item names will not be indented in the RPSTL description column. The TM-IND-CD determines the degree of indenture.
- 3. If there is an entry in the TM-IND-CD block there must be an entry in the TM-CD field.

USED BY -- PMR, RPSTL, and LSAR PMF.

#### CHARACTERISTICS

- 1. The TM-IND-CD is a one-position, numeric field.
- 2. The following codes depict the degree of indenture.

| <u>Code</u> | Explanation                                              |
|-------------|----------------------------------------------------------|
| Blank       | The repair part description column is not to be indented |
| 1           | One space indenture                                      |
| 2           | Two space indenture                                      |
| 3           | Three space indenture                                    |
| 4           | Four space indenture                                     |
| 5           | Five space indenture                                     |

#### METHODS OF DEVELOPMENT/INPUT

- 1. Contractor's submission of the 01M card or manual 01M submission (YC2/YG2).
- 2. Update requires submission of an 01M change card. The key fields must be entered to identify the TM record being changed.
- 3. Entry of the referenced LSAR media to the LSAR PMF.

#### REJECT(S)

- 1. CCSS. Reject (M07) will appear on the Validation Reject Listing if the entry is other than 1 through 5. Correct by submitting a transaction (YC2/YG2) for the card in error. Enter the control fields, the key data fields, and the TM-IND-CD. Enter the appropriate action code in cc 12.
- 2. LSAR PMF. Entry must be numeric, 1-5. Incorrect inputs will result in the generation of an error. Correct by resubmission of the referenced LSAR media containing the correct TM-IND-CD, mandatory data elements (Table D-3), and an UC of A or C.

#### FIGURE NUMBER (FIG-NO)

| "H" TABLE LOCATION (MIL-STD-1388-2B) |         |            | SELECTION WORKSHEET<br>(AMC FORM 1731) |                    |           |      | PM<br>FI | R<br>Le | NSNMDR<br>FILE |         |  |
|--------------------------------------|---------|------------|----------------------------------------|--------------------|-----------|------|----------|---------|----------------|---------|--|
| Card                                 | Block   | Column(s)  | Card                                   | Block              | Column (s | )    | ctor     | Segment | Sector         | Segment |  |
| H09A                                 | 80      | 55-58      | M                                      |                    | 16-19     |      | 09       | 00      | -              | _       |  |
|                                      |         |            | N                                      |                    | 16-19     |      | 10       | 00      |                |         |  |
| HJ.FIC                               | NUMHK/I | K.FIGNUMH  | K                                      | _                  |           |      |          | _       |                |         |  |
| H/H1 SHEET<br>(MIL-STD-1388-2A)      |         |            | (MIL-S                                 | LSA-03<br>STD-1388 | -         |      |          |         |                |         |  |
| Record                               | l Block | c Column ( | s) Card                                | l Block            | Column    | (s)  |          |         |                |         |  |
| H15                                  | 8       | 40-43      | J                                      | 82                 | 16-19     | (2A) |          |         |                |         |  |
|                                      |         |            | K                                      | 82                 | 16-19     | (2A) |          |         |                |         |  |
|                                      |         |            | J                                      | 81                 | 16-19     | (2B) |          |         |                |         |  |
|                                      |         |            |                                        |                    |           |      |          |         |                |         |  |

<u>DEFINITION</u> -- The FIG-NO represents the number of the illustration of an exploded view of a functional group.

# SIGNIFICANCE

- 1. Not mandatory for initial record build.
- 2. Required for RPSTL publication.
- 3. This is a key field along with TM-CD, ITEM-NR, and FUNC-CD or PROV-SEQ-CD.
- 4. Optional entry for LSAR PMF.

USED BY -- PMR, RPSTL, and LSAR PMF.

#### CHARACTERISTICS

- 1. The FIG-NO is a four-position, alphanumeric field, right justified.
- 2. Entry in this field may be alpha characters A through Z, numeric characters 0 through 9, and an asterisk (\*). The (\*) in cc 19 on the Selection Worksheet will prevent the line item from being printed in the RPSTL.

#### METHODS OF DEVELOPMENT/INPUT

1. Contractor's submission of an 01M or 01N card or manual submission of an 01M or 01N change (YC2/YG2) transaction.

- 2. Since the FIG-NO is a key data element, an update requires the use of the delete/add technique.
- 3. Entry of the referenced LSAR media to the LSAR PMF.

# REJECT(S)

- 1. CCSS. Reject (M04/N03) will appear on the Validation Reject Listing if the entry is not right justified or position 4 contains other than an A through Z, 0 through 9, or asterisk (\*). Correct by submitting a transaction (YC2/YG2) for the card in error.
- 2. LSAR PMF. Entry must be right justified, four-position, alphanumeric. Incorrect inputs will result in the generation of an error. Correct by resubmission of the referenced LSAR media containing the correct FIG-NO, mandatory data elements (Table D-3), and an UC of A or C.

#### ITEM NUMBER (ITEM-NR)

|         |           |            | SELEC           | TION WO | RKSHEET   | :      | PMR     | 1      | NSNMDR  |  |
|---------|-----------|------------|-----------------|---------|-----------|--------|---------|--------|---------|--|
| "H" TA  | BLE LO    | CATION     | (AMC FORM 1731) |         |           |        | FILE    | FILE   |         |  |
| (MIL-S  | TD-1388   | 3-2B)      |                 |         |           |        |         | _      |         |  |
|         | Block     |            | Card            | Block   | Column(s) | Sector | Segment | Sector | Segment |  |
| H09A    | 81        | 59-62      | M               |         | 20-23     | 09     | 00      | -      | -       |  |
| HJ.ITE  | MNOHK     |            | N               |         | 20-23     | 10     | 00      |        |         |  |
| HK. TTE | MNOHK / F | L.ITEMNOHK |                 |         |           |        |         |        |         |  |
|         |           |            |                 |         |           | -      |         |        |         |  |
| H       | /H1 SHI   | ET         |                 | LSA-03  | 6         |        |         |        |         |  |
| (MIL    | -STD-13   | 888-2A) (  | MIL-S           | TD-1388 | -2A/2B)   |        |         |        |         |  |
| Record  | Block     | Column(s)  | Card            | Block   | Column(s  | 1)     |         |        |         |  |
| H15     | 9         | 44-47      | J               | 83      | 20-23 (   | 2A)    |         |        |         |  |
|         |           |            | K               | 83      | 20-23 (   | 2A)    |         |        |         |  |
|         |           |            | J               | 82      | 20-23 (   | 2B)    |         |        |         |  |
|         |           |            | K               | 82      | 20-23 (   | 2B)    |         |        |         |  |
|         |           |            |                 |         |           |        |         |        |         |  |

<u>DEFINITION</u> -- The ITEM-NR is an index number assigned to an item in a specific illustration. Enter the ITEM-NR for the manufacturer's PN in block 4 of the Selection Worksheet when the figure illustrates more than one item.

<u>SIGNIFICANCE</u> -- The ITEM-NR is a key data element along with TM-CD, FIG-NO, and FUNC-CD or PROV-SEQ-NO. It is not a mandatory entry, but is required for RPSTL publication.

USED BY -- PMR, RPSTL, and LSAR PMF.

<u>CHARACTERISTICS</u> -- The ITEM-NR is a four-position, alphanumeric field, right justified. Its code may contain alpha characters A through Z, or numeric characters 0 through 9.

# METHODS OF DEVELOPMENT/INPUT

- 1. Contractor's submission of the 01M or 01N card or manual 01M or 01N change card submission (YC2/YG2).
- 2. Since the ITEM-NR is a key data element, an update requires use of the delete/add technique.
- 3. For LSAR PMF entry of referenced LSAR media.

# REJECT(S)

- 1. CCSS. Reject (M05 or N04) will appear on the Validation Reject Listing if the entry is not right justified, position four is other than A through Z or 0 through 9, or it is improperly formatted. Correct by submitting a transaction (YC2/YG2) for the card in error.
- 2. LSAR PMF. Entry must be right justified, alphanumeric. Incorrect inputs will result in the generation of an error.

# FUNCTIONAL GROUP CODE (FUNC-CD/TM-FGC) WORK UNIT CODE/TECHNICAL MANUAL FUNCTIONAL GROUP CODE (WUC/FGC)

|                                        | BLE LOC            |                                    |                   | rion wo           | RKSHEET<br>1731)  |              | ír<br>Le      | NSNMDR<br>FILE |              |
|----------------------------------------|--------------------|------------------------------------|-------------------|-------------------|-------------------|--------------|---------------|----------------|--------------|
| Card :                                 | Block<br>82        | Column (s)<br>63-73<br>IK.TMFGCDHK | M                 | Block             | Column(s<br>30-40 | Sector<br>09 | Segment<br>00 | Sector         | Segment<br>- |
|                                        | /H1 SHE<br>-STD-13 |                                    | (MIL-S            | LSA-03<br>TD-1388 | 6<br>-2A/2B)      |              |               |                |              |
| Record Block Column(s)<br>H15 13 54-64 |                    | Card<br>J<br>J                     | Block<br>87<br>86 |                   | 2A)<br>2B)        |              |               |                |              |

<u>DEFINITION</u> -- The FUNC-CD is an indexing system used to systematically break down an EI/system into functional group codes.

#### SIGNIFICANCE

- 1. The FUNC-CD is not required for initial record build, to establish the LSAR Parts File, or to generate the LSA-036 report.
- 2. The FUNC-CD is the major sort field used by the RPSTL process and is required for RPSTL processing. The first two positions of the field are mandatory.
- 3. The FUNC-CD is a key data element along with TM-CD, FIG-NO, and ITEM-NR.

USED BY -- PMR, RPSTL, and LSAR PMF.

# CHARACTERISTICS

- 1. The FUNC-CD is an eleven-position, alphanumeric field, left justified.
- 2. The structure of the FUNC-CD is keyed to the indenture structure of the PPL (i.e., an A indenture item (system/EI) will have a FUNC-CD of 00; a B indenture item will be 01; a C indenture item will be 0101, and etc.).
- 3. The FUNC-CD must be assigned to all repairable items on a PPL during the provisioning process, and must agree with the MAC before RPSTL publication can begin. The codes will be specified by the requiring authority.

#### METHODS OF DEVELOPMENT/INPUT

- 1. Contractor's submission of 01M card or manual submission of an 01M change (YC2/YG2) transaction.
- 2. Since the FUNC-CD is a key data element, an update requires use of the delete/add technique.
- 3. Use of the first two positions of the FUNC-CD is mandatory. This normally identifies the major assembly under which parts are grouped. The entire range of entries must be reviewed prior to actual input to assure the FUNC-CDs are assigned in the correct ascending alphanumeric order.
- 4. Use of positions 3 through 11 is optional; however, the FUNC-CD can be structured to identify each subassembly or text figure number within a basic group (i.e., Position 1 & 2 = basic group code; the next two, three or four positions will be used to identify subassemblies or FIG-NOs; the remaining positions will be used for item sequence within the subassembly or FIG-NO).
- 5. Entry of the referenced LSAR media to the LSAR PMF.

# REJECT(S)

- 1. CCSS. Reject (M09) will appear on the Validation Reject Listing if the entry is not left justified; FUNC-CD is missing and the PLISN is other than a model PLISN; or position 1 is a special character. Correct by submitting a transaction (YC2/YG2) for the card in error.
- 2. LSAR PMF. Entry must be left justified, eleven-position, alphanumeric. Incorrect inputs will result in the generation of an error. Correct by resubmission of the referenced LSAR media containing the correct WUC/TM-FGC, mandatory data elements (Table D-3), and an UC of A or C.

# BASIS OF ISSUE (BOI)

|                                | BLE LOG              |                                                     |                    | TION WO           | RKSHEET<br>1731)            |              | MR<br>ILE     | NSNMDR<br>FILE |              |
|--------------------------------|----------------------|-----------------------------------------------------|--------------------|-------------------|-----------------------------|--------------|---------------|----------------|--------------|
| H04A<br>H04A<br>H04A<br>JM.BOI | •                    | Column(s)<br>21-35<br>36-50<br>51-65<br>IM.QTYBOIHM | M 41-55<br>M 56-70 |                   |                             | Sector<br>09 | Segment<br>00 | Sector<br>-    | Segment<br>- |
|                                | /H1 SHE              |                                                     | MIL-S'             | LSA-030           |                             |              |               |                |              |
| Record<br>H05<br>H05<br>H05    | Block<br>4<br>5<br>6 | Column(s)<br>24-38<br>39-53<br>54-68                | Card<br>J<br>J     | Block<br>88<br>87 | Column (1<br>41-70<br>41-70 | (2A)<br>(2B) |               |                |              |

<u>DEFINITION</u> -- The BOI shows the quantity of special tools authorized per density of EIs being supported at the organizational level.

# SIGNIFICANCE

- 1. The BOI is not required for initial record build, but BOI is required for special tools to be included in RPSTLs.
- 2. The BOI is an optional entry for LSAR PMF processing.

USED BY -- PMR and RPSTL.

# CHARACTERISTICS

- 1. The BOI is a two, fifteen-position, alphanumeric field, subdivided into four subfields.
- a. Basis of Issue Quantity Authorized (BOI-QTY-AUTH) This is the quantity of special tools that are authorized for the EI density spread or for the unit level authorized.
- b. Basis of Issue EI (BOI-EI) When the BOI is per EI, the BOI-EI shows the number of EIs that the special tools support.

c. Basis of Issue Level (BOI-LVL) - A code which indicates the unit level authorized for the quantity authorized (QTY-AUTH):

| QTY-AUTH per lettered company                    | A |
|--------------------------------------------------|---|
| QTY-AUTH per battalion (BN) headquarters (HQ)    | В |
| when BN has a service (SVC) company              |   |
| QTY-AUTH per HQ of units above BN level          | C |
| QTY-AUTH by BN and brigade (BDG) type HQ         | D |
| (except when BN or BDG has SVC company)          |   |
| QTY-AUTH by SVC battery/company                  | E |
| QTY-AUTH by numbered battery/company and similar | F |
| HQ performing ORG maintenance for other units    |   |

- d. Basis of Issue Control (BOI-CNTRL) A unique code used to identify a specific BOI-LVL, EI, and quantity:
  - 1 First
  - 2 Second
  - 3 Third
  - 4 Fourth
  - 5 Fifth
  - 6 Sixth
  - 7 Seventh
  - 8 Eight
  - 9 Nine
- 2. The BOI is an associated field of the TM-CD.
- 3. The BOI-QNTY-AUTH is a five-position, numeric field, right justified, greater than zero.
- 4. The BOI-EI is an eight-position, alphanumeric field, left justified. A special character of a dash (-) is allowed in cc 66-72. NOTE: If the manufacturer's PN in block 4 is a special tool and the density spread is required, show it in this manner (i.e., 1-15, 10-100 or 1-1000). This field must be blank when there is an entry in the BOI-LVL field.
- 5. The BOI-LVL is a one-position, alphabetic field. When the manufacturer's PN in block 4 is a special tool and a BOI-EI is not appropriate, but one of the BOI-LVL code phrases is (see phrases A through F), then enter the code for that phrase. When there is an entry in the BOI-LVL, the BOI-EI must be left blank.
- 6. The BOI-CNTRL is a one-position, numeric field. If there is an entry in the first three subfields of the BOI, it is mandatory that you enter a numeric 1 through 9 in this field. A maximum of nine BOIs per TM-CD is allowed.

#### METHODS OF DEVELOPMENT/INPUT

- 1. Manual submission of an 01M change card (YC2/YG2). All subfields except BOI-CNTRL may be updated with a M change card.
- 2. To update the BOI-CNTRL use the delete/add technique. The change card must show the key data elements to indicate which record is being changed.
- 3. Entry of the referenced LSAR media for LSAR PMF.

#### REJECT(S)

- 1. Reject (M10 or M14) for the BOI-QTY-AUTH will appear on the Validation Reject Listing if the entry is other than five numeric characters greater than zero. Correct by submitting a transaction (YC2/YG2) for the card in error.
- 2. Reject (M11 or M15) for the BOI-EI will appear on the Validation Reject Listing if the entry is not left justified or contains special characters other than "1" or "\*" (excluding the first position). Correct by submitting a transaction (YC2/YG2) for the card in error.
- 3. Reject (M12 or M16) for the BOI-LVL will appear on the Validation Reject Listing if the entry is other than A through F. Correct by submitting a transaction (YC2/YG2) for the card in error.
- 4. Reject (M13 or M17) for the BOI-CNTRL will appear on the Validation Reject Listing if the entry is other than 1 through 9 or is blank when there is an entry in the first three subfields of the BOI. Correct by submitting a transaction (YC2/YG2) for the card in error.
- 5. Incorrect inputs to any of the following entry criteria will result in the generation of an error.
  - a. The BOI, QTY, and AUTH must be a right justified, numeric entry.
  - b. The BOI-EI must be a left justified, alphanumeric entry.
- c. The BOI-LVL must be an alphabetic entry. This data should be left blank if there is an entry in BOI-EI.

Correct by submission of the H05 containing corrected BOI data, mandatory data elements (Table D-3), and an UC of A or C.

AUTOMATED RESPONSES -- The RPSTL uses BOI to determine the legends to be printed for special tools.

IMPACTS -- The BOI is an associated field to the TM-CD. If the TM-CD is deleted and reestablished, all BOI fields for the TM must be reestablished.

# QUANTITY PER FIGURE (QTY-PER-FIG)

| "H" TAE | SLE LOC          |           |           | TION WO | RKSHEET<br>1731)   |          | PMR<br>FILE   | NSNMDR<br>FILE |         |
|---------|------------------|-----------|-----------|---------|--------------------|----------|---------------|----------------|---------|
| Card E  | lock             | Column(s) | Card<br>M | Block   | Column (s<br>27-29 | ) Sector | Segment<br>00 | Sector         | Segment |
| HK.OTY  | FIGHK            |           |           |         |                    |          |               |                |         |
|         | H1 SHE<br>STD-13 |           | MIL-S     | LSA-03  |                    |          |               |                |         |
| Record  | Block            | Column(s) | Card      | Block   | Column (           | s)       |               |                |         |
| H15     | 12               | 51-53     | J         | 86      | 27-29              | (2A)     |               |                |         |
|         |                  |           | J         | 85      | 27-29              | (2B)     |               |                |         |

<u>DEFINITION</u> -- The QTY-PER-FIG shows the quantity of an item number within a figure (illustration).

#### SIGNIFICANCE

- 1. The QTY-PER-FIG is not a mandatory entry for initial record build, to establish the LSAR Parts File, or to generate the LSA-036 report.
- 2. The QTY-PER-FIG is an associated field of the TM-CD.

USED BY -- PMR, RPSTL, and LSAR PMF.

# CHARACTERISTICS

- 1. CCSS. The QTY-PER-FIG is a three-position field; left justified for alpha and right justified for numeric. A numeric entry of REF (subsequent appearance of an item) or V (quantity is unknown) may be entered.
- 2. LSAR PMF. The QTY-PER-FIG is a three-position, right justified numeric field. If the QTY-PER-FIG equals the QTY-ASSY, this field may be left blank.

# METHODS OF DEVELOPMENT/INPUT

- 1. Manual 01M card transaction (YC2/YG2).
- 2. Entry of referenced LSAR media to the LSAR PMF.

# REJECT(S)

- 1. CCSS. Reject (M08) will appear on the Validation Reject Listing if the REF or V entry is not left justified, the entry was numeric and was not right justified, the field contains special characters or embedded blanks, or there was an entry in this field and the TM-CD was blank. Correct by submitting a transaction (YC2/YG2) for the card in error. Enter the control fields, the key data field (TM-CD), and the QTY-PER-FIG. Enter the appropriate action code in cc 12.
- 2. LSAR PMF. Entry must be right justified, numeric. Incorrect inputs will result in the generation of an error. Correct by resubmission of the referenced LSAR media containing the correct QTY-PER-FIG, mandatory data elements (Table D-3), and an UC of A or C.

#### CRITICALITY CODE

| "H" TA      | BLE LOC                          | _ |          | ION WOI     | RKSHEET<br>1731)  | PM<br>F     | IR<br>'ILE | NSNMDR<br>FILE |              |
|-------------|----------------------------------|---|----------|-------------|-------------------|-------------|------------|----------------|--------------|
| •           | (MIL-STD-1388-2B)<br>HA.CRITCDHA |   | Card Blo |             | Column(s)         | Sector<br>- | Segment    | Sector         | Segment<br>- |
|             | H/H1 SHEET<br>(MIL-STD-1388-2A)  |   |          | LSA-0:      | 36<br>388-2B)     |             |            |                |              |
| Record<br>- | Record Block Column(s)           |   |          | Block<br>88 | c Column(s)<br>71 | )           |            |                |              |

<u>DEFINITION</u> -- A one-position alpha code which indicates that an item is technically critical by reason of tolerance, fit restrictions, application, nuclear hardness properties or other characteristics which affects identification of the item. The following are the codes and their definitions.

# <u>Code</u> <u>Explanation</u>

- C The item has critical features such as tolerance fit restrictions or application. Nuclear hardness properties have not been determined.
- N The item does not have a critical feature such as tolerance, fit restrictions, or application. Nuclear hardness properties have not been determined.
- H The item is specifically designed to be selected as being nuclear hard (i.e., it will continue to perform its designed function in an environment created by nuclear explosion). The item does not have other critical features.
- M The item is specifically designed to be selected as being nuclear hard. In addition the item has other critical features such as tolerance, fit restrictions, or application.
- X The item does not have a nuclear hardened feature or any other critical feature such as tolerance, fit restriction, or application.

#### <u>Code</u> <u>Explanation</u>

- Y The item does not have a nuclear hardened feature but does have other critical feature(s) such as tolerance, fit restrictions or application.
- E The item is a Flight Safety Critical Aircraft Part (FSCAP) and is specifically designed to be or selected as being nuclear hard.
- F The item is a FSCAP.

#### NOTE:

Assignment of Criticality Code H or M requires a specific statement on the drawing and/or technical documentation (or written substantiation) that the item is nuclear hardness critical item.

USED BY -- LSAR.

# METHODS OF DEVELOPMENT/INPUT

- 1. Mandatory for request for new NSN.
- 2. Input by a LN\_ transaction.
- 3. Updated with LCD transaction by LOGSA only.

# AUTOMATED RESPONSES

- 1. Criticality Code is posted to Total Item Record (TIR).
- 2. Under MIL-STD-1388-2B, Criticality Code is stored on the 84L card, column 17. It is the same as Nuclear Hardness Criticality Code.

#### PROVISIONING NOMENCLATURE (PROV-NOMEN)

|              | "H" TABLE LOCATION<br>(MIL-STD-1388-2B) |                |             | TION WO | RKSHEET<br>1731) |        | PMR<br>FILE | NSNMDR<br>FILE |         |
|--------------|-----------------------------------------|----------------|-------------|---------|------------------|--------|-------------|----------------|---------|
| Card         | Block                                   | Column(s)      | Card        | Block   | Column(s)        | Sector | Segment     | Sector         | Segment |
| H30A<br>H30B | 95<br>95                                | 32-79<br>32-79 | N           |         | 24-77            | 10     | 00          | _              | -       |
| H30C         | 95                                      | 32-79          |             |         |                  |        |             |                |         |
| HL.P         | ROVNOHL                                 |                | <del></del> |         |                  |        |             |                |         |
| :            | H/H1 SH                                 | EET            |             | LSA-03  | 6                |        |             |                |         |
| (MI          | L-STD-1                                 | 388-2A)        | (MIL-S      | TD-1388 | -2A/2B)          |        |             |                |         |
| Recor        | d Bloc                                  | k Column(s     | ) Card      | Block   | Column (s        | 1)     |             |                |         |
| H16          | 8                                       | 38-79          | K           | 89      | 24-77            | (2A)   |             |                |         |
|              |                                         |                | K           | 91      | 24-77            | (2B)   |             |                |         |

<u>DEFINITION</u> -- The PROV-NOMEN is used to enter any narrative statement or description required to additionally identify the manufacturer's PN in block 4 of the Selection Worksheet.

# SIGNIFICANCE

- 1. This is not a mandatory entry for initial record build; however, all data which are to appear in the description column of the RPSTL must be entered on the N card.
- 2. The PROV-NOMEN is an associated field of TM-CD, FIG-NO, ITEM-NR, and CSN.

USED BY -- PMR and RPSTL.

#### CHARACTERISTICS

- 1. The PROV-NOMEN is displayed on the H/H1 sheet as a field containing 42 positions, left justified (left justified pertains to the first card only). Spaces, dashes, and etc., are allowed in the first position of the following cards.
- 2. The Selection Worksheet displays the PROV-NOMEN as a 54-character field, left justified. If a full line of description ends with a complete word and more space is required, leave the first column of the second card blank to separate the words.

#### METHODS OF DEVELOPMENT/INPUT

- 1. Manual submission of a change (YC2/YG2) transaction.
- 2. The N card CSN is a key data element; therefore, each sequence numbered card of nomenclature data must be changed/deleted independently of each other.

#### REJECT(S)

- 1. Reject (N01) for the PCCN was omitted; the first position is not A, B, C, E, G, or H (depending on the UC designation); or, positions 2 through 6 contain blanks or special characters. This transaction will not appear in the PSF.
- 2. Reject (NO2) for the PLISN was omitted; positions 1 through 4 contain blanks; or, any position contains a special character or an I or O. This transaction will not appear in the PSF.
- 3. Reject (NO3) for the TM-CD is missing or improperly formatted; the FIG-NO is improperly formatted; or the FIG-NO is missing and the PLISN is other than AAAA through AAAHZ.
- 4. Reject (NO4) for the ITEM-NR is improperly formatted.
- 5. Reject (NO5) for the first position of PROV-NOMEN 01N card entry is blank, or contains percent sign (%).
- 6. Reject (N07) for the CSN was omitted or not numeric greater than zero. This transaction will not appear in the PSF.
- 7. Entry must be left justified, 54-position, alphanumeric. Incorrect inputs will result in the generation of an error. Correct by resubmission of the H16 record containing the correct PROV-NOMEN, mandatory data elements (Table D-3), and an UC of A or C.

<u>AUTOMATED RESPONSES</u> -- The RPSTL process prints the PROV-NOMEN data after the item name in the description column of the RPSTL.

# MATERIAL NARRATIVE (MAT-NARR)

| "H" TAI              | BLE LOCA | TION      | (AMC FORM 1731) |                    |           | PMR<br>FILE |              | NSNMDR<br>FILE |         |
|----------------------|----------|-----------|-----------------|--------------------|-----------|-------------|--------------|----------------|---------|
|                      |          | · · ·     | Card<br>-       | Block              | Column(s) | Sector      | Segment<br>- | Sector         | Segment |
|                      | H1 SHEE  |           | (MIL            | LSA-03<br>-STD-13  | _         |             |              |                |         |
| ecord Block Column(s |          | Card<br>M | Block<br>92     | Column(s)<br>13-77 |           |             |              |                |         |

<u>DEFINITION</u> -- A narrative description identifying the chemical compound or mechanical mixture properties of which the item is fabricated.

# FINANCIAL INVENTORY ACCOUNTING CODE (FIA-CD) MATERIEL CATEGORY STRATIFICATION CODE (MAT-CAT-STRAT-CD) / ARMY MATERIEL CATEGORY CODE (ARMY-MAT-CAT-CD)

| "H" TA | BLE LOCA             | TION     |         | TION WOR            |           | PMR<br>FILE |        | NSNMDR<br>FILE |    |
|--------|----------------------|----------|---------|---------------------|-----------|-------------|--------|----------------|----|
|        |                      | Card     | Block   | k Column(s) Secto   |           | Segment     | Sector | Segment        |    |
|        |                      |          | J       | 64                  | 13-17     | 01          | 00     | 00             | 00 |
|        |                      |          |         |                     |           |             |        | 01             | 00 |
|        |                      |          |         |                     |           |             |        | 24             | 02 |
|        | /H1 SHEE<br>-STD-138 |          | (MIL-S  | LSA-036<br>TD-1388- |           | N           | SNMDR  |                |    |
| Record | Block                | Column ( | s) Card | Block               | Column(s) | DIC         |        | Card<br>Column |    |
| -      | -                    | -        | -       | -                   | -         | Y11         |        | 46-5           | 0  |

<u>DEFINITION</u> -- The FIA-CD identifies the inventory manager, the type of funding, the type of item, and the weapon system for the NSN assigned to the item.

<u>SIGNIFICANCE</u> -- The FIA-CD is not mandatory for initial record build, but is required for special tools to be included in RPSTLs, and is mandatory for NSNMDR.

USED BY -- PMR, ARCSIP, SLAC, CSP, RPSTL, SESAME, and NSNMDR

<u>CHARACTERISTICS</u> -- The FIA-CD is a five-position, alphanumeric field, left justified, all positions filled. The first position identifies the item manager. These codes change quite frequently and for this reason are not included in this pamphlet. For a current/complete listing of these codes/characteristics, see DOD 4100-39.M, volume 10, table 65.

#### METHODS OF DEVELOPMENT/INPUT

- Contractor's original submission is screened against the REFNO as the PMR is being loaded. If there is a definitive match, the FIA-CD from the NSNMDR is posted to the PMR.
- 2. Logic within CPS will determine the FIA-CD during the provisioning process when a new item is being established.

- 3. A manual 01J change card (YC2/YG2) transaction. .
- 4. Yll transaction.

#### REJECT(S)

- 1. CCSS. Reject (J03) will appear on the Validation Reject Listing if the entry is other than five alphanumeric characters or the entry is other than 01. Correct by submitting a transaction (YC2/YG2) for the card in error. Enter the control fields and the FIA-CD. Enter the appropriate action code in cc 12.
- 2. NSNMDR. A reject will occur if the FIA-CD is invalid or is not compatible with the RECOV-CD. Correct by resubmission of a Y11 transaction.

<u>AUTOMATED RESPONSES</u> -- The PMR is updated from the NSNMDR with a YG8 transaction.

IMPACT(S) -- The SMR code assigned by the Maintenance Directorate has a major
influence on the FIA-CD, particularly in the area of ABA.

C1, AMC-P 700-25

# ACCOUNTING REQUIREMENTS CODE (ARC)

| "H" TAE     | BLE LOCA           | ATION | SELECTION WORKSHEET<br>(AMC FORM 1731) |             |                | PM<br>FI          |               | NSNMDR<br>FILE            |                           |
|-------------|--------------------|-------|----------------------------------------|-------------|----------------|-------------------|---------------|---------------------------|---------------------------|
|             |                    |       | Card<br>J                              | Block<br>65 | Column(s)      | Sector<br>05      | Segment<br>00 | Sector<br>00<br>01<br>20  | Segment<br>00<br>00<br>01 |
|             | H1 SHEE            |       | (MIL-S                                 | LSA-0:      | 36<br>8-2A/2B) |                   | NSNMDR        |                           | -                         |
| Record<br>- | ecord Block Column |       | ) Card                                 | Block       | k Column(s)    | DIC<br>Y11<br>Y5M |               | Card<br>Colum<br>80<br>43 | mn(s)                     |

<u>DEFINITION</u> -- The ARC indicates whether or not an item must be physically accounted for after its installation in the EI. The ARC is what was formerly referred to as the Expendability Code (EXPN).

# SIGNIFICANCE

- 1. The ARC is not required for initial file build.
- 2. The ARC determines accountability for field users.
- 3. The ARC should be blank when there is no NSN in block 13 of the Selection Worksheet.
- 4. The ARC is mandatory entry for NSNMDR.

USED BY -- PMR, CPS and NSNMDR.

# CHARACTERISTICS

1. The ARC is a one-position, alphabetic field as follows:

| Code | Explanation                                                       |
|------|-------------------------------------------------------------------|
| x    | Expendable                                                        |
| N    | Nonexpendable; must be accounted for on property books            |
| D    | Durable; must be signed for on hand receipts and subhand receipts |

2. If the SUP-CAT-MAT first position equals 8, there is no ARC check.

#### METHODS OF DEVELOPMENT/INPUT

- 1. Contractor's original submission is screened against REFNO when the PMR is loaded. If there is a definitive match to an NSN in the NSNMDR, the ARC from the NSNMDR via YG8 is posted to the PMR.
- 2. New NSNs being established on the NSNMDR by PCP will be assigned an ARC which is determined by logic within CPS.
- 3. The CPS generated 01J change card or a manual submission (YC2/YG2).

# REJECT(S)

- 1. CCSS. Reject (J04) will appear on the Validation Reject Listing if the entry is other than X, N, or D on 01 CSN. Correct by submitting a transaction (YC2/YG2) for the card in error. Enter the control fields and the ARC. Enter the appropriate action code in cc 12.
- 2. NSNMDR. The ARC will reject if it does not meet the criterion outlined in ADSM 18-LEA-JBE-ZZZ-UM-02, tables 3.2-01 and 3.2-02. Correct and resubmit a Y11 transaction.

NOTE: If a Y5M transaction rejects, check compatibility to SUP-CAT-MAT.

AUTOMATED RESPONSES -- The PMR is updated from the NSNMDR when the PMR line has an NSN.

# REPLACEMENT TASK DISTRIBUTION (REPL-TASK-DISTR)

|         |          |           | SELEC  | TION WO | RKSHEET   |            | PMR     | N      | ISNMDR  |
|---------|----------|-----------|--------|---------|-----------|------------|---------|--------|---------|
| "H" TAE | BLE LOCA | TION      | MA)    | C FORM  | 1731)     | 1          | FILE    |        | FILE    |
| (MIL-SI | D-1388-  | 2B)       |        |         |           |            |         |        |         |
| Card E  | Block C  | Column(s) | Card   | Block   | Column(s) | Sector     | Segment | Sector | Segment |
| H03     | 45       | 60-74     | J      | 66      | 19-33     | 05         | 00      | -      | -       |
| HG.ORTE | OOHG/HG  | FRTDFFHG  |        |         |           |            |         |        |         |
| HG.HRTI | HHHG/HG  | LRTDLLHG  |        |         |           |            |         |        |         |
| HG.DRTI | DDHG     |           |        |         |           |            |         |        |         |
| H/      | ні знее  | T         |        | LSA-    | 036       |            |         |        |         |
| (MIL-   | STD-138  | 8-2A)     | (MIL-S | TD-1388 | 3-2A/2B)  |            |         |        |         |
| Record  | Block    | Column (s | ) Card | Block   | Column (  | <b>s</b> ) |         |        |         |
| H13     | 7        | 54-68     | E      | 60      | 45-59     | (2A)       |         |        |         |
|         |          |           | E      | 59      | 45-59     | (2B)       |         |        |         |
|         |          |           |        |         |           |            |         |        |         |

 $\underline{\text{DEFINITION}}$  --The REPL-TASK-DISTR indicates the estimated percentages of the removal and replacements of an item and the specific level that will accomplish the tasks.

# SIGNIFICANCE

- 1. The REPL-TASK-DISTR is not a mandatory entry.
- 2. The REPL-TASK-DISTR, as received from the MIL-STD-1388-2A, is stored on the 82L card.

USED BY -- PMR, ARCSIP, CSP, SLAC, WRAP, SESAME, and LSAR PMF.

# CHARACTERISTICS

- 1. The REPL-TASK-DİSTR is a 15-position, numeric field, right justified.
- 2. The REPL-TASK-DISTR is divided into five subfields. Each will indicate the percentage of the item that will be removed and replaced at the specific level.

| ORG    | Organizational support level              |
|--------|-------------------------------------------|
| DSU    | Direct support level                      |
| GSU    | General support level                     |
| PCS/TS | Post, Camps, and Stations/Theater Support |
| DEP    | CONUS (Continental United States) depot   |

3. When the REPL-TASK-DISTR is used in ARCSIP for overseas theater(s), the data in PCS/TS and depot will be used for theater/depot use.

4. The REPL-TASK-DISTR is not mandatory for ARCSIP or SLAC because it is hard coded in this process. Therefore, if an REPL-TASK-DISTR is not entered, ARCSIP will look at the 3d overridden, the following percentage values will apply:

| CODE | ORG | DSU | GSU | PCS/TS | DEP |
|------|-----|-----|-----|--------|-----|
| 0    | 100 | 0   | 0   | 0      | 0   |
| F    | 0   | 100 | 0   | 0      | 0   |
| H    | 0   | 0   | 100 | 100    | 0   |
| D    | 0   | 0   | 0   | 0      | 100 |

5. Total of entries must equal 100 percent. An item coded ORG may possibly be coded as follows:

| ORG | DSU | GSU | PCS/TS | DEP |
|-----|-----|-----|--------|-----|
| 050 | 025 | 010 | 005    | 010 |

METHODS OF DEVELOPMENT/INPUT -- Manual submission of an 01J card; usually submitted by the equipment specialist. Entry of the referenced LSAR media to the LSAR PMF.

# REJECT(S)

- 1. CCSS. Reject (J05) will appear on the Validation Reject Listing if the entry is other than a numeric greater than zero, the combined total of all subfields does not equal 100 percent, or the CSN is other than 01. Correct by submitting a transaction (YC2/YG2) for the card in error. Enter the control fields and the REPL-TASK-DISTR. Enter the appropriate action code in cc 12.
- 2. LSAR PMF. Entry must be right justified, 15 position (five, three-position subfields), numeric, or blank. Incorrect inputs will result in the generation of an error. Correct by resubmission of the referenced LSAR media containing the correct REPL-TASK-DISTR or blanks, mandatory data elements (Table D-3), and an UC of A or C.

#### AUTOMATED RESPONSES

If the RTD comes in on a LSA-036 report in MIL-STD-1388-2A/2B format, the values for O, F, H, L and D are stored in the same fields on the J Card. The SRA value is entered in 1552 PCS/TS data element. Original values are stored on the 82L card.

# UNIT OF ISSUE (UI)

| "H" TA        |                       | CATION<br>88-2B)   |             | TION WO           | PRKSHEET<br>1731)  |              | NR<br>ILE     |                                | NMDR<br>ILE                     |
|---------------|-----------------------|--------------------|-------------|-------------------|--------------------|--------------|---------------|--------------------------------|---------------------------------|
| H01B          | Block<br>24<br>NITISH | Column(s)<br>61-62 | Card<br>J   | Block<br>67       | Column(s)<br>34-35 | Sector<br>01 | Segment<br>00 | Sector<br>00<br>01<br>19<br>20 | Segment<br>00<br>00<br>06<br>01 |
|               |                       |                    |             |                   |                    |              |               | 24<br>24                       | 01<br>02                        |
|               | /H1 SH<br>-STD-1:     |                    | (MIL-S      | LSA-03<br>TD-1388 | _                  |              | NSNMDI        | R                              | _                               |
| Record<br>H02 | Block                 | COlumn(s<br>60-61  | ) Card<br>B | Block<br>18       | Column(s)<br>45-46 |              | DIC<br>Y11    | Card<br>Column<br>44-45        |                                 |

<u>DEFINITION</u> -- The UI indicates the quantity of the item in block 4. The measure by which the item will be issued and by which the item's accountable records are maintained.

<u>SIGNIFICANCE</u> -- The UI is not mandatory for initial record build or to establish the LSAR Parts File, but is mandatory to generate the LSA-036 report, for ARCSIP, SLAC, and CSP.

USED BY -- PMR, NSNMDR, CPS, WRAP, SESAME, DEPLOY, ARCSIP, SLAC, and LSAR.

# **CHARACTERISTICS**

- 1. The UI is a two-position, alphabetic field, both positions filled.
- 2. The approved codes are as follow:

Code Term Explanation

AM \*Ampoule A small glass or plastic tube sealed by fusion after filling.

| <u>Code</u><br>AT | Term<br>Assortment | Explanation A collection of a variety of items that fall into a category or class packaged as a small unit constituting a single item of supply. Use only when the term "assortment" is a part of the item name. |
|-------------------|--------------------|----------------------------------------------------------------------------------------------------|
| AY                | Assembly           | A collection of parts assembled to form a complete unit, constituting a single item of supply, i.e., hose assembly. Use only when the term "assembly" is a part of the item name.                                |
| BA                | *Ball              | A sperical-shaped mass of material such as twine or thread.                                                                                                    |
| BE                | *Bale              | A shaped unit of compressible materials bound with cord or metal ties and usually wrapped, e.g., paper and cloth rags.                                                                                           |
| BF                | Board Foot         | A unit of measure for lumber equal to the volume of a board 12' X 12' X 1.'                                                                                                    |
| BG                | *Bag               | A flexible container of various sizes and shapes which is fabricated from such materials as paper, plastic or textiles. Includes "sack" and "pouch."                                                             |
| вк                | *Book              | A booklike package, such as labels or tickets, fastened together along one edge, usually between protective covers.                                                                                              |
| BL                | *Barrel            | A cylindrical container, metal or wood, with sides that<br>bulge outward and flat ends or heads of equal diameter.<br>Includes "keg."                                                                            |
| BD                | *Bundle            | A quantity of the same item tied together without compression.                                                                                                    |
| во                | *Bolt              | A flat fold of fabric having a stiff paperboard core.                                                                                                    |
| BR                | *Bar               | A solid piece or block of various materials, with its length greater than its other dimensions.                                                                                                    |
| BT                | *Bottle            | A glass, plastic, or earthenware container of various sizes, shapes, and finishes such as jugs but excluding jars, ampoules, vials, and carboys, with a closure to retain contents.                              |
| BX                | *Box               | A rigid, three dimensional container of various sizes and material. Includes case, carton, tray, and crate.                                                                                                    |

| <u>Code</u><br>CA | <u>Term</u><br>*Cartridge | Explanation Usually a tubular receptacle containing loose or pliable material and designed to permit ready insertion into an apparatus for dispensing the material. Usually associated with adhesives and sealing compounds.                                                                                                    |
|-------------------|---------------------------|----------------------------------------------------------------------------------------------------|
| CB                | *Carboy                   | A heavy duty, bottle-type container used for<br>transportation and storage of liquids. Usually<br>designed to be encased in a rigid protective outer<br>container for shipment.                                                                                                    |
| CE                | *Cone                     | A cone-shaped mass of material wound on itself such as twine or thread, wound on a conical core.                                                                                                    |
| CF                | Cubic Foot                | A unit of cubic measure.                                                                                                    |
| CK                | *Cake                     | A block of compacted or congealed matter. Applicable to such items as soap, buffing compound.                                                                                                    |
| CL                | *Coil                     | An arrangement of material such as wire, rope, and tubing wound in a circular shape.                                                                                                    |
| CN                | *Can                      | A rigid receptacle made of fibre, metal, plastic, or a combination thereof. Cans may be cylindrical or any number of irregular shapes. Restricted to items which cannot be issued in less than container quantity. Includes "pail" and "canister." Do not use when the packaged quantity equates to a unit of measure, i.e., pint, quart, gallon, ounce, or pound. |
| CO                | *Container                | A general term for use only when an item is permitted<br>to be packaged for issue in optional containers, e.g.,<br>bottle or tube for a single NSN.                                                                                                    |
| CD                | Cubic Yard                | A unit of cubic measure.                                                                                                    |
| CY                | *Cylinder                 | A rigid, cylindrical, metal container designed as a portable container for storage and transportation of compressed gasses, generally equipped with protected valve closure and pressure relief safety device.                                                                                                    |
| CZ                | Cubic Meter               | A unit of cubic measure expressed in the metric system of measurement. Limited in application to locally assigned stock numbers used to the local procurement of items such as ready-mix concrete and asphalt in areas where the metric system prevails.                                                                                                    |
| DR                | *Drum                     | A cylindrical container designed as an exterior pack<br>for storing and shipping bulk materials, e.g., fuels,<br>chemicals, powers, and etc. Drums may be made of                                                                                                    |

| <u>Code</u> | Term    | Explanation metal, rubber, polyethylene, plywood, or fibre with wooden, metal, or fibre ends.                                                                                                    |
|-------------|---------|----------------------------------------------------------------------------------------------------|
| DZ          | Dozen   | Twelve (12) of an item of supply.                                                                                                    |
| EA          | Each    | A numeric quantity of one item of supply. Do not use if a more specific term applies, such as kit, set, assortment, assembly, group, sheet, plate, strip, or length.                                                                                                    |
| FT          | Foot    | Unit of linear measurement, sometimes expressed as "linear foot."                                                                                                    |
| FV          | Five    | Five (5) of an item.                                                                                                    |
| FY          | Fifty   | Fifty (50) of an item.                                                                                                    |
| GL          | Gallon  | Unit of liquid measurement.                                                                                                    |
| GP          | Group   | A collection of related items issued as a single item of supply, e.g., test set group. Use only when the term "group" is part of the item name.                                                                                                    |
| GR          | Gross   | One hundred forty-four (144) of an item.                                                                                                    |
| HD          | Hundred | One hundred (100) of an item.                                                                                                    |
| HK          | *Hank   | A loop of yarn or roping, containing definite yardage, e.g., cotton, 840 yards; worsted, 560 yards. See "skein" for comparison.                                                                                                    |
| IN          | Inch    | Unit of linear measurement, equivalent to 1/12 of a foot and sometimes expressed as "linear inch."                                                                                                    |
| JR          | *Jar    | A rigid container having a wide mouth and often no neck, typically made of earthware or glass. Excludes "bottle."                                                                                                    |
| KT          | Kit     | A group of related items issued as a single item of supply, such as the tools, instruments, repair parts, instruction sheets and often supplies typically carried in a box or bag. Also includes selected collections of equipment components/tools/materials for the repair, overhaul, or modification of equipment. Use only when the term "kit" is a part of the approved item name. |
| LB          | Pound   | A unit of avoirdupois weight measure equivalent to 16 ounces.                                                                                                    |

| <u>Code</u><br>LG | Term<br>*Length        | Explanation Term applies to items issued in fixed or specific linear measurement, without deviation. This term no longer applies to random lengths which will be expressed in definitive units of linear measure such as foot or yard. Excludes "strip."                                                      |
|-------------------|------------------------|----------------------------------------------------------------------------------------------------|
| LI                | Liter                  | A unit of liquid measure expressed in the metric system of measurement.                                                                                                    |
| MC                | Thousand<br>Cubic Feet | A unit of cubic measure expressed in one thousand (1,000) increments.                                                                                                    |
| ME                | Meal                   | The measure of food generally taken by an individual at one time.                                                                                                    |
| MR                | Meter                  | A unit of linear measure expressed in the metric system of measurement, equivalent to 39.37 inches. Limited in application to locally assigned stock numbers used in the local procurement of items such as pipe, lumber, tubing, and hose in areas where the metric system prevails.                         |
| MX                | Thousand               | One thousand (1,000) of an item.                                                                                                    |
| OT                | Outfit                 | A collection of related items issued as a single item of supply, such as the tools/instruments/materials/ equipment/instruction manual(s) for the practice of a trade or profession, or for the carrying out of a particular project or function. Use only when the term "outfit" is a part of the item name. |
| oz                | Ounce                  | A unit of liquid or avoirdupois weight.                                                                                                    |
| PD                | *Pad                   | Multiple sheets of paper that are stacked together and sealed at one end.                                                                                                    |
| PG                | *Package               | A form of protective wrapping for two or more of the same item of supply. To be used only when a unit of measure or container type term is not applicable.  Includes "envelope."                                                                                                    |
| PM                | Plate                  | A flat piece of square or rectangular-shaped metal of uniform thickness, usually 1/4 inch or more. Use only when "plate" FSCs 9515 and 0535) is used in an item name to denote shape.                                                                                                    |
| PR                | Pair                   | Two similar corresponding items, e.g., gloves, shoes, bearings; or items integrally fabricated of two corresponding parts, e.g., trouser, shears, goggles.                                                                                                    |

| <u>Code</u><br>PT | <u>Term</u><br>Pint | Explanation A unit of liquid or dry measure.                                                                                                    |
|-------------------|---------------------|----------------------------------------------------------------------------------------------------|
| PZ                | *Packet             | A container used for subsistence items. Use only when "food packet" is a part of the item name (FSG 89).                                                                                                    |
| QT                | Quart               | A unit of liquid or dry measure.                                                                                                    |
| RA                | Ration              | The food allowance of one person for one day. Use only when "ration" (FSC 8970) is a part of the item name.                                                                                                    |
| RL                | *Reel               | A cylindrical core on which a flexible material, such as wire or cable, is wound. Usually has flanged ends.                                                                                                    |
| RM                | Ream                | A quantity of paper varying from 480 to 516 sheets, depending upon grade.                                                                                                    |
| RO                | *Roll               | A cylindrical configuration of flexible material which has been rolled on itself such as textiles, tape, abrasive paper, photosensitive paper and film, and may utilize a core with or without flanges.                                                                                                    |
| SD                | *Skid               | A pallet-like platform consisting of a load-bearing area fastened to and resting on runner type supports.                                                                                                    |
| SE                | Set                 | A collection of matched or related items issued as a single item of supply, i.e., tool sets, instrument sets, and matched sets. Use only when the term "set" is a part of the item name.                                                                                                    |
| SF                | Square Foot         | A unit of square measure (area).                                                                                                    |
| SH                | Sheet               | A flat piece of rectangular-shaped material of uniform thickness that is very thin in relation to its length and width, such as metal, plastic, paper, and plywood. This term is not limited to any group of items or FSCs. However, it will always be applied when "sheet" is used in the item name to denote shape, e.g., aluminum alloy sheet, except items in FSC 7210. |
| SK                | Skein               | A loop of yarn 120 yards long, usually wound on a 54-inch circular core. See "hank" for comparison.                                                                                                    |
| SL                | *Spool              | A cylindrical form with an edge or rim at each end and<br>an axial hole for a pin or spindle on which a flexible<br>material such as thread or wire is wound.                                                                                                    |
| so                | Shot                | A unit of linear measurement, usually applied to anchor chain; equivalent to 15 fathoms (90 ft).                                                                                                    |

| <u>Code</u><br>SP | Term<br>*Strip | Explanation A relatively narrow, flat length of material, uniform in width, such as paper, wood, and metal. Use only when the term "strip" is a part of the item name.                                                                                                    |
|-------------------|----------------|----------------------------------------------------------------------------------------------------|
| sx                | *Stick         | Material in a relatively long and slender, often cylindrical form for ease of application or use, e.g., abrasives.                                                                                                    |
| SY                | Square Yard    | A unit of square measure (area).                                                                                                    |
| TD                | Twenty-Four    | Twenty-four (24) of an item.                                                                                                    |
| TE                | Ten            | Ten (10) of an item.                                                                                                    |
| TF                | Twenty-Five    | Twenty-five (25) of an item.                                                                                                    |
| TN                | Ton            | The equivalent of 2000 lbs. Includes short ton and net ton.                                                                                                    |
| TO                | Troy Ounce     | A unit of troy weight measure, based on 12-ounce pound, generally applied to weights of precious metals.                                                                                                    |
| TS                | Thirty-Six     | Thirty-six (36) of an item.                                                                                                    |
| TU                | *Tube          | Normally a squeeze-type container, most commonly manufactured from a flexible type material and used in packaging toothpaste, shaving cream, and pharmaceutical products. Also applicable as form around which items are wound, such as thread. It is not applicable to mailing tube, pneumatic tube, or cylindrical containers of a similar type. |
| VI                | *Vial          | A small glass container, generally less than an inch in diameter. Vials are flatbottomed and tubular in shape and have a variety of neck finishes.                                                                                                    |
| YD                | Yard           | A unit of linear measure, equivalent to 3 feet and sometimes expressed as "linear yard."                                                                                                    |

# NOTE:

- 1. See DOD-4100.39-M, volume 12, Data Record Numbers (DRNs) 3050 and 8472. Valid codes are also in DOD 4100.39-M, volume 10, table 53.
- 2. Those items preceded by an asterisk (\*) require a quantitative expression.

# METHODS OF DEVELOPMENT/INPUT

- 1. The contractor's submission is screened against REFNO when the PMR is loaded. When there is a definitive match to an item in the NSNMDR the UI is posted to the PMR.
- 2. When a new item (NSN) is being established on the NSNMDR by CPS, the UM from block 11 of the Selection Worksheet is established as the UI.
- 3. Manual 01J card transaction (YC2/YG2).
- 4. Input of H02 card.
- 5. Input with a Y11 transaction.

# REJECT(S)

- 1. CCSS. Reject (J06) will appear on the Validation Reject Listing if the entry is other than two alphabetic characters or the entry is other than 01 CSN. Correct by submitting a transaction (YC2/YG2) for the card in error. Enter the control fields and the UI. If a delete action is required, enter a D in the first column of the field being deleted. Enter the appropriate action code in cc 12.
- 2. LSAR PMF. If the UI is not an alpha character or a blank. Correct by resubmitting the referenced LSAR media. Use an UC of A or C.
- 3. NSNMDR. A reject will occur if entry is an invalid code. Correct by resubmitting a Y11 transaction.

<u>AUTOMATED RESPONSES</u> -- A YG8 generated by CCSS updates the UI on the PMR when a change occurs to the NSNMDR.

#### UNIT OF ISSUE PRICE (UI-PRICE)

| "H" TABLE LOCATION (MIL-STD-1388-2B) |                    | SELECTION WORKSHEET (AMC FORM 1731) |                   |                    | PMR<br>FILE  |               | NSNMDR<br>FILE           |                           |
|--------------------------------------|--------------------|-------------------------------------|-------------------|--------------------|--------------|---------------|--------------------------|---------------------------|
| Card Block<br>H01B 25                | Column(s)<br>63-72 | Card<br>J                           | Block<br>68       | Column(s)<br>36-45 | Sector<br>01 | Segment<br>00 | Sector<br>00<br>01<br>19 | Segment<br>00<br>00<br>06 |
| H/H1 SH<br>(MIL-STD-1                |                    | (MIL-S                              | LSA-03<br>TD-1388 | =                  |              |               |                          |                           |

<u>DEFINITION</u> -- The UI-PRICE is the price for one UI of the item in block 4 of the Selection Worksheet for CCSS; expressed in H02, Blk 6 of the item recorded in H01-H20, Block 1 for LSAR PMF. <u>NOTE</u>: Price estimates should not be based on the production quantity of one UI.

47-56

# SIGNIFICANCE

7

62-71

В

19

- 1. The UI-PRICE is not mandatory for initial file build, but mandatory for ARCSIP, SLAC, and CSP.
- 2. The UI-PRICE in block 68 must match the UM-PRICE in block 21 of the Selection Worksheet, except when the UI, block 67, is different from the UM, block 11 (i.e., if the UI = One Hundred, and the UM = EA, the Unit Price must be 100 times less than the UI-PRICE in block 68).
- 3. Not mandatory to establish the LSAR Parts File or to generate the LSA-036 report.

USED BY -- PMR, ARCSIP, CSP, CPS, WRAP, SLAC, SESAME, and LSAR.

#### CHARACTERISTICS

- 1. The UI-PRICE is a 10-position, numeric field, right justified.
- 2. Entry is expressed in dollars and cents based upon the UI in block 67.
- 3. The following general procedures should be used to establish UI-PRICE.

- a. Through prescreening to DLSC, items already existing in the government data base will be identified and that price recorded on the H02 input.
- b. For items not currently existing in the government data base, the following procedures will be used.
- (1) When the price cannot be obtained through the screening process, the contractor shall develop an LSAR UI-PRICE/UM-PRICE for "P" source coded parts utilizing methodology for (a) minimum economic production run quantity, (b) contractor's recommended initial fill plus replenishment, and (c) minimum dollar order buy as directed or approved by the government. Under MIL-STD-1388-2A, LSAR, the contractor shall enter the least of these prices in the LSAR data base as the UI-PRICE/UM-PRICE and shall enter the corresponding quantity as the "Lot Quantity," H04 card, Block 6. All UI-PRICE/UM-PRICE shall be in the current FY dollar(s) and shall be updated to reflect the most current prices for the initial provisioning process, when the unit price has changed significantly. Change transaction(s) to previously submitted prices shall require government approval. LSAR parts pricing established shall not preclude future negotiation by the government. Reason: Accuracy.
- (2) In order to satisfy the CCSS computer edit requirements and provide a method of readily identifying a nonauthenticated price, items with source coding of XA (NHA) and XC (installation drawings) may have a "9" entered in each element of the Unit Issue Price (UIP) field (10 elements). A "9" fill code will not be used for items source coded (H11, Block 7) for stockage (P\_).

#### METHODS OF DEVELOPMENT/INPUT

- 1. Contractor's original input is screened against REFNO when the PMR is loaded. If there is a definitive match the UI-PRICE in the NSNMDR will be posted to the PMR.
- 2. The CPS, during the provisioning process, will assign the UM-PRICE from block 21 to the UI-PRICE for a new item.
- 3. Manual submission of an OlJ card (YC2/YG2).
- 4. Input of referenced LSAR media to LSAR PMF.

#### REJECT(S)

1. CCSS. Reject (J07) will appear on the Validation Reject Listing if the entry is other than 10 numeric characters greater than zero, right justified, or the entry is other than 01 CSN. Correct by submitting a transaction (YC2/YG2) for the card in error. Enter the control fields and the UI-PRICE. If a delete action is required, enter a D in the first column of the field deleted. Enter the appropriate action code in cc 12.

2. LSAR PMF. Entry must be numeric, right justified, or blank; Correct by submission of a corrected referenced LSAR media.

# AUTOMATED RESPONSES

- 1. The CCSS generated YG8 updates the UI-PRICE on the PMR when there is a unit price change in the  $\mbox{NSNMDR}$ .
- 2. The ARCSIP and SLAC uses UI-PRICE to determine dollar value of requirements.
- 3. The CCSS uses UI-PRICE or Projected Standard Price (PROJ-STD-PRIC) whichever is greater, to determine dollar value of requirements.

# CONVERSION FACTOR (CONV-FAC)/ UNIT OF ISSUE CONVERSION FACTOR (UI CONVERSION FACTOR)

SELECTION WORKSHEET PMR NSNMDR
"H" TABLE LOCATION (AMC FORM 1731) FILE FILE

(MIL-STD-1388-2B

(MIL-STD-1388-2A)

Card Block Column(s) Card Block Column(s) Sector Segment Sector Segment H01B 26 73-77 J 69 46-50 01 00 24 02

HA. UICONVHA

H/H1 SHEET

LSA-036

(MIL-STD-1388-2A/2B)

Record Block Column(s) Card Block Column(s) H02 8 72-76 B 20 57-61

<u>DEFINITION</u> -- The CONV-FAC is the ratio of the UM to the UI. The UI CONVERSION FACTOR a quantitative multiplier used to convert the UM (H04, Block 11) to the UI (H02, Block 7).

<u>SIGNIFICANCE</u> -- Not a mandatory element for initial record build for PMR or LSAR, but is mandatory for ARCSIP, SLAC, and CSP.

USED BY -- PMR, ARCSIP, LSAR, WRAP, DEPLOY, CSP, and SLAC.

# CHARACTERISTICS

- 1. The CONV-FAC is a five-position, numeric field, right justified. A table of CONV-FACs can be found in the UM section of this appendix. This CONV-FAC should not be confused with the CONV-FACs in Sectors 00 and 01 of the NSNMDR. The NSNMDR CONV-FAC is used to convert old UI to new UI. A complete listing of UI conversion factors is located in DOD 4100.39-M, volume 10, table 79.
- 2. The first position of the CONV-FAC indicates the decimal location. Enter the factor by which the UM-QTY must be multiplied to convert to the UI. Enter a decimal locator code (0, 1, 2, 3, or 4) in the extreme left position to indicate the number of places that the decimal point must be moved from the extreme right position.

3. The UM must equal the UI unless a CONV-FAC, other than 00001 is present. If no CONV-FAC is shown, divide the number into its figure factor; (example: UI=PG, UM=EA - 1.000/250 in the package = .004, count digits after the decimal. This is the 1st digit of the factor 3, add zero to make the factor 30004).

#### METHODS OF DEVELOPMENT/INPUT

- 1. The contractor's original submission is screened against REFNO when the PMR is being loaded. If there is a definitive match, the UI from the NSNMDR is compared to the UM in block 11, and they are equal, a CONV-FAC of 00001 is established in the PMR.
- 2. A CPS generated 01J change or a manual 01J change.
- 3. When a new item is being provisioned, the CONV-FAC is set at 00001 since the UM and the UI are usually the same value.

#### REJECT(S)

- 1. Reject (J08) will appear on the Validation Reject Listing if the entry is other than five numeric characters greater than zero, or the entry is not 01 CSN. Correct by submitting a transaction (YC2/YG2) for the card in error. Enter the control fields and the CONV-FAC. If a delete action is required, enter a D in the first column of the field being deleted. Enter the appropriate action code in cc 12.
- 2. Input edit criteria tests for a right justified, numeric, or blank entry. It does not edit for valid values per the conversion table. Incorrect input will generate an error. Correct by resubmitting an HO2 card containing the correct CONV-FAC and mandatory data elements. (See Table D-3)

# AUTOMATED RESPONSES

- 1. The CPS and DEPLOY audit CONV-FAC. If either or both of the UM/UI are nondefinitive, CPS generates a report requesting a manual update based on unit pack information and regulatory conversion data.
- 2. When a change to the CONV-FAC occurs in the PMR, CCSS examines the FFs in sector 18 of the NSNMDR. If a change is required a Y5H is generated to update sector 18.

IMPACTS -- The CONV-FAC on the PMR relates the UM on the A card to the UI
on the J card. Do not confuse this with the CONV-FAC on the NSNMDR which
relates to old and new UI on that file.

# REPAIR CYCLE TIME (REP-CYC-TIME)

|                                         |          |              | SELE            | CTION W | ORKSHEET |      |             |         |            |              |
|-----------------------------------------|----------|--------------|-----------------|---------|----------|------|-------------|---------|------------|--------------|
| "H" TABLE LOCATION<br>(MIL-STD-1388-2B) |          |              | (AMC FORM 1731) |         |          |      | PMR<br>FILE |         | NSNM<br>FI |              |
| Card                                    | Block    | Column(s)    | Card            | Block   | Column ( | s) S | ector       | Segment | Sector     | -<br>Segment |
| H03                                     | 44       | 48-59        | J               | 70      | 51-62    |      | 05          | 00      | · -        | -            |
| HG.OF                                   | CTOOHG/  | HG.FRCTFFHG  |                 |         |          |      |             |         |            |              |
| HG.HR                                   | CTHHHG/1 | HG.LRCTLLHG  |                 |         |          |      |             |         |            |              |
| HG.DR                                   | CTDDHG/  | HG. CONRCTHG | _               |         |          |      |             |         |            |              |
|                                         | H/H1 SH  | EET          |                 | LSA-03  | 6        |      |             |         |            |              |
| (MI                                     | L-STD-1  | 388-2A)      | (MIL-S          | TD-1388 | -2A/2B)  |      |             |         |            |              |
| Recor                                   | d Block  | Column(s)    | Card            | Block   | Column ( | з)   |             |         |            |              |
| H13                                     | 6        | 36-53        | E               | 59      | 27-44    | (2A) |             |         |            |              |
| 1113                                    |          |              | E               | 58      | 27-44    | (2B) |             |         |            |              |

<u>DEFINITION</u> -- The REP-CYC-TIME is the elapsed time in days from the receipt of a failed item at a repair facility until the item is ready for reissue.

# SIGNIFICANCE

- 1. The REP-CYC-TIME is not a mandatory data element for initial record build or for LSAR PMF entry.
- 2. The REP-CYC-TIME is mandatory for all P coded repairable items for ARCSIP, SLAC, and CSP.
- 3. No REP-CYC-TIME is required for items on the PPL having FFs rolled up to the PLISN of first occurrence.
- 4. The REP-CYC-TIME, as received from 1388-2A, is stored on the 81L card.

USED BY -- PMR, ARCSIP, SLAC, CSP, DEPLOY, WRAP, SESAME, and CPS.

# CHARACTERISTICS

- 1. The REP-CYC-TIME field on the Selection Worksheet and the "H" Sheet is displayed as a 12-position, numeric field, right justified, divided into four subfields (ORG, DSU, GSU, and DEP).
- 2. The first three subfields represent the time from the removal of the part at a given level, to the repair and return of the item to the supply system at the same level.

- 3. The fourth subfield represents the number of days from the removal of the item at ORG/DSU/GSU to the return of the item into CONUS DEP accountability records. For entry in this field the number of days consist of the following elements:
- a. Removal and preparation of unserviceables for shipment to CONUS air terminal or overseas aerial port.
  - b. Shipment to air terminal or aerial port.
- c. Shipment from aerial port of debarkation to CONUS aerial port of debarkation (overseas activities only); should be weighted if item is applicable to a variety of activities.
- d. Shipment from CONUS air terminal or aerial port to CONUS depot level maintenance activity.
  - e. Receiving shop planning and batching.
  - f. Shop flow-time, including inspection.
  - g. Packaging.
  - h. Pickup on accountable records.
- 4. The H/H1 Sheet displays the REP-CYC-TIME as an 18-character field divided into six subfields which can be updated individually.

# Option 1.

- a. For O, F, H, and SRA, the elapsed time in days beginning with removal and replacement of an item to be repaired below depot level, and ending with the pickup of the serviceable item on the appropriate supply records.
  - b. For D, the number of days includes the item involved in the following:
- (1) Removal and preparation of unserviceable items for shipment to CONUS air terminal.
  - (2) Shipment to air terminal.
- (3) Shipment from air terminal of embarkation to CONUS air terminal of debarkation (overseas activities only). This entry should be weighted if the item is applicable to a variety of activities.
- (4) Shipment from CONUS air terminal to CONUS depot level maintenance activity.
  - (5) Receiving/shop planning/batching.
  - (6) Shop flow-time, including inspection.
  - (7) Packaging.
  - (8) Pickup on accountable records.

- c. For contractor repairable items, the elapsed time in days from time of receipt of the failed item at the contractor's facility until the item is returned to the designated receiving point.
- Option 2. The elapsed time in days from receipt of a failed item at the MAINT-LVL, until the item is ready for issue as a serviceable item.

#### METHODS OF DEVELOPMENT/INPUT

- 1. Manual submission of an OlJ card.
- 2. The following rules apply:
- a. The REP-CYC-TIME must  $\underline{not}$  be present below the lowest level of removal (SMR 3).
- b. The REP-CYC-TIME must be present at the lowest level of complete repair.
- c. The REP-CYC-TIME blocks filled should correspond with blocks filled for MTD.
- 3. Entry of the referenced LSAR media to the LSAR PMF.

#### REJECT(S)

- 1. CCSS. Reject (J09) will appear on the Validation Reject Listing if the entry is other than a numeric entry greater than zero or the CSN is other than zero. Correct by submitting a transaction (YC2/YG2) for the card in error. Enter the control fields and the REP-CYC-TIME. If a delete action is required, enter a D in the first column of the field being deleted. Enter the appropriate action code in cc 12.
- 2. LSAR PMF. Entry must be left justified, 18-position (six, three-position subfields) numeric. Incorrect inputs will result in the generation of an error. Correct by submission of the referenaced LSAR media containing the correct REP-CYC-TIME, mandatory data elements (Table D-3), and an UC of A or C.

<u>AUTOMATED RESPONSES</u> -- ARCSIP, SLAC, and CSP use REP-CYC-TIME to determine repair cycle requirements.

If the RCT comes in on LSA-036 report in MIL-STD-1388-2A/2B format, the values for O, F, and H are stored in the same fields on the J card (columns 51-59). If a SRA value is present it is entered on the J card (columns 60-62). If a D value is present it is entered on the J Card (columns 60-62). If there is a value in both SRA and D, the sum is entered on the J Card (columns 60-62). All original values are stored on the 81L Card.

# INVENTORY MANAGEMENT PROCESSING CODE (IMPC)

| "H" TABLE LOCATION (MIL-STD-1388-2B) |                     |                    |              | SELECTION WORKSHEET<br>(AMC FORM 1731) |                    |              | PMR<br>FILE   |                         | NSNMDR<br>FILE      |  |
|--------------------------------------|---------------------|--------------------|--------------|----------------------------------------|--------------------|--------------|---------------|-------------------------|---------------------|--|
| Card<br>H01B                         | Block<br>27         | Column(s)<br>78-79 | Card<br>J    | Block<br>71                            | Column(s)<br>64-65 | Sector<br>05 | Segment<br>00 | Sector<br>00<br>01      | Segment<br>00<br>00 |  |
|                                      | H/H1 SH<br>:L-STD-1 |                    | (MIL-S       | LSA-03<br>TD-1388                      | 6<br>3-2A/2B)      | _            | NSNMD         | R                       | -                   |  |
| Recor                                | d Bloc<br>-         | k Column(s         | s) Card<br>- | Block<br>-                             | Column(s)          | Yı           | DIC<br>1      | Card<br>Column<br>51-52 | (s)                 |  |

<u>DEFINITION</u> -- The IMPC is a code used to show the status/level of supply (i.e., stocked, nonstocked, etc.). This code impacts primarily on requisition processing and requirements determination.

# SIGNIFICANCE

- 1. The IMPC is not mandatory for initial record build, but is mandatory for NSNMDR applications.
- 2. When there is no entry in block 13 (NSN), leave blank.
- 3. Two or more items can be related for I&S and controlled throughout the system with the use of the IMPC.

USED BY -- PMR, NSNMDR, ARCSIP, CSP, WRAP, and DEPLOY.

# CHARACTERISTICS

- 1. The IMPC is a two-position, alphanumeric field, right justified.
  - a. 1st position Supply Status Code.
  - b. 2d position Based upon five separate codes.
    - (1) Acquisition Advice Code (AAC).

- (2) AMDF Phrase Code (AR 700-1).
- (3) Level of Authority (LOA).
- (4) SRC.
- (5) EIPR.

# 2. The IMPCs are as follows:

| <u>Code</u><br>AA | Explanation Stocked item, insurance/numerical stockage objective                  |
|-------------------|-----------------------------------------------------------------------------------|
| AB                | Stocked item, numerical stockage objective, fabricate or assemble, field level    |
| AC                | Stocked item, numerical stockage objective, fabricate or assemble, depot level    |
| AD                | Stocked item, numerical stockage objectives, cannibalized                         |
| AE                | Stocked item, numerical stockage objective 2                                      |
| שט                | Manage item only, no managing service retail requirements                         |
| YY                | Related item equivalent                                                           |
| YZ                | Related item equivalent, nonstocked                                               |
| zz                | Consolidated stock number                                                         |
| OA                | Other managed, nonstocked                                                         |
| ОВ                | Other managed item, interchangeable                                               |
| OE                | Other managed, cataloged (obsolete)                                               |
| OF                | Other managed terminal item, replaced                                             |
| ОН                | Other managed, related item, suitable substitute                                  |
| OJ                | Other managed, special control                                                    |
| OK                | Other managed, terminal item, replaced, two-way                                   |
| OL                | Other managed, semiactive item, obsolete, replaced                                |
| OM                | Other managed, stock required                                                     |
| ON                | Other managed, semiactive item, discontinued                                      |
| OP                | Other managed, terminal item. Kit, component of repair kit, or assembly type item |
| QQ                | Other managed, fabricate or assemble                                              |

| <u>Code</u><br>OR | Explanation Other managed, special handling                           |
|-------------------|-----------------------------------------------------------------------|
| os                | Other managed, special handling, DA furniture management program only |
| OT                | Other managed, semiactive item, unsafe, replaced                      |
| ov                | Other managed, terminal item, discontinued                            |
| OW                | Other managed, master item number                                     |
| OY                | Other managed, related item, equivalent                               |
| ΟZ                | Other managed, terminal item, discontinued, with replacing NSN        |
| 1 <b>A</b>        | Stocked item, interchangeable                                         |
| 1B                | Stocked item, controlled and regulated                                |
| 1C                | Stocked item, not controlled or regulated                             |
| ID                | Stocked item, depot                                                   |
| IE                | Stocked item, peculiar to presidential equipment                      |
| IG                | Stocked item, controlled, initial issue only                          |
| IP                | Other managed, ACMA/SICC, stock required                              |
| IQ                | Other managed, ACMA/SICC, stock not required                          |
| 2 <b>A</b>        | Nonstocked item, local procurement                                    |
| 2B                | Nonstocked item, fabricate or assemble, field level                   |
| 2C                | Nonstocked item, fabricate or assemble, depot level                   |
| 2D                | Nonstocked item, cannibalize                                          |
| 3 <b>A</b>        | Nonstocked item, direct delivery                                      |
| 3B                | Nonstocked item, special requirements                                 |
| 3C                | Nonstocked item, regulated                                            |
| 3D                | Nonstocked item, temporary                                            |
| 3E                | Nonstocked item, open end contract                                    |
| 3G                | Nonstocked, special handling                                          |
| 4A                | Nonstocked item, international logistics program                      |
| 4B                | Stocked item, international logistics program                         |

| <u>Code</u><br>5A | Explanation Master item number                                    |
|-------------------|-------------------------------------------------------------------|
| 6A                | Terminal item, replaced                                           |
| 6B                | Terminal item, discontinued                                       |
| 6C                | Terminal item, multiapplication: Specific application replacement |
| 6D                | Terminal item, application data needed                            |
| 6E                | Terminal item, component (or equivalent) type replacement         |
| 6 <b>F</b>        | Terminal item, kit or assembly type replacement                   |
| 6G                | Terminal item, depot replaced, two-way                            |
| 6H                | Terminal item, component of repair kit                            |
| 6Ј                | Terminal item, replaced, technical document                       |
| 6K                | Terminal item, replaced, two-way                                  |
| 6L                | Terminal item, depot replaced, one-way                            |
| 6M                | Terminal item, progressive replacement                            |
| 6N                | Terminal item, component                                          |
| 6P                | Terminal item, cannibalization                                    |
| 6Q                | Terminal item, discontinued, with replacing NSN                   |
| 7 <b>A</b>        | Stocked item, for overseas only                                   |
| 8A                | Stocked for GFM/Government Furnished Property (GFP)               |
| 9B                | Semiactive item, obsolete                                         |
| 9C                | Semiactive item, discontinued                                     |
| 9D                | Semiactive item, obsolete, superseded                             |
| 9E                | Semiactive item, unsafe, replaced                                 |
| 9 <b>F</b>        | Semiactive item, Defense Inactive Items Program (DIIP)            |
| 9 <b>V</b>        | Invalid NSN                                                       |
| 9X                | Semiactive item                                                   |

#### METHODS OF DEVELOPMENT/INPUT

- 1. The contractor's original submission is screened against REFNO when the PMR is loaded. When there is a definitive match, the IMPC from the NSNMDR is posted to the PMR.
- 2. When a new item is being established, CPS will determine the IMPC based upon the SRC (position 1 & 2 of the SMR), the ICP-RIC, and NIMSC.
- 3. A manual 01J card.
- 4. Yll transaction.

#### REJECT(S)

- 1. Reject (J11) will appear on the Validation Reject Listing if the entry is other than an approved code, or is not 01 CSN. Correct by submitting a transaction (YC2/YG2) for the card in error. Enter the control fields and the IMPC. If a delete action is required, enter a D in the first column of the field being deleted. Enter the appropriate action code in cc 12.
- 2. If the IMPC is invalid, a reject will occur. Reference CCSSOI-18-313, Vol 1. Correct by resubmitting a Y11 transaction.

AUTOMATED RESPONSES -- A CCSS generated YG8 will update the PMR when a change occurs in the NSNMDR.

# ROUTING IDENTIFIER CODE OF SUPPORT ITEM MANAGER (RIC-SPT-I-MGR)/INVENTORY CONTROL POINT ROUTING IDENTIFIER CODE (ICP-RIC)

| "H" TAE                         | BLE LOCA   | ATION     |           | TION WO           | RKSHEET<br>1731)   | PN<br>FJ     | Æ             | NSNM<br>FIL              |                     |  |
|---------------------------------|------------|-----------|-----------|-------------------|--------------------|--------------|---------------|--------------------------|---------------------|--|
|                                 |            |           | Card<br>J | Block<br>72       | Column(s)<br>66-68 | Sector<br>05 | Segment<br>00 | Sector<br>00<br>01       | Segment<br>00<br>00 |  |
| H/H1 SHEET<br>(MIL-STD-1388-2A) |            |           | MIL-S     | LSA-03<br>TD-1388 | 6<br>-2A/2B)       |              | NSNMDR        |                          | <b>-</b><br>,       |  |
| Record                          | Block<br>- | Column(s) | Card<br>- | Block<br>-        | Column(s)          |              |               | ard<br>olumn(s)<br>28-30 | )                   |  |

<u>DEFINITION</u> -- The RIC-SPT-I-MGR/ICP-RIC is the routing identifier code of the inventory control activity responsible for procurement, maintenance, stockage, and issue of the item.

#### **SIGNIFICANCE**

- 1. This code is not mandatory for initial file build, but is mandatory for ARCSIP, CSP, SLAC, and SSR.
- 2. If there is no NSN in block 13 of the Selection Worksheet, leave this field blank.
- 3. Refer to Table D-6 for corresponding codes.

USED BY -- PMR, ARCSIP, SLAC, CSP, SSR, DEPLOY, WRAP, SESAME, and NSNMDR.

# CHARACTERISTICS

- 1. The ICP-RIC is a three-position, alphanumeric field, all positions filled.
- 2. The ICP-RIC code corresponds to the ACMA-RIC in block 52 of the Selection Worksheet. The ACMA-RIC identifies the Army manager, while the ICP-RIC identifies the primary manager. When the Army is the primary manager, the two codes will be the same.

N39

3. The approved codes are as follows:

| • | The app     | proved codes are as follows:                                                                                      |
|---|-------------|----------------------------------------------------------------------------------------------------|
|   | <u>Code</u> | Explanation                                                                                                    |
|   | Army        |                                                                                                    |
|   | AKZ         | U.S. Army Tank-Automotive and Armament Command Warren MI<br>48397-5000                                            |
|   | AP5         | U.S. Army Support Activity, Philadelphia, PA 19101-3460                                                           |
|   | A12         | U.S. Army Soldiers System Command, Natick, MA 01760-5052                                                          |
|   | A35         | U.S. Army General Materiel and Petroleum Activity, New Cumberland, PA 17070-5008                                  |
|   | B14         | U.S. Army Armament, Munitions and Chemical Command, Acquisition and Logistics Activity Rock Island, IL 61299-6000 |
|   | B16         | U.S. Army Communications-Electronics Command, Fort Monmouth, NJ 07703-5000                                        |
|   | B17         | U.S. Army Aviation and Missile Command, Redstone Arsenal, AL 35898-5230                                           |
|   | B46         | U.S. Army Communications-Electronics Command, Fort Monmouth, NJ 07703-5000                                        |
|   | B56         | U.S. Army Communications Security Logistics Activity, Fort Huachuca, AZ 85613-7090                                |
|   | B64         | U.S. Army Aviation Missile Command, Redstone Arsenal, AL 35898-5230                                               |
|   | B69         | U.S. Army Medical Materiel Agency, Frederick, MD 21701                                                            |
|   | Navy        |                                                                                                    |
|   | N21         | Naval Air Systems Command, Washington, DC 20361                                                                   |
|   | N22         | Naval Supply Systems Command, Washington, DC 20376                                                                |
|   | N23         | Naval Sea Systems Command, Washington, DC 20362                                                                   |
|   | N24         | Naval Sea Systems Command, Washington, DC 20362                                                                   |
|   | N25         | Naval Facilities Engineering Command, Alexandria, VA 22332                                                        |
|   | N26         | Bureau of Naval Personnel, Washington, DC 20370                                                                   |
|   | N32         | Naval Aviation Supply Office, Philadelphia, PA 19111                                                              |
|   | N35         | Naval Ships Parts Control Center, Mechanicsburg, PA 17055                                                         |

Military Sealift Command, Washington, DC 20390

| <u>Code</u> | Explanation                                                                                                    |
|-------------|----------------------------------------------------------------------------------------------------|
| N43         | Navy Food Service Systems Office, Washington Navy Yard,<br>Washington, DC 20374                                     |
| N44         | Strategic Systems Project Office, Washington, DC 20376                                                              |
| N45         | Naval Training Equip Center, Orlando, FL 32813                                                                      |
| N47         | Navy Fleet Material Support Office, Mechanicsburg, PA 17055                                                         |
| N48         | Naval Education and Training Program Development Center,<br>Pensacola, FL 32509                                     |
| N56         | Bureau of Medicine and Surgery, Washington, DC 20390                                                                |
| N57         | Chief of Naval Operations, Washington, DC 20350                                                                     |
| N67         | Naval Air Technical Services Facility, Philadelphia, PA 19111                                                       |
| N77         | Naval Electronic Systems Command, Washington, DC 20360                                                              |
| N79         | Naval Mine Engineering Facility, Yorktown, VA 23691                                                                 |
| N84         | Naval Ship Weapon Systems Engineering Station (Code 5200), Port<br>Hueneme, CA 93041                                |
| NCB         | Navy Ships Parts Control Center (Ammo Div), PO Box 2020,<br>Mechanicsburg, PA 17055                                 |
| NDZ         | Naval Supply Center, San Diego, CA 92131                                                                            |
| NFZ         | Naval Publications and Forms Center, Philadelphia, PA 19120                                                         |
| NMZ         | Navy Ships Parts Control Center, PO Box 2020, Mechanicsburg, PA 17055                                               |
| PPZ         | Naval Air Station, Supply Department, Pensacola, FL 32508                                                           |
| Q81         | Joint Cruise Missile Project Office, Washington, DC 20360                                                           |
| RAZ         | Naval Plant Representative (SPL-60), Lockheed Missiles and Space Co., PO Box 504, Sunnyvale, CA 94088               |
| RCZ         | Naval Plant Representative (CPG), General Electric Ordnance<br>Systems, Pittsfield, MA 01201                        |
| RKZ         | Naval Plant Technical Representative (SPI), Interstate Electronics Corp., Anaheim, CA 92803                         |
| R29         | SSPO Technical Representative (SSPOTR), Sperry Rand Corp., Sperry Systems Management Division, Great Neck, NY 11020 |
| R31         | Naval Plant Representative (SPL(W)), PO Box 504, Sunnyvale, CA 94088                                                |

| Code | Explanation                                                                                                    |
|------|----------------------------------------------------------------------------------------------------|
| R32  | Naval Ship Engineering Center, Naval Station, Norfolk, VA 23511                                                    |
| R33  | Naval Plant Technical Representative (SPA), Autonetics Division of Rockwell International, Inc., Anaheim, CA 92803 |
| R41  | Naval Construction Battalion Center, Civil Engineer Support<br>Office, Code 1572, Port Hueneme, CA 93043           |
| R58  | Navy Recruiting Command, Arlington, VA 22203                                                                       |
| R48  | Headquarters, Naval Material Command, Washington, DC 20350                                                         |
| Mari | ne Corps                                                                                                    |
| MHQ  | Headquarters Marine Corps, Washington, DC 20380                                                                    |
| MPB  | Marine Corps Logistics Base, Albany, GA 31704                                                                      |
| Air  | Force                                                                                                    |
| FFZ  | Sacramento Air Logistics Center, McClellan AFB, CA 95652                                                           |
| FG5  | Odgen Air Logistics Center, Hill AFB, UT 84406                                                                     |
| FGZ  | Odgen Air Logistics Center, Hill AFB, UT 84406                                                                     |
| FHZ  | Oklahoma City Air Logistics Center, Tinker AFB, OK 73145                                                           |
| FLZ  | Warner Robins Air Logistics Center, Robin AFB, GA 31098                                                            |
| FMS  | Air Force Logistics Command, International Logistics Center/<br>MI, Wright-Patterson AFB, OH 45433                 |
| FM2  | Air Force Logistics Command, International Logistics Center/<br>MI-FX, Wright-Patterson AFB, OH 45433              |
| FL5  | Warner Robins Air Logistics Center, Robins AFB, GA 31098                                                           |
| FND  | AFMPC/MPCCM, Randolph AFB, TX 78148                                                                                |
| FNF  | AFLC Command Chaplain, HQ AFLC/HC, Wright-Patterson AFB, OH 45433                                                  |
| FPD  | Air Force Cryptologic Support Center (ESC), San Antonio, TX 78243                                                  |
| FPH  | San Antonio Air Logistics Center, Kelly AFB, TX 78241                                                              |
| FPK  | San Antonio Air Logistics Center, Kelly AFB, TX 78241                                                              |
| FPZ  | San Antonio Air Logistics Center, Kelly AFB, TX 78241                                                              |
| FPV  | San Antonio Air Logistics Center, Kelly AFB, TX 78241                                                              |
| F01  | Warner Robins Air Logistics Center, Robins AFB, GA 31098                                                           |

| Code    | Explanation                                                                                    |
|---------|------------------------------------------------------------------------------------------------|
| F12     | Lockheed Georgia Co., AF Plant 6, Marietta, GA 30060                                           |
| F27     | Warner Robins Air Logistics Center, Robins AFB, GA 31098                                       |
| F2U     | Warner Robins Air Logistics Center, Robins AFB, GA 31098                                       |
| F4U     | Odgen Air Logistics Center, Hill AFB, UT 84406                                                 |
| F51     | General Dynamics Corp., Convair Aerospace Div., Box 748, Ft. Worth, TX 76101                   |
| F57     | Northrop Corp., Aircraft Division, 3901 W. Broadway, Hawthorne, CA 90250                       |
| F6U     | Sacramento Air Logistics Center, McClellan AFB, CA 95652                                       |
| F7U     | San Antonio Air Logistics Center, Kelly AFB, TX 78241                                          |
| F7X     | Air Force Cryptologic Support Center (ESC), San Antonio, TX 78243                              |
| F8U     | Oklahoma City Air Logistics Center, Tinker AFB, OK 73145                                       |
| F92     | Air Force Clothing and Textile Office, Philadelphia, PA 19101                                  |
| F97     | HQ Air Force Engineering and Services Center/AFESC, Tyndall AFB, FL 32403                      |
| HAD     | Field Command, Defense Nuclear Agency, Kirtland AFB, NM 87115                                  |
| Defense | Logistics Agency                                                                               |
| GO      | The General Services Administration, 7th and D Streets,                                        |
| G36     | Washington, DC 20406  Veterans Administration, Supply Depot (901E), PO Box 27, Hines, IL 60141 |
| S9C     | Defense Construction Supply Center, Columbus, OH 43215                                         |
| S9E     | Defense Electronics Supply Center, Dayton, OH 45444                                            |
| S9G     | Defense General Supply Center, Richmond, VA 23297                                              |
| S9I     | Defense Industrial Supply Center, Philadelphia, PA 19111                                       |
| S9M     | Defense Personnel Support Center, Philadelphia, PA 19101                                       |
| S9P     | Defense Personnel Support Center, Perishable Subsistence,<br>Philadelphia, PA 19101            |
| S9S     | Defense Personnel Support Center, Nonperishable Subsistence,<br>Philadelphia, PA 19101         |
| S9T     | Defense Personnel Support Center, Philadelphia, PA 19101                                       |

# Code Explanation

#### Coast Guard

- ZIC U.S. Coast Guard Yard, Curtis Bay, MD 21226
- ZNC U.S. Coast Guard Supply Center, Brooklyn, NY 11232
- ZQC U.S. Coast Guard Aircraft Repair and Supply Center, Elizabeth, NC 27909

#### METHODS OF DEVELOPMENT/INPUT

- 1. The contractor's original submission is screened against REFNO when the PMR is loaded. When there is a definitive match to the NSNMDR, the ICP-RIC code is posted to the PMR.
- 2. When a new NSN is being established on the NSNMDR by CPS, the ICP-RIC is determined either from DLSC data or from an FSC table built into CPS logic.
- 3. Manual 01J submission.
- 4. Input the ICP-RIC with Y11 transaction.

#### REJECT(S)

- 1. Reject (J12) will appear on the Validation Reject Listing if the entry is other than a valid ICP-RIC, or the entry is other than an OI CSN. Correct by submitting a transaction (YC2/YG2) for the card in error. Enter the control fields and the ICP-RIC. If a delete action is required, enter a D in the first column of the field being deleted. Enter the appropriate action code in
- 2. The ICP-RIC will reject if entry is other than an approved code. Correct by resubmitting a Y11 transaction.

<u>AUTOMATED RESPONSES</u> -- A YG8 transaction will automatically update this code in the PMR when a change occurs in the NSNMDR.

# LINE REPLACEABLE UNIT (LRU) / NEW NSN

| "H" TAE  | LE LOCA            |           |         | TION WO           | RKSHEET<br>1731) |      | PMR NSNMD<br>FILE FILE |         |        |         |
|----------|--------------------|-----------|---------|-------------------|------------------|------|------------------------|---------|--------|---------|
| _(MIL-S  | TD-1388            | -2B)      |         |                   |                  |      |                        |         |        |         |
|          |                    |           | Card    | Block             | Column (         | s)   | Sector                 | Segment | Sector | Segment |
| HG.L     | RUNITHG            | <b>;</b>  | J       | 73                | 69               |      | 01                     | 00      | -      | -       |
|          | H1 SHEE<br>STD-138 |           | MTIS'   | LSA-03<br>TD-1388 | -                |      |                        |         |        |         |
| (141111) | 31D-130            | 0-2A) (1  | MILL-5. | ID-1366           | -ZR/ ZB)         |      |                        |         |        |         |
| Record   | Block              | Column(s) | Card    | Block             | Column           | (s)  |                        |         |        |         |
| H12      | 7                  | 37        | C       | 43                | 77               | (2A) |                        |         |        |         |
|          |                    |           | J       | 90                | 77               | (2B) |                        |         |        |         |

<u>DEFINITION</u> -- The LRU is a code that indicates the item in block 4 is a line replaceable unit. This block was formerly "New NSN" and is still labeled as such on the Selection Worksheet.

#### SIGNIFICANCE

- 1. The LRU is required for Candidate Item File (CIF) build.
- 2. Optional LSAR PMF entry.

USED BY -- PMR, LSAR PMF, WRAP, SESAME, ARCSIP, SLAC, and CSP.

#### CHARACTERISTICS

- 1. The LRU is a one-position, alphabetic field.
- 2. The LRU is considered an essential support item which is removed and replaced at field level to restore the EI to operational condition. If the item in block 4 is line replaceable, enter a Y, if not, enter a N.

METHODS OF DEVELOPMENT/INPUT -- Manual submission of the referenced LSAR media to LSAR PMF.

# REJECT(S)

1. CCSS. Reject (J13) will appear on the Validation Reject Listing if the entry is other than Y, N, blank, or 01 CSN. Correct by submitting a transaction (YC2/YG2) for the card in error. Enter the control fields and the LRU. If a delete action is required, enter a D in the first column of the field being deleted. Enter the appropriate action code in cc 12.

2. LSAR PMF. Entry must be alpha Y, N, or blank. Incorrect inputs will result in the generation of an error. Correct by resubmission of the referenced LSAR media containing the correct LRU, mandatory data elements (Table D-3), and an UC of A or C.

<u>IMPACTS</u> -- The LRU code is used as a key identifier for selection of candidate items for Combat Prescribed Load List/Authorized Stockage List (PLL/ASL) stockage.

# PROCUREMENT METHOD CODE (PROC-METHOD) / ACQUISITION METHOD CODE (AMC)

| "H" TA        | BLE LOC     | ATION           | SELECTION WORKSHEET (AMC FORM 1731) |                   |                   |                      | PM<br>FI     | IR<br>LE         | NSNMDR<br>FILE   |               |  |
|---------------|-------------|-----------------|-------------------------------------|-------------------|-------------------|----------------------|--------------|------------------|------------------|---------------|--|
| (MIL-         | STD-138     | 18-2B)          |                                     |                   |                   |                      |              |                  |                  |               |  |
| на            | . ACQMET    | тна             | Card<br>J                           | Block<br>74       | Colum<br>70       | n(s)                 | Sector<br>01 | Segment<br>00    | Sector<br>22     | Segment<br>01 |  |
| •             | /H1 SHE     |                 | (MIL-S                              | LSA-03            | -                 | )                    |              | NSNMDI           | R                | -             |  |
| Record<br>H04 | Block<br>13 | Column(s)<br>56 | Card<br>E<br>E                      | Block<br>63<br>62 | Colum<br>74<br>74 | n(s)<br>(2A)<br>(2B) | Y            | IC (<br>VB<br>VC | Card<br>Column(s | 3)            |  |

<u>DEFINITION</u> -- A code which indicates the decision of the inventory control activity regarding the technique for purchasing.

SIGNIFICANCE -- Required for SSRs; optional for LSAR PMF entry.

USED BY -- PMR, NSNMDR, SSR, ARCSIP, and LSAR PMF.

# CHARACTERISTICS

- The PROC-METHOD/AMC is a one-position, alphanumeric field.
- 2. The codes are as follows:

#### Code Explanation

- Not established.
- Item screened and found to be already competitive. Potential sources shall include dealers/distributors. If sources are limited to the prime contractor and a subcontractor, a competitive code shall not be assigned unless both sources are expected to compete independently for contracts for the part.

#### Code Explanation

- 2 Item screened and determined for the first time to be suitable for competitive procurement.
- Item screened and found to be procured directly from the actual manufacturer or vendor, including a prime contractor who is the actual manufacturer.
- Item screened and determined for the first time to be suitable for direct purchase from the actual manufacturer or vendor, rather than the original prime contractor for the EI that these parts support.
- Item screened and determined not suitable for competitive procurement or direct purchase and which, therefore, continue to be procured from a prime contractor who is not the actual manufacturer.

NOTE: A complete definition of AMC values can be found in DOD 4100.39-M, volume 10, table 71.

# METHODS OF DEVELOPMENT/INPUT

- 1. The contractor's original input is screened against REFNO when the PMR is loaded. When there is a definitive match, the PROC-METHOD/AMC (based upon the first position of the Army MOE rule) is posted to the PMR.
- 2. The CPS generated 01J change card for new items being established in the NSNMDR.
- 3. Manual 01J change card (YC2/YG2).
- 4. Input of the referenced LSAR media to LSAR PMF.

# REJECT(S)

- 1. CCSS. Reject (J14) will appear on the Validation Reject Listing if the entry is other than 0 through 5, or 01 CSN. Correct by submitting a transaction (YC2/YG2) for the card in error. Enter the control fields and the PROC-METHOD/AMC. If a delete action is required, enter a D in the first column of the field being deleted. Enter the appropriate action code in cc 12.
- 2. LSAR H/H1 Data Records and LSA-036 Report. Entry must be one-position, numeric, 0-5. Incorrect inputs will result in the generation of an error. Correct by resubmission of the referenced LSAR media containing the correct AMC, mandatory data elements (Table D-3), and an UC of A or C.

<u>AUTOMATED RESPONSES</u> -- CCSS generates a YG8 transaction to update the PROC-METHOD/AMC on the PMR when a change occurs to this code in the NSNMDR.

# PROVISIONING CONTROL CODE (PROV-CONTR/PCC)

| "H" TABLE LOCATION<br>(MIL-STD-1388-2B) | SELECTION WORKSHEET PMR (AMC FORM 1731) FILE |       |           |        |         | NSNMDR<br>FILE |         |
|-----------------------------------------|----------------------------------------------|-------|-----------|--------|---------|----------------|---------|
|                                         | Card                                         | Block | Column(s) | Sector | Segment | Sector         | Segment |
|                                         | K                                            | 75    | 13-15     | 06     | 00      | 13             | 04      |
|                                         |                                              |       |           | 12     | 00      | 19             | 06      |
|                                         |                                              |       |           | 13     | 00      | 19             | 07      |
|                                         |                                              |       |           |        |         | 19             | 10      |
|                                         |                                              |       |           |        |         | 19             | 11      |

H/H1 SHEET (MIL-STD-1388-2A)

LSA-036 (MIL-STD-1388-2A/2B)

Record Block Column(s) Card Block Column(s)

<u>DEFINITION</u> -- The PROV-CONTR/PCC identifies the EI model. This code is also referred to as the USE-ON-CODE (refer to block 14, Selection Worksheet) and although the two codes have become accepted as synonymous, they were not originally intended as such. Code assigned in block 14 will be entered in this block.

# SIGNIFICANCE

- 1. The PROV-CONTR is a mandatory entry for K card input.
- 2. This element is a key data element, associated fields are Allowance Code (ALW-CD) (block 77), End Item Serial Range (EI-SER-RNG) (block 82) and Special Requirements (SP-REQ) (block 83).
- 3. Used to identify the model for which the K card requirement exists.

USED BY -- PMR, NSNMDR, SLAC, SESAME, CSP, and ARCSIP.

# CHARACTERISTICS

- 1. The PROV-CONTR is a three-position, alphanumeric field, left justified, all positions filled.
- 2. To update this element you must use the delete/add technique.

METHODS OF DEVELOPMENT/INPUT -- Manual K card input (YC2/YG2).

<u>REJECT(S)</u> -- Reject (K03) will appear on the Standard Reject Control System if the PROV-CONTR was omitted, or the entry is not a valid PROV-CONTR that matches an existing model. Correct by resubmitting the entire rejected card.

<u>AUTOMATED RESPONSES</u> -- The PROV-CONTR is passed to sector 1304 of the NSNMDR, by ARCSIP, for initial issue requirements.

<u>IMPACTS</u> -- The PROV-CONTR is used with the PCCN and Provisioning Production Contract Code (PPCC) to identify allowance quantity requirements for a specific ARCSIP.

#### PROVISIONING PRODUCTION CONTRACT CODE (PPCC)

| "H" TAB | LE LOCA |              | SELECTION WORKSHEET<br>(AMC FORM 1731) |         |           | PM<br>FI | IR<br>:LE | NSNMDR<br>FILE |         |  |
|---------|---------|--------------|----------------------------------------|---------|-----------|----------|-----------|----------------|---------|--|
| (MIL-ST | D-1388- | 2B)          |                                        |         |           |          |           |                |         |  |
|         |         |              | Card                                   | Block   | Column(s) | Sector   | Segment   | Sector         | Segment |  |
|         |         |              | K                                      | 76      | 16-17     | 13       | 00        | 13             | 04      |  |
| т/      | H1 SHEE | <del>т</del> |                                        | LSA-03  |           |          |           |                |         |  |
|         | STD-138 |              | MIL-S                                  | TD-1388 | -         |          |           |                |         |  |
| Record  | Block   | Column(s)    | Card<br>-                              | Block   | Column(s) |          |           |                |         |  |

<u>DEFINITION</u> -- The PPCC is a unique code used to distinguish between two or more provisioning actions against a PCC.

<u>SIGNIFICANCE</u> -- The PPCC is a mandatory entry for K card input. It is a key data element, its associated fields are ALW-QTY-DSU (block 79) and ALW-QTY-GSU (block 80).

USED BY -- PMR, NSNMDR, SLAC, SESAME, ARCSIP, and EIP.

# CHARACTERISTICS

- 1. The PPCC is a two-position, alphanumeric field, left-justified, all positions filled.
- 2. The PPCCs are individually assigned as a method of distinguishing one EIP file from another. They are generally assigned by the individual responsible for building the EIP.

# METHODS OF DEVELOPMENT/INPUT

- 1. A manual submission of the K card (YC2/YG2).
- 2. The PPCC can be updated using the delete/add technique.

<u>REJECT(S)</u> -- Reject (K04) will appear on the Standard Reject Control System if the PPCC was omitted, or the entry is other than two alphanumeric characters: Correct by resubmitting an entire corrected K card submission.

<u>AUTOMATED RESPONSES</u> -- The PPCC is passed by ARCSIP to sector 1304 of the NSNMDR as controlling data for the initial issue requirements.

IMPACTS -- The PPCC is used with the PCCN and the USE-ON-CODE/PCC to identify a specific ARCSIP calculation for which the ALW-QTYs will be used.

#### ALLOWANCE CODE (ALW-CD)

| "H" TABLE LOCATION<br>(MIL-STD-1388-2B) |           | TION WO           | ORKSHEET<br>1731) | PMR<br>FILE  |               | NSNMDR<br>FILE |              |
|-----------------------------------------|-----------|-------------------|-------------------|--------------|---------------|----------------|--------------|
|                                         | Card<br>K | Block<br>77       | Column(s)         | Sector<br>13 | Segment<br>00 | Sector         | Segment<br>- |
| H/H1 SHEET<br>(MIL-STD-1388-2A)         | (MIL-S    | LSA-03<br>TD-1388 | 36<br>3-2A/2B)    |              |               |                |              |

Record Block Column(s) Card Block Column(s)

<u>DEFINITION</u> -- The ALW-CD identifies the specific area to which allowances pertain.

# SIGNIFICANCE

- 1. The ALW-CD is a key data element with an associated field of ALW-QNTY-General Supply Support Company (GSSC) (block 81).
- 2. The ALW-CD is mandatory when there is an entry in the PROV-CNTR (block 75) and the PPCC (block 76) fields.

USED BY -- PMR, ARCSIP, SLAC, and SESAME.

# CHARACTERISTICS

- 1. The ALW-CD is a one-position, alphabetic field.
- 2. An entry in this field requires an entry in blocks 78 through 81. The codes are as follow:

| <u>Code</u> | Explanation   |
|-------------|---------------|
| A           | Alaska        |
| C           | CONUS         |
| E           | Europe        |
| M           | All areas     |
| P           | Pacific       |
| S           | South Command |
|             |               |

 $\underline{\mathtt{NOTE}}$ : When M is used, no other codes may be used for the same USE-ON-CODE or PPCC.

#### METHODS OF DEVELOPMENT/INPUT

- 1. Manual submission of a K card.
- 2. Update by delete/add technique. Reenter all associated data fields.

<u>REJECT(S)</u> -- Reject (K05) will appear on the Standard Reject Control System if the ALW-CD was omitted ALW-QTYs were submitted; the entry is other then A, C, E, M, P, or S; or there are multiple entries (multiple K records) when an M is submitted. Correct by resubmitting an entire corrected K card.

AUTOMATED RESPONSES -- The ALW-CD is used by ARCSIP to identify the specific geographical area to which ALW-QTYs pertain.

#### ALLOWANCE QUANTITY(S) (ALW-QTY)

| "H" TABLE LOCATION | SELECTION WORKSHEET (AMC FORM 1731) |       |           | PM<br>FI | ir<br>Le | nsnmdr<br>file |         |
|--------------------|-------------------------------------|-------|-----------|----------|----------|----------------|---------|
| (MIL-STD-1388-2B)  |                                     |       |           |          |          |                |         |
|                    | Card                                | Block | Column(s) | Sector   | Segment  | Sector         | Segment |
|                    | K                                   | 78    | 19-27     | 13       | 00       | -              | -       |
|                    | ĸ                                   | 79    | 28-36     |          |          |                |         |
|                    | ĸ                                   | 80    | 37-45     |          |          |                |         |
|                    | K                                   | 81    | 46-54     |          |          |                |         |
|                    | · -                                 |       |           |          |          |                |         |
| H/H1 SHEET         | LSA-036                             |       |           |          |          |                |         |

(MIL-STD-1388-2A)

(MIL-STD-1388-2A/2B)

Record Block Column(s) Card Block Column(s)

DEFINITION -- For ORG/DSU/GSU enter the quantity of the part required to be on hand or on order at each organizational level, based upon the essentiality of the item in support of its EI.

Codes:

- A BII (Army)
- B Allowance Note Code (Navy)
- C Technical Override Code (Navy)
- D Allowance Factor Code (Air Force)
- E Stockage List Category (Marines)

#### SIGNIFICANCE

- 1. The ALW-QTY-ORG is required for items with organizational level allowance requirements.
- 2. The ALW-QTY-DSU is required for items with DS level allowance reqirements.
- 3. The ALW-QTY-GSU is required for items with GS level allowance requirements.

USED BY -- PMR, WRAP, ARCSIP, SLAC, and SESAME.

#### **CHARACTERISTICS**

- 1. The ORG/DSU/GSU fields are each nine character fields, right justified, divided into three group indicator fields alphabetically identified as A, B, and C. The purpose of the group indicator group field is to allow separate ALW-QTYs for up to three different organizational densities.
- 2. The ALW-QTYs are entered to show the number of items supported at each level.
- 3. Densities are reflected in the EIP file.
- 4. Entry in one group indicator field in the ALW-QTY-ORG does not require an entry in the other two groups.
- 5. The ALW-QTY-DSUs and GSUs associated field is PPCC (block 76).

METHODS OF DEVELOPMENT/INPUT -- Manual submission of a K card (YC2/YG2).

<u>REJECT(S)</u> -- Reject (K07) will appear in the Standard Reject Control System for the ALW-QTY (ORG/DSU/GSU) if the entry is other than a numeric not greater than zero. Correct by resubmitting an entire corrected K card entry.

<u>AUTOMATED RESPONSES</u> -- Used by ARCSIP to calculate retail initial requirements.

IMPACTS -- May impact on initial issue requirements in sector 1304 of the NSNMDR.

# END ITEM SERIAL RANGE (EI-SER-RNG)

| "H" TABLE LOCATION<br>(MIL-STD-1388-2B) | SELECTION WORKSHEET (AMC FORM 1731) |             |                    | PMR<br>FILE  |               | NSNMDR<br>FILE |             |
|-----------------------------------------|-------------------------------------|-------------|--------------------|--------------|---------------|----------------|-------------|
|                                         | Card<br>K                           | Block<br>82 | Column(s)<br>69-73 | Sector<br>12 | Segment<br>00 | Sector         | Segmen<br>- |
| H/H1 SHEET<br>(MIL-STD-1388-2A)         | LSA-036<br>(MIL-STD-1388-2A/2B)     |             |                    |              |               |                |             |

Record Block Column(s) Card Block Column(s)

<u>DEFINITION</u> -- The EI-SER-RNG is the number of EIs using this support item if the EI quantity is less than the total buy of EIs on contract for this USE-ON-CODE/PPCC.

<u>SIGNIFICANCE</u> -- Required for K card items that are used in less than the full EI deployment for a given USE-ON-CODE/PPCC.

USED BY -- PMR, ARCSIP, and EIP.

# **CHARACTERISTICS**

- 1. The EI-SER-RNG is a five-position, numeric field, right justified, greater than zero.
- 2. Associated field is PROV-CONTR (block 75).

METHODS OF DEVELOPMENT/INPUT -- Manual submission of a K change card.

<u>REJECT(S)</u> -- Reject K10 will appear on the Standard Reject Control System if the entry is other than five characters, and is not greater than zero. Correct by resubmitting an entire corrected K card.

IMPACTS -- An entry in the EI-SER-RNG will impact on the initial issue requirements in sector 1304 of the NSNMDR.

#### SPECIAL REQUIREMENT (SP-REQ)

SELECTION WORKSHEET PMR NSNMDR "H" TABLE LOCATION (AMC FORM 1731) FILE FILE (MIL-STD-1388-2B) Card Block Column(s) Sector Segment Sector Segment 12 K 83 74-77 00 H/H1 SHEET LSA-036 (MIL-STD-1388-2A) (MIL-STD-1388-2A/2B) Record Block Column(s) Card Block Column(s)

<u>DEFINITION</u> -- The quantity of the item required for users other than field troop units or depots, i.e., schools, bailments, testing, etc.

# SIGNIFICANCE

- 1. Required for entry of a quantity in support of a nontactical, numeric stockage objective.
- 2. The associated field is the PROV-CONTR (block 75).

USED BY -- PMR and SESAME.

CHARACTERISTICS -- A four-position, numeric field, right justified.

METHODS OF DEVELOPMENT/INPUT -- Manual K card submission.

<u>REJECT(S)</u> -- Reject (K11) will appear on the Standard Reject Control System if the entry is other than four numeric characters, and is not greater than zero. Correct by resubmitting an entire corrected K card.

AUTOMATED RESPONSES -- The SESAME adds the SP-REQ to the wholesale quantity at the beginning of the deployment of the EI.

IMPACTS -- The quantity will be passed to sector 1304 of the NSNMDR as a part of the initial issue requirement calculated by SESAME.

#### REMARKS (RMKS)

| "H" TAE | BLE LOCA   | TION      |           | TION WO           | PRKSHEET<br>1731)  | PM<br>FI     | IR<br>LE      | NSNMDR<br>FILE |              |
|---------|------------|-----------|-----------|-------------------|--------------------|--------------|---------------|----------------|--------------|
| (MIL-ST | D-1388-    | 2B)       |           |                   |                    |              |               |                |              |
| HI.REN  | MARKHI     |           | Card<br>L | Block<br>84       | Column(s)<br>13-74 | Sector<br>11 | Segment<br>00 | Sector         | Segment<br>- |
| -       | H1 SHEE    |           | MIL-S     | LSA-03<br>TD-1388 | 6<br>-2A/2B)       |              |               |                |              |
| Record  | Block<br>- | Column(s) | Card<br>- | Block<br>-        | Column(s)          |              |               |                |              |

<u>DEFINITION</u> -- A narrative statement required to provide additional information relative to the entry in block 4 (Manufacturer's P/N).

<u>SIGNIFICANCE</u> -- Nonmandatory entry.

USED BY -- PMR, WRAP, DEPLOY, LSAR, and CPS.

CHARACTERISTICS -- A 62-position, alphanumeric field, left justified.

METHODS OF DEVELOPMENT/INPUT -- Manual submission of a L card.

# REJECT(S)

- 1. Reject (L03) will appear on the Validation Reject Listing if the entry is not left justified, the first position contains special characters, or the 01 CSN was not submitted for a DIC YC1 or YG1 input.
- 2. Correct by submitting a transaction (YC2/YG2) for the card in error. Enter the control fields and the RMKS. Enter the appropriate action code in cc 12.

# END ARTICLE APPLICATION (EAA)

| "H" TABLE LOCATION<br>(MIL-STD-1388-2B) | SELECTION W<br>(AMC FORM | PM<br>FI  | IR<br>LE | NSNMDR<br>FILE |        |         |
|-----------------------------------------|--------------------------|-----------|----------|----------------|--------|---------|
|                                         | Card Block               | Column(s) | Sector   | Segment        | Sector | Segment |
|                                         |                          | -         | 01       | 00             | 18     | 00      |
|                                         |                          |           |          |                | 19     | 01      |
|                                         |                          |           |          |                | 19     | 02      |
|                                         |                          |           |          |                | 19     | 04      |
|                                         |                          |           |          |                | 19     | 05      |
|                                         |                          |           |          |                | 19     | 09      |

NOTE: The EAA is also recorded in the Transaction Routing Index (TRI) file in the sector SUB-P-CODE R, and the PCR system.

|             | H/H1 SHEET<br>(MIL-STD-1388-2A) |           |           | LSA-036<br>D-1388- |           | NS                | NMDR                                |
|-------------|---------------------------------|-----------|-----------|--------------------|-----------|-------------------|-------------------------------------|
| Record<br>- | Block                           | Column(s) | Card<br>- | Block<br>-         | Column(s) | DIC<br>Y5A<br>Y5B | Card<br>Column(s)<br>21-40<br>21-32 |

<u>DEFINITION</u> -- The EAA defines the system or EI for which repair/spare parts are used on.

# SIGNIFICANCE

- a. The EAA is a mandatory data element. When established on the TRI file it effectively becomes the address of an EI/system. When an item is used on a specific EI/system, the EI/system is established as an EAA in sector 18 of the NSNMDR.
- b. Once established in sector 1901/02 (Y5B) of the NSNMDR, the EAA defines the EI for which a specific EIPR Code applies. The EAA is also used in the PCR system to define the sub-to-major relationship between EAAs. To determine if an EAA is in the PMR check the PCR file for PCCN/PLISN.

USED BY -- PMR, PCR, TRI FILE, and NSNMDR.

# CHARACTERISTICS

# 1. Provisioned Item.

a. The EAA for a provisioned item is the same as what is recorded in block 8 of the EIs model record selection worksheet.

- b. Item name recorded in block 8 of the model record selection worksheet will subsequently be recorded as the EAA.
- c. The PCCN-PCC is a convenient way to develop an EAA for a system being established in the PMR.
- 2. Nonprovisioned Items. The NSN minus the first position of the NATO code may be used for the EAA on items that are not provisioned (not recorded on the PMR).

#### METHODS OF DEVELOPMENT/INPUT

- 1. A YC1/YG1 transaction (initial build) for a new PLISN model record will automatically generate a YHG which will record the item name in block 8 of the selection worksheet as a major EI in the PCR.
- 2. If more than one PCCN and model record PLISN are contained in a weapon system/item, an additional YHG (initial build) must be submitted to establish the sub-to-major relationship in the PCR.
- 3. The TRI On-Line System (TRIOLS) transaction will be used when initially building a record on the PMR and NSNMDR to establish the EAA on the TRI file. Care must be taken to ensure that the EAA used on the TRIOLS is the same as that used in the YHG, thus assuring correct interface for sector 18 initial building (Y5A) and maintenance of the EAA.
- 4. A Y5A transaction is used to initially build and add an EAA to sector 18.
- 5. A Y6D is used to delete an EAA from sector 18.
- 6. The EAA on the TRI file can only be changed by a delete and add action.

<u>REJECT(S)</u> -- When an attempt is made to build sector 18, reject code 700 (invalid EAA) or 770 (transaction EAA does not match sector 18/19 EAA) will appear on the CCSS reject transaction listing. Review TRI file via TRIOLS for EAA existence. If no EAA found, add EAA via instructions on page C-1.

# AUTOMATED RESPONSES

- 1. Input of a YC1/YG1 to add a new model record PLISN will automatically generate a YHG to establish a new EAA to the PCR.
- 2. The CPS will automatically generate a Y5A to add EAA to sector 18 of the NSNMDR when a component receives a definitive match from a DLSC screen.

#### OFFICE RESPONSIBILITY CODE (ORC)

| "H" TABLE LOCATION (MIL-STD-1388-2B) |          | TION WO                         | RKSHEET<br>1731) | PM<br>FI | R<br>LE    |           | NMDR<br>ILE  |
|--------------------------------------|----------|---------------------------------|------------------|----------|------------|-----------|--------------|
|                                      | Card     | Block                           | Column(s)        | Sector   | Segment    | Sector    | -<br>Segment |
|                                      | -        | -                               | -                | -        | -          | 18        | 00           |
|                                      |          |                                 |                  |          |            | 19        | 01           |
|                                      |          |                                 |                  |          |            | 19        | 02           |
|                                      |          |                                 |                  |          |            | 19        | 04           |
|                                      |          |                                 |                  |          |            | 19        | 05           |
|                                      |          |                                 |                  |          |            | 19        | 09           |
| H/H1 SHEET<br>(MIL-STD-1388-2A)      | (MİL-S   | LSA-036<br>(MIL-STD-1388-2A/2B) |                  |          | NSNMDI     | R         | -            |
|                                      |          |                                 |                  |          |            | Card      |              |
| Record Block Column                  | (s) Card | Block                           | Column(s)        | DI       | C Co       | olumn (s) | )            |
|                                      | -        | -                               | -                | Y5.      | A          | 4-5       |              |
|                                      |          |                                 |                  | Y5.      | В          | 4-5       |              |
|                                      |          |                                 |                  | YV       | в :        | 17-18     |              |
|                                      |          |                                 |                  | YV       | <b>C</b> 1 | 17-18     |              |

<u>DEFINITION</u> -- The ORC is used to identify the office having interest/responsibility for an End Article/System application.

SIGNIFICANCE -- The ORC is mandatory for the Y5A and Y5B transactions.

USED BY -- TRI FILE and NSNMDR.

CHARACTERISTICS -- The ORC codes are 2-position, alpha or numeric codes.

#### METHODS OF DEVELOPMENT/INPUT

- 1. When a Y5A or Y5B is automatically generated, the ORC code is extracted from the TRI FILE and posted to sector 1800/1901/1902/1904/1905/1909.
- 2. For a manually generated Y5A or Y5B transaction entry, the ORC in card column 4 is mandatory, and will record the ORC against the appropriate EAA in sectors  $1800 \ (Y5A)$  and  $1901, 1902, 1904, 1905, 1909 \ (Y5B)$ .

# REJECT(S)

1. If the ORC submitted on a Y5A or Y5B transaction does not match that recorded against that EAA on the TRI FILE, the transaction will be rejected and appear on the CCSS rejected transactions listing as a code 788 (attempted action by other than originating activity) or 789 (provisioning controlled item, action attempted by other than provisioning).

2. To correct. If the incompatibility was the result of an error, resubmit with the correct ORC. If the reject is the result of an office/activity not having responsibility for an EAA attempting a sector 1800/1901/1902/1904/1905/1909 addition/change/deletion, contact the responsible office for authorization and submission of the transaction.

# REPORTABLE ITEM CONTROL CODE (RICC)

| _           | BLE LOCA<br>TD-1388- |            | SELECTION WORKSHEET (AMC FORM 1731) |                   |           | PMR<br>FILE |            | NSNMDR<br>FILE           |                           |
|-------------|----------------------|------------|-------------------------------------|-------------------|-----------|-------------|------------|--------------------------|---------------------------|
|             | -                    |            | Card<br>-                           | Block<br>-        | Column(s) | Sector      | Segment    | Sector<br>00<br>01<br>23 | Segment<br>00<br>00<br>00 |
|             | H1 SHEE              | T (8-2A) ( | MIL-S                               | LSA-03<br>TD-1388 | -         |             | NSNMD      | R                        | •                         |
| Record<br>- | Block                | Column(s)  | Card<br>-                           | Block             | Column(s) |             | DIC<br>Y11 | Card<br>Column(          | s)                        |

<u>DEFINITION</u> -- The RICC is a code used by the item manager to designate the retail level asset reportability status of an item. This data element is broadcast in the AMDF.

SIGNIFICANCE -- Mandatory entry.

USED BY -- NSNMDR and AMDF.

# CHARACTERISTICS

1. Code selection should be consistent with the following:

The RICC is a one-position, numeric code assigned to those items of equipment selected as reportable and identified by RICC 2 and 3 per chapter 9 of AR 708-1, chapter 3, section IV, paragraph 3.9; AR 710-1 are also included. This code is in the Item Data Segment of the AMDF.

#### Code

#### Explanation

- No longer used. All items previously recorded as RICC 1 have been redefined as RICC 2, effective September 1985.
- Items selected and designated by the AMC MSCs that are authorized by Table of Organizational Equipment (TOE), MTOE, Table of Distribution and Allowance (TDA), Common Table of Allowance (CTA), or Joint Table of Allowance (JTA). This category includes:
  - a. All NSNs of a generic family.
  - b. All major items (Appropriation and Budget Activity Account Code A thru  ${\tt Q}$ ).
  - c. Type-classified secondary items that are subject to individual quantitative authorization and distribution management.
  - d. All Equipment Readiness Code A LINs unless specifically excluded by HQDA, ODCSLOG.
- Other TOE, CTA, or TDA authorized items in allowance documents by which United States Army Reserve (USAR) units are organized, but have not been designated RICC 2. Reporting the supply status of RICC 3 equipment is limited to USAR units. The Chief, USAR, assigns and controls all RICC 3 items published in SB 700-20.
- 8 Items selected and designated by AMC MSCs for intensive management under the Selected Item Management System Extended (SIMS-X) per AR 710-1 (applicable to Army managed items only).
- 0 Not reportable.
- 2. Reference Code Compatibility Matrix, Table D-6, located at the rear of this appendix for additional information.

METHODS OF DEVELOPMENT/INPUT -- Submission of a Y11 transaction to the NSNMDR will post the RICC to sector 0000, 0100, and 2300.

<u>REJECT(S)</u> -- The RICC may be rejected if incompatible with the second element of the FIA-CD. Error code will appear as "Invalid RICC" on the New Item Add Register (PCN Y23CXX5014). Resubmit Y11 transaction with correct RICC.

<u>NOTE</u>: If FIA-CD equals A through zero, except I and O, RICC must not equal 8.
If RIA-CD2 equals 2 or R through Z, RICC must not equal 1 or 3.

#### SPECIAL CONTROL ITEM CODE (SP-CTL-IT-CD)

| "H" TABLE LOCATION<br>(MIL-STD-1388-2B) |       |           |                                 | TION WO   | RKSHEET<br>1731) | PMR<br>FILE  |                    | NSNMDR<br>FILE      |     |
|-----------------------------------------|-------|-----------|---------------------------------|-----------|------------------|--------------|--------------------|---------------------|-----|
|                                         |       | Card<br>- | Block<br>-                      | Column(s) | Sector           | Segment<br>- | Sector<br>00<br>01 | Segment<br>00<br>00 |     |
| H/H1 SHEET<br>(MIL-STD-1388-2A)         |       |           | LSA-036<br>(MIL-STD-1388-2A/2B) |           |                  | NSNMD        |                    | R                   | -   |
| Record<br>-                             | Block | Column(s) | Card<br>-                       | Block     | Column(s)        |              | DIC<br>Y11         | Card<br>Column<br>5 | (8) |

<u>DEFINITION</u> -- The SP-CTL-IT-CD is a one-position, alphanumeric code that identifies items requiring special controls. This data element is broadcast in the Item Data Segment of the AMDF.

<u>SIGNIFICANCE</u> -- Mandatory entry.

USED BY -- NSNMDR and AMDF.

<u>CHARACTERISTICS</u> -- Codes should be selected from the following list. Care should be taken to ensure the codes compatibility with those associated codes listed in Table D-6, found at the rear of this appendix.

# <u>Code</u> <u>Explanation</u>

- Regulated item Any item which proper authority closely supervises the distribution to individual units or commands, because the item is scarce, costly, or of a highly technical or hazardous nature.
- 2 Principal item End items and replacement assemblies so important they require centralized individual management throughout the supply system to include depot level, base level, and using unit level. These specifically apply to items, in the judgment of the DA, that need central inventory control including:
  - a. Centralized computing of requirements.
  - b. Central procurement.

#### Code

#### Explanation

- c. Central direction of distribution.
- d. Central knowledge and control of all assets owned by the DA (AR 310-25).
- 3 Sensitive item Items that may be stolen and used in civil disturbances that require extensive protection and control during the materiel life cycle.
- 4 Regulated and principal item Combination of 1 and 2 above.
- 5 Sensitive and regulated item Combination of 1 and 3 above.
- 6 Principal and sensitive item Combination of 2 and 3 above.
- 7 Explosive and hazardous item.
- 8 Radioactive item.
- A Regulated and contains a radioactive item Combination of 1 and 8 above.
- B Regulated-principal and contains a radioactive item Combination of 4 and 8 above.
- C Principal-explosive and hazardous item Combination of 2 and 7 above.
- D Regulated-principal-explosive and hazardous item Combination of 4 and 7 above.
- E Sensitive-explosive and hazardous item Combination of 3 and 7 above.
- F Sensitive and radioactive item Combination of 3 and 8 above.
- G Sensitive-explosive-hazardous radioactive item Combination of 3, 7, and 8 above.
- H Sensitive-regulated radioactive item Combination of 1, 3, and 8 above.
- K Sensitive-regulated-principal radioactive item Combination of 3, 4, and 8 above.
- M Sensitive-principal-explosive and hazardous item Combination of 2, 3, and 7 above.
- P Sensitive-regulated-principal-explosive and hazardous item Combination of 3, 4, and 7 above.

| Code | Explanation                                                                                  |
|------|----------------------------------------------------------------------------------------------|
| R    | Sensitive-regulated-explosive and hazardous item - Combination of 1, 3, and 7 above.         |
| s    | Sensitive-principal radioactive item - Combination of 2, 3, and 8 above.                     |
| T    | Principal and radioactive item - Combination of 2 and 8 above.                               |
| ט    | Sensitive-principal-explosive-hazardous radioactive item - Combination of 6, 7, and 8 above. |
| v    | Regulated-explosive and hazardous item - Combination of 1 and 7 above.                       |
| W    | Regulated-principal-explosive-hazardous radioactive item - Combination of 4, 7, and 8 above. |
| x    | Sensitive-regulated-explosive-hazardous radioactive item - Combination of 5, 7, and 8 above. |
| Z    | Sensitive-regulated and principal item - Combination of 3 and 4 above.                       |
| 0    | None of the above.                                                                           |

 $\underline{\text{NOTE}}$ : Sensitive coded items must be coded with a CIIC of N, P, Q, or R and an Inventory Category Code of 0, 2, or 8.

METHODS OF DEVELOPMENT/INPUT -- Submission of Y11 transaction to the NSNMDR.

<u>REJECT(S)</u> -- Code must equal 1 through 0, except 9, or A through Z, except I, J, L, N, O, Q, and Y, or a reject will be present on the New Item Add Register (PCN Y23CXX5014D) as "Invalid SP-CTL-IT-CD". To correct, resubmit Y11 transaction with the correct SP-CTL-IT-CD.

C1, AMC-P 700-25

#### SUPPLY CATEGORY OF MATERIEL (SUP-CAT-MAT)

|                                         | SELECTION WORKSHEET | PMR  | NSNMDR |
|-----------------------------------------|---------------------|------|--------|
| "H" TABLE LOCATION<br>(MIL-STD-1388-2B) | (AMC FORM 1731)     | FILE | FILE   |

Card Block Column(s) Sector Segment Sector Segment
- - - 00 00
01 00

H/H1 SHEET LSA-036 NSNMDR (MIL-STD-1388-2A) (MIL-STD-1388-2A/2B)

Record Block Column(s) Card Block Column(s) DIC Column(s)
- - - - - - Y11 6-7

<u>DEFINITION</u> -- The SUP-CAT-MAT identifies the supply class and subclass on an item-by-item basis. This code is in the Item Data Segment of the AMDF.

SIGNIFICANCE -- Mandatory entry.

USED BY -- NSNMDR and AMDF.

<u>CHARACTERISTICS</u> -- Following is a list of valid codes and classification and definitions:

| <u>Code</u> | Class of Supply | Subclass of Supply                               |
|-------------|-----------------|--------------------------------------------------|
| 1           | Class I         | A,C,R,S, or W                                    |
| _           |                 |                                                  |
| 2           | Class II        | A,B,D,E,F,G,H,K,L,M,O,P,Q,T,U,W,Y, or $Z$        |
| 3           | Class III       | 1,2,3,4,5,6, or 7                                |
| 4           | Class IV        | X                                                |
| 5           | Class V         | A,L,N,W, or Z                                    |
| 6           | Class VI        | <b>X</b> .                                       |
| 7           | Class VII       | A,B,D,G,H,K,L,M,N,O (Alpha), $P,Q,U,W,Y,$ or $Z$ |

| <u>Code</u>           | Class of Supply                   | Subclass of Supply                                   |
|-----------------------|-----------------------------------|------------------------------------------------------|
| 8<br>9<br>0 (numeric) | Class VIII<br>Class IX<br>Class X | 0-9 A,B,D,F,G,H,K,L,M,N,O (Alpha), P,Q,T,U,W,Y, or Z |

#### Class of Supply Legend

CLASS I - Subsistence including gratuitous health and welfare items.

<u>CLASS II</u> - Clothing, individual equipment, tentage, tool sets and tool kits, hand-tools, administrative and housekeeping supplies and equipment. Includes item of equipment, other than principal items, prescribed in authorization/allowance tables, and items of supply (not including repair parts).

<u>CLASS III</u> - POL. Petroleum fuels: lubricants, hydraulic and insulating oils, preservatives, liquid and compressed gases, chemical products, coolants, deicing and antifreeze compounds, together with components and additives of such products and coal.

<u>CLASS IV</u> - Construction. Construction materials to include installed equipment and all fortification/barrier materials.

<u>CLASS V</u> - Ammunition. Ammunition of all types (including chemical, radiological and special weapons): bombs, explosives, land mines, fuzes, detonators, pyrotechnics, missiles, rockets, propellants, and other associated items.

CLASS VI - Personal Demand Items (nonmilitary sales items).

<u>CLASS VII</u> - Major EIs. A final combination of end products that is ready for its intended use (principal items), e.g., launchers, tanks, mobile machine shops, vehicles.

CLASS VIII - Medical material including medical peculiar repair parts.

<u>CLASS IX</u> - Repair parts and components to include kits, assemblies and subassemblies, reparable and nonreparable required for maintenance support of all equipment.

<u>CLASS X</u> - Materiel to support nonmmilitary programs, such as Agriculture and Economic Development, not included in Classes I through IX.

#### Subclassifications of Supply Legend

- A Air (aviation, aircraft, airdrop equipment):
  - Class I Food packet, inflight, individual.
  - Class II Items of supply and equipment in support of aviation/aircraft.
  - Class III Petroleum and chemical products used in support of aircraft.
  - Class V Munitions delivered by aircraft or aircraft weapons systems.
  - Class VII Major EIs of aviation equipment.
  - Class IX Aircraft repair parts.
- B Troop Support Materiel consists of such items as water purification sets, shower, bath, laundry, drycleaning, and bakery equipment; sets, kits, and outfits (includes tool and equipment sets and shop/equipment sets for performing organization, DS, GS, and depot level maintenance operations); sensors and interior intrusion devices; topographic equipment/related topographic products as outlined in AR 115-11.
- C Operational Rations include accessory packet of health and comfort items in meal, combat, individual, or a ration supplement sundries pack issued along with B-ration until PX facilities are established.
- D Commercial Vehicles include wheeled vehicles authorized for use in administrative or tactical operations.
- E General Supply Items include administrative expandable supplies, such as typewriter ribbons, paper, cleaning materials, and other supplies normally referred to as office supplies. Also, includes publications distributed through AG channels.
- F Clothing and Textiles include individual and organization items of clothing and equipment authorized in allowance tables, and tentage/tarpaulins authorized in TOE or other media.
- G Communications--Electronics include signal items, such as radio, telephone, teletype, satellite, avionics, marine communications and navigational equipment; tactical and nontactial ADP; radar; photographic audio visual and television equipment; infrared; laser/maser; electronic sensors, and etc.
- H TMDE requiring acquisition and approval registration include items of equipment used to determine the operating efficiency or diagnose incipient problems in systems, components, assemblies, and subassemblies of Army-used materiel.

- K Tactical Vehicles include trucks, truck tractors, trailers, semitrailers, personnel carriers, and etc.
- L Missiles. Class II, VII, and IX include guided missile and rocket systems such as Nike-Hercules, Hawk, Lance, Tow, and Dragon. Class V includes guided missile ammunition items.
- M Weapons include small arms, artillery, fire control systems, rocket launchers, machine guns, air defense weapons, aircraft weapon subsystems, and etc.
- N Special Weapons. Class V include nuclear and thermonuclear munitions. Class VII includes weapons systems that deliver nuclear munitions. Class IX include repair parts for Class VII N.
- O Combat Vehicles include main battle tanks, recovery vehicles, self-propelled artillery, armored cars, tracked and half-tracked vehicles, and etc.
- P Signal Intelligence/Electronic Warfare (SIGINT/EW) include materiel peculiar to those mission areas assigned to FSC 5811 for which Commanding General (CG), AMC, has responsibility. This subclass is identified separately from subclass G because of specialized supply and maintenance functions performed by a dedicated SIGINT/EW logistical system.
- Q Marine Equipment include marine items of supply and equipment, such as amphibious vehicles, landing craft, barges, tugs, floating cranes, dredges, etc.
- R Refrigerated Subsistence consists of two categories of refrigeration:
- a. That which is required to be maintained at 00 F (-17.8C) to keep frozen meals and foods for extended periods, and--
- b. That which is to be maintained at approximately 400 F (4.4C) to keep perishables, such as fruits, vegetables, and eggs, contained in A-rations for shorter periods.
- S Nonrefrigerated Subsistence include items in standard B-rations and non-perishable items in A-rations.
- T Industrial Supplies include common supplies and repair parts, such as shop stocks, hardware, and fabrication-type items generally having multiple usage/application. Such items are generally managed by Director of Information Systems Command (DISC).
- U Communications Security (COMSEC) Material is identified separately from subclassification G because of specialized supply and maintenance functions performed through a dedicated COMSEC logistic system.

- W Ground. Class I Water --when delivered as a supply item. Class III include petroleum/chemical products and solid fuels used in support of ground and marine equipment. Class V Conventional munitions consist of chemical, smoke, illuminating, incendiary, riot control, and improved conventional munitions. Class II, VII, and IX consist of construction/road building and materials handling equipment, and etc.
- X In Class II indicate no subclassification assigned.
- Y Railway Equipment include rail items of supply and equipment, such as locomotives, railcars, rails, railjoining and shifting equipment, and etc.
- Z Chemicals. Class II, VII, and IX include chemical items, such as gas masks, decontaminators, and smoke generators. Class V consist of chemical toxic munitions.

For Class III the following subclassifications apply:

- 1 Air, Bulk Fuels include jet fuels and aviation gasolines, normally transported by pipeline, rail tank car, tank, truck, barge, coastal or ocean-going tankers, and stored in a tank or container having a fill capacity greater than 500 gallons.
- 2 Air, Packaged Bulk Fuels include fuels in subclassification 1 that because of operational necessity, are generally packaged and supplied in containers of 5- to 55-gallon capacity, except fuels in military collapsible containers of 500 gallons or less, which also will be considered as packaged fuels.
- 3 Air, Packaged Petroleum Products include aircraft unique petroleum and chemical products consisting generally of lubricating oils, greases, and speciality items, normally packaged by the manufacturer and procured, stored, transported, and issued in containers or packages of 55-gallon capacity or less.
- 4 Ground, Bulk Fuels include MOGAS, diesel, kerosene, and heating oils, normally transported by pipeline, rail tank car, tank truck, barge, coastal or ocean-going tankers, and stored in a tank or container having a fill capacity greater than 500 gallons.
- 5 Ground, Packaged Bulk Fuels include ground bulk fuels that because of operational necessity are generally packaged and supplied in containers of 5-to 55-gallon capacity, except fuels in military collapsible containers of 500 gallons or less, which also will be considered as packaged fuels.
- 6 Ground, Packaged Petroleum include petroleum and chemical products, generally lubricating oils, greases, and speciality items, normally packaged by the manufacturer and procured, stored, transported, and issued in containers of 55-gallon capacity or less.

7 - Ground, Solid Fuels include coal, coke, heating tablets, bars, and etc.

For Class VIII the following subclassifications apply:

- 1 Controlled substances.
- 2 Tax free alcohol.
- 3 Precious metal.
- 4 Nonexpendable medical items, not restricted.
- 5 Expendable medical items, not restricted.
- 6 All drugs and related items FSC 6505, not otherwise restricted.
- 7 through 9 Commander-designated controlled items.
- 0 U.S. Army Medical Materiel Agency (USAMMA) controlled sensitive items.

METHODS OF DEVELOPMENT/INPUT Submission of a Y11 transaction.

<u>REJECT(S)</u> -- If a reject occurs the New Item Add Register will display a narrative showing "Invalid SUP-CAT-MAT." Correct by resubmitting a Y11 transaction.

C1, AMC-P 700-25

#### ACQUISITION ADVICE CODE (ACQ-AD-CD)

| "H" TABLE LOCATION<br>(MIL-STD-1388-2B) |          | TION WO           | ORKSHEET<br>1731) | PMR<br>FILE |         | NSNMDR<br>FILE |          |
|-----------------------------------------|----------|-------------------|-------------------|-------------|---------|----------------|----------|
|                                         | Card     | Block             | Column(s)         | Sector      | Segment | Sector         | Segment  |
|                                         | -        | -                 | -                 | -           | -       | 00             | 00       |
|                                         |          |                   |                   |             |         | 01             | 00       |
|                                         |          |                   |                   |             |         | 16             | 01       |
|                                         |          |                   |                   |             |         | 19             | 06       |
|                                         |          |                   |                   |             |         | 19             | 11       |
|                                         |          |                   |                   |             |         | 22             | 01       |
|                                         |          |                   |                   |             |         | 24             | 01       |
|                                         |          |                   |                   |             |         | 24             | 02       |
| H/H1 SHEET<br>(MIL-STD-1388-2A)         | (MIL-S   | LSA-03<br>TD-1388 |                   |             | NSI     | NMDR           | -        |
|                                         |          |                   |                   |             |         |                | ard      |
| Record Block Column                     | (s) Card | Block             | Column(s)         |             | DIC     | Co             | olumn(s) |
|                                         | -        | -                 | -                 |             | Y11     |                | 23       |

<u>DEFINITION</u> -- The ACQ-AD-CD indicates how, and under what restrictions, an item will be acquired.

SIGNIFICANCE -- The ACQ-AD-CD is a mandatory entry.

USED BY -- NSNMDR, AMDF

# CHARACTERISTICS

- 1. The ACQ-AD-LCD is a one-position, alphabetic code.
- 2. The ACQ-AD-CD reflects application of the three basic methods of acquiring an item: by reguisition, by fabrication or assembly, or by local purchase.
- 3. The ACQ-AD-CD is used for customer level (not wholesale system level) acquisition.
- 4. This code is in the Item Data Segment of the AMDF.

#### Code

#### Explanation

- A <u>SERVICE REGULATED</u>. Issue, transfer, or shipment is controlled by authorities above the ICP level to ensure proper and equal distribution.
  - a. Using or stocking of the item requires release authority based on prior or concurrent justification.
  - b. Requisitions should be submitted according to Army requisitioning procedure.
- B <u>ICP REGULATED</u>. Issue, transfers, or shipment is controlled by the ICP.
  - a. Using or stocking of the item requires release authority based on prior or concurrent justification.
  - b. Requisitions will be submitted according to Army requisitioning procedure.
- C <u>SERVICE MANAGED</u>. Issue, transfer, or shipment is not subject to special control except those imposed by individual services' supply policy.
  - a. The item is centrally managed, stocked, and issued.
  - b. Requisitions will be submitted according to Army requisitioning procedure.
- D DOD INTEGRATED MATERIEL MANAGER. STOCKED AND ISSUED. Issue, transfer, or shipment is not subject to special controls, except those imposed by the IMM/Army supply policy.
  - a. The item is centrally managed, stocked, and issued.
  - b. Requisitions must contain the fund citation required to acquire the item. Requisitions will be submitted according to IMM/Army requisitioning procedures.
- E <u>OTHER SERVICE MANAGED. STOCKED AND ISSUED</u>. Issue, transfer, or shipment is not subject to special controls, except those imposed by the Services' requisitioning policy.
  - a. The item is centrally managed, stocked, and issued.
  - b. Requisitions may require a fund citation, and will be submitted according to the Army requisitioning procedure.
- FABRICATE OR ASSEMBLE (OR OBTAIN ITEMS SOURCE CODED XB FROM CANNIBALIZATION). Stock numbered items fabricated or assembled from raw materials, and finished products are the normal method of support.

#### Code

#### Explanation

Procuring and stocking the items is not justified because of low usage or peculiar installation factors. Differences between local or centralized fabricate or assemble capability are identified by the source of supply modifier in the "Source of Supply" column of the Service management data lists. (When an Army requirement for an item source coded XB cannot be satisfied through cannibalization, the item will be centrally procured, but not stocked.) A requisition for such an item, when submitted to an Army source of supply manager, must contain advice code 2A or it will be rejected with status code "CN".

- G GSA -- IMM STOCKED AND ISSUED. Identifies GSA-managed items available from GSA supply distribution facilities. Requisitions and fund citations will be submitted according to GSA/Army requisitioning procedure.
- H <u>DIRECT DELIVERY UNDER A CENTRAL CONTRACT</u>. Issue, transfer, or shipment is not subject to special controls, except those imposed by the IMM/ Army supply policy.
  - a. The item is centrally procured, but not stocked.
  - b. Issue is by direct shipment from the vendor to the user at the order of the ICP or IMM.
  - c. Requisitions and fund citations will be submitted according to IMM/Army requisitioning procedures.
- DIRECT ORDERING FROM A CENTRAL CONTRACT/SCHEDULE. Issue, transfer, or shipment is not subject to special controls, except those imposed by IMM/Services supply policy. The item is covered by a centrally issued contract or by a multiple award Federal Supply Schedule for GSA-managed items. This permits using activities to place orders directly to vendors for direct delivery to the user.

NOTE: The Source of Supply shown in positions 30-32 of the Item Data Segment will be a DLA Center or the GSA with the Special Requirements Code "D" (DLA) or "S" (GSA) in position 66 of the Item Data Segment. Special Requirements Code "D" designates the Source of Supply Modifier "JDS" identifying DLA supply schedule items; "S" designates Source of Supply Modifier "JGS" identifying GSA supply schedule items.

- J <u>NOT STOCKED, LONG LEADTIME</u>. IMM/Service centrally managed, but not stocked item. Procurement will be started only after a requisition is received.
- K <u>CENTRALLY STOCKED FOR OVERSEAS ONLY</u>. Main means of supply is local purchase. Item is stocked in domestic supply system for those overseas activities unable to procure locally:

#### Code

#### Explanation

- a. Because procurement sources are not available.
- b. Where local purchase is prohibited by the ASPR, flow of gold, or by internal military services restraints, and etc. Requisitions will be submitted by overseas activities according to Army requisitioning procedures.

NOTE: CONUS activities will obtain supply support through local procurement procedures.

- LOCAL PURCHASE. DLA/GSA/Service managed items authorized for local purchase, as a normal means of support, at base, post, camp, or station level. Item is not stocked in Wholesale Distribution System, or by IMM or at Service Inventory Control Point. Refer to codes listed in position 66 of the IDS for applicable source of supply modifiers.
- M RESTRICTED RECUISITIONS -- MAJOR OVERHAUL. Items (assemblies, or component parts), which for lack of specialized tools, test equipment, and etc., can be used only by major overhaul activities. Base, post, camp, or station activities will not requisition unless authorized to perform major overhaul functions.
- N <u>RESTRICTED REOUISITIONING -- DISPOSAL</u>. Discontinued items no longer authorized for issue, except on the specific approval of the Service inventory manager. Requisitions may be submitted according to service requisitioning procedures when valid requirements exist and replacing item data has not been furnished.
- O <u>PACKAGED FUELS -- DLA MANAGED AND SERVICE (ALPHA) REGULATED</u>. Item will be centrally procured per DOD 4140.25-M, but not stocked by IMM. A long lead time is required.
  - a. Requirements will be satisfied by direct shipment to the user either from a vendor or from Service assets at the order of the TCP or TMM
  - b. Requirements or requisitions will be submitted according to Service procedures.
- P RESTRICTED REQUISITION -- SECURITY ASSISTANCE PROGRAM (SAP).
  - a. Indicates item is stocked only for SAP (replaces MAP requirements.
  - b. Indicates item is nonstocked and materiel is ordered from the contractor for shipment directly to the foreign government.
  - c. Base, post, camp, or stations will not requisition.

#### Code

#### Explanation

- Q <u>BULK PETROLEUM PRODUCTS. DLA MANAGED</u>. Item may be either centrally stocked or available by direct delivery under a central contract.
  - a. Requirements will be submitted by Services according to IMM procedures.
  - b. Item will be supplied according to DOD 4140.25-M.
- R RESTRICTED REQUISITION -- GOVERNMENT FURNISHED MATERIAL (GFM). Indicates item is centrally procured as GFM in connection with the manufacture of military items. Base, post, camp, or stations will not requisition.
- S <u>RESTRICTED REOUISITIONING -- OTHER SERVICE FUNDED</u>. For Service managed items, when the issue, transfer, or shipment is subject to special controls of the funding Service.
  - a. Item is procured by Army for the funding Service, and is centrally managed by the funding Service.
  - b. The procurement Service has no requirement in its logistic system for the item.
- T <u>CONDEMNED</u>. Items no longer authorized for procurement, issue, use, or requisitioning.
- V <u>TERMINAL ITEM</u>. Identifies items in stock, but future procurement is not authorized. Requisitions may be submitted until stocks are exhausted. Preferred items' NSNs are normally provided by applying the phrase, "When Exhausted Use". Requisitions will be submitted according to IMM/Army requisition procedures, as applicable. Nonconsumable item. IMPC should be 6B. Has no assets.
- W RESTRICTED REQUISITIONING -- SPECIAL INSTRUCTIONS APPLY. Indicates stock number has been assigned to a generic item for use in bid invitations, allowance lists, and etc., against which no stocks are ever recorded. Requisitions will be submitted only according to IMM/Army requisition procedures. (This code will be used, when applicable, together with phrase code "S" (stock as).) It can be used when a procurement source becomes available. The phrase code "S" and the applicable "Stock as" stock number will then be used in stock, store, and issue actions.
- X <u>SEMIACTIVE ITEM -- NO REPLACEMENT</u>. A potentially inactive stock number that must be retained in the supply system as an item of supply because:
  - a. Stocks of the item are on-hand, or in use below the wholesale level.

#### Code

#### Explanation

- b. The item is reflected in Equipment Authorization Documents, TOE, Technical Analysis (TA), TM, and etc.
- c. "In Use" assests are being reported.
  - (1) Items are authorized for central procurement, but not authorized for stock at the wholesale level.
  - (2) Requisitions for "in use" replacement will be authorized according to Army directives.
  - (3) Requisitions may be submitted as requirements generate. Constant demands may dictate an AAC change to permit wholesale stockage.
- Y <u>TERMINAL ITEM</u>. Further identifies AAC "V" items on which wholesale stocks have been exhausted. Future procurement is not authorized. Nonconsumable item. IMPC should be 6B, assets exist.
  - a. Requisitions will not be processed to the wholesale suppliers.
  - Requisitioning may continue according to requisitioning policies.

NOTE: AAC "Y" will be used to identify DOD nonstandard items, which are not to be requisitioned by Army activities; although, in some instances, the integrated manager may continue to procure, stock, and supply non-Army agencies.

- Z <u>INSURANCE/NUMERIC STOCKAGE OBJECTIVE ITEM</u>. Items that are required occasionally and prudence dictates that a small amount of materiel be stocked because of the need or the lead time of the time.
  - a. The item is centrally managed, stocked, and issued.
  - Requisitions will be submitted according to IMM/Army requisitioning procedures.

NOTE: A complete list of definitions for AAC can be found in DOD 4100.39-M, volume 10, table 58.

METHODS OF DEVELOPMENT/INPUT -- Submit a Y11 transaction.

REJECT(S) -- A reject will occur if the entry is other than one alpha
character A through Z. Correct by resubmitting a Y11 input.

<u>AUTOMATED RESPONSES</u> -- Entry of an ACQ-AD-CD of F, H, I, J, K, L, N, T, W, X, or Y will automatically build a sector/segment 1601 with a package REFNO. All other ACQ-AD-CDs will build a sector 1601 with a package REFNO.

#### INVENTORY CATEGORY CODE (INV-CAT-CD-)

|                                 | E LOCATION -1388-2B |          | SELECTION WORKSHEET (AMC FORM 1731) |                                 |            |              | _      | PMR<br>FILE  |                    | DR<br>E             |
|---------------------------------|---------------------|----------|-------------------------------------|---------------------------------|------------|--------------|--------|--------------|--------------------|---------------------|
|                                 |                     | Ca       | rd<br>-                             | Block<br>-                      | : Colu     | umn (s)<br>- | Sector | Segment<br>- | Sector<br>00<br>01 | Segment<br>00<br>00 |
| H/H1 SHEET<br>(MIL-STD-1388-2A) |                     |          | (MI                                 | LSA-036<br>(MIL-STD-1388-2A/2B) |            |              | NSNM   |              | DR                 |                     |
| Record<br>-                     | Block<br>-          | Column(s | ) c                                 | ard<br>-                        | Block<br>- | Column<br>-  | n(s)   | DIC<br>Y11   | Ca:<br>Co:         | rd<br>lumn(s)<br>24 |

<u>DEFINITION</u> -- The INV-CAT-CD is a code which categorizes items into lots or segments for inventory and research purposes.

SIGNIFICANCE -- The INV-CAT-CD is a mandatory entry.

USED BY -- NSNMDR and AMDF.

#### CHARACTERISTICS

- 1. The INV-CAT-CD is a one-position, numeric code.
- 2. The order of priority for assigning these codes will be 0, 2, 8, 3, 7, 6, 1, 4, 9, and 5.
- 3. A list of codes is as follows:

#### Code Category

#### Explanation

High value (nonspecial High and very high management intensity items, interest) as defined in AR 710-1, and principal and regulated items as defined in AR 310-25, or any combination of these, except those items included in inventory category codes 0, 2, 3, 6, 7, and 8.

| <u>Code</u> | Category                                                                                      | Explanation                                                                                                    |
|-------------|-----------------------------------------------------------------------------------------------|----------------------------------------------------------------------------------------------------|
| 2           | Controlled inventory<br>(SIMS-X items which<br>are sensitive, clas-<br>sified, or pilferable) | SIMS-X items that are pilferable, sensitive, or classified.                                                                                                    |
| 3           | Controlled Inventory                                                                          | Items with CIIC not included in inventory category code 2 or 8.                                                                                                    |
| 4           | Other service managed                                                                         | Items not managed by Army and not assigned inventory category code 1, 2, 3, 6, 7, 8, or 9 by the SICC.                                                                                        |
| 5           | Other (nonspecial interest)                                                                   | Items not included in any of the other inventory category codes.                                                                                                    |
| 6           | High value (special interest)                                                                 | Items that qualify for inventory category code  1. However, the accountable supply distribution activity has a special interest in identifying the items uniquely for inventory purpose.      |
| 7           | Controlled inventory (SIMS-X)                                                                 | SIMS-X items that are not pilferable, sensitive or classified.                                                                                                    |
| 8           | Controlled Inventory (classified and sentive)                                                 | Items other than SIMS-X and small arms items, that are classified or sensitive. See appendix K, AR 740-26, for basic list of sensitive items.                                                 |
| 9           | Other (special interest)                                                                      | Items not included in inventory category codes 1, 2, 3, 4, 6, 7, or 8. However, the accountable distribution activity has a special interest in identifying the items uniquely for inventory. |
| 0           | Small arms items                                                                              | Items that are classified as small arms according to paragraph A, appendix I, AR 740-26.                                                                                                    |

METHODS OF DEVELOPMENT/INPUT -- Submit a Y11 transaction.

<u>REJECT(S)</u> -- A reject will appear if the entry is other than 0 through 9. Correct by resubmitting a Y11 transaction with an approved code.

#### SPECIAL REQUIREMENT CODE (SP-RQMT-CD)

| "H" TABLE LOCATION (MIL-STD-1388-2B) |       | ON        | SELECTION WORKSHEET (AMC FORM 1731) |        |         |        | IR<br>LE | NSNMDR<br>FILE |               |
|--------------------------------------|-------|-----------|-------------------------------------|--------|---------|--------|----------|----------------|---------------|
|                                      |       | Car       | rd Bloc                             | k Colu | umn (s) | Sector | Segment  | Sector         | _             |
|                                      |       | ·         |                                     | -      |         | -      | -        | 01             | 00            |
| H/H1 SHEET<br>(MIL-STD-1388-2A)      |       |           | LSA-036<br>(MIL-STD-1388-2A/2B)     |        |         | NSNM   |          | DR             | -             |
| Record                               | Block | Column(s) | Card                                | Block  | Colum   | n(s)   | DIC      | Ca:            | rd<br>lumn(s) |
| _                                    | -     |           | -                                   | -      | -       | ()     | Y11      |                | 26            |

<u>DEFINITION</u> -- The SP-RQMT-CD is a code that indicates certain logistic functions must be done according to special requirements documents.

# SIGNIFICANCE

- 1. The SP-RQTM-CD is an optional entry.
- 2. Do not confuse this code with the SP-REQ code found in sector 1200 of the PMR. Although they are both called Special Handling Codes, they are not related.

USED BY -- NSNMDR and AMDF.

#### CHARACTERISTICS

- 1. The SP-RQMT-CD is a one-position, alphanumeric code.
- 2. The approved SP-RQMT-Cds are as follows:

#### <u>Code</u>

#### Explanation

- Assigned to items managed by NICP as an IMM to support other military services and for which Army is not a user.
- Identifies Defense Industrial Plant Equipment items for reporting under AR 700-43.

| Code | Explanation                                                                                                    |
|------|----------------------------------------------------------------------------------------------------|
| 6    | Identifies nuclear special, noncataloged items. The AMCCOM is the only authorized user of this code.                                                                                                    |
| 8    | Identifies an item managed by Army as a DOD Single Manager. This conventional ammunition item is not used by Army activities.                                                                                                    |
| 9    | Identifies items that are cataloged through Defense Nuclear Agency (DNA).                                                                                                    |
| A    | Source of Supply Modifier "JDC" identifies DLA commercial item.                                                                                                    |
| В    | Source of Supply Modifier "JSB" identifies schedule of blind-made item.                                                                                                    |
| С    | Source of Supply Modifier "JGC" identifies GSA commercial item.                                                                                                    |
| D    | Source of Supply Modifier "JDS" identifies DLA supply schedule item. Reference Table 7-1, AACs.                                                                                                    |
| Е    | This code identifies an item as Army Intensive Managed Item - Expanded (AIMI-X). AIMI-X items are critical high dollar value, and will be tracked by serial number.                                                                                                    |
| F    | Items delineated in DA Pamphlet 5-25, Army Modernization Information Memorandum (AMIM), and identified in OMA funding documents for the Army Command operating budget for equipping the force (Force Modernization). Special designation per DOD 4500.32-R (MILSTAMP VOL II). Transportation Account Code (TAC) A258 assigned to documentation as they transit the supply and transportation system. Second destination transportation processing and accounting required by logistics managers. |
| G    | Source of Supply Modifier "JGG" identifies GSA regional support of the item in the area of the originator (published as GO).                                                                                                    |
| P    | Source of Supply Modifier "JSP" identifies Federal Prison Industries item.                                                                                                    |
| s    | Source of Supply Modifier "JGS" identifies GSA Supply Schedule item.                                                                                                    |
| M    | Item contains potentially recoverable precious metal, and requires a special disposal process per DOD 4160.21-M.                                                                                                    |
| н    | Category 1A "Ineffective" drugs. Consult SB 8-75 series.                                                                                                    |
| J    | Category 1B "Ineffective" drugs. Consult SB 8-75 series.                                                                                                    |
| L    | Category 2 "Possibly Effective" drugs. Consult SB 8-75 series.                                                                                                    |

# Code

- N Category 3 "Probably Effective" drugs. Consult SB 8-75 series.
- T Reinstated Drugs. Item was previously assigned as Category 1A or 1B ineffective, Category 2 possibly effective, or Category 3 probably effective, but has been reevaluated by the Food and Drug Administration (FDA) and determined to be an effective drug. Consult SB 8-75 series.

Explanation

X This code identifies an item as a controlled cryptographic item (CCI). CCI is described as secure telecommunications or information handling equipment, or associated cryptographic component, which is controlled and unclassified. Equipment so designated will bear the description "Controlled Cryptographic Item" or "CCI".

METHODS OF DEVELOPMENT/INPUT -- Submit a Y11 transaction.

REJECT(S) -- A reject will occur if other than an approved code is submitted.
Correct by resubmitting a corrected Y11 transaction.

#### PERMANENT SYSTEM CONTROL NUMBER CODE (PSCN-CD)

|                                 | BLE LOCATION<br>0-1388-2B) |           |                                 | N WORKS<br>ORM 173 |               | _           | PMR<br>FILE  |                    | NSNMDR<br>FILE      |  |
|---------------------------------|----------------------------|-----------|---------------------------------|--------------------|---------------|-------------|--------------|--------------------|---------------------|--|
|                                 |                            | Card<br>- | Block                           | k Colu             | ımın (s)<br>- | Sector<br>- | Segment<br>- | Sector<br>00<br>01 | Segmen<br>00<br>00  |  |
| H/H1 SHEET<br>(MIL-STD-1388-2A) |                            | (M        | LSA-036<br>(MIL-STD-1388-2A/2B) |                    |               |             | NSNM         |                    | <b>-</b>            |  |
| Record<br>-                     | Block Colu                 | mn(s)     | Card<br>-                       | Block              | Column        | n(s)        | DIC<br>Y11   | Car<br>Col         | rd<br>Lumn(s)<br>27 |  |

<u>DEFINITION</u> -- The PSCN is a number assigned by DLSC for control purposes to identify items in the NSNMDR prior to requesting a NIIN for standard items.

<u>SIGNIFICANCE</u> -- When supply support is requested on an item containing a PSCN the requesting activity will assign an NSN.

USED BY -- NSNMDR.

<u>CHARACTERISTICS</u> -- When establishing a PSCN with minimum data, leave this field blank. (Mandatory elements for minimum data are DIC, NSN, ITMNM, Item Name Code (INCD), and Item Type Code (ITC).)

- 1. Input a Y11 transaction to establish a record.
- 2. When establishing a PSCN with maximum data or adding information to a PSCN enter an R in this field.

<u>REJECTS</u> -- Not applicable.

#### PRICE SIGNAL CODE (PRC-SIG-CD)

|            | BLE LOCATI<br>D-1388-21 | ON             | SELECTION WORKSHEET<br>(AMC FORM 1731) |            |            |        | PMR<br>FILE |        | NSNMDR<br>FILE |  |
|------------|-------------------------|----------------|----------------------------------------|------------|------------|--------|-------------|--------|----------------|--|
|            |                         | Car<br>-       | d Bloc                                 | k Colu     | ımı(s)     | Sector | Segment     | Sector | Segmen         |  |
|            |                         |                |                                        |            |            |        |             | 01     | 00             |  |
|            |                         |                |                                        |            |            |        |             | 24     | 01             |  |
|            |                         |                |                                        |            |            |        |             | 24     | 02             |  |
|            | H1 SHEET<br>STD-1388-   | ·2A)           | (MIL-SI                                | LSA-036    |            |        | NSNM        | OR     | -              |  |
|            |                         |                |                                        |            |            |        |             | Ca     |                |  |
| ecord<br>- | Block<br>-              | Column(s)<br>- | Card<br>-                              | Block<br>- | Colum<br>- | n(s)   | DIC<br>Y11  | Col    | lumn(s)<br>34  |  |

<u>DEFINITION</u> -- The PRC-SIG-CD denotes how a price field is expressed. This code is very similar in use to Type of UM-PRICE Code found in MIL-STD-1388-2A; however, code options and definitions differ significantly.

SIGNIFICANCE -- The PRC-SIG-CD is a mandatory entry.

USED BY -- NSNMDR and AMDF.

CHARACTERISTICS -- The approved PRC-SIG-CD are as follows:

|             | $oldsymbol{\cdot}$                                                                                           |
|-------------|----------------------------------------------------------------------------------------------------|
| <u>Code</u> | Explanation                                                                                                  |
| S           | Standard unit price cited in dollars and cents, limited to a price range of \$0.01 to \$99,999.99.           |
| E           | Estimated unit price cited in dollars and cents. Limited to a price range of \$0.01 to \$99,999.99.          |
| x           | Unit price cited in whole dollars, limited to a price range of \$100,000 or more but less than \$10 million. |

#### <u>Code</u> <u>Explanation</u>

- M Unit price is cited in hundred of dollars, limited to prices of \$10 million or more.
- F No applicable unit price, price field is numeric zero (0) filled, indicates no price is applicable to local purchase items or DSA, GSA, and other military services, and for free issue items (i.e., manuals and antigems), limited to expendable items only and to classes of supply other than V and VII.

METHODS OF DEVELOPMENT/INPUT -- Input with a Y11 transaction.

REJECT(S) -- The PRC-SIG-CD will reject if the code is invalid or does not agree with the UPRICE. Correct by resubmitting a Y11 transaction.

# ITEM NAME CODE (INCD)

| "H" TABI<br>(MIL-STI            |            |          | LECTI<br>AMC F | _         | RKSHEET<br>731) | 1            | PMR<br>FILE       |                | NSNMDR<br>FILE           |                           |
|---------------------------------|------------|----------|----------------|-----------|-----------------|--------------|-------------------|----------------|--------------------------|---------------------------|
| HA.IN                           | NAMECHA    | Ca       | rd<br>-        | Bloc<br>- | k Co            | lumn(s)      | Sector            | r Segment<br>- | Sector<br>00<br>01<br>21 | Segment<br>00<br>00<br>01 |
| H/H1 SHEET<br>(MIL-STD-1388-2A) |            |          | (1             |           | LSA-0<br>TD-13  | 36<br>88-2B) |                   | NSM            | DR                       |                           |
| Record<br>-                     | Block<br>- | Column(s | ) (            | Card<br>J | Bloc            |              | m.(s)<br>·75 (2B) | DIC<br>Y11     | Ca:<br>Co:               | rd<br>lumn(s)<br>72-76    |

<u>DEFINITION</u> -- The INCD is a cross-reference to each approved ITMNM or noun listed in the alphabetic index of names, section A, Cataloging Handbook H6 of the Federal Item Identification Guides for Supply Catalogs.

SIGNIFICANCE -- A mandatory entry.

USED BY -- NSNMDR and DLSC.

<u>CHARACTERISTICS</u> -- The INCD is a five-digit number, other than 77777, which is assigned by DLSC. When 77777 appears, it indicates there is no approved nomenclature.

METHODS OF DEVELOPMENT/INPUT -- Input with a Y11 transaction.

<u>REJECT(S)</u> -- A reject will occur if the ITMNM/INCD is invalid. Correct by resubmitting a Y11 transaction.

#### AUTOMATED RESPONSES

Under MIL-STD-2B the INCD is stored on the 84L card, columns 21-25. Only the LSA-2B value is stored.

#### ITEM TYPE CODE (ITC)

| "H" TABLE LOCATION (MIL-STD-1388-2B) |       |           |        | TION WO         | ORKSHEET<br>1731)  | PM<br>FI    | IR<br>LE          | NSNMDR<br>FILE           |              |
|--------------------------------------|-------|-----------|--------|-----------------|--------------------|-------------|-------------------|--------------------------|--------------|
|                                      |       | . (       | Card B | lock (          | Column(s)          | Sector<br>- | Segment<br>-      | Sector<br>00             | Segmen<br>00 |
| H/H1 SHEET<br>(MIL-STD-1388-2A)      |       |           | (MIL   | LSA-<br>-STD-13 | -036<br>388-2A/2B) |             | NSNMI             | OR                       | -            |
| Record<br>-                          | Block | Column(s) | Card   | Block<br>-      | c Column(s         | •           | DIC<br>Y11<br>Y12 | Ca:<br>Colui<br>7'<br>2: | mm.(s)<br>7  |

<u>DEFINITION</u> -- The ITC denotes the method of item identification. The ITC is also referred to as the Type of Item Identification codes (not to be confused with the Type of Item Code).

SIGNIFICANCE -- The ITC is a mandatory entry.

<u>USED BY</u> -- NSNMDR.

# CHARACTERISTICS

- 1. The ITC is a one-position, alphanumerical code.
- 2. The following codes identify the type of item identification:

| <u>Code</u> | Type       | Explanation                                                    |
|-------------|------------|----------------------------------------------------------------|
| 1           | 1          | Full Descriptive Item Identification                           |
| K           | 1 <b>A</b> | Full Descriptive - Reference Item Identification               |
| L           | 1B         | Full Descriptive - Reference - Descriptive Item Identification |
| 2           | 2          | Reference Item Identification                                  |
| 4           | 4          | Partial Descriptive Item Identification (type 1 concept)       |

| Code | Type | Explanation                                                                         |
|------|------|-------------------------------------------------------------------------------------|
| M    | 4A   | Partial Descriptive - Reference Item Identification (type 1A concept)               |
| N    | 4B   | Partial Descriptive - Reference - Descriptive Item Identification (type 1B concept) |

#### NOTES:

- 1. Detailed definitions of the types of item identification are contained in paragraph 233.02, Federal Catalog System Policy Manual (DOD 4130.2-M).
- 2. See DRN 4820 for definition and format.

METHODS OF DEVELOPMENT/INPUT -- Input with a Y11 transaction.

REJECT(S) -- If the ITC entry is invalid, a reject will occur. Correct by
resubmitting a Y11 transaction with the correct code.

# CARD CONTROL CODE (CRD-CON-CD)

|        | H" TABLE LOCATION<br>MIL-STD-1388-2B) |           | SELECTION WORKSHEET (AMC FORM 1731) |           |        |               |             | AR<br>ILE    | NSNMDR<br>FILE |  |
|--------|---------------------------------------|-----------|-------------------------------------|-----------|--------|---------------|-------------|--------------|----------------|--|
|        |                                       | Ca        | ırd<br>-                            | Block     | k Coli | ımrı (s)<br>- | Sector<br>- | Segment<br>- | Sector Segme   |  |
|        | H/H1 SHEET<br>(MIL-STD-1388-2A)       |           | LSA-036<br>(MIL-STD-1388-2A/2B)     |           |        |               |             | NSNMI        | DR .           |  |
| Record | Block                                 | Column (s | 3)                                  | Card<br>- | Block  | Column        | (s)         | DIC<br>Y11#  | Card<br>Column |  |

<u>DEFINITION</u> -- The CRD-CON-CD is a pound (#) sign which signifies the entry is Y11 (supplementary).

# ITEM MANAGEMENT CODE/MANAGEMENT BY EXCEPTION REASON CODE (IMC/MGMT-EX-RSN-CD/IMER)

|               | "H" TABLE LOCATION<br>(MIL-STD-1388-2B) |           | ELECTIC<br>(AMC F | ON WORKS    |              | PMR<br>FILE |          |              | NSNMDR<br>FILE                       |                                       |  |
|---------------|-----------------------------------------|-----------|-------------------|-------------|--------------|-------------|----------|--------------|--------------------------------------|---------------------------------------|--|
| HA.IT         | TMMGCHA                                 | Car<br>-  | d Bloc            | ek Colu     | rmn (s)      | Sect        | tor<br>- | Segment<br>- | Sector<br>00<br>01<br>19<br>19<br>22 | Segment<br>00<br>00<br>06<br>11<br>01 |  |
| •             | H1 SHEET                                | <br>2A)   |                   | LSA-036     |              | -           |          | NSNMI        | OR                                   | -                                     |  |
| Record<br>H03 | Block<br>15                             | Column(s) | Card<br>E         | Block<br>65 | Column<br>76 | n(s)<br>(2) | A)       | DIC<br>Y11#  | Ca:<br>Co:                           | rd<br>lumn(s)<br>7                    |  |

<u>DEFINITION</u> -- A single character indicating whether an item of supply shall be subject to integrated management, or shall be retained by the individual military services or other DOD commponents. The IMC is applicable to all NSN items in those commodity areas assigned for integrated material management. Definitions of IMC are contained in DOD-4140.26-M.

SIGNIFICANCE -- Optional.

USED BY -- CPS, LSAR, and NSNMDR.

CHARACTERISTICS -- The IMC is a one-position, alphanumeric code used to identify whether items of supply shall be subjected to integrated management or retained by the individual Military services or other DOD components for their management. When used, this code will be entered in cc 60 of the remarks field (block 33 of the C card for those commands that require it). The following list contains the approved codes, the criterion shows the order of priority.

| <u>Code</u> | Criterion | Explanation                                |
|-------------|-----------|--------------------------------------------|
| D           | 1         | Major EI of Equipment                      |
| E           | 2         | Depot Level Repairables                    |
| F           | 3         | Single Agency                              |
| P           | 4         | Nuclear Propulsion                         |
| J           | 5         | Design Unstable/Altered/Preproduction Test |
| В           | 6         | Special Waivers                            |
|             |           | Special Categories                         |
| L           | 7         | a. Fabricated or Reclaimed                 |
| N           | 7         | b. MOD/ALT/CON/KITS                        |
| W           | 8         | FMS Only-Svc Option                        |

METHODS OF DEVELOPMENT/INPUT -- Submit a Yll transaction to input an IMC.

<u>REJECT(S)</u> -- A reject will occur if the entry is not an approved code. Correct by resubmitting a corrected Y11 transaction.

#### ORGANIZATIONAL UNIT (ORG-UNIT)

|             | "H" TABLE LOCATION<br>MIL-STD-1388-2B) |                     |           | ECTION                     |           | RKSHEET<br>1731) |     | PM<br>FI | ÍR<br>ILE    | NSNMDR<br>FILE     |                     |
|-------------|----------------------------------------|---------------------|-----------|----------------------------|-----------|------------------|-----|----------|--------------|--------------------|---------------------|
|             |                                        |                     | Card<br>- | Block<br>-                 | c Co      | olumn(s)<br>-    | Sec | tor<br>- | Segment<br>- | Sector<br>00<br>01 | Segment<br>00<br>00 |
| ,           | H1 SHEET<br>STD-1388-                  | SHEET<br>D-1388-2A) |           | LSA-036<br>(MIL-STD-1388-2 |           |                  | -   |          | NSNM         | DR                 | -                   |
| Record<br>- | Block                                  | Column (s           | ) Ca:     | rd Bl<br>-                 | .ock<br>- | Column (         | (s) |          | DIC<br>Y11#  | Ca:<br>Colui<br>20 |                     |

<u>DEFINITION</u> -- The ORG-UNIT code is a code used to identify a unit or specific item manager responsible for the management of an item/system.

SIGNIFICANCE -- This is an optional entry.

USED BY -- NSNMDR.

## CHARACTERISTICS

- 1. The ORG-UNIT code is a three-position, alphanumeric field, right justified.
- 2. The ORG-UNIT codes are developed and assigned at the division to identify the specific item manager assigned to an item of supply. This code will change as item managers change.

METHODS OF DEVELOPMENT/INPUT -- Input the ORG-UNIT code with a Y11 transaction.

REJECT(S) -- Not applicable.

#### MEASUREMENT QUANTITY (MEAS-QTY)

| "H" TABLE LOCATION<br>(MIL-STD-1388-2B) |          |        |      |      | N WORKS |          | _      | MR<br>ILE | NSNMDR<br>FILE |               |
|-----------------------------------------|----------|--------|------|------|---------|----------|--------|-----------|----------------|---------------|
|                                         |          | -      | Card | Bloc | k Colı  | ımın (s) | Sector | Segment   | Sector         | Segmen        |
|                                         |          |        | -    | -    |         | -        | -      | -         | 00             | 00            |
|                                         |          |        |      |      |         |          |        |           | 01<br>24       | 00            |
|                                         |          |        |      | _    |         |          |        |           |                | -             |
| H/                                      | H1 SHEET |        |      | :    | LSA-036 | ;        |        | NSNMI     | OR.            |               |
|                                         | STD-1388 | -2A)   | (M   |      | D-1388- |          |        |           |                |               |
| •                                       | 51D-1300 | ,      |      |      |         |          |        |           |                |               |
| •                                       | 515-1300 |        |      |      |         |          |        |           | Ca             | rd            |
| (MIL-                                   | Block    | Column | (s)  | Card | Block   | Colum    | n(s)   | DIC       |                | rd<br>lumn(s) |

<u>DEFINITION</u> -- The MEAS-QTY is the quantity or measurement which will be supplied for the UI, sometimes referred to as the CON-FAC.

<u>SIGNIFICANCE</u> -- The MEAS-QTY is a mandatory entry when the UI is nondefinitive and must be greater than one; otherwise leave blank.

USED BY -- NSNMDR, WRAP, SLAC, ARCSIP, DEPLOY, and CSP.

<u>CHARACTERISTICS</u> -- The MEAS-QTY is an eleven-position, numeric field (see DOD 4100.39-M).

METHODS OF DEVELOPMENT/INPUT -- Y11 transaction.

REJECT(S) -- N/A

#### RETENTION CODE (RET-CD)

|        | BLE LOCATI<br>D-1388-21         |             | SELECTION WORKSHEET (AMC FORM 1731) |                                 |            |              |      | PM<br>FI | IR<br>:LE<br> | NSNMDR<br>FILE      |                     |  |
|--------|---------------------------------|-------------|-------------------------------------|---------------------------------|------------|--------------|------|----------|---------------|---------------------|---------------------|--|
|        |                                 |             | Card<br>-                           | Bloc<br>-                       | k Colı     | -<br>umn (s) | Sec  | tor      | Segment<br>-  | Sector<br>00<br>01  | Segment<br>00<br>00 |  |
| •      | H/H1 SHEET<br>(MIL-STD-1388-2A) |             |                                     | LSA-036<br>(MIL-STD-1388-2A/2B) |            |              |      |          | NSNMI         | OR                  | -                   |  |
| Record | Block<br>-                      | Column<br>- | ı(s)                                | Card<br>-                       | Block<br>- | Colum        | n(s) |          | DIC<br>Y11#   | Card<br>Colur<br>42 |                     |  |

<u>DEFINITION</u> -- The RET-CD is used to prevent the automatic deletion of a particular NSN record.

SIGNIFICANCE -- N/A

USED BY -- NSNMDR.

# CHARACTERISTICS

- 1. The RET-CD is one-position, numeric.
- 2. The RET-CDs are either manually entered or system generated by application 423. The codes are as follows:

#### Code Explanation

- Item record currently has an inactive status and is awaiting the assignment of an NSN, or to be registered at DLSC (sec/seg 22/01), or it is a possible candidate for file deletion. Applied manually or automatically by the system when deletion criteria are met.
- Retained item. This item is an active item recorded at DLSC; applied manually or automatically by the deletion scan or the DIIP process.
- Initiate the DIIP study. Applied by application 550 when the processing activity is a SICA or user, and an inactive item review notification (DICs CZR or CZF) has been received; or by the DIIP when the processing activity is the PICA, and the NSN record qualifies for DIIP analysis.

# Code Explanation

- Indicates the DIIP has assigned advice in sector/segment 22/04, and causes sector/segment 22/01 to be monitored for DLSC withdrawal of user interest.
- Assigned by the DIIP to indicate a study is in progress and all replies have not been received.
- Assigned manually to MCNs other than special purpose types. Will bypass the MCN deletion scan, but is subjected to a yearly review for a possible retention code change.
- Assigned manually to special purpose MCNs (seventh and eight pos), Department of Defense Ammunition Code (DODAC) MCNs, and PSCNs only.

#### METHODS OF DEVELOPMENT/INPUT -- Input a Y11.

<u>USED BY</u> -- The RET-CD will reject if entry is other than 0, 1, 8, or 9. Correct and reenter a Y11.

#### TECHNICAL DATA JUSTIFICATION CODE (TECH-JC)

|        | BLE LOCA<br>D-1388- |           |      |             | WORKSHEET<br>M 1731) |       | PMR<br>FILE | NSNMDR<br>FILE |         |  |
|--------|---------------------|-----------|------|-------------|----------------------|-------|-------------|----------------|---------|--|
|        |                     | (         | Card | Block       | Column(s)            | Secto | r Segment   | Sector         | Segment |  |
|        |                     |           | -    | -           | -                    | -     | -           | 00             | 00      |  |
|        |                     |           |      |             |                      |       |             | 01             | 00      |  |
|        |                     |           |      |             |                      |       |             | 19             | 11      |  |
|        | /H1 SHE             |           | (M:  |             | A-036<br>1388-2A/2B) |       | NSNM        | DR             | -       |  |
| Record | Block               | Column(s) | Ca:  | rd Blo<br>- | ck Column            |       | DIC<br>/11# | Care<br>Colum  |         |  |

<u>DEFINITION</u> -- The TECH-JC is a code that indicates a specific reason for not furnishing technical data with condition 3 supply support requests (SSR) (submission by PN).

SIGNIFICANCE -- The TECH-JC is an optional entry.

USED BY -- NSNMDR.

# CHARACTERISTICS

- 1. The TECH-JC is a one-position, alphabetic code (DOD 4140.26-M).
- 2. It is the DOD policy that agencies will provide technical data on each item coded to an IMM. There are circumstances when these data cannot be provided. The following codes will indicate why technical data is not furnished.

#### Code Explanation

A The contractor refused to accept a contract for the EI equipment with provisions for furnishing to the Government for retention, technical data (with or without limited rights provisions), and the contract was negotiated without these provisions.

#### Code Explanation

- B The contract for the EI equipment was issued with provisions omitted for the furnishing of technical data, and the contractor has subsequently refused to negotiate an amendment or a separate contract for providing these technical data.
- C Same as B above, except that the contractor has agreed to furnish technical data for provisioning (with or without limited rights provisions), but the price quoted for these data has been determined to be excessive when compared to potential savings that would accrue to the Government.
- D The contract contains provisions for furnishing technical data (with or without limited rights provisions), and the contractor has defaulted.
- E Same as D above, except that the contractor has been unable to comply with the terms of the contract because of subcontractor/vendor/ supplier refusal to furnish these data.
- F Technical data were furnished with a previously submitted SSR package. Identification of the previously submitted SSR package will be provided on a separate sheet of paper.
- X Other A detailed justification statement for nonsubmission of technical data will be provided on a separate sheet of paper submitted for each SSR coded X, and will be appropriately cross-referenced, i.e., PCC, Date of Request (DOR), Activity Code From (ACF), Item Serial Number (ISN).

METHODS OF DEVELOPMENT/INPUT -- N/A

REJECT(S) -- N/A

#### AIR ELIGIBLE CATEGORY CODE (AEC)

|        | BLE LOCAT                      |  |                             | ECTION<br>AMC FOR |       |             |            | PMR<br>FILE |             |                      | NSNMDR<br>FILE      |  |  |
|--------|--------------------------------|--|-----------------------------|-------------------|-------|-------------|------------|-------------|-------------|----------------------|---------------------|--|--|
|        |                                |  | Card<br>-                   | Block<br>-        | Col   | umn(s)<br>- | Secto<br>- | r Se        | egment<br>- | Sector<br>00<br>01   | Segment<br>00<br>00 |  |  |
|        | H/H1 SHEET<br>MIL-STD-1388-2A) |  | LSA-036<br>(MIL-STD-1388-2A |                   |       |             |            |             | NSNMI       | OR .                 | -                   |  |  |
| Record | rd Block Column(s              |  | ) Ca:                       | rd Blo            | ock ( | Column (    | •          | DIC<br>Y11# |             | Card<br>Column<br>44 |                     |  |  |

<u>DEFINITION</u> -- The AEC identifies items that are eligible for shipment by air or those that must be shipped by air.

SIGNIFICANCE -- The AEC is an optional entry.

USED BY -- NSNMDR and AMDF.

#### CHARACTERISTICS

- 1. The AEC is a one-position, numeric code.
- 2. The AEC codes are as follows:

#### Code Explanation

- 1. Item is provisionally qualified for air shipment. This item will be routinely transported by air on a space available basis.
- 3. Item is qualified for air shipment. This item will be routinely (mandatory) transported by air.
- Not eligible for shipment by air.

METHODS OF DEVELOPMENT/INPUT -- Input a Y11 transaction.

REJECT(S) -- The AEC will reject if other than 1, 3, 5, or blank. Correct by
resubmitting a Yll transaction.

C1, AMC-P 700-25

# COMPONENT OF SET, KIT, OR OUTFIT CODE (CSK-CD)

|          | BLE LOCA        |          |           | ECTION<br>AMC FOR |      |                |     | PM<br>FI   |           | _                        | NMDR<br>ILE               |
|----------|-----------------|----------|-----------|-------------------|------|----------------|-----|------------|-----------|--------------------------|---------------------------|
| <u> </u> | <i>D</i> -1306- |          | Card<br>- | Block<br>-        | Col  | Lumn (s)       | Sec | tor<br>-   | Segment - | Sector<br>00<br>01<br>20 | Segment<br>00<br>00<br>01 |
|          | /H1 SHE         |          | (M:       |                   | A-03 | 36<br>3-2A/2B) |     |            | NSNMI     | OR                       |                           |
| Record   | Block           | Column(s | ) Ca      | rd Blo            | ck   | Column (s      | s)  | DIC<br>Y11 |           | Card<br>Column<br>45     | (s)                       |

<u>DEFINITION</u> -- The CSK-CD identifies whether an item of supply is a component of a SKO.

SIGNIFICANCE -- The CSK-CD is an optional entry.

USED BY -- NSNMDR.

# CHARACTERISTICS

- 1. The CSK-CD is a one-position, numeric code.
- 2. The CSK-CDs are as follows:

# Code Explanation Not a component of SKO. Component of SKO. Item is a set assembled at depot. Item is a kit assembled at depot. Tool subsets. BIIL item. TOE managed tool set. Modification kit.

METHODS OF DEVELOPMENT/INPUT -- Input a Y11 transaction.

<u>REJECT(S)</u> -- A reject will occur if the entry is other than 0 through 7, or blank. Correct and reenter a Y11 transaction.

#### PRECIOUS METAL INDICATOR CODE (PMIC)

|               | "H" TABLE LOCATION<br>(MIL-STD-1388-2B) |           |           | TION WOR    |          | PM<br>FI    | r<br>Le<br>———— | NSNMDR<br>FILE           |                           |  |
|---------------|-----------------------------------------|-----------|-----------|-------------|----------|-------------|-----------------|--------------------------|---------------------------|--|
| на.           | PMICODHA                                |           | lock<br>- | Column (s   | -        | Sector<br>- | Segment<br>-    | Sector<br>00<br>01<br>24 | Segment<br>00<br>00<br>02 |  |
|               | H/H1 SHEET<br>(MIL-STD-1388-2A)         |           |           | LSA-0       |          |             | NSNMI           | DR                       |                           |  |
| Record<br>H01 | Block<br>18                             | Column(s) | Card<br>B | Block<br>27 | Column(s | •           | IC<br>11#       | Ca:<br>Colu<br>4         | mn(s)                     |  |

<u>DEFINITION</u> -- The PMIC identifies items that have precious metal as part of their content.

<u>SIGNIFICANCE</u> -- The PMIC is a mandatory entry for Y11 input to NSNMDR, but an optional entry for LSAR H/H1 PMF input.

USED BY -- LSAR and NSNMDR.

## CHARACTERISTICS

- 1. The PMIC is a one-position, alphanumeric code.
- The approved PMICs are as follows:

# PMIC Type Precious Metal

- A Item does not contain Precious Metal.
- C Item contains combination silver, gold, and platinum.
- G Item contains gold.
- P Item contains platinum family metals.
- S Item contains silver.
- U Precious Metal content is unknown.
- V Precious Metal type varies between manufacturers.

# METHODS OF DEVELOPMENT/INPUT

- 1. NSNMDR. Input with a Y11 transaction.
- 2. LSAR PMF.
  - a. Input of the referenced LSAR media the LSAR PMF.
- b. The PMIC is not recorded in the PMR; however, it is passed directly to the NSNMDR when the PMF in LSA-036 format is loaded to CCSS.
- c. Initial input of the H01 must be accomplished with an UC (cc 80) of A. Subsequent inputs must use a UC of C.

#### REJECT(S)

- 1. NSNMDR. A reject will occur if the entry is other than A through Z or 2, or 3. Correct by reentering a Y11 transaction.
- 2. LSAR PMF.
- a. The input must be alphanumeric, A through Z, 2, 3, or blank. If other than that, an error will be generated.
  - b. Input to the NSNMDR cannot be blank.
- c. Correct the PMF error by submission of the referenced LSAR media containing the correct PMIC and mandatory data elements (Table D-3).

<u>AUTOMATED RESPONSES</u> -- Loading the PMF to CCSS will generate a Y11 transaction to build this element in the NSNMDR.

Under MIL-STD-1388-2A the PMIC is stored on the 84L, Card Column 13. If it comes in under MIL-STD-1388-2B the PMIC is stored on the 84L, Card Column 15.

#### AUTOMATIC DATA PROCESSING EQUIPMENT INDICATOR CODE (ADPE-CD)

|          | "H" TABLE LOCATION (MIL-STD-1388-2B) |          |      |       | N WORKS |          |      | PM<br>FI |         | NSNMDR<br>FILE |         |  |
|----------|--------------------------------------|----------|------|-------|---------|----------|------|----------|---------|----------------|---------|--|
| (MIL-STI | )-1388-2 <u>B</u>                    |          | ard  | Bloc  | k Colu  | ımıı (g) | Sect | or       | Segment | Sector         | Secmen  |  |
| מ מנו    | DPEOPHA                              |          |      |       |         | -        | 5000 | -        | -       | 00             | 01      |  |
| na.a     | DEEGENA                              |          |      |       |         | _        |      |          |         | 01             | 00      |  |
|          |                                      |          |      |       |         |          |      |          |         | 24             | 01      |  |
|          |                                      |          |      |       |         |          |      |          |         | 24             | 01      |  |
|          |                                      |          |      |       |         |          |      |          |         |                |         |  |
|          |                                      |          |      |       | _       |          | -    |          | · -     |                |         |  |
| н/       | H1 SHEET                             |          |      |       | LSA-036 | ;        |      |          | NSNMI   | DR             |         |  |
| •        | STD-1388                             |          | . (M | IL-ST | D-1388- | 2A/2B)   |      |          |         |                |         |  |
|          | •                                    |          |      |       |         |          |      |          |         | Ca             | rd      |  |
| Record   | Block                                | Column ( | s)   | Card  | Block   | Colum    | m(s) |          | DIC     | Co.            | lumn(s) |  |
| H03      | 12                                   | 70       |      | В     | 28      | 77       |      |          | Y11#    |                | 47      |  |
|          |                                      |          |      |       |         |          |      |          |         |                |         |  |

<u>DEFINITION</u> -- The ADPE-CD indicates an item of ADPE or containing ADPE regardless of FSC, to provide visibility for compliance with unique manager requirements established for ADPE by Public Law 89-306.

SIGNIFICANCE -- The ADPE-CD is a mandatory entry for Y11# NSNMDR submission; optional for LSAR.

USED BY -- NSNMDR AND LSAR PMF.

#### CHARACTERISTICS

- 1. The ADPE-CD is an one-position, numeric code.
- 2. The approved ADPE-CDs are as follows:

# Code Explanation

0 Represents items with no ADP components.

NOTE: Codes 1 through 6 are only to be used when the item is ADPE in its entirety, and is limited to the type meeting only one of the definitions for codes 1 through 6. See code 9.

Analog Central Processing Units (CPUs), ADP CPUs for Computers Analog. Represents only CPUs that accept as input the electrical equivalent of physical conditions such as flow, temperature, pressure, angular position, or voltage, and perform computations by manipulating these electrical equivalents to produce results for further use.

#### Code Explanation

NOTE: An analog is a representation of one form of a physical condition existing in another form (e.g., the level of mercury in a tube represents temperature in a thermometer; the angular position of a needle represents speed on a speedometer). Excludes CPUs that have both analog and digital capability. See code 3.

Digital CPUs, ADP CPUs of Computers. Represents only CPUs that accept information represented by digital impulses. Specifically, a device capable of performing sequences of arithmetic and logic operations (a program), not only on data, but also, on the programs which are contained in its internal memory (storage) without intervention of an operator.

NOTE: Digital refers to the representation of discrete numbers, symbols, and alphabetic characters by a predetermined, coded combination of electrical impulses. Excludes CPUs that have both analog and digital capability. See code 3.

- 3 Hybrid CPUs, ADP CPUs for Computers. Represents only CPUs that have a combination of analog and digital capability as defined in codes 1 and 2, and which have conversion capability required for intercommunication.
- ADP Input/Output and Storage Devices Used to Control and Transfer Information to and from a CPU. The input device is used for transferring data and instructions into a CPU. The output device is used to transfer results of processing by the CPU onto printed forms, punched cards, and magnetic media. Input/output devices combine the above functions in the same device. This class also includes data transmission terminals, batch terminals, and display terminals which are specially designed or modified to be used in conjunction with digital, analog, or hybrid CPUs. It includes modems when they are integral to the terminal. It also includes storage devices in which data can be inserted, retained, and retrieved for later use.
- ADP Accessorial Equipment. Represents accessorial equipment which is considered to be a component, device, or unit that is related directly to and essential in the operation of ADPE. Included in this class are complete units and components of related general purpose accessorial equipment which are used as part of a system such as weapon system, control system, missile system, communication system, or navigational system. It also encompasses various units, devices, and associated control units that are used in combination or conjunction with the ADPE configuration, but are not part of the configuration itself.
- Punched Card Equipment. Represents collating machines, key punch machines, tabulating machines, verifier, reproducer, summary punch, sorter, and interpreter.

#### Code Explanation

NOTE: Card-actuated machines when cable-connected to a central processing unit are excluded.

- ADP Supplies and Support Equipment. Represents consumable supplies such as paper, tabulating machine, continuous flat fold; paper, tabulating machine, sheet; seal bands, tape, ADP; empty reels and hubs, tape, ADP; canisters, tape, ADP; carrying cases, tape, ADP. Also included are support equipment such as magnetic tape testing, certifying and cleaning equipment; disk pack testing, certifying, and cleaning equipment; tape equipment, winders, splicers, and card reconditioners.
- 8 ADP Components. Represents ADP component assemblies that are parts of analog, digital, or hybrid data processing devices.
- To be assigned to an item containing embedded ADPE that meets one or more of the definitions for codes 1 through 6.
- \* See volume 12, DRN 0801.
- 3. An ADPE code is mandatory when the following conditions exist:

#### FSG FSGs within FSG 12 A11 14 A11 1510, 1520 15 1650, 1680 16 1720, 1730, 1740 17 18 All 19 1905, 1910, 1915, 1920, 1925, 1930, 1935, 1990 23 2350 32 3210, 3220 34 3408, 3410, 3411, 3413, 3414, 3416, 3417, 3418, 3424 36 3610, 3615, 3620, 3640, 3670, 3695 38 3805, 3810, 3815, 3280, 3895 39 3910, 3915 4910, 4920, 4921, 4923, 4925, 4927, 4931, 4933, 4935, 4940, 4960 49 58 All 59 5962, 5990, 5999 63 All 66 6615, 6625, 6630, 6636, 6640, 6645, 6655, 6695 67 6730, 6760 69 All 70 A11 74 All 99 9999

METHODS OF DEVELOPMENT/INPUT -- Entry of the HO3 card for LSAR PMF; input using a Y11 transaction for NSNMDR.

#### REJECT(S)

- 1. For NSNMDR. The ADPE-CD will reject if the entry is other than 0 through 9, blank, or the ADPE code is missing when the FSG/FSC entries are any of those listed in paragraph 3 of the characteristics section. Correct by resubmitting a Y11 transaction.
- 2. For LSAR PMF. Entry must be a one-position, numeric code.

## AUTOMATED RESPONSES

If the ADPE-CD comes in on an LSA-036 report in MIL-STD-1388-2A format it is stored on the 85L, Card Column 13. If it comes in MIL-STD-2B format it is stored on the 84L, Card Column 13.

# DIDS SEGMENT CODE (DIDS-SEG-CD)

|        | BLE LOCA<br>D-1388-2                                       |           |      | CTION<br>MC FOR |      |                                       |       | PMR<br>FILE | l      |             | NMDR<br>ILE |
|--------|------------------------------------------------------------|-----------|------|-----------------|------|---------------------------------------|-------|-------------|--------|-------------|-------------|
|        |                                                            |           | Card | Block           | Col  | umn(s)                                | Secto | or S        | egment | Sector      | Segment     |
|        |                                                            |           | -    | -               |      | -                                     | -     |             | -      | 03          | 00          |
|        |                                                            |           |      |                 |      |                                       |       |             |        | 04          | 00          |
|        | H/H1 SHEET LSA-036<br>IL-STD-1388-2A) (MIL-STD-1388-2A/2B) |           |      | -               | _    |                                       | NSNMI | R           |        |             |             |
| (MII   | -STD-138                                                   | 38-2A)    | (MI  | L-STD-          | 1388 | -2A/2B)                               |       |             |        |             |             |
|        |                                                            |           |      | d Dlo           | ck   | Column (s                             | :)    | DIC         |        | Ca:<br>Colu |             |
| Record | Block                                                      | Column (s | Car  | g BIO           | CK   | · · · · · · · · · · · · · · · · · · · | ,     |             |        |             | (2)         |

<u>DEFINITION</u> -- The DIDS-SEG-CD is a constant C which is required data to build a PN in sector 0300 and 0400 of the NSNMDR. No other description is required for this data element.

SIGNIFICANCE -- N/A

USED BY -- NSNMDR.

CHARACTERISTICS -- N/A

METHODS OF DEVELOPMENT/INPUT -- Input with a Y12 transaction.

REJECT(S) -- N/A

#### REFERENCE NUMBER VARIATION CODE (RNVC)

|               | LE LOCAT |           |         | TION WOF |                           | PMR<br>FILE |         | NSNMDR<br>FILE |        |               |
|---------------|----------|-----------|---------|----------|---------------------------|-------------|---------|----------------|--------|---------------|
|               |          | Ca        | ard Blo | ock Col  | lumn(s)                   | Sector      | r Segme | ent            | Sector | Segment       |
| HA.REFI       | WCHA/HB  | .ADRNVCHB | -       | -        | -                         | -           | _       | -              | 03     | 00            |
|               |          |           |         |          |                           |             |         |                | 04     | 00            |
|               |          |           |         |          |                           |             |         |                | 19     | 11            |
|               | H/H1 SHE |           | (MIL-   | LSA-0    | )36<br>88-2 <b>A/</b> 2B) | - <u>-</u>  | 1       | ISNN           | /IDR   | _             |
|               | Block    | Column(s) | Card    | Block    | Column                    | (s)         | DIC     |                |        | ard<br>umn(s) |
| Record        |          |           | Julu    | -        |                           | (0)         |         |                |        | •             |
| Record<br>H01 | 7        | 31        | A       | 8        | 52                        |             | Y12     |                |        | 22            |

<u>DEFINITION</u> -- The RNVC indicates whether a specific REFNO is item identifying, is not item identifying, or is a REFNO used for information only.

<u>SIGNIFICANCE</u> -- Mandatory for Y12 submission, optional for LSAR entry but not used in the PMR.

USED BY -- NSNMDR and LSAR.

#### CHARACTERISTICS

- 1. The RNVC is a one-position, numeric field.
- 2. The approved RNVCs are as follows:

# <u>Code</u> <u>Explanation</u>

- A design control reference or other REFNO that does not identify an item of production without the use of additional information, or is either a specification, part, type, or similar REFNO that does not identify an item of supply without the use of additional information.
- A design control reference or other REFNO that is an item identifying number for an item of production, or is either a source control reference, a specification or a standard part, type, or similar REFNO that is an item identifying number for an item of supply.

#### Code Explanation

- A vendor's REFNO (part number) on a source control item, as defined in MIL-STD-100A, which is reparable through the removal, exchange, and reinstallation of component parts. The related Source Control Document Number will also reflect the code 3. This code is limited to a type 1B or 4B item identification.
- A specification, standard, or other REFNO which has been superseded, cancelled, obsolete, or discontinued, and is coded Reference Number Category Code (RNCC) 5. The REFNO is for information only, and is coded RNCC 6, or the REFNO is coded RNCC D.

## NOTES:

- 1. Each REFNO or portion of a REFNO shall be coded as follows:
- a. The REFNO for a manufacturer's source controlling reference, or a specification controlling reference for a type 1, 2, or 5 item identification, shall always contain the variation code 2.
- b. For a type 1A, 1B, 4A, or 4B item identification, the REFNO for a related nondefinitive specification, or standard REFNO, shall always contain the variation code 2.
- c. For a type 2 item identification, the design control reference for each item of production included in the type 2 concept, shall always be item identifying of the item of production and shall always contain the variation code 2. Where an additional reference is known to represent the same item of production as the design control references, the reference (always containing RNCC 5) may contain the variation code 1 or 2, depending on whether or not the number must be supplemented in order to identify the item of production. Where an additional reference is coded RNCC 4, the variation code shall always be 1.
- 2. When a definitive specification or standard designator reference (RNCC 2) constitutes the only available reference related to a proposed type 2 item identification, and this reference has the effect of fully identifying the item of supply, such a REFNO may be submitted for assignment of an NSN. In such a case the REFNO shall contain the variation code 2.
- 3. See DOD 4100.39-M, volume 12, DRN 4780 for definition and format. Additional information is in DOD 4100.39-M, volume 10, table 7.
- 4. The Matrix contained in the RNCC section shows the required compatibilities between the RNVC, the RNCC, the DAC, and the ITC.

# METHODS OF DEVELOPMENT/INPUT

- 1. Input the RNVC using a Y12 transaction.
- 2. Input of the referenced LSAR media to the LSAR PMF.

# REJECT(S)

- 1. The RNVC will reject if the entry is other than 1, 2, 3, or 9, if there is no entry in this field, or if the RNVC is not compatible with the RNCC, DAC, and the ITC. Correct and resubmit a Y12 transaction.
- 2. For LSAR, entry must be a 1, 2, 3, 9, or blank. Correct by submission of referenced LSAR media with correct RNVC, mandatory data elements (Table D-3), and UC of C.
- 3. Initial input of the H01 must be accomplished with an UC (cc 80) of A. Subsequent submissions must use a UC of C.

#### DOCUMENT AVAILABILITY CODE (DAC)

|       | "H" TABLE LOCATION (MIL-STD-1388-2B) |           | SELECTION WORKSHEET (AMC FORM 1731) |            |                 |        | PMR<br>FILE | NSNMDR<br>FILE |                     |
|-------|--------------------------------------|-----------|-------------------------------------|------------|-----------------|--------|-------------|----------------|---------------------|
|       |                                      | Ca        | rd Blo                              | ock Col    | Lumn(s)         | Sector | Segment     | Sector         | Segment             |
| HA.D  | OCAVCHA                              |           | -                                   | -          | -               | -      | _           | 03             | 00                  |
|       |                                      |           |                                     |            |                 |        |             | 04             | 00                  |
|       |                                      |           |                                     |            |                 |        |             | 19             | 11                  |
|       | /H1 SHEE                             |           | (MIL-                               | LSA-0      | )36<br>88-2A/2B | )      | nsn         | MDR            | _                   |
| ecord | Block<br>8                           | Column(s) | Card<br>A                           | Block<br>9 | Column<br>53    | (s)    | DIC<br>Y12  | Coli           | ard<br>umn(s)<br>23 |

<u>DEFINITION</u> -- The DAC is used to indicate the availability of drawing and technical documentation for an item identification/NSN, and its availability to the Reference Number Action Activity Code (RNAAC).

<u>SIGNIFICANCE</u> -- The DAC is a mandatory entry for submission of the Y12 transaction for building the NSNMDR and optional for LSAR entry.

USED BY -- NSNMDR and LSAR.

#### CHARACTERISTICS

- The DAC is a one-position, alphanumeric code.
- 2. The approved codes are as follows:

# Code Explanation

- The REFNO is represented by a drawing and the drawing was available to the RNAAC, who may or may not be the submitting activity at the time of submission of the REFNO. The RNAAC will furnish the drawing upon request.
- 2 The REFNO is represented by a drawing and the drawing was available to the RNAAC, who may or may not be the submitting activity at the time of submission of the REFNO; however, the RNAAC cannot furnish the drawing.

#### Code Explanation

- The REFNO is represented by technical documentation other than drawing, and the documentation was available to the RNAAC, who may or may not be the submitting activity at the time of submission of the REFNO. The RNAAC will furnish the technical documentation upon request.
- The REFNO is represented by technical documentation other than a drawing and the documentation was available to the RNAAC, who may or may not be the submitting activity at the time of submission of the REFNO. However, the RNAAC cannot furnish the technical documentation.
- The REFNO is represented by a drawing, but the drawing was not available to the RNAAC, who may or may not be the submitting activity at the time of submission of the REFNO.
- The REFNO is represented by technical documentation other than a drawing but the documentation was not available to the RNAAC, who may or may not be the submitting activity at the time of submission of the REFNO.
- 9 The REFNO is of the type for which an indication of document availability is not required.
- A The REFNO is represented by an engineering drawing and the drawing is available for unlimited use. The drawing will be furnished by the activity identified by the RNAAC upon request.
- B The REFNO is represented by an engineering drawing. The drawing is available for limited use under the terms of the rights-in-data clause of the contract by which the data was obtained, and will be furnished by the activity identified by the RNAAC upon request.
- The REFNO is represented by an engineering drawing. The drawing is available for unlimited use but under the security measures specified for the level of security classification assigned. The drawing will be furnished only to qualified requesters by the activity identified by the RNAAC.
- D The REFNO is represented by an engineering drawing. The drawing is available for limited use under the terms of the rights-in-data clause of the contract by which the data was obtained, and under the security measures specified for the level of security classification assigned. The drawing will be furnished only to qualified requesters by the activity identified by the RNAAC.
- E The REFNO is represented by engineering data other than an engineering drawing. The data is available for unlimited use and will be furnished by the activity identified by the RNAAC upon request.

#### Code Explanation

- The REFNO is represented by engineering data other than an engineering drawing. The data is available for limited use under the terms of the rights-in-data clause of the contract by which the data was obtained, and will be furnished by the activity identified by the RNAAC upon request.
- G The REFNO is represented by engineering data other than an engineering drawing. The data is available for unlimited use but under the security measures specified for the level of security classification assigned. The data will be furnished only to qualified requesters, by the activity identified by the RNAAC.
- The REFNO is represented by engineering data other than an engineering drawing. The data is available for limited use under the terms of the rights-in-data clause of the contract by which the data was obtained, and under the security measures specified for the level of security classification assigned. The data will be furnished only to qualified requesters by the activity identified by the RNAAC.

#### NOTES:

- 1. This code is applicable to all types of item identifications submitted under request for NSN/PSCN assignments, reinstatements of cancelled NSN, additions of REFNOs, and for changes of data to REFNO when the REFNO exists in the TIR
- 2. Government specifications and standards shall be considered technical documentations, and shall be coded DAC 3, 4, or 6.
- 3. When DAC is code 9, the RNAAC recording this code will be included in the transaction. (DAC 9 shall always be used when a variation code of 9 and RNCC of 6 are reflected in the transactions.)
- 4. DRNs 2640 and 2900 apply.
- 5. UNLIMITED USE is defined as data which can be used for any purposes. Codes A and E apply. Codes C and G also apply, except where security measures specify a level of security classification.
- 6. LIMITED USE is defined as data which cannot be used for competitive reprocurement. Codes B, D, F, and H apply.
- 7. Alphabetic codes indicate the availability of engineering data from a designated repository identified as the RNAAC. Included, where applicable, is an indication that Government rights in the data and a security classification condition of the documents are involved.
- 8. When RNAAC of ZZ is reflected in the output of a U.S. receiving activity, the receiving activity will contact the PICA for technical data information.
- 9. Complete DAC values are contained in DOD 4100.39-M, volume 10, table 5.

METHODS OF DEVELOPMENT/INPUT -- Input using a Y12 transaction for NSNMDR; submission of the referenced LSAR media to the LSAR PMF.

Initial input of the referenced LSAR media to the LSAR PMF must be accomplished with an UC (cc 80) of A. Subsequent submissions must use a UC of C.

# REJECT(S)

- 1. NSNMDR. A reject will occur if the DAC entry is other than an approved code, or the DAC was omitted. Correct and reenter a Y12 transaction.
- 2. LSAR PMF. Entry must be 1-6 or A-H. Correct by submission of the referenced LSAR media with correct DAC, mandatory data elements (Table D-3), and using a UC of C.

#### REFERENCE NUMBER ACTION ACTIVITY CODE (RNAAC)

|                        | SELECTION WORKSHEET  | PMR            | NSNMDR         |
|------------------------|----------------------|----------------|----------------|
| "H" TABLE LOCATION     |                      |                |                |
| (MIL-STD-1388-2B)      | (AMC FORM 1731)      | FILE           | FILE           |
|                        | Card Block Column(s) | Sector Segment | Sector Segment |
|                        |                      |                | 03 00          |
|                        |                      |                | 04 00          |
| H/H1 SHEET             | LSA-036              | NSN            | /IDR           |
| (MIL-STD-1388-2A)      | (MIL-STD-1388-2A/2B) |                |                |
|                        |                      |                | Card           |
| Record Block Column(s) | Card Block Column(s) | DIC            | Column(s)      |
|                        |                      | Y12            | 24-25          |
|                        |                      |                |                |

<u>DEFINITION</u> -- The RNAAC is used to identify the government activity which has possession or nonpossession of a drawing or technical documentation of the REFNO.

SIGNIFICANCE -- The RNAAC is a mandatory entry.

USED BY -- NSNMDR.

# CHARACTERISTICS

- 1. The RNAAC is a two-position, alphanumeric code.
- 2. A list of valid RNAACs can be found in DOD 4100.39-M, volume 10, table 104, part 4.

METHODS OF DEVELOPMENT/INPUT -- Input the RNAAC with a Y12 transaction.

REJECT(S) -- A reject will occur if the RNAAC is erroneous or missing.
Correct and resubmit a Y12 transaction.

#### JUSTIFICATION CODE (JCD)

| "H" TABLE<br>(MIL-STD-1 |                     |       | ION WORKSH            |                  | PMR<br>FILE |                | NSNMI<br>FILE |    |
|-------------------------|---------------------|-------|-----------------------|------------------|-------------|----------------|---------------|----|
| (14111-15110-1          | Card                | Block | Column(s)             | Sector           | Segment     | Sector         | Segment       |    |
|                         |                     | -     | -                     | _                | -           | -              | 03            | 00 |
|                         |                     |       |                       |                  |             |                | 04            | 00 |
|                         |                     |       |                       |                  |             |                | 19            | 11 |
|                         |                     |       |                       |                  |             |                |               |    |
| •                       | SHEET<br>0-1388-2A) |       | LSA-036<br>D-1388-2A/ | <sup>'</sup> 2B) |             | S <b>NM</b> DR |               |    |

<u>DEFINITION</u> -- The JCD is a code used to record the degree of research conducted and justification for the creation of a new item identification despite a recognized condition of possible duplication with an existing item.

# SIGNIFICANCE

- 1. The entry of the JCD is conditional. It is required under the following conditions:
  - a. Resubmittal of an item identification action for assignment of an NSN.
- b. Reinstatement of a cancelled NSN which previously matched an existing item, and a REFNO match is determined not suitable for the application.
- c. The addition, deletion, or change of a REFNO which would create a possible duplication.

# USED BY -- NSNMDR.

# CHARACTERISTICS

- 1. The JDC is a one-position, numeric code.
- 2. The approved codes are as follows:

# Code Explanation

- Technical data on the possible duplicated Federal Item Identification have been reviewed and the additional items of production (REFNOs) are not acceptable for the item of supply.
- The additional items of production associated with proposal have been reviewed and are correctly proposed as primary numbers to identify the item of supply. Collaborating activities have not agreed to the additional items of production.
- The additional items of production associated with the proposal have been reviewed and are correctly proposed as primary numbers to identify the item of supply. Time does not permit collaboration of these additional items of production.
- Data on the additional items of production are not available, and acceptability of the additional items of production cannot be determined.
- 5 Match of REFNOs by an associated code is not valid for this reference.
- The item of supply represented by the possible duplicate NSN is not a technically acceptable replacement in the application requiring the item of production identified by the submitted reference. (NSN JCD Code 6 shall be used only for those REFNOs which are coded RNCC C and RNVC 1.)
- The REFNO represents an obsolete or discontinued item which has "rolled back" into stock and it would not be appropriate to mix stock with the current item. (NSN JCD 7 shall be used only when it is necessary to acquire an NSN for a cancelled, superseded, or obsolete REFNO which matches a REFNO in the DLSC TIR coded RNCC 5 and RNVC 9.)

# NOTES:

- 1. RNCC conflicts shall be resolved prior to resubmittal of the proposed item identification.
- 2. The JCD shall not be reflected in the matched reference of the existing item identification.
- 3. In the event of a combination of codes, use the lower numeric code.

METHODS OF DEVELOPMENT/INPUT -- Input a Y12 transaction.

REJECT(S) -- The JCD will reject if entry is other than 1 through 7 or blank.
Correct and resubmit a Y12 transaction.

# SUPERSEDED CODE (SUPCD)

|          | TABLE LOCATION           |           |      | TION WO | RKSHEET<br>1731) | PM<br>FI | ir<br>:Le<br> | NSN<br>FI | MDR<br>LE<br>— |
|----------|--------------------------|-----------|------|---------|------------------|----------|---------------|-----------|----------------|
|          |                          |           | Card | Block   | Column(s)        | Sector   | Segment       | Sector    | Segment        |
|          |                          |           | -    | -       | -                | -        | -             | 03        | 00             |
|          |                          |           |      |         |                  |          |               | 04        | 00             |
| •        | H1 SHEET<br>STD-1388-2A) |           |      |         |                  |          | NSNMDR        |           |                |
| (1.12.2) | <b>515</b> 150           | 0 231, (. |      | .5 1500 | 211, 22,         |          |               | Card      |                |
| Record   | Block                    | Column(s) | Card | Block   | Column(s)        |          | DIC           | Column (  | s)             |
|          |                          |           |      |         |                  |          |               |           |                |

<u>DEFINITION</u> -- The SUPCD indicates the REFNO of the manufacturer's code shown is either a superseding number of code, or has been superseded.

SIGNIFICANCE -- The SUPCD is an optional entry.

USED BY -- NSNMDR.

<u>CHARACTERISTICS</u> -- The SUPCD is a one-position, numeric field. The approved codes are as follows:

# Code Explanation

- 1 Superseding CAGEC
- 2 Superseded CAGEC
- 3 Superseding manufacturer's REFNO/PN
- 4 Superseded manufacturer's REFNO/PN

METHODS OF DEVELOPMENT/INPUT -- Input using a Y12 transaction.

REJECT(S) -- A reject will occur if the entry is invalid. Correct and reenter
a Y12 transaction.

#### END ITEM PARTS RELATED (EIPR) CODE

| "H" TABLE LOCA            |                |           | CTION W<br>MC FORM | ORKSHEET       |             | PMR<br>FILE  |                          | SNMDR<br>FILE                |
|---------------------------|----------------|-----------|--------------------|----------------|-------------|--------------|--------------------------|------------------------------|
|                           |                | Card<br>- | Block<br>-         | Column(s)      | Sector<br>- | Segment<br>- | Sector<br>19<br>19<br>19 | Segment<br>01-05<br>08<br>09 |
| H/H1 SHEE<br>(MIL-STD-138 | ET             | (MIL-     | LSA-0<br>STD-138   | 36<br>8-2A/2B) |             | NSNMDR       |                          | _                            |
| Record Block<br>          | Column(s)<br>- | Card<br>- | Block<br>-         | Column(s)      |             | DIC<br>Y5B   | Card<br>Column<br>76-7   |                              |

<u>DEFINITION</u> -- The EIPR code shows the relationship of parts to a specific EI, assembly, or major component.

<u>SIGNIFICANCE</u> -- Mandatory entry if a relationship is to be shown. This code allows the maintenance activity to record unique or specific information pertaining to the items use on a specific EI/system.

USED BY -- NSNMDR.

## CHARACTERISTICS

- 1. Certain EIPR codes are generated by selection worksheet inputs of the INTCH-CD (PDB inputs) while others are manually entered.
- 2. The EIPR codes are numeric codes with explanations which relate to items shown in the RPID field of Sector 1900, all segments of the NSNMDR.

NOTE: The INTCH-CD is located in block 42 of the Selection Worksheet.

- 3. The EIPR is not stored in the PDB, but can be determined based on the file configuration, interchangeability coding, top-down breakdown generation, and cross referencing of PMR records.
- 4. The following are generated to the NSNMDR by the indicated input to the  ${\tt PMR}$ :

| EIPR<br>CODE | EIPR<br>DEFINITION                                     | RPID ENTRY                                                                                                    | INT        | CH-CD |
|--------------|--------------------------------------------------------|----------------------------------------------------------------------------------------------------|------------|-------|
| 05           | Obsolete-replaced by (Replaced PLISN)                  | NSN of replacing PLISN.                                                                                                    | NI         |       |
| 06           | Replaced by (two-way interchangeable) (Replaced PLISN) | NSN of replacing PLISN.                                                                                                    | TW,        | TM    |
| 07           | Obsolete-replaces<br>(Replacing PLISN)                 | NSN, if present, or MFG-PART-NO of replaced PLISN.                                                                                                    | NI         |       |
| 09           | Replaced by (one-way interchangeable) (Replaced PLISN) | NSN of replacing PLISN.                                                                                                    | OW,        | OM    |
| 13           | Replaces<br>(Replacing PLISN)                          | NSN, if present, or MFG-PART-NO of replaced PLISN.                                                                                                    | TW,        |       |
| 49           | Engineering changes                                    | The change authority from a design change notice on a PLISN.                                                                                                    | NI,<br>OW, |       |
| 51           | Serial number range                                    | The serial numbers entered in the SER-NO-EFF-FROM and SER-NO-EFF-TO in the PDB, separated by a comma, from a design change notice on a PLISN. EIPR 51 will be assigned any time a PLISN contains an entry in the SER-NO-EFF-FROM and SER-NO-EFF-TO in the PDB. |            |       |
| 62           |                                                        | Value of 62 when a PLISN has an IND-CD of * and the sixth position of the NHA-PLISN is an *.                                                                                                    |            |       |
| 63           | Terminal item remanufacture to                         | NSN of replacing PLISN.                                                                                                    | TM,        | OM    |

5. The EIPR codes not listed in the previous paragraph require manual entry. A complete list of EIPR codes is provided below.

# Code Explanation

Ol Collection type item. This item is normally issued and identified as an assortment, equipment, group, kit, outfit, plant, set, or system. When this code is used, the applicable component list (CL) number or set number, kit, or outfit will be identified in the RPID field, sector/segment 19/01.

## Code Explanation

- O2 <u>Stocked item. interchangeable</u>. This code indicates the item identified in the RPID field, sector/segment 19/01, is physically and functionally interchangeable with the prime/preferred item.
- 03 Reserved.
- O4 ICP regulated SKO. This code indicates the item identified in the RPID field, sector/segment 19/01, is controlled by the ICP, the component of which must be on the REFNO.
- Obsolete. This indicates that the item is no longer acceptable for Army use and is replaced by the item identified in the RPID field, sector/segment 19/01, by this code.
- Terminal item, interchangeable (two-ways). This is a nonpreferred item which is being replaced by an item that is functionally interchangeable with the replaced item, has compatible but different physical characteristics, and is identified in the RPID, sector/segment 19/01, by this code.
- Obsolete. This is a preferred item which replaces the obsolete item identified in the RPID field, sector/segment 19/01, by this code.
- 08 Reserved.
- Terminal item, replaced (one-way). This is a nonpreferred item which is being replaced by an item that is functionally interchangeable, but has superior physical characteristics, and is identified in the RPID, sector/segment 19/01, by this code.
- NHA component. The NHA is identified in the RPID field, sector/ segment 19/02, or the immediate installation, assembly, or article upon which the item is installed.
- Major component organic. This item is one of the major component/ integral parts required to support the reparable item identified in the RPID field, sector/segment 19/03.
- 12 <u>Source document</u>. The drawing, specification, or technical document number identified in the RPID field, sector/segment 19/01, controls the design and parts relationship of this item.
- Stocked item, replaces. This item is stocked, stored, and issued upon demand and replaces the terminal item identified in the RPID field, sector/segment 19/01.
- Suitable substitute. This code indicates the item named in the RPID field of sector/segment 19/01 is a suitable substitute.

#### Code Explanation

- 15-27 Reserved.
- Terminal item. unsafe. This item is unsafe, condemned, or unfit for use, and is replaced by the item identified in the RPID field, sector/segment 19/01.
- 29-48 Reserved.
- ECs. This item was initiated, or is controlled by the engineering change order (ECO), DCN, identified in the RPID field, sector/segment 19/01, by this code.
- 50 Reserved.
- Serial number breakpoint. This indicates an effectivity, range of numbers, or application as recorded in the RPID field, sector/segment 19/01, and identifies, by specific serial numbers within an end article, the application of this item.
- 52 <u>Specific component PN</u>. This item supports the reparable item identified in the RPID field, sector/segment 19/01. This code is used only in conjunction with code 51 when the serial number and EAA do not sufficiently delineate which reparable item it supports; e.g., EIPR code 02 -- interchangeable items.
- Special features. This code is used to register in-the-clear special features in the RPID field, sector/segment 19/01. When the word LOG is used as the EAA for an item of supply, it will indicate usage of the item by another NICP/SERVICE/ACMA. In these cases, the EAAs and the QTY-PER-EAA will be listed in the RPID field with EI-PRT-REL-53 applied.
- Direct exchange item. This item is a reparable item that is designated for quick exchange (direct exchange) of the EAA and item identified in the RPID field, sector/segment 19/02.
- 56 <u>Usable after compliance with</u>. This item will become applicable (usable on an end article) after compliance with the instructions cited in the document identified in the RPID field, sector/segment 19/01.
- 57 Obsolete after compliance with. This item will become obsolete to an end article after compliance with the instructions cited in the document identified in the RPID field, sector/segment 19/01.
- 58-59 Reserved.

#### Code Explanation

or procured as an assembly configuration, but is no longer deemed appropriate as such, and will be replaced by the component/integral parts identified in the RPID field, sector/segment 19/04.

NOTE: No entry will be made for the residual hardware; e.g., nuts, bolts, screws, clamps, and etc.

- 61 Reserved.
- 62 <u>Component of a kit or set</u>. This item may or may not be a stocked item, and is a component part of the collection type EIPR code 62 item identified in the RPID field, sector/segment 19/05.
- Terminal item. remanufacture. This item must be altered to conform with a different concept of supply. The new REFNO for the remanufactured item is identified in the RPID field, sector/segment 19/01.

#### 64-66 Reserved.

- Master document. This code identifies the master document for the prime item, and is identified in the RPID field, sector/segment 19/01. This code is also used to indicate that the sector/segment 00/01 SN was assigned for reference purposes only (supply status code 5). The RPID field, sector/segment 19/01, will contain MFG-PRT-NO of the interchangeable item.
- Work requirement number, basic. This item supports a reparable item which is scheduled for overhaul or repair. When this code is used, the overhaul program number, TM number, and etc., will be identified in the RPID field, sector/segment 19/01.
- 69 Work requirement number, changes. This code is used in conjunction with code 68 to indicate changes or revisions to the basic number. When this code is used, the appropriate change data will be identified in the RPID field, sector/segment 19/01.
- 70 <u>Materiel requirements list (MRL)</u>. This item supports a reparable or high dollar item. The MRL number for this item is identified in the RPID field, sector/segment 19/01.
- 72-78 <u>OVHL-FAX</u>. These codes are used to register the actual consumption data into sector/segment 19/03. Each code represents a theatre of operations as follows:

72--USARPAC OVHL-FAX/consumption rate.

#### Code Explanation

- 73--USAREUR OVHL-FAX/consumption rate.
- 74--DMISSA OVHL-FAX/consumption rate.
- 75--Commercial OVHL-FAX/consumption rate.
- 76--Repair OVHL-FAX/consumption rate.
- 77--Renovation OVHL-FAX/consumption rate.
- 78--Crash damage OVHL-FAX/consumption rate.
- 80 MTD and replacement rate.
- 82 <u>Terminal or obsolete</u>. A catalog transaction has rendered this item obsolete or terminal, see phrase codes for specific status.
- 83 <u>Component of assembly. SKO</u>. This item may or may not be stocked, and is a component part of the NSN identified in the RPID field.

#### METHODS OF DEVELOPMENT/INPUT

- 1. Interchangeability data entered to the PMR will generate a Y5B to the NSNMDR (sector 19/01) to post an EIPR 05, 06, 07, 09, 13.
- The DCN input to PMR will generate a Y5B to post an EIPR 49 to the NSNMDR (sector 19/01).
- 3. Input to SER-NO-EFF-FROM/TO block of the selection worksheet will generate a Y5B to post an EIPR 51 to sector 19/01 of the NSNMDR.
- 4. An \* IND-CD on the selection worksheet will generate a Y5B to post an EIPR 62 to sector 19/05 of the NSNMDR.
- 5. Quantity greater than 0 in the OVHL-QNTY block (35) of the selection worksheet will generate a Y5D to post an EIPR 11 to sector 19/03 of the NSNMDR.
- 6. All other EIPR values are posted through the use of a manual Y5B transaction.

<u>REJECT(S)</u> -- Reject code 706 will appear if EIPR is invalid. Reject code 779 will appear if EIPR not equal to NSNMDR Sector 19/20. Correct and resubmit Y5B.

#### SIGNIFICANT CHARACTER CODE (SCC)

|          | H" TABLE LOC<br>MIL-STD-1388    |                 |           | CTION W                         | ORKSHEET<br>1731) |        | PMR<br>FILE | ISNMDR<br>FILE |         |
|----------|---------------------------------|-----------------|-----------|---------------------------------|-------------------|--------|-------------|----------------|---------|
|          |                                 |                 | Card<br>- | Block<br>-                      | Column(s)         | Sector | Segment -   | Sector         | Segment |
|          | H/H1 SHEET<br>(MIL-STD-1388-2A) |                 |           | LSA-036<br>(MIL-STD-1388-2A/2B) |                   |        |             |                |         |
| Record 1 | Block<br>2                      | Column(s)<br>20 | Card<br>- | Block<br>-                      | Column(s)         |        |             |                |         |

<u>DEFINITION</u> -- The SCC is a modifier code for the REFNO field when the first 16 positions of a REFNO are not unique from another REFNO. Use is effectively the same as that of the LRNC.

#### SIGNIFICANCE

- 1. Mandatory entry for REFNOs having no uniquely identifying characters in the first 16 characters.
- 2. When an SCC has been assigned for a given REFNO, it becomes a mandatory entry for all subsequent updates to that REFNO.

USED BY -- LSAR PMF.

<u>CHARACTERISTICS</u> -- One-position, alphanumeric code.

## METHODS OF DEVELOPMENT/INPUT

- 1. The SCC will be used when one of the following circumstances apply:
  - a. The REFNOs are identical and their CAGECs are different.
- b. Long REFNOs have their significant character differences in positions 17-32.
- c. A REFNO is a nondefinitive specification or standard requiring different NSNs for each appearance.

- 2. When any of the conditions mentioned above occur for two or more REFNOs, the first number is assigned a spece, the second number is assigned an A, the third number is assigned a B, and so on.
- 3. If none of the criteria listed in paragraph 1 apply to a REFNO, this data element will be left blank.

# REJECT(S)

- 1. Entry must be alphanumeric, A-Z, 0-9, or a blank, transaction will reject.
- 2. Correct by submission of corrected card containing SCC and mandatory data elements (Table D-3).

# PROVISIONING SYSTEM IDENTIFIER CODE (PSIC)

|                                  | "H" TABLE LOCATION<br>(MIL-STD-1388-2B) |           |                                 | N WORF |           | PMR<br>FIL | NSNM<br>E FII |        |              |
|----------------------------------|-----------------------------------------|-----------|---------------------------------|--------|-----------|------------|---------------|--------|--------------|
|                                  | OSICHG<br>-                             | Ca        | ird B                           | lock   | Column(s) | Sector<br> | Segment       | Sector | Segment<br>- |
| •                                | 1 SHEET<br>TD-1388-                     | ·2A) (    | LSA-036<br>(MIL-STD-1388-2A/2B) |        |           |            |               |        |              |
| Record<br>H01-H08                | Block<br>3                              | Column(s) | Card                            | Bloc   | k Column  | (s)        |               |        |              |
| H01-H08 3 21-2<br>H09-H20 5 33-3 |                                         |           | -                               | -      | -         |            |               |        |              |

DEFINITION -- The PSIC is a unique code assigned to a system/EI.

SIGNIFICANCE -- This code is assigned by the requiring activity.

USED BY -- LSAR PMF.

# CHARACTERISTICS

- 1. The PSIC is a three-position, alphanumeric code.
- 2. The code was originally intended to provide more range to EI designation; however, has since been recognized as generally unnecessary.

METHODS OF DEVELOPMENT/INPUT -- N/A

REJECT(S) -- N/A

#### PROGRAM PARTS SELECTION LIST (PPSL)

|               | "H" TABLE LOCATION<br>(MIL-STD-1388-2B) |          | SELECTION WORKSHEET (AMC FORM 1731) |       |                             | PM<br>FI | IR<br>LE |        | NMDR<br>ILE  |
|---------------|-----------------------------------------|----------|-------------------------------------|-------|-----------------------------|----------|----------|--------|--------------|
| HA.PP         | SLSTHA                                  |          | Card<br>-                           | Block | Column(s)                   | Sector   | Segment  | Sector | Segment<br>- |
| ,             | 1 SHEET<br>TD-1388-                     | 2A)      | (MIL                                | LSA-  | -036<br>888-2 <b>A</b> /2B) |          |          |        |              |
| Record<br>H01 | Block<br>6                              | Column ( | s) Ca<br>A                          |       | ock Column                  | (s)      |          |        |              |

<u>DEFINITION</u> -- A code indicating whether the part is included within contractually controlled FSC as outlined in MIL-STD-965, Parts Control Program.

SIGNIFICANCE -- The PPSL is an optional data element for LSAR.

USED BY -- LSAR PMF.

# CHARACTERISTICS

- 1. The PPSL is a one-position, alpha code.
- 2. Code assignment is as follows:
  - A Part is included in contractually controlled FSCs, and approved for use in PPSL.
  - N Part is included in contractually controlled FSCs, and not approved for use in PPSL.
- 3. This field is left blank when MIL-STD-965 is not contractually involved, or when the part is not included within controlled FSCs.

# METHODS OF DEVELOPMENT/INPUT

- 1. Input of the referenced LSAR media to the LSAR PMF.
- 2. Initial input of the referenced LSAR media must be accomplished with an UC (cc 80) of A. Subsequent submissions must use an UC of C.

<u>REJECT(S)</u> -- Entry must be an A, N, or a blank, otherwise an error will be generated.correct by submission of referenced LSAR media containing correct PPSL and mandatory data elements.

#### PROVISIONING TECHNICAL DOCUMENTATION SELECTION CODE (PTD SELECT)

| "H" TABLE LOCATION |                                 | ON        |        | ON WORK |              |        | PMR<br>FILE  |        | NMDR<br>ILE |
|--------------------|---------------------------------|-----------|--------|---------|--------------|--------|--------------|--------|-------------|
| HG.PE              | PLPTDHG                         | Car<br>-  | d Blo  | oak Co  | lumn(s)<br>- | Sector | Segment<br>- | Sector | Segmen      |
|                    | H/H1 SHEET<br>(MIL-STD-1388-2A) |           | MIL-ST | LSA-03  | -            |        |              |        |             |
| Record<br>H01      | Block<br>10                     | Column(s) | Card   | Block   | Column (s    | )      |              |        |             |

<u>DEFINITION</u> -- The PTD SELECT is a code which indicates that an item is to be selected for a specific PTD list.

<u>SIGNIFICANCE</u> -- This data element is an optional LSAR entry; however, it is mandatory for elements that are to be included on the LSA-036 output products.

USED BY -- LSAR PMF.

# CHARACTERISTICS

- 1. The PTD is a one-position, alpha code.
- 2. This code will not be processed to and stored in the PMR.

## METHODS OF DEVELOPMENT/INPUT

- 1. The PTD SELECT is a code used to designate candidacy for provisioning/support lists.
- 2. To select an item for a specific list, a Y is entered in the card column (52-61) of the applicable list. Leave blank if no selection is desired.
- 3. The LSA-036 report produces the following PL per the requirements of MIL-STD-1388-2B. The specific list is selected through the input of "C" selection card, card column 14. (See Joint Service LSAR ADP System FOI.)

| LIS | T NAME                                     | INPUT<br>H/H1 CC | OUTPUT<br>"C" CARD CC14 |
|-----|--------------------------------------------|------------------|-------------------------|
| a.  | LLTIL                                      | 52               | С                       |
| b.  | PPL                                        | 53               | A                       |
| c.  | Short Form Provisioning Parts List (SFPPL) | 54               | В                       |
| d.  | Common and Bulk Items List (CBIL)          | 55               | G                       |
| e.  | Repairable Items List (RIL)                | 56               | D                       |
| f.  | Interim Support Items List (ISIL)          | 57               | E                       |
| g.  | PCL                                        | 58               | J                       |
| h.  | Tools and Test Equipment List (TTEL)       | 59               | F                       |
| i.  | System Configuration Provisioning List (SC | PL) 60           | ĸ                       |
| j.  | DCN                                        | 61               | н                       |

# REJECT(S)

- 1. The LSAR edit criteria for the PTD SELECT tests for a Y or a blank.
- 2. The PLISN records will be displayed on the PL when they do not pass edits (unless the mandatory (see Table D-3) minimum data for a PLISN record is not on file).
- 3. Correct errors by submission of the referenced LSAR media containing the mandatory data fields (Table D-3), the correct PTD SELECT codes, and an UC (cc 80) of C.

# HARDNESS CRITICAL ITEM (HCI)

|               | BLE LOCA           | TION      | SELECTION WORKSHEET (AMC FORM 1731) |                |                  |             | PMR<br>FILE  |        | MDR<br>LE    |
|---------------|--------------------|-----------|-------------------------------------|----------------|------------------|-------------|--------------|--------|--------------|
| HG.H          | ARDCIHG            |           | Card<br>-                           | Block          | Column(s)        | Sector<br>- | Segment<br>- | Sector | Segment<br>- |
|               | H1 SHEE<br>STD-138 |           | (MIL-                               | LSA-<br>STD-13 | 036<br>88-2A/2B) |             |              |        |              |
| Record<br>H01 | Block<br>17        | Column(s) | Card<br>B                           | Bloc<br>25     |                  | )           |              |        |              |

<u>DEFINITION</u> -- The HCI indicates that an item could degrade system survivability in a nuclear, biological, or chemical hostile environment if hardness were not considered.

 $\underline{\text{SIGNIFICANCE}}$  -- The HCI is an optional entry to the LSAR H/H1 PMF input, but is not used in the PMR.

USED BY -- LSAR PMF.

CHARACTERISTICS -- The HCI-INDIC is a one-position, alpha code.

# METHODS OF DEVELOPMENT/INPUT

- 1. If the item is determined to be hardness critical, enter a Y, otherwise leave the data field blank.
- Input of the referenced LSAR media to the LSAR PMF.
- 3. Initial input of the H01 card must be accomplished with an UC (cc 80) of
- A. Subsequent inputs must use a UC of C.

<u>REJECT(S)</u> -- If the input is not Y or blank, an error will be produced. Correct the error by submission of the H01 record containing a Y or blank and the mandatory data elements (Table D-3).

#### UPDATE CODE (UC)

| "H" TABLE LOCATION (MIL-STD-1388-2B) |  |                 | SELECTION WORKSHEET (AMC FORM 1731) |                 |                  | PM<br>FI | R<br>LE      | NSNMDR<br>FILE |              |
|--------------------------------------|--|-----------------|-------------------------------------|-----------------|------------------|----------|--------------|----------------|--------------|
| Card B<br>H01A-H3                    |  | Column(s)       | Card<br>-                           | Block<br>-      | Column(s)        | Sector   | Segment<br>- | Sector         | Segment<br>- |
| H/H1 SHEET<br>(MIL-STD-1388-2A)      |  |                 | (MIL                                | LSA-<br>-STD-13 | 036<br>88-2A/2B) |          |              |                |              |
| Record<br>H01-H20                    |  | Column(s)<br>80 | Card<br>-                           | Block<br>-      | Column(s)        |          |              |                |              |

<u>DEFINITION</u> -- The UC is a code assigned to each input card that identifies to the automated processing system the type of action/update/change required.

SIGNIFICANCE -- This is a mandatory data element on all input cards.

USED BY -- LSAR ADP.

## CHARACTERISTICS

- 1. The UC performs generally the same function for the LSAR ADP system as the PLISN Control Code (Action Code) does for the CCSS PMR. It dictates to the system the transaction required.
- 2. The following UC are used to update non-keydata fields. (Key data fields are defined in Table D-3.)

# UPDATE CODE

USE

A

This code is used to establish records in the LCN, Parts, and Task Narrative Master files. The A code is mandatory for entry when establishing an H01 record. Use of this code will also permit the establishment of the remaining records (e.g., H01, and etc.), and to add or change data for existing records. When an H01 transaction is submitted with an UC of A for a REFNO existing on file, all transactions for that REFNO on that cycle will be rejected. A "C" must be used for H01 update.

#### UPDATE CODE

USE

C

This code may be used to establish all records except the H01, and to add or change data to existing records. To add or change data on an existing record, enter the mandatory data fields of the applicable card, enter the new data in the field to be changed, and a C in the UC field. Leave all other fields that are not to be changed blank.

D

This code is used to delete data (other than the mandatory fields cited in Table D-3) within a record or to delete an entire record. To delete data from an existing record, with exception of the UOC and the BOI, enter the mandatory data fields of the applicable card, enter a D in the left most position of the field(s) to be deleted, and a D in the UC field. To delete an entire record, the following procedures must be followed.

<u>UOC Deletion</u>. The master file(s) provide the capability to store multiple UOCs; therefore, the deletion of UOCs dictates a unique processing method. To delete the UOCs for a specific record, enter the mandatory data fields of the applicable card, enter the UOC(s) to be deleted, and a D in the UC field. The entered UOC(s) must match the UOC(s) stored on file, otherwise the transaction will be rejected. When a transaction is entered to delete all UOCs applicable to an item, the transaction will be rejected. (The item would be stored on file as a part of the system/EI, yet have no application.) If the item has no application, it must be removed from the files using the procedures defined in section III, appendix F, of this document.

BOI Deletion. Multiple BOI data are also stored; therefore, to delete these data the following format must be used. To delete an entire BOI field (QTY, BOI-EI, LVL) enter the mandatory data fields of the applicable card, enter the BOI-CNTRL (1-9, card column 38, 53, or 68), and a D in the UC field. To delete data within a specific BOI field, enter the mandatory data fields, enter a D in the left most position of the subfield to be deleted; the applicable BOI control and a D in the UC field. As the BOI-CNTRL is the key for the BOI field, the entered code(s) must match the code(s) stored on file, otherwise the transaction will be rejected.

#### UPDATE CODE

# USE

Record Deletions. The system provides the capability of record deletion with exception of the A01, C06, H01, and H09. To delete a record, enter the mandatory data fields of the applicable card, and a D in the UC field. The A01, C06, H01, and H09 can be removed from the file by using the procedures defined in section III, appendix F, of this document.

# METHODS OF DEVELOPMENT/INPUT

- 1. Input of H01-H20 to the LSAR PMF.
- 2. The update actions taken, when the various input data records are submitted to the ADP system with UCs of A or C, are summarized below.

| Card<br><u>Number</u> | Update<br><u>Code</u> | Master File Match                                                                                                    | Master File Non-Match |
|-----------------------|-----------------------|----------------------------------------------------------------------------------------------------|-----------------------|
| H01                   | A                     | ERROR                                                                                                    | H01 record created.   |
|                       | С                     | Fields of the input data card<br>that contain entries overlay<br>corresponding fields of the<br>record already on file.                                                                                                    | ERROR                 |
|                       | D                     | Data is deleted from fields of the H01 record when the corresponding fields of the input data record contain a left-justified "D." An ERROR results when record deletion is attempted. The H01 record can be removed by employing the procedures described in appendix F, section III, of this document. | ERROR                 |
| ноэ                   | A                     | Fields of the input data card<br>that contain entries overlay<br>the corresponding fields of<br>the record already on file.                                                                                                    | H09 record created.   |

| Card<br>Number | Update<br><u>Code</u> | Master File Match                                                                                                    | Master File Non-Match |
|----------------|-----------------------|----------------------------------------------------------------------------------------------------|-----------------------|
|                | С                     | Same logic as for UC A.                                                                                                    | H09 record created.   |
|                | D                     | UOCs are deleted from the H09 record when the input data record contains UOCs (each followed by a comma) that have a match on file. An ERROR results when record deletion is attempted or an attempt is made to delete the last UOC on record. The H09 record can be removed by employing the procedures described in appendix F, section III. | ERROR                 |

# REJECT(S)

- 1. If the input is other than an A, C or D, the transaction will be rejected.
- 2. If a UC of A is submitted for update of the H01 card for a REFNO already existing in the PMF, the entire transaction will be rejected.
- 3. Correct these errors by submission of the card containing mandatory data elements (see Table D-3), the data element(s) requiring change/addition/deletion, and the appropriate UC.

#### REFERENCE NUMBER OVERFLOW (REF-NBR)

| "H" TABLE LOCATION<br>(MIL-STD-1388-2B) |                  |                    | (AMC FORM 1731)                 |            |                    | PM<br>FI     | R<br>LE       | NSNMDR<br>FILE |               |
|-----------------------------------------|------------------|--------------------|---------------------------------|------------|--------------------|--------------|---------------|----------------|---------------|
|                                         | Block<br>15      |                    | Card<br>02A                     | Block<br>4 | Column(s)<br>19-34 | Sector<br>07 | Segment<br>01 | Sector<br>04   | Segment<br>00 |
|                                         | /H1 SH<br>-STD-1 | EET<br>388-2A)     | LSA-036<br>(MIL-STD-1388-2A/2B) |            |                    |              |               |                |               |
| Record<br>H02                           | Block<br>4       | Column(s)<br>24-39 | Card<br>A                       | Block<br>6 | Column(s)<br>19-50 |              |               |                |               |

<u>DEFINITION</u> -- The portion of the REFERENCE NUMBER (MFG-PART-NO) that exceeds 16 characters.

# SIGNIFICANCE

- 1. This data element is an optional entry in the LSAR.
- 2. See MFG-PART-NO for CCSS considerations.

# USED BY

- 1. LSAR, PMR, and NSNMDR.
- 2. See MFG-PART-NO.

## CHARACTERISTICS

- 1. The characters exceeding the first 16 positions REFERENCE NUMBER will be recorded in card columns 24-39.
- 2. This entry will be left blank if the REFERENCE NUMBER does not exceed 16 characters.
- 3. When the REFERENCE NUMBER exceeds 16 characters, H01, Block 1, cc 4-19, will reflect the first 16 characters, and the SCC (H01, BLK 2) will be blank. The H02, Block 1, cc 4-19, will reflect the first 16 characters with an SCC (H02, BLK 2) of A, and up to 16 additional characters will be recorded in H02, Block 4, cc 24-39.

METHODS OF DEVELOPMENT/INPUT -- Detailed instructions for submission of the referenced LSAR media to the LSAR PMF are located in appendix H, section III.

# REJECT(S)

- 1. The entry must be left justified and alphanumeric.
- 2. Correct by resubmission of the HO2 card containing corrected overflow, mandatory data elements (Table D-3), and using an UC of A or C.

#### SHELF LIFE ACTION CODE (SLAC)

|      |                    |          | ION WOR |                  | l       | PMR    |         | NSNMDR<br>FILE |         |  |
|------|--------------------|----------|---------|------------------|---------|--------|---------|----------------|---------|--|
|      | LE LOCA<br>D-1388- |          | (AMC    | FORM 1           | ./31)   |        | FILE    |                | FILE    |  |
|      |                    | Card     | Bloc    | k Colu           | ımn (s) | Sector | Segment | Sector         | Segment |  |
| HA.S | LACTNHA            | <b>L</b> | -       | -                | -       |        | -       | -              | -       |  |
|      |                    |          |         |                  |         |        |         |                |         |  |
| н/   | H1 SHEE            | <br>et   |         | LSA-0            | 36      | _      |         |                |         |  |
| ,    | H1 SHEE<br>STD-138 |          | (MIL-   | LSA-0<br>STD-138 |         | B)     |         |                |         |  |
| ,    |                    |          |         |                  |         |        |         |                |         |  |

<u>DEFINITION</u> -- The SLAC is a code assigned to a SL item to specify the type of inspection, test or restorative action to be taken when the item has reached its storage SL, and to specify the extension of the SL time period after the test/restorative action has been completed. <u>NOTE</u>: This SLAC code is not to be confused with Support List Allowance Computation (SLAC) used in appendix H.

SIGNIFICANCE -- Optional code for LSAR entry.

USED BY -- LSAR.

#### CHARACTERISTICS

- 1. The SLAC is a two-position, alphanumeric code.
- 2. The codes are assigned as follows:
  - CO Check/inspect/test in accordance with inventory manager's instructions.
  - C- Incorporate all mandatory changes. If found satisfactory, extend the previously established SL by an appropriate time period. The first position will always be C. The second position, shown by a dash (-), will be filled in with a SL code. (Ref SL) This code will be used to indicate the time period that the SL may be extended after incorporation of the changes.
  - CT Incorporate all mandatory changes, perform minor adjustment required, clean and relubricate bearings, reassemble, test to post overhaul standards, and correct any observed discrepancies. Items which pass tests shall be returned to stock as Ready For Issue

- (RFI). Exterior package marking of such items shall indicate the latest check and test date and the original date of manufacture. Items which fail test shall be placed in F condition.
- L- To be tested by the Laboratory/Activity after the initial SL has expired and at specified time intervals thereafter. The first position will always be L. The second position, shown by a dash (-) will be filled in with a SL code. (Ref SL) This code will be used to indicate the time period at which samples should be periodically submitted to the Laboratory/Activity for testing after the initial SL has expired. If item fails test, take disposal action.
- RD Replace all deteriorated and nonmetallic components subject to deterioration (disassemble and process to the level required to permit replacement of deteriorable items; test to post-overhaul standards and return to stock as RFI item with fully restored storage time limitations). Exterior package marking of such items shall indicate the latest date of overhaul.
- RN Provides for equipment that has been tested with fluids indicated by Specification MIL-F-7024, and has not subsequently been operated with other fluids. (Use for fuel metering equipment only.)
- RJ This is assigned to fuel metering equipment which has been tested by other than MIL-F-7024.
- SA Salvage.
- SB Request cannibalization/salvage instructions from inventory manager.
- S9 Identification of Safety Items. A safety item designated by the requiring authority that is subject to a 5-year age limitation when used for purposes involving safety of personnel. Material in this category that is over 5 years old, will not be used for repair or modification of personnel, drag, special parachutes, or other uses directly involving personnel safety. Use advice code 2H unless material is being used for cargo parachutes, or other uses not involving personnel safety.
- Test; if OK, extend previously established SL by an appropriate time period, and process in accordance with code RD. The first position will always be T. The second position, shown be a dash (-), will be filled in with a SL code. (Ref SL, app D.) This code will be used to indicate the time period that the SL may be extended after passing test and processing in accordance with code RD. NOTE: For flight clothing, the second position of the code will be used to indicate the time interval at which periodic testing should be performed. If OK, return to stock as RFI item; if not OK, make necessary repairs to the extent economically feasible and return to stock as RFI item.

- UU Unsuitable for restoration to issuable status. At end of SL period, material will be disposed of in accordance with existing instructions.
- X Test. If item passes a test, extend the previously established SL by an appropriate time period. The first position will always be X. The second position, shown by a dash (-), will be filled in with a SL code. This code will be used to indicate the time period that the SL may be extended. If the item fails tests, dispose of it in accordance with existing instructions.

METHODS OF DEVELOPMENT/INPUT -- Manual submission of the H02 record.

<u>REJECT(S)</u> -- If the entry is not an alphanumeric or blank. Correct by resubmission of the H02 card containing the correct SLAC, mandatory data elements (Table D-3), and an UC of A or C.

# DEFENSE LOGISTICS SERVICES CENTER SCREENING REQUIREMENT/RESULTS CODE (DSR/R)

| "H" TABLE LOCATION (MIL-STD-1388-2B) |             |                 |           | SELECTION WORKSHEET<br>(AMC FORM 1731) |                  |        | IR<br>LE     | NSNMDR<br>FILE |              |  |
|--------------------------------------|-------------|-----------------|-----------|----------------------------------------|------------------|--------|--------------|----------------|--------------|--|
| HA.D                                 | LSCRCHA     |                 | Card<br>- | Block<br>-                             | Column(s)        | Sector | Segment<br>- | Sector         | Segment<br>- |  |
| H/H1 SHEET<br>(MIL-STD-1388-2A)      |             |                 | (MIL      | LSA-                                   | 036<br>88-2A/2B) |        |              |                |              |  |
| Record<br>H03                        | Block<br>16 | Column(s)<br>78 | Card<br>- | Block<br>-                             | Column(s)        |        |              |                |              |  |

<u>DEFINITION</u> -- A code used to determine whether or not the item requires DLSC screening or the results of contractor screening.

SIGNIFICANCE -- Optional for LSAR PMF.

USED BY -- LSAR PMF.

#### CHARACTERISTICS

- 1. A two-digit, alpha code, divided into two subcategories.
- Codes for DSR/R are as follows:
  - a. Position 1: Screening criteria code
    New Design Item/New REFNO A

    GFE/Vendor/Military Specification Type Item B
  - b. Position 2: Screening Results Code (As defined in DOD-4100.38-M)

| DIC   |                               |
|-------|-------------------------------|
| (KMH) | Α                             |
| (KMQ) | В                             |
| (KMG) | C                             |
| (KME) | D                             |
| (KMA) | E                             |
| (KNR) | F                             |
|       | (KMH) (KMQ) (KMG) (KME) (KMA) |

METHODS OF DEVELOPMENT/INPUT -- Input of the referenced LSAR media to the LSAR PMF.

 $\underline{\text{REJECT}(S)}$  -- Correct by resubmission of the H03 record containing the correct DSR/R mandatory data elements (Table D-3) and an UC of A or C.

C1, AMC-P 700-25

# CARD SEQUENCING CODE (CSC)

| "H" TABLE LOCATION<br>(MIL-STD-1388-2B) |        | SELECTION WORKSHEET (AMC FORM 1731) |           |       | PMR<br>FILE |        | NSNMDR<br>FILE |        |        |
|-----------------------------------------|--------|-------------------------------------|-----------|-------|-------------|--------|----------------|--------|--------|
|                                         |        |                                     | Card      | Block | Column(s)   | Sector | Segment        | Sector | Segmen |
| H/H1 SHEET (MIL-STD-1388-2A)            |        |                                     | -         | LSA-0 |             |        |                |        |        |
| Record                                  |        | Column (                            | <u>s)</u> |       |             |        |                |        |        |
| H03-H04                                 | 4      | 24                                  |           |       |             |        |                |        |        |
| H06-H08                                 | 4      | 24                                  |           |       |             |        |                |        |        |
| H09                                     | 6      | 36                                  |           |       |             |        |                |        |        |
| 110                                     | 6<br>6 | 36<br>36                            |           |       |             |        |                |        |        |
| ł14<br>ł15                              | 6      | 36<br>36                            |           |       |             |        |                |        |        |
| 115<br>116                              | 7      | 30<br>37                            |           |       |             |        |                |        |        |
| 110<br>117                              | 6      | 36                                  |           |       |             |        |                |        |        |
| 118                                     | 6      | 36                                  |           |       |             |        |                |        |        |
| 119                                     | 6      | 36                                  |           |       |             |        |                | *      |        |
| 120                                     | 6      | 36                                  |           |       |             |        |                |        |        |

<u>DEFINITION</u> -- The CSC is a code used for sequencing narrative and multiple data input requirements on the H03-H20 records.

SIGNIFICANCE -- The CSC is mandatory for LSAR processing.

USED BY -- LSAR ADP.

## CHARACTERISTICS

- 1. The initial CSC card entry for a given REFNO must be an A. Subsequent cards will be coded in the following order, B-Z then 0-9.
- 2. The CSC for a single card input must be A.
- 3. This code effectively becomes a unique identifier with the REFNO, and as such is a key data field; consequently, the CSC on subsequent update cards must match the code originally assigned.

<u>METHODS OF DEVELOPMENT/INPUT</u> -- Submission of the referenced LSAR media to the LSAR PMF.

<u>REJECT(S)</u> -- Entry must be alphanumeric. Incorrect inputs will result in the generation of an error. Correct by resubmitting the H03.

#### ADDITIONAL REFERENCE NUMBER

|                                         |            |                 | SELEC   | TION WO   | RKSHEET   | PM     | TR      | NSNMDR |         |
|-----------------------------------------|------------|-----------------|---------|-----------|-----------|--------|---------|--------|---------|
| "H" TABLE LOCATION<br>(MIL-STD-1388-2B) |            | (AMC FORM 1731) |         |           | FILE      |        | FILE    |        |         |
| Card                                    | Block      | Column(s)       | Card    | Block     | Column(s) | Sector | Segment | Sector | Segment |
| H02A                                    | 29         | 21-52           | 03A     | 4         | 19-34     | 01     | 00      | 03     | _ 00    |
| H02B                                    | 29         | 21-52           | 05A     | 4         | 19-34     | 08     | 00      | 04     | 00      |
| H02C                                    | 29         | 21-52           | 07A     | 4         | 19-34     | 07     | 00      |        |         |
| HB.AI                                   | DREFHE     | <u> </u>        |         |           |           |        |         |        |         |
| I                                       | H/H1 SHEET |                 |         | LSA-036   |           |        |         |        |         |
| (MIL-STD-1388-2A)                       |            | (MIL            | -STD-13 | 88-2A/2B) |           |        |         |        |         |
| Record                                  | l Bloc     | k Column(s      | Card    | Block     | Column(s) |        |         |        |         |
| H03                                     | 5          | 25-56           | A       | 6         | 19-50     |        |         |        |         |
|                                         |            |                 |         |           |           |        |         |        |         |

<u>DEFINITION</u> -- The ARN is a number related to the REFERENCE NUMBER of the item under analysis. Types falling into this category are: specification numbers, drawing numbers, interchangeable PNs, and etc. (See MFG-PART-NO and REFERENCE NUMBER in this appendix.)

SIGNIFICANCE -- Optional entry for LSAR and CCSS processing.

#### USED BY

- 1. LSAR, PMR, and NSNMDR.
- 2. See MFG-PART-NO (in this appendix) for CCSS uses.

# CHARACTERISTICS

- 1. Data field consists of 32 characters, left justified, alphanumeric.
- 2. See MFG-PART-NO and REFERENCE NUMBER (in this appendix) for further information.

METHODS OF DEVELOPMENT/INPUT -- See MFG-PART-NO and REFERENCE NUMBER.

<u>REJECT(S)</u> -- Entry must be left justified, alphanumeric. Incorrect inputs will result in the generation of an error. Correct by resubmission of the H03 record containing the correct data, mandatory data elements (Table D-3), and an UC of A or C.

#### LOT QUANTITY

| "H" TABLE LOCATION<br>(MIL-STD-1388-2B) |            |           | SELECTION WORKSHEET (AMC FORM 1731) |            |                  | PMR<br>FILE |              | NSNMDR<br>FILE |        |
|-----------------------------------------|------------|-----------|-------------------------------------|------------|------------------|-------------|--------------|----------------|--------|
| _                                       | •          | LOTOTOHD  | Card<br>-                           | Block<br>- | Column(s)        | Sector      | Segment<br>- | Sector         | Segmen |
| H/H1 SHEET<br>(MIL-STD-1388-2A)         |            |           | (MIL                                | LSA-       | 036<br>88-2A/2B) |             |              |                |        |
| Record<br>H04                           | Block<br>6 | Column(s) | Card                                | Block      | Column(s)        |             |              |                |        |

<u>DEFINITION</u> -- The LOT QUANTITY identifies the purchase/production LOT QUANTITY ranges to which the UM-PRICE (H04, Block 5, CC 25-34) apply.

<u>SIGNIFICANCE</u> -- Optional entry for LSAR PMF processing, however, a result of price sensitivity is an important entry. This element will define quantities for which price projections are based.

NOTE: Items for which a DLSC "hit" has been received do not require input to this data field.

USED BY -- LSAR PMF.

# CHARACTERISTICS

1. The LOT QUANTITY is a 12-position, numeric data field, divided into two subfields of 6 characters each. These two subfields are:

LOT QUANTITY - (FROM): The beginning LOT QUANTITY of the items to which the UM-PRICE (H04, Block 5, CC 25-34) applies. For first production/purchase quantities this entry would be 000001. (TO): Indicating ending lot size.

- 2. Each of the two subfields is right justified.
- 3. This data field is also associated with the Current Production Code (CPC) (H04, Block 7) which indicates if the UM-PRICE and LOT QUANTITY are based on items produced concurrently with EI/system production.

METHODS OF DEVELOPMENT/INPUT -- Entry of the referenced LSAR media to LSAR PMF.

<u>REJECT(S)</u> -- Entry must be a right justified, two subfield numeric code. Incorrect inputs will result in the generation of an error. Correct by resubmission of the H04 card containing the correct LOT QUANTITIES, mandatory data elements (Table D-3), and an UC of A or C.

#### CURRENT PRODUCTION CODE (CPC)

| "H" TABLE LOCATION<br>(MIL-STD-1388-2B) |            |           |                                 | TION WO | RKSHEET<br>1731) | PMR<br>FILE |              | NSNMDR<br>FILE |        |
|-----------------------------------------|------------|-----------|---------------------------------|---------|------------------|-------------|--------------|----------------|--------|
| HD.CURI                                 | PRCHD/HE   | CURPRCHE  |                                 | Block   | Column(s)        | Sector<br>- | Segment<br>- | Sector         | Segmen |
| H/H1 SHEET<br>(MIL-STD-1388-2A)         |            |           | LSA-036<br>(MIL-STD-1388-2A/2B) |         |                  |             |              |                |        |
| Record<br>H04                           | Block<br>7 | Column(s) | Card                            | Block   | Column(s)        |             |              |                |        |

<u>DEFINITION</u> -- The CPC is used to indicate if the UM-PRICE (H04, Block 5) and the LOT QUANTITY (H04, Block 6) are based on concurrent production of the spare item with the weapon system/EI production.

# SIGNIFICANCE

- 1. Optional entry for LSAR PMF processing.
- 2. During price analysis, production concurrency becomes of significant consequence when considering distribution and allowance of such cost as engineering development, overhead, and burden allocations.

USED BY -- LSAR PMF.

## CHARACTERISTICS

- 1. The CPC is a one-position, alpha character data field.
- 2. The code options consist of:
  - Y UM-PRICE and LOT QUANTITY are based on concurrent production.
  - N UM-PRICE and LOT QUANTITY are not based on concurrent production.

METHODS OF DEVELOPMENT/INPUT -- Entry of the referenced LSAR media to LSAR PMF.

<u>REJECT(S)</u> -- Entry must be a Y, N, or blank. Incorrect inputs will result in the generation of an error. Correct by resubmission of the H04 card containing the correct CPC, mandatory data elements (Table D-3), and an UC of A or C.

## TYPE OF UNIT OF MEASURE PRICE CODE (TUC)

| "H" TABLE LOCATION<br>(MIL-STD-1388-2B) |          | TION       | SELECTION WORKSHEET (AMC FORM 1731) |            |           | PMR<br>FILE |              | NSNM<br>F   | or<br>Ile<br>- |
|-----------------------------------------|----------|------------|-------------------------------------|------------|-----------|-------------|--------------|-------------|----------------|
| HD.TUII                                 | PRCHD/HE | :.TUMPRCHE | Card<br>-                           | Block<br>- | Column(s) | Sector      | Segment<br>- | Sector<br>- | Segment<br>-   |
| H/H1 SHEET<br>(MIL-STD-1388-2A)         |          |            | LSA-036<br>(MIL-STD-1388-2A/2B)     |            |           |             |              |             |                |
|                                         |          | Column (a) | Card                                | Block      | Column(s) |             |              |             |                |

<u>DEFINITION</u> -- The TUC defines the source of the UM-PRICE in H04, Block 5. The code is very similar in use to PRC-SIG-CD; however, code options and definitions differ significantly.

SIGNIFICANCE -- Optional for LSAR PMF entry.

USED BY -- LSAR PMF.

# CHARACTERISTICS

- 1. The TUC is a one-position, alpha character.
- 2. Applicable codes are:

| <u>Code</u> | Definition            |
|-------------|-----------------------|
| A           | Engineering Estimate  |
| В           | Federal Catalog Price |
| C           | Vendor Catalog Price  |
| D           | Negotiated Price      |

METHODS OF DEVELOPMENT/INPUT -- Entry of the referenced LSAR media to LSAR PMF.

<u>REJECT(S)</u> -- Entry must be an alpha character, A-D, or blank. Incorrect inputs will result in the generation of an error. Correct by resubmission of the referenced LSAR media containing the correct TUC, mandatory data elements (Table D-3), and an UC of A or C.

## PROVISIONING UNIT OF MEASURE PRICE CODE (PUC)

| "H" TABLE LOCATION<br>(MIL-STD-1388-2B) |              | CTION W<br>MC FORM | ORKSHEET<br>I 1731) | PMR<br>FILE |              | NSNMDR<br>FILE |              |
|-----------------------------------------|--------------|--------------------|---------------------|-------------|--------------|----------------|--------------|
| HD.PROUIPHD/HE.PROUME                   | Card<br>HE - | Block<br>-         | Column(s)           | Sector      | Segment<br>- | Sector         | Segment<br>- |
|                                         |              |                    |                     |             |              |                |              |
| H/H1 SHEET<br>(MIL-STD-1388-2A)         | (MI          |                    | -036<br>388-2A/2B)  |             |              |                |              |

<u>DEFINITION</u> -- The PUC is used to indicate to the LSAR ADP system which UM-PRICE (H04, Block 5) will be used for PTD (LSA-036 report) when multiple UM-PRICEs have been entered to the data base.

# SIGNIFICANCE

- 1. Optional entry to the LSAR PMF, however, if no entry is made, or if all of the entries have a N, a UM-PRICE will not be present on the LSA-036 report, consequently, none will be loaded to the PMR.
- 2. This data element itself is not passed to the PMR.

USED BY -- LSAR PMF.

## CHARACTERISTICS

- 1. The PUC is a one-position, alpha code.
- 2. Applicable codes are as follows:

| <u>Code</u> | <u>Definition</u>                                                                             |
|-------------|-----------------------------------------------------------------------------------------------|
| Y           | Indicates the UM-PRICE entered in Card H04, Block 5 is to be displayed on the LSA-036 report. |
| N           | Indicates the UM-PRICE entered in H04, Block 5 is not to be displayed on the LSA-036 report.  |

METHODS OF DEVELOPMENT/INPUT -- Input of the referenced LSAR media to LSAR PMF.

<u>REJECT(S)</u> -- Entry must be an alpha character Y, N, or blank. Incorrect inputs will result in the generation of an error. Correct by resubmission of the H04 record, containing the correct PUC, mandatory data elements (Table D-3), and an UC of A or C.

## FISCAL YEAR (FY)

| "H" TABLE LOCATION (MIL-STD-1388-2B) |             |                    | SELECTION WORKSHEET (AMC FORM 1731) |            |                  | PMR<br>FILE |              | NSNMDR<br>FILE                 |                           |
|--------------------------------------|-------------|--------------------|-------------------------------------|------------|------------------|-------------|--------------|--------------------------------|---------------------------|
| HD.FISC                              | •           | .FISCYRHE          | Card<br>-                           | Block<br>- | Column(s)        | Sector<br>- | Segment<br>- | Sector<br>08<br>10<br>13<br>15 | Segment<br>01<br>03<br>01 |
| H/H1 SHEET<br>(MIL-STD-1388-2A)      |             |                    | (MIL                                | LSA-       | 036<br>88-2A/2B) |             |              |                                |                           |
| Record<br>H04                        | Block<br>10 | Column(s)<br>50-51 | Card<br>-                           | Block<br>- | Column(s)        |             |              |                                |                           |

<u>DEFINITION</u> -- The FY is the period beginning 1 October of one calendar year and ending on 30 September of the following calendar year, and is designated by the calendar year in which it ends. This entry designates the FY for which the UM-PRICE (H04, Block) estimate is based.

SIGNIFICANCE -- Optional entry for LSAR Processing.

USED BY -- LSAR PMF, and NSNMDR.

<u>CHARACTERISTICS</u> -- The FY is a two-character, numeric code consisting of the last two digits of the FY for which the UM-PRICE is based.

METHODS OF DEVELOPMENT/INPUT -- Input of the referenced LSAR media to the LSAR PMF.

<u>REJECT(S)</u> -- Entry must be two-position, numeric data. Incorrect inputs will result in the generation of an error. Correct by resubmission of the referenced LSAR media containing the correct FY, mandatory data elements (Table D-3), and an UC of A or C.

# CONTRACTOR TECHNICAL INFORMATION CODE (CTIC)

| "H" TABLE LOCATION (MIL-STD-1388-2B) |             | SELECTION WORKSHEET (AMC FORM 1731) |                                 |                   |                             | PMR<br>FILE       |              | NMDR<br>ILE |              |
|--------------------------------------|-------------|-------------------------------------|---------------------------------|-------------------|-----------------------------|-------------------|--------------|-------------|--------------|
| на. С                                | TICODHA     |                                     | Card<br>-                       | Block<br>-        | Column(s)                   | Sector<br>-       | Segment<br>- | Sector<br>- | Segment<br>- |
| H/H1 SHEET<br>(MIL-STD-1388-2A)      |             | (MIL-                               | LSA-036<br>(MIL-STD-1388-2A/2B) |                   | •                           |                   |              |             |              |
| Record<br>H04                        | Block<br>12 | Column(s)<br>54-55                  | Card<br>E<br>E.                 | Block<br>62<br>61 | Column (s<br>72-73<br>72-73 | )<br>(2A)<br>(2B) |              |             |              |

<u>DEFINITION</u> -- The CTIC is a code which indicates specific information regarding the technical process/data required to procure or produce the support item.

SIGNIFICANCE -- Optional entry for LSAR PMF.

USED BY -- LSAR PMF.

# CHARACTERISTICS

- 1. The CTIC is a two-position, alpha code.
- 2. The first position of the CTIC contains a Breakout Recommendation Code.

| Recommended for B | reakout                       | A |
|-------------------|-------------------------------|---|
| Not Recommended f | or Breakout-Safety            | В |
| Not Recommended f | or Breakout-Warranty          | C |
| Not Recommended f | or Breakout-Unstable Design   | D |
| Not Recommended f | or Breakout-Value Added       | E |
| Not Recommended f | or Breakout-Other/Combination | F |

NOTE: If code "F" is used, remarks block of PL will contain elaboration.

3. The applicable codes for the second position are as follows:

| <u>Code</u> | <u>Definition</u>                                  |  |  |  |  |  |  |
|-------------|----------------------------------------------------|--|--|--|--|--|--|
| В           | Source(s) are specified on "Source Control," "Alto |  |  |  |  |  |  |

Source(s) are specified on "Source Control," "Altered Item," or "Selected Item" drawings/documents. (The contractor shall furnish a list of the sources with this code as additional REFNOs and CAGECs).

| Code | <u>Definition</u>                                                                                                    |
|------|----------------------------------------------------------------------------------------------------|
| с    | Requires engineering source approval by the design control activity in order to maintain the quality of the part. An alternate source must qualify in accordance with the design control activity's procedures, as approved by the cognizant Government engineering activity.                                                                                                    |
| G    | There are no technical restrictions to competition.                                                                                                    |
| K    | Produced from class 1A castings (e.g., class 1 of MIL-STD-2175) and similar type forgings. The process of developing and proving the acceptability of high-integrity casting and forgings requires repetitive performance by a controlled source. Each casting or forging must be produced along identical lines to those which resulted in initial acceptability of the part. The contractor shall furnish a list of known sources for obtaining casting/forgings with this code.                                                                               |
| м    | Master or coordinated tooling is required to produce this part. This tooling is not owned by the Government or, where owned, cannot be made available to other sources. The contractor shall furnish a list of the firms possessing the master or coordinated tooling with this code.                                                                                                    |
| N    | Requires special test/inspection facilities to determine and maintain ultraprecision quality for function or system integrity. Substantiation and inspection of the precision or quality cannot be accomplished without such specialized test or inspection facilities. Other sources in industry do not possess, nor would it be economically feasible for them to acquire facilities. The contractor shall furnish a list of the required facilities and their locations with this code.                                                                       |
| P    | The rights to use the data needed to purchase this part from additional sources are not owned by the Government and cannot be purchased.                                                                                                    |
| v    | A high reliability part under a formal reliability program. Probability of failure would be unacceptable from the stand-point of safety of that personnel/equipment. The cognizant engineering activity has determined that data to define and control reliability limits cannot be obtained, nor is it possible to draft adequate specifications for this purpose. Continued control by the existing source is necessary to ensure acceptable reliability. (The contractor shall identify the existing source with this code as additional numbers and CAGECS.) |

## Code

## Definition

Y

The design of this part is unstable. Engineering, manufacturing, or performance characteristics indicate that the required design objectives have not been achieved. Major changes are contemplated because the part has a low process yield or has demonstrated marginal performance during tests or service use. These changes will render the present part obsolete and unusable in its present configuration. Limited acquisition from the present source is anticipated pending configuration changes. The contractor shall identify the existing source with this code as a reference/additional REFNO and CAGEC.

METHODS OF DEVELOPMENT/INPUT -- Input of the referenced LSAR media to the LSAR PMF.

<u>REJECT(S)</u> -- Entry must be two-position, alpha character, first position C or blank, second position B, C, G, K, M, N, P, V, Y, or blank. Incorrect inputs will result in the generation of an error. Correct by resubmission of the referenced LSAR media containing the correct CTIC, mandatory data elements (Table D-3), and an UC of A or C.

# ACQUISITION METHOD SUFFIX CODE (AMSC)

| "H" TABLE LOCATION<br>(MIL-STD-1388-2B) |             |                 | TION WO                         | RKSHEET<br>1731)  |                    | PM<br>FI             | R<br>LE     | NSNMDR<br>FILE    |                              |                     |
|-----------------------------------------|-------------|-----------------|---------------------------------|-------------------|--------------------|----------------------|-------------|-------------------|------------------------------|---------------------|
| на.а                                    | MSUFCHA     |                 | Card<br>-                       | Block<br>-        | Column (           | (s)                  | Sector<br>- | Segment<br>-      | Sector<br>22<br>28           | Segment<br>01<br>00 |
| H/H1 SHEET<br>(MIL-STD-1388-2A)         |             |                 | LSA-036<br>(MIL-STD-1388-2A/2B) |                   |                    |                      | NSNMDR      |                   |                              | -                   |
| Record<br>H04                           | Block<br>14 | Column(s)<br>57 | Card<br>E<br>E                  | Block<br>64<br>63 | Column<br>75<br>75 | ı(s)<br>(2A)<br>(2B) | )           | DIC<br>YVB<br>YVC | Card<br>Column(s<br>58<br>58 | 1)                  |

<u>DEFINITION</u> -- The AMSC is a code that provides acquisition method code by adding information concerning the status of a part in areas such as engineering, manufacturing, and technical data.

SIGNIFICANCE -- Optional entry for LSAR processing.

USED BY -- LSAR PMF, NSNMDR, and CPS.

# CHARACTERISTICS

Code

- 1. The AMSC is a one-position, alpha code.
- 2. Applicable codes are:

|   | <del></del>                                                                                                    |
|---|----------------------------------------------------------------------------------------------------|
| A | The Government's rights to use data in its possession is questionable. NOTE: This code is only applicable to parts under immediate buy requirements, and only as long as rights to data are still under review for resolution and appropriate recoding. |
| В | Acquisition of this part is restricted to source(s) specified on "Source Control," "Altered Item," or "Selected Item" drawings/documents.                                                                                                    |

Definition

| <u>Code</u> | <u>Definition</u>                                                                                                    |
|-------------|----------------------------------------------------------------------------------------------------|
| С           | This part requires engineering source approval by the design control activity in order to maintain the quality of the part. An alternate source must qualify in accordance with the design control activity's procedures, as approved by the cognizant Government engineering activity.                                            |
| D           | The data needed to produce this item from additional sources is not physically available.                                                                                                    |
| G           | The Government has unlimited rights to the technical data, and the data package is complete.                                                                                                    |
| н           | The Government physically does not have in its possession sufficient, accurate, or legible data to purchase this part from other than current source(s). NOTE: This code is applicable only to parts under immediate buy requirements, and only as long as the deficiency is under review for resolution and appropriate recoding. |
| К           | This part must be produced from class 1A castings (e.g., class 1 of MIL-C-6021) and similar type forgings. The part must be procured only from sources which use castings or forgings obtained from approved (controlled) source(s).                                                                                               |
| L           | The annual buy value of this part falls below the screening threshold of \$10,000, but it has been screened for known source(s). NOTE: This code shall not be used when screening parts entering the inventory (see S6-301.1). It shall not be assigned in preference to or supersede any other AMSC.                              |
| м .         | Master or coordinated tooling is required to produce this part. This tooling is not owned by the Government or, where owned, cannot be made available to other sources.                                                                                                    |
| N           | This part requires special test/inspection facilities to determine and maintain ultraprecision quality for its function or system integrity. Substantiation and inspection of the precision or quality cannot be accomplished without such specialized test or inspection facilities.                                              |
| P           | The rights to use the data needed to purchase this part from additional sources are not owned by the Government and cannot be purchased.                                                                                                    |

| Code | Definition                                                                                                    |
|------|----------------------------------------------------------------------------------------------------|
| Q    | The Government does not have adequate data, lacks right to data, or both, needed to purchase this part from additional sources.                                                                                                    |
| R    | The data or the rights to use the data needed to purchase this part from additional sources are not owned by the Government, and it has been determined that it is uneconomical to purchase them.                                                                                                    |
| s    | Procurement of this item restricted to limited sources because security classification of confidential or higher prevents public disclosure.                                                                                                    |
| T    | Acquisition of this part is controlled by Qualified Products List procedures.                                                                                                    |
| υ    | The cost to the Government to breakout this part and acquire it competitively has been determined to exceed the projected savings over the life span of the part.                                                                                                    |
| V    | This part has been designated a high reliability part under a formal reliability program. Probability of failure would be unacceptable from the standpoint of safety of personnel/equipment. The cognizant engineering activity has determined that data to define and control reliability limits cannot be obtained, nor is it possible to draft adequate specifications for this purpose.                                                                                                    |
| Y    | The design of this part is unstable. Engineering, manufacturing, or performance characteristics indicate that the required design objectives have not been achieved. Major changes are contemplated because the part has a low process yield, or has demonstrated marginal performance during tests or service use. These changes will render the present part obsolete and unusable in its present configuration. Limited acquisition from the present source is anticipated pending configuration changes. |
| Z    | This part is a commercial/non-developmental/off-the-shelf item.                                                                                                    |

<u>REJECT(S)</u> -- Entry must be a one-position, alpha character, A, B, C, G, H, K, L, M, N, P, Q, R, S, T, U, V, Y or Z. Incorrect inputs will result in the generation of an error. Correct by resubmission of the HO4 record containing the correct AMSC, mandatory data elements (Table D-3), and an UC of A or C.

NOTE: Complete definitions of AMSC can be found in DOD 4100.39-M, volume 10, table 71.

#### PACKAGING CATEGORY CODE

| "H" TABLE LOCATION<br>(MIL-STD-1388-2B) |            |                   |           | TION WO        | PRKSHEET<br>1731) | PM<br>FI    | IR<br>:LE    | NSNMDR<br>FILE |               |
|-----------------------------------------|------------|-------------------|-----------|----------------|-------------------|-------------|--------------|----------------|---------------|
| HF.F                                    | ACCATHE    |                   | Card<br>- | Block<br>-     | Column(s)         | Sector<br>- | Segment<br>- | Sector<br>16   | Segment<br>02 |
| H/H1 SHEET<br>(MIL-STD-1388-2A)         |            |                   | (MIL      | LSA-<br>STD-13 | 036<br>88-2A/2B)  |             |              |                |               |
| Record<br>H06                           | Block<br>5 | Colun(s)<br>25-28 | Card<br>- | Block          | Column(s)         |             |              |                |               |

<u>DEFINITION</u> -- A code which indicates physical and chemical characteristics of an item, and identifies weight/fragility and preservative relative to the packaging of an item.

SIGNIFICANCE -- Optional for LSAR PMF.

USED BY -- NSNMDR and LSAR PMF.

<u>CHARACTERISTICS</u> -- The category code is a four-digit, alphanumeric code which provides a means to concisely define the characteristics of the item being packaged with respect to the following attributes:

- a. <u>First Category</u>. The chemical and physical characteristics of the item to be considered in the selection of a MIL-P-116 method of preservation. In columns 25-26, show the appropriate 2-digit code for the physical and climatical characteristics of the item using Table I of Appendix C, MIL-STD-2073-1A.
- b. <u>Second Category</u>. The weight and fragility characteristics of the item to be considered in the selection of a MIL-P-116 submethod of preservation. In column 27, show one-digit code for weight/fragility from Table II of Appendix C, MIL-STD-2073-1A.
- c. <u>Third Category</u>. Preservation requirements for the item. In column 28, show one-digit code for preservative from Table III of Appendix C, MIL-STD-2073-1A.

METHODS OF DEVELOPMENT/INPUT -- Input by entry on referenced LSAR media to LSAR PMF.

<u>REJECT(S)</u> -- LSAR PMF. Incorrect inputs will result in the generation of an error. Correct by resubmission of referenced LSAR media containing the correct codes.

#### METHOD OF PRESERVATION (MTH PRES)

| "H" TABLE LOCATION (MIL-STD-1388-2B) |            |                    |           | FORM 17                         |              |        | PMR<br>'ILE  | NSNMDR<br>FILE |         |  |
|--------------------------------------|------------|--------------------|-----------|---------------------------------|--------------|--------|--------------|----------------|---------|--|
| HF.                                  | MEPRESHI   | Ca:                | rd Blo    | ock Col                         | Lumn(s)<br>- | Sector | Segment<br>- | Sector         | Segment |  |
|                                      | /H1 SHE    |                    | (MIL-     | LSA-036<br>(MIL-STD-1388-2A/2B) |              |        |              |                |         |  |
| Record<br>H06                        | Block<br>6 | Column(s)<br>29-30 | Card<br>- | Block                           | Column<br>-  | (s)    |              |                |         |  |

<u>DEFINITION</u> -- The MTH PRES defines the preventive measures to forestall deterioration resulting from exposure to atmospheric conditions during storage and shipment.

SIGNIFICANCE -- Optional for LSAR PMF.

USED BY -- LSAR PMF.

## CHARACTERISTICS

- 1. The MTH PRES is a two-digit, alphanumeric entry.
- 2. These columns may be blank if SPI are developed per DI-PACK-80121a. Otherwise select appropriate code from Tables I, Ia, or Ib of MIL-STD-2073-2B. Determination of method of preservation shall be based on one of the following:
- a. Table I of Appendix C, MIL-STD-2073-2B. Identify the appropriate submethod applicable to the item per MIL-P-116.
- b. When packaging per a commodity specification, originator may show the appropriate submethod applicable to the item according to the specification.
- c. When packaging per SPI, originator may show ZZ in these columns, provide the SPI number in supplemental data, and proceed to column 41 for the next data element required. Columns 29-40 and 47-48 of the H sheet are not mandatory in this case.

METHODS OF DEVELOPMENT/INPUT -- Entry of the referenced LSAR media to the LSAR PMF.

<u>REJECT(S)</u> -- Incorrect inputs will result in the generation of an error. Correct by resubmission of the referenced LSAR media containing the correct MTH PRES mandatory data elements (Table D-3), and an UC of A or C.

## CLEANING AND DRYING PROCEDURES (CD)

|               | BLE LOCAT  |           |           | TION WOR     |                 |        | MR<br>LE  | NSNMDR<br>FILE |         |  |
|---------------|------------|-----------|-----------|--------------|-----------------|--------|-----------|----------------|---------|--|
| HF.C          | DPROCHF    | Car       | d Blo     | ock Col<br>- | umn(s)          | Sector | Segment - | Sector         | Segment |  |
|               | /H1 SHEF   |           | (MIL-     | LSA-0        | )36<br> 8-2A/2B | )      |           |                |         |  |
| Record<br>H06 | Block<br>7 | Column(s) | Card<br>- | Block        | Column<br>-     | (s)    |           |                |         |  |

<u>DEFINITION</u> -- A code which identifies the procedure for removing soil from parts, and the procedure to accomplish the subsequent drying of the cleaned part.

SIGNIFICANCE -- Optional for LSAR PMF.

USED BY -- LSAR PMF.

## CHARACTERISTICS

- 1. A one-digit, alphanumeric entry.
- 2. This column may be left blank if SPI are developed per DI-PACK-80121a. Otherwise, select appropriate code from Table 11 of MIL-STD-2073-2B.

METHODS OF DEVELOPMENT/INPUT -- Entry of the referenced LSAR media to the LSAR PMF.

<u>REJECT(S)</u> -- Incorrect inputs will result in the generation of an error. Correct by resubmission of the referenced LSAR media containing the correct CD mandatory data elements (Table D-3), and an UC of A or C.

## PRESERVATION MATERIEL CODE (PRES MATL)

| "H" TABLE LOCATION (MIL-STD-1388-2B) |            |           |             | ECTION<br>AMC FO |              | KSHEET<br>731) | _           | MR<br>'ILE   | NSNMDR<br>FILE |         |  |
|--------------------------------------|------------|-----------|-------------|------------------|--------------|----------------|-------------|--------------|----------------|---------|--|
| HF.F                                 | RSMATHF    | . (       | Card :      | Block<br>-       | Col          | umn (s)<br>-   | Sector<br>- | Segment<br>- | Sector<br>-    | Segment |  |
| H/H<br>(MIL-S                        | (M         |           | SA-0:       | 36<br>8-2A/2B    | <del>-</del> |                |             |              |                |         |  |
| Record<br>H06                        | Block<br>8 | Column (a | 3) Ca:<br>- | rd Bl            | ock<br>-     | Column         | .(s)        |              |                |         |  |

<u>DEFINITION</u> -- A code which indicates the materiel used to prevent or inhibit corrosion or deterioration of an item.

SIGNIFICANCE -- Optional for LSAR PMF.

USED BY -- LSAR PMF.

# CHARACTERISTICS

- 1. The PRES MATL is a two-digit, alphanumeric entry.
- 2. These columns may be blank if SPI are developed per DI-PACK-80121a. Otherwise, select appropriate code from table III of MIL-STD-2073-2B.

METHODS OF DEVELOPMENT/INPUT -- Entry of the referenced LSAR media to the LSAR PMF.

<u>REJECT(S)</u> -- Incorrect inputs will result in the generation of an error. Correct by resubmission of the referenced LSAR media containing the correct PRES MATL mandatory data elements (Table D-3) and an UC of A or C.

#### WRAPPING MATERIEL CODE (WRAP MATL)

| "H" TABLE LOCATION (MIL-STD-1388-2B) |            |          | SE        | LECTION                         |            |         | PM<br>FI    | IR<br>LE     | NSNMDR<br>FILE |              |
|--------------------------------------|------------|----------|-----------|---------------------------------|------------|---------|-------------|--------------|----------------|--------------|
|                                      | RAPMTHF    |          | Card<br>- | Block<br>-                      | Colur<br>- | m (s)   | Sector<br>- | Segment<br>- | Sector         | Segment<br>- |
| H/H1 SHEET<br>(MIL-STD-1388-2A)      |            |          | (M        | LSA-036<br>(MIL-STD-1388-2A/2B) |            |         |             |              |                |              |
| Record<br>H06                        | Block<br>9 | Column(s | ) Ca<br>- | rd Blo                          | ock Co     | olumn(s | 3)          |              |                |              |

<u>DEFINITION</u> -- A code which indicates what kind of wrapping materiel is to be used on the item.

SIGNIFICANCE -- Optional for LSAR PMF.

USED BY -- LSAR PMF.

## CHARACTERISTICS

- 1. The WRAP MATL is a two-digit, alphanumeric entry.
- 2. These columns may be blank if SPI are developed per DI-PACK-80121a. Otherwise, select appropriate code from table III of MIL-STD-2073-2B.

METHLODS OF DEVELOPMENT/INPUT -- Entry of the referenced LSAR media to the LSAR PMF.

<u>REJECT(S)</u> -- Incorrect inputs will result in the generation of an error. Correct by resubmission of the referenced LSAR media containing the correct WRAP MATL mandatory data elements (Table D-3), and an UC of A or C.

## CUSHIONING AND DUNNAGE MATERIEL (CUSN-MATL)

| "H" TABLE LOCATION (MIL-STD-1388-2B) |             |                    |           | CTION WO   | ORKSHEET<br>1731)  | PM<br>FI | IR<br>LE     | NSNMDR<br>FILE |              |
|--------------------------------------|-------------|--------------------|-----------|------------|--------------------|----------|--------------|----------------|--------------|
| нғ.                                  | CUSHMAHI    | F                  | Card<br>- | Block<br>- | Column(s)<br>-     | Sector   | Segment<br>- | Sector         | Segment<br>- |
| H/H1 SHEET<br>(MIL-STD-1388-2A)      |             |                    | (MI       | LSA-       | -036<br>888-2A/2B) |          |              |                |              |
| Record<br>H06                        | Block<br>10 | Column(s)<br>36-37 | Card      | Block      | Column(s           | 3)       |              |                |              |

<u>DEFINITION</u> -- A code which identifies resilient material employed for the purpose of absorbing shock and preventing damage to the item or material used for preventing movement of the item within the package.

SIGNIFICANCE -- Optional for LSAR PMF.

USED BY -- LSAR PMF.

# CHARACTERISTICS

- 1. The CUSN-MATL is a two-digit, alphanumeric entry.
- 2. These columns may be blank if SPI are developed per DI-PACK-80121a. Otherwise, select appropriate code from Table V of MIL-STD-2073-2B.

METHODS OF DEVELOPMENT/INPUT -- Entry of the referenced LSAR media to the LSAR PMF.

<u>REJECT(S)</u> -- Incorrect inputs will result in the generation of an error. Correct by resubmission of the referenced LSAR media containing the correct CUSN-MATL mandatory data elements (Table D-3), and an UC of A or C.

#### CUSHIONING THICKNESS CODE (CT)

SELECTION WORKSHEET PMR NSNMDR "H" TABLE LOCATION (AMC FORM 1731) FILE FILE (MIL-STD-1388-2B) Card Block Column(s) Sector Segment Sector Segment HF.CUSTHIHF H/H1 SHEET LSA-036 (MIL-STD-1388-2A) (MIL-STD-1388-2A/2B) Record Block Column(s) Card Block Column(s) H06 11 38 \_ \_

<u>DEFINITION</u> -- A code which indicates the minimum thickness of materiel used to cushion the item.

SIGNIFICANCE -- Optional for LSAR PMF.

USED BY -- LSAR PMF.

# CHARACTERISTICS

- 1. The CT is a one-digit, alphanumeric entry.
- 2. This column may be blank if SPI are developed per DI-PACK-80121a. Otherwise, select appropriate code form Table VI of MIL-STD-2073-2B.

METHODS OF DEVELOPMENT/INPUT -- Entry of the referenced LSAR media to the LSAR PMF.

<u>REJECT(S)</u> -- Incorrect inputs will result in the generation of an error. Correct by resubmission of the referenced LSAR media containing the correct CT mandatory data elements (Table D-3) and an UC of A or C.

## UNIT CONTAINER CODE (UNIT CONT)

| "H" TABLE LOCATION<br>(MIL-STD-1388-2B) |             |                    |           | TION WOR   |              | _      | PMR<br>'ILE  | NSNMDR<br>FILE |              |
|-----------------------------------------|-------------|--------------------|-----------|------------|--------------|--------|--------------|----------------|--------------|
| HF.U                                    | NICONHF     | Ca                 | rd Bl     | ock Col    | lumn(s)<br>- | Sector | Segment<br>~ | Sector         | Segment<br>- |
|                                         | H1 SHEET    |                    | (MIL      | LSA-0      |              | •)     |              |                |              |
| Record<br>H06                           | Block<br>12 | Column(s)<br>39-40 | Card<br>- | Block<br>- | Column<br>-  | (s)    |              |                |              |

<u>DEFINITION</u> -- A code to identify the container used to hold the quantity unit pack.

SIGNIFICANCE -- Optional for LSAR PMF.

USED BY -- LSAR PMF.

## CHARACTERISTICS

- 1. The UNIT CONT is a two-digit, alphnumeric entry.
- 2. These columns may be blank if SPI are developed per DI-PACK-80121a. Otherwise, select appropriate code from Table VII of MIL-STD-2073-2B.

METHODS OF DEVELOPMENT/INPUT -- Entry of the referenced LSAR media to the LSAR PMF.

<u>REJECT(S)</u> -- Incorrect inputs will result in the generation of an error. Correct by resubmission of the referenced LSAR media containing the correct UNIT CONT mandatory data elements (Table D-3), and an UC of A or C.

# INTERMEDIATE CONTAINER CODE (INT CONT)

|               | LE LOCAT             |                    |           | TION WO    | RKSHEET<br>1731) | _      | MR<br>LE     |        | SNMDR<br>FILE<br>- |
|---------------|----------------------|--------------------|-----------|------------|------------------|--------|--------------|--------|--------------------|
| HF.I          | NTCONHF              | Car                | rd Blo    | ock Co     | lumn(s)<br>-     | Sector | Segment<br>- | Sector | Segment            |
| •             | H1 SHEET<br>STD-1388 |                    | (MIL-     | LSA-0      | 036<br>38-2A/2E  | 3)     |              |        |                    |
| Record<br>H06 | Block<br>13          | Column(s)<br>41-42 | Card<br>- | Block<br>- | Column           | ı(s)   |              |        |                    |

<u>DEFINITION</u> -- A code to identify a container which holds two or more unit packs of identical items.

SIGNIFICANCE -- Optional for LSAR PMF.

USED BY - LSAR PMF.

## CHARACTERISTICS

- 1. The INT CONT is a two-digit, alphanumeric entry.
- 2. Appropriate codes are found in Table VII of MIL-STD-2073-2B.

METHODS OF DEVELOPMENT/INPUT -- Entry of the referenced LSAR media to the LSAR PMF.

<u>REJECT</u> -- Incorrect inputs will result in the generation of an error. Correct by resubmission of the referenced LSAR media containing the correct INT CONT mandatory data elements (Table D-3), and an UC of A or C.

#### INTERMEDIATE CONTAINER QUANTITY (ICQ)

|               | ABLE LOCATO-1388-2 |                    |           | CION WOR     |                  | -        | MR<br>TILE   |        | SNMDR<br>FILE |
|---------------|--------------------|--------------------|-----------|--------------|------------------|----------|--------------|--------|---------------|
| HF.I          | NCQTYHF            | Ca:                | rd Blo    | ock Col<br>- | umn (s)          | Sector   | Segment<br>- | Sector | Segment<br>-  |
|               | H1 SHEE!           |                    | (MIL-     | LSA-0        | )36<br>18-2A/2B) | -<br>) . |              |        |               |
| Record<br>H06 | Block<br>14        | Column(s)<br>43-45 | Card<br>- | Block        | Column -         | (8)      |              |        |               |

<u>DEFINITION</u> -- The quanitity of unit packs contained in the intermediate container. For Non-Army applications.

SIGNIFICANCE -- Optional for LSAR PMF.

USED BY -- LSAR PMF.

# CHARACTERISTICS

- 1. The ICQ is a three-digit, numeric entry, right justified up to 999. Over 999, it is a three-digit, alpha entry.
- 2. When intermediate containers are used, enter the number of unit packs to be included in the intermediate container in the clear up to 100. If there is no requirement for intermediate containers, enter "000" or leave blank.

METHODS OF DEVELOPMENT/INPUT -- Entry of the referenced dLSAR media to the LSAR PMF.

<u>REJECT(S)</u> -- Incorrect inputs will result in the generation of an error. Correct by resubmission of the referenced LSAR media containing the correct ICQ mandatory data elements (Table D-3), and an UC of A or C.

#### DEGREE OF PROTECTION CODE (DOP)

SELECTION WORKSHEET PMR NSNMDR "H" TABLE LOCATION (AMC FORM 1731) FILE FILE (MIL-STD-1388-2B) Card Block Column(s) Sector Segment Sector Segment HF.DEGPROHF H/H1 SHEET LSA-036 (MIL-STD-1388-2A/2B) (MIL-STD-1388-2A) Record Block Column(s) Card Block Column(s) H06 15 46

<u>DEFINITION</u> -- A code to indicate the level of protection which the package requirement provides the item during shipment, handling, and storage.

SIGNIFICANCE -- Optional for LSAR PMF.

USED BY -- LSAR PMF.

## CHARACTERISTICS

- 1. The DOP is a one-digit, alphanumeric entry.
- 2. Codes will be found in Table VIII of MIL-STD-2073-2B.

METHODS OF DEVELOPMENT/INPUT -- Entry of the referenced LSAR media to the LSAR PMF.

<u>REJECT(S)</u> -- Incorrect inputs will result in the generation of an error. Correct by resubmission of the referenced LSAR media containing the correct PRES MATL mandatory data elements (Table D-3), and an UC of A or C.

#### SPECIAL MARKING CODE (SPEC MKG)

| "H" TAI                |                  | =                  |             |            | WORKSHEET<br>M 1731) | PM<br>FI    | IR<br>LE     | NSN<br>FI |        |
|------------------------|------------------|--------------------|-------------|------------|----------------------|-------------|--------------|-----------|--------|
| Card 1<br>H06<br>HF.SP | Block<br>16      | Column(s)<br>47-48 | Card<br>-   | Block<br>- | Column(s)            | Sector<br>- | Segment<br>- | Sector    | Segmen |
|                        | H/H1 S<br>L-STD- | HEET<br>1388-2A)   | . (M        |            | A-036<br>1388-2A/2B) | )           |              |           |        |
| Record<br>H06          | Bloc             | k Column (         | в) Са:<br>- | rd Blo     | ck Column            | (s)         |              |           |        |

<u>DEFINITION</u> -- A code which identifies special markings which are required as an integral part of the total pack to protect the contained item during preservation, packing, storage, transit, and removal from the pack.

SIGNIFICANCE -- Optional for LSAR PMF.

USED BY -- LSAR PMF.

# CHARACTERISTICS

- 1. The SPEC MKG is a two-digit, alphanumeric entry.
- 2. Select appropriate code from Table X of MIL-STD-2073-2B. When more than one code or a combination of codes not included in the table must be specified, show "ZZ" and specify in supplemental data.

METHODS OF DEVELOPMENT/INPUT -- Entry of the referenced LSAR media to the LSAR PMF.

<u>REJECT(S)</u> -- Incorrect inputs will result in the generation of an error. Correct by resubmission of the referenced LSAR media containing the correct SPEC MKG mandatory data elements (Table D-3), and an UC of A or C.

#### UNIT PACK WEIGHT

SELECTION WORKSHEET PMR NSNMDR "H" TABLE LOCATION (AMC FORM 1731) FILE FILE (MIL-STD-1388-2B) Card Block Column(s) Sector Segment Sector Segment HF. UNPKWTHE H/H1 SHEET LSA-036 (MIL-STD-1388-2A) (MIL-STD-1388-2A/2B) Record Block Column(s) Card Block Column(s) H06 17 49-53

<u>DEFINITION</u> -- A gross weight of the unit pack expressed in pounds.

SIGNIFICANCE -- Optional for LSAR PMF.

USED BY -- LSAR PMF.

# **CHARACTERISTICS**

- 1. A five-digit, alphanumeric, left justified entry if over 9,999.9; a five-digit, numeric, right justified entry up to 9,999.9.
- 2. Enter the actual unit pack weight to the nearest tenth of a pound up to 9,999.9. For items in excess of 9,999.9, show weight in whole pounds by utilizing applicable multiplier code in the first position of the field. Codes are as follows:
  - $A = 10 \times \text{weight (e.g., } A9,999 = 99,990)$
  - $B = 100 \times \text{weight (e.g., B9,999} = 999,900)$
  - $C = 1000 \times weight (e. g., C9,999 = 9,999,000)$

<u>METHODS OF DEVELOPMENT/INPUT</u> -- Entry of the referenced LSAR media to the LSAR . PMF.

<u>REJECT(S)</u> -- Incorrect inputs will result in the generation of an error. Correct by resubmission of the referenced LSAR media containing the correct Unit Pack Weight mandatory data elements (Table D-3), and an UC of A or C.

#### UNIT PACK SIZE

|         | BLE LOCAT                               |                     |       | FORM 1           |        |                | PMR<br>FILE |        | NSNMDR<br>FILE |
|---------|-----------------------------------------|---------------------|-------|------------------|--------|----------------|-------------|--------|----------------|
| HF.LENU | •                                       | Car<br>F.WIDUPKHF - |       |                  | umn(s) | Sector         | Segment     | Sector | Segment        |
|         | ,,,,,,,,,,,,,,,,,,,,,,,,,,,,,,,,,,,,,,, |                     |       |                  |        | _              |             |        |                |
| Н/      | H1 SHEET                                |                     | (MIL- | LSA-0<br>STD-138 |        | <b>—</b><br>В) |             |        |                |

<u>DEFINITION</u> -- The length, width, and depth of the unit container or package expressed in inches.

SIGNIFICANCE -- Optional for LSAR PMF.

USED BY -- LSAR PMF.

# CHARACTERISTICS

- 1. A 12-digit, numerical entry, with the following subfields:
  - a. Length four-digit, numerical, right justified entry.
  - b. Width four-digit, numerical, right justified entry.
  - c. Depth four-digit, numerical, right justified entry.
- 2. Show unit container outside dimensions in the clear to the nearest tenth of an inch in order by length, width, and depth. Dimensions less than one tenth show as "000.1". Use zeros to fill voids (e.g., 002.4, 000.1, and etc.).

METHODS OF DEVELOPMENT/INPUT -- Entry of the referenced LSAR media to the LSAR PMF.

<u>REJECT(S)</u> -- Incorrect inputs will result in the generation of an error. Correct by resubmission of the referenced LSAR media containing the correct Unit Pack Size mandatory data elements (Table D-3), and an UC of A or C.

## SPECIAL PACKAGING INSTRUCTION NUMBER (SPI NO)

|               | BLE LOCA    |                   |           | ECTION<br>AMC FOR |                  |              | PN<br>F1    | IR<br>LE     |        | NMDR<br>ILE  |
|---------------|-------------|-------------------|-----------|-------------------|------------------|--------------|-------------|--------------|--------|--------------|
| HF.S          | SPINUMHF    |                   | Card<br>- | Block<br>-        | Colum            | m(s)         | Sector<br>- | Segment<br>- | Sector | Segment<br>- |
|               | H1 SHEE     |                   | (M        | LS<br>IIL-STD-    | SA-036<br>1388-2 | A/2B)        |             |              |        |              |
| Record<br>H06 | Block<br>19 | Column(s<br>66-75 | ) Ca      |                   | ock Co           | lumn (s<br>- | 1)          |              |        |              |

DEFINITION -- A code which identifies a special packaging instruction.

SIGNIFICANCE -- Optional for LSAR PMF.

USED BY -- LSAR PMF.

## CHARACTERISTICS

- 1. The SPI NO is a 10-digit, alphanumeric entry, left justified.
- 2. Enter the SPI NO provided by the service or agency.

METHODS OF DEVELOPMENT/INPUT -- Entry of the referenced LSAR media to the LSAR PMF

<u>REJECT(S)</u> -- Incorrect inputs will result in the generation of an error. Correct by resubmission of the referenced LSAR media containing the correct SPI NO mandatory data elements (Table D-3) and an UC of A or C.

## SPECIAL PACKAGING INSTRUCTION NUMBER REVISION (SPI REV)

|               | BLE LOCA<br>D-1388- |           |        | TION WOF     |                 | _      | MR<br>ILE    |        | SNMDR<br>FILE |
|---------------|---------------------|-----------|--------|--------------|-----------------|--------|--------------|--------|---------------|
| HF.S          | PIREVHF             |           | rd Blo | ock Col<br>- | iumn (s)        | Sector | Segment<br>- | Sector | Segment       |
|               | H1 SHEE'<br>STD-138 |           | (MIL-  | LSA-0        | )36<br>88-2A/2B | )      |              |        |               |
| Record<br>H06 | Block<br>20         | Column(s) | Card   | Block        | Column          | (s)    |              |        |               |

DEFINITION -- A code which identifies the SPI revision.

SIGNIFICANCE -- Optional for LSAR PMF.

USED BY -- LSAR PMF.

# CHARACTERISTICS

- 1. The SPI REV is a one-digit, alphnumeric entry.
- 2. The revision symbol is an alphabetic character beginning with an "A" for the first revision, then proceeding through the alphabet for each succeeding revision.

METHODS OF DEVELOPMENT/INPUT -- Entry of the referenced LSAR media to the LSAR PMF.

<u>REJECT(S)</u> -- Incorrect inputs will result in the generation of an error. Correct by resubmission of the referenced LSAR media containing the correct SPI REV mandatory data elements (Table D-3), and an UC of A or C.

#### PACKING CODE (PK CD)

SELECTION WORKSHEET PMR NSNMDR "H" TABLE LOCATION (AMC FORM 1731) FILE FILE (MIL-STD-1388-2B) Card Block Column(s) Sector Segment Sector Segment HF.PKGCODHF H/H1 SHEET LSA-036 (MIL-STD-1388-2A) (MIL-STD-1388-2A/2B) Record Block Column(s) Card Block Column(s) 77-79 H06 21

<u>DEFINITION</u> -- A series of codes which identify packing requirements.

SIGNIFICANCE -- Optional for LSAR PMF.

USED BY -- LSAR PMF.

- -- A three-digit, alphanumeric entry consisting of the following subfields:
- a. Level A Packing (A); a one-digit, alphanumeric code assigned to identify level "A" packing requirements. Select appropriate code from Table IX, MIL-STD-2073-2B.
- b. Level B Packing (B); a one-digit, alphanumeric code assigned to identify level "B" packing requirements. Select appropriate code from Table IX, MIL-STD-2073-2B.
- c. Level C Packing (C); a one-digit code assigned to identify Level C packing requirements. Select appropriate code from Table IX, MIL-STD-2073-2B.

METHODS OF DEVELOPMENT/INPUT -- Entry of the referenced LSAR media to the LSAR PMF.

<u>REJECT(S)</u> -- Incorrect inputs will result in the generation of an error. Correct by resubmission of the referenced LSAR media containing the correct PK CD mandatory data elements (Table D-3) and an UC of A or C.

#### UNIT CONTAINER LEVEL (UC LVL)

|        | BLE LOCAT |           |        | TION WOR |           | PMR<br>FIL |        | NSNMDR<br>FILE |
|--------|-----------|-----------|--------|----------|-----------|------------|--------|----------------|
|        |           |           | lock C | olumn(s) | Sector    | Segment    | Sector | Segment        |
| HF.    | UCLEVLH   | F<br>     | -      | -        |           | -          | -      | -              |
| H/     | H1 SHEE   | r         |        | LSA-0    | 36        |            |        |                |
| (MIL-  | STD-1388  | 3-2A)     | (MIL   | -STD-138 | 8-2A/2B)  |            |        |                |
|        | Block     | Column(s) | Card   | Block    | Column(s) |            |        |                |
| Record |           |           |        |          |           |            |        |                |

<u>DEFINITION</u> -- A code which indicates the highest level of protection provided by the unit container.

SIGNIFICANCE -- Optional for LSAR PMF.

USED BY -- LSAR PMF.

# CHARACTERISTICS

- 1. A one-digit, alpha code. The codes are 0, A, B, C, D, X, and Z.
- 2. Enter the following as applicable:
- a. Enter code "0" to denote the unit container is not an acceptable shipping container.
- b. When the unit container is an acceptable shipping container, enter the highest level of protection afforded by the container from the following:
  - o Enter "A" if the unit container provides level A protection.
  - o Enter "B" if the unit container provides level B protection.
  - o Enter "C" if the unit container provides level C protection.
  - o Enter "D" to indicate that no container is required.
  - o Enter "X" when unit container provides minimum protection with commercial packaging.
  - o Enter "Z" when container affords, or is limited to, special consideration (air only, inside storage only, and etc.).

METHODS OF DEVELOPMENT/INPUT -- Entry of the referenced LSAR media to the LSAR DMF

REJECT(S) -- Incorrect inputs will result in the generation of an error. Correct by resubmission of the referenced LSAR media containing the correct UC LVL, mandatory data elements (Table D-3), and an UC of A or C.

## CONTAINER NATIONAL STOCK NUMBER (CONTAINER NSN)

SELECTION WORKSHEET NSNMDR PMR "H" TABLE LOCATION (AMC FORM 1731) FILE FILE (MIL-STD-1388-2B)

Card Block Column(s) Sector Segment Sector Segment HA. COGNSNHA/HA. MATNSNHA HA.SMMNSNHA/HA.FSCNSNHA

H/H1 SHEET (MIL-STD-1388-2A)

LSA-036 (MIL-STD-1388-2A/2B)

Record Block Column(s) Card Block Column(s)

H07 6 26-38

DEFINITION -- A number assigned under the Federal Cataloging Program/NATO codification of equipment/system to each approved item identification which provides a unique identification to a reusable (long file) container within the appropriate FSC.

SIGNIFICANCE -- Optional for LSAR PMF.

USED BY -- LSAR PMF.

# CHARACTERISTICS

- A 13-digit, numerical code. It has two subfields:
  - a. FSC, a four-digit, numerical code.
  - b. NIIN, a nine-digit, numerical code.
- Enter the NSN of the long-life container required, if applicable.

METHODS OF DEVELOPMENT/INPUT -- Entry of the referenced LSAR media to the LSAR PMF.

REJECT(S) -- Incorrect inputs will result in an error. Correct by resubmission of the referenced LSAR media containing the correct CONTAINER NSN, mandatory data elements (Table D-3), and an UC of A or C.

## OPTIONAL PROCEDURE INDICATOR (OPI)

|        | -                    |           | SELECT | TION WORKS          | HEET      | PMR     |        | NSNMDR  |
|--------|----------------------|-----------|--------|---------------------|-----------|---------|--------|---------|
| H" TAB | LE LOCAT             | 'ION      | (AMC   | FORM 173            | 1)        | FILE    |        | FILE    |
| MIL-ST | D-1388-2             |           |        |                     |           |         |        |         |
|        |                      | Card      | Block  | Column(s)           | Sector    | Segment | Sector | Segment |
| HF.O   | PTPRIHF              |           | -      | -                   | -         | -       | -      | -       |
| ,      | H1 SHEET<br>STD-1388 |           | (MII   | LSA-03<br>STD-1388- | -         |         |        |         |
| •      |                      |           | •      |                     | ,,        |         |        |         |
| ecord  | Block                | Column (s | ) Card |                     | olumns(s) |         |        |         |

<u>DEFINITION</u> -- A code which indicates whether various types of optional packaging procedures are allowable, or whether no deviations from the packaging data are permitted.

SIGNIFICANCE -- Optional for LSAR PMF.

USED BY -- LSAR PMF.

#### CHARACTERISTICS

- 1. The OPI is a one-digit, alpha code.
- 2. One of the following is entered:
- a. "A," if packaging is governed by a specification or standard other than those referenced in the preservation method code (H06, columns 29-30), or by a SPI. Show the appropriate specification number in the supplemental data area. The options, if any, in the specification or order, shall apply to subsequent users.
- b. "M," if all packaging data are mandatory for compliance and no substitution is permitted. Deviation from any of these elements shall have prior approval of the buying activity. Fast Packs should be included in this category.
- c. "O," if an option can be exercised as to the submethod and packaging materiels to be used. However, the basic preservation method shall be retained, requirements as indicated in supplemental data shall be complied with, and unit package dimensions shall not be increased. There shall be no increased cost to the Government and equal or better protection shall be given the item. Prior approval of the buying activity is not required under these conditions.

- d. "E," to indicate that options can be exercised as to the submethod or some of the packaging materiels to be used, but not all of them. In such cases, the options that may be exercised must be indicated in supplemental data. However, the basic preservation method shall be retained and unit package dimensions shall not be increased. There shall be no increased cost to the Government and equal or better protection shall be given the item. Prior approval of the buying activity is not required under these conditions.
- e. Codes "F" or "R" for special options, as they apply, to the use of polyurethane foam-in-place for other than SPI items, and will supplement the coded data. The codes relate to MIL-P-26514 and are defined as "F" for flexible (Type II, class 2, Grade C), and "R" for rigid foam-in-place (Type II, Class 1). These codes will sometimes require stipulation of supplemental data. If foam-in-place requires a larger container than other normally acceptable packaging (conventional), the foam-in-place container requirements will be coded in place of the conventional data. Limitations and freedoms indicated by Optional Procedure code "0" also apply to these codes, except that two maximum container sizes may be specified; one for foam-in-place and one for other options. The second container size will be expressed as supplemental data.
- f. "P," if an SPI governs the packaging, but permission is granted to use polyurethane foam-in-place as specified on the SPI only when the SPI pack is not available.

METHODS OF DEVELOPMENT/INPUT -- Entry of the referenced LSAR media to the LSAR PMF.

<u>REJECT(S)</u> -- Incorrect inputs will result in an error. Correct by resubmission of the referenced LSAR media containing the correct OPI mandatory data elements (Table D-3) and an UC of A or C.

#### UNIT SIZE

|        | BLE LOCA             |             |       | 'ION WOR         |               | _      | MR<br>TLE    |        | NSNMD<br>FILE |
|--------|----------------------|-------------|-------|------------------|---------------|--------|--------------|--------|---------------|
|        | ngtha/h/<br>uheighi  | A. UWIDTHHA |       | ck Col<br>-      | .umn (s)<br>- | Sector | Segment<br>- | Sector | Segmen        |
|        | HI SHEET<br>STD-1388 |             | (MIL- | LSA-0<br>STD-138 | 36<br>8-2A/2B | )      |              |        |               |
| Record | Block<br>8           | Column(s)   | Card  | Block            | Column        | (s)    |              |        |               |

DEFINITION -- The length, width, and height of the item expressed in inches.

SIGNIFICANCE -- Optional for LSAR PMF.

USED BY -- LSAR PMF.

# CHARACTERISTICS

1. A 12-digit, numerical code. Each subfield may be entered or updated individually. Subfields are:

```
Length (L) - a four-digit, numerical, right justified code. Width (W) - a four-digit, numerical, right justified code. Height (H) - a four-digit, numerical, right justified code.
```

2. Outside dimensions of the unpackaged item to the nearest .1 (tenth) of an inch are entered in order by length, width, and depth. Dimensions of less than .1 shall be shown as 000.1. Place an F in card column 43, 47, or 51, and the whole number in card column 40-42, 44-46, and 48-50 to represent the number given in feet when the dimension exceeds 999.9 inches.

<u>METHODS OF DEVELOPMENT/INPUT</u> -- Entry of the referenced LSAR media to the LSAR PMF.

<u>REJECT(S)</u> -- Incorrect inputs will result in an error. Correct by resubmission of the referenced LSAR media containing the correct Unit Size mandatory data elements (Table D-3), and an UC of A or C.

## UNIT WEIGHT

|         | BLE LOC  |   |       | TION WOR |          | PMR<br>FILE |        | NSNMDR<br>FILE |
|---------|----------|---|-------|----------|----------|-------------|--------|----------------|
| (MTT-2) | D-1388-  |   | Block | Column(s | ) Sector | Segment     | Sector | Segment        |
| LA.UWEI | GHHA     | - | -     | -        | -        |             | -      |                |
|         |          |   |       |          |          |             |        |                |
|         |          |   |       |          |          |             |        |                |
|         |          |   |       | •        |          |             |        |                |
| н/      | H1 SHEE  |   |       | LSA-0    | 36       |             |        |                |
|         | H1 SHEET |   | (MIL  |          |          |             |        |                |
|         |          |   |       | LSA-0:   |          |             |        |                |

DEFINITION -- The unpacked weight of the item expressed in pounds.

SIGNIFICANCE -- Optional for LSAR PMF.

USED BY -- LSAR PMF.

<u>CHARACTERISTICS</u> -- A five-digit, alphanumeric code representing the actual unit weight to the nearest tenth of a pound. The field is structured as follows:

- a. A five-digit, numeric code, right justified for weights up to 9,999.9 pounds.
  - b. A five-digit, alphanumeric code divided into two subfields.
- (1) The first subfield is a one-digit, alpha entry. A multiplier code indicates that the number entered in the second subfield should be multiplied by 10, 100, or 1000 in order to correctly represent the unit weight. Codes are:

10 x weight A
100 x weight B
1000 x weight C

(2) The second subfield is a four-digit, numerical code, right justified and consists of the weight expressed in pounds.

METHODS OF DEVELOPMENT/INPUT -- Entry of the referenced LSAR media to the LSAR PMF.

<u>REJECT(S)</u> -- Incorrect inputs will result in an error. Correct by resubmission of the referenced LSAR media containing the correct Unit Weight, mandatory data elements (Table D-3), and an UC of A or C.

## HAZARDOUS CODE (HC)

| "H" TABLE LOCATION<br>(MIL-STD-1388-2B) |             |           |           | FORM 1  |                | _      | MR<br>ILE    | NSNMDR<br>FILE |         |
|-----------------------------------------|-------------|-----------|-----------|---------|----------------|--------|--------------|----------------|---------|
| H                                       | A. HAZCODI  | Car<br>HA | d Blo     | ock Col | umn(s)         | Sector | Segment<br>- | Sector         | Segment |
|                                         | H1 SHEET    |           | (MIL-     | LSA-0   | 36<br>18-2A/2B | )      |              |                |         |
| Record<br>H07                           | Block<br>11 | Column(s) | Card<br>- | Block   | Column<br>-    | (s)    |              |                |         |

<u>DEFINITION</u> -- A code which indicates whether the item is regulated or nonregulated.

SIGNIFICANCE -- Optional for LSAR PMF.

USED BY -- LSAR PMF.

## CHARACTERISTICS

- 1. The HC is a one-digit, alphanumeric code.
- 2. When the item is regulated by title 49, CFR or AFR 71-4/DLAM 4145.3/TM 38-250/NAVSUP PUB 505/MCO P4030.19, a code "D" will be annotated in this column. When the item is not regulated, a code "N" will be annotated in this column.

METHODS OF DEVELOPMENT/INPUT -- Input of the referenced LSAR media to the LSAR PMF.

<u>REJECT(S)</u> -- Incorrect inputs will result in the generation of an error. Correct by resubmission of the referenced LSAR media containing the correct HC, mandatory data elements (Table D-3), and an UC of A or C.

#### SUPPLEMENTAL PACKAGING DATA

|            | BLE LOCAT   |                | SELECTION WORKSHEET (AMC FORM 1731) |            |       |                        |             | PMR<br>FILE | NSNMDR<br>FILE |         |  |
|------------|-------------|----------------|-------------------------------------|------------|-------|------------------------|-------------|-------------|----------------|---------|--|
| н          | HF.SUPPKDHF |                |                                     | Block<br>- | Col   | umn(s)<br>-            | Sector      | Segment     | Sector         | Segment |  |
| ,          | H1 SHEET    |                | (M:                                 | _          | SA-0: | 36<br>8-2 <b>A/2</b> 1 | <del></del> |             |                |         |  |
| Record     | Block       | Column(s       | ) Car                               | rd Bl      | ock   | Colum                  | n(s)        |             |                |         |  |
| H07<br>H08 | 12<br>5     | 63-79<br>25-66 | -                                   | -          |       | -<br>-                 |             |             |                |         |  |

<u>DEFINITION</u> -- Data which are pertinent to the package process, and are required in addition to that data documented in the H06 and H07 cards.

SIGNIFICANCE -- Optional for LSAR PMF.

CHARACTERISTICS -- LSAR PMF.

- 1. A 19-digit, alphanumeric code, left justified. Enter the first 19 characters on the H07 card. Any additional characters must be entered on the H08 card. Only 59 characters are allowed for any one item. Only explanatory or instructional information, which directly supplements the elements contained in the H06 and H07 records, is entered in narrative form.
- 2. Enter data per the following: Show a maximum of 59 digits, including spaces. Leave one space between words, codes, and symbols. The following are examples of data:
- a. APPLY PRESERV 02 ON BARE AREA. (Note that code for appropriate preservative is selected from Table III of MIL-STD-2073-2B.)
- b. CUSHION ENDS WITH BD. (Note that code for appropriate materiel is selected from Table V of MIL-STD-2073-2B.)
- c. PLACE DIPSTICK IN BE BAG AND SECURE TO VALVE. (The code for appropriate bag was selected from Table VII of MIL-STD-2073-2B.)
- d. MIL-B-6428. (Code "A" in column 79 of preservation-packaging data (see Table II) requires that applicable specification be shown in supplemental data area.)

METHODS OF DEVELOPMENT/INPUT -- Input of the referenced LSAR media to the LSAR PMF.

<u>REJECT(S)</u> -- Correct by resubmission of the referenced LSAR media containing the correct Supplemental Packaging Data elements (Table D-3) and an UC of A or C.

#### LOGISTIC SUPPORT ANALYSIS CONTROL NUMBER (LCN)

| "H" TABLE LOCATION (MIL-STD-1388-2B) |                    |                    |                  | CTION WO |                            | _            | MR<br>LLE     | NSNMDR<br>FILE |         |
|--------------------------------------|--------------------|--------------------|------------------|----------|----------------------------|--------------|---------------|----------------|---------|
| Card I<br>H05                        | Block<br>54        | Column(s)<br>21-31 | Card<br>83L      | Block Co | olumn(s)<br>-              | Sector<br>11 | Segment<br>00 | Sector         | Segment |
| XC.LSA                               | CONXB/X            | B.LSACONXB         |                  |          |                            |              | •             |                |         |
|                                      | /H1 SHE<br>-STD-13 | EET<br>888-2A)     | (MI              |          | -036<br>38-2A/2B)          |              |               |                |         |
| Record<br>H09                        | Block<br>3         | Column(<br>21-31   | s) Car<br>H<br>H |          | Column (<br>13-23<br>13-30 | (2A)         |               |                |         |

<u>DEFINITION</u> -- The LCN represents a hardware generation breakdown/disassembly number sequence of system/equipment hardware including support equipment, training equipment, and installation (connecting) hardware.

#### SIGNIFICANCE

- 1. The LCN is mandatory for LSAR PMF processing.
- 2. The LCN, as received from the MIL-STD-1388-2A, is stored on the 83L card.

USED BY -- PMR and LSAR PMF.

# CHARACTERISTICS

- 1. The LCN is an 11-character (MIL-STD 1388-2A), alphanumeric left justified data field
- 2. The LCN is an 18-character (MIL-STD 1388-2B), alphanumeric left justified data field.
- 3. LCN Assignment. The LCN is a number/code that represents a hardware generation breakdown/disassembly sequence of system/equipment hardware including support equipment, training equipment, and installation (connecting) hardware. As such, the LCN is a key field utilized to input data into the LSAR data system and to extract reports from the data system. Normally, development of the LCN structure and assignment of LCNs through the subsystem level, should be accomplished prior to completion of the first LSAR data records. Extreme care should be exercised in developing the structure so that the fewest number of characters is used for each indenture level. This can be accomplished by identifying the maximum number of parts/assemblies which will

be assigned a unique LCN at each indenture level. If the maximum number of items at a given indenture level is less than or equal to 36, then one alphanumeric character would suffice. If the maximum number of items is greater than 36 but less than or equal to 1296, then two alphanumeric characters would suffice and so on. No more than one position of the LCN should be used to identify the system.

Normally, it is advantageous to develop an LCN structure for the entire system/equipment hardware. However, many large systems consist of equipment which are themselves EIs, and as such, would be provisioned for separately (i.e., a unique PCCN would be assigned). In this situation, LCN structure can be developed for each item of equipment assigned a separate PCCN; however, the relationship to the overall system must be maintained. This approach can economize the number of characters required at each indenture level. Once the structure has been established, the LCNs can be assigned for each application of an item in the system. Care should be exercised in assigning the LCNs since the order in which they are assigned is the order which will be used in displaying repair parts lists and assignment of PLISNs. In assigning the LCNs early in the design of an EI, it is also advantageous to skip one or two LCNs so that an additional item can be inserted later on due to design changes. This advance planning avoids the possibility of having to resequence at a later point in the program. The above guidance should be considered prior to assigning the LCNs. In addition, four basic methods for assigning LCNs are provided on the next few pages.

a. <u>Classical LCN Assignment</u>. This method dictates assignment of a unique LCN to every application of a part numbered item in the system including piece parts. This method ensures proper idenification of an item to its NHA and ensures proper roll-up/summarization of data for all LSAR reports. Figure D-9 is an example of the classical LCN assignment method. From a provisioning standpoint, use of the classical assignment method would allow the automatic assignment of PLISN, NHA PLISN, SAME AS PLISN, and IND-CD.

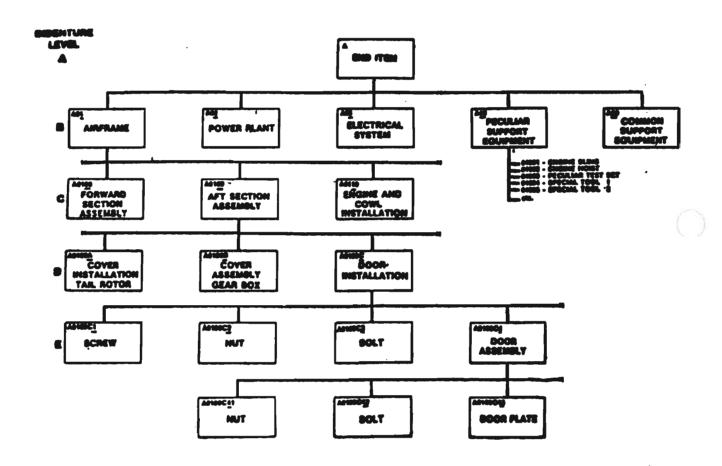

Figure D-9. Classical LCN Assignment Method

b. Modified Classical Assignment Method. This method is a variation of the classical assignment method which permits piece parts to be assigned the same LCN at the indenture level below the component/assembly of which they are a part. In addition, attaching hardware may be assigned the same LCN at the same indenture level at which the assembly is located. The assembly to which the attaching hardware is required is provided a separate LCN. Figure D-10 shows an example of the modified classical method. The items with an asterisk have been assigned the same LCN. Application of this method could economize the number of LCNs required at the lower indenture levels. Use of this method ensures proper roll-up/summarization of data for all LSAR reports. From a provisioning standpoint, this method allows the automatic assignment of all PLISNs and the IND-CD.

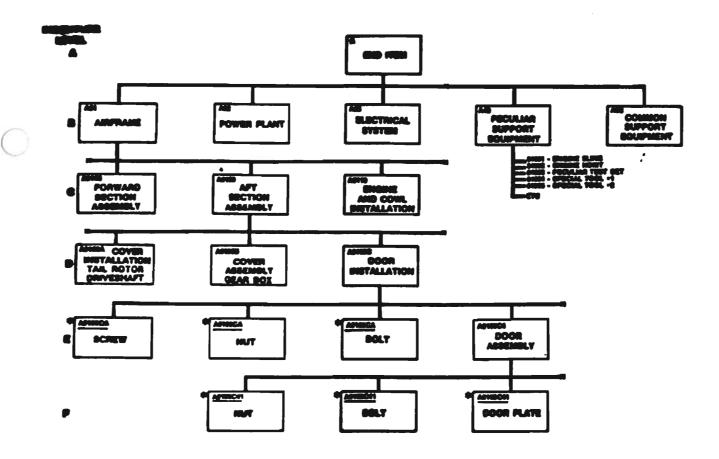

Figure D-10. Modified Classical LCN Assignment Method

c. <u>Vertical Classical Assignment Method (MIL-STD-1388-2A Only)</u>). This is a second variation of the classical assignment method which permits different breakdown structures while retaining the assignment of unique LCNs for every application of an item. All the principles of the classical assignment method apply, except that the vertical classical allows for a different number of digits to be assigned at the same indenture level for different assembly breakdowns. Whereas the classical assignment method dictated a single LCN structure for the entire system/equipment, the vertical classical allows for many LCN structures based on the number of digits required in any given "leg" of the hardware tree. Use of this method avoids having to use the "worst case" number of digits for all items at a given indenture level. Figure D-11 is an example of the vertical classical assignment method. Note that the structure given to the airframe is different from the electrical system. Use of this method ensures proper roll-up/summarization of data for LSAR reports. For automatic assignment of PLISN values, use of the vertical classical assignment method will require manual assignment of indenture levels, except in those cases where a specific portion of the hardware breakdown, which is to be provisioned as an entity, has been documented using either a classical or modified classical assignment

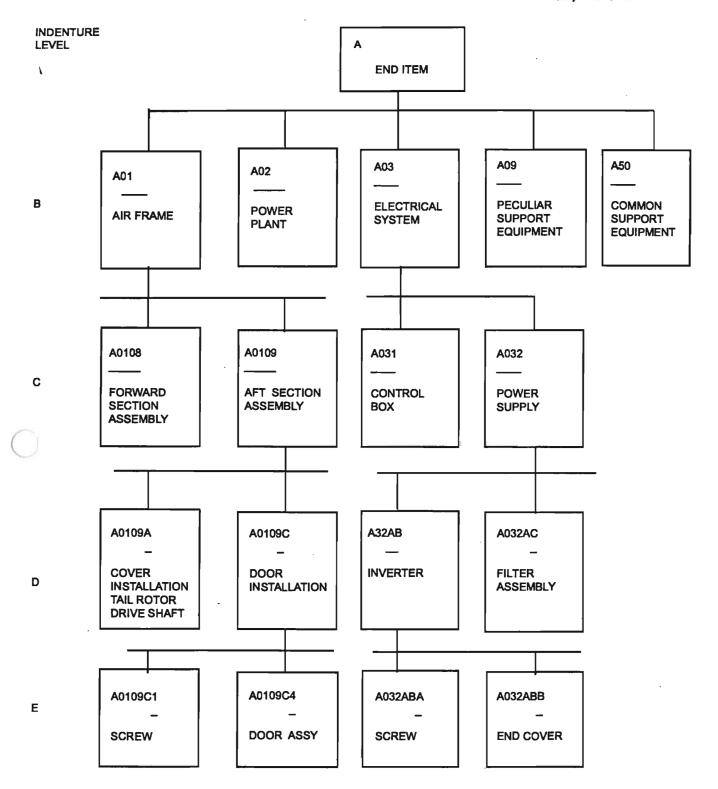

Figure D-11. Vertical Classical (MIL-STD 1388-2A only)
LCN Assignment Method

d. <u>Sequential Assignment Method</u>. For large systems, an attempt to use any of the above methods can still result in a need for more than the 11 characters allocated to the LCN field. In this situation the classical, vertical classical, or modified classical assignment method would be employed for the first eight or nine characters of the LCN field. At this point, the last two or three characters of the LCN field would be assigned sequentially through the remaining indentures. An example of the sequential assignment method is provided at figure D-12. This method does not affect the normal processing of the LSAR output reports; however, it is necessary to select reports at indenture levels above the point where sequential assignment of LCNs was initiated. From a provisioning standpoint, this method dictated manual input of the IND-CD on LSAR Data Record H1 in order to automatically assign PLISN, NHA PLISN, and SAME AS PLISN.

METHODS OF DEVELOPMENT/INPUT -- Entry of the referenced LSAR media to the LSAR PMF.

<u>REJECT(S)</u> -- The entry must be left justified, alphanumeric characters. The LCN is a key date element, and as such, will result in the rejection of the entire transaction if edit criteria is violated.

<u>AUTOMATED RESPONSES</u> -- The LCN that comes in under MIL-STD-1388-2A is stored on the 83L card, card columns 13-23. Under MIL-STD-1388-2B it is stored on the 83L card, columns 13-30.

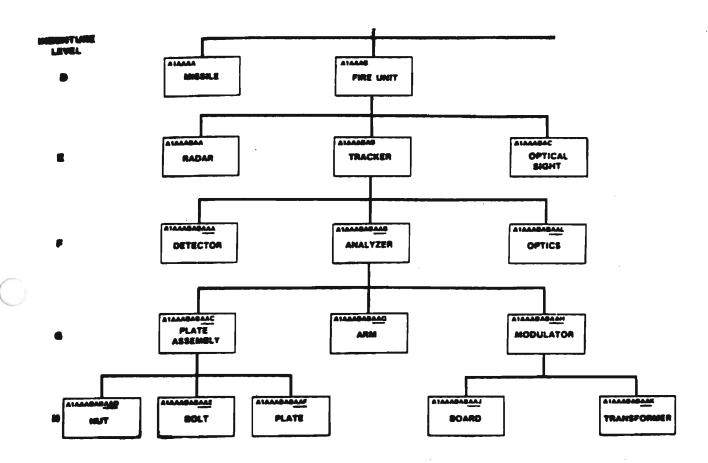

Figure D-12. Sequential LCN Assignment Method

C1, AMC-P 700-25

### ALTERNATE LOGISTIC SUPPORT ANALYSIS CONTROL NUMBER CODE (ALC)

| "H" TABLE LOCATION (MIL-STD-1388-2B) |                      |           | SE             | SELECTION WORKSHEET<br>(AMC FORM 1731) |                  |                           |                   | IR<br>LE      | NSNMDR<br>FILE |        |
|--------------------------------------|----------------------|-----------|----------------|----------------------------------------|------------------|---------------------------|-------------------|---------------|----------------|--------|
| XB.                                  | ALTLCNXE             |           | ard<br>33L     | Block<br>84                            | Col              | umn(s)                    | Sector<br>11      | Segment<br>00 | Sector         | Segmen |
|                                      | H1 SHEET<br>STD-1388 |           | (M             | _                                      | LSA-0<br>D-138   | 36<br>8-2A/2B)            |                   |               |                |        |
| Record<br>H09                        | Block<br>4           | Column(s) | . Ca<br>H<br>H | •                                      | lock<br>79<br>78 | Column (s)<br>24<br>31-32 | )<br>(2A)<br>(2B) |               |                |        |

<u>DEFINITION</u> -- The ALC is a code used to allow documentation of multiple models of a system/equipment, or alternate design considerations of an item, using the same LCN breakdown.

<u>SIGNIFICANCE</u> -- The ALC is an optional entry for LSAR processing; however, when an entry is made it becomes a key data element. (See Table D-3).

USED BY -- PMR and LSAR PMF.

# CHARACTERISTICS

- 1. The ALC is a one-position (MIL-STD 1388-2A), alphanumeric entry.
- 2. The ALC is a two-position (MIL-STD 1388-2B), numeric entry only.
- 3. The ALC provides the capability to document alternate design concepts, or like items, for different models using identical LCNs at the same system breakdown level. Use of the ALC allows input of different maintenance data based on wartime and peacetime scenarios, or different REFNO data for the same LCN value. As such, ALC is a key data element, and a value of 00 is considered just as significant as a value of 01, 10, or 23. In fact all LCNs which have a corresponding ALC with a value of 00 represent the "basic system" hardware. The ALC is LCN oriented, and is used to aid in the documentation of the following:
- a. Alternate maintenance concepts (e.g., ORG versus DS) for the same REFNO item.

- b. Alternate items with different REFNOs (e.g., diesel engine versus qas engine) one of which will be selected for production.
- c. Different REFNO items which are used in the same functional and physical location (i.e., same LCN) in the hardware breakdown and the usage of either item results in a different configuration/model designation (i.e., different UOCs).
- 3. A system/EI which has a single configuration/model designation will have only one UOC. (Reference UOC) When a system/EI has a single UOC, then the ALC used in conjunction with a fictitious UOC can be used to capture analysis data for alternative designs or maintenance concepts. To properly input LSAR data and establish a traceable LCN breakdown structure, the following rules should be followed:
- a. Rule 1. The "basic system" hardware breakdown must be input using ALC values of 00. This is necessary since the selection process will always default to the "basic system" data if alternative data has not been entered.
- b. Rule 2. Alternative designs/maintenance concepts would be broken down completely in terms of LCN and associated data.
- c. Rule 3. To the maximum extent possible, the ALC assigned should be the same value throughout the alternative design/maintenance concept.
- d. Following these rules allows for an orderly buildup of LSAR data, avoids confusion concerning which items may be common to two or more alternatives, and provides for easier retrieval of LSAR reports.
- e. Figure D-13 is an example of a single configuration/model EI with a UOC of "ABC." The example also represents how the ALC can be used for alternative hardware design concepts. Three different fuel pumps are being considered for use on the gas engine, as well, as an alternative diesel engine. All "basic" hardware items have an ALC of 00 while the two additional fuel pumps and the entire diesel engine breakdown have alphanumeric ALCs. This is per the first rule stated above.

f. Rule 2 is followed in figure D-13 in the breakdown of the diesel engine, because the identical electrical system was repeated from the gas engine. Rule 3 is followed in assignment of ALCs for the diesel engine, except for the fuel pump which is assigned an ALC of C. This is necessary since the alternative fuel pumps under the gas engine already are assigned values of A and B.

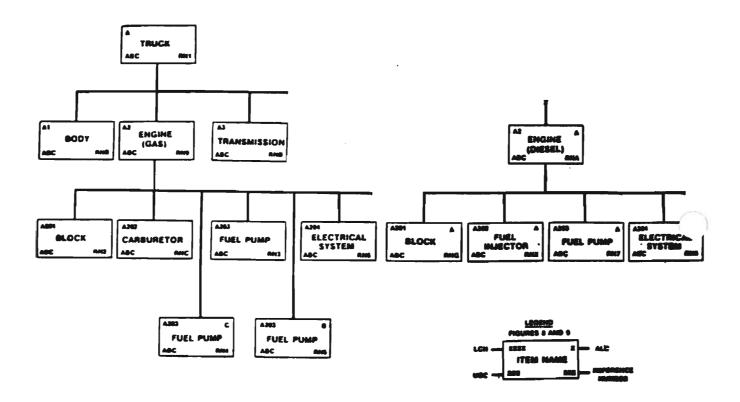

Figure D-13. Alternate LCN Code Usage

4. In order to document multiple configurations/models in the LSAR, the ALC plays an important role. For items that are common to all configurations/models, only one LCN entry is required for the multiple UOCs. In addition, since such an item is considered part of the "basic system," its ALC would be 00. For those items that bring about a configuration/model change, the ALC is used in a manner similar to that discussed in paragraph 3. Figure D-14 is an example of multiple UOCs for a given system/EI and the usage of ALC in conjunction with multiple model items. In the example, the basic model truck has a UOC of "ABC" while the new model truck has a UOC of "ABD."

The reason for the additional model is the use of a diesel engine instead of the gas engine. Since both types of engines, physically and functionally, appear in the same location of the truck breakdown, their LCNs are the same. The ALC of A has been used to differentiate new REFNO items from the basic items. It should also be noted that the fuel pump for the diesel engine was assigned an ALC of C due to previous ALC assignments for the fuel pumps in the basic model.

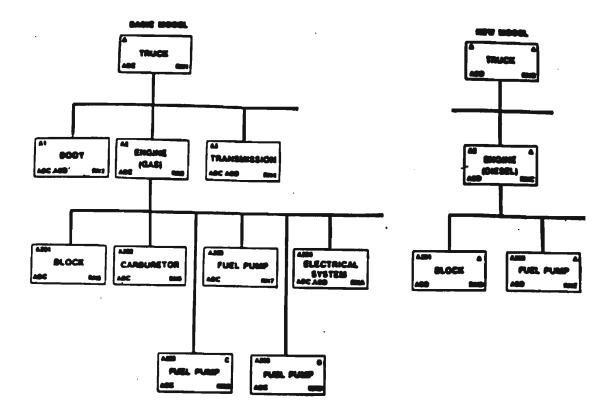

Figure D-14. ALC/UOC Usage

5. ALC Usage for LSAR Reports. The generation of LSAR reports requires as a minimum, UOC and LCN on the request card. UOC is always the first criteria that must be met for data selection, and LCN is the second criteria. ALC becomes the third select criteria if the user specifies an ALC value on the report request. As already discussed, an ALC of 00 on the report submitted will automatically result in "basic system" LCN data (i.e., records with 00 ALCs). If the ALC field on the report submitted is completead with a specific alphanumeric value, then all records with a matching ALC will be chosen. It should be noted that if a given LCN has only a blank ALC on the file and is not subordinate to an LCN with the desired ALC value, then this record would be selected since it represents a "basic system" item for which no alternative exists.

### METHODS OF DEVELOPMENT/INPUT

- 1. Input of referenced LSAR media to the LSAR PMF using an UC of A.
- 2. The ALC becomes a key data element when entered; consequently, changes after initial entry must be accomplished using the delete/add method.

<u>REJECT(S)</u> -- The ALC must be a one-position, alphanumeric code (A through Z), for MIL-STD-1388-2A, or a numeric code (0 through 9) for MIL-TD-1388-2B or blank.

<u>AUTOMATED RESPONSES</u> -- The ALC that comes in under MIL-STD-1388-2A is stored on the 83L card, column 23. Under MIL-STD-1388-2B it is stored on the 83L card, columns 31-32.

#### USE-ON-CODE (UOC)

|               | ABLE LOG                     | CATION                   |                | ION WOR           |                           | _            | MR<br>ILE     | NSNMDR<br>FILE |         |  |
|---------------|------------------------------|--------------------------|----------------|-------------------|---------------------------|--------------|---------------|----------------|---------|--|
| Card<br>H08A  | Block<br>75                  | Column(s)Card<br>32-79 B | Block<br>14    |                   | ımı (s)<br>3-36           | Sector<br>02 | Segment<br>00 | Sector         | Segment |  |
|               | SEIXC<br>I/H1 SHI<br>L-STD-1 |                          | (MIL-          | LSA-0<br>STD-138  | 36<br>8-2A/2B)            |              |               |                |         |  |
| Record<br>H09 | Block                        | c Column(s)<br>37-79     | Card<br>D<br>D | Block<br>44<br>43 | Column(<br>13-20<br>13-20 | (2A)         |               |                |         |  |

#### DEFINITION

- 1. The UOC uniquely identifies the system/EI/equipment that the item recorded in H01-H20, Block 1 is used on.
- 2. The UOC is used to identify the model/EI on which the PN in block 4 of the Selection Worksheet is used. The EAA in sector 18 of the NSNMDR may be constructed to show the PCCN and UOC. This is a currently used procedure; however, it is not mandatory. The UOC is also frequently referred to as the PROV-CONTR/PCC (refer to block 75, Selection Worksheet) and although the two codes have become accepted as synonymous, they were not originally intended as such.

<u>SIGNIFICANCE</u> -- Mandatory entry for LSAR PMF processing and for PMR establishment.

<u>USED BY</u> -- LSAR PMF, SLAC, RPSTL, CSP, CPS, WRAP, SESAME, ARCSIP, DEPLOY, and PMR.

### CHARACTERISTICS

## 1. LSAR.

- a. The UOC has card columns 37-79 allocated to its use; however, the data field length is variable and may be any number of characters, as specified by the using authority.
- b. The UOC is used to identify the model/configuration relationship of each LCN comprising a system/equipment, and to control these relationships for LSAR report generation. The UOC is a key data element and is, therefore, mandatory for record establishment in the Joint Service LSAR ADP system. This

requirement holds even if only one configuration/model will be assigned a unique UOC at the system/equipment level LCN. Each individual assembly/ component/piece part will also be assigned to the UOC of the model of which it is applicable. When an assembly/component/piece part is applicable to more than one configuration/model, then multiple UOCs are entered for a single LCN and ALC. This eliminates the requirement of duplicating analysis and related data merely because an item has application to multiple configurations/ models. It should be stressed that if an item's usage for a given configuration model differs from another configuration/model in terms of quantity, SMR coding, or analysis data, then multiple UOCs should not be used for a single LCN. This situation dictates input of additional records using the ALC to indicated different data for the same LCN and a different UOC.

- c. Shown below are three methods of assigning UOCs to a weapon system/EI/equipment.
- (1) Option 1. The UOC is to be alphabetic in the sequence A through Z followed by AA through ZZ (less Is and Os). A blank UOC indicates that the assembly/part is identified by the same REF-DESG in all configurations. Example:

| Reference<br>Designation | <u>uoc</u> | Explanation                            |
|--------------------------|------------|----------------------------------------|
| 1A1                      |            | (Used in all configurations)           |
| 1A2                      | A          | (Used in (V)1 configuration only)      |
| 1A2                      | В          | (Used in (V)2 and (V)3 configurations) |
| 1A3R-1                   | С          | (Used in (V)2 configuration only)      |
| 1A3R-1                   | · D        | (Used in (V)3 configuration only)      |
| 1A4                      | E          | (Used in (V)4 configuration only)      |

This option identifies an assembly/part of REF-DESG to a specific equipment configuration or range of configurations. The preface to each PL shall define the UOC assignments made (e.g., UOC A assigned to (V)1 configuration). The preface shall also identify the total number of each configuration to be delivered under the contract. When the assignment of UOCs per the above, is difficult or impractical due to extensive differences in configuration, UOCs may be assigned per the following: Codes will be assigned to an entire configuration (i.e., combinations of items/assemblies making up the EI). When a configuration is common to several EIs, a common UOC will be assigned to the configuration. An example of the use of this is as follows:

| Reference<br>Designation | UOC | (Series/model of EI Configuration) |
|--------------------------|-----|------------------------------------|
| 1A1                      | F   | (6-8)                              |
| 1A1                      | В   | (5)                                |
| 1A2                      | E   | (6)                                |
| 1A2                      | В   | (5)                                |
| 1A2 R-1                  | С   | (7)                                |
| 1A2 R-1                  | D   | (8)                                |
| 1A2 R-1                  | . B | (5)                                |
| 1A3                      | F   | (6-8)                              |

The example above shows that all items/assemblies that make up a particular series/model (configuration) of the EI are assigned a common UOC (e.g., UOC B identifies the 1A1, 1A2, and 1A2 R-1 assemblies used in series/model 5 of the EI). When an item/assembly applies to more than one EI series/model, it shall be identified with a seperate UOC denoting the entire range of EI configurations that the item/assembly applies to (e.g., F is UOC for item assemblies that apply to the 6-8 series/model of the EI). The preface to each PL shall define the UOC assignments made (e.g., "B" represents series 5). The preface shall also specify the number of each configuration of the EI being delivered under the contract.

(2) Option 2. Codes will be assigned in sequence A through Z followed by AA through ZZ (less Is and Os). A blank UOC indicates full effectivity/applicability. A statement shall be attached to the PL defining UOC usage. An example of the use of this option is as follows:

| Model<br>Designator | <u>uoc</u> | Serial Number              |
|---------------------|------------|----------------------------|
| J-100-54            | A          | 56251-56300                |
| J-100-54            | В          | 56301-56500                |
| J-100-54            | С          | 56501-56750                |
| J-100-54            | D          | 56751, 56755, 57801, 57802 |
| J-100-54            | E          | 56752, 56790, 57000        |
|                     | etc.       |                            |

| Model<br><u>Designator</u> | <u>UOC</u>     | Serial Number                         |
|----------------------------|----------------|---------------------------------------|
| J-100-60                   | Z              | 59251-59500                           |
| J-100-65                   | AA             | 57501-57800                           |
| J-100-65                   | AB             | 57901-58000                           |
|                            | etc.           |                                       |
| J-100-95                   | BZ             | 59501-59575                           |
| J-100-95                   | CA<br>(with se | 59501-59575<br>crvice chg, 103 incl.) |

(3) Option 3. The UOC represents only one configuration/model of equipment. It is a one, two, or three-character, alphanumeric entry provided by the requiring authority. When an item is applicable to multiple equipment configurations, multiple UOCs representing each configuration are assigned to the item.

NOTE: In order to produce meaningful reports/summaries from the Joint Service LSAR ADP system, UOC option 3 must be utilized. This does not preclude the user from documenting UOCs using both option 1 or 2 and option 3.

#### 2. CCSS.

- a. The UOC is a three-position, alphanumeric field, left justified, and a key data element.
- b. There must be an A indenture record for the model for the UOC to be considered valid by the CCSS edit.
- c. Every PLISN must contain at least one UOC; therefore, the last UOC cannot be deleted with a YC3/YG3 transaction. If no valid use exists for a PLISN, it should be deleted using a YGP transaction.

### METHODS OF DEVELOPMENT/INPUT

- 1. Established by the EI contractor's original PPL submission.
- 2. Add a UOC by an 01B change (YC2/YG2).
- 3. When the item is used on more than one model/EI, additional UOCs will be entered on additional B cards. Up to 200 codes are allowed per PLISN. Separate each UOCs by a comma and use the appropriate CSN (i.e., 02, 03, etc.).
- 4. Initial submission of the referenced LSAR media to the LSAR PMF.

### REJECT(S)

1. LSAR. The UOC must be alphanumeric, left justified. This is a mandatory data element. Consequently, an error in this data will cause the entire card to be rejected. Correct this error by resubmitting the entire referenced LSAR media.

### 2. CCSS.

- a. Reject (B04) will appear on the Validation Reject Listing if the entry does not match an existing model, commas do not seperate multiple entries, or records are not completely used (i.e., CSN 02 and 03 are submitted; however, CSN has space for more UOC entries). Correct by submitting a YC2/YG2 transaction. Enter the control fields and the correct UOC. The action code in cc 12 will be a C.
- b. The following rejects will appear on the File Maintenance Reject Report:
- (1) Reject 009 indicates the UOC is already in the PMR. If the data is correct do not reenter. If the data is incorrect, you must use the delete/add technique to remove the incorrect data and enter correct data.
- (2) Reject 014 indicates the CFI for the E card is not stored in the PDB. Correct by resubmitting an entire corrected card.
- (3) Reject 016 indicates that an attempt has been made to delete the last UOC on the PLISN, or that the code being deleted does not exist in PMR sector 0200. If the UOC or PLISN was incorrectly entered, resubmit an entire corrected card. If the UOC or PLISN is correct, the transaction cannot be resubmitted.

# AUTOMATED RESPONSES

- 1. The CCSS automatically establishes the EAA with its technical data in sectors 18, 19, and 20 for each UOC listed for a PLISN.
- 2. The UOC is used to link the appropriate A indentured model record where the EAA designator is stored in the item name field in the PMR.

# LOGISTIC SUPPORT ANALYSIS CONTROL NUMBER INDENTURE CODE (LCN-IC)

| "H" TABLE LOCATION<br>(MIL-STD-1388-2B) |                      |                 |           | ION WOR          |               |          | MR<br>ILE    | NSNMDR<br>FILE |         |  |
|-----------------------------------------|----------------------|-----------------|-----------|------------------|---------------|----------|--------------|----------------|---------|--|
| XB.                                     | LCNINDXE             | Card            | Bloc      | k Colu<br>-      | ımn (s)<br>-  | Sector   | Segment<br>- | Sector         | Segment |  |
|                                         | H1 SHEET<br>STD-1388 |                 | (MIL-     | LSA-0<br>STD-138 | 36<br>8-2A/2B | <b>)</b> |              |                |         |  |
| Record<br>H10                           | Block<br>18          | Column(s)<br>78 | Card<br>- | Block<br>-       | Column<br>-   | (s)      |              |                |         |  |

<u>DEFINITION</u> -- A code which reflects the relationship of the item to the total LSAR system.

<u>SIGNIFICANCE</u> -- An entry is necessary in this field when sequential LCN assignment is utilized.

USED BY -- LSAR PMF.

CHARACTERISTICS -- The LCN-IC is a fixed alphabetic entry.

<u>REJECT(S)</u> -- Incorrect inputs will result in the generation of an error. Correct by resubmission of the referenced LSAR media with the correct LCN-IC, mandatory data items (Table D-3), and an UC of A or C.

#### SUPPRESSION INDICATOR CODE (SIC)

|               | BLE LOCAT             |           |            |           | ON WOR     | KSHEET<br>.731) |             | PMR<br>FILE<br> | NSNMDR<br>FILE |              |
|---------------|-----------------------|-----------|------------|-----------|------------|-----------------|-------------|-----------------|----------------|--------------|
| HG.S          | SUPINDHG              | Ca        | rd B<br>-  | lock<br>- | Colu       | mm (s)<br>-     | Sector<br>- | Segment<br>-    | Sector<br>-    | Segment<br>- |
|               | 'H1 SHEET<br>STD-1386 |           | (M:        | IL-Sī     | LSA-0      | 36<br>8-2A/2I   | 3)          |                 |                |              |
| Record<br>H10 | Block<br>19           | Column(s) | ) Ca:<br>- | rd I      | Block<br>- | Column<br>-     | n(s)        |                 |                |              |

<u>DEFINITION</u> -- The SIC is a code used to identify items that are to be provisioned separately from the system/EI.

SIGNIFICANCE -- Optional LSAR PMF entry.

USED BY -- LSAR PMF.

# CHARACTERISTICS

- 1. The SIC is a one-position, alphabetic code.
- 2. If the item is to be provisioned separately from the EI, (e.g., when the M60A3 tank is being provisioned, major subassemblies such as the Tank Thermal Sight could be for separate provisioning), the code entry would be a Y, otherwise, the data field should be left blank.

METHODS OF DEVELOPMENT/INPUT -- Entry of referenced LSAR media to LSAR PMF.

<u>REJECT(S)</u> -- Entries other than alphabetic will generate a narrative error message and appear on LSA-103 report. Correct by resubmission of the referenced LSAR media with correct SIC, mandatory data elements (Table D-3), and UC of A or C.

<u>AUTOMATED RESPONSES</u> -- Items having a Y in this data field will not appear on the LSA-036 report.

## ITEM CATEGORY CODE (ICC)

|               | ABLE LOCA  | ATION           |           | FORM 1  |                  | PM<br>FI    | R<br>LE      | NSNMDR<br>FILE |              |
|---------------|------------|-----------------|-----------|---------|------------------|-------------|--------------|----------------|--------------|
| HG.ITMC       | CATHG/EA   | Can<br>SEICCDEA | rd Blo    | ock Col | lumn(s)<br>-     | Sector<br>- | Segment<br>- | Sector<br>-    | Segment<br>- |
|               | H1 SHEET   |                 | (MIL-     | LSA-0   | 036<br>88-2A/2B) |             |              |                |              |
| Record<br>H11 | Block<br>6 | Column(s)       | Card<br>- | Block   | Column (s        | 1)          |              |                |              |

<u>DEFINITION</u> -- The ICC is a code which identifies a type of item and indicates categories into which support and test equipment, spares, repairs, parts, and etc. may be divided.

<u>SIGNIFICANCE</u> -- The ICC is an optional LSAR PMF entry; however, many of the output reports key on the ICC for qualification, consequently, rendering entry of this code important.

<u>USED BY</u> -- LSAR PMF and LSAR Output Reports System.

## CHARACTERISTICS

- 1. The ICC is a one-position, alphanumeric data field with A through Z, 0 through 9, and special characters authorized.
- 2. In addition to the following predefined code definition, the individual user may designate application/user unique codes.
- 3. Codes, A, B, and C each define a grouping of item types, and should only be used for output report purposes since specifying these codes will automatically result in obtaining the subordinates ICCs (i.e., Code A will result in the selection of Codes 7, 8, M, D, and 1).

### METHODS OF DEVELOPMENT/INPUT

- 1. Entry of referenced LSAR media to LSAR PMF.
- 2. Automatic assignment by LSAR system routine. (See LSA 152, PLISN Assignment/Reassignment, Section I, appendix E.)

| CODE     | DEFINITION                                                                                          |
|----------|----------------------------------------------------------------------------------------------------|
| A        | Peculiar support equipment and tools not currently in the DOD inventory:                            |
| 7        | Peculiar Support Equipment (Other)                                                                  |
| 8        | Peculiar Tools                                                                                      |
| M        | Peculiar Test Equipment                                                                             |
| D        | Peculiar Handling Equipment Peculiar Automatic Test Equipment (ATE)                                 |
| В        | Common support equipment and tools currently in the DOD inventory:                                  |
| . Н<br>4 | Common Support Equipment (Other) Common Tools                                                       |
| <b>5</b> | Common Test Equipment                                                                               |
| 6        | Common Handling Equipment                                                                           |
| 2        | Common ATE                                                                                          |
| C ·      | Common support equipment and tools currently in the DOD inventory, but not assigned to a unit/ship: |
| G        | Common Support Equipment (Other)                                                                    |
| N        | Common Tools                                                                                        |
| P        | Common Test Equipment                                                                               |
| R<br>3   | Common Handling Equipment Common ATE                                                                |
| Q        | Bulk Items                                                                                          |
| S        | Training material not currently in the DOD inventory                                                |
| T        | Training material currently in the DOD inventory                                                    |
| W        | EI                                                                                                  |
| X<br>Y   | Spare (repairable support item) Repair part (a nonrepairable consumable support item,               |
| 1        | component, assembly)                                                                                |
| z        | Kit/Set                                                                                             |
| 9        | A repair part, component or assembly that is contained in a kit/set                                 |
| E        | Program (Embedded software)                                                                         |
| F        | TMs                                                                                                 |
| J<br>    | Forms or Records                                                                                    |
| K        | Electrostatic Discharge Sensitive Item                                                              |
| L        | Electromagneatic Sensitive Item Facilities                                                          |
| U<br>O   | Facilities Attaching Hardware                                                                       |
| J        | Accaeming nardware                                                                                  |

REJECT(S) -- N/A

## NOT REPARABLE THIS STATION (NRTS)

|        | BLE LOCAT            | :         |         | TION WO          | RKSHEET<br>1731) | _            | PMR<br>FILE  |        | SNMDR<br>FILE<br>- |
|--------|----------------------|-----------|---------|------------------|------------------|--------------|--------------|--------|--------------------|
| HG.    | NORETSHG             | Card<br>- | Bloc    | k Colu           | mm (s)<br>-      | Sector<br>-  | Segment<br>- | Sector | Segment<br>-       |
|        | H1 SHEET<br>STD-1388 |           | . (MIL- | LSA-0<br>STD-138 | 36<br>8-2A/2B)   | ,            |              |        |                    |
| Record | Block                | Column(s) | Card    | Block            | Column           | (s)          |              |        |                    |
| H12    | 8                    | 38-40     | C<br>C  | 42<br>42         | 74-76<br>75-77   | (2A)<br>(2B) |              |        |                    |

<u>DEFINITION</u> -- The NRTS code reflects the estimated percentage of items that the intermediate repair shop will be unable to repair and therefore, will be processed to a Depot.

SIGNIFICANCE -- Optional LSAR PMF entry.

USED BY -- LSAR PMF.

## CHARACTERISTICS

- 1. The NRTS code is a three-position, right justified, numeric code.
- 2. This entry should only be made for items with an SMR 4th position code of  ${\tt D}$ .

METHODS OF DEVELOPMENT/INPUT -- Entry of referenced LSAR media to the LSAR PMF.

<u>REJECT(S)</u> -- Entries of other than three-position, numeric will result in an error. Correct by submission of referenced LSAR media containing the corrected NRTS code, mandatory data elements (Table D-3), and UC of A or C.

### REPAIR SURVIVAL RATE (RSR)

|               | LE LOCAT<br>D-1388-2 | TION               |                | ON WORK           |                        |             | PMR<br>FILE |             | NSNMDR<br>FILE |
|---------------|----------------------|--------------------|----------------|-------------------|------------------------|-------------|-------------|-------------|----------------|
| HG.           | REPSURHO             |                    | Block          | Colum             | m (s)<br>-             | Secto:<br>- | r Segment   | Sector<br>- | Segment<br>-   |
|               | H1 SHEET<br>STD-1388 |                    | (MIL-          | LSA-0<br>STD-138  |                        | <b>)</b>    |             |             |                |
| Record<br>H12 | Block<br>9           | Column(s)<br>41-43 | Card<br>D<br>D | Block<br>57<br>56 | Column<br>75-7<br>75-7 | 7 (2)       | •           |             |                |

<u>DEFINITION</u> -- The RSR indicates the percentage of depot repairable assets which, through rework, will be returned to serviceable condition.

SIGNIFICANCE -- Optional LSAR PMF entry.

USED BY -- LSAR PMF.

<u>CHARACTERISTICS</u> -- The RSR is a three-position, numeric, right justified data field. Enter the RSR based on percentage.

METHODS OF DEVELOPMENT/INPUT -- Entry of the referenced LSAR media to LSAR PMF.

<u>REJECT(S)</u> -- Entry must be right justified, three-position, numeric. Incorrect inputs will result in the generation of an error. Correct by resubmission of the referenced LSAR media containing the correct RSR, mandatory data elements (Table D-3), and an UC of A or C.

#### MINIMUM REPLACEMENT UNIT (MRU)

|        | LE LOCAT    |           |            | ION WOR          |               |             | PMR<br>FILE  |        | NSNMDR<br>FILE |
|--------|-------------|-----------|------------|------------------|---------------|-------------|--------------|--------|----------------|
| HG.    | MINREUHO    |           | Block<br>- | Colum            | nn (s)<br>-   | Sector<br>- | Segment<br>- | Sector | Segment<br>-   |
|        | H1 SHEET    |           | (MIL-      | LSA-0<br>STD-138 | 36<br>8-2A/2B | )           |              |        |                |
| Record | Block<br>10 | Column(s) | Card       | Block            | Column        |             |              |        |                |
| H12    |             | 44-46     | D          | 53               | 63-65         | (2A)        |              |        |                |

<u>DEFINITION</u> -- The MRU is a code that indicates the minimum replacement unit quantity of an item that is normally replaced/installed upon failure or scheduled replacement.

SIGNIFICANCE -- Optional LSAR PMF entry.

USED BY -- LSAR PMF.

<u>CHARACTERISTICS</u> -- The MRU is a three-position, numeric, right justified data field. Enter the minimum quantity replaced. EXAMPLE: Spark plugs are stocked as each, but installed or replaced as a set composed of the number of plugs required by an engine.

METHODS OF DEVELOPMENT/INPUT -- Entry of referenced LSAR media to the LSAR PMF.

<u>REJECT(S)</u> -- Entry must be right justified, three-position, numeric. Incorrect inputs will result in the generation of an error. Correct by resubmission of the referenced LSAR media containing the correct MRU, mandatory data elements (Table D-3), and an UC of A or C.

### RECOMMENDED INITIAL SYSTEM STOCK BUY (RISS BUY)

|               | "H" TABLE LOCATION<br>(MIL-STD-1388-2B) |                    |                | TION WOR          |                            |             | PMR<br>FILE |        | NSNMDR<br>FILE |
|---------------|-----------------------------------------|--------------------|----------------|-------------------|----------------------------|-------------|-------------|--------|----------------|
| HG.           | RISSBUHG                                | Car                | d Bloc         | ck Colu           | umn (s)<br>-               | Sector<br>- | Segment     | Sector | Segment        |
| •             | H1 SHEET<br>STD-1388                    |                    | (MIL-          | LSA-0             | )36<br>18-2A/2B)           | •           |             |        |                |
| Record<br>H12 | Block<br>11                             | Column(s)<br>47-49 | Card<br>D<br>D | Block<br>55<br>54 | Column (<br>69-71<br>69-71 | (2A)        |             |        |                |

<u>DEFINITION</u> -- The RISS BUY code in a numeric quantity represents the recommended minimum quantity to be purchased for system stock.

SIGNIFICANCE -- Optional entry to LSAR PMF.

<u>USED BY</u> -- LSAR PMF.

<u>CHARACTERISTICS</u> -- The RISS BUY code is a three-position, numeric, right justified data field. Entry instructions will be as specified by the requiring activity.

### RECOMMENDED MINIMUM SYSTEM STOCK LEVEL (RMSS LVL)

|               | BLE LOCAT   |                    |           | ION WOR<br>FORM 1 |               |             | PMR<br>FILE  |        | SNMDR<br>FILE |
|---------------|-------------|--------------------|-----------|-------------------|---------------|-------------|--------------|--------|---------------|
| HG.R          | IMSSLIHO    | Card               | Block     | Colum             | n (s)         | Sector<br>- | Segment<br>- | Sector | Segment<br>-  |
| •             | H1 SHEET    |                    | (MIL-     | LSA-0<br>STD-138  | 36<br>8-2A/2B | )           |              |        |               |
| Record<br>H12 | Block<br>12 | Column(s)<br>50-52 | Card<br>D | Block<br>54       | Column        |             |              |        |               |
|               |             |                    | D         | 53                | 66-6          | 8 (2B)      |              |        |               |

<u>DEFINITION</u> -- The RMSS LVL is a numeric value representing the recommended miminum level of system support required to support initial deployment of a system/equipment.

SIGNIFICANCE -- Optional for LSAR PMF entry.

USED BY -- LSAR PMF.

<u>CHARACTERISTICS</u> -- The RMSS LVL is a three-position, numeric right justified data field. Detailed instructions for computations will be as specified by the requiring activity.

# RECOMMENDED TENDER LOAD LIST QUANTITY (RTLL)

| "H" TABLE LOCATIO            |         |           | CTION WO   | ORKSHEET<br>1731)  | _           | MR<br>ILE    |        | SNMDR<br>FILE |
|------------------------------|---------|-----------|------------|--------------------|-------------|--------------|--------|---------------|
| HG.RTLLQTHG                  |         | Card<br>- | Block<br>- | Column(s)          | Sector<br>- | Segment<br>- | Sector | Segment<br>-  |
| H/H1 SHEET<br>(MIL-STD-1388- | 2A)     | (MII      |            | -036<br>388-2A/2B) | -           |              |        |               |
|                              | lumn(s) |           |            |                    |             |              |        |               |
| H12 13                       | 53-55   | D<br>D    | 56<br>55   | 72-7<br>72-7       |             |              |        |               |

<u>DEFINITION</u> -- The RTLL is a numeric value representing the recommended quantity required by a tender to provide support to assigned hulls.

USED BY -- LSAR PMF.

# SIGNIFICANCE

- 1. The RTLL is a code used by the Navy, and is optional for LSAR entry.
- 2. This data element is not used by the Army.

### DESIGNATED REWORK POINT (DRP)

|           |          |                 |       | 'ION WORKS           |          | PMR            |         |        | SNMDR      |
|-----------|----------|-----------------|-------|----------------------|----------|----------------|---------|--------|------------|
|           | D-1388-2 |                 | (AMC  | FORM 173             | 1)       |                | FILE    |        | FILE<br>—— |
| אמ הפטר   | NEHG/HG  | Ca.<br>DRPTWOHG | rd Bl | ock Colu             | mn(s) Se | ector          | Segment | Sector | Segmen     |
| .io.barc  |          |                 |       | -                    | -        |                | _       | -      | ,          |
| H         | /H1 SHEE |                 |       | LSA-036<br>STD-1388- |          |                | ·       | -      |            |
| H         | /H1 SHEE |                 | (MIL- |                      |          | nn (s)         |         | -      |            |
| H<br>(MIL | /H1 SHEE | T<br>8-2A)      | (MIL- | STD-1388-            | 2A/2B)   | mn (s)<br>(2A) |         | -      |            |

<u>DEFINITION</u> -- The DRP is a code which identifies the depot level repair facility responsible/designated for repair, rework, or renovation of a repairable item.

SIGNIFICANCE -- The DRP is an optional LSAR PMF entry.

USED BY -- LSAR PMF.

# CHARACTERISTICS

- 1. The DRP is a 12-position, alphanumeric data field, divided into two, sixposition subfields.
- 2. This field may be used to designate projected or assigned depot/SRA.
- 3. Code definition is at the discretion of each service.

METHODS OF DEVELOPMENT/INPUT -- Entry of the referenced LSAR media to the LSAR PMF.

<u>REJECT(S)</u> -- Entry must be a left justified, two, six-position subfields, alphanumeric. Incorrect inputs will result in the generation of an error. Correct by resubmission of the referenced LSAR media containing the correct DRP, mandatory data elements (Table D-3), and an UC of A or C.

#### REMAIN-IN-PLACE INDICATOR (RIP)

|               | BLE LOCAT   | rion            |                | ON WORKS            |                  |                         | PMR<br>FILE  | _      | NSNMDR<br>FILE |
|---------------|-------------|-----------------|----------------|---------------------|------------------|-------------------------|--------------|--------|----------------|
| HG.           | REMIPIH(    | Carc<br>G -     | i Bloc         | k Colum             | m (s)            | Sector                  | Segment<br>- | Sector | Segment        |
|               | /H1 SHE     |                 | (MIL-S         | LSA-036<br>TD-1388- |                  | -                       |              |        |                |
| Record<br>H12 | Block<br>15 | Column(s)<br>68 | Card<br>E<br>E | Block<br>66<br>65   | Col:<br>77<br>77 | umn (s)<br>(2A)<br>(2B) |              |        |                |

<u>DEFINITION</u> -- A single character identifying an item for which an unserviceable unit will be turned in on an exchange basis after receipt of a serviceable unit.

SIGNIFICANCE -- Optional for LSAR PMF.

USED BY -- LSAR PMF.

## **CHARACTERISTICS**

- 1. A one-digit, alpha code.
- 2. Appropriate codes are:
  - N No remain-in-place authority granted
  - S Safety consideration
  - P Partial mission capable
  - M Maintenance consideration
  - W Mobility constrained
  - X Has not been screened for RIP worthiness
  - C Containerized

METHODS OF DEVELOPMENT/INPUT -- Input of the referenced LSAR media to the LSAR PMF.

<u>REJECT(S)</u> -- Correct by resubmission of the referenced LSAR media containing the correct RIP, mandatory data elements (Table D-3), and an UC ) of A or C.

## DATA RECORD STATUS CODE (STAT)

|      | BLE LOCA' | TION      |       | N WORKSH             |            | PROV<br>FILE |        | SNMDR<br>FILE |
|------|-----------|-----------|-------|----------------------|------------|--------------|--------|---------------|
| HG.D | ATASCHG   | Card<br>- | Block | Column -             | (s) Sector | Segment      | Sector | Segmen        |
|      |           |           |       |                      |            |              |        |               |
|      | /H1 SHEET |           |       | LSA-036<br>D-1388-22 | A/2B)      |              |        |               |

DEFINITION -- The STAT indicates the status of the Data Record (H1).

SIGNIFICANCE -- This is an optional entry to the LSAR PMF.

USED BY -- LSAR PMF.

# CHARACTERISTICS

- 1. The STAT code is a one-position, alpha data field (see IND-CD), or can be assigned automatically by the LSAR system.
- 2. Applicable codes are:

| CODE | DEFINITION                       |
|------|----------------------------------|
| C    | Contractor reviewed              |
| G    | Government approved              |
| R    | Completed-Ready for provisioning |

3. This code can, if properly updated, provide a valuable indicator concerning review of each data record key elements for adequacy.

<u>METHODS OF DEVELOPMENT/INPUT</u> -- Input of referenced LSAR media to the LSAR PMF.

<u>REJECT(S)</u> -- Entry of other than alphabetic characters will cause an error. Correct by submission of the referenced LSAR media containing corrected STAT code, mandatory data elements (Table D-3), and UC of A or C.

## TECHNICAL MANUAL INDICATOR (TMI) CODE

| "H" TABLE LOCATION (MIL-STD-1388-2B) | SELECTION WORKSHEET (AMC FORM 1731) | PMR<br>FILE<br>(POLS) | NSNMDR<br>FILE |  |
|--------------------------------------|-------------------------------------|-----------------------|----------------|--|
|                                      | Card Block Column(s)                | Sector Segment        | Sector Segment |  |
| H/H1 SHEET<br>(MIL-STD-1388-2A)      | LSA-036<br>(MIL-STD-1388-2A/2B)     |                       |                |  |

DEFINITION -- The TMI is a code used for sequencing multiple PROV-NOMEN.

SIGNIFICANCE -- Optional for LSAR PMF entry.

36

USED BY -- LSAR PMF.

## **CHRACTERISTICS**

- 1. The entry for TMI must match the H15 record CSC (H15 Record, Block 6) applied to the TM-CD, FIG-NO, WUC/TM FGC, and ITEM-NR for which the PROV-NOMEN is being prepared.
- 2. The TMI must be entered for each card of narrative (up to 36 cards).
- 3. When the PROV-NOMEN is identical for all applicable H15 record TM-CDs, FIG-NOs, WUC/TM FGCs, and ITEM-NRs for a given LCN and ALC combination, this field should be left blank.
- 4. The TMI is a one-position, alphanumeric data field.
- 5. Codes are A through Z, and 0 through 9.

METHODS OF DEVELOPMENT/INPUT -- Entry of the referenced LSAR media to the LSAR PMF.

#### REPLACED OR SUPERSEDING PLISN INDICATOR (RS-IND)

| "H" TABLE LOCATION<br>(MIL-STD-1388-2B) |             |              |        | SELECTION WORKSHEET (AMC FORM 1731) |       |              | PMR<br>FILE   | NSNMDR<br>FILE |         |  |
|-----------------------------------------|-------------|--------------|--------|-------------------------------------|-------|--------------|---------------|----------------|---------|--|
| Card<br>H10A                            | Block<br>89 | Column(s)Car |        | k Colum                             | • -   | Sector<br>06 | Segment<br>00 | Sector         | Segment |  |
| IIIOA                                   | 0,5         | ,,, _        |        |                                     | '     |              |               | 19             | 01      |  |
| HP.RSP                                  | INDHP       |              |        |                                     |       | -            |               |                |         |  |
|                                         | H/H1 S      | HEET         |        | LSA-036                             |       |              |               |                |         |  |
| (MI                                     | L-STD-      | 1388-2A)     | (MIL-S | (MIL-STD-1388-2A/2B)                |       |              |               |                |         |  |
| Record                                  | Bloc        | k Column(s)  | Card   | Block                               | Colum | mn(s)        |               |                |         |  |
| H17                                     | 11          | 79           | F      | 72                                  | 57    | (2A)         |               |                |         |  |
|                                         |             |              | F      | 71                                  | 57    | (2B)         |               |                |         |  |

<u>DEFINITION</u> -- The RS-INDIC is a code to indicate type of data entered in the Replaced or Superseding PLISN data field (H17, Block 11, CC 74-78).

<u>SIGNIFICANCE</u> -- Optional LSAR PMF entry. Mandatory entry is Replaced or Superseding PLISN data field has an entry.

USED BY -- LSAR PMF, PMR, and NSNMDR.

### CHARACTERISTICS

- 1. Same as the sixth position of the REPLACED OR SUPERSEDING PLISN on the Selection Worksheet.
- 2. See REPLACED OR SUPERSEDING PLISN.

METHODS OF DEVELOPMENT/INPUT -- Entry of the H17 record to the LSAR PMF.

REJECT(S) -- Entry must be alpha data field R or blank. Incorrect inputs will
result in the generation of an error. Correct by resubmission of the H17
record containing the correct REPLACED OR SUPERSEDING PLISN, mandatory data
elements (Table D-3), and an UC of A or C.

# PRORATED EXHIBIT LINE ITEM NUMBER (ELIN)

| "H" TABLE LOCATION<br>(MIL-STD-1388-2B) |             |                    | SELECTION WORKSHEET<br>(AMC FORM 1731) |            |               |            | PMR<br>FILE |                    |         | NSNMDR<br>FILE |         |
|-----------------------------------------|-------------|--------------------|----------------------------------------|------------|---------------|------------|-------------|--------------------|---------|----------------|---------|
|                                         | ROELIHP     |                    | Card I                                 | Block<br>- | Column -      | n(s)       | Sect        | or<br>-            | Segment | Sector         | Segment |
|                                         | /H1 SHEET   |                    | LSA-036<br>(MIL-STD-1388-2A/2B)        |            |               | ′2B)       | •           |                    |         |                |         |
| Record<br>H18                           | Block<br>11 | Column (s<br>66-71 | s) Car<br>G<br>G                       |            | ock<br>6<br>5 | 28-<br>28- | 33          | 3)<br>(2A)<br>(2B) |         |                |         |

<u>DEFINITION</u> -- The Prorated ELIN designates the ELIN which was assigned to the previous item procurement on an item affected by proration.

SIGNIFICANCE -- Optional LSAR PMF entry.

USED BY -- LSAR PMF.

CHARACTERISTICS -- The ELIN is a six-position, alphanumeric data field.

#### PRORATED QUANTITY

|        | BLE LOCA |           |        | TION W     | ORKSHEET<br>1731)  |       |            | MR<br>ILE |        | SNMDR<br>FILE |
|--------|----------|-----------|--------|------------|--------------------|-------|------------|-----------|--------|---------------|
| HP.    | PROQTYHI |           | Card   | Block<br>- | Column(s)          | Sect  | or<br>-    | Segment   | Sector | Segment       |
|        | /H1 SHE  |           | (MIL   |            | -036<br>388-2A/2B) |       |            |           |        |               |
| Record | Block    | Column(s) |        |            |                    | mn(s) |            |           |        |               |
| H18    | 12       | 72-77     | G<br>G | 77<br>76   | 34-<br>34-         | •     | 2A)<br>2B) |           |        |               |

DEFINITION -- The specific quantity remaining on order for the Prorated ELIN
(H18, Block 11).

SIGNIFICANCE -- Optional LSAR PMF entry.

USED BY -- LSAR PMF.

<u>CHARACTERISTICS</u> -- The Prorated Quantity is a six-position, numeric, right justified data field.

#### TECHNICAL MANUAL DESIGNATION (TM-DESG)

| "H" TAB                  |                    |                                    |      | CTION V<br>MC FORM | ORKSHEET<br>(1731)   | _      | MR<br>LLE |        | NMDR<br>FILE |
|--------------------------|--------------------|------------------------------------|------|--------------------|----------------------|--------|-----------|--------|--------------|
| (MIL-ST<br>Card B<br>H09 |                    | - <u>2B)</u><br>Column(s)<br>32-51 | Card | Block              | Column(s)            | Sector | Segment   | Sector | Segment      |
|                          | /H1 SHE<br>-STD-13 |                                    | (MI  |                    | 1-036<br>.388-2A/2B) |        |           |        |              |
| (MIL                     |                    |                                    |      |                    |                      |        |           |        |              |

<u>DEFINITION</u> -- The TM-DESG is the identification number assigned to a TM showing one or more EIs of equipment.

## SIGNIFICANCE

- 1. The TM-DESG is recorded against a TM-CD in the POLS MCF TM-CD table. It is used in the download of RPSTL data from the PMR to the RPSTL work file.
- 2. The RPSTL process uses the TM-DESG for the TM header title generation, record separations, and print control.

USED BY -- RPSTL.

## CHARACTERISTICS

- 1. The TM-DESG is a twenty-position, alphanumeric field.
- 2. The classification of manuals is as follows:

| Type 10 | Operator's Maintenance Manual                                |
|---------|--------------------------------------------------------------|
| Type 20 | Unit Maintenance Manual; or Aviation Unit Maintenance Manual |
| Type 30 | DS Maintenance Manual; or Aviation Maintenance Manual        |
| Type 40 | GS Maintenance Manual                                        |

| Type 12 | Operator's, Unit Maintenance Manual; or Operator's and Aviation Unit Maintenance Manual             |
|---------|----------------------------------------------------------------------------------------------------|
| Type 13 | Operator's Unit, and DS Maintenance Manual; or Operator's and Aviation Unit, and Maintenance Manual |
| Type 14 | Operator's Unit; and Support Maintenance Manual                                                     |
| Type 23 | Unit and DS Maintenance Manual; or Aviation Unit and Maintenance Manual                             |
| Type 24 | Unit and Maintenance Manual                                                                         |
| Type 34 | Maintenance Manual                                                                                  |

# TABLE D-1

## MANDATORY DATA ELEMENTS FOR PMR INITIAL RECORD BUILD

| ELEMENT     | CARD |
|-------------|------|
| PCCN        | A/B  |
| PLISN       | A/B  |
| IND-CD      | A    |
| CAGEC       | A    |
| MFG PN      | A    |
| ITMNM       | A    |
| UM .        | A    |
| USE-ON-CODE | В    |
| UPRICE      | В    |
| CSN         | A/B  |
| CFI         | A/B  |
|             |      |

## CONTROL FIELDS

DIC

PCCN

PLISN

CSN

CFI

# TABLE D-2 KEY DATA ELEMENTS AND ASSOCIATED FIELDS

- 1. <u>General</u>. Key data elements are those elements that have a special significance in the provisioning process. Associated fields are those elements that are closely tied to a key data element; however, not every key data element has associated fields.
- a. For batch processing, if key data elements require changing, they must be deleted by using DIC YC/YC3 and re-added by using DIC YC/YC2. When a key data element is deleted, all of the associated field data is deleted. Consequently, when re-adding the key data element, all of the applicable associated fields must be included in the transaction. For on-line processing, the necessary DIC YG2/3 transactions are automatically generated.
- b. If an associated field requires a change or deletion, the key data element(s) must be included in the transaction. This is the only way the process can identify the proper associated field to update. When making changes in the on-line process, the key element is automatically generated.
- 2. <u>Key Data Element Listing</u>. The following is a listing of all key data elements and their associated fields that reside in the PMR. The procedures for their change/deletion for each of the following is outlined in paragraph 1 above, unless otherwise noted.

| CFI | KEY ELEMENT                                                     | ASSOCIATED FIELD(S)                                                                                                    |
|-----|-----------------------------------------------------------------|----------------------------------------------------------------------------------------------------|
| A   | CAGEC/MFG-PART NO for:                                          |                                                                                                    |
|     | Specification Number (CSN 05)                                   | RNCC                                                                                                    |
|     | Interchangeable Number(s) (CSN 07/99)                           | RNCC                                                                                                    |
| В   | USE-ON-CODE                                                     | None                                                                                                    |
| C   | REF-DESG                                                        | REF-DESG-CD                                                                                                    |
| D   | NHA-PLISN                                                       | OVHL-QTY                                                                                                    |
| E   | CH-AUTH, or<br>SER-EFF-FRM, or<br>SER-EFF-TO, or<br>USE-ON-CODE | INTCH-CD, TOT-ITM-CH, REPL-SUP-PLISN, QTY-SHIP-CONTR, QTY-PROC, plus any of the other key elements if they are in the PMR. |

| CFI | KEY ELEMENT                                                                   | ASSOCIATED FIELD(S)                    |
|-----|-------------------------------------------------------------------------------|----------------------------------------|
| K   | USE-ON-CODE and PPCC (Must be input in combination.)                          | EI-SER-RNG, SP-REQ                     |
|     | ALW-CD (If in the PDB, must be input in combination with USE-ON-CD and PPCC.) | ALQ-QTY                                |
| L   | CSN                                                                           | RMKS                                   |
| М   | TM-CD, or FIG-NO, or ITEM-NR or FUNC-CD                                       | TM-CHG-NO, TM-IND-CD, BOI, QTY-PER-FIG |
| N   | TM-CD, or FIG-NO, or                                                          | PROV-NOMEN                             |

- NOTE 1. The INTERCHANGEABLE PN on the A card is assumed to be interchangeable two ways by the program. Do not confuse this entry with the INTCH-CD on the E card.
- NOTE 2. The CH-AUTH only becomes a key when it exists in the file. It can be submitted with or without SER-NO-EFF-TO/FROM, and PCC, which exists in the PMR.
- NOTE 3. The SER-NO-EFF-TO/FROM only becomes a key when it exists in the file. The TO/FROM data can be submitted with or without a CH-AUTH.
- NOTE 4. The USE-ON-CODE does not have a block number on the Selection Worksheet "E" card. Enter this code in cc 70-72. This is the key to the DCN sector along with the other data elements listed. The USE-ON-CODE only becomes a key to the DCN sector when it exists in the file against a specific CH-AUTH and SER-NO-EFF-FROM or TO.
- ${\underline{\tt NOTE~5}}$ . Key data elements can only be changed using the delete (YC3/YG3) transaction)/add (YC2/YG2 transaction) techniques.

TABLE D-3

MANDATORY/\* KEY H/H1 DATA FIELDS

| CARD NUMBER    | MANDATORY/KEY FIELDS | CARD COLUMN(S)                              |
|----------------|----------------------|---------------------------------------------|
| H01,H02        | Card Number          | 1-3                                         |
|                | REFNO                | 4-19                                        |
|                | SCC (If applicable)  | 20                                          |
|                | ÜC                   | 80                                          |
| Н03, Н04, Н06, | Card Number          | 1-3                                         |
| H07, H08       | REFNO                | 4-19                                        |
|                | SCC (If applicable)  | 20                                          |
|                | CSC                  | 24                                          |
|                | UC                   | 80                                          |
| H05            | Card Number          | 1-3                                         |
|                | REFNO                | 4-19                                        |
|                | SCC (If applicable)  | 20                                          |
|                | BOI-CNTRL            | *38, 53, 68                                 |
|                | UC                   | 80                                          |
|                |                      | *Depending on number of BOI fields entered. |
|                |                      | lields entered.                             |
| H09            | Card Number          | 1-3                                         |
|                | REFNO                | 4-19                                        |
|                | SCC (If applicable)  | 20                                          |
|                | LCN                  | 21-31                                       |
|                | ALC (If applicable)  | 32                                          |
|                | CSC                  | 36                                          |
|                | UOC                  | 37-68 (as required)<br>80                   |
|                | ů.                   | 80                                          |
| 110, H14, H15, | Card Number          | 1-3                                         |
| H17, H18, H19, | REFNO                | 4-19                                        |
| 120            | SCC (If applicable)  | 20                                          |
|                | LCN                  | 21-31                                       |
|                | ALC (If applicable)  | 32                                          |
|                | CSC                  | 36                                          |
|                | UC                   | 80                                          |
| H11, H12, H13  | Card Number          | 1-3                                         |
|                | REFNO                | 4-19                                        |
|                | SCC (If applicable)  | 20                                          |
|                | LCN                  | 21-31                                       |
|                | ALC (If applicable)  | 32                                          |

TABLE D-3 -- Continued

| CARD NUMBER | MANDATORY/KEY FIELDS | CARD COLUMN(S) |  |
|-------------|----------------------|----------------|--|
|             | · UC                 | 80             |  |
| H16         | Card Number          | 1-3            |  |
|             | REFNO                | 4-19           |  |
|             | SCC (If applicable)  | 20             |  |
|             | LCN                  | 21-31          |  |
|             | ALC (If applicable)  | 32             |  |
|             | TMI (If applicable)  | 36             |  |
|             | CSC                  | 37             |  |
|             | UC                   | 80             |  |

NOTE  $\star$  LSAR Input key data elements are those elements that are significant to the file structure and integrity. Sort routines within the LSAR program use these elements to arrange file sequence. LSAR input key data should not be confused with the LSA-036 (output) provisioning key data element (see Table D-2).

TABLE D-4

## LSAR INPUT

## \* CRITICAL DATA ELEMENTS

| CARD | BLOCK | CARD COLUMN | DATA ELEMENT |
|------|-------|-------------|--------------|
| H01  | 4     | 24-28       | CAGEC        |
| но3  | 6     | 57-61       | CAGEC        |
| H04  | 15    | 58-62       | CAGEC        |
| H04  | . 16  | 63-67       | CAGEC        |
| H04  | 17    | 68-72       | CAGEC        |
| H04  | 18    | 73-77       | CAGEC        |
| н07  | 9     | 56-60       | CAGEC        |
|      |       |             |              |
| H11  | 7     | 37-42       | SMR          |
| H11  | 9     | 44-51       | MRRI         |
| H12  | 6     | 36          | EC           |

 ${\underline{\mathtt{NOTE}}}\ {}^{\star}$  Critical data elements are elements that are major determinants in the support determination process.

TABLE D-5
PROVISIONING KEY AND ASSOCIATED DATA

| KEY | DATA                                  | H RECORD<br>CARD/BLOCK | LSA-036<br>CARD/BLOCK              |    | SSOCIATED DATA                                                 | H RECORD<br>CARD/BLOCK                       | LSA-036<br>CARD/BLOCK        |
|-----|---------------------------------------|------------------------|------------------------------------|----|----------------------------------------------------------------|----------------------------------------------|------------------------------|
| 1.  | CAGEC and<br>Additional<br>REFNO      | H03/6<br>H03/5         | 02A/5<br>02A/6<br>etc.             | 1. | RNCC and<br>RNVC                                               | H03/7<br>H03/B                               | 02A/7<br>02A/8               |
| 2.  | NHA PLISN                             | H10/12                 | C/29                               | 2. | ORR                                                            | H10/14                                       | C/31                         |
| 3.  | USE-ON-CODE                           | н09/7                  | D/44                               | 3. | None                                                           |                                              |                              |
| 4.  | CH-AUTH<br>and SER-NO-<br>EFF         |                        | F/65<br>F/67                       | 4. | IC, Replaced<br>or Superseding<br>PLISN, R/S IND<br>DCN UOC    | H17/10                                       | F/66<br>F/69<br>F/70<br>F/73 |
| 5.  | TM CODE                               | H15/7                  | J/79                               | 5. | TM CH-NO,<br>TM-IND-CD,<br>FIG-NO,<br>ITEM-NO, QTY-<br>PER-FIG | H15/10<br>H15/11<br>H15/8<br>H15/9<br>H15/12 | •                            |
| 6.  | TM CODE,<br>FIG-NO, CSN<br>(TMI, CSC) | H16/6                  | K/79<br>K/80<br>K/81<br>Unnumbered |    | PROV-NOMEN                                                     | H16/8                                        | K/87                         |
| 7.  | CSN (CSC)                             | H20/6                  | Unnumbered                         | 7. | RMKS                                                           | H20/7                                        | H/78                         |
| в.  | BOI-CTNRL                             | H05/4                  | J/86                               | 8. | BOI-QTY-AUTH,<br>BOI-EI, BOI-LVI                               | H05/4                                        | J/86                         |

Downloaded from http://www.everyspec.com

#### APPENDIX E

#### LSAR/CCSS OUTPUT PRODUCTS

#### SECTION I

E-1. This section of the appendix describes the Logistic Support Analysis Record (LSAR) reports available, and provides guidance for data utilization.

# E-1.1. LSA-001. Direct Annual Maintenance Man-Hours by Skill Specialty Code and Level of Maintenance.

Description. The LSA-001 output report lists the annual man-hour requirements of a skill specialty code (SSC), broken out by the level of maintenance at which the man-hours are required. The report can be produced for either a specific SSC or all SSCs. The number of systems supported at each MAINT-LVL can be designated, or a value of "1" will be computer assigned. In all cases, the number of systems supported at the operator/crew level is given a value of "1." The output report will list the number of maintenance tasks used in the man-hour calculation, and will also list the numbers and percentages of tasks which contributed predicted or measured man-hour data. The summary can be used to determine manpower requirements generated by the system/equipment. Should the need for a trailer card arise, see cc 1-34 for format, edit criteria, and entry instructions.

Required File Content and Troubleshooting. Records used in the production of the LSA-001 output report are the A01, A02, A03, C06, and D06 records. The A01 record of the Start LCN and specified UOC must exist on file or the selection card will be rejected.

## Report Selection Card Format.

Card Column 1, Selection Indicator (SEL IND). The SEL IND identifies the card to the LSAR ADP system as a selection transaction when coded with an "S." The 'S' must be entered on all cards: basic, trailer, and option. If this field is left blank, or is incorrectly coded, the transaction will be rejected as unidentifiable.

Card Columns 2-4, Report Selection Number (RSN). The RSN is the number identifying the output report requested. For example, the RSN for the LSA-001 report is '001.' This number must be correctly entered as it identifies the set of edits that will be applied in processing the selection transaction. The trailer card and option cards must be coded with the same RSN as the basic card to which they apply.

Card Column 5, Report Control Code (RCC). The RCC is used to differentiate between requests for the same output report submitted in a single processing cycle. It will also link the basic selection cards to their associated trailer cards and option cards. To accomplish this linking, the RCCs of the basic, and any associated trailer and option cards for a given report must be identical and different from the RCCs of other similar report requests. The RCC is an

alphanumeric data element that can be coded with A through Z and 0 through 9. When multiple organizational units will be requesting reports, without coordination with one another, codes for the RCC can be assigned such that the reports will be distinguished and identified to the requesting unit. As a management function, a certain code or range of codes can be assigned for use by only a particular organizational unit.

<u>Card Column 6, Type Card (TYPE)</u>. The code entered in this column identifies which of the three selection card types apply. Basic cards are coded A, trailer cards B, and option cards C through E.

Card Column 7, Sequence Code (SEQ CD). The SEQ CD is used to sequence data contained on option cards. This field will be blank on basic and trailer cards. The SEQ CD is alphanumeric and the first card should be assigned a SEQ CD "A", subsequent cards B through Z, then 0 through 9.

Card Column 8-18, Start LCN. The Start LCN identifies the first LCN that is to be included in the selection process. The Start LCN identifies the system, subsystem, assembly, or component for which the report is desired. This LCN will be the first LCN to be included on the output, and must match exactly an LCN on the master file for the transaction to be accepted.

<u>Card Column 19, Alternate LCN Code (ALC)</u>. The ALC identifies the specific configuration or alternate design, or maintenance concept of the associated LCN to be used in the report generation.

Card Columns 20-30, Stop LCN. The entry is applicable to the basic selection card only. The Stop LCN identifies the point at which the LSAR ADP system will stop extracting information from the file. Only data documented against the range of LCNs, determined by the Start and Stop LCNs of the basic card, and the overriding Start LCNs and ALCs of the trailer card will be included in the selection process. The Stop LCN is not included in the LCN range. If the Stop LCN can not be found in the data files, the output report will include data from the Start LCN to that point in the file where the Stop LCN would have been located. If no Stop LCN is indicated, all data from the subordinate to the Start LCN indicated on the basic card will be considered in the selection process. The Stop LCN entered must be left justified with no embedded blanks.

Card Columns 31-33, Usable On Code (UOC). The UOC defines the hardware application for which the output report is being requested. The UOC allows components of multiple models of the equipment to be uniquely identified, but results in a reduction in the need for documentation for components that are used in more than one model by requiring this documentation to be recorded once. If a UOC is coded on the basic card, the Start LCN/ALC in cc 8-19 must be applicable to the UOC entered, or the transaction will be rejected. All data documented against the range of LCNs specified, but failing to contain a matching UOC, will be omitted from the output report. The UOC is the major select criteria with LCN and ALC being second. In order to produce meaningful reports from the LSAR, UOC Option 3 must be utilized. This does not preclude

the user from documenting UOCs on the A01 and H09 records using both Option 1, or 2,  $\underline{\text{and}}$  Option 3.

Card Column 34, Service Designation Code (SER). The SER entered in this field of the basic card is used when the output report deals with task related data. The SER identifies the military service or other organization for which task related data is required. SER codes are: Army, "A"; Air Force, "F"; Navy, 'N"; Marine Corps, "M"; Other, "O"; and All, "X." Care should be exercised in coding the SER when an equipment is being produced for more than one service or organization. In this regard, it should be noted that a report required for only one service should be coded with that service's SER, and task data applicable to that SER and to all SERs will be reported. If the SER "A", "F", "N", or "M" are entered in the field, the applicable task data, and "X" coded tasks will be considered in the selection process. The SER corresponds to the entry in the fourth position of the task code. The SER will also be used to identify the MAINT-LVL headers to be displayed on the output report. (The headers vary by service and level of maintenance.)

| CARD COLUMN | DESCRIPTION                                            | INSTRUCTIONS                                                                                                    |
|-------------|--------------------------------------------------------|----------------------------------------------------------------------------------------------------|
| 35-41       | Skill Specialty Code<br>(SSC)                          | If the output report is required for a particular SSC, enter the appropriate SSC in this field. When this field is left blank, all SSCs will be included in the report.                              |
| 42-47       | Number of Systems<br>Supported at:<br>ORG/On Equip (0) | Designate the number of systems supported at this MAINT-LVL. This number will be used in calculating the annual man-hours for this MAINT-LVL. A value of 'l' is assigned if the field is left blank. |
| 48-53       | Number of Systems<br>Supported at:<br>Intermediate (F) | See card columns 42-47.                                                                                                    |
| 54-59       | Number of Systems<br>Supported at:<br>Intermediate (H) | See card columns 42-47.                                                                                                    |
| 60-65       | Number of Systems<br>Supported at:<br>Intermediate (G) | See card columns 42-47.                                                                                                    |
| 66-71       | Number of Systems<br>Supported at:<br>SRA (L)          | See card columns 42-47.                                                                                                    |
| 72-77       | Number of Systems<br>Supported at:<br>Depot (D)        | See card columns 42-47.                                                                                                    |

#### E-1.2. LSA 002, Personnel and Skill Summary.

Description. A report of the tasks and associated man-hours, by SSC, expended on each maintenance task. An evaluation of the skill specialty and the requirement for training equipment is presented for each task code. Reported for a specified LCN range are the annual man-hours per item per maintenance task, and total annual man-hours per maintenance task based on number of systems supported. The basic selection card provides the user the capability of specifying the number of systems supported at all MAINT-LVLs, except crew/operator. The report is sequenced within a SSC designation by either LCN or WUC/TM-FGC. The report can be used to determine the time required and number of persons, by SSC, to perform each task. Should the need for a trailer card arise, see LSA-001 for format, edit criteria, and entry instructions.

Required File Content and Troubleshooting. The report is generated from information drawn from the AO1, AO2, AO3, CO6, and DO6 records. The AO1 record of the Start LCN and specified UOC must exist on file or the selection card will be rejected. If the display option is coded "X", for WUC/TM sequence, the qualifying AO4 records must have an entry in block 7, otherwise data will not be displayed.

| CARD COLUMN | DESCRIPTION                                            | INSTRUCTIONS                                                                                                    |
|-------------|--------------------------------------------------------|----------------------------------------------------------------------------------------------------|
| 1-34        |                                                        | See instructions for LSA-001 report.                                                                                                    |
| 35-41       | Skill Specialty Code<br>(SSC)                          | If report is to list man-hours for a particular SSC, enter the SSC in this field. When this field is left blank, all SSCs will be included in the report.                                                                    |
| 42          | Skill Specialty<br>Evaluation (SS EVAL)                | To limit the man-hours reported to a particular SS EVAL, enter Adequate, 'A'; needs modification, 'M'; or New, 'E', as appropriate. When this field is left blank, all SSCs will be reported regardless of their evaluation. |
| 43-48       | Number of Systems<br>Supported at:<br>ORG/On Equip (0) | Designate the number of systems supported at this MAINT-LVL. This number will be used in calculating the annual man-hours for this MAINT-LVL. A value of 'l' is assigned if the field is left blank.                         |
| 49-54       | Number of Systems<br>Supported at:<br>Intermediate (F) | See card columns 43-48.                                                                                                    |

| CARD COLUMN | DESCRIPTION                                            | INSTRUCTIONS                                        | AMC-P 700-25 |
|-------------|--------------------------------------------------------|-----------------------------------------------------|--------------|
| 55-60       | Number of Systems<br>Supported at:<br>Intermediate (H) | See card columns 43-48.                             | •            |
| 61-66       | Number of Systems<br>Supported at:<br>Intermediate (G) | See card columns 43-48.                             |              |
| 67-72       | Number of Systems<br>Supported at:<br>Depot/SRA (L)    | See card columns 43-48.                             |              |
| 73-78       | Number of Systems<br>Supported at:<br>Depot (D)        | See card columns 43-48.                             |              |
| 79          | Display Option                                         | If the report is to be se WUC/TM FGC in lieu of LCN | -            |

#### E-1.3. LSA-003, Maintenance Summary.

Description. The LSA-003 report is intended to display comparisons between the specified system maintenance parameters documented on the LSAR data record A, and the achieved status developed through the detailed task analyses documented on the LSAR data records C and D. The A09 and A10 data will appear on the 'Required' data line. The 'Status' data line will reflect the results of internal calculations using data developed during the task analyses. See appendix B of MIL-STD-1388-2A for report calculations. This report will highlight potential problem areas related to compliance with the prescribed maintenance and operation performance parameters recorded on the A09 and A10 LSAR data records.

otherwise, leave blank.

If, for example, the LSAR data record A specifies a constraint of 30 minutes as the required mean-elapsed-time to perform a periodic inspection at the organizational level, this will be displayed on the "Required" data line. The "Status" data line will depict the mean-elapsed-time for organizational level periodic inspections by developing a weighted average of the mean-elapsed-times recorded on the D06 record for task codes with a task interval code of E (periodic inspection) and a MAINT-LVL code of O (organizational). Should the need for a trailer card arise, see LSA-001 for format, edit criteria, and entry instructions.

Required File Content and Troubleshooting. An AOI record for the "Start LCN" and specified UOC must exist on file or the selection card will be rejected. In addition, the file must include a CO6 record containing task frequencies for maintenance tasks that will qualify for inclusion in the output report. DO6 records of the qualifying maintenance tasks must also exist and contain elapsed time and man-hours in order for the selection card to be processed. It is not necessary for AO9 and AlO records to exist; if the data is not on file the "Requested" lines on the output summary will be blank.

| CARD COLUMN | DESCRIPTION                            | INSTRUCTIONS                                                                                                    |
|-------------|----------------------------------------|----------------------------------------------------------------------------------------------------|
| 1-34        |                                        | See instructions for LSA-001 report.                                                                                                    |
| 35-40       | Annual Operating<br>Requirements (AOR) | Enter the estimated or required yearly rate of usage expressed in the unit of measure of column 41. This value will be used in calculating man-hours per operating time. The AOR should match an AOR documented on AO6 Record.                                                                                 |
| 41          | Measurement Base (MB)                  | Enter the UM for the quantity entered in columns 35-40. Codes: Cycles, "C"; Days, "D"; Flight Hours, "F"; Minutes, "G"; Hours, "H"; Kilometers, "K"; Landings, "L"; Miles, "M"; Operating Hours, "O"; Rounds, "R"; Starts, "S"; Months, "T"; Underway/Steaming Hours, "U"; Years, "Y"; and Message Units, "A". |

#### E-1.4. LSA-004, Maintenance Allocation Summary.

Description. This report provides a summary of the maintenance task allocations by type of maintenance function and MAINT-LVL. The summary depicts the average man-hours required to perform one occurrence of a maintenance function at a specific MAINT-LVL. The displayed average is weighted by the task frequencies associated with the maintenance functions. The report may be requested in draft or proof versions. The draft version is printed on computer stock paper and reflects the maintenance functions described in Task Function Code of the LSAR. The proof version is printed on plain, unlined computer paper, and reflects the maintenance functions described in MIL-M-63038B (TM). Man-hour values for the draft are rounded to the hundredth of an hour, the proof version man-hours are rounded upward to the tenth of an hour. The proof version meets all requirements for a MAC as specified by DID 7189, except for the remarks column. The user has the option of requesting the companion LSA-020, which lists the tool and test equipment requirements for each MAINT-LVL, and is cross-referenced to the maintenance functions of the LSA-004 report. The proof MAC report should always be sequenced by TM FGC which must be consistent with the codes assigned to the PMF which are used to sequence the RPSTL (LSA-029/ 030/031). This report will be printed in draft or proof form according to the option exercised for the LSA-004 reports. The proof tool list should consist of only ICCs for peculiar or special tools, and for existing or new tool SKOs. It should not include common tools as separately listed (referenced) items. In cases where the only repair task against an assembly consists in the remove and replace of a lower indentured assembly, the man-hours should be documented against both the assembly (REPAIR task function) and the subassembly (REPLACE task function). In order to preclude 'double counting' of work-hours to perform the same task under the assembly and subassembly; i.e., the LSA-001 Summary, a zero task frequency for the higher assembly with the repair task function entered into the LSAR. In these situations the repair work-hours will be reflected for the assembly under the appropriate maintenance column.

hour calculation in appendix B of MIL-STD-1388-2A is not performed.) The MAC report may be selected by a Start and Stop LCN range, or by TM CODE. The TM CODE selection can be significant when a system level MAC report is required which only needs to document the replacement of a subordinate EI. In this case, the LCN of the EI would have the Replace Task function entered with the TM CODE of the system and the other maintenance task functions; i.e., repair, inspect, fault locate, entered with the TM CODE for the subordinate EI.

Required File Content. An A01 record matching the Start LCN contained on the select card must be on file or the request will reject. At least one C06 record for a qualified LCN must be on file. If an LSA-020 is also requested, then there must be at least one D07 record having an ICC which matches the ICCs selected. If the display option is coded 'X', for WUC/TM-FGC sequence, the qualifying A04 records must have an entry in block 7.

| CARD COLUMN | DESCRIPTION         | INSTRUCTIONS                                                                                                    |
|-------------|---------------------|----------------------------------------------------------------------------------------------------|
| 1-34        |                     | See instructions for LSA-001 report. Note: When ALC (cc 19) is blank, all LCN/ALC are selected for the LCN range specified.                                                                                                    |
| 35          | Draft/Proof Option  | If the proof version is desired, enter a "P". Enter "D" for a draft report.                                                                                                    |
| 36-50       | Item Category Codes | Enter the ICCs of the items to be listed on the LSA-020 report. If cc 51 is blank, this field must be blank. If cc 51 contains an 'X', this field must contain an entry. Violation of either criteria will result in card rejection. For ease of ICC selection, general categories have been established: A=ICCs 8, M, D, 1, and 7; B=ICCs 2, 4, 5, 6, and H; and C=ICCs G, N, P, R, and 3. Individual ICCs may be selected. (NOTE: The data record preparer has the option of establishing other codes which may better describe the type and category of equipment. If this is the case, the A, B, and C codes may be usable.) |
| 51          | Tool List Option    | Enter an X if an LSA-020 report is required; otherwise, leave blank.                                                                                                    |
| 52-54       | TM CODE             | Enter the TM CODE if the report is to be generated for a specific TM only.                                                                                                    |

| CARD COLUMN | DESCRIPTION                          | INSTRUCTIONS                                                                                                |
|-------------|--------------------------------------|----------------------------------------------------------------------------------------------------|
| 55          | Display Option                       | If the report is to be sequenced by WUC/TM-FGC in lieu of LCN, enter 'X'; otherwise, leave blank.           |
| 56-75       | Technical Manual (TM)<br>Designation | Enter the TM-CD for which the MAC is being produced. The TM-CD will be provided by the requiring authority. |

#### E-1.5. LSA-005, Support Item Utilization.

Description. The LSA-005 report will list, for component described by a user specified LCN range, maintenance tasks that utilize selected support items. The support items to be included in the summary are selected by entering the ICCs of the items required. The report is sequenced by ICC and displays maintenance tasks associated with a given support item sequenced by MAINT-LVL and LCN (or WUC/TM-FGC). The user has the option of obtaining the time the support equipment was used or the quantity of the support item required. Should the need for a trailer card arise, see LSA-001 for format, edit criteria, and entry instructions.

Required File Content and Troubleshooting. An A01/A02 record matching the Start LCN, and UOC must be contained in the data files or the selection card will be rejected. At least one combination of data records C06, D06, and D07, must be entered in the LSAR data base for this report to be generated. If the display option is code "X" for WUC/TM-FGC sequence, qualifying A04 records must have an entry in block 7, otherwise the data will not be displayed.

| CARD COLUMN | DESCRIPTION                                   | INSTRUCTIONS                                                                                                    |
|-------------|-----------------------------------------------|----------------------------------------------------------------------------------------------------|
| 1-34        |                                               | See instructions for LSA-001 report.                                                                                                    |
| 35-49       | Item Category Codes (ICC)                     | Enter the ICCs of the support items to be included on the summary. For ease of selection, general categories of items have been established: A=ICCs 8, M, D, 1, and 7; B=ICCs 2, 4, 5, 6, and H; and C=ICCs G, N, P, R, and 3. ICCs may be selected individually.                                   |
| 50          | Elapsed Time/<br>Quantity Option<br>(T/Q OPT) | Enter a 'T' if the total elapsed time the support item is used is required. Enter a 'Q' if total quantity of support items used is required. (NOTE: The elapsed time option pertains to tools and test equipment, the quantity option pertains to consumables such as repair parts and bulk items.) |

<u>CARD COLUMN</u> <u>DESCRIPTION</u> <u>INSTRUCTIONS</u>

51 Display Option

If the report is to be sequenced by WUC/TM-FGC in lieu of LCN, enter an 'X'; otherwise, leave blank.

## E-1.6. LSA-006, Critical Maintenance Task Summary.

<u>Description</u>. The LSA-006 report is a listing of maintenance tasks which meet or exceed a user established critical value for one of the following: task frequency; elapsed time; man-hours; or annual man-hours. The tasks that are included in the report can be limited to either scheduled or unscheduled maintenance actions. In addition, the summary can be produced to include only tasks performed at a specific MAINT-LVL or combination of levels. The output is sequenced in descending critical value. Should the need for a trailer card arise, see LSA-001 for format, edit criteria, and entry instructions.

Required File Content and Troubleshooting. The A01 record of the Start LCN/ALC must be on file, and be applicable to the UOC entered on the selection card. There must be at least one qualifying C06 record on file if a value indicator of 1, for task frequency, is entered. Should a value indicator of 2, 3, or 4 (for elapsed time, man-hours, or annual man-hours, respectively) be entered on the selection card, at least one qualifying C06 and D06 record must be contained in the data base. If the display option is coded 'X', for WUC/TM-FGC sequence, the qualifying A04 records must have an entry in block 7.

| CARD COLUMN | DESCRIPTION     | INSTRUCTIONS                                                                                                    |
|-------------|-----------------|----------------------------------------------------------------------------------------------------|
| 1-34        |                 | See instructions for LSA-001 report.                                                                                                    |
| 35-40       | Critical Value  | Enter the number against which the value of the parameter coded in card column 41 for maintenance tasks will be compared. The tasks will be reported if the value of the task's parameter meets or exceeds the number entered in this field. Task frequencies have an understood decimal between the third and fourth positions; elapsed time and man-hours have a decimal understood between the fourth and fifth positions. Annual man-hours are in whole numbers. |
| 41          | Value Indicator | The code entered in this field defines the parameter whose value is entered in cc 35-40. Codes: task frequency, '1'; elapsed time, '2'; man-hours, '3'; and annual man-hours, '4".                                                                                                    |

| CARD COLUMN | DESCRIPTION                                                       | INSTRUCTIONS                                                                                                    |
|-------------|-------------------------------------------------------------------|----------------------------------------------------------------------------------------------------|
| 42-47       | (MAINT-LVL) Codes                                                 | If the report is to be produced for all MAINT-LVLs, leave this field blank. Should the report be required for a specific MAINT-LVL or combination of levels, enter the applicable codes. (This code is compared to the third position of the task code to determine qualifying tasks.)                                                                                                    |
| 48          | Scheduled/Unscheduled<br>Maintenance Interval<br>Option (INT OPT) | If the report is for both scheduled and unscheduled tasks, leave blank. If only unscheduled tasks are required, enter "U". If only scheduled tasks are required, enter "S". If "S" or "U" is entered in this field, the computer checks the second position of the task code to determine qualifying tasks. "S" qualifies tasks having Q, C, P. K, R, E, H, A, M, B, N, or L as task interval codes. "U" qualifies tasks having G, F, or J task interval codes. |
| 49          | Display Option                                                    | If the summary is to be produced in WUC/TM FGC sequence in lieu of LCN, enter 'X'; otherwise, leave blank.                                                                                                    |

# E-1.7. LSA-007, Support Equipment Requirements by Skill Specialty Code and Level of Maintenance.

Description. The LSA-007 report is a listing of the support equipment required to perform maintenance tasks. This equipment is identified to the SSC of the performing technician and to the MAINT-LVL at which the equipment is utilized. The data that is summarized can be sequenced either by SSC and then MAINT-LVL, or by MAINT-LVL and then SSC. Support equipment that will qualify for inclusion in the report can be limited by the requester to those employed by a specific SSC at all or any MAINT-LVLs, and to designated ICCs. Only support equipment used in tasks that are documented against the UOC, LCN/ALC range and Service Designator code entered on the selection card, will be subjected to these parameters. Should the need for a trailer card arise, see LSA-001 for format, edit criteria, and entry instructions.

Required File Content and Troubleshooting. An A01 record for the Start LCN must be contained on file, and the LCN must be applicable to the UOC entered on the selection card, or the transaction will be rejected. At least one combination of data records C06, D06, and D07 must exist on file for this report to be generated. If the display option is coded "X", for WUC/TM-FGC sequence, the qualifying A04 records must have an entry in block 7.

| CARD COLUMN | DESCRIPTION                            | INSTRUCTIONS                                                                                                    |
|-------------|----------------------------------------|----------------------------------------------------------------------------------------------------|
| 1-34        |                                        | See instructions for LSA-001 report.                                                                                                    |
| 35-49       | Item Category Codes (ICCs)             | Enter the ICCs for the types of support items to be included in the report. Only support items that have an ICC matching the entry in this field will be reported. The support items checked for matching ICCs are limited to those that have application to tasks performed at the specified MAINT-LVLs (cc 57-62), and by the SSC indicated in cc 50-56. The ICC of support items is contained on the DO7 record, block 7. For ease of selection, general categories of ICCs have been established: A=ICCs 8, M, D, 1, and 7; B=ICCs 4, 5, 6, 2, and H; C=ICCs N, P, R, 3, and G. (NOTE: The data record preparer has the option of establishing other codes which may better describe the type and category of equipment. If this is the case, the above A, B, and C codes may not be usable.) |
| 50-56       | Skill Specialty<br>Code (SSC)          | If the report is to include only support equipment used in tasks performed by a particular SSC, enter that code. If this field is left blank, all support equipment qualifying under the other selection parameters will be reported. Tasks performed by this SSC have a DO6 record containing the SSC in block 7c. The SSC and the MAINT-LVL indicated in cc 57-62 are used to determine the tasks for which support equipment will be reported.                                                                                                    |
| 57-62       | Maintenance Level<br>(MAINT-LVL) Codes | If the report is to be produced for all MAINT-LVL, leave this field blank. If the report is for a specific level or combination of levels, enter the appropriate codes. Tasks qualify under this parameter if the third position of this task code matches an entry in this field.                                                                                                    |

| CARD COLUMN | DESCRIPTION     | INSTRUCTIONS                                                                                                    |
|-------------|-----------------|----------------------------------------------------------------------------------------------------|
| 63          | Sequence Option | If the data is to be displayed in SSC then MAINT-LVL sequence, leave blank. Should the report be required in MAINT-LVL then SSC sequence, enter a 'X'. |
| 64          | Display Option  | If the tasks for a given MAINT-LVL, SSC, and REFNO are to be listed in WUC/TM-FGC sequence, enter "X"; otherwise, leave blank.                         |

## E-1.8. LSA-008, Support Items Validation.

<u>Description</u>. The LSA-008 is a summary of support items required for the maintenance of a system. Organized by the MAINT-LVLs at which tasks are performed, the LSA-008 summary reflects the current status of support requirements documentation. This report depicts support item and personnel requirements information necessary to accomplish maintenance at each level. Should the need for a trailer card arise, see LSA-001 for format, edit criteria, and entry instructions.

Required File Content and Troubleshooting. In order to generate a LSA-008 output report, the LCN master file must contain an A01 record matching the Start LCN with the indicated UOC, and at least one combination of data records CO6, DO6, and DO7 within the indicated LCN range, with matching ICC, SER, and MAINT-LVL.

## Report Selection Card Format.

| CARD COLUMN | DESCRIPTION                      | INSTRUCTIONS                                                                                                    |
|-------------|----------------------------------|----------------------------------------------------------------------------------------------------|
| 1-34        |                                  | See instructions for LSA-001 report.                                                                                             |
| 35-40       | Maintenance Level<br>(MAINT-LVL) | Enter the codes of the MAINT-LVLs for which support item validation is required. If left blank, all MAINT-LVLs will be reported. |

#### Codes:

Crew/Operator = C
Organizational/On Equipment = O
DS Afloat/Third Echelon/Off
 Equipment = F
GS/Ashore/Fourth Echelon = H
Intermediate/Ashore and Afloat = G
Depot/Shipyards = D
SRA = L

## CARD COLUMN DESCRIPTION INSTRUCTIONS

41-55 Item Category Codes (ICCs)

Enter ICCs if items to be included in the output report are to be selected on the basis of item type. See appendix F of MIL-STD-1388-2A for a listing and definition of the various ICCs. If an 'A' is entered in the ICC field, the output report will include the ICCs of 8, M, D, 1, and 7; and entry of "B" will result in ICCs of 2, 4, 5, 6, and H being included; and an entry of 'C' will result in ICCs of G, N, P, R, and 3being included. (NOTE: The data record preparer has the option of establishing other codes which may better describe the type and category of equipment. If this is the case, the above A, B, and C codes may not be usable.) Blank ICCs will result in selection of all items.

## E-1.9. LSA-009, Support Items List.

<u>Description</u>. This report provides a listing of all repair parts, tools, and test equipment necessary to support the items for which the report is requested. The report may be generated for specified ICCs and PLCCs. The report may be requested in LCN or REFNO sequence.

Required File Content. An H01/H09 record matching the Start LCN contained in the select card must be on file or the request will reject. If sequence option or display option includes WUC/TM-FGC, block 13 of the H15 cards must be filled in. Otherwise data will not be displayed.

| CARD COLUMN<br>1-34 | <u>DESCRIPTION</u>         | INSTRUCTIONS See instructions for LSA-001 report.                                                                                                    |
|---------------------|----------------------------|----------------------------------------------------------------------------------------------------|
| 35-49               | Item Category Codes (ICCs) | Enter the ICC of the items to be included on the report. If cc 50-60 is blank, this field must have at least one entry. Conversely, if an entry is made in cc 50-60, this field must be blank. For ease of ICC selection, general categories have been established: A=ICCs 8, M, D, 1, and 7; B=ICCs 2, 4, 5, 6, and H; and C=ICCs G, N, P, R, and 3. Individual ICCs may be selected. (NOTE: The data record preparer has the option of establishing other codes which may better describe the type and category of equipment. If this is the case, the above A, B, and C codes may not be appropriate.) |

| CARD COLUMN | DESCRIPTION                                             | INSTRUCTIONS                                                                                                    |
|-------------|---------------------------------------------------------|----------------------------------------------------------------------------------------------------|
| 50-50       | Provisioning Technical<br>Documentation (PTD)<br>Select | Enter a 'Y' for the PL item to be included on the report. If cc 35-49 is blank, this field must have at least one entry. Conversely, if an entry is made in cc 35-49, this field must be blank.                                                                                                    |
| 61          | Sequence Option                                         | If the report is to be produced in LCN/WUC sequence, leave blank. If the output is to be produced in REFNO sequence, enter an "X".                                                                                                    |
| 62          | Provisioning UM PRICE Code (PUC) Option                 | Enter a 'Y' if the Provisioning UM-PRICE is to be displayed. If more than one 'Y' PUC are entered on the file, the last 'Y' UM-PRICE will be displayed and the 'NO of Y PUC' will be the number of items coded 'Y'. If no 'Y' PUCs are entered, the first UM-PRICE is displayed and 'NO of Y PUC' is zero. If one 'Y' PUC is on the file, it will be displayed and 'NO of Y PUC' is blank. A blank PUC option on the selection will result in display of the initial UM-PRICE. |
| 63          | Display Option                                          | If the report is to be sequenced by WUC/TM FGC in lieu of LCN, enter "X"; otherwise, leave blank.                                                                                                    |

Report Sequence.

a. If sequence option is blank and display option is blank, report sequence is:

LCN ALC REFNO

b. If sequence option is blank and display option is "X":

WUC/TM-FGC REFNO

c. If sequence option is "X" and display option is blank:

REFNO

LCN ALC

d. If sequence option is "X" and display option is "X":

REFNO

WUC/TM-FGC

## E-1.10. LSA-010, Parts Standardization Summary.

<u>Description</u>. The LSA-010 is a report by REFNO of all spare and repair parts comprising the system/equipment. It can be used as a basis for the parts control and the replenishment parts breakout programs. The report can display selected CTIC or AMC.

Required File Control and Troubleshooting. An HO9 record for the Start LCN must be on the file or the transaction will reject.

#### Report Selection Card Format.

| CARD COLUMN | DESCRIPTION                                     | INSTRUCTIONS                                                                                                    |
|-------------|-------------------------------------------------|----------------------------------------------------------------------------------------------------|
| 1-34        |                                                 | See instructions for LSA-001 report.                                                                                             |
| 35-42       | Contractor Technical<br>Information Code (CTIC) | To limit the report to only selected CTIC(s), enter that code(s); otherwise, leave blank.                                        |
| 43-46       | Acquisition Method<br>Code (AMC)                | To limit the report to only selected AMC(s), enter that code(s) by the second position only of the CTIC; otherwise, leave blank. |
| 47          | Sequence Method                                 | Enter a '1' to sequence the report by CTIC; or a '2' to sequence the report by AMC. If blank, the report is sequenced by REFNO.  |

#### E-1.11. LSA-011, Requirements for Special Training Device.

<u>Description</u>. The LSA-Oll report is a listing of the maintenance tasks that require training material to prepare maintenance personnel to perform the task. Tasks reported are limited to those documented against the user specified LCN range and the service designator code (SDC) (fourth position of the task code). In addition to these conditions, the task must contain a 'Y' in Card CO6, block 8b, entitled Requirements for Training Equipment, to qualify for inclusion on the list. The (P) or (M) preceding the man-hour values on the output represent predicted or measured, respectively. Measured values will be reported when they are available. Should the need for a trailer card arise, see LSA-OO1 for format, edit criteria, and entry instructions.

Required File Content and Troubleshooting. An A01 record for the Start LCN containing a UOC matching the selection card UOC must be on file or the transaction will reject. In addition, at least one C06 must be on file for a qualified LCN that contains a "Y" in block 8b, Requirements for Training Equipment. If display option is coded "X", qualifying A04 records must have an entry in block 7, otherwise data will not be displayed.

## Report Selection Card Format.

| CARD COLUMN | DESCRIPTION    | INSTRUCTIONS                                                                                        |
|-------------|----------------|----------------------------------------------------------------------------------------------------|
| 1-34        |                | See instructions for LSA-001 report.                                                                |
| 35          | Display Option | Enter an "X" if the report is to be sequenced by WUC/TM-FGC in lieu of LCN; otherwise, leave blank. |

#### E-1.12. LSA-012, Requirements for Facilities.

Description. The LSA-012 report identifies those maintenance tasks that require new or modified facilities, or at the direction of the requiring authority it can contain maintenance tasks to be performed in existing facilities. The report should be used to provide requirements and justification for the construction of new facilities, or to determine additional workload at existing facilities. Tasks reported are limited to those documented against the user specified LCN range and SDC (fourth position of the task code). In addition to these conditions, the task must contain an "A" - "J" or "0" - "9" in card C06, block 8a, entitled Requirements for Facilities, to qualify for inclusion in the list. The (P) or (M) preceding the man-hour values on the output represent predicted or measured, respectively. Measured values are reported wherever possible. Should the need for a trailer card arise, see LSA-001 for format, edit criteria, and entry instructions.

Required File Content and Troubleshooting. An A01 record for the Start LCN containing a UOC matching the selection card UOC must be on file or the transaction will reject. In addition, there must be at least one C06 on file for a qualified LCN that contains an "A" - "J" or "0" - "9" in block 8a, Requirements for Facilities. If display option is coded "X", qualifying A04 records must have an entry in block 7, otherwise data will not be displayed.

| CARD COLUMN | DESCRIPTION                               | INSTRUCTIONS                                                                                                    |
|-------------|-------------------------------------------|----------------------------------------------------------------------------------------------------|
| 1-34        |                                           | See instructions for LSA-001 report.                                                                                                    |
| 35          | Display Option                            | Enter an 'X' if the report is to be sequenced by WUC/TM FGC in lieu of LCN; otherwise, leave blank.                                                                                                    |
| 36          | Requirements for Facility Code (FACILITY) | Enter the applicable FACILITY code if<br>the report is required only for a<br>designated new/modified or existing<br>facility. Codes "A" - "J" designate<br>new or modified facilities and codes<br>"0" - "9" designate existing facilities. |

## E-1.13. LSA-013, Support Equipment Grouping Number Utilization.

<u>Description</u>. The LSA-013 report lists, by MAINT-LVL and support equipment grouping identification number, the maintenance tasks which use the support equipment group. The report can be selected for any MAINT-LVL or combination of levels. The report should be used to provide the requirements, quantity, and justification for the acquisition of support equipment. Should the need for a trailer card arise, see LSA-001 for format, edit criteria, and entry instructions.

Required File Content and Troubleshooting. In order to produce the LSA-013 report, an A01 record matching the Start LCN must be contained in file. Also required to be on file is at least one D06 record within the user specified LCN range, containing a non-zero SUP EQUIP GROUP. If display option is coded "X", qualifying A04 records must have an entry in block 7; otherwise, data will not be displayed.

## Report Selection Card Format.

| CARD COLUMN | DESCRIPTION                                                                    | INSTRUCTIONS                                                                                                    |
|-------------|--------------------------------------------------------------------------------|----------------------------------------------------------------------------------------------------|
| 1-34        |                                                                                | See instructions for LSA-001 report.                                                                                                    |
| 35-37       | Support Equipment<br>Grouping<br>Identification<br>Number<br>(SUP EQUIP GROUP) | Should the report be required for a specific SUP EQUIP GROUP, enter that number in this field. If left blank, all SUP EQUIP GROUPS utilized at the MAINT-LVLs indicated in cc 38-43 will be reported.                                                                                                    |
| 38-43       | Maintenance Level (MAINT-LVL)                                                  | If the report is to be produced for all MAINT-LVLs, leave this blank. Should the report be required for a specific MAINT-LVL or combination of levels, enter the appropriate codes. (This code is compared to the third position of the task code of qualifying tasks to determine if editing of the D06 record is required.) |
| 44          | Display Option                                                                 | Enter an 'X' if the report is to be sequenced by WUC/TM-FGC in lieu of LCN; otherwise, leave blank.                                                                                                    |

## E-1.14. LSA-014, Training Task List.

<u>Description</u>. This report provides a listing by SSC of each task for which training is recommended. In addition, it depicts conditions related to the performance of the task and indicates the training and training location rationales associated with each task for which training is recommended.

Required File Content and Troubleshooting. To generate the LSA-014 report an A01 record matching the select transaction Start LCN must exist on the LCN file for the UOC specified. In addition, at least one combination of data records CO6 and DO6 must also exist for the report to be produced.

### Report Selection Card Format.

| CARD COLUMN | DESCRIPTION                                    | INSTRUCTIONS                                                                                                    |
|-------------|------------------------------------------------|----------------------------------------------------------------------------------------------------|
| 1-34        |                                                | See instructions for LSA-001 report.                                                                                                    |
| 35-41       | Skill Specialty<br>Code (SSC)                  | If the report is required for only a specific SSC, enter it in cc 35-41. If these columns are blank, the report will be produced for all SSCs.                  |
| 42          | Training Recommended Tasks (TRAIN RECOMMENDED) | If the report is only required for tasks with recommended training to perform; i.e., Training Recommendations of 'B', 'C', or 'J' on the DOG record, enter 'X'. |

## E-1.15. LSA-015, Sequential Task Description.

Description. The LSA-015 output summary can provide sequential task descriptions of all tasks documented against the system, or can be limited to task descriptions documented against a specific LCN or LCN range. With the LCN or LCN range defined, the option exists to further limit the number of task descriptions to be presented in the LSA-015 output summary by indicating on the selection card that task descriptions involving only a particular task code, SSC, or certain MAINT-LVLs should be reported. By properly coding the selection card, referenced task descriptions can be included in the output summary, merged and in proper sequence with the description of the referencing task. The report should be used in preparing draft maintenance publications. Should the need for a trailer card arise, see LSA-001 for format, edit criteria, and entry instructions.

Note: Delivery of the Task Narrative Master file can only be obtained by a utility program to copy the entire file (DI-L-7159). It is mandatory that a copy of the LCN Master file (DI-L-7180) be produced and delivered concurrent with this file if the intended use is to produce tailored LSA-015 reports by the requiring authority.

Required File Content and Troubleshooting. To produce the LSA-015 report, an A01 record matching the Start LCN must exist on file. Also required to be contained in the master files is at least one D02 record within the specialized LCN range. When using the task merge code to obtain a referenced task description, appropriate D02 and D03 records must exist, and the D03 record of the referencing task must specify the D02 record of the referenced task description. If the display option is coded 'X', for WUC/TM FGC sequence, the qualifying A04 records must have an entry in block 7; otherwise, data will not be displayed.

| CARD COLUMN | DESCRIPTION                           | INSTRUCTIONS                                                                                                    |
|-------------|---------------------------------------|----------------------------------------------------------------------------------------------------|
| 1-34        |                                       | See instructions for LSA-001 report.                                                                                                    |
| 35-41       | Task Code                             | The task code entered in this field will result in task description being reported for only that task code. Suitable task codes are those with established DO2 records, and those coded in accordance with appendix F of MIL-STD-1388-2A. If this field is left blank, all task description will be reported for the MAINT-LVLs and SSCs codes indicated. |
| 42-47       | Maintenance Level<br>(MAINT-LVL) Code | To include descriptions of tasks accomplished at only specific MAINT-LVLs, enter the applicable MAINT-LVL codes. If task descriptions are required for all MAINT-LVLs, leave the field blank.                                                                                                    |
| 48-54       | Skill Specialty<br>Code (SSC)         | To include task descriptions for tasks involving only a certain SSC of maintenance personnel, enter that SSC. If left blank, task descriptions will not be selected on the basis of the SSC of maintenance personnel. SSCs are defined in MIL-STD-1388-2A.                                                                                                |
| 55          | Task Merge Code                       | Enter an 'X' if referenced task descriptions are required to be reported; otherwise, leave blank. The referenced material will be inserted in the appropriate sequential task location.                                                                                                    |
| 56          | Sequence Option                       | Enter a 'l' if report is to be sequenced by MAINT-LVL. LCN-WUC/TM-FGC, and task identification code; a '2' if report is to be sequenced by SSC, MAINT-LVL, and LCN-WUC/TM-FGC; or a '3' to sequence report by LCN-WUC/TM-FGC, MAINT-LVL, and task identification code. A blank will result in a sequencing by option '3'.                                 |
| 57          | Display Option                        | If the report is to be basically sequenced by WUC/TM-FGC in lieu of LCN, enter X; otherwise, leave blank.                                                                                                    |

| CARD COLUMN | DESCRIPTION                  | INSTRUCTIONS                                                                               |
|-------------|------------------------------|--------------------------------------------------------------------------------------------|
| 58          | Magnetic Tape Option         | See note in report description.                                                            |
| 59          | Narrative Suppression Option | Enter an 'X' if the detailed task narrative is not required to be displayed on the report. |

#### E-1.16. LSA-016, Preliminary Maintenance Allocation Summary (PMAC).

<u>Description</u>. This report provides a preliminary description of task allocations by maintenance function and level. The Tool report may be produced for specified ICCs. The LSA-017, PMAC Tool Page, may also be produced in conjunction with the LSA-016 report to provide a cross-referenced tool listing. Man-hours are determined only for the task functions which are listed across the report by adding man-hours for each SSC of a qualified task. The total task man-hours are summed for each matching combination of LCN, ALC, MAINT-LVL, and task function, and then divided by the number of matching combinations. Repair parts depicted on the report are D07 items with ICCs of 'Y'.

Required File Content and Troubleshooting. An A01 record for the Start LCN matching the selection card LCN must be on file, or the transaction will reject. In addition, at least one valid data record C06 must exist on the LCN Master file for this report to be generated. If display option is coded 'X', qualifying A04 records must have an entry in block 7; otherwise, data will not be displayed.

| CARD COLUMN | DESCRIPTION                | INSTRUCTIONS                                                                                                    |
|-------------|----------------------------|----------------------------------------------------------------------------------------------------|
| 1-34        |                            | See instructions for LSA-001 report.                                                                                                    |
| 35-49       | Item Category Codes (ICCs) | Enter the ICCs of the support items to be included in the LSA-017 summary. For ease of selection, general categories of items have been established: A=ICCs 8, M, D, 1, and 7; B=ICCs 2, 4, 5, 6, and H; C=ICCs G, N, P, R, and 3. ICCs may be selected individually. If cc 56 is X, at least one ICC must be entered in this field. (NOTE: The data record preparer has the option of establishing other codes which may better describe the type and category of equipment. If this is the case, the above A, B, and C code may not be useable.) |

| CARD COLUMN | DESCRIPTION      | INSTRUCTIONS                                                                                                    |
|-------------|------------------|----------------------------------------------------------------------------------------------------|
| 50-55       | PMAC Structure   | Enter the LCN structure for the report to be generated. The PMAC structure is used for indentation of the nomenclature field through the 'F' breakdown level. The first entry in the PMAC structure must correspond to the number of filled positions of the Start LCN; e.g., if the Start LCN is 10102, the first entry in PMAC structure is 5. If the LCN Structure for the entire selection range of LCNs is 122213, the PMAC structure would be 5213 for the above Start LCN. Adding together the digits of the PMAC structure must correspond to the number of characters of the longest LCN in the selection range, or the report processing will be terminated. |
| 56          | Tool List Option | Enter an 'X' if the corresponding LSA-<br>017 Tool Summary is desired.                                                                                                    |
| 57          | Display Option   | Enter an 'X' if the report is to be sequenced by WUC/TM-FGC in lieu of LCN; otherwise, leave blank.                                                                                                    |

## E-1.17. LSA-017, PMAC-Tool Page.

<u>Description</u>. This report is a companion report to the LSA-016. It provides a preliminary listing of tools and equipment required by task function and MAINT-LVL to perform the tasks identified on the LSA-016.

Required File Content. In addition to meeting the required file content requirements for the LSA-016 report, at least one D07 record must exist on file for the LSA-017 report to be generated.

<u>Basic Selection Card Entry Instructions</u>. See the instructions describing the selection card for the LSA-016 report.

E-1.18. LSA-018, Visibility and Management of Operations and Support Cost (VAMOSC) Summary.

<u>Description</u>. This summary is an input to the Air Force office of VAMOSC and serves as source data to the Air Force Component Support Cost System. The report provides a cross-reference between NSN and WUC, and tracks costs of components at both base and depot levels.

Required File Content and Troubleshooting. To produce this report at least one combination of Hol, Ho2, Ho9, and H15 data records for an LCN specified on the select card must exist in the PMF. If display option is coded 'X', qualifying H13 records must have an entry in block 13; otherwise, data will not be displayed.

#### Report Selection Card Format.

| CARD COLUMN | DESCRIPTION    | INSTRUCTIONS                                                                                        |
|-------------|----------------|----------------------------------------------------------------------------------------------------|
| 1-34        |                | See instructions for LSA-001 report.                                                                |
| 35          | Display Option | Enter an 'X' if the report is to be sequenced by WUC/TM FGC in lieu of LCN; otherwise, leave blank. |

#### E-1.19. LSA-019, Maintenance Task Analysis Validation.

<u>Description</u>. This summary is designed to be used during any phase of the EI acquisition process to provide documentation of support items, and SSC requirements for maintenance tasks at any or all MAINT-LVLs. The report can be obtained for a single LCN or a range of LCNs. The option exists to limit the support items reported to those of particular ICCs, and to those documented against particular MAINT-LVLs. Should the need for a trailer card arise, see LSA-001 for format, edit criteria, and entry instructions.

Required File Content and Troubleshooting. To obtain a LSA-019 output report, at least one task must be documented on the C06 and D06 records for the LCN and MAINT-LVLs specified. The report will be produced if C06 and D06 information is available even if no D07 information is available to match the ICCs specified. If display option is coded "X", qualifying C04 records must have an entry in block 7; otherwise, data will not be displayed.

| CARD COLUMN | DESCRIPTION                            | INSTRUCTIONS                                                                                                    |
|-------------|----------------------------------------|----------------------------------------------------------------------------------------------------|
| 1-34        |                                        | See instructions for LSA-001 report.                                                                                                    |
| 35-40       | Maintenance Level<br>(MAINT-LVL) Codes | Enter the codes of the MAINT-LVLs for which task analysis validation is required. If left blank, all MAINT-LVLs levels will be reported.                                                                                                    |
| 1-55        | Item Category Codes<br>(ICCs)          | Enter the ICCs if items to be included in the output report are to be selected on the basis of item type. See Appendix F of MIL-STD-1388-2A for a listing and definition of the various ICCs. If an "A" is entered in the ICC field, the output report will include the ICCs of 8, M, D, 1, and 7; an entry of "B" will result in ICCs of 2, 4, 5, 6, and H being included; and an entry of "C" will result in ICCs of G, N, P, R, and 3 being included. Blank ICCs will result in selection of all items. |

CARD COLUMN DESCRIPTION INSTRUCTIONS

Display Option Enter an "X" if the report is to be sequenced by WUC/TM FGC in lieu of LCN;

otherwise, leave blank.

#### E-1.20. LSA-020, Tool and Test Equipment Requirements.

<u>Description</u>. This summary identifies the tools and test equipment required for maintenance tasks whose task codes are documented against the LCN, ALC, or UOC parameters that the user specifies on the LSA-004 selection card. The tool and test equipment requirements are listed according to the maintenance function performed (the maintenance function is coded in the first position of the task code). The user must specify the ICCs of items to be included in the report.

Required File Content and Troubleshooting. In order to obtain the LSA-020 report, the LSA-004 selection card must contain an 'X' in card column 51, and at least one ICC in card columns 36-50.

Report Selection Card Format. Add an 'X' in cc 51 of the LSA-004 selection card, and include at least one ICC in cc 36-50.

#### E-1.21. LSA-021, Task Referencing List.

<u>Description</u>. This summary provides a list of tasks that reference other tasks. Tasks which refer to the narratives of other tasks in their sequential task descriptions are identified and cross-referenced to the tasks that they reference. The referencing tasks that will be identified in the report can be limited to those qualifying under the user specified LCN, LCN range, ALC, UOC, SDC, and task code. Specifying a task code (which is not mandatory) limits referencing tasks reported to those with matching task codes and qualifying according to the other selection parameters. Should the need for a trailer card arise, see LSA-001 for format, edit criteria, and entry instructions.

Required File Content and Troubleshooting. An A01 record for the Start LCN containing a UOC matching the selection card UOC must be on file or the transaction will reject. At least one D03 must be on file for a qualified LCN/ALC, UOC.

| CARD COLUMN | DESCRIPTION | INSTRUCTIONS                                                                                           |
|-------------|-------------|----------------------------------------------------------------------------------------------------|
| 1-34        |             | See instructions for LSA-001 report.                                                                   |
| 35-41       | Task Code   | Should the summary be required for only a specific task code, enter that code; otherwise, leave blank. |

### E-1.22. LSA-022, Reference Task List.

Description. This summary provides a list of those tasks which are referenced by other tasks. Part or all of a task description may be referred to within the description of another task, thus reducing duplication of task documentation. Those tasks that are referenced by another task, and qualifying according to the user specified parameters of LCN, LCN range, ALC, UOC, SDC, and Task Code will be listed and cross referenced to the referencing task on the output summary. Specifying a task code limits the summary to those referenced tasks with matching task codes (a task code need not be specified). Should the need for a trailer card arise, see LSA-001 for format, edit criteria, and entry instructions.

Required File Content and Troubleshooting. An A01 record for the Start LCN containing a UOC matching the selection card UOC must be on file or the transaction will reject. At least one D03 must also be on file.

#### Report Selection Card Format.

| CARD COLUMN | DESCRIPTION | INSTRUCTIONS                                                                                                    |
|-------------|-------------|----------------------------------------------------------------------------------------------------|
| 1-34        |             | See instructions for LSA-001 report.                                                                                                    |
| 35-41       | Task Code   | To limit the referenced tasks reported to those of only a particular task code, enter that code; otherwise, leave blank. Appropriate codes are those constructed in accordance with paragraph 170, Appendix F of MIL-STD-1388-2A. |

## E-1.23. LSA-023, Maintenance Plan, Summary.

Description. This report consists of four parts each of which may be requested separately. The first section (Part I) provides the Minimum Acceptable Value and Best Operation Capability parameters for the system/EIs which are recorded on the LSAR data record A, and several specific maintenance considerations, such as, whether the item is hardness critical, if interim contractor support is proposed, and a statement of the maintenance concept for each item selected. Part II depicts the required allocated predicted and measured RAM characteristics for the selected items. Part III is divided into analyses of preventive and corrective maintenance tasks by MAINT-LVL and hardware LCN designation. This part identifies personnel and training requirement considerations. Part IV provides a listing of all support items required to perform each task meeting the report selection criteria by ICC.

Required File Content and Troubleshooting. To produce each section of this report, an AOI record matching the select transaction UOC and Start LCN must exist on the LCN Master file. To produce Part I of the report, at least one AO7 must also exist on file. To produce Part II of the report, at least one BO6 and BO7 record must exist on file. To produce Part III, at least one CO6 and DO6 data record combination must exist on file. To produce Part IV, at

least one CO6 and DO7 data record combination must exist on file. In order to exercise the display option, the WUC/TM FGC must be entered on AO4, block 7, or CO4, block 7.

| CARD COLUMN | DESCRIPTION      | INSTRUCTIONS                                                                                                    |
|-------------|------------------|----------------------------------------------------------------------------------------------------|
| 1-34        |                  | See instructions for LSA-001 report.                                                                                                    |
| 35          | LSA-023 Part I   | Enter a 'Y' if Part I of the LSA-023 output report is required. If Part I is not required, leave blank.                                                                                                    |
| 36          | LSA-023 Part II  | Enter a "Y" if Part II of the LSA-023 output report is required. If Part II is not required, leave blank.                                                                                                    |
| 37          | LSA-023 Part III | Enter a 'Y' if Part III of the LSA-023 output report is required. If only the preventive maintenance section is required, enter a 'P'. If only the corrective maintenance data is required, enter a 'C'. If Part III is not required, leave blank.                                                                                                    |
| 38          | LSA-023 Part IV  | Enter a 'Y' if Part IV of the LSA-023 output report is required. If Part IV is not required, leave blank. If blank, no entry should be made in cc 39-53.                                                                                                    |
| 39-53       | ICC              | If a 'Y' was entered in cc 38, enter the ICCs for which Part IV is required. See Appendix F of MIL-STD-1388-2A for a listing and definition of the various ICCs. If an 'A' is entered in the ICC field, the output report will include the ICCs 8, M, D, 1, and 7; entry of 'B' will result in ICCs 2, 4, 5, 6, and H being included; and an entry of 'C' will result in ICCs of G, N, P, R, and 3 being included. These groupings will only have validity when the definitions of the ICCs specified in MIL-STD-1388-2A have been adhered to. |
| 54          | Display Option   | Enter an 'X' if the report is to be sequenced by WUC/TM-FGC in lieu of LCN; otherwise, leave blank.                                                                                                    |

#### E-1.24. LSA-024, Maintenance Plan.

Description. This is a three-part summary identifying the maintenance and support equipment requirements for a specified LCN or range of LCNs. Each part of the plan may be produced or a complete package may be requested. Two selection cards are required to generate the entire summary. The technical factor calculations contained on the LSA-024 report are described in Appendix B of MIL-STD-1388-2A. In addition, the I/R Code is determined by the H17 record IC (DED 164) based on the following.

| <u>IC</u> | <u>I/R</u> |
|-----------|------------|
| OW        | I          |
| OR        | I          |
| TW        | I          |
| OM        | R          |
| TM        | R          |
| NI        | Blank      |
| NR        | Blank      |

Required File Content and Troubleshooting. The following records must exist on the file in order to produce the LSA-024 summary. A Part I is always produced when an A01 record matches the Start LCN on LCN/ALC and UOC. If these records are not on file, no report will be produced. The Part II will be produced if report qualifications of Part I are met, and at least one qualified C06 record is on file. It must also match the H11, ICC with respect to the Part II ICC selection. Part III items must meet the above qualifications, plus have a D07 record on file matching one ICC of the Part III selection. If display option is exercised, the WUC/TM-FGC must appear on A04, block 7, or C04, block 7.

Report Selection Card Format.

| CARD COLUMN | DESCRIPTION | INSTRUCTIONS |
|-------------|-------------|--------------|
|-------------|-------------|--------------|

1-34

35

Report Option

See instructions for LSA-001 report.

Enter the number of the summary part to be produced; 'l' for Part I; '2' for Part II, or '3' for Part III. If blank, all three portions of the maintenance plan will be generated. If a 'l' is entered in the report option field, no additional input is required. If header data is required, enter the applicable data in the fields provided on the A and C cards. If the report option code is other than 'l', continue completion of the selection card.

| CARD COLUMN | DESCRIPTION                             | INSTRUCTIONS                                                                                                    |
|-------------|-----------------------------------------|----------------------------------------------------------------------------------------------------|
| 36          | Equipment Type Code                     | If the equipment code is 'A' (air), 'M' (missile), or blank, the interval and maintenance cycle will not be displayed. This information will be depicted when 'S' (support equipment) is entered.                                                                                                    |
| 37          | Indenture Code<br>(IND-CD)              | If the report is to be produced for all hardware indenture level below and including that of the Start LCN, leave blank. If the report is to be produced for indenture level of the Start LCN and only the next lower indenture level, then enter the IND-CD of one indenture below the indenture of the Start LCN; otherwise, the transaction will reject.                                                                                                    |
| 38-48       | LCN Structure                           | Embedded blanks must not total more than ll. Enter the number of digits of the LCN used to designate each indenture level only if Classical or Modified Classical LCN assignment method is used. LCN Structure should be blank if cc 37 is blank.                                                                                                    |
| 49-63       | Item Category Code (ICC)                | Enter the ICCs which identify the types of support items to be displayed under Parts II and III of the summary. Part II ICCs should be entered in cc 49-52; Part III ICCs are entered in cc 53-63. Only those items having a D07 record matching on ICC will be displayed on the output. For ease of selection of ICCs; 8, M, D, 1, and 7 are desired, enter an 'A'. For ICCs 4, 5, 6, 2, and H, enter a 'B' and for the ICCs: N, P, R, 3, and G, enter a 'C'. All other ICCs required must be entered individually. Blank ICCs will result in selection of all items. |
| 64          | Annual Operating<br>Requirements Option | Enter 1, 2, or 3 to use the operational data depicted on either the A06, block 3, 5, or 7, respectively. An entry in this block is mandatory if cc 35 is '2' '3", or blank. No additional input is required to obtain the records necessary to generate the summary. The remainder of the cards, type A and C, contain header data which is throughout for display on the output.                                                                                                    |

| CARD COLUMN | DESCRIPTION                                | INSTRUCTIONS                                                                                                    |
|-------------|--------------------------------------------|----------------------------------------------------------------------------------------------------|
| 65-74       | Maintenance Plan<br>Number                 | Enter the applicable maintenance plan number associated with this report.                                                                                                    |
| 75          | Display Option                             | Enter an "X" if the report is to be sequenced in WUC/TM FGC in lieu of LCN; otherwise, leave blank.                                                                                       |
| 76-80       | Maintenance Level<br>(MAINT-LVL)<br>Option | If the report is to be produced for all MAINT-LVLs, leave this field blank. Should the report be required for a specific MAINT-LVL or combination of levels, enter the appropriate codes. |

#### E-1.25. LSA-025, Packaging Requirements Data.

Description. This summary provides the basic data requirements for preservation and packaging of common, selective, and special group items. The report can be used to provide adequate packaging instructions for DOD users. The output summary can be produced for a specific LCN or for items within a specified LCN range. The option exists to request the report for a particular reference numbered item in which case LCN is not a mandatory entry for the selection card. Should the need for a trailer card arise, see LSA-001 for format, edit criteria, and entry instructions.

Required File Content and Troubleshooting. An HO9 or HO1 record for the Start LCN or REFNO, respectively, must be on file. HO6 records qualifying under the selection parameters must also be on file to obtain any meaningful data on output.

| CARD COLUMN | DESCRIPTION                           | INSTRUCTIONS                                                                                                    |
|-------------|---------------------------------------|----------------------------------------------------------------------------------------------------|
| 1-34        |                                       | See instructions for LSA-001 report.                                                                                                    |
| 35-50       | Reference Number                      | Enter a REFNO should the (REFNO) report be required for only a particular reference numbered item. This is a mandatory entry if cc 8-18, Start LCN, are blank. If there is an entry in this block, entries in cc 8-33 are disregarded. |
| 51          | Significant Character<br>Code (SCC)   | Enter the code assigned to uniquely identify the REFNO in cc 35-50, if applicable.                                                                                                    |
| 52          | Packing Code Option<br>(PK CD Option) | Enter an "A" for level A packing items only; "B" for level B packing items only; or "C" for level C/X packing items only. A blank will result in all levels being displayed on the report.  E-28                                       |

#### E-1.26. LSA-026, Packaging Developmental Data.

<u>Description</u>. This summary provides information concerning basic packaging and preservation related characteristics of the item. The data depicted on the output summary serves as basic item identification data for the packaging and preservation arena. The data can be requested for a single LCN, a range of LCNs, a specific REFNO, or a specific UOC. Should the need for a trailer card arise, see LSA-001 for format, edit criteria, and entry instructions.

Required File Content and Troubleshooting. To produce the LSA-026 summary, a H09 and H01 record for the requested Start LCN or REFNO, respectively, must be established in the data base.

#### Report Selection Card Format.

| CARD COLUMN | <u>DESCRIPTION</u>                  | INSTRUCTIONS                                                                                                    |
|-------------|-------------------------------------|----------------------------------------------------------------------------------------------------|
| 1-34        |                                     | See instructions for LSA-001 report.                                                                                                    |
| 35~50       | Reference Number (REFNO)            | To generate the report for a specific reference numbered item, enter the number in this field. If cc 8-18, Start LCN, are blank, REFNO becomes a mandatory entry. If there is an entry in this block, entries in cc 8-33 are disregarded.                                                                                            |
| 51          | Significant Character<br>Code (SCC) | Enter the code assigned to uniquely identify the REFNO in cc 35-50, if applicable.                                                                                                    |
| 52-53       | Source Code<br>(SRC-CD)             | Enter the applicable SRC-CD when the packaging developmental data is required for only those type items. (The first two positions of the SMR code.) The code can be one or two positions. A one-position SRC-CD will include all items beginning with that code. This field should be left blank if selection is made by REFNO only. |

## E-1.27. LSA-027, Failure, Maintenance Rate Summary.

<u>Description</u>. This summary provides the basic information of failure rate, task frequency, and maintenance replacement rates I and II. This information is provided for comparison only. The data can be requested for a single LCN or range of LCNs.

Required File Content and Troubleshooting. To produce the LSA-027 Summary, a B16 record for the requested Start LCN must be established in the data base.

Report Selection Card Format.

CARD COLUMN DESCRIPTION

INSTRUCTIONS

1-34

See instructionss for LSA-001 report.

# E-1.28. LSA-028, Reference Number/Additional Reference Number Cross Reference List.

<u>Discription</u>. This summary provides a cross-reference of REFNOs to ARNs. This summary can provide a listing of drawing, specification, and interchangeable numbers to aid in the identification of the physical, mechanical, and electrical characteristics of an item. Options exist to obtain the report for a single LCN, a group of LCNs, or a specific REFNO (which can include multiple LCNs). The LCN relationship of REFNOs to ARNs is indicated by the RNVC on the output report. Should the need for a trailer card arise, see LSA-001 for format, edit criteria, and entry instructions.

Required File Content and Troubleshooting. In order to produce the LSA-028 output summary, an H09 record for the Start LCN, H01 for the REFNO, and an H09 for the Start LCN must be on file.

#### Report Selection Card Format.

| CARD COLUMN | <u>DESCRIPTION</u>                  | INSTRUCTIONS                                                                                                    |
|-------------|-------------------------------------|----------------------------------------------------------------------------------------------------|
| 1-34        |                                     | See instructions for LSA-001 report.                                                                                                    |
| 35-50       | Reference Number (REFNO)            | Enter a REFNO should the report be required for only a particular reference numbered item. This is a mandatory entry if cc 8-18, Start LCN, are blank. |
| 51          | Significant Character<br>Code (SCC) | Enter the code assigned to uniquely identify the REFNO in cc 35-50, if applicable.                                                                     |

#### E-1.29. LSA-029, Repair Parts List.

<u>Description</u>. The LSA-029 report is a listing of the repair parts required to support an equipment, and contains data that satisfies the requirements set forth in Section II of MIL-STD-335, RPSTL. The report can be obtained in a draft form on computer stock paper, or as a proof printed on blank, unlined computer paper. The draft Repair Parts List can be sequenced by LCN or WUC/TM-FGC, while the proof is sequenced by Section, WUC/TM-FGC and item numbers. Normally the draft is requested for use in reviewing the content of the PMF to determine whether RPSTL requirements have been recorded. The draft can also be of use during demonstration/evaluation testing of the equipment for which it is produced. The proof is of sufficient quality for submittal for official printing and distribution. The entry instructions that follow are also used to select the draft LSA-030, Special Tools List, and LSA-031, PN/NSN/REF-DESG Cross Reference Index.

Required File Content and Troubleshooting. In order to obtain the LSA-029 report, at least one H09 record having a LCN matching the Start LCN of the selection card must be contained on file.

## Report Selection Card Format.

## LSA-029, LSA-030, LSA-031, Basic Selection Card Format.

| CARD COLUMN | DESCRIPTION                              | INSTRUCTIONS                                                                                                    |
|-------------|------------------------------------------|----------------------------------------------------------------------------------------------------|
| 1-30        |                                          | See instructions for LSA-001 report.                                                                                                    |
| 31          | Section Select Code                      | If only the LSA-029 report is required, Repair Parts List (formatted in accordance with Section II requirements of MIL-STD-335, RPSTL), enter a 'l'; if only the LSA-030 report is required, Special Tools List (formatted in accordance with Section II requirements of the RPSTL), enter a '2'; should both reports be required, enter a '3'. |
| 32          | Display Option                           | Enter an "X" if the report is to be sequenced by WUC/TM-FGC in lieu of LCN; otherwise, leave blank.                                                                                                    |
| 33          | Cross-Reference<br>Indicator (X-REF)     | Enter one of the codes below specifying the data elements that are required in a cross reference to figure and item numbers that will be displayed on the LSA-031 report (formatted in accordance with Section IV, MIL-STD-335, RPSTL).                                                                                                    |
|             | X-REF Indicator                          | X-REF List                                                                                                    |
|             | 1<br>2<br>3<br>4<br>5<br>6<br>7<br>8     | None required PN NSN REF-DESG PN and NSN PN and REF-DESG NSN and REF-DESG PN, NSN, and REF-DESG                                                                                                    |
| 34-48       | Item Category Codes<br>(ICCs) Section II | If requesting a Section II, Repair Parts List, enter only the specific ICCs required on output. For ease of selection, general categories of items have been established: A=ICCs 8, M, D, 1, and 7; B=ICCs 2, 4, 5, 6, and H; and C=ICCCs G, N, P, R, and 3.                                                                                    |

| CARD COLUMN | DESCRIPTION                                 | INSTRUCTIONS                                                                                                    |
|-------------|---------------------------------------------|----------------------------------------------------------------------------------------------------|
| 49-63       | Item Category Codes<br>(ICC) Section III    | If requesting a Section III, Special Tools List, enter only the specific ICCs required on output. For ease of selection, general categories of items have been established: A=ICCs 8, M, D, 1, and F; B=ICCs 2, 4, 5, 6, and H; and C=ICCs G, N, P, R, and 3. |
| 64-69       | Maintenance Level<br>(MAINT-LVL)<br>Code(s) | Enter the code or codes to indicate the MAINT-LVLs to be described by the report. An entry in this field is used to qualify an item for inclusion in the report by comparing the code with the third position of the item's SMR Code.                         |

Note: ICC selections cannot be duplicated in Section II and Section III.

#### E-1.30. LSA-030, Special Tools List.

Description. The LSA-030 report is a list of special tools required to support an equipment, and contains data that satisfies the requirements set forth in Section III of MIL-STD-335, RPSTL. This list can be obtained in either draft, printed on computer stock paper, or as a proof on plain, unlined computer paper. The draft can be sequenced by LCN or WUC/TM-FGC, while the proof is sequenced by Section, WUC/TM-FGC, and item numbers. Normally the draft is requested for use in reviewing the content of the PMF to determine whether RPSTL requirements have been recorded. The draft can also be of use during demonstration/evaluation testing of the equipment for which it is produced. The proof is of sufficient quality for submittal for official printing and distribution. In requesting the LSA-030 report it will be necessary to submit optional cards to obtain functional group code headers, for a particular TM-CD Series; to suppress full effectivity UOCs; or to reserve pages or lines in the output.

LSA-029 Report versus LSA-030 Report Selection. The LSA-029 report (draft RPSTL) is developed from basic 'LSAR oriented' PMF data; i.e., LCN, ICC, and Keys to ICC for the display of Kits, Kit components, and special tools. There is no capability when using the LSA-029 report to include FGC headers, suppress UOCs, and to indicate page or line breaks. The LSA-029 report is listed in WUC/TM-FGC or LCN sequences followed by FIG-NOs and ITM-NRs. The report will not break page on FIG-NO change, but will only break on a change in Section. The proof RPSTL report (LSA-030) is based on 'provisioning oriented' PMF informmation. The report is sequenced by Section, WUC/TM-FGC, ITM-NR, and PLISN. It is important to note that although FIG-NO is not used as a sort criteria, it is critical that the FIG-NO be properly coded in order to produce accurate cross reference listing indices (LSA-031). Section is determined by the PLCC. Items coded 'D', Tools and Test Equipment, are displayed in Section III, Special Tools List, while items with any other code or blank in PLCC are displayed in Section III, Repair Parts List. Kits must be documented by entering the applicable

FIG-NO and a blank or Alphabetic character(s); e.g., K, S. KIT, SET, in the ITM-NR field (Option 1 of MIL-STD 335 (TM). Kit components must have an IND-CD of asterisk, and a CSC "C" H10 record must be established to document the kit component NHA-PLISN (KIT) and the NHA-IND of asterisk. The phrase "PART OF KIT PN" and the KIT REFNO for repair part kit component descriptions using kit option one, are computer generated; as are the kit component FIG-NO and ITM-NRs, and Quantity which are listed beneath the Kit itself. This phrase will appear following the PROV-NOMEN in the description column, when applicable. WUC/TM-FGCs assigned to the RPSTL must be consistent with the WUC/TM-FGCs assigned to the LCN file, which are used to develop the MAC (LSA-004/020). The WUC/TM-FGC must as a minimum be unique for each RPSTL illustration. Note: MIL-STD-335, Option 2, for Kits/Kit components displayed as a separate group in the RPSTL, can only be documented by a second H15 record.

## LSA-029, LSA-030, LSA-031, Basic Selection Card Format.

| CARD COLUMN | DESCRIPTION                                       | INSTRUCTIONS                                                                                                    |
|-------------|---------------------------------------------------|----------------------------------------------------------------------------------------------------|
| 1-7         |                                                   | See instructions for LSA-001 report.                                                                                                    |
| 8-10        | Technical Manual Code<br>(TM CODE)                | Enter the TM CODE for which the report is required. TM CODE is the only parameter under which items must qualify. Only those items on file with a matching TM CODE will be selected.                                                        |
| 11-30       | Technical Manual<br>Designation Code<br>(TM-DESG) | Enter the TM-DESG applicable to the TM CODE for which the report is required. TM-DESG will appear on all headers of the 29, 30, and 31 reports.                                                                                             |
| 31          | Cross-Reference<br>Indicator (X-REF)              | Enter one of the codes below specifying the data elements that are required in a cross-reference to FIG-NOs and ITM-NRs numbers that will be displayed on the LSA-031 report (formatted in accordance with Section IV, MIL-STD-335, RPSTL). |
|             | X-REF Indicator                                   | X-REF List                                                                                                    |
|             | 1<br>2<br>3<br>4<br>5<br>6<br>7<br>8              | None required PN NSN REF-DESG PN and NSN PN and REF-DESG NSN and REF-DESG PN, NSN, and REF-DESG                                                                                                    |

| CARD COLUMN | DESCRIPTION                                         | INSTRUCTIONS                                                                                                    |
|-------------|-----------------------------------------------------|----------------------------------------------------------------------------------------------------|
| 32-37       | Maintenance Level<br>(MAINT-LVL)<br>Indicator Codes | Enter the code or codes to indicate the MAINT-LVLs to be described by the reports. The entry made in this field is used to qualify an item for inclusion in the report by comparing the code with the third position of the item's SMR code used to qualify an item when TM CODE applies to multiple manuals for various MAINT-LVLs. |
| 38          | Header Card Option                                  | Enter an "X" if FUNC-CD Header Cards are to be generated in addition to the report listings requested. This option should not be utilized until the LSA-030 report is processed for final delivery to the requiring authority.                                                                                                    |

# LSA-029, LSA-030, LSA-031, 'C' Option Card Format.

| CARD COLUMN | DESCRIPTION                                    | INSTRUCTIONS                                                                                                    |
|-------------|------------------------------------------------|----------------------------------------------------------------------------------------------------|
| 1-5         |                                                | Entries in these fields must be identical to those of the basic request.                                                                                                    |
| 6           | Type card                                      | Enter a 'C' to identify this card as an option card for additional UOCs.                                                                                                    |
| 7           | Sequence Code<br>(SEQ-CD)                      | Enter the code to describe the order that the 'C' option UOCs should be displayed in relation to other 'C' coded option cards for the identical PCCN. Begin with code 'A' and code subsequent cards B through Z, then O through 9 for all having the same PCCN.         |
| 8-13        | Provisioning Contract<br>Control Number (PCCN) | Enter the PCCN applicable to the UOC(s) entered in cc 14-80. Multiple PCCNs/UOCs cards may be entered, or the identical PCCN with multiple UOCs cards may be input. A maximum of thirty-six PCCNs may be entered.                                                       |
| 14-80       | Usable On Codes (UOC)                          | Enter the UOCs separated by commas describing full effectivity for the PCCN entered in cc 8-13. An item with full effectivity will have its UOCs suppressed on the output, and a blank will be displayed in the report's UOC field. Do not divide UOCs between C cards. |

| CARD COLUMN | DESCRIPTION                                                | INSTRUCTIONS                                                                                                    |
|-------------|------------------------------------------------------------|----------------------------------------------------------------------------------------------------|
| 1-5         |                                                            | Entries in these fields must be identical to those of the basic request.                                                                                                    |
| 6           | Type card                                                  | Enter a "D" to identify this card as an option card containing a FGC and header to be displayed on the output. Submit a type "D" card for each FGC and header to be included in the report, describing the sequence of the FGCs and headers to be output by the SEQ-CD of cc 7.                                                                                                    |
| 7           | Sequence Code<br>(SEQ-CD)                                  | Enter the code which is used in conjunction with the WUC/TM-FGC entered in cc 9-19 to describe the order this "D" option card is to be displayed in relation to other "D" coded option cards. A maximum of 9 "D" cards having the same WUC/TM-FGC are allowed. A set of "D" cards is required for each figure that is to be included in the report. Allowable codes are A through I.                                                                                             |
| 8           | Section Code                                               | If the WUC/TM-FGC entered in cc 9-19 is<br>to be displayed in Section II, Repair<br>Parts List, enter a '2'. If the WUC/TM-<br>FGC is to be displayed in Section III,<br>Special Tools List, enter a '3'.                                                                                                    |
| 9-19        | Work Unit Code/TM<br>Functional Group Code<br>(WUC/TM-FGC) | Enter the WUC/TM-FGC for which the FGC Header (cc 20-55) applies. The WUC/TM-FGC entered must match a WUC/TM-FGC from the H15 record. A maximum of 9 D cards can be entered for each WUC/TM-FGC.                                                                                                    |
| 20-55       | Functional Group<br>Code (FUNC-CD)<br>Header               | Enter the exact group code, wording, and spacing to be displayed in the report (e.g., GROUP 0201 COMPUTER ASSEMBLY). If more than cc 20-55 are required for the header, submit multiple "D" cards, repeating data in cc 1-6 and 8-19. Card column 7 must reflect the sequence of overflow options cards (if the initial "D option card has a SEQ CD of "A", the SEQ CDs of option cards containing the header overflow must be sequentially coded beginning with a code of "B"). |

| CARD COLUMN | DESCRIPTION                      | INSTRUCTIONS                                                                                                    |
|-------------|----------------------------------|----------------------------------------------------------------------------------------------------|
| 56-75       | Technical Manual<br>Code (TM-CD) | Enter the appropriate TM-CD applicable to the FGC header in cc 20-55. An entry in this block is not required if TM-CD is applicable to only one TM-CD. This entry must match exactly to the TM-CD entry on the basic request, or the WUC/TM-FGC entered in cc 9-19 will not be included in the report. TM-CD only entered on SEQ CD A. |

# LSA-029, LSA-030, LSA-031, "E" Option Card Format

| CARD COLUMN | DESCRIPTION                                                | INSTRUCTIONS                                                                                                    |
|-------------|------------------------------------------------------------|----------------------------------------------------------------------------------------------------|
| 1-5         |                                                            | Entries in these fields must be identical to those of the basic card.                                                                                                    |
| 6           | Type card                                                  | Enter an "E" to identify this card as an option card containing instructions for reserving pages or lines in a specific location on a proof RPSTL; do not submit an "E" card for a draft RPSTL. Submit an "E" card for each noncoincident blank line or page requirement. |
| 7           | Sequence Code (SEQ-CD)                                     | Leave blank.                                                                                                    |
| 8           | Section Code                                               | If the WUC/TM-FGC entered in cc 9-19 is<br>to be displayed in Section II, Repair<br>Parts List, enter a '2'. If the WUC/TM-<br>FGC is to be displayed in Section III,<br>Special Tools List, enter '3'.                                                                   |
| 9-19        | Work Unit Code/TM<br>Functional Group Code<br>(WUC/TM FGC) | Enter the WUC/TM-FGC contained in the line of text that the pages or lines to be reserved will precede. The number of pages or lines entered in cc 25-27 will be blank immediately <u>before</u> the line of text containing the WUC/TM-FGC/ITM-NR.                       |
| 20-23       | Item Number (ITM-NR)                                       | Should blank pages or lines be required between lines containing ITM-NRs that are listed for the FIG-NO of cc 8-11, enter the ITM-NR contained in the line which the blank lines or pages should precede.                                                                 |
| 24          | Page/Line Indicator                                        | Enter a 'P' or 'L' if the quantity entered in cc 25-27 represent pages or lines, respectively.                                                                                                    |

CARD COLUMN DESCRIPTION INSTRUCTIONS

25-27 Quantity of Pages/ Enter the quantity of pages or lines to be reserved (left blank). A maximum of 999 pages or 80 lines can be reserved.

## E-1.31. LSA-031, PN/NSN/REF-DESG Cross Reference Index.

<u>Description</u>. The LSA-031 report, which may consist of one or any combination of the above named lists, consists of data satisfying the requirements set forth in MIL-STD-335, RPSTL. The indices can be requested in draft form (printed on computer stock paper) or as a proof (printed on plain, unlined computer paper). The report provides a cross-reference of PN, NSN, or REF-DESG to FIG-NOs and ITM-NRs contained in the LSA-029 and LSA-030 reports.

Required File Content and Troubleshooting. See paragraph E-1.29 or E-1.30.

Report Selection Card Format. Use selection instructions provided at paragraph E-1.29 or E-1.30.

#### E-1.32. LSA-032, DLSC Submittals.

<u>Description</u>. The LSA-032 output report provides a hard copy cross-reference of Submitter Control Number (SUB-CNTL-NOS) to item REFNOs, to aid in correlation of DLSC results with reports sequenced by REFNOs. The list also depicts those REFNOs without a CAGEC. In processing the selection card, the computer assigns an unique SUB-CNTL-NOS to each LCN qualified by the SRC-CD parameters, and creates a file of the transactions to be transmitted to DLSC for screening. The selection parameters are user specified LCN range, ALC, and SRC-CD. The report will also list error messages for missing or invalid REFNO data. Should the need for a trailer card arise, see LSA-001 for format, edit criteria, and entry instructions.

Required File Content and Troubleshooting. For any LSA-032 report to be reproduced, qualifying HO9 records must be on file. Selection of records according to SRC-CD necessitates HII records to be on file, as the SRC-CD occupies the first 2 positions of the SMR code, card HII, block 7.

| CARD COLUMN | DESCRIPTION                             | INSTRUCTIONS                                                                                                    |
|-------------|-----------------------------------------|----------------------------------------------------------------------------------------------------|
| 1-34        |                                         | See instructions for LSA-001 report.                                                                                                    |
| 35          | Priority Indicator<br>Code (PRI IND CD) | Enter the appropriate code specifying the latest date for receipt of DLSC results. A list of the applicable codes and an explanation of their use is contained in DOD 4100.38-M, table 24. |
| 36-37       | Activity Code                           | Enter the two characters code identifying<br>the address of the requester. Code will<br>be provided by the procuring activity.                                                             |

| CARD COLUMN | DESCRIPTION                                    | INSTRUCTIONS                                                                                                    |
|-------------|------------------------------------------------|----------------------------------------------------------------------------------------------------|
| 38-42       | Destination Code                               | Enter a five-character code designating the address of the recipient of the DLSC screening results. This is normally the submitting contractor's CAGEC.                                                                                                    |
| 43-46       | Output Data Request<br>Code (ODRC)             | Enter the ODRC identifying the sectors of the total item record sector of the DIDS data bank required for DLSC screening. See DOD 4100.38-M, table 30, for applicable codes.                                                                                                    |
| 47          | Single/Multiple Output<br>Code (SGL/MULT OUT)  | Enter a code indicating which addresses registered under the activity code of cc 36-37 should receive the results of the DLSC screening. See DOD 4100.38-M, table II, for applicable codes.                                                                                                    |
| 48-49       | Source Code (SRC-CD)                           | When the DLSC screening is required for REFNO of items having a particular SRC-CD code (the first two positions of the SMR code of an item), enter that code. This code can be one or two positions. A one-position SRC-CD will include all items beginning with that code.                                                                                         |
| 50          | Additional Reference<br>Number (ARN) Selection | Enter an 'X' if all ARNs for an H record are to be package screened through DLSC.                                                                                                    |
| 51          | Type of Screening Code                         | Enter the appropriate code indicating the type of screening concept desired for searches of REFNOs and RNCC/RNVC relationships. A list of codes and an explanation of their use is contained in DOD 4100.38-M, table 33. NOTE: Using the 'P' screening concept will require that correct RNCC/RNVC relationships for each REFNO be included on the HO1/HO3 records. |
| 52          | PLISN Submit<br>Control Code                   | Enter a 'P' if the SCN will contain the PCCN-PLISN of the applicable H record being screened. If blank, the LCN will be used to construct the SCN.                                                                                                    |
| 53          | DLSC Image                                     | Enter 1 if magnetic tape, or 2 if punched cards in DLSC screening request format are required. If this field is blank, only part one of the LSA-032 report will be generated.                                                                                                    |

| CARD COLUMN | DESCRIPTION                                                 | INSTRUCTIONS                                                                                                    |
|-------------|-------------------------------------------------------------|----------------------------------------------------------------------------------------------------|
| 54          | Duplicate Reference<br>Number Suppression<br>(DUP REF SUPP) | Enter an 'X' if only the first PLISN (e.g., Same as PLISN) or the lowest LCN for multiple applications of the same REFNO and SCC combination are to be screened by DLSC.                                                                                                    |
| 55-58       | Julian Date (Optional)                                      | Enter the Julian Date applicable to the day the LSA-032 report is to be produced. The Julian Date consists of the last number of the calendar year and the numeric date of the year; i.e., August 27, 1984 would be 4240. An entry should be made in this field only when the system element 'DAY' has been blocked out by the system user. (DAY is a five-position Julian Date applicable on HP3000 and IBM compilers. The first position of DAY, Decade, is erased when used for the LSA-032 report.) If DAY has been blocked out by the system user and the user does not enter the Julian Date in this field, the LSA-032 report will not be printed, and an error message will be displayed. An entry in this field will override the system 'DAY'. |

## E-1.33. LSA-036, Provisioning Requirements.

<u>Description</u>. The LSA-036 provides a summary of those data recorded on the H and HI records identified as having provisioning requirements. It contains data required for review at various provisioning conferences, and is used in the selection procedures to identify repair parts requirements in support of equipment to be fielded. The report produces the following PLs.

| Provisioning Parts List (PPL)                 | Α |
|-----------------------------------------------|---|
| Short Form Provisioning Parts List (SFPPL)    | В |
| Long Lead Time Items List (LLTIL)             | C |
| Repairable Items List (RIL)                   | D |
| Interim Support Items List (ISIL)             | E |
| Tools and Test Equipment List (TTEL)          | F |
| Common and Bulk Items List (CBIL)             | G |
| Design Change Notice (DCN)                    | H |
| Post Conference List (PCL)                    | J |
| System Configuration Provisioning List (SCPL) | K |

A PLISN record is qualified for inclusion on a PL by the PTD select field on the HOl record. Any PL will contain all data from the PMF for those items of the PCCN specified in the 'C' selection card. It is possible, however, to suppress

output of the NSN and Related data/RPSTL data. A maximum of ten LSA-036 report selections may be submitted for a given processing cycle. These selections must be exclusive; i.e., no updates/other type report selections may occur during this cycle.

When a request for any PL is submitted to the ADP system, the Provisioning Error List (LSA-150) and a file imaging the LSA-036 hardcopy report, termed the Provisioning Baseline File (PBF), can be created in addition to the PL. The LSA-150 highlights the errors detected by the ADP system when the data is edited for content. The PLISN records will be displayed on the PL when they do not pass edits (unless the mandatory minimum data for a PLISN record is not on file), but will be flagged in the LSA-150, based upon data requirements specified on the 'D' selection card. The minimum data required to establish a PL line record are PCCN, PLISN, REFNO, CAGEC, UOC, and LCN. The PBF is created when the PL is generated, unless the user specifies otherwise on the select card. With the initial PL request, a PBF can be created, and any additional PL requests result in update/add transactions being produced for the PBF to reflect the changes that have occurred in the content of the PMF between consecutive PL requests.

The LSA-036 'E' selection card may be used instead of the 'D' selection card for more in-depth compatability edits of selected data elements. The 'E' edit routine is accessed using the Joint Service LSAR ADP System, and represent the Army edit requirements, which are much more stringent than those accessible by the 'D' selection card. These edits require extensive checks of data relationships. Furthermore, most edit violations will cause the LSA-036 system to discontinue processing when creation/update of the PBF is specified on the selection.

The option afforded by the selection card to suppress creation or update of the PBF, allows the user to view the PL and the LSA-150 error listing, and make any needed corrections, before submitting the PTD to the requiring authority. The PLs can be created without establishing a PBF. To update a PL to reflect the PMF changes without a PBF, an entirely new list must be created.

The edit routine is accessed using the Joint Service LSAR ADP System by simply entering an "E" Option selection card in lieu of the "D" selection card when requesting the LSA-036 report. The "E" card selection format and entry instructions are contained in the Joint Services LSAR ADP System, Automated LSAR Utility Routines, Release 3, Dec 86.

During the LSA-036 report process, the QTY-PER-EI can be computed based on either Option 1 or Option 2 QTY-ASSY. The QTY-PER-EI is entered on the lowest value PLISN record of the REFNO, and 'REF' or "REFX" is entered on subsequent appearances of the item. The SAPs are also assigned and the PMF is updated during this process. Records with non-blank ALCs are not included in the QTY-PER-EI computation unless there is no appearance of the REFNO under the blank ALC. Under these circumstances all appearances are totaled.

To obtain any of the lists discussed here, it is required that two selection cards be submitted to the ADP system; the basic card TYPE "A" and an option card TYPE "C". TYPE "B" trailer cards are not used. A third option card of TYPE "D" can be submitted for PLs when the "standard" data elements provided by the selection process for TYPE cards "A" and "C" are to be edited.

NOTE: Unless PCCN, PLISN, and IND-CD assignments are to be manually entered, automatic assignment should be accomplished by submitting a request for the LSA-152 prior to the LSA-036 request.

Required File Content and Troubleshooting. For an item to qualify for inclusion in a given list, it must have the appropriate coding in the PTD select field of the HOl record identifying the item as required output for that list. Therefore, to generate one of these lists, at least one HOl record must have an entry in the requested lists PTD select field, and the corresponding H1O record with PCCN matching that of the request must be contained on file. In addition, this record must contain the mandatory data.

| CARD COLUMN | DESCRIPTION                                                                                                    | INSTRUCTIONS                                                                                                    |
|-------------|----------------------------------------------------------------------------------------------------|----------------------------------------------------------------------------------------------------|
| 1-7         |                                                                                                    | See instructions for LSA-001 report.                                                                                                    |
| 8-26        | Procurement Instrument<br>Ident. No. (PIIN)/<br>Supplementary Procure-<br>ment Instrument Ident.<br>Number (SPIIN) | Enter the appropriate PIIN/SPIIN to be displayed as header information on output.                                                                                                    |
| 27-47       | Nomenclature of Model<br>or Type Number                                                                            | Enter the appropriate Nomenclature or Number to be displayed as header information on output.                                                                                                    |
| 48-57       | Control Data                                                                                                    | Enter the control data as specified by the requiring authority. This data will be displayed as header information on output.                                                                      |
| 58-62       | Prime CAGEC                                                                                                    | Enter the CAGEC of the prime contractor/manufacturer of the system/EI.                                                                                                    |
| 63-67       | Submission Control<br>Code (SUB-CTRL-CD)                                                                           | Enter the SUB-CTRL-CD identifying the number of submissions of that list to the requiring authority. The first submission will have a SUB-CTRL-CD of 00001, the 0002, the third 00003, and so on. |
| 68-73       | Submittal Date                                                                                                    | Enter the date of the submittal. The first two positions are reserved for the year, the next two for the month, and the last two for the day (e.g., '830408' represents 8 Apr 83). E-41           |

AMC-P 700-25

# LSA-036, 'C' Option Card Entry Format.

| CARD COLUMN | DESCRIPTION                                          | INSTRUCTIONS                                                                                                    |
|-------------|------------------------------------------------------|----------------------------------------------------------------------------------------------------|
| 1-7         |                                                      | See instructions for LSA-001 report.                                                                                                    |
| 8-13        | Provisioning Contract<br>Control Number (PCCN)       | Enter the PCCN for the PL selected. The PCCN entered in this field must match that stored on file for those items required on the PL requested.                                                                                                    |
| 14          | Type List                                            | Enter one of the following codes to specify the PL required. In order to be displayed on output, an item must have an H10 record, with an appropriate entry in the PTD select field, indicating that it is required for the list coded in this field. Codes: PPL, 'A'; SFPPL, 'B'; LLTIL, 'C'; RIL, 'D'; ISIL, 'E'; TTEL, 'F'; CBIL, 'G'; PCL, 'J', and SCPL, 'K'.                  |
| 15          | Output Mode                                          | Enter 'l' if a hardcopy LSA-036 report only is desired; enter '2' for magnetic tape/punched card only; or enter '3' if both hardcopy and magnetic tape/punched card are required. Note: When only a hardcopy LSA-150 report is requested, enter '2'.                                                                                                    |
| 16          | PBF Option                                           | Enter 'X' if creation or update of the PBF is not desired. This option provides the user the capability of generating the PL and the error report for review prior to generating the PL to be submitted to the requiring authority. Enter a 'C' if an LSA-036 change transaction only report is desired without updating the PBF. A blank in this field will create/update the PBF. |
| 17          | NSN Suppression<br>Indicator (NSN SUPP)              | If the user requires the NSN and related data to be suppressed on output of a PPL, enter 'N'; if the RPSTL data (less WC/TM-FGC) is to be suppressed, enter 'R'; or if both the NSN and the RPSTL data (less WUC/TM-FGC) are to be suppressed, enter 'X'.                                                                                                    |
| . 18        | Quantity Per End Item<br>Calculation<br>(QTY-PER-EI) | Enter a 'l' if QTY-PER-EI is to be calculated in accordance with Option l using Optional QTY-ASSY; '2' if it is to be computed via Option 2, using Option 2 QTY-ASSY; and '3' if it is to be                                                                                                    |

| CARD COLUMN | DESCRIPTION                             | INSTRUCTIONS                                                                                                    |
|-------------|-----------------------------------------|----------------------------------------------------------------------------------------------------|
|             |                                         | computed via Option 2 using Option 1 QTY-ASSY. All QTY-ASSY values must be entered for the PCCN requested in order to compute QTY-EI.                                                                                                    |
| 19-62       | Usable On Code (UOC)                    | Enter all the UOCs which apply to the PCCN requested. For those items contained in all the models specified by the UOCs entered in this field, the option of having a blank displayed in the UOC field of the output to indicate full model effectively is afforded by cc 63. When UOCs Option 1 or 2 are entered here and on the HO9 record, the system UOC (matching the SYSPARM UOC) must also be entered here and on the HO9 record for an item qualifying for full effectivity under either a model (option 1) or serial number effectivity (option 2). Items matching on only the SYSPARM UOC and no other 'C' card UOC will be selected, but no LSA-036 UOC will be displayed. Conversely, when items match on other 'C' card UOCs with or without a matching SYSPARM UOC, the LSA-036 report will display the matched UOCs. The SYSPARM UOC is never displayed. A 'Z' must be entered in cc 63. |
| 63          | UOC Suppression<br>Indicator (SUPP INC) | Enter "X" if the user requires suppression of UOC output for an item having full model effectively as indicated in cc 19-62. When UOC Option 1 or 2 are documented, enter a "Z" in this field.                                                                                                    |
| 64          | Overhaul PLISN                          | Leave blank.                                                                                                    |
| 65-79       | Change Authority<br>(CH-AUTH) Number    | If the PL is required for items applicable to a specific CH-AUTH only, enter that CH-AUTH; otherwise, leave blank. When an entry is made in this field, only those items having a matching CH-AUTH on H17, H18, or H19 cards will qualify for selection. When the first position of this field is left blank and a CH-AUTH number is entered in cc 66-79, all CH-AUTH numbers matching on the 2d through 15th position will be selected; i.e., the first position of the CH-AUTH number will be disregarded.                                                                                                    |

| Provisioning List Enter the PLCC when PTD selection for a Category Code (PLCC) is to be further limited by a PLCC type Selection Items will always be qualified first by |     |
|----------------------------------------------------------------------------------------------------|-----|
| the PTD Selection (cc 14). A PLCC may be entered on subsequent LSA-036 report selections when an LSA-036 selection creating/updating a PBF contains a blant PLCC.        | not |

| LSA-036, 'D' Option Card Entry Format |                                           |                                                                                                    |
|---------------------------------------|-------------------------------------------|----------------------------------------------------------------------------------------------------|
| CARD COLUMN                           | DESCRIPTION                               | INSTRUCTIONS                                                                                                    |
| 1-7                                   |                                           | See instructions for LSA-001 report.                                                                                                    |
| 8                                     | Reference Number<br>Category Code (RNCC)  | Enter 'X' if this data element is desired<br>to be edited for content only on the out-<br>put. Edit results will be displayed on<br>the LSA-150 report. |
| 9                                     | Program Parts<br>Selection List (PPSL)    | See cc 8.                                                                                                    |
| 10                                    | Reference Number<br>Variation Code (RNVC) | See cc 8.                                                                                                    |
| 11                                    | Document Availability Code (DAC)          | See cc 8.                                                                                                    |
| 12                                    | Quantity Unit Pac (QUP)                   | See cc 8.                                                                                                    |
| 13                                    | Total Recommended Quantity                | See cc 8.                                                                                                    |
| 14                                    | Prod. Lead Time (PLT)                     | See cc 8.                                                                                                    |
| 15                                    | Special Material<br>Content Code (SMCC)   | See cc 8.                                                                                                    |
| 16                                    | Provisioning List<br>Category Code (PLCC) | See cc 8.                                                                                                    |
| 17                                    | Special Maintenance<br>Item Code (SMIC)   | See cc 8.                                                                                                    |
| 18                                    | Hardness Critical Item (HCI)              | See cc 8.                                                                                                    |
| 19                                    | Precious Metal<br>Indicator Code (PMIC)   | See cc 8.                                                                                                    |

| CARD COLUMN | DESCRIPTION                                                                        | INSTRUCTIONS                                                                                                    |
|-------------|------------------------------------------------------------------------------------|----------------------------------------------------------------------------------------------------|
| 20          | National Stock Number (NSN)                                                        | If ${}^*X^*$ is entered in this field, NSN, Prefix, and Suffix will be edited for content.                                      |
| 21          | Unit of Issue (UI)                                                                 | If 'X' is entered in this field, UI, UI-PRICE, and the CONV-FAC will be edited for content.                                     |
| 22          | Shelf Life (SL)                                                                    | If "X" is entered in this field, SL and SLAC will be edited for content.                                                        |
| 23          | Additional Reference<br>Number (ARN)                                               | If 'X' is entered in this field, any ARNs for the reported items will be edited with applicable RNCC, RNVC DAC.                 |
| 24          | Maximum Allowable<br>Operating Time (MAOT)                                         | If "X" is entered in this field, MAOT and MAC will be edited for content.                                                       |
| 25          | Physical Security/<br>Pilferage Code (PS/PC)                                       | See cc 8.                                                                                                    |
| 26          | Automatic Data<br>Processing Equipment<br>Code (ADPEC)                             | See cc 8.                                                                                                    |
| 27          | Allowance Item Code (AIC)                                                          | If "X" is entered in this field, the AIC and AIC-QTY will be edited for content.                                                |
| 28          | Basis of Issue (BOI)                                                               | If 'X' is entered in this field, all BOI data will be edited (entire HO5 record).                                               |
| 29          | Quantity Per End Item (QTY-PER-EI)                                                 | See cc 8.                                                                                                    |
| 30          | Next Higher Assembly<br>(NHA) Provisioning<br>List Item Sequence<br>Number (PLISN) | If 'X' is entered in this field,<br>NHA-PLISN, NHA-IND, and Overhaul Replace-<br>ment Rate (ORR) will be edited for<br>content. |
| 31          | Same as PLISN (SAF)                                                                | See cc 8.                                                                                                    |
| 32          | Prior Item PLISN                                                                   | See cc 8.                                                                                                    |
| 33          | Quantity Per<br>Assembly (QTY-ASSY)                                                | See cc 8.                                                                                                    |
| 34          | Source, Maintenance<br>and Recoverability<br>Code (SMR)                            | See cc 8.                                                                                                    |

| CARD COLUMN | DESCRIPTION                                                                  | INSTRUCTIONS                                                                                          |
|-------------|------------------------------------------------------------------------------|----------------------------------------------------------------------------------------------------|
| 35          | Demilitarization Code (DEMIL-CD)                                             | See cc 8.                                                                                             |
| 36          | Maintenance<br>Replacement Rate (MRR)                                        | If 'X' is entered in this field, MRRI, MRRII, and MRR modifier will be edited for content.            |
| 37          | Maintenance Task<br>Distribution (MTD)                                       | See cc 8.                                                                                             |
| 38          | Essentiality Code (EC)                                                       | See cc 8.                                                                                             |
| 39          | Line Replaceable Unit                                                        | See cc 8.                                                                                             |
| 40          | Not Reparable This<br>Station (NRTS)                                         | See cc 8.                                                                                             |
| 41          | Repair Survival Rate (RSR)                                                   | See cc 8.                                                                                             |
| 42          | Minimum Replacement<br>Unit (MRU)                                            | See cc 8.                                                                                             |
| 43          | Recommended Initial<br>System Stock Buy<br>(RISS-BUY)                        | See cc 8.                                                                                             |
| 44          | Recommended Minimum<br>System Stock Level<br>(RMSS LVL)                      | See cc 8.                                                                                             |
| 45          | Recommended Tender Load<br>List Quantity (RTLL)                              | See cc 8.                                                                                             |
| 46          | Designated Rework<br>Point (DRP)                                             | See cc 8.                                                                                             |
| 47          | Repair Cycle Time (RCT)                                                      | See cc 8.                                                                                             |
| 48          | Replacement Task Distribution (RTD)                                          | See cc 8.                                                                                             |
| 49          | Reference Designation (REF-DESG)                                             | If "X" is entered in this field, REF-DESG Overflow Code and REF-DESG Code will be edited for content. |
| 50          | Work Unit Code/<br>Technical Manual<br>Functional Group Code<br>(WUC/TM-FGC) | See cc 8.                                                                                             |

E-46

| CARD COLUMN | DESCRIPTION                                        | INSTRUCTIONS                                                                                                    |
|-------------|----------------------------------------------------|----------------------------------------------------------------------------------------------------|
| 51          | Technical Manual Data<br>(TM DATA)                 | If "X" is entered in this field, all data on the H15 record, excluding WUC/TM-FGC, will be edited for content.                    |
| 52          | Design Change Notice<br>(DCN) Data                 | See cc 8.                                                                                                    |
| 53          | Provisioning<br>Nomenclature<br>(PROV-NOMEN)       | See cc 8.                                                                                                    |
| 54          | Remarks                                            | See cc 8.                                                                                                    |
| 55          | Contractor Technical<br>Information Code<br>(CTIC) | When 'X' is entered in this block, CTIC, AMC, and AMSC will be edited for content.                                                |
| 56          | Unit of Measure (UM)                               | When "X" is entered in this block, the UM and UM-PRICE will be edited.                                                            |
| 57          | Item Name (ITMNM)                                  | See cc 8.                                                                                                    |
| 58          | Indenture Code<br>(IND CD)                         | See cc 8.                                                                                                    |
| 79          | Service LSA-036<br>Edit Option                     | Enter an 'A', Army; 'F', Air Force; 'N', Navy; or 'M', Marine Corps to edit the LSA-036 report against service data requirements. |

## E-1.34, LSA-040, Components of End Item List (COEI).

<u>Description</u>. The LSA-040 report provides a listing of those items which are part of the EI, but are removed and separated, packaged for transportation, or shipment. The report satisfies the data requirements for the COEI as specified in MIL-M-63036. The LSA-040 selection card, is used to select the COEI contained in Operator's TMs. For an item to qualify for inclusion in this list, its' REFNO must be applicable to a LCN of the user specified range, and must have an Allowance Type Code of 'A' (card H03, block l3a) and an ALW-CD of 'C'. Should the need for a trailer card arise, see LSA-001 for format, edit criteria, and entry instructions.

Required File Content and Troubleshooting. An HO9 record containing the Start LCN must be contained on file.

Report Selection Card Format. See instructions for LSA-001 report.

E-1.35. LSA-041, Basic Issue Item List (BII).

<u>Description</u>. The LSA-041 report provides a listing of those minimum essential items required to place an equipment in operation, to operate it, and to perform emergency repairs. It satisfies the data requirements for BII as specified in MIL-M-63036. The report is requested by using the LSA-041 selection card. For an item to qualify for inclusion in this list, its' REFNO must be applicable to an LCN of the user specified range, and must have an Allowance Type Code of "A" (card H03, block 13a) and an ALW-CD of "A" (card H03, block 13b).

Required File Content and Troubleshooting. An HO9 record containing the Start LCN must be contained on file.

Report Selection Card Format. See instructions for LSA-001 report.

## E-1.36. LSA-042, Additional Authorization List (AAL).

<u>Description</u>. The LSA-042 report provides a list of those items not issued with an EI and not listed/identified on the EI engineering drawings as a part of the EI configuration. It satisfies the data requirements for the AAL as specified in MIL-M-63036. The report is requested by using the LSA-042 selection card. For an item to qualify for inclusion in this list, its' REFNO must be applicable to a LCN of the user specified range, and must have an Allowance Type Code 'A' (card H03, block 13a) and an ALW-CD of 'E' or 'F' (card H03, block 13b).

Required File Content and Troubleshooting. An HO9 record containing the Start LCN must be contained on file.

Report Selection Card Format. See instructions for LSA-001 report.

## E-1.37. LSA-043, Expendable/Durable Supplies and Materials List (ESML).

<u>Description</u>. The LSA-043 report provides a listing of those expendable/durable supplies and materials required to operate and maintain the equipment. The report satisfies the data requirements for the ESML as specified in MIL-M-63036. The report is requested by using the LSA-043 selection card. For an item to qualify for inclusion in this list, its reference number must be applicable to a LCN of the user specified range, and must have an Allowance Type Code of "A" (card H03, block 13a) and an ALW-CD of "D" (card H03, block 13b).

Required File Content and Troubleshooting. An HO9 record containing the Start LCN must be contained on file.

Report Selection Card Format. See instructions for LSA-001 report.

#### E-1.38. LSA-050, Reliability Centered Maintenance (RCM) Summary.

<u>Description</u>. This report summarizes the results of the RCM analyses performed on the failure modes of the reparable items of a system/equipment. The summary can be requested for any, or all, safety hazard severity code (SHSC) classifications. Part I of the report can be sequenced by RCM Disposition to

highlight critical RCM problem areas. Should the need for a trailer card arise, see LSA-001 instructions for format, edit criteria, and entry instructions.

Required File Content and Troubleshooting. Prior to requesting the LSA-050 report, the user should ensure that LCN Master file contents include B, Bl, and B3 data records for the LCN range specified on the selection card. The A01 record of the Start LCN having the specified UOC must be contained in the LCN master file, or the selection transaction will reject.

#### Report Selection Card Format.

| CARD COLUMN | DESCRIPTION                              | INSTRUCTIONS                                                                                                    |
|-------------|------------------------------------------|----------------------------------------------------------------------------------------------------|
| 1-34        |                                          | See instructions for LSA-001 report.                                                                                                    |
| 35-38       | Safety Hazard<br>Severity Code<br>(SHSC) | Should interest be directed toward RCM analyses of failure modes of only certain SHSCs, enter those codes. If left blank, data involving only SHSCs of 1 and 2 will be reported.                   |
| 39          | Part I Selection                         | Enter a 'Y' in this field if the report is required for failure modes for which RCM analysis has been performed. An entry is required in either this column, cc 40, or both.                       |
| 40          | Part II Selection                        | Enter a 'Y' in this field if a list is required of failure modes with SHSCs of l and 2 for which RCM analysis has not been performed. An entry is required, in either this column, cc 39, or both. |
| 41          | RCM Disposition                          | Enter an 'X' if Part I of the report is to be sequenced by RCM disposition.                                                                                                    |

## E-1.39. LSA-051, Reliability Summary-Redesign.

<u>Description</u>. The LSA-051 summary is designed to display information relative to system/equipment redesign considerations made during the LSA process. This information includes failure modes and causes, logistic considerations, and redesign recommendations. Should the need for a trailer card arise, see instructions for LSA-001 report for format, edit criteria, and entry instructions.

Required File Content and Troubleshooting. All information necessary to generate the LSA-051 Redesign Summary is extracted from the B, Bl, and B2 data records. These data records comprise the system/equipment Failure Modes and Effects Analysis which must be completed prior to requesting the LSA-051. The A01 record of the Start LCN having the specified UOC must be contained in the LCN Master file or the selection transaction will reject.

AMC-P 700-25

#### Report Selection Card Format.

| CARD COLUMN | DESCRIPTION                                            | INSTRUCTIONS                                                                                                    |
|-------------|--------------------------------------------------------|----------------------------------------------------------------------------------------------------|
| 1-34        |                                                        | See instructions for LSA-001 report.                                                                                                    |
| 35          | Failure Mode and Cause (FM&C)                          | Enter a "Y" in this field if description of the failure modes and causes are required for the report.                                                                     |
| 36          | System Redesign<br>(REDESIGN)                          | Enter a "Y" in this field if the system redesign recommendations, resulting from the analysis of logistic considerations and failure modes, are required for this report. |
| 37          | Logistics<br>Considerations<br>(CONSIDERATIONS)        | Enter a 'Y' in this field if logistics considerations are required on the report.                                                                                         |
| 38          | Logistics Consider-<br>ations Narrative<br>(NARRATIVE) | Enter a 'Y' in this field if the 'additional explanations' of logistic considerations are required for the report.                                                        |
| 39          | Display Option                                         | Enter an 'X' if the report is to be sequenced by WUC/TM-FGC in lieu of LCN; otherwise, leave blank.                                                                       |

 $<sup>\</sup>ast$  All blanks in positions 35-38 will result in a reject of the report selection transaction.

#### E-1.40. LSA-052, Criticality Analysis Summary.

Description. This summary lists, in descending order, each failure mode's computed criticality number or assigned failure probability level within the individual SHSC categories. The summary highlights items having the greatest impact upon system/equipment reliability and safety considerations, candidates for RCM analysis, and candidates for redesign reviews. The selection transaction allows for the limitation of LCNs, SHSCs, and Failure Mode Criticality Number values. Should the need for a trailer card arise, see instructions for LSA-001 report for format, edit criteria, and entry instructions.

Required File Content and Troubleshooting. Records required for the production of the LSA-052 output summary are the A01, A02, A03, A04, B13, and B16 records. The A01 record of the Start LCN having the specified UOC must be contained in the LCN Master file, or the selection transaction will be rejected.

| CARD COLUMN | DESCRIPTION                              | INSTRUCTIONS                                                                                                    |
|-------------|------------------------------------------|----------------------------------------------------------------------------------------------------|
| 1-34        |                                          | See instructions for LSA-001 report.                                                                                                    |
| 35-38       | Safety Hazard<br>Severity Code<br>(SHSC) | Should interest be directed toward criticality analyses of failure modes of only certain SHSCs, enter those codes. If left blank, data involving SHSCs of 1 and 2 will be reported.                                                                                                    |
| 39-48       | Failure Mode<br>Criticality Number       | Enter the lowest value of a failure mode criticality number to be included in the report. If all values are desired, or if an entry is made in cc 49, leave this field blank. A decimal is assumed between the 6th and 7th positions of this field. An entry must be made in either this location or cc 49. |
| 49          | Failure Probability<br>Level             | Enter the lowest value of a Failure Probability Level to be included in the report. An entry must be made in either this column or cc 39-48. If an entry is made in both blocks; Failure Probability Level is disregarded.                                                                                  |

#### E-1.41. LSA-053, Maintainability Summary-Level of Repair.

<u>Description</u>. The LSA-053 report provides a display of the projected maintenance workload resulting from the Failure Modes, Effects, and Criticality Analyses (FMECA) documented on the LSAR B, Bl, and B2 data records. The report may be produced for selected LCN ranges of corrective maintenance action. The LCN and ALC, WUC/TM-FGC, Task Code, SHSC, and Repair Time will be displayed for each Failure Mode Indicator established in the LCN Master file. The Repair Time reflects the estimated time required to perform a corrective maintenance action on a single occurrence basis.

Required File Content and Troubleshooting. Records used in the production of the LSA-053 output summary are the A01, A02, A04, B16, and B18 records. The A01 record of the Start LCN and specified UOC must exist in the LCN Master file, or the selection transaction will be rejected.

Report Selection Card Instructions. See instructions for LSA-001 report.

## E-1.42. LSA-054, Failure Mode Analysis Summary.

<u>Description</u>. The LSA-054 report provides a display of the Criticality Analysis data specified in task 102 of MIL-STD-1629, and documented on the LSAR B16 data input card. The report may be reproduced for a selected range of LCNs and specified SHSCs. All failure modes meeting the specified selection crite-

ria will be displayed together against the LCN which demonstrate the failures. The Failure Effect Probability and Failure Mode Ratio in combination with the SHSC will highlight those system failure modes which are most critical.

Required File Content and Troubleshooting. Records used in the production of the LSA-054 output summary are the A01, A02, A03, A04, B13, and B16 records. The A01 record of the Start LCN and the specified UOC must exist on the LCN Master file, or the selection transaction will be rejected.

## Report Selection Card Format.

| CARD COLUMN | DESCRIPTION                           | INSTRUCTIONS                                                                                                    |
|-------------|---------------------------------------|----------------------------------------------------------------------------------------------------|
| 1-34        |                                       | See instructions for LSA-001 report.                                                                                                    |
| 35-38       | Safety Hazard<br>Severity Code (SHSC) | Enter the SHSCs for which the report is desired. If positions 35-38 are left blank, the report will be generated only for failure modes with SHSCs of 1 and 2. |

#### E-1.43. LSA-055, Failure Mode Detection Summary.

<u>Description</u>. The LSA-055 report provides the capability to display selected narrative information related to identified system failure modes. Data that may be requested includes the Failure Mode and Cause, Failure Method Detection, Compensating Provisions, and Failure Predictability narratives. Any or all of these narratives may be selected to assist in the analysis of operator or maintenance technician tasks required to diagnose and correct system malfunctions/failure and as an aid in preparation of related manuals.

Required File Content and Troubleshooting. Records used in the production of the LSA-055 output summary are the A01, A02, A03, A04, B13, B15, and B17 records. The A01 record of the Start LCN, and specified UOC, must exist in the LCN Master file, or the selection transaction will be rejected.

| CARD COLUMN | DESCRIPTION                 | INSTRUCTIONS                                                                                   |
|-------------|-----------------------------|------------------------------------------------------------------------------------------------|
| 1-34        |                             | See instructions for LSA-001 report.                                                           |
| 35          | Failure Mode and<br>Cause   | Enter a "Y" if the Failure Mode and Cause narrative information from the B13 card is desired.  |
| 36          | Failure Detection<br>Method | Enter a 'Y' if the Method of Detection narrative information from the Bl5 card is desired.     |
| 37          | Compensating<br>Provisions  | Enter a 'Y' if the Compensating Provisions narrative information from the Bl5 card is desired. |

CARD COLUMN DESCRIPTION INSTRUCTIONS

Failure Enter a 'Y' if the Failure Predictability Predictability narrative information from the B17 card

is desired.

 $\star$  All blanks in positions 35-38 result in a reject of the report selection transaction.

#### E-1.44. LSA-050, LCN Master File.

Description. Displayed on the LSA-060 report are images of the records contained in the LCN Master file (A, B, Bl, B2, C, Dl, E, El, E2, F, G, and J records and D03 cards). All records in the LCN Master file can be included in the report, or they can be limited to those qualifying under the following user specified parameters: LCN/ALC range; UOC and B sheet data records. If an LCN/ALC range is specified, only data records containing LCNs of the range will qualify for inclusion in the report. When the report is requested for a particular equipment model or UOC, records displayed on the LSA-060 are limited to those having application to that UOC. In addition, it can be indicated that the user requires B sheet data records be output exclusively or Bl and B2 sheet data (FMECA). Should the need for a trailer card arise, see LSA-001 report instructions for format, edit criteria, and entry instructions.

NOTE: Delivery of a magnetic tape of the LCN Master file can only be obtained by a utility program to copy the entire file (DI-L-7180).

Required File Content and Troubleshooting. An A01 record for the Start LCN/ALC must be contained in the file, and must be applicable to the UOC, if specified, or the transaction will reject.

| CARD COLUMN | DESCRIPTION        | INSTRUCTIONS                                                                                                    |
|-------------|--------------------|----------------------------------------------------------------------------------------------------|
| 1-6         |                    | See instructions for LSA-001 report. If a listing of the entire content of the LCN Master file is desired, no further data is required to be entered on this card.                                                                                           |
| 7-34        |                    | See instructions for LSA-001 report.                                                                                                    |
| 35          | Record Option Code | If the Bi and B2 sheet data (FMECA) only are required, enter '2'. (This entry will always result in Header Prints.) An 'A', 'B', 'F', 'G', or 'J' entry will result in selection of that type record only. A 'C' entry results in selection of C/Dl records. |

| CARD COLUMN | DESCRIPTION                  | INSTRUCTIONS                                                                            |
|-------------|------------------------------|-----------------------------------------------------------------------------------------|
| 36          | Header Print Option (HEADER) | If the output is required to have data element headers for each record type, enter "X". |
| 37          | Magnetic Tape Option         | See NOTE in report description.                                                         |

#### E-1.45. LSA-061, Parts Master File (PMF).

Description. Displayed on the LSA-061 report are images of the records contained in the PMF (H and Hl records). All records in the file can be included in the report, or they can be limited to those qualifying under the following user specified parameters: LCN/ALC range; REFNO/SCC, and data record type. If an LCN/ALC range is specified, H09 records containing LCNs of the range will qualify for inclusion in the report, as will H records having REFNOs corresponding to those of the qualifying Hl records. Entering a UOC limits records reported to those having application to that UOC. In addition to specifying values for the above two parameters, the requirement for only specific record types (i.e., H01, H03, etc.) can be indicated. The record types are explained in greater detail in the entry instructions for the Data Record Option. When the report is generated for a specific REFNO, it will contain data applicable to that number only, and any LCN/ALC range, UOC, and data record limitations imposed will be disregarded. Should the need for a trailer card arise, see LSA-001 for format, edit criteria, and entry instructions. NOTE: Delivery of a magnetic tape of the PMF can only be obtained by a utility program to copy the entire file (DI-L-7181).

Required File Content and Troubleshooting. If a Start LCN/ALC is specified, it must be contained on a H09 record or the selection transaction will reject. Also, when a UOC is specified, the H09 record containing the Start LCN must contain the UOC or record rejection will result.

| CARD COLUMN | DESCRIPTION              | INSTRUCTIONS                                                                                                    |
|-------------|--------------------------|----------------------------------------------------------------------------------------------------|
| 1-6         |                          | See instructions for LSA-001 report.  If a listing of the entire content of the PMF is desired, no further data is required to be entered on this card.                                                                     |
| 7-34        |                          | See instructions for LSA-001 report.                                                                                                    |
| 35-50       | Reference Number (REFNO) | If the report is to be produced for a specific REFNO, enter the first 16 characters of the number as it appears on the HOl record. If an entry is made in this field, any entries in cc 8-33 and 52-54 will be disregarded. |

| CARD COLUMN | DESCRIPTION                         | INSTRUCTIONS                                                                                                    |
|-------------|-------------------------------------|----------------------------------------------------------------------------------------------------|
| 51          | Significant Character<br>Code (SCC) | Enter the SCC for the REFNO in cc 35-50 as it appears on the HOl record. This code uniquely distinguishes the REFNO from other REFNOs having identical entries in the first 16 positions of the REFNO field of the HOl record.                                                                                                    |
| 52-54       | Data Record Option                  | If the report is required to include only specific data records, enter the appropriate data record codes from the following list: data records HO1 and HO2 be included, type code is 'HO1'; HO3 only, 'HO3'; HO4 only; 'HO4, 'HO5 only, 'HO5'; HO6, HO7, and HO8, 'HO6'; HO9 only, 'HO9'; H10 only, 'H10'; Hill only 'H11'; H12 only, 'H12'; H13 only, 'H13'; H14 only, 'H14'; H15 and H16, 'H15'; H17, H18, and H19, 'H17'; H20 only, 'H20'. |
| 55,         | Header Print Option                 | If the output is required to have data element headers for the record types included, enter an "X".                                                                                                    |
| 56          | Magnetic Tape Option                | See NOTE in report description.                                                                                                    |

## E-1.46. LSA-070, Support Equipment Recommendation Data (SERD).

<u>Description</u>. The LSA-070 report describes requirements for and about support equipment. The report includes administrative data, description of equipment, allocation data, design data, and ILS requirements.

Required File Content and Troubleshooting. A Start LCN must match an E record LCN.

## Report Selection Card Format.

| CARD COLUMN | DESCRIPTION | INSTRUCTIONS                                                                                                    |
|-------------|-------------|----------------------------------------------------------------------------------------------------|
| 1-34        |             | See instructions for LSA-001 report. Only one SERD report matching the Start LCN/ALC can be produced with a report selection. Leave the stop LCN and UOC blank. |

## E-1.47. LSA-080, Bill of Materiels.

 $\frac{\text{Description}}{\text{of which they are contained, in order that the parts documentation in the PMF}}$ 

can be checked for completeness against the assembly drawings. The user must specify the LCN of the assembly, or if a number of assemblies are required, a range of LCNs that included the assemblies for which the report is required. A trailer card can be of use if required assemblies subordinate to that described by the Start LCN/ALC have ALCs that differ from that of the Start LCN. If any inconsistencies are found in the data documented against the parts and the assembly, the LSA-080, Part II (Error Listing) report, will be automatically produced.

The LSA-080, Part II, is produced automatically when the LSA-080 report is requested and data errors are found. The report identifies the items having erroneous data, and provides a message describing the type of error found. The errors that the edit routine will detect are:

- a. An item that is described as repairable, but is part of a nonreparable assembly.
  - b. An item stored without a NHA identified.
  - c. An item having no IND-CD when the LCN structure is sequential.
  - d. An item whose SMR code is blank.
- e. An item having an IND-CD inconsistent with the LCN structure described on the LSA-080 selection card.
  - f. Items having the same LCN when classical LCN structure employed.
- g. An item having a RECOV-CD that is not compatible with the repair cycle (a comparison of the fourth position to the fifth position of the SMR code).

If position 4 is:

the position 5 must be:

| Z                           | Z, A                |
|-----------------------------|---------------------|
| 0 (2, 3, 4, 5, 6) Navy only | O, F, H, G, D, L, A |
| F                           | F, H, G, D, L, A    |
| Н                           | H, G, D, L, A       |
| G                           | G, D, L, A          |
| D                           | D, L, A             |
| L                           | L, A                |
| В                           | Z, A                |

 $h. \ \ \,$  An assembly is repairable, but has no parts identified in the master file.

Items having the errors described in a, d, and g above will be listed on the LSA-080, Parts I and II. (The items will be flagged with "\*\*\*" to the right of the line the error appears.)

Items having errors other than a, d, and g above, will not appear on Part I, but will be listed on Part II with the appropriate reject messages.

Required File Content and Troubleshooting. In order to produce the LSA-080 report, a H09 record matching the Start LCN/ALC and UOC must be contained on file.

#### Report Selection Card Format.

| CARD COLUMN | DESCRIPTION                     | INSTRUCTIONS                                                                                                    |
|-------------|---------------------------------|----------------------------------------------------------------------------------------------------|
| 1-34        |                                 | See instructions for LSA-001 report.                                                                                                    |
| 35          | LCN Assignment<br>Code (LCN-CD) | If the classical LCN structure has been employed, enter a '1'; if modified classical, enter a '2'; if sequential, enter a '3'; if vertical classical, enter a '4'.                                                                                                    |
| 36-46       | LCN Structure                   | If a '1' or '2' was entered in cc 35, indicating classical or modified classical LCN structure, enter a series of numbers describing the number of digits used at each indenture level. In the first position of the field enter the number of digits used at indenture level 'A'; in the second position enter the number of digits used at indenture level 'B', and so on. If cc 35 contains a '3' or '4' for sequential or vertical classical structure, leave this field blank. |

## E-1-48. LSA-106, REFNO Discrepancy List.

<u>Description</u>. The LSA-106 provides a list of part numbered items which have been identified by the maintenance task analysis but which have not been identified by the provisioning process. The report contains all part numbers input to the LCN Master file which cannot be matched to PNs on the PMF and, if specified on the selection card, all PNs input to the PMF which cannot be matched to PNs of the LCN Master file. The report also includes items with an LCN record established in the LCN file, but without a PN entered.

| CARD COLUMN | DESCRIPTION                                                    | INSTRUCTIONS                                                                                                    |
|-------------|----------------------------------------------------------------|----------------------------------------------------------------------------------------------------|
| 1-34        |                                                                | See instructions for LSA-001 report.                                                                                          |
| 35          | PMF to CN Master File<br>Discrepancy Option<br>(PMF - LCN OPT) | Enter an "X" if the report is to also include a review of discrepancies of REFNO from PMF as compared to the LCN Master file. |

#### E-1.49. LSA-107, LCN-Task Identification Code Cross Reference.

Description. This summary is a cross-reference of the LCN and task code to the computer assigned task identification code. This listing will be of use in updating sequential task descriptions (with additions, changes, and deletions), since the task identification code is mandatory for such updates and is used by the computer to identify the particular narrative being updated. This summary is automatically produced when CO6 cards are processed, but can also be produced by submitting the LSA-107 selection transaction. The options exist to request this summary for an entire system, a specific LCN, a specific UOC, or for all tasks related to a specific SER code. It will also be indicated on the summary whether or not the task narrative (documented on DO2 records) has been submitted for each task code listed. Should the need for a trailer card arise, see LSA-001 for format, edit criteria, and entry instructions.

Required File Content and Troubleshooting. To obtain an output, a COS record documented against the LCN range specified and qualifying under the other selection parameters must be on file.

#### Report Selection Card Format.

| CARD COLUMN | DESCRIPTION         | INSTRUCTIONS                                                                                                    |
|-------------|---------------------|----------------------------------------------------------------------------------------------------|
| 1-34        |                     | See instructions for LSA-001 report.                                                                                                    |
| 35          | Display Option      | Enter an 'X' if the report is to be sequenced by WUC/TM FGC in lieu of LCN; otherwise, leave blank.                                                                                    |
| 36          | Task ID Code Option | Enter an 'X' if the report is to be sequenced by Task Identification Code in lieu of either LCN or WUC/TM FGC. If an 'X' is entered in this field, a value in cc 35 is not considered. |

## E-1.50. LSA-150, Provisioning Error List.

<u>Description</u>. This summary is automatically produced when an LSA-036, Provisioning Requirements, is requested. The summary lists those items containing errors which would degrade the PL and will provide an error code for the data in error. Paragraph E-1.33, LSA-036, Provisioning Requirements, provides additional information concerning the LSA-150.

Required File Content and Troubleshooting. The minimum data required to establish a PL line record are the PCCN, PLISN, REFNO, CAGEC, UOC, and LCN. When a request for any PL is submitted to the ADP system, the LSA-150 and a file imaging the LSA-036 hardcopy report termed the PBF can be created in addition to the PL. The LSA-150 highlights the errors detected by the ADP system when the data is edited for content. This list must be reviewed by the user to ascertain corrections needed to update the PMF for subsequent update(s) to the PL.

## E-1.51. LSA-151, Provisioning Parts List Index (PPLI).

<u>Description</u>. This summary serves as a cross-reference of PLISNs to LCNs and REFNOs for all items of the PPL. The report also provides data relative to PTD. The summary is intended to be a companion document for the LSA-036 output summary. The report can be of assistance in determining the status of key provisioning data stored on the PMF prior to requesting the LSA-036 summary. Should the need for a trailer card arise, see LSA-001 format, edit criteria, and entry instructions.

Required File Content and Troubleshooting. To obtain an output summary for a given PCCN, that PCCN must be recorded on at least one H10 record.

## Report Selection Card Format.

| CARD COLUMN | DESCRIPTION                                    | INSTRUCTIONS                                                                                                    |
|-------------|------------------------------------------------|----------------------------------------------------------------------------------------------------|
| 1-34        |                                                | See instructions for LSA-001 report.                                                                                                    |
| 35-40       | Provisioning Contract<br>Control Number (PCCN) | Enter the PCCN, as specified by the requiring authority, identifying the provisioning contract for which the report is required. If blank, the PPLI will be developed for the entire range of LCNs specified without regard to PCCN, and PCCNs will be displayed on |
|             |                                                | the report.                                                                                                    |
| 41          | Sequence Option                                | Enter a'l' if the report is to be sequenced by ascending LCN or a '2' if it is to be sequenced by PLISN. If blank, the PPL is sequenced by REFNO.                                                                                                    |
| 42          | PTD Selection Option                           | Enter one of the following codes to specify the PL for which the PPLI should be developed. Codes: PPL, 'A'; SFPPL1, 'B'; LLTIL, 'C'; RIL, 'D'; ISIL, 'E'; TTEL, 'F'; CBIL, 'G'; PCL, 'J'; and SCPL, 'K'.                                                            |
| 43          | PBF Selection                                  | Enter an 'X' if the LSA-151 report is to be selected against the LSAR PBF. If an entry is made in this block, cc 35-40 are mandatory.                                                                                                    |

## E-1.52 LSA-152, PLISN Assignment/Reassignment.

<u>Description</u>. This utility program automatically assigns one PCCN and PLISNs to the PCCN. PLISNs can be assigned in either topdown breakdown or REFNO sequence. The LSA-152 report selections must be exclusive and may not overlap an LCN selection during a given processing cycle.

Topdown breakdown sequenced PLISNs are the first assigned sequentially to the basic and alternate model. The PLISNs are assigned to each vendor's interchangeable component/subassembly breakdown immediately following the basic component/subassembly breakdown. Likewise, PLISNs are assigned to the other documented models of a PCCN with the component or piece part differences of the model sequenced immediately following the basic model component or piece part.

An alternate assembly and its components must all be assigned the same ALC and no alternate subassembly within the alternate assembly can be documented. Embedded ALCs within an assembly; i.e., a subassembly with an ALC 'C' within an assembly with an ALC 'B', is not permitted during the LCN assignment process.

PLISN assignment to the lower assigned ALC model or vendor component will take precedence (e.g., model/vendor component assigned ALC "B" over item with ALC "C"). In all cases, SAME AS PLISN for multiple appearance relationships can be assigned. The IND-CDs can also be assigned for classical structured LCNs, PLISNs can be assigned in REFNO sequence (e.g., ISIL) and NHA-PLISN relationships are not established using this method. When a PL other than the PPL is output and a PBF established, PLISNs may be resequenced for a subsequent list. In these cases PRIOR ITEM PLISN can also be assigned.

In order to stop PLISN assignment to a subordinate EI's components. (An EI that will have its own PCCN and its components will be assigned that PCCN which is different from the PCCN/PLISNs assigned during the 152 selection), SIC must be entered on the H10A record representing the subordinate EI. The PCCN/PLISN will be assigned to the H10A record, but not to the subordinate LCNs to the H10A LCN. If the Start LCN matches an H10A record LCN with a SIC entered, and H10B record is extracted/created and PCCN/PLISNs are assigned to that record and its subordinate LCNs (H10As).

Required File Content and Troubleshooting. In order to automatically assign PLISNs, an H10 matching the START LCN must exist in the PMF. Correct LCN structure/indenture coding are required through the PLISN assign range for topdown breakdown assigned PLISNs.

| CARD COLUMN | DESCRIPTION | INSTRUCTIONS                                                                                                    |
|-------------|-------------|----------------------------------------------------------------------------------------------------|
| 1-18        |             | See instructions for LSA-001 report.                                                                                                    |
| 19-29       | Stop LCN    | Enter the LCN which identifies the point at which the PLISN assignment process will stop. The Stop LCN is not included in the LCN range. |
| 30-35       | PCCN        | Enter the PCCN which is applicable to the PLISN assignment.                                                                              |

| CARD COLUMN | DESCRIPTION          | INSTRUCTIONS                                                                                                    |
|-------------|----------------------|----------------------------------------------------------------------------------------------------|
| 36-46       | LCN Structure        | Enter the LCN structure when the Insert/<br>Overlay Code is blank or 'P'. The LCN                                                                                                    |
|             |                      | structure along with the START LCN will provide the necessary data to identify and assign IND-CDs and PLISN values to all items required. The LCN structure is established as follows: The first digit of the LCN structure is the number of digits used in the LCN to identify the first indenture level. The second digit is the number of digits used to identify the second indenture level, and etc. As an example, suppose the first digit is used to identify the major functional systems within the EI. The fourth and fifth for subsystems, the sixth, seventh, and eighth for components, and the ninth, tenth, and eleventh for parts. The LCN structure for this equipment would be 12233. The PMF must be rigidly structured and all LCNs within the specified range must be consistent with the established structure. |
| 47-55       | PTD Selection Option | Enter the PTD Selection Lists applicable to the PLISN assignment. Applicable codes are PPl, "A"; SFPPL, "B"; LLTIL, "C"; RIL, "D"; ISIL, "E"; TTEL, "F"; CBIL, "G"; DCN, "H"; PCL, "J"; SCPL, and "K". If this field is blank, PLISNs are assigned without regard to PLs.                                                                                                    |
| 56          | Status Code          | Enter the appropriate Status Code applicable to PLISN assignment. A "C" code will result in selection of H10 record with Data Record Status Codes of C, G, or R. Selection of "G" will result in choosing G and R type status codes; and selection of "R" will result in only a R status code being chosen. A blank will result in PLISN assignment without regard to record Status Code.                                                                                                    |
| 57          | Insert/Overlay Code  | Enter 'I' to denote insert, or 'P' to denote overlay mode with assignment of Prior Item PLISN. A blank field will result in overlay only. Note: When 'I' is entered in this field and PLISNs in matching sequence with ascending LCN/ALCs, processing is stopped and insert PLISNs are not assigned.                                                                                                    |

| CARD COLUMN | DESCRIPTION      | INSTRUCTIONS                                                                                                    |
|-------------|------------------|----------------------------------------------------------------------------------------------------|
| 58          | Sequence Method  | Enter "R" if PLISNs are to be assigned in REFNO sequence. A blank will result in topdown breakdown PLISN assignment.                                                                                                    |
| 59          | NHA PLISN/IND-CD | Enter an "X" if NHA-PLISNs/IND-CDs are to be assigned for the PLISNs and the immediate NHA-PLISN. Enter a "K" if Kit components are to be identified by "* in the IND-CD. Kit components are recognized in the LSAR by "9" ICCs. The Kit component NHA-PLISN (kit) and NHA-IND must be manually entered in CSC "C" of the H10 record for the Kit components when one H1 record is used to document an item that is both a repair part and kit component. (Note: If the LCNs are sequentially assigned, IND-CDs should reflect the correct indenture level for Kit components, and the Kit components IND-CD will overlay this alphabetic IND-CD during the PLISN assignment process). |
| 60          | PLISN Type       | Enter an "A" if PLISNs assigned are to be all alphabetic; an "N" if PLISNs are to be all numeric, or a "C" if PLISNs are to be assigned with an alphanumeric first character, and numeric characters in positions 2 thru 4. A blank will result in alphanumeric (less special characters) PLISN assignment.                                                                                                    |
| 61-65       | Start PLISN      | Enter the first PLISN to be assigned. If in an insert mode, the entry must fall between the low and high boundary PLISN of the first gap. When using the overlay mode and the first PLISN is not to be AAAA, enter the first PLISN to be assigned.                                                                                                    |
| 66-69       | PLISN Gap        | Leave blank if using the insert mode. When using the overlay mode, PLISNs may be assigned to leave gaps between the assigned values. When equipment documentation is not available or incomplete when the file is created, it is advantageous to leave gaps between the PLISNs for subsequent insertion. An entry in                                                                                                    |

| CARD COLUMN | DESCRIPTION                | INSTRUCTIONS                                                                                                    |
|-------------|----------------------------|----------------------------------------------------------------------------------------------------|
|             |                            | this field will provide this capability (e.g., and entry of 0023 will provide a PLISN assignment progression of AAAJ, AABK, AACK, or A001, A025, A049, and etc.). When gaps are not required, enter 0000.                                                                                                    |
| 70          | Model PLISN Reserved       | Enter an "X" when PLISNs AAAA thru AAHZ are to be reserved for model record PLISNs only.                                                                                                    |
| 71          | System 036                 | Enter an 'X' when a system breakdown is required in magnetic tape and hardcopy LSA-036 format. When an 'X' is entered in this block, one PCCN and PLISNs are assigned to a temporary working file and an LSA-036 report is produced. These PCCN/PLISNs are not stored and maintained in the LSAR, but are merely reflected on the LSA-036 generated. |
| 72-75       | Start Model PLISN          | If an "X" is entered in cc 70, enter the Start Model PLISN. No entry in this field will result in a first Model PLISN assignment of "AAAA".                                                                                                    |
| 76          | LDN-IND-CD<br>Reassignment | Enter an 'X' when the LCN IND-CDs LCN - (IC) assigned to the PMF are to be reassigned to reflect a provisioned EI relationship (Record H10, Block 8) in lieu of a system level IC. If an entry is made in this block, cc 36-46 must be left blank and the start LCN must match a master LCN containing an H10 containing a SIC.                      |

## SECTION II

## CCSS OUTPUT PRODUCTS

E-2  $\underline{\textbf{Functional Output Definition}}.$  The following final output products are explained:

| PCN         | <u>Title</u>                                        | RCS  | DIC Correlation                                        |
|-------------|-----------------------------------------------------|------|--------------------------------------------------------|
| X01CXXD014R | MIL-STD-1388-2A Conversion<br>Rejects               | None | N/A                                                    |
| X01CXX4024R | Notification of Receipts                            | None | YGA, YCP, YGP, YGR,<br>YC1, YC2, YC3, YG1,<br>YG2, YG3 |
| X01CXX4034R | Validation Reject Listing                           | None | YGA, YCP, YGP, YGR<br>YC1, YC2, YC3, YG1,<br>YG2, YG3  |
| X01CXX6014R | Non-converted PR-1 Data                             | None | N/A                                                    |
| X01CXX6034R | Reject Stratification Report                        | None | YG1, YG2, YG3, YC1,<br>YC2, YC3                        |
| X01CXX4814R | Provisioning Master Record<br>Status Summary Report | None | N/A                                                    |
| X40CXX6024R | File Maintenance Reject Report                      | None | YC1, YC2, YC3, YG1,<br>YG2, YG3, YG8, YCP,<br>YGP      |
| X40CXX6034R | Provisioning Technical<br>Documentation Transaction | None | YC1, YC2, YC3, YG1<br>YG2, YG3, YG8                    |
| X41CXXF004R | CUPPS Parts Listing                                 | None | YQR                                                    |
| X41CXX4054R | PN to PCCN-PLISN Listing                            | None | YQN                                                    |
| X41CXX4104R | Retrieval Data Conditions<br>Error Report           | None | YQC, YQM, YQN, YQP                                     |
| X41CXX4254R | Summary Parts Index PLISN<br>To PN Sequence         | None | YQC, YQM, YQP                                          |
| X41CXX4264R | Summary Parts Index PN to PLISN Sequence            | None | YQC, YQM, YQP                                          |
| X41CXX4304R | ARCSIP Processing Status                            | None | YQC, YQM                                               |

PCN Title RCS DIC Correlation

X41CXX6034R Provisioning Format Output None YQC, YQM, YQN, YQP
Listing

X41CXX7014R Automatic Selection Worksheet None YC1, YG1

E-2.1 <u>1388-2A Conversion Rejects, PCN X01CXXD014R</u>. This report is a listing of J-card images with TM CODEs not listed on the TAMS table. The listing is automatically produced by application 618. The purpose of the report is to identify J cards with TM CODEs that are not on the TAMS table. These J cards will be rejected and deleted. The page break for this report is by PCCN.

### E-2.2 Notification of Receipts -- PCN X01CXX4024R.

- a. This listing is an account of those DICs (YGA, YC1, YC2, YG2, YG3, YGP, and YGR) processed into application 453. It is automatically produced as a result of executing application 453. This report may be used to verify the quantity and type of transactions submitted by the government or contractor.
- b. The report reflects each PCCN, DIC type, quantity of PLISNs affected, a numeric summary of DIC type, and quantity of PLISNs affected within each DIC type. It also reflects submission totals by DIC type and quantity of PLISNs affected. The above statistical and summary data are derived prior to the edit and validation processes and thus does not reflect the ultimate disposition (acceptance or rejection) of the input transaction.
- c. The report is formatted into two separate sections. The first section will appear in PCCN sequence, with each PCCN appearing in the first column of a new page. Subsequent columns will reflect by DIC types, the number of transactions for each DIC, and the number of PLISNs affected. Summary totals for the above data are printed as the last of each PCCN report. The second section will reflect the total quantity of transactions and quantity of PLISNs affected by DIC type.

### E-2.3 Validation Reject Listing -- PCN X01CXX4034R.

- a. This report is a listing of those DICs (YGA, YCl, YGl, YC2, YG2, YC3, YG3, YCP, YGP, and YGR) that were rejected by the system from the edit and validation process, and subsequently placed on the suspense file. When a data element or data elements in a DIC YC2, YG2, YC3, or YG3 transaction are in error, data from all input cards, both valid and invalid, that contain the same PCCN and PLISN will be displayed on this report. However, all valid cards will continue processing to file maintenance, and only the rejected cards will remain on the suspense file.
- b. When any data element or data elements in a DIC YCl or YGl transaction containing the same PCCN and PLISN are in error on either the A or B cards, all subsequent cards (C-1), valid or invalid, will be displayed on this report.

Further processing of the valid cards will not occur until the errors on both the A and B cards are corrected. Invalid cards will remain on the suspense file awaiting corrective action.

- c. When any data element or data elements in a DIC YGA, TCP, or YGP transaction are in error, the input image will be displayed on this report, but the transaction will be deleted from the suspense file.
- d. This listing is automatically produced by application 453. The purpose of this report is to identify those transactions that did not process on to file maintenance and to facilitate the correction of the rejected transactions.
- e. The report is displayed in the 80-column input image format in PCCN and PLISN sequence, with a page break on PLISN. Error codes will appear below and to the left of the rejected transactions and the data in error underlined with the applicable card columns. Any error messages will be recorded to the right of the reject code(s). The RPSTL processing system generates DIC YG2 M and N card transactions for updating the PMR. These DIC YG2 transactions are identified by the sixth position of the PLISN being blank, and an R in the MIL-STD 1552 data column. When a manual M or N card is submitted in the same cycle as a RPSTL generated transaction, the manual transaction will reject and be deleted and will appear on this report.
- E-2.4 Nonconverted PR-1 Data -- PCN X01CXX6014R. This report is a listing of those DICs that were invalid to the CCSS provisioning system or PCCN(s) not on the TAMS table TJPCNTBL. It is automatically produced by application 618. The purpose of this report is to identify invalid transactions that could not be processed by application 618. These transactions need to be reviewed, corrected, and reentered to the appropriate CCSS application. This report reflects the original input image format. Input data will be displayed in the columnar format regardless of the applicability of the input data to the columnar headings. Summary totals for all data submitted to application 618, including records submitted, records accepted, and records rejected, will be printed on the final line of this report. For those transactions when PCCN is not on the TAMS table TJPCNTBL, the message PCCN NOT ON TAMS TABLE TJPCNTBL will be printed.

### E-2.5 Reject Stratification Report -- PCN\_X01CXX6034R.

- a. This report is a quantitative summary of the number of PMR rejects residing on the suspense file waiting corrective action, stratified by age within PCCN, DIC, and error code category. It is automatically produced by application 453. The purpose of this report is to provide an overview of reject conditions to ease management's control of corrective action related to the suspense file.
- b. This report is formatted into two parts. Part I reflects the number of rejects by error code for each DIC type within a PCCN, in five age categories. Part I also reflects the total number of rejects by error codes for each PCCN for all age categories. Also displayed, are the total quantity of

rejects within each age category for all error codes and the percentage relationship of those quantities to the total suspense file population for each PCCN. Part II reflects the total quantity of errors within each age category and the percentage relationship of those quantities to the total suspense file population for all PCCNs.

### E-2.6 Provisioning Master Record Status Summary Report -- PCN X40CXX4814R.

- a. This report is a listing of all model records, ARCSIP statistics, and publication management statistics for each PCCN on the PMR. This report is produced by application 461, and is only generated when application 461 has been specifically scheduled and executed. The purpose of this report is to provide a management overview of data relative to each PCCN within the PMR.
- b. The data on this report are formatted into three categories. The first being a list of each model record reflecting the PCC, EAA, NSN CAGEC, MFG-PART-NO, and the number of PLISNs on the PMR associated with each such model record.
- c. The second category on this report, ARCSIP statistics, lists the quantity of PLISNs by routing identifier code (RIC) for which ARCSIP processing has been completed and the quantity of PLISNs that are ready for ARCSIP processing.
- d. The third category on this report, publications management statistics, reflects the quantity of PLISNs with SMR codes, by MAINT-LVL. Following this is a listing of each TM-CD in the PMR, reflecting the applicable USED-ON-CODE (PCC), and a count of PLISNs by MAINT-LVL within each TM-CD with the appropriate total counts for each.
- E-2.7 File Maintenance Reject Report -- PCN X40CXX6024R. This report is a listing of DIC (YGA, YC1, YC2, YG1, YG2, YC3, YG3, YCP, YGP, and YG8) transactions that were rejected during the file maintenance process. This listing is automatically produced by application 536, whenever input transactions fail to meet PMR update criteria. The purpose of this report is to identify those transactions that did not update the PMR. This report reflects the original input image format, sequenced by DIC, PCCN, and PLISM. The applicable error code is shown to the right of each transaction on this report. DIC YG8 transactions appearing on this report with USE-CODE 49 may reflect an alphabetic character (A through I) in the extreme right position of the price field. Such alphabetic characters are equivalent to numeric characters 1 through 9, with A=1 and I=9. If the extreme right position contains a zero, it will appear as a blank. Such alphabetic characters are significant only in that they indicate that the field value is signed positive. The RPSTL processing system generates a DIC YG2 M card for PMR updating for every PLISN record that appears in the proof RPSTL. In addition, for any PROV-NOMEN that is changed in the RPSTL work file, a DIC YG2 N card is processed for PMR updating. These transactions are identified by a blank in the sixth position of the PLISN and and R to the right

of the error code. The only error condition for these transactions is PLISN NOT FOUND, error code 004.

# E-2.8 Provisioning Technical Documentation Transaction History--PCN X40CXX6034R.

- a. This report is a listing of those valid DIC (YCl, YGl, YC2, YC3, YG3, YCP, YGP, and YG8) transactions that have been accepted by the file maintenance process. This report is automatically procedure upon execution of application 536. The purpose of this report is to provide a record of all transactions that were posted to the PMR during a processing cycle.
- b. Data for this report are shown in input image format, sequenced by DIC, PCCN, and PLISN with a page break on PCCN. All DIC YG8 transactions on this report will appear with a space before and after the USE-CODE. DIC YG8 transactions appearing on this report with USE-CODE 49 may reflect an alphabetic character (A through I) in the rightmost position of the price field. Such alphabetic characters are equivalent to numeric characters 1 through 9, with A=1 and I=9. If the rightmost position contains a zero, it will appear as a blank. Such alphabetic characters are significant only in that they indicate that the field value is signed positive.
- E-2.9 <u>CUPPS Part Listing--PCN X41CXXF004R</u>. This report consists of six separate listings.
- a. CUPPS Common Parts Listing--this listing shows all PN and CAGEC for the PCCN (cc 15-20) and PCC (cc 21-23) shown on the DIC YQR, and also those that are used on other PCCNs.
- b. CUPPS Additional PCCN Listing-this listing shows all PN and CAGEC for the requested PCCN, and PCC, and up to 20 other PCCNs that use the PN and CAGEC.
- c. CUPPS Common-With PCCN Listing--this listing shows all PN and CAGEC for the PCCN and PCC shown on the DIC YQR, and incorporates those common part numbers used on other PCCNs (cc 24-29).
- d. CUPPS Unique Part Listing--this listing shows all PN and CAGEC for only the PCCN and PCC shown on the DIC YQR. The PN and CAGEC are not used on other PCCs within the PCCN requested or any other PCCN.
- e. CUPPS Peculiar Parts Listing--this listing shows all PN and CAGEC used on both the required PCCN and PCC and on other PCCs within the PCCN.

- f. CUPPS File Errors--this listing shows the rejected DIC YQR transactions, and the reason processing was denied.
- E-2.10 PN to PCCN-PLISN Listing -- PCN X41CXX4054R. This report is a listing of all PCCNs and PLISNs within the PXR file associated with a specific PN or NSN. It is produced upon the submission of a DIC YQN retrieval request to application 496. This report will display the PN or NSN requested, the DIC and DOC-CON-NO-INQ of the request, and all PCCNs and PLISNs associated with the requested part number or NSN. PCCN and PLISN headings will occur multiple times across the page.

### E-2.11 Retrieval Data Conditions Error Report -- PCN X41CXX4104R.

- a. This report is a listing of all DIC (YQC, YQM, YQN, and YQP) transactions that were rejected during the retrieval process. The listing is automatically produced upon execution of application 496. The purpose of this report is to identify those transactions that failed to generate the requested data and the applicable reason for rejection.
- b. This report consists of two parts. The first part is displayed in the input image format followed by the total number of errors per transaction, sequenced by Document Control Number Inquiry (DOC-CON-NO-INQ), with the data fields in error underlined with asterisks. The second part is formatted and sequenced the same as the first part, and reflects retrieval requests for which the input retrieval conditions could not be found. An error message will be displayed to the right of the transaction. For proper input criteria, refer to the DIC YQC, YQM, YQN, or YQP transaction.

### E-2.12 Summary Parts Index PLISN to PN Sequence -- PCN X41CXX4254R.

- a. This listing is an index of PLISN records within a PCCN or PCC that meet the input DIC retrieval parameters. It is produced upon request by DIC (YQC, YQM, and YQP) transactions with an output format code of 23. Data for this report are obtained from the PMR and are produced upon execution of application 496.
- b. The purpose of this report is to display specific data relative to a PCCN and PCC based upon specified parameters established by the input transactions. The report reflects the original input image format of the retrieval request followed by the PLISN records retrieved, in PLISN sequence. Each PLISN record listed will reflect the applicable data values for MFG-PART-NO, CAGEC, ITMNM, IND-CD, ESNTL-CD, QTY-ASSY, NSN, SMR, IMPC, INTCH, NHA-PLISN, TM-CD, TM-IND-CD, FIG-NO, ITEM-NR, LRU-Q-P-F, FUNC-CD, and USE-ON-DES. The above data will be displayed as a two-line entry for each PLISN record, with the appropriate data value reflected immediately below the data element title on each line. To retrieve data within those desired parameters, the user should refer to the DIC YQC, YQM, YQN, or YQP transaction.

#### E-2.13 Summary Parts Index PN to PLISN Sequence -- PCN X41CXX4264R.

- a. This listing is an index of PLISN records within a PCCN or PCC that meet the input DIC retrieval parameters. It is produced upon request by DIC (YQC, YQM, or YQP) transactions with an output format code of 24. Data for this report are obtained from the PMR and are produced upon execution of application 496.
- b. The purpose of this report is to display specific data relative to a PCCN and PCC based upon specified parameters established by the input retrieval request followed by the PLISN records retrieved, in part number sequence. Each PLISN record listed will reflect the applicable data values for MFG-PART-NO, CAGEC, ITMNM, IND-CD, ESNTL-CD, QTY-ASSY, NSN, SMR, IMPC, INTCH, NHA-PLISN, TM-CD, TM-IND-CD, FIG-NO, ITM-NR, LRU-Q-P-F, FUNC-CD, and USE-ON-DES. The above data will be displayed as a two-line entry for each PLISN record, with the appropriate data value reflected immediately below the data element title on each line. To retrieve data within those desired parameters, the user should refer to the DIC YQC, YQM, YQN, or YQP transaction.

#### E-2.14 ARCSIP Processing Status -- PCN X41CXX4304R.

- a. This listing identifies all PLISN records within a PCCN or PCC that are ready for ARCSIP, and those that lack required data for ARCSIP. It is produced upon request by DIC (YQC or YQM) transactions with an output format code of  $\underline{44}$ , by application 496.
- b. The purpose of this listing is to display the ARCSIP processing status of each PLISN record within a PCCN or PCC by identifying those records that have all required data present, and by identifying the specific data missing for those that do not contain all required data. This listing will display the retrieval transaction in the original input image format, followed by the requested PLISN records, in PLISN sequence. Each PCCN and PLISN record listed will reflect the applicable NSN, ANAL-CD, PCC, PPCC, ARCSIP STATUS, and as applicable, those missing data elements identified by data element codes.

### E-2.15 Provisioning Format Output (Listing) -- PCN X41CXX6034R.

- a. This report is a listing of PLISN records retrieved from the PMR. The listing is produced upon submission of a DIC (YQC, YQM, YQN, or YQP) transactions with an output format code of  $\underline{11}$  to application 496. The purpose of this report is to display specific data relative to a PCCN based upon parameters established by the input transaction(s).
- b. This listing will display the retrieval transaction in the original input image format, followed by output data in the same format as the DARCOM Form 1731, but without the data element title headings. To retrieve data within those desired parameters, the user should refer to the DIC YQC, YQM, YQN, or YQP transaction.

E-2.16 <u>Automatic Selection Worksheet Report -- PCN X41CXX7014R</u>. This report is not presently being used, but is to remain on the system. No data will appear on this listing.

| DATA ELEMENT       | USE-CODE | REMARKS                                                                             |
|--------------------|----------|-------------------------------------------------------------------------------------|
| SMR change         | 47       | The source maintenance and recoverability code will be changed to XD on the report. |
| Delete SMR and NSN | 48       | The national stock number will be deleted and the SMR will be changed to XD.        |

NOTE: The following data element may all be on one transaction; any data field associated with USE-CODE 49 will contain blanks when that particular data element is not to be updated. Any USE-CODE greater than 49 will not update the PMR, but will be printed for review. These USE-CODEs will be denoted by an asterisk (\*) in front of the data element field.

| DATA ELEMENT    | USE-CODE | REMARKS                                                                                                  |
|-----------------|----------|----------------------------------------------------------------------------------------------------|
| FIA-CD          | 49       | The new financial inventory accounting code (cc 53-57).                                                  |
| UPRICE          | 49       | The new unit price (cc 58-66).                                                                           |
| UI              | 49       | The new unit of issue (cc 67-68).                                                                        |
| UM              | 49       | The new unit of measure (cc 69-70).                                                                      |
| CONV-FAC        | 49       | The new conversion factor (cc 71-75).                                                                    |
| SHELF-LIFE-TRAC | 49       | The new shelf-life and test restorative action code (cc 76).                                             |
| PHY-SEC-PILFERG | 49       | The new physical security pilferage code (cc 77).                                                        |
| UM              | 52       | Unit of measure change (cc 56-57).                                                                       |
| *               |          |                                                                                                    |
| MAOT/MAOT-BASIC | 64       | The new maximum allowable operating time (cc 40-46) and the maximum allowable operating basis (cc 47).   |
| MCC             | 66       | The new maintenance concept code.                                                                        |
| PRISN           | 70       | The prime stock number has been moved from sector 00 to 01 of the NSNMDR, making it an alternative item. |

- b. YCP or YGP Provisioning requirements deletion statement.
- (1) A DIC, YCP, or YGP transaction is used to delete records placed on the suspense file/PMR. Through the entry of a DIC YCP or YGP, a single record (PLISN) or an entire PCCN may be deleted. Extreme CAUTION should be used when using this transaction. When this transaction is used to delete a record from the suspense file, the DIC YCP or YGP also goes against the PMR, and deletes that same record based on the PCCN or PLISN entered, unless the user codes the action code in card column 12 with an S. An S in card column 12 will execute a DIC YGP, and delete those records based on the PCCN or PLISN entered from the suspense file only. When the user submits a model record PLISN, this will cause a deletion of all PLISNs under that model record on the suspense and PMR files. When a particular model and its repair record is to be deleted from the suspense file, the following action is to be taken. If there are multiple models on the suspense file for repair records, the user must submit a DIC YG3 and delete the USE-ON code for that particular model that is to be deleted. If there is only a single model on the suspense file, the user may submit a DIC YGP and delete that entire model record. Modeling records can only be deleted using a DIC YGP. DIC YGPs for model records will be rejected and the card will be deleted.
- (2) If this transaction is rejected, it will appear on the Validation Reject Listing. A DIC YCP or YGP in error may also appear on the File Maintenance Reject Report. To correct any errors, the user must submit an entire corrected DIC YCP or YGP transaction. Card column 12 is used to control whether the DIC generated will be a YC\_ or a YG\_ type transaction.
  - c. YCl or YGl Provisioning requirements add statement:
- (1) A DIC YCl or YGl transaction is used to provide the PMR with the necessary data for establishing initial data into the system. Through the entry of the DIC YCl or YGI, a model record can be established on both the suspense and PMR files. Any additional PLISN records can only be established on the PMR file. The model record must be established after the PCCN has been entered (DIC YGA), and prior to the addition of any PLISN records. Additional PLISN records can be submitted any time after the model record has been entered into the PMR. Data for this transaction can be taken from DARCOM Form 1731, cards A through F, I through N. A minimum of an A card and a B card are required for entry of this transaction.
- (2) If any errors occur in a DIC YCl or YGl transaction, they will appear on the Validation Reject Listing. A DIC YCl or YGl transaction in error may also appear on the File Maintenance Reject Report.
  - d. YC2 or YG2 Provisioning requirements change statement.
- (1) A DIC YC2 or YG2 transaction is used to correct, change, or update data elements already entered into the system. Through the entry of a DIC YC2 or YG2, a data element that has failed to pass edit and validation, and subsequently rejected to the suspense file and listed on the validation reject listing, can be corrected and reentered through the system, or be

deleted from the suspense file. The DIC YC2 or YG2 transaction can also be used to add, correct, or change data elements on the PMR file. Data for this transaction can be taken from DARCOM Form 1731, cards A through F and I through N.

- (2) If any errors occur in a DIC YC2 or YG2 transaction, they will appear on the Validation Reject Listing. A DIC YC2 or YG2 in error, may also appear on the File Maintenance Reject Report.
  - e. YC3 or YG3 Data element deletion statement.
- (1) A DIC YC3 or YG3 transaction is used to delete data elements from the PMR file only. Through the entry of a DIC YC3 or YG3, any nonmandatory data elements can be deleted, except those data elements on the K card. Do not submit a K card for this transaction. Data for this transaction can be taken from DARCOM Form 1731, cards A through J and L.
- (2) If any errors occur in a DIC YC3 or YG3 transaction, they will appear on the Validation Reject Listing. A DIC YC3 or YG3 in error, may also appear on the File Maintenance Reject Report.

#### APPENDIX F

### CCSS/LSAR TRANSACTIONS

Transactions are identified by a specific DIC and are indicative of a specific action or subroutine performed within files of the CCSS.

Some transactions are manually input and others are machine generated.

This appendix is divided into three sections, the first containing a listing of transactions and a brief discussion of their purpose. The second section contains detailed procedures for use of these transactions. The third section contains LSAR information.

Sections one and two list only those used for provisioning in the file build, update and maintenance of the PMR, CPS, and NSNMDR, and are grouped within each section by functional file system area.

## SECTION I

## TRANSACTION INDEX

## (DIC SEQUENCE)

| TRANSACTION (DIC) | TRANSACTION NAME                                    | PAGE NO.<br>SEC II |
|-------------------|-----------------------------------------------------|--------------------|
| Y11               | New Item (Manual)                                   | F-4                |
| Y12               | New Item Add (Ref Number)                           | F-8                |
| Y21               | Add Reference Number Data                           | F-9                |
| Y5A               | Add End Article Application                         | F-10               |
| Y5B               | Add/Revise EI-PRT-REL Data                          | F-12               |
| Y5C               | Add/Revise Assemble/Make Component Data             | F-18               |
| Y5D               | Add Major Component                                 | F-21               |
| Y5E               | Revise Source Code/Internal Management Code         | F-22               |
| Y5F               | Add/Revise Maint Action Expiration Code             | F-23               |
| Y5G               | Add/Revise Max Allowable Operating time (MAOT)      | F-24               |
| Y5H               | Revise Maintenance (Failure) factor                 | F-25               |
| Y5J               | Revise Maintenance Level                            | F-27               |
| Y5K               | Revise Basic Issue Item List (BILI-QTY)             | F-28               |
| Y5M               | Add/Revise Expend/Accounting Requirement Card (ARC) | F-29               |
| Y5P               | Revised End Article Application                     | F-30               |
| Y6A               | Add/Revise Recoverability Code (RECOV-CD)           | F-31               |
| Y6B               | Revise Quantity Per End Article                     | F-32               |
| Y6C               | Add/Revise Shelf-Life (SLI) Code                    | F-33               |
| Y6D               | Delete End Article Application (EAA)                | F-34               |
| Y7A               | Delete End Item Parts Related (EIPR) Code           | F-35               |
| Y7B               | Delete Major Component (MRC)                        | F-36               |
| Y7C               | Delete Assemble/Make Component Data                 | F-37               |
| Y7D               | Revise Initial Support Code (ISC)                   | F-38               |
| Y7E               | Delete Maintenance Task Distribution (MTD)          | F-39               |
| Y7H               | Revise Overhaul Factor (OVH-FAC)                    | F-40               |
| <b>Y7</b> J       | Revise Essentiality Code (ESNTL-CD)                 | F-41               |
| Y95               | Keyed Inquiry Current NSN                           | F-42               |
| YC1/YG1           | Provisioning Requirements Add Statement             | F-46               |
| YC2/YG2           | Provisioning Requirements Change Statement          | F-48               |
| YC3/YG3           | Provisioning Data Element Deletion Statement        | F-52               |
| YCP/YGP           | Provisioning Requirements Deletion                  | F-54               |
| YGA               | Input Provisioning Schedule Card                    | F-56               |
| YGR               | Suspense File Revalidation                          | F-57               |
| YHG               | Provisioning Cross Reference Transaction            | F-58               |
| YQC               | Complete PCCN Retrieval Statement                   | F-66               |
| YQM               | PCCN Model Retrieval Statement                      | F-71               |

## (DIC SEQUENCE)

| TRANSACTION (DIC) | TRANSACTION NAME                             | PAGE NO.<br>SEC II |
|-------------------|----------------------------------------------|--------------------|
| YQN               | Part Number and NSN Retrieval Statement      | F-77               |
| YQP               | PCCN and PLISN Retrieval Statement           | F-79               |
| YQR               | CUPPS Retrieval Statement                    | F-83               |
| YQS               | RPSTL Edit Statement                         | F-85               |
| YQX               | PXR Retrieval Display                        | F-87               |
| YS1               | CPS Record Delete Request                    | F-88               |
| YS2               | CPS MCN Status Request                       | F-89               |
| YS3               | CPS PCCN Header Add/Update                   | F-90               |
| YS4               | CPS Manual Answer Response                   | F-95               |
| YS5               | CPS Record Retrieval Request                 | F-104              |
| YS6               | New Item Add Response                        | F-105              |
| YVB               | Add Parts Breakout                           | F-106              |
| YVC               | Maintain Parts Breakout Data                 | F-108              |
| YWP               | Purification Record Extract                  | F-109              |
| YXR               | PMR Edits Retrieval                          | F-111              |
|                   | Misc. Item Retrieval and Output Format Codes | F-113              |

## LSAR TRANSACTIONS

## (ALPHABETIC SEQUENCE)

|                                             | PAGE NO |
|---------------------------------------------|---------|
|                                             | SEC III |
| Basis of Issue (BOI) Deletion               | F-115   |
| Deletion of Data within a Record            | F-114   |
| File Additions and Non-Key Field Changes    | F-114   |
| LCN/ALC Change                              | F-118   |
| LCN Change for a Specific Reference Number  | F-121   |
| LCN and Subordinate (LCN(s) Change          | F-119   |
| LCN Removal                                 | F-117   |
| Record Deletion                             | F-116   |
| Record Removals                             | F-116   |
| Reference Number at LCN Level Removal       | F-117   |
| Reference Number Change                     | F-120   |
| Reference Number Change for a Specified LCN | F-121   |
| Reference Number Removal                    | F-116   |
| Usable On Code                              | F-115   |

### SECTION II

### CCSS TRANSACTION PROCEDURES

### Y11

# NEW ITEM (MANUAL) (Reference ADSM 18-708-100 VOL 4)

This transaction is used to establish a new NSN, MCN, PSCN, or DODAC stock number entry to the NSNMDR and REFNO file. The Yll transaction data element format is preprinted on the AMSMC Form 19.

| Field<br><u>legend</u> | Card<br>column | Explanation                                                                                                    |
|------------------------|----------------|----------------------------------------------------------------------------------------------------|
| DIC                    | 1-3            | Enter DIC Y11. Mandatory entry.                                                                                                    |
| RICC                   | 4              | Mandatory entry.                                                                                                    |
| SP-CTL-IT-CD           | 5              | Mandatory entry.                                                                                                    |
| SUP-CAT-MAT            | 6-7            | Mandatory entry.                                                                                                    |
| TRNS-S-N               | 8-20           | Enter the new NSN, MCN, PSCN, or DODAC stock number. Mandatory entry.                                                                                                    |
| ESNTL-CD               | 21             | Mandatory entry.                                                                                                    |
| PHY-SEC-PILFERG        | 22             | Mandatory entry.                                                                                                    |
| ACQ-ADV-CD             | 23             | Mandatory entry.                                                                                                    |
| INV-CAT-CD             | 24             | Mandatory entry.                                                                                                    |
| RECOV-CD               | 25             | Subject to compatibility check when FIA-CD3 equals one or two. Mandatory entry except for EIs.                                                                                                    |
| SP-RQT-CD              | 26             | Optional entry.                                                                                                    |
| PSCN-CD                | 27             | When establishing a PSCN with minimum data, leave this field blank. Mandatory elements for minimum data are DIC, stock number, ITMNM, item name code, and item type code. Enter R when adding additional data to an established PSCN with minimum data, or when establishing a PSCN with maximum data. |
| MCN/NSN-CD             | 27             | To change data elements previously established in the NSNMDR, enter C.                                                                                                    |

## Yll--Continued

| Field<br><u>legend</u> | Card<br>column | Explanation                                                                                                    |
|------------------------|----------------|----------------------------------------------------------------------------------------------------|
| ICP-RIC                | 28-30          | Enter appropriate ICP-RIC. Mandatory entry.                                                                                                    |
| ACMA-RIC               | 31-33          | Enter appropriate ACMA-RIC. Mandatory entry.                                                                                                    |
| PRC-SIG-CD             | 34             | Enter appropriate code E, X, M, F, or S. Mandatory entry.                                                                                                    |
| UPRICE                 | 35-43          | Enter the actual or estimated price (zero fill if code is F). Mandatory entry.                                                                                                    |
| UI                     | 44-45          | Enter appropriate UI. Mandatory entry.                                                                                                    |
| FIA-CD                 | 46-50          | Mandatory entry.                                                                                                    |
| IMPC                   | 51-52          | Mandatory entry.                                                                                                    |
| ITMNM                  | 53-71          | Entry must be left justified and other than blanks or all numeric. Mandatory entry.                                                                                                    |
| INCD                   | 72-76          | Entry must be all numeric and other than five zeros. Mandatory entry.                                                                                                    |
| ITC                    | 77             | Entry must be one through four or K through N. Mandatory entry.                                                                                                    |
| DEMIL-CD               | 78             | Mandatory entry.                                                                                                    |
| SL                     | 79             | Entry should be per AR 700-89, if FSG is 11, 13, or 14 or FSC is 2845, 8905, 8910, 8915,9130, 9135, or 9140, SL may be blank, if FSC is 9130 or 9140 and the UI is other than GL, SL is mandatory. All other conditions are mandatory entries. |
| ARC                    | 80             | If the SUP-CAT-MAT first position equals 9, the ARC must be X. Mandatory entry.                                                                                                    |

#### Yll--Continued

#### (SUPPLEMENTARY)

# NEW ITEM (MANUAL) (Reference CCSSOI 18-708-100 VOL 4)

When a RECOV-CD code is D or L, NIMSC is mandatory. If the RECOV-CD is A and PMIC is other than A or blank, the NIMSC is optional. When the FIA-CD second position is A through H, J through N, P, Q, or 5 and the RECOV-CD code is blank, the NIMSC is mandatory.

If the ICP-RIC is equivalent to the processing activity, the NIMSC value (when required) must be one of the following values: A, B, E, F, J, M, P, S, U, V, or X and the IMPC value must be other than 1P, 1Q, or OA through OM and OW. Also, ACQ-ADV-CD U will be permitted and all other ACQ-ADV-CD will automatically be changed per the appropriate IMPC/ACQ-ADV-CD table.

If the ICP-RIC is not equivalent to the processing activity, but the ACMA-RIC is --, the NIMSC value (when required) must be 1, 2, 3, 4, 5, 7, 8, or 9. The IMPC must be other than IP, IQ, or OA through OM and OW, or if the NIMSC is 0 or 6, the IMPC must be IP, IQ, or OA through OM and OW. Also, if the NIMSC is 6, ACQ-ADV-CD U or E will be permitted. All other ACQ-ADV-CD will be changed automatically per the appropriate IMPC/ACQ-ADV-CD table.

On all FSGs where AKZ is the ICP-RIC with a level of authority 23, an NIMSC is not required.

| Field<br><u>legend</u> | Card<br>column | Explanation                                                                    |
|------------------------|----------------|--------------------------------------------------------------------------------|
| DIC                    | 1-3            | Enter DIC Y11. Mandatory entry.                                                |
| CRD-CON-CD             | 4              | Enter pound sign. Mandatory entry.                                             |
| NIMSC                  | 5              | Mandatory when it meets conditions as stated above; otherwise, optional entry. |
| ORC                    | 6              | Conditional entry. Enter Z when provisioning item; otherwise, optional entry.  |
| IMC-MGMT-EX-<br>RSN-CD | 7              | Optional entry.                                                                |
| TRNS-S-N               | 8-20           | Enter the NSN, MCN, PSCN, or DODAC stock number. Mandatory entry.              |
| ANAL-CD                | 21-25          | Entry must be alphanumeric or numeric; otherwise, leave blank. Optional entry. |

## Yll--Continued

| Field<br><u>legend</u> | Card<br>column | <u>Explanation</u>                                                                                                    |
|------------------------|----------------|----------------------------------------------------------------------------------------------------|
| ORG-UNIT               | 26-28          | Entry must be alphanumeric or numeric, right justified. Optional entry.                                                            |
| UM                     | 29-30          | Enter appropriate UM, mandatory entry when the UI is nondefinitive; otherwise, leave blank.                                        |
| MEAS-QTY               | 31-41          | Enter the appropriate quantity, mandatory entry when the UI is nondefinitive and must be greater than one; otherwise, leave blank. |
| RET-CD                 | 42             | Enter the appropriate code (0, 1, 8, or 9, conditional entry).                                                                     |
| TECH-DATA-<br>JUST-CD  | 43             | Enter the appropriate code (A, B, C, D, E, F, X, or blank). Optional entry.                                                        |
| AEC                    | 44             | Optional entry.                                                                                                    |
| COMP-SET-              | 45             | Optional entry.                                                                                                    |
| PMIC                   | 46             | Enter appropriate code A through Z, 2, 3, or blank. Mandatory entry when stock number is an MCN only.                              |
| ADPE-CD                | 47             | Enter appropriate code; conditional entry 0 through 9 blank. Mandatory entry when FSGs or FSCs are listed.                         |
| Blank                  | 48-66          | Mandatory blank.                                                                                                    |
| Rej owner code         | 67-69          | Three-position, alphanumeric code designed to indicate the initiator of the transaction.                                           |
| PCCN                   | 70-75          | Enter appropriate code; optional entry. When filled, this element will cause the generation of a DIC YS6 signal to CPS.            |
| PLISN                  | 76-80          | Enter appropriate code; optional entry. When filled, this element will cause the generation of a DIC YS6 signal to CPS.            |

Y12

# NEW ITEM ADD (REFERENCE NUMBER) (Reference CCSSOI 18-708-100 VOL 4)

This transaction builds and maintains the CAGEC and Reference PN MFG-PN in sector 03 and 04 of the NSNMDR.

| Field<br><u>legend</u> | Card<br><u>column</u> | Explanation                                                                          |
|------------------------|-----------------------|--------------------------------------------------------------------------------------|
| DIC                    | 1-3                   | Enter DIC Y12. Mandatory entry.                                                      |
| DIDS-SEG-CD            | 4                     | Enter C. Mandatory entry.                                                            |
| Blank                  | 5-7                   | Mandatory blank.                                                                     |
| TRNS-S-N               | 8-20                  | Enter the MCN. Mandatory entry.                                                      |
| RNCC                   | 21                    | Mandatory entry.                                                                     |
| RNVC                   | 22                    | Mandatory entry.                                                                     |
| DAC                    | 23                    | Mandatory entry.                                                                     |
| RNAAC                  | 24-25                 | Mandatory entry.                                                                     |
| JCD                    | 26                    | Conditional entry.                                                                   |
| SUPCD                  | 27                    | Optional entry.                                                                      |
| ITC                    | 28                    | Entry must be one through four or K through N. Mandatory entry.                      |
| CAGEC                  | 29-33                 | Mandatory entry.                                                                     |
| MFG-PN                 | 34-65                 | Enter the appropriate PN Mandatory entry.                                            |
| Blank                  | 66                    | Mandatory blank.                                                                     |
| Reject owners          | 67-69                 | Three-position, alphanumeric code used to indicate the initiator of the transaction. |
| Blank                  | 70-80                 | Mandatory blank.                                                                     |

Y21

## ADD REFERENCE NUMBER DATA

The format for this transaction is provided in the event a PMR CFI 01A MFG-PN requires reformatting for additional REF-NO in the NSNMDR sector/segment 03/04 and REFNO. Enter according to instruction in ADSM 18-LCA-JBC-ZZZ-UM-11.

### Y5A

# ADD END ARTICLE APPLICATION (Reference ADSM 18-LEA-JBE-ZZZ-UM-02)

This transaction is used to build (initial input), and add an EAA to sector 18 of the NSNMDR. A sector 18 is required for every item of supply in which logistical support is needed. This transaction will generate an AMDF-CHG-SIGNAL CE6/MRC. The complete data fields are as follows:

| Field Title | Positions | Explanation                                                                                                    |
|-------------|-----------|----------------------------------------------------------------------------------------------------|
| DIC         | 1-3       | Preprinted Y5A.                                                                                                    |
| ORC         | 4-5       | The first position is a mandatory entry. The second position is an optional entry.                                                                                                    |
| Criticality | 6         | Enter M indicating manual input.                                                                                                    |
| RES         | 7         | Leave blank.                                                                                                    |
| NSN         | 8-20      | Mandatory entry.                                                                                                    |
| EAA         | 21-40     | Mandatory entry. Left justify.                                                                                                    |
| ESNTL-CO    | 41        | Mandatory entry. Valid codesA, B, 1, 3, 5, 6, and 7. This data element, if entered by the IMM, will generate an AMDF-CHG-SIGNAL-CE6. For an item new to the supply system ESNTL-CD must equal A, B, 1, 3, 5, 6, and 7 for signal generation:  1. Sector/segment 22/01 must indicate manager; i.e., PICA/SICA/ITEM or class manager.  2. If there is a sector/segment 22/01, SUSP-PROP = A and MOE-RULE-NO with PICA/SICA is equal to the processing activityAMDF signals will be generated. |
|             |           | 3. The stock number must be an                                                                                                    |

NSN for signal generation.

### Y5A--Continued

| Field Title                                      | Positions                        | Explanation                                                                                                    |
|--------------------------------------------------|----------------------------------|----------------------------------------------------------------------------------------------------|
| BIIL                                             | 42-44                            | Mandatory entry, numeric, left justify. The initiation of this field with other than zeros indicates this is a BIIL and the quantity indicated is required.                  |
| SRC-CD                                           | 45-46                            | Mandatory entry, left justify.                                                                                                    |
| MAINT-LVL                                        | 47-48                            | Mandatory entry. Enter the 2-digit code. This data element may cause an AMDF-CHG-SIGNAL MRC MAINT-REPAIR-CODE to be generated.                                               |
| FF I                                             | 49-54                            | Optional entry of a 6-digit, numeric code. Right justify. Fill with leading zeros.                                                                                           |
| FF II                                            | 55-60                            | Optional entry of a 6-digit, numeric code. Right justify. Fill with leading zeros.                                                                                           |
| QTY-PER-EAA                                      | 61-64                            | Optional entry of a 4-digit, quantity. Fill with leading zeros.                                                                                                    |
| ISC                                              | 65                               | Mandatory entry (Y and N). Enter Y if<br>the item of supply is required for<br>initial support of the EAA, and is new<br>to a CONUS or OCONUS command; otherwise<br>enter N. |
| FF III                                           | 66-71                            | Mandatory entry. Alphanumeric entry. Area usage modifier or indicator.                                                                                                    |
| CONUS<br>Europe<br>Pacific<br>Southern<br>Alaska | 66<br>67<br>68<br>69<br>70<br>71 | Alphanumeric entry. Same as above. Same as above. Same as above. Same as above. Enter W for wearout pattern; otherwise, leave blank.                                         |
| Reserved                                         | 72-80                            | Blank.                                                                                                    |

 $\underline{\text{NOTE}}\colon$  When a SRC-CD indicating obsolescence is entered, an entry of a DIC Y5B to create a compatible EIPR code in sector 19, segment 01 may be required. Refer to note for DIC Y5E.

#### Y5B

# ADD/REVISE EI-PRT-REL DATA (Reference ADSM 18-LEA-JBE-ZZZ-UM-02)

This transaction is used to add/revise data in sector 19, all segments except segment 03. The EI-PRT-REL are the keys to sectors 18 and 19. It specifically defines the relationship that exists between an item of supply and the EAA or NHA in which it is used. (EI-PRT-REL is defined in detail in app D). These codes should be thoroughly reviewed before proceeding any further. Complete any general purpose 80-column worksheet as follows in both cards 1 and 2. The DIC Y5B entry requirement has changed and is now a 2-card system requirement as follows:

NOTE: Positions 1 through 20 stated below are fields required for forms control. These fields do not update the NSNMDR as a result of processing.

### Card 1. Header Data.

| Field Title         | Positions | Explanation                                                                                                    |
|---------------------|-----------|----------------------------------------------------------------------------------------------------|
| DIC                 | 1-3       | Enter DIC Y5B. Mandatory entry.                                                                                                    |
| ORC                 | 4-5       | The first position is a mandatory code entry. The second position is an optional entry. Enter the ORC for the weapon system/equipment to which this data is identified. |
| Criticality         | 6         | Enter M (indicates a manual input, and is a mandatory entry).                                                                                                    |
| CL<br>override code | 7         | Enter L if this item is a component of a SKO and the EIPR in cc 76-77 equals 05, 06, 09, 28, 57,60, or 83. Refer to Note 2 below.                                       |
| NSN                 | 8-20      | Mandatory entry.                                                                                                    |

NOTE 1: The above data is common to and mandatory for all sector 19 segments 01, 02, 04, 05, 09, and as such will only appear here.

NOTE 2: If an L is entered in this field, it will result in the generation of DIC Y5N(s) to System ID 564. Refer to ADSM 18-LCA-JBC-ZZZ-UM-16 for EIPR 83.

- (1) Sector 19, Segment 01.
- (a) Card 1.

### Y5B--Continued Sector/segment 19/01

| Field Title                                     | Positions | Explanation                                                                                                    |
|-------------------------------------------------|-----------|----------------------------------------------------------------------------------------------------|
| EAA                                             | 21-32     | Mandatory entry.                                                                                                    |
| a. EAA(s) greater than first 12 positions       | 21        | Enter an asterisk in this position.                                                                                                    |
|                                                 | 22-31     | Enter unique data such as office symbol or initiator code.                                                                                           |
| b. EAA(s) equal to or<br>less than 12 positions | 21-32     | Enter EAA.                                                                                                    |
| Related parts identified                        | 33-64     | Enter MFG-PN/NSN. If there is an L in cc 7, this field must contain a valid NSN or the words NO REPLACE-MENT.                                        |
| Commercial and<br>Government Entity Code        | 65-69     | Enter the 5-digit CAGEC code if the item in cc 33-64 is an MFG-PN; when cc 33-64 is NO REPLACEMENT, positions 65-69 should be NORPL, or leave blank. |
| RES                                             | 70-75     | Leave blank. AHK                                                                                                    |
| *EI-PRT-REL                                     | 76-77     | Enter any code other than 10, 11, 55, 62, 72, 73, 74, 75, 76, 77, or 78.                                                                             |
| SEQ-CD                                          | 78-80     | Use only when revising data fields cc 33-75, 76-77, or with EI-PRT-REL code 53. Enter 3-digit sequence code.                                         |

\*NOTE: DIC Y5B with EIPR 83 and blank EA are not checked against the TRI-FILE. Refer to ADSM 18-LCA-JBC-ZZZ-UM-16 for EIPR 83. When a one-position ORC is used in the input transaction, the second position of the ORC will not be reflected on the reject listing/reports.

(b)  $\underline{\text{Card 2}}$ . The following entries are mandatory for EAA(s) greater than 12 positions long.

| Field Title        | Positions   | Explanation                                                                                  |
|--------------------|-------------|----------------------------------------------------------------------------------------------|
| EAA                | 21-32       | Duplicate unique characters of Card-1 except that position 21 must contain a # (pound sign). |
| Multipurpose field | 33-52       | Enter EAA. This constitutes an overflow field.                                               |
| RES                | 53-80<br>F- | Leave blank.                                                                                 |

### Y5B--Continued

## (2) Sector 19, Segment 02.

## (a) <u>Card 1</u>.

| Field Title                                      | Positions | Explanation                                                                                                |
|--------------------------------------------------|-----------|----------------------------------------------------------------------------------------------------|
| EAA                                              | 21-32     | Mandatory entry.                                                                                           |
| a. For EAA(s) greater<br>than 12 positions       | 21        | Enter an asterisk.                                                                                         |
|                                                  | 22-32     | Enter unique data such as office symbol or initiator code.                                                 |
| b. For EAA(s) equal to or less than 12 positions | 21-32     | Mandatory entry.                                                                                           |
| Related parts identifi-<br>cation data           | 33-64     | Enter MFG-PN/NSN Revision:<br>Enter data as applicable.                                                    |
| Commercial and<br>Government Entity Code         | 65-69     | If positions 33-64 contains a MFG-PN, enter the five-digit CAGEC code in cc 65-69; otherwise, leave blank. |
| NHA                                              | 70-73     | Mandatory entry. Revision: Enter data if applicable.                                                       |
| RES                                              | 74-75     | Leave blank.                                                                                               |
| EI-PRT-REL                                       | 76-77     | Enter 10 or 55.                                                                                            |
| SEQ-CD                                           | 78-80     | To add data, leave blank. To revise data, enter applicable 3-digit code.                                   |

# (b) $\underline{\text{Card 2}}$ . The following entries are mandatory for EAA(s) greater than 12 positions long:

| Field Title        | Positions | Explanation                                                                                       |
|--------------------|-----------|---------------------------------------------------------------------------------------------------|
| EAA                | 21-32     | Duplicate unique characters of Card-1, except that cc 21 of Card-2 must contain a # (pound sign). |
| Multipurpose field | 33-52     | Enter the entire EAA. This constitutes an overflow field.                                         |
| RES                | 53-80     | Leave blank.                                                                                      |

## Y5B--Continued

## (3) Sector 19, Segment 04.

## (a) <u>Card 1</u>.

| Field Title                                     | Positions | <u>Explanation</u>                                                   |
|-------------------------------------------------|-----------|----------------------------------------------------------------------|
| EAA                                             | 21-32     | Mandatory entry.                                                     |
| a. EAA(s) greater than<br>12 positions long     | 21        | Enter an asterisk.                                                   |
|                                                 | 22-32     | Enter unique data such as office symbol or initiator code.           |
| b. EAA(s) equal to or<br>less than 12 positions | 21-32     | Mandatory entry.                                                     |
| Related parts identifi-<br>cation data          | 33-64     | Enter MFG-PN/NSN of component part.                                  |
| Commercial and<br>Government Entity Code        | 65-69     | Enter 5-digit CAGEC code if the item in positions 33-64 is a MFG-PN. |
| QTY-PER                                         | 70-73     | Enter quantity of components.                                        |
| UM                                              | 74-75     | Enter UM of components.                                              |
| EI-PRT-REL                                      | 76-77     | Enter 60 only.                                                       |
| SEQ-CD                                          | 78-80     | To add data, leave blank. To revise, enter 3-digit code.             |

## (b) <u>Card 2</u>.

| Field Title        | Positions | <u>Explanation</u>                                        |
|--------------------|-----------|-----------------------------------------------------------|
| EAA                | 21-32     | Mandatory entry.                                          |
|                    | 21        | Enter # (pound sign).                                     |
|                    | 22-32     | Duplicate positions 22-32 of Card-1.                      |
| Multipurpose field | 33-52     | Enter the entire EAA. This constitutes an overflow field. |
| RES                | 52-80     | Leave blank.                                              |

### Y5B--Continued

## (4) Sector 19, Segment 05.

## (a) Card 1.

| Field Title                                              | Positions | Explanation                                                                      |
|----------------------------------------------------------|-----------|----------------------------------------------------------------------------------|
| EAA                                                      | 21-32     | Mandatory entry.                                                                 |
| a. For EAA(s) greater<br>than 12 positions long          | 21        | Enter an asterisk.                                                               |
| b. For EAA(s) equal to or<br>less than 12 positions long | 22-32     | Mandatory entry.                                                                 |
| Related parts identifi-<br>cation data                   | 33-64     | Enter MFG-PN or NSN of SKO.                                                      |
| Commercial and<br>Government Entity Code                 | 65-69     | Enter 5-digit CAGEC code if positions 33-64 contains a MFG-PN.                   |
| RES                                                      | 70-75     | Leave blank.                                                                     |
| EI-PRT-REL                                               | 76-77     | Enter 62 or 63. Mandatory entry.                                                 |
| SEQ-CD                                                   | 78-80     | For add transactions, leave blank. To revise, enter the applicable 3-digit code. |

(b)  $\underline{\text{Card 2}}$ . The following entries are required for EAA(s) greater than 12 positions in length. Data fields of Card-1 are to be duplicated for entry.

| Field Title        | Positions | Explanation                                                              |
|--------------------|-----------|--------------------------------------------------------------------------|
| EAA                | 21-32     | Mandatory entry.                                                         |
|                    | 21        | Enter * (pound sign).                                                    |
|                    | 22-32     | Duplicate unique characters in positions 22-32 of Card-1.                |
| Multipurpose field | 33-52     | Enter EAA starting with position 12. This constitutes an overflow field. |
| RES                | 53-80     | Leave blank.                                                             |

<sup>(5)</sup> Sector 19, Segment 09. This sector/segment identifies MTD data, and is a one-card transaction.

## Y5B--Continued

| Field Title | Positions | Explanation                                                                               |
|-------------|-----------|-------------------------------------------------------------------------------------------|
| EAA         | 21-32     | Leave blank.                                                                              |
| a. MTD      | 33-35     | Enter only when RECOV-CD is A, D, or L. Enter numeric with decimal point assumed as 0.00. |
| b. Repl-Rt  | 36-39     | Enter numeric with decimal point assumed as 00.00.                                        |
| RES         | 40-75     | Leave blank.                                                                              |
| EI-PRT-REL  | 76-77     | Enter 80 only. Mandatory entry.                                                           |
| RES         | 78-80     | Leave blank.                                                                              |

NOTE 1: This sector/segment will be computer generated from the PMR.

 ${\underline{\tt NOTE~2}}\colon$  This transaction is not checked against the TRI file. Reject listings or reports will only display the ORC entered.

### Y5C

# ADD/REVISE ASSEMBLE/MAKE COMPONENT DATA (Reference ADSM 18-LEA-JBC-ZZZ-UM-02)

This transaction is used to add/revise/assemble/make data in sector 20 of the NSNMDR. For this reason, a representative EAA (only 1 EAA) will be used in sector 20.

NOTE: Care should be exercised to make sure the MFG-PN/NSN in sector 20 is on the REFNO.

### (1) <u>Card 1</u>.

| Field Title                                  | Positions | Explanation                                                                                                    |
|----------------------------------------------|-----------|----------------------------------------------------------------------------------------------------|
| DIC                                          | 1-3       | Enter DIC Y5C only. Mandatory entry.                                                                                                    |
| ORC                                          | 4-5       | The first position is a mandatory entry. The second position is an optional entry.                                                                                                    |
| Criticality                                  | 6         | Enter M (indicates manual input).                                                                                                    |
| RES                                          | 7         | Blank.                                                                                                    |
| NSN                                          | 8-20      | Mandatory entry.                                                                                                    |
| EAA                                          | 21-32     | Mandatory entry.                                                                                                    |
| a. EAA(s) greater than 12 positions          | 21        | Enter an asterisk.                                                                                                    |
|                                              | 22-32     | Enter unique characters such as an office symbol or indicator code.                                                                                                    |
| b. EAA(s) equal to or less than 12 positions | 21-32     | Mandatory entry.                                                                                                    |
| Assemble/make data                           | 33-64     | Sector 20 data will be in NSN or MCN sequence. Enter the NSN or MCN for each component item in positions 33-64.  To add: Enter the NSN or MCN for each component. To revise: NSN or MCN is a mandatory entry. Enter QTY-PER component, UM if applicable. ASSY-M-COMP NSN or MCN cannot be revised. To change these data, delete and add. These data will be sorted by NSN or MCN. |

### Y5C--Continued

| Field Title                               | Positions | Explanation                                                                                                    |
|-------------------------------------------|-----------|----------------------------------------------------------------------------------------------------|
| *Commercial and<br>Government Entity Code | 65-69     | Leave blank.                                                                                                    |
| QTY-PER                                   | 70-73     | To add: Enter the 4-digit quantity (mandatory entry).  To revise: If applicable, enter data; otherwise, leave blank.    |
| UM                                        | 74-75     | To add: Enter 2-digit unit of measure (mandatory entry).  To revise: If applicable, enter data; otherwise, leave blank. |
| ASSY-M-CD                                 | 76        | <pre>Enter A = assemble, F = fabricate, or K = kit.</pre>                                                               |
| Reserved                                  | 77-80     | Blank.                                                                                                    |

(2) <u>Card 2</u>. This is required for EAA(s) greater than 12 positions in length. Data fields of Card-1 are duplicated for the entry.

| Field Title | Positions | Explanation                                        |
|-------------|-----------|----------------------------------------------------|
| EAA         | 21-32     | Mandatory entry.                                   |
|             | 21        | Enter * (pound sign).                              |
|             | 22-32     | Duplicate unique characters in cc 22-32 of Card-1. |
|             | 33-52     | Enter entire EAA. This is an overflow field.       |
| RES         | 53-80     | Leave blank.                                       |

## Card 1--Continued

| Number | Field legend      | CC    | Instructions/Remarks                                                            |
|--------|-------------------|-------|---------------------------------------------------------------------------------|
| 21     | Sequence code     | 78-80 | Leave blank. To revise transactions, enter the appropriate 3-digit transaction. |
| 22     | Additional EAA(s) |       | Not required.                                                                   |

## Card-2

This is required for EAA(s) greater than 12 positions in length. Data fields 1-6 of Card-1 are duplicated for entry.

| Number | Field legend            | CC    | Instructions/Remarks                               |
|--------|-------------------------|-------|----------------------------------------------------|
| 7      | End article application | 21-32 | Mandatory entry.                                   |
|        |                         | 21    | Entry * (pound sign).                              |
|        |                         | 22-32 | Duplicate unique characters in cc 22-32 of Card-1. |
| 16     | ASSY-M-DATA             | 33-52 | Enter EAA greater than 12 positions.               |
|        |                         | 53-80 | Leave blank.                                       |

Y5D

# ADD MAJOR COMPONENTS (MRL) (Reference ADSM 18-LEA-JBE-ZZZ-UM-02)

This transaction is used to add major component data from the MRL to sector 19, segment 02, of the NSNMDR.  $\underline{\text{CAUTION}}$ : When the RPID entry is equal to the repair part NSN (positions 8-20 below) in sectors 00, 01, or 02; do not enter this transaction.

| Field Title                              | Positions | Explanation                                                                                         |
|------------------------------------------|-----------|----------------------------------------------------------------------------------------------------|
| DIC                                      | 1-3       | Y5D only. Mandatory entry.                                                                          |
| ORC                                      | 4-5       | The first position is a mandatory entry. The second position is an optional entry.                  |
| Criticality                              | 6         | Enter M (indicates manual input).                                                                   |
| RES                                      | 7         | Blank.                                                                                              |
| NSN                                      | 8-20      | Mandatory entry.                                                                                    |
| EAA                                      | 21-32     | Leave blank.                                                                                        |
| Related parts identi-<br>cation data     | 33-64     | Enter the NSN only. Left justify. Positions 46 through 64 are blank. NSN must be on the REFNO file. |
| Commercial and<br>Government Entity Code | 65-69     | Leave blank.                                                                                        |
| OHV-FAC                                  | 70-74     | Enter the appropriate 5-digit, numeric OVH-FAC.                                                     |
| Reserved                                 | 75        | Blank.                                                                                              |
| EIPR-CD                                  | 76-77     | Enter 11, 72, 73, 74, 75, 76, 77, and 78. Mandatory entry.                                          |
| SEQ-CD                                   | 78-80     | Leave blank. Revision is by using DICs Y7B (delete) and Y5D (add).                                  |

 ${\underline{\tt NOTE}}$ : This transaction is not checked against the TRI file. Reject listings or reports will only reflect the ORC entered.

#### Y5E

# REVISE SOURCE CODE/INTERNAL MANAGEMENT CODES (Reference ADSM 18-LEA-JBE-ZZZ-UM-02)

This transaction is used to revise SRC-CD recorded in sector 18 of the NSNMDR. The DIC Y5E is a 1-card transaction.

| Field_Title | Positions | <u>Explanation</u>                                                                 |
|-------------|-----------|------------------------------------------------------------------------------------|
| DIC         | 1-3       | Enter DIC Y5E only.                                                                |
| ORC         | 4-5       | The first position is a mandatory entry. The second position is an optional entry. |
| RES         | 6-7       | Leave blank.                                                                       |
| NSN         | 8-20      | Mandatory entry.                                                                   |
| EAA         | 21-40     | Mandatory entry.                                                                   |
| SRC-CD      | 41-42     | Enter the revised 2-digit SRC-CD/<br>Internal Management Code. Mandatory<br>entry. |
| RES         | 43-80     | Leave blank.                                                                       |

NOTE 1: CAUTION. A change of SRC-CD that is obsolescence, may require additional changes to other sectors.

NOTE 2: This transaction and DIC Y5F below is not checked against the TRI file. Reject listings or reports will only show the ORC entered.

### Y5F

# ADD/REVISE MAINTENANCE ACTION EXPIRATION CODE (Reference ADSM 18-LEA-JBE-ZZZ-UM-02)

This transaction replaces the maintenance concept code. This transaction is used to add/revise the current MAINT-ACT-EXPR-CD in sector/segment 00/01.

| Field Title              | Positions | Explanation                                                                        |
|--------------------------|-----------|------------------------------------------------------------------------------------|
| DIC                      | 1-3       | Enter DIC YSF. Mandatory entry.                                                    |
| ORC                      | 4         | The first position is a mandatory entry. The second position is an optional entry. |
| RES                      | 6-7       | Leave blank.                                                                       |
| nsn                      | 8-20      | Mandatory entry.                                                                   |
| EAA                      | 21-40     | Leave blank.                                                                       |
| Maintenance concept code | 41        | Enter C=condemn, R=repair, or T=test and repair.                                   |
| RES                      | 42-80     | Leave blank.                                                                       |

# Y5G ADD/REVISE MAXIMUM ALLOWABLE OPERATING TIME (MAOT) (Reference ADSM 18-LEA-JBE-ZZZ-UM-02)

This transaction is used to add or revise the current MAOT in sectors 00 and 01 of the NSNMDR.

| Field Title | Positions                                                         | Explanation                                                                                                    |
|-------------|-------------------------------------------------------------------|----------------------------------------------------------------------------------------------------|
| DIC         | 1-3                                                               | Enter DIC Y5G. Mandatory entry.                                                                                                    |
| ORC         | 4-5                                                               | The first position is a mandatory entry. The second position is an optional entry.                                                                                                    |
| RES         | 6-7                                                               | Leave blank.                                                                                                    |
| NSN         | 8-20                                                              | Mandatory entry.                                                                                                    |
| EAA         | 21-40                                                             | Leave blank.                                                                                                    |
| MAOT        | 41-44                                                             | Enter MAOT as follows:                                                                                                    |
|             | 41-42                                                             | Enter the number of applicable program units; i.e., 01 through 99.                                                                                                    |
|             | 43                                                                | Enter the appropriate multiplier code. Codes are as follows:                                                                                                    |
|             |                                                                   | <ul> <li>(a) X = 10 X UM.</li> <li>(b) C = 100 X UM.</li> <li>(c) M = 1000 X UM.</li> <li>(d) For program units of 99 or under, leave the third position (cc 43) blank.</li> </ul>                      |
|             | 44                                                                | Enter the code below to indicate the type of program as follows:                                                                                                    |
|             | EXAMPLES  10H = 10 hours  15XL = 150 landings  20CR = 2000 rounds | <ul> <li>(a) H = hours</li> <li>(b) M = miles</li> <li>(c) R = rounds</li> <li>(d) S = starts</li> <li>(e) L = landings</li> <li>(f) d = days</li> <li>(g) T = months</li> <li>(h) Y = years</li> </ul> |
| Regenued    | 45-80                                                             | Blank                                                                                                    |

Reserved

45-80

Blank.

 ${\underline{\tt NOTE}}$ : This transaction is not checked against the TRI file. Reject listings or reports will only show the ORC entered.

# Y5H REVISE MAINTENANCE (FAILURE) FACTOR (Reference ADSM 18-LEA-JBE-ZZZ-UM-02)

This transaction is used to revise the current maintenance factors recorded in sector 18 of the NSNMDR.

| Field Title        | Positions   | Explanation                                                                                                    |
|--------------------|-------------|----------------------------------------------------------------------------------------------------|
| DIC                | 1-3         | Enter DIC Y5H. Mandatory entry.                                                                                                    |
| ORC                | 4-5         | The first position is a mandatory entry. The second position is an optional entry.                                                                                                    |
| RES                | 6-7         | Blank.                                                                                                    |
| NSN                | 8-20        | Mandatory entry.                                                                                                    |
| EAA                | 21-40       | Mandatory entry. Left justify.                                                                                                    |
| Multipurpose field | 41-58       | Enter applicable data as follows:                                                                                                    |
|                    | 41-46       | FF I is a peacetime authorization. Enter numeric which represents the number of replacements per 100 EIs per year.                                                                                                    |
|                    | 47-52       | FF II is the same as above, only it is a wartime authorization.                                                                                                    |
|                    | 53-57<br>F- | FF III is a alphanumeric factor in terms of replacement, wear- out, or a failure by area. The first five positions indicate areas of deployment. C = CONUS, E = Europe, P = Pacific, S = Southern Command, A = Alaska.  A = .25 X MF (MAINT-FACTOR) B = .50 X MF C = .75 X MF 1 = 1.00 X MF 2 = 1.25 X MF 3 = 1.50 X MF 4 = 1.75 X MF 5 = 2.00 X MF 6 = 2.25 X MF 7 = 2.50 X MF 8 = 2.75 X MF 9 = 3.00 X MF |

### Y5H--Continued

| Field Title | Positions | Explanation                                                                                            |
|-------------|-----------|----------------------------------------------------------------------------------------------------|
|             | 58        | If the item shows a definite wear-<br>out pattern, enter a W in this<br>field; otherwise, leave blank. |
| Reserved    | 59-80     | Leave blank.                                                                                           |

### Y5J

# REVISE MAINTENANCE LEVEL (Reference ADSM 18-LEA-JBE-ZZZ-UM-02)

This transaction is used to revise the current MAINT-LVL recorded in section 18 of the NSNMDR.

| Field Title        | Positions | Explanation                                                                        |
|--------------------|-----------|------------------------------------------------------------------------------------|
| DIC                | 1-3       | Enter DIC Y5J. Mandatory entry.                                                    |
| ORC                | 4-5       | The first position is a mandatory entry. The second position is an optional entry. |
| RES                | 6-7       | Leave blank.                                                                       |
| NSN                | 8-20      | Mandatory entry.                                                                   |
| EAA                | 21-40     | Mandatory entry.                                                                   |
| Multipurpose field | 41-42     | Enter the revised MAINT-LVL. Mandatory entry.                                      |
| Reserved           | 43-80     | Leave blank.                                                                       |

NOTE: This data element may generate an AMDF change signal if the revised MAINT-LVL is the lowest MAINT-LVL in sector(s) 18. AMDF-CHG-SIGNAL MRC will be formatted as follows:

| Record position | <u>Narrative</u> |
|-----------------|------------------|
| 1-3             | DIC (MRC)        |
| 4-16            | NSN              |
| 17-27           | Blank            |
| 28-31           | Process data     |
| 32-35           | Blank            |
| 36              | Old data element |
| 37-80           | Blank            |

### Y5K

# REVISE BASIC ISSUE ITEM LIST (BIIL-QUANTITY) (Reference ADSM 18-LEA-JBE-ZZZ-UM-02)

This transaction is used to identify/revise the current BIIL recorded in sector 18 of the NSNMDR. This data element, when initiated with numerics greater than zero, will readily identify the BIIL for each piece of equipment/weapon system.

| Field Title        | Positions | Explanation                                                                        |
|--------------------|-----------|------------------------------------------------------------------------------------|
| DIC                | 1-3       | Enter DIC Y5K. Mandatory entry.                                                    |
| ORC                | 4-5       | The first position is a mandatory entry. The second position is an optional entry. |
| RES                | 6-7       | Blank.                                                                             |
| NSN                | 8-20      | Mandatory entry.                                                                   |
| EAA                | 21-40     | Mandatory entry.                                                                   |
| Multipurpose field | 41-43     | Enter the revised three-digit, numeric BIIL.                                       |
| RES                | 44-80     | Blank.                                                                             |

### Y5M

# ADD/REVISE EXPENDABILITY (EXPN-CD)/ACCOUNTING REQUIREMENTS CODE (ARC) (Reference ADSM 18-LEA-JBE-ZZZ-UM-02)

This transaction is used to add or revise the EXPN-CD as recorded in the header, sector/segment 00/01, of the NSNMDR. The processing activity must be the IMM to initiate/change this code. A Catalog Management Data Notification change signal of C56 is generated.

| Field Title                 | Positions | <u>Explanation</u>                                                                                                |
|-----------------------------|-----------|----------------------------------------------------------------------------------------------------|
| DIC                         | 1-3       | Enter DIC Y5M. Mandatory entry.                                                                                   |
| ORC                         | 4-5       | The first position is a mandatory entry. The second position is an optional entry.                                |
| RES                         | 6-7       | Leave blank.                                                                                                    |
| NSN                         | 8-20      | Mandatory entry.                                                                                                  |
| EAA                         | 21-40     | Leave blank.                                                                                                    |
| Multipurpose field          | 41        | Mandatory entry. Enter the applicable ARC to add or revise this code in the header, 00/01 sectors, of the NSNMDR. |
| Valid codes are D, N, and N | ζ.        | D = Durable, N = Nonexpendable,<br>X = Expendable.                                                                |
| RES                         | 42-80     | Leave blank.                                                                                                    |

NOTE: This transaction is not checked against the TRI file. Reject listings or reports will only show the ORC entered.

### Y5P

# REVISE END ARTICLE APPLICATION (EAA) (Reference ADSM 18-LEA-JBE-ZZZ-UM-02)

This transaction is used to revise every occurrence of the old EAA to the new EAA reflected in sectors 18 and 19, segments 01-05.

| Field Title        | Positions | Explanation                                                                        |
|--------------------|-----------|------------------------------------------------------------------------------------|
| DIC                | 1-3       | Mandatory entry. Enter DIC Y5P.                                                    |
| ORC                | 4-5       | The first position is a mandatory entry. The second position is an optional entry. |
| RES                | 6-7       | Leave blank.                                                                       |
| NSN                | 8-20      | Mandatory entry.                                                                   |
| EAA                | 21-40     | Mandatory entry. Enter the EAA to be revised.                                      |
| Multipurpose field | 41-60     | Mandatory entry. Enter the new EAA.                                                |
| RES                | 61-80     | Leave blank.                                                                       |

### Y6A

### ADD/REVISE RECOVERABILITY CODE (RECOV-CD) (Reference ADSM 18-LEA-JBE-ZZZ-UM-02)

This transaction is used to initiate and maintain the RECOV-CD in sectors 00 and 01, header in the NSNMDR. When the RECOV-CD changes to Z and the FIA-CD-3 = 1, the program will generate a DIC YEA signal with a 2, when the RECOV-CD changes to other than Z and the FIA-CD-3 = 2, the program will generate a DIC YEA signal with a 1. The processing activity must be the item manager or IMM to initiate or change this field.

| Field Title        | Positions | <u>Explanation</u>                                                                 |
|--------------------|-----------|------------------------------------------------------------------------------------|
| DIC                | 1-3       | Enter DIC Y6A. Mandatory entry,                                                    |
| ORC                | 4-5       | The first position is a mandatory entry. The second position is an optional entry. |
| RES                | 6-7       | Leave blank.                                                                       |
| NSN                | 8-20      | Mandatory entry.                                                                   |
| EAA                | 21-40     | Leave blank.                                                                       |
| Multipurpose field | 41        | Enter RECOV-CD.                                                                    |
| RES                | 42-80     | Blank.                                                                             |

NOTE 1: This transaction may generate a CMDN-CHG signal C46.

NOTE 2: This transaction is not checked against the TRI file. Reject listings or reports will only display the ORC entered.

### Y6B

# REVISE QUANTITY PER END ARTICLE (Reference ADSM 18-LEA-JBE-ZZZ-UM-02)

This transaction is used to revise the QTY-PER-END-ART currently recorded in section 18 of the NSNMDR.

| Field Title        | Positions | <u>Explanation</u>                                                                 |
|--------------------|-----------|------------------------------------------------------------------------------------|
| DIC                | 1-3       | Enter DIC Y6B. Mandatory entry.                                                    |
| ORC                | 4-5       | The first position is a mandatory entry. The second position is an optional entry. |
| RES                | 6-7       | Leave blank.                                                                       |
| NSN                | 8-20      | Mandatory entry.                                                                   |
| EAA                | 21-40     | Mandatory entry.                                                                   |
| Multipurpose field | 41-44     | Enter the revised four-digit, numeric QTY-PER-END-ART.                             |
| RES                | 45-80     | Blank.                                                                             |

Y6C

### ADD/REVISE SHELF-LIFE--TEST RESTORATIONS ACTION CODES (Reference ADSM 18-LEA-JBE-ZZZ-UM-02)

This transaction is used to add or revise SL codes recorded in sector/segment 00/01 of the NSNMDR. The test restorative action codes, positions 2 and 3 of the former SL, are no longer used. Type I (SLIs) are non-extendable. Type II SLIs demand evaluation at expiration date, to determine if sufficient quality remains to extend this date. This extension of time will be done at the storage facility and assigned by condition code. Revision of this data element will initiate sector/segment 24/08 of the NSNMDR, with a future effective SL code. The processing activity must be the item manager or IMM to initiate or change this field.

| Field Title        | Positions                           | <u>Explanation</u>                                                                 |
|--------------------|-------------------------------------|------------------------------------------------------------------------------------|
| DIC                | 1-3<br>To a militar<br>Control 5 to | Enter DIC Y6C. Mandatory entry.                                                    |
| ORC                | 4-5<br>ald evand                    | The first position is a mandatory entry. The second position is an optional entry. |
| RES                | 6-7                                 | Leave blank.                                                                       |
| NSN                | 8-20                                | Mandatory entry.                                                                   |
| EAA                | 21-40                               | Leave blank.                                                                       |
| Multipurpose field | 41                                  | Enter code per AR 700-89.                                                          |
| RES                | 42-80                               | Blank.                                                                             |

NOTE 1: The entry of SL to the NSNMDR automatically generates a CMDN data (CMDN/AMDF change signal C76). After the initial entry of SL, all change data are future effective and will be found in sector/segment 24/08 with SUS-PROP-CD to P, Effective Date Julian is 99999, and FUTURE-SL is a change of SL in the header, sectors 00, 01. This future effective data will be updated on the AMDF effective date in the management data distribution (MDD) transaction received from USAMC Catalog Data Activity. SL codes are not required (can be blank) when FSGs are 11, 13, or 14, or the FSCs are 2845, 8905, 8910, 8915, 9130, 9135, or 9140. The UI must be GL for these classes, or the SL entry is mandatory.

 ${\underline{\tt NOTE}\ 2}$ : This transaction is not checked against the TRI file. Reject listings or reports will only show the ORC entered.

### Y6D

### DELETE END ARTICLE APPLICATION (EAA) (Reference ADSM 18-LEA-JBE-ZZZ-UM-02)

This transaction is used to delete the existing EAA recorded in sector 18, all associated data recorded in sector 18, and all associated data recorded in sectors 19 and 20. If the EAA is provisioned (ORC'Z\_'), the last sector 18 will not be deleted. The SRC-CD will be changed to PZ or PR and sector 19, segment 01, EIPR 15 with the RPID equal to no replacement, and the CAGEC is equal to no repair parts list (NORPL).

| Field Title        | Positions | <u>Explanation</u>                                                                 |
|--------------------|-----------|------------------------------------------------------------------------------------|
| DIC                | 1-3       | Enter DIC Y5D. Mandatory entry.                                                    |
| ORC                | 4-5       | The first position is a mandatory entry. The second position is an optional entry. |
| RES                | 6-7       | Leave blank.                                                                       |
| NSN                | 8-20      | Mandatory entry.                                                                   |
| EAA                | 21-40     | Mandatory entry.                                                                   |
| Multipurpose field | 41-80     | Leave blank.                                                                       |

### Y7A

# DELETE END ITEM PARTS RELATED (EI-PRT-REL) CODE (Reference ADSM 18-LEA-JBE-ZZZ-UM-02)

This transaction is used to delete the EI-PRT-REL data by EAA and line sequence number recorded in sector 19 of the NSNMDR.

| Field Title        | Positions | Explanation                                                                                                    |
|--------------------|-----------|----------------------------------------------------------------------------------------------------|
| DIC                | 1-3       | Enter DIC Y7A. Mandatory entry.                                                                                                    |
| ORC                | 4-5       | The first position is a mandatory entry. The second position is an optional entry.                                                          |
| RES                | 6-7       | Leave blank.                                                                                                    |
| NSN                | 8-20      | Mandatory entry.                                                                                                    |
| EAA                | 21-40     | Mandatory entry.                                                                                                    |
| Multipurpose field | 41-75     | Leave blank.                                                                                                    |
| EI-PRT-REL         | 78-77     | Enter the EI-PRT-REL code for the line of data to be deleted (codes other than 11, 14, 72, 73, 74, 75, 76, 77, 78, or 83). Mandatory entry. |
| SEQ-CD             | 78-80     | Enter appropriate three-digit code.                                                                                                    |

### Y7B

# DELETE MAJOR COMPONENT (Reference ADSM 18-LEA-JBE-ZZZ-UM-02)

This transaction is used to delete the EI-PRT-REL-DATA by RPID recorded in sector 19, segment 03, of the NSNMDR and should be on the MRL.

| Field Title        | Positions | Explanation                                                                                          |
|--------------------|-----------|----------------------------------------------------------------------------------------------------|
| DIC                | 1-3       | Enter DIC Y7B. Mandatory entry.                                                                      |
| ORC                | 4-5       | The first position is a mandatory entry. The second position is an optional entry.                   |
| RES                | 6-7       | Leave blank.                                                                                         |
| NSN                | 8-20      | Mandatory entry.                                                                                     |
| EAA                | 21-40     | Leave blank.                                                                                         |
| Multipurpose field | 41-72     | Enter RPID NSN or MFG-PN to be deleted.                                                              |
| RES                | 73-75     | Leave blank.                                                                                         |
| EI-PRT-REL         | 76-77     | Enter the EI-PRT-REL to be deleted (EI-PRT-REL code 11, 72, 73, 75, 76, 77, or 78). Mandatory entry. |
| SEQ-CD             | 78-80     | Leave blank.                                                                                         |

 ${\underline{\tt NOTE}}$ : A manual DIC Y7B is not checked against the TRI file. Reject listings or reports will only show the ORC entered in positions 4 and 5.

### Y7C

# DELETE ASSEMBLE/MAKE COMPONENT DATA (Reference ADSM 18-LEA-JBE-ZZZ-UM-02)

This transaction is used to delete the ASSY-M-COMP by EAA as recorded in sector 20 of the NSNMDR.

| Field Title        | Positions | <u>Explanation</u>                                                                 |
|--------------------|-----------|------------------------------------------------------------------------------------|
| DIC                | 1-3       | Enter DIC Y7C. Mandatory entry.                                                    |
| ORC                | 4-5       | The first position is a mandatory entry. The second position is an optional entry. |
| RES                | 6-7       | Leave blank.                                                                       |
| NSN                | 8-20      | Mandatory entry.                                                                   |
| EAA                | 21-40     | Mandatory entry.                                                                   |
| Multipurpose field | 41-77     | Enter MFG-PN, CAGEC, or NSN. Mandatory entry.                                      |
| RES                | 78-80     | Blank.                                                                             |

 $\underline{\mathtt{NOTE}}\colon$  Sector 20 is in NSN or MCN sequence.

### Y7D

# REVISE INITIAL SUPPORT CODE (ISC) (Reference ADSM 18-LEA-JBE-ZZZ-UM-02)

This transaction is used to revise the current ISC by EAA recorded in sector 18 of the NSNMDR.

| Field Title        | <u>Positions</u> | <u>Explanation</u>                                                                 |
|--------------------|------------------|------------------------------------------------------------------------------------|
| DIC                | 1-3              | Enter DIC Y7D. Mandatory entry.                                                    |
| ORC                | 4-5              | The first position is a mandatory entry. The second position is an optional entry. |
| RES                | 6-7              | Leave blank.                                                                       |
| NSN                | 8-20             | Mandatory entry.                                                                   |
| EAA                | 21-40            | Mandatory entry.                                                                   |
| Multipurpose field | 41               | Enter the appropriate one-digit revised ISC. Mandatory entry.                      |
| RES                | 42-80            | Leave blank.                                                                       |

### Y7E

# DELETE MAINTENANCE TASK DISTRIBUTION (MTD) OR REPLACEMENT RATE (RR) (Reference ADSM 18-LEA-JBE-ZZZ-UM-02)

This transaction is used to delete sector 19, segment 09, in its entirety.

| Field Title | Positions | Explanation                                                                        |
|-------------|-----------|------------------------------------------------------------------------------------|
| DIC         | 1-3       | Enter DIC Y7E. Mandatory entry.                                                    |
| ORC         | 4-5       | The first position is a mandatory entry. The second position is an optional entry. |
| RES         | 6-7       | Leave blank.                                                                       |
| NSN         | 8-20      | Mandatory entry.                                                                   |
| RES         | 21-75     | Leave blank.                                                                       |
| EI-PRT-REL  | 76-77     | Enter 80 only. Mandatory entry.                                                    |
| RES         | 78-80     | Leave blank.                                                                       |

 ${\underline{\tt NOTE}}$ : This transaction and manual DIC Y7H are not checked against the TRI file. Reject listings or reports will only show the ORC entered.

### Y7H

# REVISE OVERHAUL FACTOR (OVH-FAC) (Reference ADSM 18-LEA-JBE-ZZZ-UM-02)

This transaction is used to revise and update the OVH-FAC in sector 19, segment 03. These data are not authorized for update by maintenance personnel. Only ORC G and supply management are authorized.

| Field Title        | Positions | <u>Explanation</u>                                                                 |
|--------------------|-----------|------------------------------------------------------------------------------------|
| DIC                | 1-3       | Enter DIC Y7H. Mandatory entry.                                                    |
| ORC                | 4-5       | The first position is a mandatory entry. The second position is an optional entry. |
| RES                | 6-7       | Leave blank.                                                                       |
| NSN                | 8-20      | Mandatory entry.                                                                   |
| EAA                | 21-32     | Leave blank.                                                                       |
| Multipurpose field | 33-64     | Enter NSN of major component.                                                      |
| CAGEC              | 65-69     | Leave blank.                                                                       |
| OVH-FAC            | 70-74     | Enter revised OVH-FAC.                                                             |
| RES                | 75        | Leave blank.                                                                       |
| EI-PRT-REL Code    | 76-77     | Enter EIPR, 11 or 72-78.                                                           |
| RES                | 78-80     | Leave blank.                                                                       |

 $\underline{\mathtt{NOTE}}\colon$  This transaction is not checked against the TRI file. Reject listings or reports will only show the ORC entered.

### Y7J

### REVISE ESSENTIALITY CODE (ESNTL-CD) (Reference ADSM 18-LEA-JBE-ZZZ-UM-02)

This transaction is used to revise the current ESNTL-CD recorded in sectors 00, 01, and 18 of the NSNMDR.

| Field Title        | Positions | Explanation                                                                        |
|--------------------|-----------|------------------------------------------------------------------------------------|
| DIC                | 1-3       | Enter DIC Y7J. Mandatory entry.                                                    |
| ORC                | 4-5       | The first position is a mandatory entry. The second position is an optional entry. |
| RES                | 6-7       | Leave blank.                                                                       |
| NSN                | 8-20      | Mandatory entry.                                                                   |
| EAA                | 21-40     | Mandatory entry (leave blank if $ORC$ is $G$ ).                                    |
| Multipurpose field | 41        | Enter ESNTL-CD code per AR 700-18. Mandatory entry.                                |
| RES                | 42-80     | Leave blank.                                                                       |

NOTE 1: Transaction may generate an AMDF change signal CE6.

NOTE 2: If the processing activity is the item manager, the DIC Y7J will revise sectors 00, 01, and 18. If not the item manager, then only sector 18 will be revised.

 ${\underline{\tt NOTE~3}}$ : When the EAA is blank, this transaction is not checked against the TRI file. Reject listings or reports will display the ORC entered.

#### Y95

### NSNMDR KEYED INQUIRY (Reference ADSM 18-LEA-JBE-ZZZ-UM-06)

#### STAFF FUNCTIONS RELATED TO TECHNICAL OPERATIONS

- 1. <u>Initiation Procedures</u>. The NSNMDR Keyed Inquiry System is run on an as required basis in order to process NSNMDR file inquiries (System ID 451).
- 2. Staff Input Requirements. AMC Form 1726-R (or OF65, ADP Transcript Sheet) is the only input used in this system. Functional personnel prepare AMC Form 1726-R, which is then forwarded to a keypunch operator. [It is an 80-column PCM card oriented form containing data for keypunching a maximum of four cards.] This form (AMC Form 1726-R) is designed to accomplish the initial entry of a request for selected information to be extracted from the NSNMDR. Each data field has been numbered from 1 through 17. The description of each data field and the criteria for completing the form follows.

| DIC | <u>Title</u>  | Major fields | Other documentation |
|-----|---------------|--------------|---------------------|
| Y95 | Keyed Inquiry | NSNMDR       | N/A                 |

- 3. <u>Input Formats</u>. Use AMC Form 1726-R or OF65 to provide data to be keypunched into the system.
- 4. <u>Composition Rules</u>. The maintenance facilities that do not have the capability of providing PCM card or tape input of new item, add (basic) data will provide hardcopy keypunch worksheets prepared as follows:

| Data<br><u>field</u> | Field title        | <u>cc</u> | Other documentation                                                                                                    |
|----------------------|--------------------|-----------|----------------------------------------------------------------------------------------------------|
| 1                    | DIC                | 1-3       | Enter DIC Y95.                                                                                                    |
| 2                    | Date               | 4-7       | Enter Julian date prepared, or enter the code in appendix B to permit the requester to specify the field in NSNMDR sectors 00 and 01 as the output sequence field. When used, an S must be entered in cc 80. |
| 3                    | Requesting element | 8-12      | Enter code identifying individual or office making request; left justified.                                                                                                    |

### Y95--Continued

|   | Data<br>field              | Field title                                                                                                    | <u>CC</u>                       | Other documentation                                                                                                    |
|---|----------------------------|----------------------------------------------------------------------------------------------------|---------------------------------|----------------------------------------------------------------------------------------------------|
|   | 4                          | REFNO                                                                                                    | 13-44                           |                                                                                                    |
|   |                            | (Special identification for NSN/MCDODAC or PSCNs on                                                                         | N/                              | Enter project/special identification, left justified.                                                                                                    |
|   |                            | It is possible to have project or s inquiry identific appear in the upp hand corner of PC YOOCXX4034Z (NSNM Inquiry Reply). | pecial<br>ation<br>er left<br>N | Enter an asterisk (*).                                                                                                    |
| ) | 5                          | CAGEC                                                                                                    | 45-49                           | Enter appropriate CAGEC when REFNO number in cc 13-44 contains a MFG-PN; otherwise, leave blank.                                                                                                    |
|   | 6                          | Sector output sel                                                                                                    | ection 50-78                    | This area is used to select sectors or segments for output. Each cc (as shown below) is labeled with the sector(s) it represents. Sector/segment 00/01 (prime and related header) and sector 24 are selected automatically, and are not represented in the sector output selection area. Any combination of sectors or segments may be specified. |
|   | Card                       |                                                                                                    | Character                       |                                                                                                    |
|   | column                     | <u>Label</u>                                                                                                    | entered                         | Selection activity                                                                                                    |
|   | 50<br>51<br>52<br>53<br>54 | ALL<br>01<br>02<br>03<br>04                                                                                                 | 1<br>1<br>1<br>1                | All sectors/segments. Sector 01. Sector 02. Sector 03. Sector 04.                                                                                                    |
|   | 55<br>56<br>57             | 05<br>06<br>07                                                                                                    | 1<br>1<br>1                     | Sector 05, all segments.<br>Sector 06.<br>Sector 07, all segments.                                                                                                    |

### Y95--Continued

| Card     |              | Character |                                                                                         |
|----------|--------------|-----------|-----------------------------------------------------------------------------------------|
| column   | <u>Label</u> | entered   | Selection activity                                                                      |
| 58<br>59 | 08<br>09     | 1 1       | Sector 08, all segments. Sector 09, all segments.                                       |
| 60<br>61 | 10<br>11     | 1         | Sector 10, all segments. Sector 11.                                                     |
| 62       | 12           | Reserved  |                                                                                         |
| 63       | 13           | 1         | Sector 13, all segments.                                                                |
|          |              | 2         | Sector 13, segments 01, 02, 03,                                                         |
|          |              |           | 04, 05, 06, 07, 08.                                                                     |
|          |              | 3         | Sector 13, segments 01, 02, 05,                                                         |
|          |              | 4         | Sector 13, segments 01, 02, 05, 06, 07.                                                 |
|          |              | 5         | Sector 13, segments 01, 09.                                                             |
|          |              | 6         | Sector 13, segments 05, 10.                                                             |
|          |              | 7         | Sector 13, segments 05, 08, 10.                                                         |
| 64       | 14           | Reserved  |                                                                                         |
| 65       | 15           | 1         | Sector 15, all segments.                                                                |
| 66       | 16           | 1         | Sector 16, all segments.                                                                |
| 67       | 17           | Reserved  | G1 10                                                                                   |
| 68       | 18           | 1         | Sector 18.                                                                              |
| 69<br>70 | 19<br>20     | 1         | Sector 19, all segments.<br>Sector 20.                                                  |
| 70<br>71 | 20           | 1         | Sector 20. Sector 21, all segments.                                                     |
| 72       | 22           | 1         | Sector 22, all segments.                                                                |
| 73       | 23           | 1         | Sector 23.                                                                              |
| 74       | 25           | i         | Sector 25, all segments.                                                                |
| 75       | 26           | ī         | Sector 26, all segments.                                                                |
| 76       | 27           | 1         | Sector 27, all segments.                                                                |
|          |              | A         | Sector 27, segment 01.                                                                  |
|          |              | В         | Sector 27, segment 02.                                                                  |
| 77       | 28           | 1         | Sector 28.                                                                              |
| Data     |              |           |                                                                                         |
| field    | Field title  | <u>cc</u> | Other documentation                                                                     |
| 7        | Type         | 79        | Enter # for inquiry sorted in REQ-ELM and NSN sequence.                                 |
| 8        | Output       | 80        | Code entries in this column are used to specify type of output. (Enter P for hardcopy.) |
| 9        | Submitted by |           | Enter name of person preparing form.                                                    |
| 10       | Date         |           | Enter date prepared.                                                                    |

### Y95--Continued

| Data<br><u>field</u> | Field title      | <u>cc</u> | Other documentation                                               |
|----------------------|------------------|-----------|-------------------------------------------------------------------|
| 11                   | Office symbol    |           | Enter office symbol of person preparing document.                 |
| 12                   | Time             |           | Enter time prepared.                                              |
| 13                   | Approved by      |           | Signature of person approving keyed inquiry(s).                   |
| 14                   | Branch/div/title |           | Branch, division, and title of person approving keyed inquiry(s). |

 ${\underline{\tt NOTE}}$ : Data fields 9 through 14 are provided for entering narrative data required for forms control. These data will  ${\underline{\tt not}}$  be used in the NSNMDR keyed inquiry computer process.

#### YC1/YG1

### PROVISIONING REQUIREMENTS ADD STATEMENT (Reference ADSM 18-LEA-JBE-ZZZ-UM-06)

- 1. A DIC YCl or YGl transaction is used to provide the PMR with the necessary data for establishing initial data into the system. Through the entry of the DIC YCl or YGl, a model record can be established on both the suspense and the PMR files. Any additional PLISN records can only be established on the PMR file. The model record must be established after the PCCN has been entered (DIC YGA) and prior to the addition of any PLISN records. Additional PLISN records can be submitted any time after the model record has been entered into the PMR. Data for this transaction can be taken from DARCOM Form 1731 (Selection Worksheet), cards A through F and I through N. A minimum of an A card and a B card are required for entry of this transaction.
- 2. If any errors occur in a DIC YCl or YGl transaction, they will appear on the Validation Reject Listing (PCN X01CXX4034R). A DIC YCl or YGl transaction in error may also appear on the File Maintenance Reject Report (PCN X40CXX6024R).
- 3. If this transaction is rejected and appears on the Validation Reject Listing, the user must first check the type of error. If the error occurred in one of the control fields (DIC, PCCN, PLISN, CSN or CFI), the cards rejected will be deleted, and all remaining cards will continue processing and reject to the suspense file. To correct, the user must submit an entire corrected card. If the error occurred on the A or B card, all of the cards will be subsequently placed on the suspense file. To correct, the user must submit a DIC YCl or YGl or a DIC YC2 or YG2 with corrections to the card in error. If the error did not occur in any of the above control fields or on the A and B cards, only the card rejected will be placed on the suspense file. To correct, the user must submit a DIC YC2 or YG2 with the control fields and the corrections only. If this transaction is rejected and appears on the File Maintenance Reject Report, only the cards rejected need to be corrected. This can be done by the submission of a DIC YC2 or YG2 with the entire correct card.
- 4. The K card contains data relevant to the ARCSIP process, is routed by the system to a separate edit and validation process, and updates the PMR. Therefore, this transaction will not appear on the Validation Reject Listing, but is an output of the standard reject control system.
- 5. Input of this transaction will be to application 618. Card column (cc) 12 is used to control whether the DIC generated will be a YC\_ or YG\_ type transaction. To enter a DIC YCl or YGl transaction, the format is as follows:

### YCl/YGl--Continued

| Field<br><u>legend</u> | Card<br>column        | <u>Explanation</u>                                                                                                    |
|------------------------|-----------------------|----------------------------------------------------------------------------------------------------|
| DIC                    | No entry<br>necessary | Machine generated, based on entry in cc 12.                                                                                                    |
| PCCN                   | 1-6                   | Mandatory alphanumeric entry. Enter the PCCN assigned to the applicable EI or system.                                                                                                    |
| PLISN                  | 7-11                  | Mandatory alphanumeric entry. Enter the applicable PLISN, left justified.                                                                                                    |
| Action code            | 12                    | Enter the applicable action code. Entry for this transaction must be an A or blank. When entry in this column is A, the DIC generated will be a YG1. When this column is left blank, the DIC generated will be a YC1.                                                                                                    |
| Data                   | 13-77                 | Alphanumeric entry or may be blank. Enter the data for the appropriate card record being submitted.                                                                                                    |
| CSN                    | 7879                  | Mandatory numeric entry. Enter the application CSN. This field is used to control additional overflow data as it is needed for any specific field on a card. This number should begin with 01 and increase by increments of one for each additional card. However, on the A card, the CSN also indicates the type of information contained on the card and may not be in the order described above. |
| CFI                    | 80                    | Mandatory alphabetic entry. Enter the applicable CFI (card alpha indicator). The CFI of this record must match the CFI of the record on the DARCOM Form 1731 format being input. The CFI is used to identify the subject matter content and format of provisioning data.                                                                                                    |

#### YC2/YG2

### PROVISIONING REQUIREMENTS CHANGE STATEMENT (Reference ADSM 18-LEA-JBE-ZZZ-UM-06)

- 1. A DIC YC2 or YG2 transaction is used to correct, change, or update data elements already entered into the system. Through the entry of a DIC YC2 or YG2, a data element that has failed to pass edit and validation, and subsequently rejected to the suspense file and listed on the Validation Reject Listing, can be corrected and reentered through the system, or be deleted from the suspense file. The DIC YC2 or YG2 transaction can also be used to add, correct, or change data elements on the PMR file. Data for this transaction can be taken from DARCOM Form 1731 (Selection Worksheet), cards A through F and I through N.
- 2. If any errors occur in a DIC YC2 or YG2 transaction, they will appear on the Validation Reject Listing (PCN X01CXX4034R). A DIC YC2 or YG2 in error, may also appear on the File Maintenance Reject Report (PCN X40CXX6024R).
- 3. If this transaction is rejected and appears on the Validation Reject Listing, the user must first check the type of error. If the error occurred in one of the control fields (DIC, PCCN, PLISN, CSN, or CFI), the cards rejected will be deleted, and all remaining valid cards will continue processing. To correct, the user must submit an entire corrected card. If the error did not occur in any of the above control fields, only the card rejected will be placed on the suspense file. To correct, the user must submit a DIC YC2 or YG2 with the control fields and the corrections only. If this transaction is rejected and appears on the File Maintenance Reject Report, only the cards rejected need to be corrected. This can be done by the submission of a DIC YC2 or YG2 with the entire corrected card.
- 4. When cards that contain the same control fields (CIC, PCCN, PLISN, CSN, and CFI) are entered, the following actions take place. If different data element fields on the duplicate cards contain entries, or if the same data element fields contain identical data, those cards (except cards E, G, H, and K) will merge and be processed as a single transaction. However, if the same data element fields on the duplicate cards contain different data, those cards will reject. Any data furnished by CPS will take precedence over the manual input of data. Card column 12 is used to control whether the DIC generated will be a YC\_ or YG\_ type transaction. Input of this transaction will be to application 618. To enter the DIC YC2 or YG2 transaction, the format is as follows:

Correction or deletion of rejected transaction(s) from the suspense file:

| Field<br><u>legend</u> | Card<br>column        | Explanation                                 |
|------------------------|-----------------------|---------------------------------------------|
| DIC                    | No entry<br>necessary | Machine generated, based on entry in cc 12. |

### YC2/YG2--Continued

| Field<br>legend | Card<br>column | <u>Explanation</u>                                                                                                    |
|-----------------|----------------|----------------------------------------------------------------------------------------------------|
| PCCN            | 1-6            | Mandatory alphanumeric entry. Enter the PCCN assigned to the applicable EI or system.                                                                                                    |
| PLISN           | 7-11           | Mandatory alphanumeric entry. Enter the PLISN of the record to be deleted, left justified. The PLISN entered must be the same as the PLISN currently placed on the suspense file.                                                                                                    |
| Action code     | 12             | Mandatory alphanumeric entry. Enter the applicable action code. Entry for this transaction must be C, L, M, Q, or T for a correction of data elements, and a Z for a deletion of data elements from the suspense file only. Corrections and deletions must be done as separate DIC YG2 transactions. When cc 12 is L, M, Q, or T, the DIC generated will be YC2; when cc 12 is C or Z, the DIC generated will be YG2. |
| Data            | 13-77          | Mandatory alphanumeric entry. Enter corrected data in the correct format. The entire field must be entered when only a part of the field is to be corrected. If a deletion is desired, enter a D in the first position of the field to be deleted.                                                                                                    |
| CSN             | 78-79          | Mandatory numeric entry. Enter the applicable CSN. When inputting overflow data, the CSN of the overflow card must match the CSN of the initial input card on the suspense file.                                                                                                    |
| CFI             | 80             | Mandatory alphabetic entry. Enter the applicable CFI. The CFI of this record must match the CFI of the record on the DARCOM Form 1731 format being input. The CFI is used to identify the subject matter content and format of provisioning data.                                                                                                    |

### YC2/YG2--Continued

### Addition, change, or correction of data elements on the PMR

| Field<br><u>legend</u> | Card<br>column        | Explanation                                                                                                    |
|------------------------|-----------------------|----------------------------------------------------------------------------------------------------|
| DIC                    | No entry<br>necessary | Machine generated, based on entry in cc 12.                                                                                                    |
| PCCN                   | 1-6                   | Mandatory alphanumeric entry. Enter the PCCN assigned to the applicable EI or system.                                                                                                    |
| PLISN                  | 7-11                  | Mandatory alphanumeric entry. Enter the PLISN of the record to be updated, left justified.                                                                                                    |
| Action code            | 12                    | Mandatory alphanumeric entry. Enter the applicable action code. Entry for this transaction must be C, L, M, Q, or T for a correction. When cc 12 is L, M, Q, or T, the DIC generated will be YC2; when cc 12 is C, the DIC generated will be YG2.                                                                                                    |
| Data                   | 13-77                 | Alphanumeric entry or may be blank. Enter data desired. All data in the PMR may be changed by this transaction, except for key data elements. To change a key data element, the user must first delete the key data element (through a DIC YC3 or YG3) and then add the new data element (through a DIC YC2 or YG2). The delete and the add must be done as separate transactions, but may be submitted at the same time. When a key data element is deleted, all of its associated fields will be deleted automatically. If an associated field is to be added, changed, or corrected, the user must also enter the key data element field, as it is stored on the PMR, for that associated field. |

### YC2/YG2--Continued

| Field<br>legend | Card<br>column | Explanation                                                                                                    |
|-----------------|----------------|----------------------------------------------------------------------------------------------------|
| CSN             | 78-79          | Mandatory numeric entry. Enter the applicable CSN. The CSN on the L and N cards are key data elements; therefore, the CSN of this record must match the CSN of the L and N record stored on the PMR.                                                                    |
| CFI             | 80             | Mandatory alphabetic entry. Enter the applicable CFI. The CFI of this record must match the CFI of the record on the DARCOM Form 1731 (Selection Worksheet) format being input. The CFI is used to identify the subject matter content and format of provisioning data. |

#### YC3/YG3

### DATA ELEMENT DELETION STATEMENT (Reference ADSM 18-LEA-JBE-ZZZ-UM-06)

- 1. A DIC YC3 or YG3 transaction is used to delete data elements from the PMR file only. Through the entry of a DIC YC3 or YG3, any nonmandatory data elements can be deleted, except those data elements on the K card. Do not submit a K card for this transaction. Data for this transaction can be taken from DARCOM Form 1731, cards A through F and I through N.
- 2. If any errors occur in a DIC YC3 or YG3 transaction, they will appear on the Validation Reject Listing (PCN X01CXX4034R). A DIC YC3 or YG3 in error, may also appear on the File Maintenance Reject Report (PCN X40CXX6024R).
- 3. If this transaction is rejected and appears on the Validation Reject Listing, the user must first check the type of error. If the error occurred in one of the control fields (DIC, PCCN, PLISN, CSN, or CFI), the cards rejected will be deleted, and all remaining valid cards will continue processing. To correct, the user must submit an entire corrected card. If the error did not occur in any of the above control fields, only the card rejected will appear on the suspense file. To correct, the user must submit a DIC YC3 or YG3 with the control fields and the corrections only. If this transaction is rejected and appears on the File Maintenance Reject Report, only the cards rejected need to be corrected.
- 4. The correction can be done by the submission of a DIC YC2 or YG2 with the entire corrected card. This transaction cannot be used to delete data elements from the suspense file. For the deletion of data elements from the suspense file, refer to the DIC YC2 or YG2. Card column 12 is used to control whether the DIC generated will be a YC\_ or YG\_ type transaction. Input of this transaction will be to application 618. To enter the DIC YC3 or YG3 transaction, the format is as follows:

| Field<br><u>legend</u> | Card<br>column        | Explanation                                                                                |
|------------------------|-----------------------|--------------------------------------------------------------------------------------------|
| DIC                    | No entry<br>necessary | Machine generated, based on entry in cc 12.                                                |
| PCCN                   | 1-6                   | Mandatory alphanumeric entry. Enter the PCCN assigned to the applicable EI or system.      |
| PLISM                  | 7-11                  | Mandatory alphanumeric entry. Enter the PLISN of the record to be deleted, left justified. |

### YC3/YG3--Continued

| Field<br><u>legend</u> | Card<br>column | Explanation                                                                                                    |
|------------------------|----------------|----------------------------------------------------------------------------------------------------|
| Action code            | 12             | Mandatory alphanumeric entry. Enter the applicable action code. Entry for this transaction must be a D or E. When the entry in this column is E, the DIC generated will be a YC3. When this column is D, the DIC generated will be YC3.                                                                                                    |
| Data                   | 13-77          | All data in the PMR may be deleted by this transaction, except for those elements that are mandatory for record establishment. When a key data element is desired to be deleted, the entire field must be filled out as it is stored on the PMR. If a key data element is deleted, all of its associated fields will also be deleted automatically. When a deletion of an associated field is desired, the key field to that associated field must also be filled out as it is stored on the PMR, and a D entered in the first position of the associated field to be deleted. |
| CSN                    | 78-79          | Mandatory numeric entry. Enter the applicable CSN. When the data element to be deleted involves an overflow condition, it is not necessary to submit the overflow record.                                                                                                    |
| CFI                    | 80             | Mandatory alphabetic entry. Enter the applicable CFI of the record that contains the data element being deleted. The CFI of this record must match the CFI of the record on the DARCOM Form 1731 format being input. The CFI is used to identify the subject matter content and format of provisioning data.                                                                                                    |

#### YCP/YGP

### PROVISIONING REQUIREMENTS DELETION (Reference ADSM 18-LEA-JBE-ZZZ-UM-06)

- 1. A DIC YCP or YGP transaction is used to delete records placed on the suspense file or PMR. Through the entry of a DIC YCP or YGP, a single record (PLISN), or an entire PCCN may be deleted. Extreme CAUTION should be used when using this transaction. When this transaction is used to delete a record from the suspense file, the DIC YCP or YGP also goes against the PMR and deletes that same record based on the PCCN or PLISN entered, unless the user codes the action code in cc 12 with an S. An S in cc 12 will execute a DIC YGP and delete those records based on the PCCN or PLISN entered, from the suspense file only. When the user submits a model record PLISM, this will cause a deletion of all PLISNs under that model record on the suspense and PMR files. When a particular model and its repair record are to be deleted from the suspense file, the following action is to be taken. If there are multiple models on the suspense file, the user must submit a DIC YG2 and delete the USED-ON-CODE for that particular model that is to be deleted. If there is only a single model on the suspense file, the user must submit a DIC YGP and delete that entire model record. Any records that were deleted from the PMR are posted to the deleted contract history file.
- 2. If this transaction is rejected, it will appear on the Validation Reject Listing (PCN X01CXX4034R). A DIC YCP or YGP in error may also appear on the File Maintenance Reject Report (PCN X40CXX6024R). To correct any errors, the user must submit an entire corrected DIC YCP or YGP transaction. Card column 12 is used to control whether the DIC generated will be a YC\_ or a YG\_ type transaction. Inputs of this transaction will be to application 618. To enter a DIC YCP or YGP transaction, the format is as follows:

| Field<br><u>legend</u> | Card<br>column        | Explanation                                                                                                    |
|------------------------|-----------------------|----------------------------------------------------------------------------------------------------|
| DIC                    | No entry<br>necessary | Machine generated, based on entry in cc 12.                                                                                                    |
| PCCN                   | 1-6                   | Mandatory alphanumeric entry. Enter the PCCN assigned to the applicable EI or system.                                                                            |
| PLISN                  | 7-11                  | Alphanumeric entry or may be blank. Enter the PLISN of the record to be deleted, left justified. If the entire PCCN is to be deleted, omit the entry in cc 7-11. |

### YCP/YGP--Continued

| Field<br><u>legend</u> | Card<br>column | Explanation                                                                                                    |
|------------------------|----------------|----------------------------------------------------------------------------------------------------|
| Action code            | 12             | Mandatory alphanumeric entry. Enter the applicable action code. Entry for this transaction must be an E, D, or S. When the entry in this column is E or S, the DIC generated will be a YGP. When this column is D, the DIC generated will be a YCP. When the user submits a D or an E in the action code field, the transaction will delete the applicable record(s) from the suspense and PMR files. When the user submits an S in the action code field, the transaction will delete the applicable record(s) from the suspense file only. |
| RES                    | 13-80          | This area is reserved and contains no data.                                                                                                    |

### YGA

## INPUT PROVISIONING SCHEDULE CARD (Reference ADSM 18-LEA-JBE-ZZZ-UM-06)

The DIC YGA transaction is used when a new EI or system is to be established in the provisioning system. Through entry of the DIC YGA, a PCCN will be placed on the PMR file. The PCCN must be established before the provisioning system will accept any additional provisioning data from the government or contractor. Inputs of this transaction are to application 618 or 403. If this card is rejected, it will be deleted from the system and appear on the Validation Reject Listing (PCN X01CXX4034R). The user must then submit a corrected DIC YGA transaction to load the PCCN on the PMR. To enter a DIC YGA transaction, the format is as follows:

| Field<br><u>legend</u> | Card<br><u>column</u> | Explanation                                                                            |
|------------------------|-----------------------|----------------------------------------------------------------------------------------|
| DIC                    | 1-3                   | Enter DIC YGA.                                                                         |
| PCCN                   | 4-9                   | Mandatory alphanumeric entry. Enter the PCCN that is assigned to the new EI or system. |
| RES                    | 10-80                 | This area is reserved and contains no data.                                            |

### YGR

# SUSPENSE FILE REVALIDATION (Reference ADSM 18-LEA-JBE-ZZZ-UM-06)

A DIC YGR transaction is used to revalidate those records that were rejected and subsequently placed on the suspense file. The DIC YGR allows the user to obtain a listing from the Validation Reject Listing, of all erroneous data placed on the suspense file relative to a single PCCN, or the entire suspense file, depending on how the user codes this transaction. If this transaction is rejected, it will appear on the Validation Reject Listing (PCN XO1CXX4034R). To correct, the user must correct and resubmit the entire DIC YGR transaction. Inputs of this transaction will be to application 618 or 403. To enter a DIC YGR transaction, the format is as follows:

| Field<br><u>legend</u> | Card<br><u>column</u> | Explanation                                                                                                    |
|------------------------|-----------------------|----------------------------------------------------------------------------------------------------|
| DIC                    | 1-3                   | Enter DIC YGR.                                                                                                    |
| PCCN                   | 4-9                   | Alphanumeric entry or may be blank. When the entire suspense file revalidation is desired, this field will be left blank. When a single PCCN revalidation is desired, enter the PCCN assigned to the applicable EI or system. |
| RES                    | 10-80                 | This area is reserved and contains no data.                                                                                                    |

### YHG

# PROVISIONING CROSS-REFERENCE (PXR) TRANSACTION (Reference ADSM 18-LEA-JBE-ZZZ-UM-06)

Manual addition of a major weapon system to the PCR

NOTE: The addition of a model record to the PMR (YC1/YG1) will automatically add  $\underline{\text{major}}$  to the PCR using PCCN, PLISN, CAGEC, PN, and ITM NM as the EAA, and a SEQ CD of 00 on the YHG transaction.

| Field<br>legend | Record<br>positions | Instructions                                                                   |
|-----------------|---------------------|--------------------------------------------------------------------------------|
| УНG             | 1-3                 | Mandatory entry.                                                               |
| Action code     | 4                   | Mandatory A.                                                                   |
| PCCN            | 5-10                | Mandatory entry. Enter the PCCN which is to be added as a major to the PCR.    |
| PLISN           | 11-15               | Mandatory entry. Enter the PLISN of the model record to be added as major.     |
| CAGEC           | 16-20               | Mandatory entry. Enter the CAGEC of the model record to be added as major.     |
| PN              | 21-52               | Mandatory entry. Enter the PN of the model record to be added as major.        |
| EAA             | 53-72               | Mandatory entry. Enter the EAA of the model record to be added as major.       |
| Output options  | 73                  | Leave blank. Only the transaction and error register is generated.             |
| Office symbol   | 74-77               | Entry not mandatory. This field can be used for distribution to the requester. |
| RES             | 78                  | Mandatory blank.                                                               |
| SEQ CD          | 79-80               | Mandatory 01.                                                                  |

### YHG--Continued

### Manual change to a major weapon system on the PCR

NOTE: Only the CAGEC, PN, and EAA fields can be changed in the PCR. The submission of a YC2/YG2 transaction to change a model record in the PMR for CAGEC PN will automatically change all appearances of the item in the PCR. The ITMNM (EAA) of a model record in the PMR will not update the PCR. Therefore, all EAA changes must be submitted manually. All updates, manual and automatic, will update all major and all subsegments for the CAGEC and PN.

| Field<br><u>legend</u> | Record<br>positions | Instructions                                                                           |
|------------------------|---------------------|----------------------------------------------------------------------------------------|
| DIC                    | 1-3                 | Mandatory YHG.                                                                         |
| Action code            | 4                   | Mandatory C.                                                                           |
| PCCN                   | 5-10                | Mandatory entry. Enter the PCCN of the model to be changed.                            |
| PLISN                  | 11-15               | Mandatory entry. Enter the PLISN of the model to be changed.                           |
| CAGEC                  | 16-20               | Enter the CAGEC to be changed. CAGEC and PN are considered as one field. May be blank. |
| PN                     | 21-52               | Enter the PN of the model record to be changed. May be blank.                          |
| EAA                    | 53-72               | Enter the EAA of the model record to be changed.                                       |
| Output options         | 73                  | Leave blank. Only transaction and error register will be generated.                    |
| Office symbol          | 74-77               | Enter office symbol for distribution. Entry not mandatory.                             |
| RES                    | 78                  | Mandatory blank.                                                                       |
| SEQ CD                 | 79-80               | Mandatory 01.                                                                          |

### YHG--Continued

### Deletion of a major weapon system from the PCR

NOTE: The deletion of a model(s) record (DIC YCP/YGP) from the PMR will automatically delete the model from the PCR.

| Field<br>legend | Record positions | Instructions                                                            |
|-----------------|------------------|-------------------------------------------------------------------------|
| DIC             | 1-3              | Mandatory YHG.                                                          |
| Action code     | 4                | Mandatory D.                                                            |
| PCCN            | 5-10             | Mandatory entry. Enter PCCN of the model to be deleted.                 |
| PLISN           | 11-15            | Mandatory entry. Enter PLISN of the model record to be deleted.         |
| CAGEC           | 16-20            | Entry not mandatory.                                                    |
| PN              | 21-52            | Entry not mandatory.                                                    |
| EAA             | 53-72            | Entry not mandatory.                                                    |
| Output options  | 73               | Leave blank. Only the transaction and error register will be generated. |
| Office symbol   | 74-77            | Enter office symbol for distribution to the requester.                  |
| RES             | 78               | Mandatory blank.                                                        |
| SEQ CD          | 79-80            | Mandatory 01.                                                           |

### YHG--Continued

## Adding on an EI to a major weapon system in the PCR

NOTE: Subsegment EIs can be built only by manual YHG transactions to the PCR.

| Field<br><u>legend</u> | Record<br>positions | Instructions                                                                                                    |
|------------------------|---------------------|----------------------------------------------------------------------------------------------------|
| DIC                    | 1-3                 | Mandatory YHG.                                                                                                    |
| Action code            | 4                   | Mandatory A.                                                                                                    |
| PCCN                   | 5-10                | Mandatory entry. Enter PCCN of the major weapon system.                                                                                                    |
| PLISN                  | 11-15               | Mandatory entry. Enter PLISN of model record that is to be the major.                                                                                                    |
| PCCN                   | 16-21               | Mandatory entry. Enter PCCN of model that is to be a sub.                                                                                                    |
| PLISM                  | 22-26               | Mandatory entry. Enter PLISN of the model record that is to be a sub.                                                                                                    |
| CAGEC                  | 27-31               | Mandatory entry. Enter CAGEC of model record that is to be a sub. CAGEC and PN are considered one field.                                                                       |
| PN                     | 32-47               | Mandatory entry. Enter the PN of the model record that is to be a sub. Only the first 16 positions of PN are to be used. For PN in excess of 16 positions, see 03 card format. |
| EAA                    | 48-67               | Mandatory entry. Enter the EAA of the model record that is to be a sub. EAA must be on TRI file to process Y5 transaction into NSNMDR.                                         |
| Output options         | 68                  | Leave blank. Only the transaction and error register will be generated.                                                                                                    |
| EAA indicator          | 69                  | Mandatory entry. Enter X if Y5As are to be generated for major EAA. Enter N if Y5As are not to be generated for the major.                                                     |

### YHG--Continued

| Field<br>legend | Record<br>positions | Instructions                                                                                        |
|-----------------|---------------------|----------------------------------------------------------------------------------------------------|
| RES             | 70-73               | Mandatory blank.                                                                                    |
| Office symbol   | 74-77               | Enter office symbol used for distribution purposes.                                                 |
| O/F indicator   | 78                  | Mandatory entry if PN exceeds 16 positions. NOTE: OF indicator on 02 and 03 cards must be the same. |
| SEQ CD          | 79-80               | Mandatory 02.                                                                                       |

 ${\color{red} {\tt NOTE}}$ : When PN exceeds 16 positions, an 03 card is mandatory. An 03 card is used only to build a sub to a major when the sub PN exceeds 16 positions. Data required for the 03 card is as follows:

| Field<br>legend  | Record<br>positions | Instructions                                                                        |
|------------------|---------------------|-------------------------------------------------------------------------------------|
| DIC              | 1-3                 | Mandatory YHG.                                                                      |
| Action code      | 4                   | Mandatory A same as 02 card.                                                        |
| PCCN             | 5-10                | Mandatory entry. Enter major PCCN as on the 02 card.                                |
| PLISN            | 11-15               | Mandatory entry. Enter major PLISN as on the 02 card.                               |
| PCCN             | 16-21               | Mandatory entry. Enter sub PCCN as on the 02 card.                                  |
| PLISN            | 22-26               | Mandatory entry. Enter sub PCCN as on the 02 card.                                  |
| PN<br>(overflow) | 27-42               | Mandatory entry. Enter that portion of the PN that exceeds 16 positions.            |
| RES              | 43-73               | Mandatory blank.                                                                    |
| Office symbol    | 74-77               | Enter office symbol as on 02 card.                                                  |
| O/F indicator    | 78                  | Mandatory entry if entry in cc 78 of the 02 card. NOTE: Must be same as on 02 card. |
| SEQ CD           | 78-80               | Mandatory 03.                                                                       |

### YHG--Continued

### Changing data to a sub

NOTE: A submission of a YC2/YG2 transaction into the PMR against a model record for CAGEC and PN will automatically update all subs and majors in the PCR. An ITMNM change in the PMR will not update EAA in the PCR. To change EAA, a manual YHG will have to be submitted to the PCR for each applicable sub and major.

| Field<br><u>legend</u> | Record<br>positions | Instructions                                                                                                    |
|------------------------|---------------------|----------------------------------------------------------------------------------------------------|
| DIC                    | 1-3                 | Mandatory YHG.                                                                                                    |
| Action code            | 4                   | Mandatory C.                                                                                                    |
| PCCN                   | 5-10                | Mandatory entry. Enter the major PCCN for the sub to be changed.                                                      |
| PLISN                  | 11-15               | Mandatory entry. Enter the PLISN of the major PCCN for the sub to be changed.                                         |
| PCCN                   | 16-21               | Mandatory entry. Enter the PCCN of the sub to be changed.                                                             |
| PLISN                  | 22-26               | Mandatory entry. Enter the PLISN of the sub to be changed.                                                            |
| CAGEC                  | 27-31               | Enter the new CAGEC if it is to be changed. May be blank. CAGEC and PN are considered as one field.                   |
| PN .                   | 32-47               | Enter the first 16 positions of the new PN. May be blank. PN positions exceeding 16 positions must be put on 03 card. |
| EAA                    | 48-67               | Enter the new EAA if it is to be changed. May be blank.                                                               |
| Output option          | 68                  | Leave blank. Only the transaction and error register will be generated.                                               |
| EAA indicator          | 69                  | Enter the new EAA indicator if it is to be changed. X or N are only valid codes. May be blank.                        |
| RES                    | 70-73               | Mandatory blank.                                                                                                    |

### YHG--Continued

| Field<br><u>legend</u> | Record<br>positions | Instructions                                                                          |
|------------------------|---------------------|---------------------------------------------------------------------------------------|
| Office symbol          | 74-77               | Enter the office symbol as required for distribution purposes.                        |
| O/F indicator          | 78                  | If the PN exceeds 16 positions, then entry required and also in cc 78 of the 03 card. |
| SEQ CD                 | 79-80               | Mandatory 02.                                                                         |

 $\underline{\text{NOTE}}\colon$  When PN exceeds 16 positions then an 03 card must be submitted. The following is format required for 03 card.

| Field<br><u>legend</u> | Record positions | Instructions                                                                               |
|------------------------|------------------|--------------------------------------------------------------------------------------------|
| DIC                    | 1-3              | Mandatory YHG.                                                                             |
| Action code            | 4                | Mandatory C.                                                                               |
| PCCN                   | 5-10             | Mandatory entry. Enter the same major PCCN as submitted on 02 card.                        |
| PLISN                  | 11-15            | Mandatory entry. Enter the PLISN of the major same as on the 02 card.                      |
| PCCN                   | 16-21            | Mandatory entry. Enter the PCCN of the sub to be changed and must be same as the 02 card.  |
| PLISN                  | 22-26            | Mandatory entry. Enter the PLISN of the sub to be changed and must be the same as 02 card. |
| PN<br>(overflow)       | 27-42            | Mandatory entry. Enter that part of the PN which exceeds 16 positions.                     |
| RES                    | 43-73            | Mandatory blank.                                                                           |
| Office symbol          | 74-77            | Enter the office symbol to be used for distribution.                                       |
| O/F indicator          | 78               | Mandatory entry. Enter the same as in cc 78 of the 02 card.                                |
| SEQ CD                 | 79-80            | Mandatory 03.                                                                              |

## YHG--Continued

## Deleting a subsegment requires the following format

A delete transaction will only effect the specific PCCN/PLISN as shown on input.

| Field<br><u>legend</u> | Record<br>positions | Instructions                                                                                  |
|------------------------|---------------------|-----------------------------------------------------------------------------------------------|
| DIC                    | 1-3                 | Mandatory YHG.                                                                                |
| Action code            | 4                   | Mandatory D.                                                                                  |
| PCCN                   | 5-10                | Mandatory entry. Enter the major PCCN for which this sub is to be deleted.                    |
| PLISN                  | 11-15               | Mandatory entry. Enter the PLISN of the major PLISN for which this sub is to be deleted from. |
| PCCN                   | 16-21               | Mandatory entry. Enter the PCCN of the sub to be deleted.                                     |
| PLISN                  | 22-26               | Mandatory entry. Enter the PLISN of the sub to be deleted.                                    |
| CAGEC                  | 27-31               | Leave blank.                                                                                  |
| PN                     | 32-47               | Leave blank.                                                                                  |
| EAA                    | 48-67               | Leave blank.                                                                                  |
| Output option          | 68                  | Leave blank. No formatted output will be produced on a delete.                                |
| EAA indicator          | 69                  | Leave blank.                                                                                  |
| Reserved               | 70-73               | Leave blank.                                                                                  |
| Office symbol          | 74-77               | Enter office symbol as required for distribution. May be blank.                               |
| O/F indicator          | 78                  | Leave blank.                                                                                  |
| SEQ CD                 | 79-80               | Mandatory 02.                                                                                 |

YQC

# COMPLETE PCCN RETRIEVAL STATEMENT (Reference ADSM 18-LEA-JBE-ZZZ-UM-06)

This transaction provides the user with the capability to select and retrieve all data relative to an entire PCCN. The DIC YQC transaction provides the system with the necessary parameters for retrieval of data, and provides the user, through the use of output format codes (OUT-FORM-CD), with the type of output format that is desired. If this transaction is rejected, it will appear on the Retrieval Data Conditions Error Report (PCN X41CXX4104R). The user must correct the erroneous data and resubmit the entire DIC YQC transaction to continue processing of this request. Every DIC YQC transaction must have a different DOC-CON-NO-INQ. Input of this transaction will be application 618. To enter the DIC YQC transaction, the format is as follows:

| Field<br><u>legend</u> | Card<br>column | Explanation                                                                                                    |
|------------------------|----------------|----------------------------------------------------------------------------------------------------|
| DIC                    | 1-3            | Enter DIC YQC.                                                                                                    |
| DOC-CON-NO-INQ         | 4-13           | Mandatory alphanumeric entry. Enter the DOC-CON-NO-INQ when an inquiry to the PMR is desired. The DOC-CON-NO-INQ consists of the date, submitter code, batch code, and the card number of the inquiry to the PMR. Each inquiry must have a unique DOC-CON-NO-INQ. The DOC-CON-NO-INQ is developed as follows: |

NOTE: For output format code of 25, the DOC-CON-NO-INQ must be the same for all PCCNs included for the output format code. Each set of retrievals with the same DOC-CON-NO-INQ and output format code 25 will be output to a separate tape. For output format code 25, DIC YQC, YQM, and YQP can be intermixed.

DOC-CON-JUL-DT 4-7

Mandatory numeric entry. Enter the document control number Julian date (DOC-CON-JUL-DT). This entry is the four-position Julian date on the date the inquiry is made to the PMR. The first position of the Julian date, cc 4, consists of the last digit of the year. The next three digits should consist of the day of the year sequentially, from 001 through 366.

| Field<br><u>legend</u>                                | Card<br>column | Explanation                                                                                                    |
|-------------------------------------------------------|----------------|----------------------------------------------------------------------------------------------------|
| Document Control<br>Number Submitter<br>(DOC-CON-SBM) | 8-9            | Mandatory alphanumeric entry. Enter the two-character DOC-CON-SBM code to identify the submitter of an inquiry to the PMR. It may be constructed to identify a specific unit (e.g., division, branch).                                                                                                    |
| Document Control<br>Number Batch<br>(DOC-CON-BATCH)   | 10             | Mandatory alphanumeric entry. Enter the DOC-CON-BATCH code to control, group, and along with the DOC-CON-SBM, route responses.                                                                                                    |
| Document Control<br>Card Number<br>(DOC-CON-CRD-NO)   | 11-13          | Mandatory numeric entry. Enter the three-digit DOC-CON-CARD-NO code to assign a unique stat.                                                                                                    |
| RES                                                   | 14             | This area is reserved and contains no data.                                                                                                    |
| PCCN                                                  | 15-20          | Mandatory alphanumeric entry. Enter the PCCN assigned to the applicable EI or system.                                                                                                    |
| TY-ITM-CD                                             | 21-23          | Alphabetic entry or may be blank. Enter the applicable TY-ITM-CD. The TY-ITM-CD is used to retrieve all PLISNs relative to an entire PCCN, which have been assigned the specific TY-ITM-CD that is entered in this field. The TY-ITM-CD is subdivided into three separate fields. The TY-ITM-CD is developed as follows: |
| Special Material<br>Content<br>(SPEC-MAT-CONT)        | 21             | Alphabetic entry or may be blank. Enter the applicable SPEC-MAT-CONT code as desired for output. If output is desired for those PLISNs that have the same SPEC-MAT-CONT code only, leave cc 22 and 23 blank.                                                                                                    |

| Field<br><u>legend</u>                                 | Card<br>column | Explanation                                                                                                    |
|--------------------------------------------------------|----------------|----------------------------------------------------------------------------------------------------|
| Provisioning List<br>Category<br>(PROV-LIST-CAT)       | 22             | Alphabetic entry or may be blank. Enter the applicable PROV-LIST-CAT code as desired for output. If output is desired for those PLISMs that have the same PROV-LIST-CAT code only, leave cc 21 and 23 blank.                                                                                                    |
| Special<br>Maintenance<br>Category<br>(SPEC-MAINT-CAT) | 23             | Alphabetic entry or may be blank. Enter the applicable SPEC-MAINT-CAT code as desired for output. If output is desired for those PLISNs that have the same SPEC-MAINT-CAT code only, leave cc 21 and 22 blank.                                                                                                    |
| SL                                                     | 24             | Alphanumeric entry or may be blank. Enter the specific SL code. The SL code is used to retrieve all PLISNs relative to an entire PCCN, which have been assigned the specific SL code that is entered in this field. When retrieval is desired of all PLISNs assigned SL codes other than the code entered in this field, enter a Y in cc 25. |
| SL Retrieval (SL-RTRVL)                                | 25             | Alphabetic entry or may be blank. Enter a Y in the SL-RTRVL field if retrieval is desired of all PLISNs that have been assigned SL codes other than that which was entered in cc 24. If retrieval is desired of those PLISNs that were assigned the SL code entered in cc 24, leave this field blank.                                        |

| Field<br><u>legend</u>                        | Card<br><u>column</u> | Explanation                                                                                                    |
|-----------------------------------------------|-----------------------|----------------------------------------------------------------------------------------------------|
| PHY-SEC-PILFERG                               | 26                    | Alphabetic entry or may be blank. Enter the applicable PHY-SEC-PILFERG code. The PHY-SEC-PILFERG code is used to retrieve all PLISNs relative to an entire PCCN, which have been assigned the specific PHY-SEC-PILFERG code that is entered in this field. When retrieval is desired of all PLISNs assigned PHY-SEC-PILFERG codes other then the code entered in this field, enter a Y in cc 25. |
| Security Code<br>Retrieval<br>(SCTY-CD-RTRVL) | 27                    | Alphabetic entry or may be blank. Enter a Y in the PHY-SEC-PILFERG code retrieval field if retrieval is desired of all PLISNs that have been assigned PHY-SEC-PILFERG codes other than that which was entered in cc 26. If retrieval is desired of those PLISNs that were assigned the PHY-SEC-PILFERG code entered in cc 26, leave this field blank.                                            |
| CH-AUTH                                       | 28-42                 | Alphanumeric entry or may be blank. Enter the applicable CH-AUTH exactly as it appears on the PMR. This field is used to retrieve the specific CH-AUTH that has been entered.                                                                                                    |
| NHA-PLISN                                     | 43-48                 | Alphanumeric entry or may be blank. Enter the applicable NHA-PLISN. This field contains the PLISN for the NHA. An entry in this field will only produce an output for those PLISNs that are assigned the same NHA-PLISN.                                                                                                    |
| BISS-CAT                                      | 49                    | Alphabetic entry or may be blank. Enter the applicable BISS-CAT code for desired outputs. The BISS-CAT code is used to retrieve all PLISNs relative to an entire PCCN, which have been assigned the specific BISS-CAT code that is entered in this field.                                                                                                    |

| Field<br><u>legend</u> | Card<br>column | <b>Explanation</b>                                                                                                    |
|------------------------|----------------|----------------------------------------------------------------------------------------------------|
| SRC-CD                 | 50-51          | Alphabetic entry or may be blank. Enter the applicable two-character SRC-CD when specific coded items are required. When a series of coded items with the same first character are desired, enter only that first character of the code in cc 50, and leave cc 51 blank. For a list of these codes and their corresponding definitions, refer to AR 700-82. |
| MAINT-LVL              | 52-53          | Alphanumeric entry or may be blank. Enter the applicable MAINT-LVL code in cc 52, 53, or both, depending on the specific coded items to be retrieved. For a list of these codes and their corresponding definitions, refer to AR 700-82.                                                                                                    |
| RECOV-CD               | 54             | Alphabetic entry or may be blank. Enter the applicable RECOV-CD in this field when specific coded items are requested. For a list of these codes and their corresponding definitions, refer to AR 700-82.                                                                                                    |
| RES                    | 55-57          | This area is reserved and contains no data.                                                                                                    |
| OUT-FORM-CD            | 78-79          | Mandatory numeric entry. Enter the applicable OUT-FORM-CD for the desired output. The OUT-FORM-CD is used to identify the desired format for output. For this transaction, the OUT-FORM-CD entered must be 02, 05, 09, 11, 23, 24, 25, or 44. If the OUT-FORM-CD entered is 05, 23, 24, 25, or 44, cc 21 through 77 must be blank.                          |
| RES                    | 80             | This area is reserved and contains no data.                                                                                                    |

#### YQM

# PCCN MODEL RETRIEVAL STATEMENT (Reference ADSM 18-LEA-JBE-ZZZ-UM-06)

This transaction provides the user with the capability to select and retrieve a model record and its repair parts for a PCCN. The DIC YQM transaction provides the system with the necessary parameters for retrieval of data, and provides the user, through the use of OUT-FORM-CDs, with the type of output formats desired. If this transaction is rejected, it will appear on the Retrieval Data Conditions Error Report (PCN X41CXX4104R). The user must correct the erroneous data and resubmit the entire DIC YQM transaction to continue processing of this request. Every DIC YQM transaction must have a different DOC-CON-NO-INQ. Input of this transaction will be to application 618. To enter the DIC YQM transaction, the format is as follows:

| Field<br><u>legend</u> | Card column | Explanation                                                                                                    |
|------------------------|-------------|----------------------------------------------------------------------------------------------------|
| DIC                    | 1-3         | Enter DIC YQM.                                                                                                    |
| DOC-CON-NO-INQ         | 4-13        | Mandatory alphanumeric entry. Enter 10-character DOC-CON-NO-INQ when an inquiry to the PMR is desired. The DOC-CON-NO-INQ consists of the data, submitter code, batch code, and the card number of the inquiry to the PMR. Each inquiry must have a unique DOC-CON-NO-INQ. The DOC-CON-NO-INQ is developed as follows: |

NOTE: For output format code 25, the DOC-CON-NO-INQ must be the same for all PCCNs included for the output format code. Each set of retrievals with the same DOC-CON-NO-INQ and output format code 25, will be output to a separate tape. For output format code 25, DICs YQC, YQM, and YQP can be intermixed.

| DOC-CON-JUL-DT | 4-7 | Mandatory numeric entry. Enter four- position Julian date on the date the inquiry is made to the PMR. The first position of the Julian date, cc 4, consists of the last digit of the year. The next three digits should consist of the day of the year sequentially, from 001 |
|----------------|-----|----------------------------------------------------------------------------------------------------|
|                |     | through 366.                                                                                                    |
| DOC-CON-SBM    | 8-9 | Mandatory alphanumeric entry. Enter the                                                                                                    |

Mandatory alphanumeric entry. Enter the two-character DOC-CON-SBM to identify the submitter of an inquiry to the PMR. It may be constructed to identify a specific unit (e.g., division, branch).

| Field<br>legend | Card<br>column | Explanation                                                                                                    |
|-----------------|----------------|----------------------------------------------------------------------------------------------------|
| DOC-CON-BATCH   | 10             | Mandatory alphanumeric entry. Enter the DOC-CON-BATCH code to control, group, and along with the DOC-CON-SBM, route responses.                                                                                                    |
| DOC-CON-CRD-NO  | 11-13          | Mandatory numeric entry. Enter the three-digit DOC-CON-CRD-NO code to assign a unique document control number to the inquiry.                                                                                                    |
| RES             | 14             | This area is reserved and contains no data.                                                                                                    |
| PCCN            | 15-20          | Mandatory alphanumeric entry. Enter the PCCN assigned to the applicable EI or system.                                                                                                    |
| USE-ON-CODE     | 21-23          | Mandatory alphanumeric entry. Enter the specific USED-ON-CODE (also referred to as UOC, PROV-CONTR, or PCC) assigned to the EI or model. The USED-ON-CODE is used to retrieve all PLISNs (repair parts) relative to a model of a PCCN.                                                                                                    |
| PPCC            | 24-25          | Alphanumeric entry or may be blank. Enter the applicable provisioning production contract code (PPCC) if data is desired of a specific procurement action against the model (USED-ON-CODE) entered in cc 21-23. Card columns 21-23 must have an entry if this field is to be filled. This code is used to distinguish between two or more provisioning actions against a PCC. These codes are established in the end item parameter file. |
| SRC-CD          | 26-27          | Alphabetic entry or may be blank. Enter the applicable two-character SRC-CD when specific coded items are required. When a series of coded items with the same first character are desired, enter only that first character of the code in cc 26 and leave cc 27 blank. For a list of these codes and their corresponding definitions, refer to AR 700-82.                                                                                |

| Field<br>legend                                                     | Card<br>column | Explanation                                                                                                    |
|---------------------------------------------------------------------|----------------|----------------------------------------------------------------------------------------------------|
| MAINT-LVL                                                           | 28-29          | Alphanumeric entry or may be blank. Enter the applicable MAINT-LVL code in cc 28, 29, or both, depending on the specific coded items to be retrieved. For a list of these codes and their corresponding definitions, refer to AR 700-82.                         |
| RECOV-CD                                                            | 30             | Alphabetic entry or may be blank. Enter the applicable RECOV-CD in this field when specific coded items are requested. For a list of these codes and their corresponding definitions, refer to AR 700-82.                                                        |
| Miscellaneous<br>Item Retrieval<br>Code<br>(MISC-ITEM-<br>RTRVL-CD) | 31-33          | Alphanumeric entry or may be blank. Enter the applicable MISC-ITEM-RTRVL-CD. Card columns 31, 32, and 33 of the MISC-ITEM-RTRVL-CD are used in conjunction with cc 64-73 to refine retrieval criteria. When cc 31 is blank, the entire field must be left blank. |
| RES                                                                 | 34             | Mandatory blank.                                                                                                    |
| TY-ITM-CD                                                           | 35-37          | Alphabetic entry or may be blank. Enter the applicable TY-ITM-CD. The type of item code is used to retrieve all PLISNs relative to a model of a PCCN, which have been assigned the specific TY-ITM-CD that is entered in this field. The TY-ITM-CD               |
|                                                                     |                | is subdivided into three separate fields The TY-ITM-CD is developed as follows:                                                                                                    |
| SPEC-MAT-CONT                                                       | 35             | is subdivided into three separate fields                                                                                                    |

| Field<br>legend | Card<br>column | Explanation                                                                                                    |
|-----------------|----------------|----------------------------------------------------------------------------------------------------|
| SPEC-MAINT-CAT  | 37             | Alphabetic entry or may be blank. Enter the applicable SPEC-MAINT-CAT code as desired for output. If output is desired for only those PLISNs that have the same SPEC-MAINT-CAT code, enter the appropriate code.                                                                                                    |
| SL              | 38             | Alphanumeric entry or may be blank. Enter the specific SL. The SL code is used to retrieve all PLISNs (repair parts) relative to a model of a PCCN, which have been assigned the specific SL code that is entered in this field. When retrieval is desired of all PLISNs assigned SL codes other than the code entered in this field, enter a Y in cc 39.                                                          |
| SL              | 39             | Alphabetic entry or may be blank. Enter a Y in this field if retrieval is desired of all PLISNs that have been assigned SL codes other than that which was entered in cc 38. If retrieval is desired of those PLISNs that were assigned the SL code entered in cc 38 leave this field blank.                                                                                                    |
| PHY-SEC-PILFERG | 40             | Alphabetic entry or may be blank. Enter the applicable PHY-SEC-PILFERG code. The PHY-SEC-PILFERG code is used to retrieve all PLISNs (repair parts) relative to a model of a PCCN, which have been assigned the specific PHY-SEC-PILFERG code that is entered in this field. When retrieval is desired of all PLISNs assigned PHY-SEC-PILFERG codes other than the code entered in this field, enter a Y in cc 41. |

| Field<br><u>legend</u>      | Card<br>column | <u>Explanation</u>                                                                                                    |
|-----------------------------|----------------|----------------------------------------------------------------------------------------------------|
| SCTY-CD-RTRVL               | 41             | Alphabetic entry or may be blank. Enter a Y in this field if retrieval is desired of all PLISNs that have been assigned PHY-SEC-PILFERG codes other than that which was entered in cc 40. If retrieval is desired of those PLISNs that were assigned the PHY-SEC-PILFERG code entered in cc 40, leave this field blank.                                                                                                    |
| BISS-CAT                    | 42             | Alphabetic entry or may be blank. Enter the applicable BISS-CAT code for desired outputs. The BISS-CAT code is used to retrieve all PLISNs (repair parts) relative to a model of a PCCN, which have been assigned the specific BISS-CAT code that is entered in this field.                                                                                                    |
| CH-AUTH                     | 43-57          | Alphanumeric entry or may be blank. Enter the applicable CH-AUTH exactly as it appears on the PMR. This field is used to retrieve the specific CH-AUTH that has been entered.                                                                                                    |
| NHA-PLISN                   | 58-63          | Alphanumeric entry or may be blank. Enter the applicable NHA-PLISN. This field contains the PLISN for the NHA assembly. An entry in this field will only produce an output for those PLISNs that are assigned the same NHA-PLISN.                                                                                                    |
| Compare Data<br>(COMP-DATA) | 64-73          | Numeric entry or may be blank. In the COMPR-DATA field enter the unit measure dollar value when MISC-ITM-RTRVL-CD has an entry of Q or MISC-ITM-RTRVL-CD, all PLISNs (repair parts) whose dollar value is equal to or greater than the dollar value entered in this field, will be retrieved. When Z is entered in the MISC-ITM-RTRVL-CD, all PLISNs (repair parts) whose dollar value entered in this field, will be retrieved. |

| Field<br><u>legend</u> | Card<br><u>column</u> | Explanation                                                                                                    |
|------------------------|-----------------------|----------------------------------------------------------------------------------------------------|
| RES                    | 74-77                 | This area is reserved and contains no data.                                                                                                    |
| *OUT-FORM-CD           | 78-79                 | Mandatory numeric entry. Enter the applicable OUT-FORM-CD for the desired output. For this transaction, the OUT-FORM-CD entered must be 02, 05, 09, 10, 11, 23, 24, 25, or 44.  NOTE: When the OUT-FORM-CD 23, 24, 25, or 44 is entered, cc 24-77 must be blank. |
| LSA-036<br>FORMAT      | 80                    | If LSA-036 report format is required, enter L. This format can only be used with OUT-FORM-CODE 10 or 25.                                                                                                    |

#### YQN

# PART NUMBER (PN) AND NSN RETRIEVAL STATEMENT (Reference ADSM-LEA-JBE-ZZZ-UM-06)

This transaction provides the user with the capability to retrieve data by part number, CAGEC, or NSN. The DIC YQN transaction provides the system with the necessary parameters for retrieval, and through the OUT-FORM-CDs, with the type of output format desired. If this transaction is rejected, it will appear on the Retrieval Data Conditions Error Report (PCN X41CXX4104R). The user must correct the erroneous data and resubmit the entire DIC YQN transaction to continue processing of this request. Every DIC YQN transaction must have a different DOC-CON-NO-INQ. Input of this transaction will be application 618. To enter the DIC YQN transaction, the format is as follows:

| Field<br><u>legend</u> | Card<br>column | Explanation                                                                                                    |
|------------------------|----------------|----------------------------------------------------------------------------------------------------|
| DIC                    | 1-3            | Enter DIC YQN.                                                                                                    |
| DOC-CON-NO-INQ         | 4-13           | Mandatory alphanumeric entry. Enter the 10-character DOC-CON-NO-INQ when an inquiry to the PMR is desired. The DOC-CON-NO-INQ consists of the date, submitter code, batch code, and the card number of the inquiry to the PMR. Each inquiry must have a unique DOC-CON-NO-INQ. The DOC-CON-NO-INQ is developed as follows: |
| DOC-CON-JUL-DT         | 4-7            | Mandatory numeric entry. Enter the four- position Julian date on the date the inquiry is made to the PMR. The first position of the Julian date, cc 4, consists of the last digit of the year. The next three digits should consist of the day of the year sequentially, from 001 through 366.                             |
| DOC-CON-SBM            | 8-9            | Mandatory alphanumeric entry. Enter the two-character DOC-CON-SBM to identify the submitter of an inquiry to the PMR. It may be constructed to identify a specific unit (e.g., division, branch)                                                                                                    |
| DOC-CON-BATCH          | 10             | Mandatory alphanumeric entry. Enter the DOC-CON-BATCH code to control, group, and along with the DOC-CON-SBM, route responses.                                                                                                    |

| Field<br><u>legend</u>                 | Card<br>column | Explanation                                                                                                    |
|----------------------------------------|----------------|----------------------------------------------------------------------------------------------------|
| DOC-CON-CRD-NO                         | 11-13          | Mandatory numeric entry. Enter the three-digit DOC-CON-CRD-NO code to assign a unique document control number.                                                                                                    |
| RES                                    | 14             | This area is reserved and contains no data.                                                                                                    |
| CAGEC                                  | 15-19          | Alphanumeric entry or may be blank. Enter the applicable CAGEC assigned to the EI or system, if retrieval is applicable to MFG-PART-NO. Omit entry when retrieval is applicable to an NSN or MCN.                                 |
| MFG-PART-NO<br>NSN, or MCN             | 20-51          | Mandatory alphanumeric entry. Enter the applicable MFG-PART-NO, NSN, or MCN of the item requested for retrieval beginning in cc 20.                                                                                               |
| Application<br>Indicator<br>(APPL-IND) | 52             | Alphanumeric entry or may be blank. Enter F in the APPL-IND field if entry in cc 20-51 is applicable to an NSN or MCN; otherwise, leave blank.                                                                                    |
| RES                                    | 53-77          | This area is reserved and contains no data.                                                                                                    |
| OUT-FORM-CD                            | 78-79          | Mandatory numeric entry. Enter the applicable OUT-FORM-CD for the desired output. The OUT-FORM-CD is used to identify the desired format for output. For this transaction, the OUT-FORM-CD entered must be 02, 08, 09, 10, or 11. |
| RES                                    | 80             | This area is reserved and contains no data.                                                                                                    |

YQP

## PCCN AND PLISN RETRIEVAL STATEMENT (Reference ADSM 18-LEA-JBE-ZZZ-UM-06)

This transaction provides the user with the capability to retrieve data for a single PLISN or a group of PLISNs. The DIC YQP transaction provides the system with the necessary parameters for retrieval of data, and provides the user, through use of OUT-FORM-CDs, with the type of output format desired. If this transaction is rejected, it will appear on the Retrieval Data Conditions Error Report (PCN X41CXX4104R). The user must correct the erroneous data and resubmit the entire DIC YQP transaction to continue processing of this request. Every DIC YQP transaction must have a different DOC-CON-NO-INQ. Input of this transaction will be application 618. To enter the DIC YQP transaction, the format is as follows:

| Field<br><u>legend</u> | Card<br><u>column</u> | Explanation                                                                                                    |
|------------------------|-----------------------|----------------------------------------------------------------------------------------------------|
| DIC                    | 1-3                   | Enter DIC YQP.                                                                                                    |
| DOC-CON-NO-INQ         | 4-13                  | Mandatory alphanumeric entry. Enter the 10-character DOC-CON-NO-INQ when an inquiry to the PMR is desired. The DOC-CON-NO-INQ consists of the date, submitter code, batch code, and the card number of the inquiry to the PMR. Each inquiry must have a unique DOC-CON-NO-INQ. The DOC-CON-NO-INQ is developed as follows: |

NOTE: For OUT-FORM-CD 25, the DOC-CON-NO-INQ must be the same for all PCCNs included for the OUT-FORM-CD. Each set of retrievals, with the same DOC-CON-NO-INQ and output format code 25, will be output to a separate tape. For OUT-FORM-CD 25, DICs YQC, YQM, and YQP can be intermixed.

| Field<br><u>legend</u> | Card<br>column | Explanation                                                                                                    |
|------------------------|----------------|----------------------------------------------------------------------------------------------------|
| DOC-CON-JUL-DT         | 4-7            | Mandatory numeric entry. Enter the four- position Julian date on the date the inquiry is made to the PMR. The first position of the Julian date, cc 4, consists of the last digit of the year. The next three digits should consist of the day of the year sequentially, from 001 through 366. |

| Field<br>legend | Card<br>column | Explanation                                                                                                    |
|-----------------|----------------|----------------------------------------------------------------------------------------------------|
| DOC-CON-SBM     | 8-8            | Mandatory alphanumeric entry. Enter the two-character DOC-CON-SBM to identify the submitter of an inquiry to the PMR. It may be constructed to identify a specific unit (e.g., division, branch).                                                                                        |
| DOC-CON-BATCH   | 10             | Mandatory alphanumeric entry. Enter the DOC-CON-BATCH code to control, group, and along with the DOC-CON-SBM, route responses.                                                                                                    |
| DOC-CON-CRD-NO  | 11-13          | Mandatory numeric entry. Enter the three-digit DOC-CON-CRD-NO code to assign a unique document control number.                                                                                                    |
| RES             | 14             | This area is reserved and contains no data.                                                                                                    |
| PCCN            | 15-20          | Mandatory alphanumeric entry. Enter the PCCN assigned to the applicable EI or system.                                                                                                    |
| PLISN-FROM      | 21-26          | Mandatory alphanumeric entry. Enter the first PLISN to be retrieved. When a single PLISN is requested, enter the same value in PLISN-TO, cc 27-32.                                                                                                    |
| PLISN-TO        | 27-32          | Mandatory alphanumeric entry. Enter the last PLISN to be retrieved.                                                                                                    |
| USED-ON-CODE    | 33-35          | Alphanumeric entry or may be blank. If data are desired of a specific model, enter the applicable USED-ON-CODE. The USED-ON-CODE is used to retrieve all PLISNs (repair parts) relative to a model of a PCCN.                                                                            |
| PPCC            | 36-37          | Alphanumeric entry or may be blank. Enter the specific PPCC if data are desired of a specific procurement action against the model (USED-ON-CODE) entered in cc 33-35. Card columns 33-35 must have an entry if this field is to be filled. These codes are established in the EIP file. |

| Field<br>legend           | Card<br>column | Explanation                                                                                                    |
|---------------------------|----------------|----------------------------------------------------------------------------------------------------|
| RES                       | 38-45          | This area is reserved and contains no data.                                                                                                    |
| SRC-CD                    | 46-47          | Alphabetic entry or may be blank. Enter the applicable two-character SRC-CD when specific coded items are required. When a series of coded items with the same first character are desired, enter only that first character of the code in cc 46 and leave cc 47 blank. For a list of these codes and their corresponding definitions, refer to AR 700-82. |
| MAINT-LVL                 | 48-49          | Alphanumeric entry or may be blank. Enter the applicable MAINT-LVL code in cc 48, 49, or both, depending on the specific coded items to be retrieved. For a list of these codes and their corresponding definitions, refer to AR 700-82.                                                                                                    |
| RECOV-CD                  | 50             | Alphabetic entry or may be blank. Enter the applicable RECOV-CD in this field when specific coded items are requested. For a list of these codes and their corresponding definitions, refer to AR 700-82.                                                                                                    |
| RES                       | 51             | This area is reserved and contains no data.                                                                                                    |
| *MISC-ITEM-<br>RTRVL-CODE | 52-54          | Alphanumeric entry or may be blank. Enter the applicable MISC-ITEM-RTRVL-CD as defined in table F-1. When cc 52 is blank, the entire field must be left blank. Card columns 52, 53, and 54 may contain conditions to refine retrieval criteria.                                                                                                    |
| *RES                      | 55-77          | This area is reserved and contains no data.                                                                                                    |

| Field<br><u>legend</u> | Card<br>column | Explanation                                                                                                    |
|------------------------|----------------|----------------------------------------------------------------------------------------------------|
| *OUT-FORM-CD           | 78-79          | Mandatory numeric entry. Enter the applicable OUT-FORM-CD for the desired output. The OUT-FORM-CD is used to identify the desired format for output. For this transaction, the OUT-FORM-CD entered must be 02, 09, 10, 11, 23, 24, or 25. If OUT-FORM-CD entered is 23, 24, or 25, cc 46-77 must be blank. |
| RES                    | 80             | This area is reserved and contains no data.                                                                                                    |

#### YQR

# CUPPS RETRIEVAL STATEMENT (Reference ADSM 18-LEA-JBE-ZZZ-UM-06)

DIC YQR is used to retrieve data from the PMR. It will produce up to six output formats (PCN X41CXXF004) depending on the input of the DIC YQR. The number of outputs can be controlled by the submitter indicating on the DIC YQR which reports they do not desire. Those items appearing on the CUPPS Common Parts Listing are those PNs/CAGECs that are against the PCCN and PCC requested and are also used on other PCCN(s). Items appearing on the CUPPS Unique Parts Listing are those PNs/CAGECs that are used only on the PCCN and PCC requested. Items appearing on the CUPPS Peculiar Parts Listing are those PNs/CAGECs that are used on the requested PCCN and PCC, but are also used on another PCC, within that PCCN. DIC YQRs can only be submitted using POLS. A manual submittal of DIC YQR will be rejected in application 618, and will be shown on the PR-1 Nonconverted Data Report. To enter a DIC YQR transaction, the format is as follows:

| Field<br><u>legend</u> | Card<br>column | <u>Explanation</u>                                                                                                    |
|------------------------|----------------|----------------------------------------------------------------------------------------------------|
| DIC                    | 1-3            | Enter DIC YQR.                                                                                                    |
| DOC-CON-NO-INQ         | 4-13           | Mandatory alphanumeric entry. Enter the 10-character DOC-CON-NO-INQ when an inquiry to the PMR is desired. The DOC-CON-NO-INQ consists of the data, submitter code, batch code, and the card number of the inquiry to the PMR. Each inquiry must have a unique DOC-CON-NO-INQ. The DOC-CON-NO-INQ is developed as follows: |
| DOC-CON-JUL-DT         | 4-7            | Mandatory numeric entry. Enter the four- position Julian date on the date the inquiry is made to the PMR. The first position of the Julian date, cc 4, consists of the last digit of the year. The next three digits should consist of the day of the year sequentially, from 001 through 366.                             |
| DOC-CON-SBM            | 8-9            | Mandatory alphanumeric entry. Enter the two-character DOC-CON-SBM to identify the submitter of an inquiry to the PMR. It may be constructed to identify a specific unit (e.g., division, branch).                                                                                                    |
| DOC-CON-BATCH          | 10             | Mandatory alphanumeric entry. Enter the DOC-CON-BATCH code to control, group, and along with the DOC-CON-SBM, route responses.                                                                                                    |

| Field<br>legend               | Card<br>column | <u>Explanation</u>                                                                                                    |
|-------------------------------|----------------|----------------------------------------------------------------------------------------------------|
| DOC-CON-CRD-NO                | 11-13          | Mandatory numeric entry. Enter the three-digit DOC-CON-CRD-NO code to assign a unique document control number to the inquiry.                                                                  |
| RES                           | 14             | This area is reserved and contains no data.                                                                                                    |
| PCCN                          | 15-20          | Mandatory alphanumeric entry. Enter the PCCN assigned to the applicable EI or system.                                                                                                    |
| USED-ON-CODE                  | 21-23          | Mandatory alphanumeric entry. Enter the specific USED-ON-CODE (also referred to as UOC, PROV-CONTR, or PCC) assigned to the EI or model.                                                       |
| Common-With-PCCN (COM-W-PCCN) | 24-29          | Optional entry. Enter the PCCN for which the PN may be used on. If entry is made, then the report COM-W-PCCN listing will be generated. If no entry is made, the report will not be generated. |
| COM-REPT-IND                  | 30             | Mandatory entry. If a report is not required, enter a Y. If a report is required, enter an N.                                                                                                  |
| UNIQ-REPT-IND                 | 31             | Mandatory entry. If a report is not required, enter a Y. If a report is required, enter an N.                                                                                                  |
| PEC-REPT-IND                  | 32             | Mandatory entry. If a report is not required, enter a Y. If a report is required, enter an N.                                                                                                  |
| SORT SEQUENCE                 | 33             | Mandatory entry. Enter a P for part sequence, or an N for NSN sequence.                                                                                                    |
| RES                           | 34-80          | This area is reserved and contains no data.                                                                                                    |

### YQS

# RPSTL EDIT STATEMENT (Reference ADSM 18-LEA-JBE-ZZ-UM-05)

- 1. This transaction performs an edit of the PMR to ensure that those elements necessary for RPSTL development are in the file. In addition, it edits NSN data by comparing NSN/MCN, MFG-PN, and CAGEC to the REFNO for the current stock number.
- 2. The resulting output, product control number (PCN X41CXX418R), should be reviewed and corrective actions made prior to submitting RPSTL download transaction.

| Field<br>legend | Card<br>column | <u>Explanation</u>                                                                                    |
|-----------------|----------------|----------------------------------------------------------------------------------------------------|
| DIC             | 1-3            | Mandatory entry, DIC YQS.                                                                             |
| CON-CON-JUL-DT  | 4-7            | Mandatory entry. Enter the four-position Julian date.                                                 |
| DOC-CON-SUBM    | 8-9            | Mandatory entry. Developed by each UC. Enter two-position code to identify the submitter.             |
| DOC-CON-BATCH   | 10             | Mandatory entry. Developed by each UC. This code is to allow grouping and routing of output.          |
| DOC-CON-CRD-NO  | 11-13          | Mandatory entry. Developed by each UC. This code is used to provide a unique document control number. |
| RES             | 14             | Mandatory blank.                                                                                      |
| PCCN            | 15-20          | Mandatory entry.                                                                                      |
| RES             | 21-22          | Mandatory blank.                                                                                      |
| TM-SERIES       | 23-24          | Mandatory entry. Defines the maintenance code range of items to be edited. Entries are:               |

| TM-SERIES | MAINT CODE    |
|-----------|---------------|
| 20        | C, 0          |
| 23        | C, O, F       |
| 34        | C, O, F, H    |
| 35        | C, O, F, H, D |
| 50        | Donly         |

F-85

### YQS--Continued

| Field<br><u>legend</u>                         | Card<br>column | <u>Explanation</u>                                                                                                    |
|------------------------------------------------|----------------|----------------------------------------------------------------------------------------------------|
| noc                                            | 25-48          | Mandatory entry. Enter those three-position UOCs applicable to the TM-CD being edited. This field provides for the entry of eight UOCs. |
| USABLE ON CODE<br>OVERFLOW<br>(USABL-ON-OVFLW) | 49             | If more than eight UOCs are contained in the RPSTL, enter an X in this column to indicate that additional cards will follow.            |

 ${\underline{\tt NOTE}}$ : When preparing cards for additional UOCs, all entries (or mandatory blanks) in cc 1-24 and 50-80 must be identical with entries on the initial card. A total of 200 UOCs is allowed. Do not enter an X in cc 49 of the last overflow card.

| RES   | 50-54 | Mandatory | blank.                |
|-------|-------|-----------|-----------------------|
| TM-CD | 55-74 | Mandatory | entry, left justified |
| RES   | 75-77 | Mandatory | blank.                |
| noc   | 78-79 | Mandatory | 13.                   |
| RES   | 80    | Mandatory | blank.                |

YQX

# PXR RETRIEVAL DISPLAY (Reference ADSM 18-LEA-JBE-ZZZ-UM-06)

This DIC is an internal DIC to POLS and is used to display data from the PXR for a given CAGEC and PN or NSN. The display is a screen display only; there is no hardcopy report produced. For other media retrieval use DIC YQN.

- a. The display consists of PCCN, PLISN, and the IND-CD.
- (1) If the CAGEC and PN are requested, the IND-CD will be displayed along with the applicable PCCNs and PLISNs. The code M means that the PN is the prime PN for that PCCN/PLISN. The code I means that the PN is an interchangeable PN for that PCCN/PLISN.
- (2) If the NSN is requested, only the applicable PCCNs and PLISNs will be displayed.
- b. When requesting a CAGEC/PN retrieval, input the CAGEC in the first five positions of the CAGEC/PN field. The PN is to be input starting with position six.

| 08/30/89 | 13:5   | 57:09         |          | PX      | R FIL | E        |       |     | PGM:   |       | AJPEP    |
|----------|--------|---------------|----------|---------|-------|----------|-------|-----|--------|-------|----------|
| YQX      |        |               | CAGEC/   | PN OR 1 | NSN T | O PCCN-P | LISN  |     | SCREE  | N ID: | 4.2.44   |
| NEXT COM | MAND = | =>            |          |         |       |          |       |     |        |       |          |
| CAGEC/P  | N 969  | 06 <b>M</b> S | 16445-15 |         |       |          |       | NSN |        |       | <b>-</b> |
| PCCN     | PLISN  | IND           | PCCN     | PLISN   | IND   | PCCN     | PLISN | IND | PCCN   | PLISN | IND      |
| юнт62    | AABA   | M             | нонт62   | ABBA    | M     | нонт62   | ACCMA | M   | нонт62 | BMAA  | M        |
| юнт62    | FUFA   | M             | нонт62   | GAMMA   | I     | нонт62   | HEUY  | M   | H58TES | ADDA  | I        |
| 158TES   | BEDDA  | I             | H58TES   | EXMPL   | H     | H58TES   | THAN  | M   | H58TES | THISA | M        |
| 58TES    | WUNE_  | I             | H59TES   | WONT    | I     | H60TES   | EWES  | M   | H60TES | PLEEZ | Ī        |
| 60TES    | PLEZE  | M             | H60TES   | PLZZZ   | M     |          |       |     |        |       |          |
|          |        |               |          |         |       |          |       |     |        |       |          |
|          |        |               |          |         |       |          |       |     |        |       |          |

#### YS1

# CPS RECORD DELETE REQUEST (Reference ADSM 18-LCA-JBC-ZZZ-UM-03)

This transaction is for deletion of a record(s) from the CPC file and may be applied against a total PCCN or an individual PLISN (or PLISN range- from and to).

- a. When entry is against a PCCN only, the PCCN header and every PLISN on the file for that PCCN will be deleted.
- b. When applied against an individual PLISN or a PLISN range (from/to) only the individual PLISN or those PLISNs within the PLISN range will occur.
- c. A maximum of 500 DIC YSls per cycle is allowed. When more than 500 DIC YSls are submitted they will be written to the Manual Answer Edit Report (PCN Y23CXX0124R.)
  - d. Complete OF Form 65 as follows:

| Field<br><u>legend</u> | Card<br>column | Explanation                                                                                                    |
|------------------------|----------------|----------------------------------------------------------------------------------------------------|
| DIC                    | 1-3            | Enter YS1. Mandatory entry.                                                                                                    |
| PCCN                   | 4-9            | Enter the PCCN of the record(s) to be deleted from the CPC file. Mandatory entry. (When an entire PCCN is deleted, all records, including the PCCN header, will be deleted from the CPC file.)                                                                  |
| PLISN-FROM             | 10-14          | Enter the PLISN of the record to be deleted from the CPC file. If the total PCCN is to be deleted, this field is blank. If a range of PLISNs are to be deleted, this field will contain the first PLISN value of the PLISN range to be deleted. Optional entry. |
| PLISN-TO               | 15-19          | Only used if a range of PLISNs are to be deleted. Enter the PLISN value of the last PLISN value of the PLISN range to be deleted. Optional entry.                                                                                                    |
| REQ-ELM                | 20-24          | Enter REQ-ELM. Mandatory entry.                                                                                                    |
| RES                    | 25-80          | Blank.                                                                                                    |

YS2

# CPS MCN STATUS REQUEST (Reference ADSM 18-LCA-JBC-ZZZ-UM-03)

This transaction is used to request MCN Status by Equipment Report (PCN Y23CXX0214R) and MCN Summary Status Report (PCN Y23CXX0204R).

- a. The MCN status by equipment report may be requested for one or more individual PCCNs or for ALPCCN in a processing cycle, but ALPCCN should not be submitted in the same cycle with one or more individual PCCN requests.
- b. The MCN Summary Status Report may be submitted in any cycle including that when a MCN Status by Equipment Report is requested. This report includes all MCNs contained on the MCN file.
  - c. Complete OF 65 as follows:

| Field<br><u>legend</u> | Card<br><u>column</u> | Explanation                                                                                                    |
|------------------------|-----------------------|----------------------------------------------------------------------------------------------------|
| DIC                    | 1-3                   | Enter YS2. Mandatory entry.                                                                                                    |
| PCCN                   | 4-9                   | Enter the individual PCCN for which the MCN status by equipment report is required. If the MCN status by equipment report is required for all PCCNs, enter ALPCCN. If the MCN summary status report is required, enter ALLMCN. Mandatory entry. |
| REQ-ELM                | 10-14                 | Enter routing data as required.                                                                                                    |
| RES                    | 15-80                 | Blank.                                                                                                    |

#### YS3

### <u>CPS PCCN HEADER UPDATE</u> (Reference ADSM 18-LCA-JBC-ZZZ-UM-03)

This transaction is primarily used to update the PCCN header to change the mode of operation code (MOO-CD), and to establish or change the applicable DIC Yll data elements which are contained in the transaction. The presence of certain DIC Yll data elements are mandatory in the PCCN control header record for the respective command as indicated below. These data elements must be entered through use of DIC Y53 after establishment of the header record in the CPC file. Failure to enter and maintain these data elements may result in failure to build DIC Yll. The transaction is also used to generate the Manual Item Supply Selection Decision (MISSD) Report (PCN Y23CXX0144R) and the CPS MCN Assigned Report (PCN Y23CXXC014R).

|                              | AKZ | <u>A12</u> | <u>B14</u> | <u>B16</u> | <u>B17</u> | <u>B64</u> |  |
|------------------------------|-----|------------|------------|------------|------------|------------|--|
| MAT-CAT-STR-CD (pos 3)       |     | M          | M          |            | M          |            |  |
| MAT-CAT-STR-CD (pos 4 and 5) | M   | M          | M          | M          | M          | M          |  |
| ANALYST CODE                 |     | M          | M          | M          | M          |            |  |
| APA RULE                     | M   | M          | M          | M          | M          | M          |  |
| REQUESTOR CONTROL            |     | M          |            |            | M          |            |  |

- a. Any field except the MOO-CD (which is an optional entry in the DIC YS3 transaction) will be overlayed with blanks.
- b. When changes are made to the PCCN header record all data must be input on the DIC YS3 except the MOO-CD.
- c. The system automatically establishes a PCCN header and assigns value C for the MOO-CD at AVSCOM, CECOM, and TROSCOM, and a value P at other UCs upon entry of a new PCCN in the system. (This occurs when the first record (PLISN) is received in the CPS from the PMR.) This transaction is used to change the MOO-CD.
- d. In conjunction with the above, this system provides the capability for a progressive mode selection when the PCCN header control code is C, permits selection of a PLISN FROM and TO range for production of an MISSD Report, and will be limited to one PLISN range per PCCN. Reject codes will be used to indicate an invalid PLISN range.
- e. Use of MOO-CD-OP takes precedence over the MOO-CD for the cycle in which it processes only, and is not stored in the CPS file, but is used for decision making only.

## YS3--Continued

## f. Complete OF 65 as follows:

| Field<br>legend | Card<br>column | Explanation                                                                                                    |
|-----------------|----------------|----------------------------------------------------------------------------------------------------|
| DIC             | 1-3            | Enter YS3. Mandatory entry.                                                                                                    |
| PCCN            | 4-9            | Enter the PCCN for which the data is to be updated or added. Mandatory entry.                                                                                                    |
| RES             | 10-11          | Blank.                                                                                                    |
| MOO-CD          | 12             | Enter P or M for progressive mode, or C for controlled mode. A P value will cause the system to produce a MISSD Report as soon as the condition for producing the report is encountered. An M value will cause the system to produce an MISSD and a CPS MCN assigned report each cycle. A C value will cause the MISSD and CPS assigned report not to be generated. If the optional MOO-CD X or Y is to be used in cc 13, this cc can contain a P or must be left blank. |
| MOO-CD          | 12             | When PCCN header control mode is C, this code must be blank when selecting a PLISN range, and is limited to one PLISN range per PCCN.                                                                                                    |
| MOO-CD-OP       | 13             | This code provides for a progressive mode output(s) for one cycle only. Enter Y for the system to produce MISSD and CPS MCN assigned reports for this cycle only. Enter X to produce the CPS MCN assigned report for this cycle only. This code must be blank when the MOO-CD position is C or M, and blank when selecting a PLISN range.                                                                                                    |
| MAT-CAT-STR-CD  | 14             | Enter the third position of the MAT-CAT-STR-CD. Mandatory entry for AMCCOM, AVSCOM, and TROSCOM, blank when selecting a PLISN range.                                                                                                    |
| RES             | 15             | Blank.                                                                                                    |

## YS3--Continued

| Field<br><u>legend</u> | Card<br>column | Explanation                                                                                                    |
|------------------------|----------------|----------------------------------------------------------------------------------------------------|
| MAT-CAT-STR-CD         | 16-17          | Mandatory entry. Enter the fourth and fifth positions of the MAT-CAT-STR-CD. Do not leave blank since the DIC Yll build requires this data element be present in the PCCN header report except when requesting a PLISN range.                                                                                   |
| RES                    | 18-21          | Blank.                                                                                                    |
| ANAL-CD                | 22-26          | Mandatory entry for AMCCOM, AVSCOM, CECOM, and TROSCOM. Optional entry for other range.                                                                                                    |
| RES                    | 27             | Blank.                                                                                                    |
| ORG-UNIT               | 28-30          | Optional entry for AMCCOM, AVSCOM, and TROSCOM. For other UCs, leave blank. Also blank when selecting a PLISN range.                                                                                                    |
| RES                    | 31             | Blank.                                                                                                    |
| PLCC                   | 32             | This code is used to indicate the type of item for which the MISSD Report is to be produced. This code may only be used in the controlled mode of operation. The codes are as follows:  Agovernment furnished. Binterim support item. Clong lead time item. Dtool and test equipment. Ebulk item. Fvendor item. |
|                        |                | Ginterim release item.                                                                                                    |
|                        |                | Optional entry for all UCs. Blank when selecting a PLISN range.                                                                                                    |
| RES                    | 33             | Blank.                                                                                                    |

### YS3--Continued

| Field<br><u>legend</u> | Card<br>column | Explanation                                                                                                    |
|------------------------|----------------|----------------------------------------------------------------------------------------------------|
| APA                    | 34             | Enter the value of the rule for determining APA secondary items.  Rule 1if the fifth position of the SMR code is an L, A, or D and the repair is predominately done at the depot (MTD of at least 70 percent), the item is an APA secondary item.  Rule 2if the fifth position of the SMR code is a D or an L, the item is an APA secondary item.  Rule 3if the fourth position of the SMR code is a D, the item is an APA secondary item.  Mule 3if the fourth position of the SMR code is a D, the item is an APA secondary item. Mandatory entry; blank when selecting a PLISN range. |
| RES                    | 35             | Blank.                                                                                                    |
| PRICE-1                | 36-42          | Used as additional criteria in determining APA secondary items. The item must have a price greater than this value to be assigned an APA secondary item. The field will remain blank if these criteria are not used. Applies only to items which are other than test equipment. Positions 36-42 represent whole dollars. Zero fill. Right justified. Optional entry for all UCs; blank when selecting a PLISN range.                                                                                                    |
| RES                    | 43             | Blank.                                                                                                    |
| PRICE-2                | 44-50          | Same as PRICE-1, except the criteria applies to test equipment only. Positions 44-50 are whole dollars only. Zero fill. Right justified. Optional entry for all UCs; blank when selecting a PLISN range.                                                                                                    |
| RES                    | 52-56          | Used to identify the transaction submitter in case of rejects. Mandatory entry for AVSCOM and TROSCOM. Optional entry for other UCs; blank when selecting a PLISN range.                                                                                                    |

### YS3--Continued

| Field<br><u>legend</u> | Card<br>column | Explanation                                                          |
|------------------------|----------------|----------------------------------------------------------------------|
| PLISN-FROM             | 57-61          | Enter the first PLISN of the selected range; otherwise, leave blank. |
| PLISN-TO               | 62-66          | Enter the last PLISN of the selected range; otherwise, leave blank.  |
| RES                    | 67-80          | Blank.                                                               |

YS4

## MANUAL ANSWER RESPONSE (Reference ADSM 18-LCA-JBE-ZZZ-UM-03)

This transaction is designed for the selection of an item of supply and entry of the appropriate logistical data for processing to the NSNMDR and other systems. The MISSD Report is normally used as the vehicle for preparing this transaction. In the event a substitution for the MISSD must be made, the use of OF 65 is acceptable.

- a. When the system selects an NSN or assigns an MCN, certain data elements are mandatory if the technician selects the same NSN or MCN.
- b. Those data elements normally assigned by the system are identified in the following detailed cc instructions. The option is provided to manually assign values either assigned by the system or stored by the system and appearing on the MISSD Report.
- c. System logic for assigning and building DIC Y11 data elements is provided by each UC. Review of PCN Y23CXX5014D, New Item Add Register and Reject List, will verify logical value assignment. This logic is the responsibility of a specific point of contact (POC) at each UC. Required changes resulting from policy or regulatory changes must be initiated, coordinated by the POC, and a CCSS change request submitted to U.S. Army Systems Integration and Management Activity (SIMA).
- d. If the technician selects an NSN which was not selected by the system, all mandatory DIC Yll data elements are also mandatory on the DIC YS4 transaction. If a DIC Yll is not required (an NSN or an MCN is already on the NSNMDR), only the data elements shown on card number 1, as mandatory, are required.
- e. When the technician selects an NSN as the DIC YS4 transaction answer, it will update the CPC file for all occurrences of the CAGEC and REFNO within the PCCN. This update to the CPS file will occur whether the NSN was the same as or different from the NSN or MCN output on the MISSD Report.
- f. When a PCCN is selected, all DIC Y11 transaction data elements are mandatory whether or not the PCCN is on the REFNO.
- g. DIC Y11 transactions generated by the CPS contain the DIC YS4 transaction PCCN and PLISN value (cc 70-75 and 76-80 of card 02). This permits System ID 582 to return a signal (DIC YS6) to System ID 433 for a PMR update DIC YG2 transaction build, and DIC LNK/LAU build if applicable. Should the DIC Y11 be rejected by System ID 582, manual resubmittal of the DIC Y11 is required. Inclusion of the PCCN and PLISN will cause an immediate interface signal (DIC YS6). If the PCCN and PLISN are not on the resubmittal, the CPS scan will subsequently locate the MCN/NSN on the REFNO, and will do the applicable DIC YG2, LNK, and LAU transactions.
  - h. Prepare the input format as follows:

## YS4--Continued

## Card Number 1

| Field<br><u>legend</u> | Card<br>column | Explanation                                                                                                    |
|------------------------|----------------|----------------------------------------------------------------------------------------------------|
| DIC                    | 1-3            | Enter YS4. Mandatory entry.                                                                                                    |
| PCCN                   | 4-9            | Mandatory entry.                                                                                                    |
| PLISM                  | 10-14          | Mandatory entry.                                                                                                    |
| CN                     | 15             | Enter 1. Mandatory entry.                                                                                                    |
| FSC                    | 16-19          | Mandatory entry.                                                                                                    |
| NIIN                   | 20-28          | Mandatory entry.                                                                                                    |
| CAGEC                  | 29-33          | Enter the CAGEC of the provisioned item. Mandatory entry.                                                                                                    |
| REFNO                  | 34-65          | Enter the REFNO of the provisioned item. Mandatory entry.                                                                                                    |
| LNK (LNK-FLG)          | 66             | Enter a Y if an automated LNK is required; otherwise, leave blank. LNK can only be used if the DIC YS4 reply is an MCN which is not on the NSNMDR. If Y is entered, the RNVC, RNCC, and DAC are also mandatory. |
| MAT-CAT-STR-CD         | 67-71          | Optional entry. The system will use the MISSD value if the MISSD NSN is selected. If blank, the system will assign the UC logical values for an NSN/MCN for DIC Y11 build.                                      |
|                        |                | $\underline{\mathtt{NOTE}}\colon$ Mandatory entry for NSN if not on the MISSED report.                                                                                                    |
| PM-IND-CD              | 72             | Enter per ADSM 18-LCA-JBE-ZZZ-UM-05. The system will use the MISSD value if the MISSD NSN is selected.                                                                                                    |

## YS4--Continued

## Card Number 1--Continued

| Field<br>legend | Card<br>column | Explanation                                                                                                    |
|-----------------|----------------|----------------------------------------------------------------------------------------------------|
| IMC             | 73             | Mandatory entry for DIC LNK/LAU request if FSC is in CIMM class. For activity codes BF and CL, the system will use the MISSD value which was entered in the PMR remarks field. |
| RNVC            | 74             | Optional entry. The system will assign default value 2 for DIC Y12 build.                                                                                                    |
| RNCC            | 75             | Optional entry. The system will assign default value 3 for DIC Y12 build.                                                                                                    |
| DAC             | 76             | Optional entry. The system will assign default value 2 for DIC Y12 build.                                                                                                    |
|                 |                | NOTE: Mandatory entry for all UCs if an automated DIC LNK is requested.                                                                                                    |
| ADPE            | 77             | Enter per ADSM 18-LCA-JBC-ZZZ-UM-05. The system will use MISSD value if MISSD NSN is selected.                                                                                 |
| IC              | 78             | Optional entry. Enter X if NSN selected applies only to the PCCN/PLISN on DIC YS4 input. Leave blank if NSN selected applies to all appearances within the PCCN.               |
|                 |                | NOTE: If left blank, the NSN selected will update all appearances of PCCN/PLISN.                                                                                               |
| RES             | 78-80          | Blank.                                                                                                    |
|                 | <u>c</u>       | ard Number 2                                                                                                    |
| Field<br>legend | Card<br>column | Explanation                                                                                                    |
| DIC             | 1-3            | Enter YS4. Mandatory entry.                                                                                                    |
| PCCN            | 4-9            | Mandatory entry.                                                                                                    |
| PLISN           | 10-14          | Mandatory entry.                                                                                                    |

## YS4--Continued

## Card Number 2--Continued

| Field<br>legend | Card<br>column | Explanation                                                                                                    |
|-----------------|----------------|----------------------------------------------------------------------------------------------------|
| CN              | 15             | Enter 2. Mandatory entry.                                                                                                    |
| INCD            | 16-20          | Optional entry, or system will use MISSD value if MISSD NSN is selected. For an MCN, the system will assign 77777.                                                                 |
| ITMNM           | 21-39          | Optional entry, or else the system will assign a value from the MISSD report.                                                                                                    |
| SUP-CAT-CD      | 40-41          | Optional entry, or else the system will assign the logical value for the UC.                                                                                                    |
| ICP-RIC         | 42-44          | Optional entry. System will use MISSD value if system selected the DIC YS4 NSN. System will build ICP-RIC for MCN assigned by the system.                                          |
| ACMA-RIC        | 45-46          | Optional entry. System will use MISSD value if system selected the DIC YS4 NSN. System will build ACMA-RIC for MCN assigned by the system, except for items in FSCs 6630 and 6640. |
| IMPC            | 48-49          | Optional entry, or system will assign the UCs logical values.                                                                                                    |
| AAC             | 50             | Optional entry, or system will assign logical value.                                                                                                    |
| PRC-SIG-CD      | 51             | Optional entry, or system will assign the UCs logical values.                                                                                                    |
| UPRICE          | 52-60          | Mandatory entry if blank on MISSD.                                                                                                    |
| υI              | 61-62          | Mandatory entry if blank on MISSD.                                                                                                    |
| UM              | 63-64          | Optional entry. System will use MISSD value if MISSD NSN is selected.                                                                                                    |
| MEAS-QTY        | 65-75          | Optional entry. System will use MISSD value if MISSD NSN is selected.                                                                                                    |

### YS4--Continued

### Card Number 2--Continued

| Field<br><u>legend</u> | Card<br><u>column</u> | Explanation                                                                                                    |
|------------------------|-----------------------|----------------------------------------------------------------------------------------------------|
| NIMSC                  | 76                    | Optional entry, or system uses MISSD value if MISSD NSN is selected. If blank and NIMSC is required as determined by RECOV-CD, system will assign the UCs a logical value. |
| DEMIL-CD               | 77                    | Optional entry, or system uses MISSD value. If blank, system will assign logical value A.                                                                                  |
| RECOV-CD               | 78                    | Optional entry, or system will use MISSD value if MISSD NSN is selected.                                                                                                   |
| ESNTL-CD               | 79                    | Mandatory entry if blank on MISSD report.                                                                                                    |
| ARC                    | 80                    | <ol> <li>The system will assign a logical value<br/>when one of the following conditions<br/>occur:</li> </ol>                                                             |
|                        |                       | W1 500 HOL                                                                                                    |

- a. The DIC YS4 supply materiel category code (SUP-MAT-CAT) first position is 1, 3, 6, 7, 8, or 9.
- b. The DIC YS4 SUP-MAT-CAT first position is 5, and the DIC YS4 SUP-MAT-CAT second position is not L.
- 2. Manual decision should be made when the following occur:
- a. The DIC YS4 SUP-MAT-CAT first position is 5, and the DIC YS4 SUP-MAT-CAT second position is L, enter N or X.
- b. The DIC YS4 SUP-MAT-CAT first position is 0, 2, or 4, and the DIC YS4 FSC is 8340, 8345, 8405, 8410, 8415, 8420, 8425, 8430, 8435, 8440, 8445, 8450, or 8465, enter N or X.
- c. No manual decision is made for the conditions in a and b above, the system will automatically assign an X to the ARC.

## YS4--Continued

## Card Number 3

| Field<br>legend        | Card<br>column | Explanation                                                                                                    |
|------------------------|----------------|----------------------------------------------------------------------------------------------------|
| DIC                    | 1-3            | Enter YS4. Mandatory entry.                                                                                                    |
| PCCN                   | 4-9            | Mandatory entry.                                                                                                    |
| PLISN                  | 10-14          | Mandatory entry.                                                                                                    |
| CN                     | 15             | Enter 3. Mandatory entry.                                                                                                    |
| INV-CAT-CD             | 16             | Optional entry, or system will assign the UCs logical value.                                                                                                    |
| SP-CTL-IT-CD           | 17             | Optional entry, or system will assign a logical value.                                                                                                    |
| PHY-SEC-PILFERG        | 18             | Optional entry, or system uses MISSD value if MISSD NSN is selected. If blank, system will assign a logical value.                                                                                                    |
| SL                     | 19             | Optional entry, or system uses MISSD value. If blank, system will assign value 0.                                                                                                    |
| AEC                    | 20             | Optional entry. System may assign value 3 for activity code BD.                                                                                                    |
| COMP-SET-KIT-<br>OF-CD | 21             | Optional entry.                                                                                                    |
| RET-CD                 | 22             | Optional entry, or system will assign value 3 to MCN and value 1 to NSN.                                                                                                    |
| RICC                   | 23             | Optional entry, or system will assign value 0.                                                                                                    |
| SP-REQ-CD              | 24             | Optional entry, or system will assign a logical value.                                                                                                    |
| ORG-UNIT               | 25-27          | Optional entry. System will assign a logical value for activity codes BD and BF to the NSN and MCN entries. The system assigns a value for NSN only for activity code AZ. For other activities, the system assigns a value if data are present in the PCC. |

## YS4--Continued

## Card Number 3--Continued

| Field<br>legend   | Card<br>column                            | Explanation                                                                                                    |
|-------------------|-------------------------------------------|----------------------------------------------------------------------------------------------------|
| ITC               | 28                                        | Optional entry, or system users MISSD value if MISSD NSN is selected. If blank, system will assign value 2 for systems assigned MCN. When CN3 is used in combination with CN5, entry is mandatory.               |
| TECH-DATA-JUST-CD | 19                                        | Optional entry.                                                                                                    |
| RNAAC             | 30-31                                     | Optional entry. For an MCN, the system will assign the UCs an activity code. For an NSN, the system uses MISSD value if the MISSD NSN is selected. When CN3 is used in combination with CN5, entry is mandatory. |
| JCD               | 32                                        | Optional entry.                                                                                                    |
| SUPCD             | 33                                        | Optional entry.                                                                                                    |
| ANAL-CD           | 34-38                                     | Optional entry. If blank, system will assign a logical value for the UC. System does not assign a value for activity code AZ.                                                                                    |
| ROC               | 39-41                                     | Optional entry. When used will be perpetuated to DIC LNK transaction.                                                                                                    |
| MOE-RULE          | 42-45<br>50-53<br>56-59<br>62-65<br>68-71 | Optional entry. Used to input other service MOE rule only; on MCN for subsequent inclusion in DIC LNK, when interservice provisioning action is required.                                                        |
| IMC               | 46<br>54<br>60<br>66<br>72                | Optional entry. For use in combination with other service MOE rule only. When other service MOE rule is present, entry is mandatory if RECOV-CD is D, L, or A.                                                   |

### YS4--Continued

## Card Number 3--Continued

| Field<br>legend | Card<br>column             | Explanation                                                                                                    |
|-----------------|----------------------------|----------------------------------------------------------------------------------------------------|
| NIMSC           | 47<br>55<br>61<br>67<br>73 | Optional entry. For use in combination with other service MOE rule only, when other service MOE rule is present.  Mandatory entry if RECOV-CD is D. L., or A.   |
| AMC             | 48                         | Mandatory entry. Used in combination with AMSC. Must be valid combination. Valid combinations (other than 00) will be stored and included in generated DIC YVB. |
| AMSC            | 49                         | Mandatory entry. Used in combination with AMC. Must be valid combination. Valid combinations (other then 00) will be stored and included in generated DIC YVB.  |
| RES             | 74-80                      | Blank.                                                                                                    |

### Card Number 4

This card is used to change the manufacturers REFNO that was originally submitted as input to the PMR. A DIC YG2 will be generated to update the PMR. If required, a DIC Y21 will be generated to update the NSNMDR. A CN4 cannot be submitted to change the REFNO if any MCN is submitted on the DIC YS4.

| Field<br><u>legend</u> | Card<br>column | Explanation                 |
|------------------------|----------------|-----------------------------|
|                        |                |                             |
| DIC                    | 1-3            | Enter YS4. Mandatory entry. |
| PCCN                   | 4-9            | Mandatory entry.            |
| PLISN                  | 10-14          | Mandatory entry.            |
| CN                     | 15             | Enter 4. Mandatory entry.   |
| RNAAC                  | 16-17          | Mandatory entry.            |
| RNNC                   | 18             | Mandatory entry.            |
| RNCC                   | 19             | Mandatory entry.            |
| DAC                    | 20             | Mandatory entry.            |
| JCD                    | 21             | Optional entry.             |
|                        |                |                             |

## YS4--Continued

## Card Number 4--Continued

| Field<br><u>legend</u> | Card<br>column | Explanation      |
|------------------------|----------------|------------------|
| SUPCD                  | 22             | Optional entry.  |
| ITC                    | 23             | Mandatory entry. |
| CAGEC                  | 24-28          | Mandatory entry. |
| REFNO                  | 29-60          | Mandatory entry. |
| RES                    | 61-80          | Blank.           |

## Card Numbers 5, 6, 7, and 8

These cards are used for the addition of multiple CAGEC/REF NOs.

| Field legend | Card<br>column | Explanation                           |
|--------------|----------------|---------------------------------------|
| DIC          | 1-3            | Enter YS4. Mandatory entry.           |
| PCCN         | 4-9            | Mandatory entry.                      |
| PLISN        | 10-14          | Mandatory entry.                      |
| CN           | 15             | Enter 5, 6, 7, or 8. Mandatory entry. |
| RNAAC        | 16-17          | Mandatory entry.                      |
| RNVC         | 18             | Mandatory entry.                      |
| RNCC         | 19             | Mandatory entry.                      |
| DAC          | 20             | Mandatory entry.                      |
| JCD          | 21             | Optional entry.                       |
| SUPCD        | 22             | Optional entry.                       |
| ITC          | 23             | Mandatory entry.                      |
| CAGEC        | 24-28          | Mandatory entry.                      |
| REFNO        | 29-60          | Mandatory entry.                      |
| RES          | 61-80          | Blank.                                |

## YS5

# CPS RECORD RETRIEVAL REQUEST (Reference ADSM 18-LCA-JBC-ZZZ-UM-03)

| Field        | Card   |                                                                                                    |
|--------------|--------|----------------------------------------------------------------------------------------------------|
| legend       | column | <u>Explanation</u>                                                                                                    |
| DIC          | 1-3    | Enter YS5. Mandatory entry.                                                                                                    |
| PCCN         | 4-9    | Enter the PCCN of the record that is required. Mandatory entry.                                                                                                    |
| PLISN        | 10-14  | Enter the PLISN of the record requested. If all records are required for the PCCN, enter ALL in cc 10-12. Card columns 13-14 will be blank. Mandatory entry. If only the CPS PCCN HEADER record is required, leave this field blank. When a regenerated MISSD report is desired, enter ALL only. |
| REQ-ELM      | 15-19  | Enter routing data as required.                                                                                                    |
| RES          | 20-79  |                                                                                                    |
| MISSD report | 80     | Enter this code only when a regenerated MISSD report is desired. Enter M when records are desired, assigned MCN only. Enter N when records are desired, assigned MCN or NSN.                                                                                                    |

YS6

## CPS NEW ITEM ADD RESPONSE (Reference ADSM 18-LCA-JBC-ZZZ-UM-03)

This transaction is an internal transaction that is generated in System ID 582, and passed to System ID 433. It primarily contains data elements required for items established in the NSNMDR and required for subsequent process in the CPS.

## YVB

# ADD PARTS BREAKOUT DATA (Reference ADSM 18-R19-JCJ-ZZZ-UM-01)

| Card<br>Column | Data<br>Entry                                                                                                    | Mandatory |
|----------------|----------------------------------------------------------------------------------------------------|-----------|
| 01-03          | DICadd the third position in cc 03 (B).                                                                                                    | Yes       |
| 04-16          | NSNenter the NSN, MCN related, or former stock number of the item being procured.                                                                                                    | Yes       |
| *17-18         | ORCenter assigned code. First position. Second position.                                                                                                    | Yes<br>No |
| *19            | Leave blank.                                                                                                    | Yes       |
| 20-21          | SEQ-CDenter the SEQ-CD of the record to be added (01 through 99).                                                                                                    | Yes       |
| 22-53          | PROC-DATAenter the data as defined in DARCOM/AMC-P 18-1. Start in cc 22.                                                                                                    | Yes       |
| a<br>54        | REV-CDenter if appropriate.                                                                                                    | No        |
| a<br>55        | CTIC enter assigned contractor recommended code, or 9, to indicate none is assigned (FAR S6-201.3). Since the first position of the CTIC is a constant C, the first position will not be entered. | Yes       |
| *56            | Leave blank.                                                                                                    | Yes       |
| 57-58          | AMRC (cc 57) enter the (AMC) (S6-201.1).                                                                                                    | Yes       |
|                | Card column 58enter the assigned suffix code (S6-201.2). The heading on the form provided for entry of data is RC.                                                                                |           |
| a<br>59-64     | DT-AMRCenter the date (calendar year, month, day) that the AM was (is) first assigned.                                                                                                    | Yes       |
| 65-69          | DATA-SOURCEenter the DATA-SRC as described in DARCOM/AMC-P 18-1 as associated with PROC-DATA.                                                                                                    | Yes       |

These entries only apply when the SEQ-CD is 01; if the SEQ-CD is 02 through 99, no entry will be made.

## YVB--Continued

| Card<br>Column | Data<br><u>Entry</u>                                        | Mandatory |
|----------------|-------------------------------------------------------------|-----------|
| 70             | VENDOR REFUSAL (VNDRFUSL) enter the VR code as appropriate. | No        |
| 71             | SOURCE STATUS (SRCSTAT) enter the SS as appropriate.        | No        |
| 72-76          | SRCenter the approving source.                              | Yes       |
| 77-80          | QUALITY ASSURANCE CODE (QA-CD) enter the                    | No        |

## YVC

# MAINTAIN PARTS BREAKOUT DATA (Reference ADSM 18-R19-JCJ-ZZZ-UM-01)

| Card   | Data                                                                                                    |           |
|--------|----------------------------------------------------------------------------------------------------|-----------|
| Column | Entry                                                                                                    | Mandatory |
| 01-03  | DICenter the third position in cc 03 (C).                                                                                                    | Yes       |
| 04-16  | NSNenter the NSN, MCN related, or former stock number of the item being processed.                                                                                                    | Yes       |
| *17-18 | ORCenter appropriate ORC.                                                                                                    | No        |
| *19    | Leave blank.                                                                                                    | Yes       |
| 20-21  | SEQ-CDenter the SEQ-CD of the record to be changed (01 through 99).                                                                                                    | Yes       |
| 22-80  | Enter all of the data for any field(s) that require a change. That is, if the field of data is correct, do not make an entry to that field; except the AMRC and DT-AMRC must always be entered if the SEQ-CD is 01. The appropriate REV-CD must also be entered, when applicable, if the SEQ-CD is 01. (If data that are not changed are entered when the DIC YVC is input, the transaction will not reject for that reason.) | No        |

### YWP

## PURIFICATION RECORD EXTRACT (Reference ADSM 18-LEA-JBE-ZZZ-UM-06)

A DIC YWP transaction is used to ensure that the supply cataloging data contained on the PMR are compatible with the cataloging data on the NSNMDR. Through the use of the DIC YWP transaction, the system will cross-reference both files, and update the PMR when any existing PCCN or PLISN records are missing current supply cataloging data from the NSNMDR. When entering the PLISN-FROM and PLISN-TO fields, a model record range (PLISNs AAAA through AAAHZ) will not be processed and will be rejected. If this transaction is rejected, it will appear on the Manual Answer Edit Report (PCN Y23CXX0124R). To correct, the user must submit an entire corrected DIC YWP transaction. This transaction may be used at any time the PMR needs to be updated against the NSNMDR. Input of this transaction will be application 403. To enter a DIC YWP transaction, the format is as follows:

| Field<br><u>legend</u> | Card<br><u>column</u> | Explanation                                                                                                    |
|------------------------|-----------------------|----------------------------------------------------------------------------------------------------|
| DIC                    | 1-3                   | Enter DIC YWP.                                                                                                    |
| PCCN                   | 4-9                   | Mandatory alphanumeric entry. Enter the PCCN assigned to the applicable EI or system. When all PLISNs for the PCCN are requested, cc 10-19 may be blank.                                                                                                    |
| PLISN-FROM             | 10-14                 | Alphanumeric entry or may be blank. Enter the first PLISN to be retrieved. When a single PLISN is requested, enter the same value in PLISN-TO, cc 15-19.                                                                                                    |
| PLISN-TO               | 15-19                 | Alphanumeric entry or may be blank. Enter the last PLISN to be retrieved.                                                                                                    |
| USED-ON-CODE           | 20-22                 | Alphanumeric entry or may be blank. If data are desired of a specific model, enter the applicable USED-ON CODE.                                                                                                    |
| RES                    | 23                    | This area is reserved and contains no data.                                                                                                    |
| PLCC                   | 24                    | Alphabetic entry or may be blank. Enter the applicable PLCC. This code is used to retrieve all PLISNs relative to an entire PCCN which have been assigned the specific PLCC that is entered in this field. The PLCC is the second position of the TY-ITM-CD. Processing will be limited to entries having such codes. |

## YWP--Continued

| Field<br><u>legend</u>            | Card<br>column | Explanation                                                                                                    |
|-----------------------------------|----------------|----------------------------------------------------------------------------------------------------|
| REJECT CODE<br>OWNER (REJ-CD-OWN) | 25-29          | Alphanumeric entry or may be blank. Enter the applicable REJ-CD-OWN. This code is used to identify the organization within the MSCs, or commodity center, that are to receive copies of rejects and flashers, which require their action. These codes are locally assigned. |
| RES                               | 30-80          | This area is reserved and contains no data.                                                                                                    |

### YXR

## PMR EDITS RETRIEVAL (Reference ADSM 18-LEA-JBE-ZZZ-UM-06)

This DIC can only be generated through POLS and is used to perform an edit of data element values of a particular field against data element values of other fields. The primary edit is performed by using the SMR code against several other data element fields such as FFs, turnaround time, and so forth. It provides the capability to retrieve the edit result errors in a variety of formatted outputs. The field titles listed below are as they appear on the PMR Edits Retrieval screen.

| Field         | Card   |                                                                                                    |
|---------------|--------|----------------------------------------------------------------------------------------------------|
| <u>legend</u> | column | Explanation                                                                                                    |
| PCCN          | 4-9    | Mandatory entry. May be the first three positions of the PCCN or full field. If only the first three positions are used, the system will generate a DIC YXR transaction for each recorded PCCN, and delete any existing DIC YXR in the current transaction file (TXN), that match those three positions. If all six are used, the system will check the TXN for an existing DIC YXR, and if one exists, the system will not generate another. |
| MTD           | 10     | Mandatory or N. If output product Part 2,<br>Data Element Errors, edited for maintenance<br>task distribution discrepancies is required,<br>enter Y. If not, enter N.                                                                                                    |
| RTD           | 11     | Mandatory Y or N. If output product Part 2,<br>Data Element Errors, edited for repair task<br>distribution discrepancies is required, enter<br>Y. If not, enter N.                                                                                                    |
| FF            | 12     | Mandatory Y or N. If output product Part 2,<br>Data Element Errors, edited for FF discrep-<br>ancies is required, enter Y. If not, enter<br>N.                                                                                                    |
| NHA           | 13     | Mandatory Y or N. If output product Part 3, NHA PLISN Errors, edited for NHA/PLISN/IND-CD discrepancies is required, enter Y. If not, enter N.                                                                                                    |
| QTY           | 14     | Mandatory Y or N. If output product Part 4, QTY-ASSY, QTY-EI Errors, edited for quantity of assembly or end item discrepancies is required, enter Y. If not, enter N.                                                                                                    |

| Field<br>legend | Card<br>column | Explanation                                                                                                    |
|-----------------|----------------|----------------------------------------------------------------------------------------------------|
|                 |                | NOTE: If entries in cc 10 through 14 are all N, only output product Part 1, SMR Errors will be generated.                                         |
| TOTAL           |                | No entry required. This will display the number of DIC YXR transactions that were generated if only the first three positions of PCCN were input. |

## MISCELLANEOUS ITEM RETRIEVAL AND OUTPUT FORMAT CODES

| MISC-ITEM-RTRVL-CD | DEFINITION                                                                                                    |
|--------------------|----------------------------------------------------------------------------------------------------|
| к                  | Items with DCN (DICs YQP and YQM).                                                                                                    |
| Q                  | Equal to or above the UM dollar value listed (DIC YQM only).                                                                                                    |
| Y                  | All except long lead items, as defined by type of item code in file (DICs YQP and YQM).                                                                                                    |
| z                  | Lower than the dollar value listed (DIC YQM only).                                                                                                    |
| 8                  | Items without DCN (DICs YQP and YQM).                                                                                                    |
| OUT-FORM-CDs       | DEFINITION                                                                                                    |
| 02 (5              | Selection worksheet.                                                                                                    |
| 05                 | P coded items without firm NSN (DICs YQC and YQM only).                                                                                                    |
| 08                 | PN inquiry converted to PCCN or PLISN (DIC YQN only).                                                                                                    |
| 09                 | Card output MIL-STD 1552 format.                                                                                                    |
| a.<br>10           | Tape output MIL-STD 1552 format.                                                                                                    |
| 11                 | Printed output MIL-STD 1552 format.                                                                                                    |
| 13                 | RPSTL edit list.                                                                                                    |
| 23                 | Summary parts index PN to PLISN sequence.                                                                                                    |
| 24                 | Summary parts index PLISN to a part number sequence.                                                                                                    |
| * 25               | Multiretrieval to single tape (DICs YQC, YQM, and YQP only).                                                                                                    |
|                    | NOTE: The DOC-CON-NO-INQ must be duplicate for all DICs (YQC, YQM, and YQP) to be output to the same tape. If the DOC-CON-NO-INQ is different, then a separate tape for each different DOC-CON-NO-INQ will be generated. |
| 44                 | ARCSIP processing status report (DIC YQM and YQC only).                                                                                                    |

If the OUT-FORM-CD entered is 10, each retrieval request will be on a separate tape. The label of each tape will reflect the DIC, DOC-CON-NO-INQ, and the PCCN.

NOTE: Both types of tape output (single and multiple may be requested in LSA-036 format by use of a properly coded YQM).

5. Record Deletion. The system provides the capability to delete entire records by entering the mandatory data fields of the record to be deleted, and a UC of D in cc 80. The HOl and HO9 records may not be deleted by this procedure. HOl and HO9 records are deleted from their respective files by using the record removal procedures.

Deletion transactions submitted to the system, with the exception of BOI and UOC deletions, must contain the mandatory data of the card being updated, a UC of D in cc 80, and either all blanks in the nonmandatory fields to accomplish an entire record deletion, or, entries of a D in the left most position of the data field(s) to be deleted. Transactions that contain other than blanks, or Ds, in the left most position of the nonmandatory data fields will be rejected.

### RECORD REMOVALS

Record removal transactions are designed to permit the removal of various associated records from the LSAR Master files by the use of a single input transaction. Use of removal transactions require extreme caution. As an example, a record removal transaction submitted at the system LCN level would eliminate the entire LCN Master file. The record removal transactions permitted by the system are described in the following paragraphs and summarized below.

Record Removal Logic

| vecold vemonal pogic   |                          |                                                                                                    |
|------------------------|--------------------------|----------------------------------------------------------------------------------------------------|
| Removal<br>Transaction | Master Files<br>Affected | Records Removed                                                                                                    |
| REFNO at<br>LCN Level  | Parts and LCN            | All HI records containing the specified LCN and ALC.                                                                                                    |
| LCN                    | Parts                    | All H09-H20 records containing the specified LCN and ALC. If the transaction is approximately coded, records containing any subordinate LCNs can be removed. |

a. <u>REFNO Removal</u>. This transaction will remove the specified REFNO and related data on the HOl through H2O data records in the PMF. The format for this transaction is as follows:

| CARD COLUMN | DATA ELEMENT           | ENTRY INSTRUCTIONS |
|-------------|------------------------|--------------------|
| 1           | Transaction Identifier | Mandatory 'R'.     |
| 2-3         |                        | Leave blank.       |

| CARD COLUMN | DATA ELEMENT     | ENTRY INSTRUCTIONS                                                                        |
|-------------|------------------|-------------------------------------------------------------------------------------------|
| 4-19        | REFNO            | Mandatory, left justified. Enter the REFNO to be deleted.                                 |
| 20          | scc              | Optional. If applicable, enter the SCC associated with the specific REF NO to be deleted. |
| 80          | File Indentifier | Mandatory 'P'.                                                                            |

e. REFNO at LCN Level Removal. This transaction is designed to permit the removal of application dependent data contained on the H09 through H20 records from the PMF. The specific application of the REFNO to be removed from the files is identified by the LCN entered on the transaction. The transaction format is:

| CARD COLUMN | DATA ELEMENT           | ENTRY INSTRUCTIONS                                                                                                    |
|-------------|------------------------|----------------------------------------------------------------------------------------------------|
| 1           | Transaction Identifier | Mandatory 'R'.                                                                                                    |
| 2-3         |                        | Leave blank.                                                                                                    |
| 4-19        | REFNO                  | Mandatory, left justified. Enter the first 16 characters of the REFNO related to the LCN application data to be purged from the PMF. |
| 20          | scc                    | Optional. If applicable, enter the SCC associated with the REFNO entered in cc 4-19.                                                 |
| 21-31       | LCN                    | Mandatory, left justified. Enter the LCN which describes the REFNO application data to be purged from the master file.               |
| 32          | ALC                    | Optional. If applicable, enter the ALC associated with the LCN in cc 21-31 to be purged from the master file.                        |
| 80          | File Identifier        | Mandatory 'P'.                                                                                                    |

f. LCN Removal. This transaction will accomplish the removal of all data documented against an LCN from the application dependent records of the PMF (HO9-H20 records). The LCN Removal transaction also provides the capability to delete their data for LCNs subordinate to the one entered on the remove card. The format for this transaction is as follows:

| CARD COLUMN | DATA ELEMENT           | ENTRY INSTRUCTIONS                                                                                                    |
|-------------|------------------------|----------------------------------------------------------------------------------------------------|
| 1           | Transaction Identifier | Mandatory 'R'.                                                                                                    |
| 2-3         |                        | Leave blank.                                                                                                    |
| 4-14        | LCN                    | Mandatory, left justified. Enter the LCN to be purged from the master files.                                                                                                    |
| 15          | ALC                    | Optional. Enter the ALC, if applicable.                                                                                                    |
| 16          | Remove Action Code     | Optional. If blank, only data documented against specific item identified by the LCN and ALC (positions 4-15) will be eliminated. If it is desired to eliminate all data against the LCN and ALC identified by positions 4-15 and all subordinate LCNs, enter an "X". |
| 80          | File Identifier        | Mandatory 'P'.                                                                                                    |

### KEY FIELD CHANGES

- 1. The ADP system provides the capability to change the key fields of LCN, ALC, Task Code, Task Identification Code, and REFNO. Caution must be exercised when effecting a change to the entries, in key fields, since the files are sorted on these entries and it is possible for a change to these key fields to destroy the integrity of the files. When a key field change transaction is submitted to the ADP system, no other type transactions can be submitted in that processing cycle. The types of key field changes are discussed in the following paragraphs.
- 2. <u>LCN/ALC Change</u>. This transaction allows a specific LCN to be changed for all ALCs, or for the ALC/LCN of a specific LCN and ALC combination to be changed. The result of processing this transaction will be an update of the LCN, Parts and Task Narrative Master files. This change will be of use when the original LCN or ALC is entered incorrectly, or when the design of individual items is changed. The format for this transaction is as follows:

| CARD COLUMN | DATA ELEMENT           | ENTRY INSTRUCTIONS                                                                          |
|-------------|------------------------|---------------------------------------------------------------------------------------------|
| 1           | Transaction Identifier | Mandatory 'L'.                                                                              |
| 2-12        | Stored LCN             | Mandatory, left justified. Enter the LCN stored on file which this transaction is to apply. |

| CARD COLUMN | DATA ELEMENT                | ENTRY INSTRUCTIONS                                                                                                    |
|-------------|-----------------------------|----------------------------------------------------------------------------------------------------|
| 13          | Stored ALC                  | Optional. Enter the ALC stored on file which is to be changed. Leave blank if cc 14 has entry.                                                                                                    |
| 14          | Multiple LCN Change<br>Code | Optional. Enter an "X" if the LCN in cc 2-12 is to be replaced by a new LCN for all its associated ALCs. When an "X" is entered in this position, no ALC changes can be accomplished; therefore, an entry in either position 13 or 26 will cause this transaction to reject. This position must be blank to permit system ALC changes. |
| 15-25       | New LCN                     | Mandatory, left justified. If the LCN entered in cc 2-12 is to be changed, enter the replacement LCN. If an 'X' is entered in cc 14, this field must contain an entry. If this LCN causes the LCN and ALC combination to match a combination existing on file, this transaction will be rejected.                                      |
| 26          | New ALC                     | Optional. If the ALC entered in cc 13 is to be changed, enter the replacement ALC. If the proposed new ALC entry causes the LCN and ALC combination to match a combination existing file, this transaction will be rejected. If cc 14 contains an 'X', this position must be left blank.                                               |

3. LCN and Subordinate LCN(s) Change. This transaction satisfies the requirement to change an LCN and its subordinate LCN(s) with a single transaction. For example, if the old LCN is 10123 and the new or replacing LCN is 456, the resulting file update will be an LCN of 456. Items prefaced by 10123 will also be changed (i.e., 1012301 would become 45601). This change will update the LCN, Parts and Task Narrative Master files. The format for this transaction is as follows:

| CARD COLUMN | DATA ELEMENT           | ENTRY INSTRUCTIONS                                                              |
|-------------|------------------------|---------------------------------------------------------------------------------|
| 1           | Transaction Identifier | Mandatory 2.                                                                    |
| 2-12        | Stored LCN             | Mandatory, left justified. Enter the LCN stored on file which is to be changed. |

| CARD COLUMN | DATA ELEMENT        | ENTRY INSTRUCTIONS                                                                                                    |
|-------------|---------------------|----------------------------------------------------------------------------------------------------|
| 13          | Stored ALC          | Optional. Enter the ALC stored on file which is to be changed. Leave blank if ALC is not stored on file, or if cc 26 has entry.                                     |
| 14-24       | New LCN             | Mandatory, left justified. If LCN(s) is to be changed, enter the new LCN. When only the ALC is to be changed, enter the stored LCN (cc 2-12).                       |
| 25          | ALC                 | Optional. Enter the new ALC, if applicable. The ALC entered will replace the ALC entered in cc 13. Leave blank if cc 26 has entry.                                  |
| 26          | Multiple LCN Change | Optional. Enter an "X" if there are identical LCNs stored on file (differentiated by ALCs), and all the identical LCNs and subordinate LCNs/ALCs are to be changed. |

4. <u>REFNO Change</u>. This transaction provides the capability to change a REFNO for every occurrence of the number in the files, and updates the Parts and LCN Master files. The format for this transaction is as follows:

| CARD COLUMN | DATA ELEMENT           | ENTRY INSTRUCTIONS                                                                                                    |
|-------------|------------------------|----------------------------------------------------------------------------------------------------|
| 1           | Transaction Identifier | Mandatory '4'.                                                                                                    |
| 2-17        | Stored REFNO           | Mandatory, left justified. Enter the REFNO which is to be changed.                                                                                                    |
| 18          | scc                    | Optional. Enter the SCC of the REFNO entered in cc 2-17.                                                                                                    |
| 19-50       | New REFNO              | Mandatory, left justified. Enter the new REFNO which uniquely identifies the item.                                                                                                    |
| 51          | scc                    | Optional. Enter the appropriate SCC should the first 16 characters of the new REFNO not uniquely identify it from other Reference numbered items, or if the same REFNO exists for multiple manufacturers. |

 ${\underline{\mathtt{NOTE}}}$ : When the old REFNO exceeds 16 characters in length, the overflow portion on file will automatically be deleted.

5. REFNO Change for a Specified LCN. This transaction provides the capability to change a REFNO for a specific LCN, and updates the Parts and LCN Master files. This is of use when an item is modified or replaced for a specific application, and the old item has other applications within the system/EI. The format for this transaction is as follows:

| CARD COLUMN | DATA ELEMENT           | ENTRY INSTRUCTIONS                                                                                                    |
|-------------|------------------------|----------------------------------------------------------------------------------------------------|
| 1           | Transaction Identifier | Mandatory '5'.                                                                                                    |
| 2-17        | Stored REFNO           | Mandatory, left justified. Enter the REFNO which is to be changed.                                                                                                    |
| 18          | SCC                    | Optional. Enter the SCC of the REFNO of cc 2-17, if appropriate.                                                                                                    |
| 19-29       | LCN                    | Mandatory, left justified. Enter the LCN for which the REFNO is to be changed.                                                                                                    |
| 30          | ALC                    | Optional. Enter the ALC of the LCN of cc 19-29, if other than blank.                                                                                                    |
| 31-62       | New REFNO              | Mandatory, left justified. Enter the new REFNO identifying the item.                                                                                                    |
| 51          | scc                    | Optional. Enter the appropriate SCC should the first 16 characters of the new REFNO not uniquely identify it from other reference numbered items, or if the same REFNO exists for multiple manufacturers. |

 ${\underline{\tt NOTE}}$ : When the old REFNO exceeds 16 characters in length, the overflow portion on file will automatically be deleted.

## 6. LCN Change for a Specific REFNO.

| CARD COLUMN | DATA ELEMENT           | ENTRY INSTRUCTIONS |
|-------------|------------------------|--------------------|
| 1           | Transaction Identifier | Mandatory '7'.     |

| CARD COLUMN | DATA ELEMENT | ENTRY INSTRUCTIONS                                                                 |
|-------------|--------------|------------------------------------------------------------------------------------|
| 2-17        | Stored REFNO | Mandatory, left justified. Enter the REF NO which is applicable to the stored LCN. |
| 18          | scc          | Optional. Enter the SCC, if applicable.                                            |
| 19-29       | LCN          | Mandatory, left justified. Enter the LCN which is to be changed.                   |
| 30          | Stored ALC   | Optional. Enter the ALC, if applicable.                                            |
| 31-41       | New LCN      | Mandatory, left justified. Enter the new LCN.                                      |
| 42          | New ALC      | Optional. Enter the new ALC, if applicable.                                        |

### APPENDIX G

### REJECT LISTING REFERRALS

Listed below are the CCSS Operating Instructions, User Manuals, and other documents that explain the various rejects for the different types of data processed and maintained by Provisioners, Equipment Specialists, and Publications or other Maintenance Directorate personnel.

ADSM 18-LEA-JBE-ZZZ-UM-02 - Technical/Maintenance Type Data (Supersedes Vol. 5, CCSSOI 18-700-100)

ADSM 18-LCA-JBC-ZZZ-UM-16 - Component List Publication (supersedes Vol. 1, CCSSOI 18-708-102)

ADSM 18-LEA-JBE-ZZZ-UM-05 - Repair Parts and Special Tools Test Processing System (Supersedes Vol. 9, CCSSOI 18-700-103)

ADSM 18-LEA-JBE-ZZZ-UM-06 - Provisioning System (Supersedes Vol. 1, CCSSOI 18-700-103)

ADSM 18-LCA-JBC-ZZZ-UM-03 - Cataloging Provisioning System (Supersedes Vol. 1, CCSSOI 18-703-100)

ADSM 18-R19-JCJ-ZZZ-UM-01 - DOD Replenishment Parts Breakout Program -- Recording of Screening Decisions (Supersedes Vol. 1, CCSSOI 18-715-103)

ADSM 18-R19-JCJ-ZZZ-UM-02 - DOD Replenishment Parts Breakout Program -- Automated Reporting (Supersedes Vol. 2, CCSSOI 18-715-103)

DOD LSAR

Joint Service LSAR ADP System, Functional Operating Instructions

ADSM 18-LDA-JBY-ZZZ-UM-02 - Integrated Logistics Support Milestone Reporting (Supersedes Vol. 6, CCSSOI 18-700-103)

Vol. 8, CCSSOI 18-750-100 - Interim Standard Army Maintenance System

Downloaded from http://www.everyspec.com

### APPENDIX H

### FILE LISTING AND DEFINITIONS

- CSF Case Status File contains data for the IL programs. This data pertains to FMS, supply support arrangements, or grant aid programs.
- DCF Document Control File stores data used in processing requisitions and related documents, as well as, receipt adjustments, and excess documents.
- DIDSMDR Defense Integrated Data System Master Data Record file is an index file used in the application required to bridge DIDS and X.
- DRD The Demand Return Disposal file is a history of customer transactions. This file provides the Base Average Monthly Demand (BAMD) factors used to compute requirements. It maintains a complete history on every prime item with 104 weeks of demand and return data, and 52 weeks of disposal data. The most important aspect of the DRD file is the part played in providing BAMDs to RDES. It also provides data to the item manager for review and validation of item studies using the following processes:
  - 1. Budget Backup and Support System.
  - 2. Budget Stratification Process.
  - 3. Operational Readiness Oriented Supply System (OROSS).
  - 4. Mobilization Computation Process.
- EIP End Item Parameter file contains data relative to the EI being provisioned, or supported, under a specific PCCN and USE-ON-CODE. It contains order ship time, density, deployment, initial issue indicators, and provides parameters for gross computation of initial repair parts requirements. The EIP file and PMR data are used for ARCSIP computations. When an item comes up for review, the computer automatically matches the item to the appropriate set of parameters. The EIP file is divided into three parts, (unclassified, confidential and secret) each having four sections:
  - 1. Reject Listing.
  - 2. Updates and Add Section.
  - 3. Straight Listing of Information.

MRHS

Materiel Request History and Status file contains data used in processing requisitions and related documents.

NSNMDR

National Stock Number Master Data Record is one of the primary files used to perform day-to-day operations. It contains all of the information pertaining to an item of supply. Its sectors provide for the introduction and maintenance of data oriented to every functional element of the NICP/MRC. The data are used to validate initial requirements, to create MADISS records, and to prepare PWDs and delivery orders against BOAs.

OCD

Overhaul Consumption Data file contains qualitative and quantitative data relative to parts identified by NSN required, and consumed by depot level maintenance.

PÇR

Provisioning Cross-Reference file is used to record the sub-to-prime relationship for a model record.

PDF

Program Data File contains program data by type (i.e., flying hours, rounds fired, miles driven, etc.) for major EIs by specific customer areas. These data are used to calculate Program Change Factors (PCT), Intensity Factors (IF), and the Engineered Average Monthly Demand (EAMD). The PDF calculations are essential to RDES. These computations are only for peacetime. Mobilization requirement forecasts come from the MOBDR. The PDF involves five separate processes as follows:

- 1. The daily PDF process edits all incoming data against the TRI File to assure EAA compatibility with sector 1800 of the NSNMDR.
- The weekly PDF provides PCFs, IFs, and EAMD for use by SCS in making requirements computations.
- 3. The monthly process recomputes base period averages.
- The quarterly process provides a printout of the PDF for distribution to users.
- 5. The annual process removes the oldest year recorded, and establishes a new sixth year forecast record.

PHR

Procurement History Reference file consists of an index and master file. It contains certain (CCSS/MILSCAP) commercial data elements for both open and closed contracts.

PMR

Provisioning Master Record is the central repository for data used in the provisioning cycle of an EI. It identifies all parts used with the EI. It is also used to produce a

working document (selection worksheet), status and management reports, and for the timely completion of the provisioning cycle.

PSF Provisioning Suspense file.

SAD

SIP

PXR Provisioning Cross-Reference file identifies all applications of a MFG-PN of an NSN contained in the PMR. This file effectively serves the same purpose as the REFNO file does for the NSNMDR. The PXR is comprised of the following index files:

- 1. Stock Number Index (SNI).
- 2. Short Part Number Index (SPN).
- 3. Long Part Number Index (LPN).
- 4. End Item Parameter (EIP).

RAH Receipt, Excess, Adjustment, Due-in History file contains the receipts, excesses, adjustments and dues-in documents, and all related transactions into and out of the system.

REFNO Reference Number Index to NSNMDR. Contains every item (NSN/MCN) in use within a particular MRC. It is used to validate NSNs used by the PMR, and to screen incoming part numbers.

Station Address Directory is an up-to-date Department of Defense Activity Address Directory (DODAAD) containing complete in-the-clear addresses of all activities (Stock Control Function).

Standard Initial Provisioning file stores, by LIN, the results of the initial computations of spare and repair parts.

SPR Special Program Requirements file is used as a suspense record for outgoing SPRs pending reply from the receiving activity.

SSR Supply Support Request file is used to record and store all outgoing and incoming SSRs, and serve as the data base against which complete SSR package status can be obtained. It is used as a suspense file for outgoing SSRs and SPR pending return action from the receiving activity.

TOP Table of Output Products file contains data used in determining the distribution of out products.

TRI Transaction Routing Index stores command unique data and data tables that are subject to update. It also contains unique IL data.

Downloaded from http://www.everyspec.com

### APPENDIX I

### ASSOCIATED SYSTEM/PROCESSES

- 1. INTRODUCTION. This appendix contains a brief discussion on some of the systems and automated processes that are associated with and use of the data that result from the provisioning process. The intent of this section is to provide general information regarding the associated systems purpose, and the data elements used by these systems, such that the provisioner/equipment specialist may use this information as a tool to assess possible element coding impacts. The systems discussed here are all CCSS systems.
  - a. The subject areas in this appendix appear in the following sequence:
    - (1) ARCSIP.
    - (2) SLAC.
    - (3) CSP.
    - (4) DEPLOY.
  - b. Discussions within each process are divided into two major topic areas:
    - (1) Process General Description.
    - (2) Output products.
- c. The first area will describe what the systems uses are, when they are used, and the inputs required for the process. Area two will list the types of output products that are generated, define their purpose, and describe the typical impact this report might have on the provisioner/maintenance engineer.
- 2. ARCSIP. Automated Requirements Computation System Initial Provisioning.
  - a. References. ADSM 18-LFA-JCH-ZZZ-UM-01 and ADSM 18-LFA-JCH-ZZZ-OM-472.
- b. <u>Description</u>. The ARCSIP system is designed to automatically compute initial issue quantities (IIQ) consisting of order ship time, operating level, and safety level quantities for nonrepairable items; and order ship time, operating level, safety level and turn around quantities for repairable items. Replenishment quantities are also computed. These are the gross quantities required to support an EI for up to 5 years for locally managed items, and for the first 12 months of deployment for nonlocally managed items. In short, the system computes the support items required to support new EIs being fielded. Computation of the gross initial issue and replenishment quantities is accomplished by bringing together the PMR, the EIP file, the MMD file, the ARCSIP formulas based on DOD, DA, and Development and Readiness Command policies and regulations.

- c. <u>Major Files</u>. The following files are the major files with which the ARCSIP processes interacts. From a provisioner viewpoint, the PMR is of the most interest, consequently, the elements used from this file are listed first.
- (1) The PMR. This file contains the data required to compute support item requirements with data peculiar to each support item. See volume 1, ADSM 18-LEA-JBE-ZZZ-UM-06 (Provisioning System) for a complete description of the PMR. Data used by ARCSIP is as follows:
  - (a) Standard initial provisioning code (SIP-CD).
  - (b) PCCN.
  - (c) PLISN.
  - (d) PCC.
  - (e) PPCC.
  - (f) CAGEC of support item.
  - (g) MFG-PN.
  - (h) ITMNM.
  - (i) Quantity per system (EI).
  - (j) UM.
  - (k) UM price.
  - (1) ESNTL-CD.
  - (m) Phased provisioning code.
  - (n) PLT-MONTHS.
  - (o) SRC-CD.
  - (p) Maintenance code.
  - (q) RECOV-CD.
  - (r) Peacetime maintenance factor (FF I).
  - (s) Wartime maintenance factor (FF II).
  - (t) Area modifier code (1st five positions of FF III).
  - (u) Wearout code (6th position of FF III).
  - (v) MTD.

- (w) NSN.
- (x) ANAL-CD.
- (y) SL-CD.
- (z) BIIL-QTY.
- (aa) FIA-CD.
- (bb) RTD.
- (cc) UI.
- (dd) UI-PRICE.
- (ee) CONV-FAC.
- (ff) TAT/REP-CYC-TIME.
- (gg) IMPC.
- (hh) RIC Support item manager.
- (ii) ACMA-RIC.
- (jj) EI-SER-RNG.
- (kk) Special requirements.
- (11) ALW-QTYs.
- (2) <u>EIP file</u>. The purpose of the EIP file is to store data relative to the EI being provisioned. This data, when used to compute support item requirements, is constant to each support item. It is accessed by the ARCSIP for such data as:
  - (a) PCCN.
  - (b) PPCC.
  - (c) Security classification level.
- (d) Order ship time (OST) (for both air and surface by echelon and area).
  - (e) OST indicator.
  - (f) National/interim stock number of EI.
  - (g) CAGEC of EI.

- (h) EI designation (EI name and model number).
- (i) Operating level days required at ORG, DSU, GSU, PCS/TS/GSSC for each area.
  - (j) Date NSN required for support items.
  - (k) Date support items required.
  - (1) EI delivery code.
  - (m) Weapon system code.
  - (n) Operational units of program (OUP).
  - (o) Density worldwide.
    - 1 CONUS.
    - 2 Europe.
    - 3 Pacific.
    - 4 Southern Command.
    - 5 Alaska.
  - (p) RICS.
- (q) Deployment quantity (sum of tactical and nontactical by geographical area).
  - (r) Standard usage rate.
  - (s) Usage rate modifier by area.
  - (t) Usage rate basis.
  - (u) Preliminary operational capability (POC) date.
  - (v) Initial provisioning factor (IP-FAC).
  - (w) IIQ safety level days nonreparable (by echelon and area).
  - (x) IIQ safety level days reparable (by echelon an area).
  - (y) Group indicator.
  - (z) Wholesale safety level months nonreparable peacetime.

- (aa) Wholesale safety level months, nonreparable, wartime.
- (bb) Wholesale safety level months, reparable, peacetime.
- (cc) Wholesale safety level months, reparable, wartime.
- (dd) Type unit.
- (ee) Percent of EI.
- (ff) Total cost of EIs on contract.
- (gg) Number of units deployed to quarterly.
- (hh) Remarks.
- (3) The NSNMDR. This file contains action points and requirement quantities which are updated by ARCSIP. Refer to volumes 1 and 2, CCSSOI 18-1-25, for a complete description of the NSNMDR. Sector/segments relevant to the ARCSIP system are:
  - (a) Sector/segment 0000/0100 -- ALT, PLT.
- (b) Sector/segment 13/01 -- (action points) -- This sector/segment is updated by transaction DIC YRB with such elements as repair accumulation time, administrative lead time repair, and repair lead time.
- (c) Sector/segment 13/04 (provisioning requirements) -- This sector/segment is updated by transaction DIC YRN as a result of running ARCSIP. It is comprised of segment indicator 1 for up to 20 quarters of wholesale requirements and segment indicator 2 for up to 20 quarters of retail requirements.
- (d) Sector 19 (end item parts relationship) -- The ARCSIP routine posts requirements on nonlocal items to the SSR process which in turn updates sector 19.
- (4) The MMD file. The MMD is accessed for calculation of Engineering Order Quantity (EOQ)/VSL for insurance items (source coded PB). Data elements selected can be found in RDES (Vol 4, CCSSOI 18-710-102).
- (5) The PXR file. The PXR file is used by ARCSIP to determine all the applications of a particular PN, NSN, or MCN for the EIs requested on a PN request (DIC YQB). This file contains all the PCCNs and PLISNs that apply to any particular PN, NSN, or MCN. See CCSSOI 18-1-40 (PXR and Master Record) for a complete description of the file.

- 3. SLAC. Support List Allowance Cards.
  - a. References. ADSM 18-LFA-JCH-ZZZ-UM-02 and ADSM 18-LFA-JCH-ZZZ-OM-587.
- b. <u>Description</u>. The SLAC system has been designed to automatically compute a retail quantity for initial distribution of spare and repair parts, unit, DS, and GS maintenance SLAC requirement may be generated under the following circumstances:
- (1) Equipment distributed to a command for the first time (includes equipment that will be distributed under the Total Package/Materiel Fielding Plan).
- (2) Increases of 25 percent or more in equipment density within a command.
- (3) Redistribution of equipment and related support items between commands.
  - (4) Product improvement of materiel located in a command.
  - (5) Increased usage of equipment for wartime.
- c. The SLAC process uses data from the PMR, PCR and REFNO files, and the  $\ensuremath{\mathsf{NSNMDR}}$  .
- d. Data resulting from the SLAC process will be reposited on the Master File Support List Allowance (MFSLA) for future preparation of SLAC decks, listing, and updates. The MFSLA is maintained and sequenced by NIIN within PCCN or PCC.
- e. The following data elements must be in the PMR in order to generate a SLAC computation for the selected PLISN:
  - (1) Data element.
  - (a) CAGEC.
  - (b) MFG-PN.
  - (c) NSN of support and Els.
  - (d) RIC-SPT-I-MGR of support and Els.
  - (e) SRC-CD.
  - (f) MAINT-LVL.
  - (g) RECOV-CD.

- (h) NOUN.
- (i) UI Price.
- (j) UI.
- (k) CONV-FAC.
- (1) FIA-CD.
- (m) ESNTL-CD.
- (n) FF I OR FF II.
- (o) FF III.
- (p) RNCC-1.
- (q) PCC.
- (r) RTD.

NOTE: If no RTD is entered, SLAC will default to 100 percent RTD at the MAINT-LVL equal to the 3d position of the SMR code.

- (2) <u>Data element</u>.
- (a) MTD -- Mandatory for reparable item.
- (b) TAT -- Mandatory for reparable item.
- f. Individual SLAC records by PCCN are retained on the MFSLA for a 180 day period, at which time they are deleted. Subsequent requirements for a SLAC deck will necessitate the initiation of PMR screening and build of a new record within the MFSLA. This process assures a relatively current SLAC file.
  - g. Certain constraining parameters exist that dictate SLAC item candidacy.
    - (1) Repair parts must be source coded PA, PD, PG, or PC.
- (2) Only those items meeting stockage criteria and carrying an ESNTL-CD of 1 can appear on the final support list for a PLL, and ESNTL-CDs of 1, 5, or 6 for an ASL.
- 4. CSP. Concurrent Spare Parts.
- a. References. CCSSOI 18-795-100, CCSSOI 18-413, CCSSOI 18-598, and CCSSOI 18-656.
- b. <u>Description</u>. The CSP process is designed to compute concurrent spare part recommended requirements listing for FMS, grantaid (GRA), and foreign

military sales orders (FMSO) number 1. The CSPs for FMS and GRA cases are computed for the retail (ORG, direct, general) level. The FMSO number 1 is computed for support requirements at the wholesale level.

- c. In general, the CSP process uses data regarding system support parameters, obtained from the PMR and NSNMDR, and OST, safety level (SL), and operating level (OL), and in case of FMSO1, the OST from CONUS to the foreign customer to compute quantities necessary to support a specific system.
- d. The computations are designed to calculate the appropriate stockage levels necessary to adequately support the system, while keeping overstockage to a minimum.
  - e. The PMR data elements required for the CSP process are listed below:
    - (1) PCCN.
    - (2) PLISN.
    - (3) USE-ON-DES.
    - (4) ITMNM of support item.
    - (5) Quantity per system.
    - (6) UM.
    - (7) ESNTL-CD.
    - (8) SL code.
    - (9) PLT MONTHS.
    - (10) Type of item code.
    - (11) SRC-CD.
    - (12) Maintenance code.
    - (13) RECOV-CD.
    - (14) FF I (peacetime maintenance factor).
    - (15) FF II (wartime maintenance factor).
    - (16) FF III (area code modifier).
    - (17) MTD including condemnation rate.

- (18) NSN or MCN of the support item.
- (19) ANAL-CD.
- (20) FIA code.
- (21) RTD.
- (22) UI.
- (23) UI-PRICE.
- (24) CONV-FAC (UM to UI).
- (25) REP-CYC-TIME.
- (26) RIC of the support item manager.
- (a) EI NSN or MCN.
- (b) EI name.
- (c) CAGEC.
- (d) MFG-PN.
- (e) IMPC.
- f. Two data elements are required from the NSNMDR.
  - (1) SCIC.
  - (2) PROJ-STD-PRIC.

# 5. DEPLOY.

- a. References. ADSM 18-LFB-JBB-ZZZ-UM-01.
- b. <u>Description</u>. DEPLOY differs from the processes previously discussed in this appendix, in that it is not a model used for support requirements computations. It has been included because of its close association to the preceding models as a tool to ensure the adequacy of the data base to provide the data required by those models. The DEPLOY system provides a unique and powerful capability to probe the CCSS data base, and access the status of a selected equipment, or configuration of equipments, comprising a weapon system. The equipment supportability assessment report produced by DEPLOY shows how the equipment or system is represented in the data base, and indicates the quality of mission products (e.g., ARCSIP SLAC decks and RPSTL

Model records may only be input via POLS. The terminal transactions are input to the TXN on a daily basis and may be accessed for review, update, or deletion until the PMR maintenance cycle is processed.

- a. Output consists of two types.
  - (1) Direct -- various formatted terminal screen displays.
- (2) Indirect -- provisioning system reports (Hardcopy or tape) generated by retrieval requests input to POLS.
- b. Limitations for file access and type of transaction generated are established by assignment of individual management control key (MCK) and command designator codes.
- c. The error rate for terminal inputs is zero. By using formatted screens and the element edit process, errors are detected at entry and corrections must be made before the transaction will be accepted.
- 7. <u>Data Base</u>. The POLS data base consists of six VSAM files, four of which interface with the PMR. A general description and function of each follows.
- a. Management Control File (MCF). This file performs a dual function. It contains all of the individual user MCKs ensuring that only authorized functions are performed. In addition, it receives all transactions output from System ID 453, or input by terminal, and routes all controlled PCCN data to the PSF. Updates to the MCF can be made only by the master key holder designated by each UC. This file also contains the PCCN table required to convert MIL-STD 1388-2A, LSA-036, data for PMR updates, and TM-CODE table required to convert G and H format (RPSTL) to M and N format.
- b. PSF. This file contains all of the PMR update and retrieval transactions that rejected from the batch process, and all data (valid and invalid) identified to a controlled PCCN. It will store these transactions until the error condition is corrected, or in the case of controlled data, when release or delete action is generated. The user can access records in this file by inputting the proper key data, and perform the necessary corrective maintenance. Those transactions that are corrected (or released if controlled) are then passed to the TXN for processing at the next maintenance cycle.
- c. TXN. This file provides temporary storage of all transactions input through the terminal (including those transactions that are rejected from the batch system and corrected by the use of the terminal), and controlled data that had been released. The user has the capability to access any record in this file by inputting the applicable key data. Data may be viewed, changed, or deleted by terminal until the PMR maintenance cycle is processed, at which time this entire field is deleted. As transactions are generated after the maintenance cycle, the file will be rebuilt and the process repeated.
- d. PWF. This file provides temporary storage of PMR data that is requested while performing the various POLS functions. The data contained are extracted

from the PMR and stored in this file in order to speed up terminal response time, and allow the user to read forward or backward, as required. Data may be viewed and transactions input by terminal until the PMR maintenance cycle is processed, at which time this entire file will be deleted. It will be rebuilt, as PMR data are extracted for POLS processing after the maintenance cycle, and the process is repeated.

- e. Provisioning Error File (PEF). This file contains all of the "in-the-clear" error messages that will be displayed on the various screens when erroneously formatted entries are input by the terminal, or if rejected from the batch system. This file cannot be updated or accessed by the users.
- f. Provisioning Help File (PHF). This file contains data to assist the user in performing all of the functions associated with POLS. When a specific screen designator is input, instructional information for that particular function will be displayed. Users may develop as much data for input to this file as required; however, the basic HELP screens were developed by SIMA.

| MM/DD/YY          | MAIN ME              | ENU   |                  | PGM1        | AJP. |
|-------------------|----------------------|-------|------------------|-------------|------|
| PMR DATA          | <u>I</u>             | NIT   | AL DATA ENTRY    |             |      |
| 1.1 ACCESS PCCN,  | PLISN 4              | . 1   | SELECTION WORKSH | EET         |      |
| (INCLUDING P      | ENDING TRANS) 4      | . 2   | OTHER DICS       |             |      |
| 1.2 ACCESS RELAT  | ED DATA PANELS M     | IANA( | EMENT CONTROL    | • ••=       |      |
| 1.3 STANDARDIZAT  | ION/DESIGN CHG 5     | 1.1   | LIST CONTROLLED  | PCCNS       |      |
| 1.4 ACCESS PCCN,  | PLISN (PMR ONLY) 5   | . 2   | ADD CONTROLLED P | CCN         |      |
| PSF DATA          | 5                    | .3_   | RELEASE CONTROLL | ED RECORDS  |      |
| 2.1 ACCESS PCCN,  | PLISN 5              | . 4   | DELETE CONTROLLE | D RECORDS   |      |
| 2.2 ACCESS RELAT  | ED DATA PANELS 5     | . 5   | REMOVE PCCN CONT | ROLLED      |      |
| 2.3 SUSPENSE SUM  | MARY 5               | .6    | ACCESS MGT CONTR | OL KEYS     |      |
| 2.4 GLOBAL MOVE   | н                    | ELP   |                  | _           |      |
| PENDING TRANSACTI | ONS 6                | . 1   | DESCRIBE FUNCTIO | NS          |      |
| 3.1 ACCESS PCCN,  | PLISN 6              | . 2   | DESCRIBE MANAGEM | ENT CONTROL |      |
| 3.2 ACCESS DIC    | A                    | CCES  | S OTHER SYSTEMS  |             |      |
| 3.3 SUMMARY TOTA  |                      |       | ARTIS            |             |      |
|                   | 7                    | . 2   | RPSTL            |             |      |
|                   | 99 END PR            |       |                  |             | -    |
| ENTER PROCES      | SING OPTION 1.1      |       |                  | N AABA      |      |
| 211221 2110000    |                      | R DI  | - '              |             |      |
| ENTER             | FORMAT OPTION 1 (1 S |       |                  | )           |      |
|                   |                      |       |                  |             |      |

Figure J-1. POLS Main Menu

- 8. <u>POLS Main Menu</u>. Processing for POLS must be initiated from the main menu. Once an option has been selected, it is possible to move from screen to screen without returning to the main menu. This is accomplished by entering the desired screen identification (ID) (i.e., option 1.1, 1.2, etc.) on the Next Command line. When using the Next Command line option method, intermediate prompter screens will be displayed when the option selected requires more details.
- 9. Main Menu Options. The main menu lists seven option areas, each of which is broken down into subareas. When the keys (processing option, PCCN/ PLISN, DIC, and format option) are entered, the requested format screen will be displayed.
- 10. Main Menu Option Description. The following is a brief description of each option area and its function.

Option Area 1, PMR Data.

- a. Option 1.1 accesses the PMR and will display the data for the given PCCN/PLISN in the format requested. In addition, any transactions currently residing in the TXN for the same PCCN/PLISN, will be displayed under the heading Pending Transactions. The PMR data will be displayed under the heading PMR Data, and will be stored in the PWF. If it is desired to make changes to the data, they may be input directly on the screen and will be stored in the TXN.
  - b. Option 1.2 will display various types of PMR related data screens.
- c. Option 1.3 is used when processing standardization generated changes or design changes in the PMR. It accesses the PMR and will display the data for the given PCCN/PLISN in the format requested. If the changes being made apply to the superseding PLISN listed on the E card, a complete new record (DIC YG1) will be generated from the replaced PLISN data. If the changes being made apply to the replaced PLISN listed on the E card, only change transactions (DIC YG2/YG3) will be generated. All of these transactions will then be stored in the TXN.
- d. Option 1.4 accesses the PMR in the same manner as Option 1.1; however, it will not display pending transactions. Changes may be input directly on the screen and will be stored in the TXN.

Option Area 2, PSF Data.

- a. Option 2.1 accesses the suspense file and will display the data for the given PCCN/PLISN in the same manner as Option 1.1. Changes may be input directly on the screen. If the change is to correct a PLISN that is not for a controlled PCCN, the transaction will be stored in the TXN. If the change is for a controlled PLISN, the data in the PSF will be changed but no transaction will be generated for the TXN.
- b. Option 2.2 will display various types of PSF related data screens; however, the option is not available at this time. Description will be

developed when the capability becomes operational.

- c. Option 2.3 accesses the PSF and compiles summary statistics of the files contents by PCCN. It provides a screen display with the summary of errors by error codes, a list of PLISNs by CSN, CFI, error code, "in-the-clear" error messages, the cycle date, number of valid and invalid transactions, and the total of both. This is an informational type screen only and cannot be used to perform file maintenance.
- d. Option 2.4 accesses the PSF to provide the capability to physically move entire fields of data. This action called Global Move, can be performed for a range of PLISNs or all PLISNs, and one or all CFIs within a PCCN.

Option Area 3, Pending Transaction Data.

- a. Option 3.1 accesses the TXN and will display transactions for the given PCCN/PLISN in the same manner as Option 1.1. If changes to any of the elements are required, they may be input directly on the screen and the element changed accordingly.
- b. Option 3.2 accesses the TXN for a given DIC (i.e., YQC, YQP, Y5A) other than DIC YC\_ or YG1, 2, or 3. When this option is selected and the desired DIC is entered, the screen will display all of those DIC transactions in the TXN. If any changes are required, the entire transaction must be deleted and reentered by use of Option 4.2.
- c. Option 3.3 provides a summary total, by DIC, of all transactions residing in the TXN. This is an informational screen only and cannot be used to perform file maintenance.

Option Area 4, Initial Data Entry.

- a. Option 4.1 will display a blank data screen in the format requested, and will be ready for entering a new PLISN record. All entries in this option result in DIC YG1 transactions which will be stored in the TXN.
- b. Option 4.2 provides the capability to prepare initial input of DICs (i.e., YS1, Y5A, Y5B) other than DIC YC\_ or YG1, 2, 3. When this option is entered along with the desired DIC, a blank data screen format for the DIC will be displayed. After entries are made, the resulting transaction will be stored in the TXN.

Option Area 5, Management Control.

- a. Option 5.1 provides a screen display of all PCCNs designated as controlled, and the date that the control was placed on the PCCN. This is an informational screen only and cannot be used for file maintenance.
- b. Option 5.2 provides the capability to designate a PCCN as controlled. By using this option, all transactions (valid or invalid) coming from the pro-

visioning edit or input by the terminal will be posted to the PSF and remain there until released or deleted.

- c. Option 5.3 provides the capability to release all or selected cycles of controlled PLISN records from the PSF to the TXN for processing to the PMR.
- d. Option 5.4 provides the capability to delete all or selected cycles of PLISN records from the PSF. When this option is used, those deleted records cannot be recovered.
- e. Option 5.5 provides the capability to remove a PCCN from the controlled status. When using this option, future incoming transactions for the given PCCN will process normally, that is, valid ones will proceed to update the PMR, and invalid ones will be placed in the PSF. Those PLISN records associated with the deleted PCCN that remain in the PSF will not be released automatically. Option 5.3 or 5.4 must be used to clear these records from the PSF.
- f. Option 5.6 is used to establish MCKs for individual users, and the processing authority for each. This option can only be accessed by those individuals designated by each UC as master key holders. Master key holders are identified by specific passwords.

Option Area 6, Help.

- a. Option 6.1 displays a listing of all of the HELP screens used to assist users to perform POLS functions (except master key holder functions). Access to any of these screens may be accomplished by entering the screen ID on the main menu or on the Next Command line. This option contains several subscreens for thorough functional assistance.
- b. Option 6.2 displays a listing of the Help screens used to assist the master key holder in the assignment of MCK, and the establishment of processing authority for each. As in the case of Option 5.6, access for this option is restricted to master key holders.
- c. Option 6.3 displays a listing of those HELP screens developed by each UC.

Option Area 7. Access Other Systems.

- a. Option 7.1 will provide the capability to access the ARTIS functions; however, the option is not available at this time. Detailed description will be developed when operational.
  - b. Option 7.2 provides the capability to access RPSTL system functions.
- 11. <u>Using the POLS System</u>. There are three methods available; new PLISN record builds, updates, and entry of DICs.

- a. New PLISN Record Build (DIC YG1). There are two formats available to build new PLISN records: total selection worksheet format and individual card format.
- (1) When Option 4.1 is entered in the processing option field along with the PCCN, PLISN to be built, and format option 1, a selection worksheet format screen will be displayed. Entries are made in the same manner as preparing a hardcopy worksheet.
- (2) If it is desired to build a PLISN record using the individual card format, enter 4.1.A in the processing option along with the PCCN, PLISN to be built, and format option 2. When ENTER is pressed a blank 01A/02A screen will be displayed. As each card is entered, subsequent cards may be displayed by pressing the PF4 or PF16 key for sequential display of cards, or enter the required CFI on the Next Command line and press ENTER.
- (3) As each new record is built, a DIC YG1 will be appended to the transactions, and will be passed to the TXN file.
- b. Existing Data Update Methods. The basic method for display and update of this data is by card input. There are two formats to perform basic updates: total worksheet format and individual card format. Both of these formats are available for each option that accesses PCCN/PLISN data. Key points in utilizing this method are:
- (1) Elements displayed may be changed by inserting new data directly over the existing values on the screen.
- (a) If the change requires key data or associated elements to be part of the transaction, they will be included automatically in the generated DIC YG2. For example, the CAGEC is changed on the screen, the resulting transaction will automatically include the PN.
- (b) If changing a key data element, both a DIC YG3 transaction deleting the old value and a DIC YG2 transaction inserting the new value (and associated fields) will be automatically generated.
- (2) With the exception of those A and B card elements that are mandatory for a PLISN record, DIC YG3 delete transactions may be generated automatically be blanking the applicable field with the space bar.
- (a) If an element is to be deleted that has related elements (for example, replacement task distribution consists of five related elements), each element must be blanked out. The resulting DIC YG3 transaction will be generated automatically along with whatever key data or associated elements that may be required.
- (b) If a key data element is to be deleted (for example, NHA-PLISN), associated elements need not be blanked out. The automatically generated DIC YG3 transaction will delete both the key data and associated element(s).

- (c) If an entire card is to be deleted, enter D in the line number displayed to the left of the applicable card. If the card to be deleted is PMR data and does not contain any of the mandatory entries for an item record build, a DIC YG3 transaction will be generated to delete all elements on the card. If the card is pending transaction data, the card will be deleted from the TXN regardless of mandatory entries.
- 12. DIC Transaction Preparation (other than DIC YGl, 2, or 3). The DICs in this category that may be input through the terminal can be accessed by entering Option 4.2 and the desired DIC on the main menu; by entering the actual DIC or screen ID on the Next Command line of any option screen; or by entering the DIC on the Other DIC menu. When entries are input correctly and ENTER is pressed, the transaction will be passed to the TXN.

Downloaded from http://www.everyspec.com

# APPENDIX K

# ACRONYM LISTING

| ACRONYM         | DEFINITION                                                               |
|-----------------|--------------------------------------------------------------------------|
| AAC             | Acquisition Advise Code                                                  |
| AAL             | Additional Authorization List                                            |
| ABA             | Appropriation and Budget Accounting                                      |
| ACMA-RIC        | Army Class Management Activity Routing Identifier Code                   |
| ACQ-ADV-CD      | Acquisition Advise Code                                                  |
| ADP             | Automatic Data Processing                                                |
| ADPEC           | Automatic Data Processing Equipment Indicator Code                       |
| ADSM            | Automated Data Systems Manual                                            |
| AEC             | Air Eligibility Code                                                     |
| AEL             | Allowance Equipment List                                                 |
| AIC             | Allowance Item Code                                                      |
| AIC-QTY         | Allowance Item Quantity                                                  |
| ALC             | Alternate Logistic Support Analysis Control Number Code                  |
| ALT             | Administrative Leadtime                                                  |
| ALW-CD          | Allowance Code                                                           |
| ALW-DSU         | Allowance Direct Support Unit                                            |
| ALW-GSU         | Allowance General Support Unit                                           |
| ALW-GSSC        | Allowance General Supply Support Company                                 |
| ALW-QTY         | Allowance Quantity                                                       |
| ALW-QTY-DSU     | Allowance Quantity Direct Support Unit                                   |
| ALW-QTY-GSU     | Allowance Quantity General Support Unit                                  |
| ALW-QTY-ORG     | Allowance Quantity Organizational                                        |
| AMC             | U.S. Army Materiel Command                                               |
| AMC             | Acquisition Method Code                                                  |
| AMDF            | Army Master Data File                                                    |
| AMDF-CHG-SIGNAL | Army Master Data File Change Signal                                      |
| AMRC            | Acquisition Method Reason Code                                           |
| AMSC            | Acquisition Method Suffix Code                                           |
| ANAL-CD         | Analyst Code                                                             |
| ANSI            | American National Standards Institute                                    |
| AOR             | Annual Operating Requirements                                            |
| APA<br>APL      | Army Procurement Appropriation Allowance Parts List                      |
| APPL-IND        |                                                                          |
| ARC             | Application Indicator                                                    |
| ARCSIP          | Accounting Requirements Code Automated Requirements Computation System - |
| AROSII          | Initial Provisioning                                                     |
| ARTIS           | Alpha Remote Teminal Interactive System                                  |
| ASF             | Army Stock Fund                                                          |
| ASSY-M-CD       | Assemble/Make Code                                                       |
| ASSY-M-COMP     | Assemble/Make Component                                                  |
| ATE             | Automatic Test Equipment                                                 |
| BAMD            | Base Average Monthly Demand                                              |
| BIL             | Basic Issue Item                                                         |
| BIIL            | Basic Issue Items List                                                   |
| BIIL-QTY        | Basic Issue Items List Quantity                                          |
| BISS-CAT        | Basic Issue Item Category                                                |

| <u>ACRONYM</u>     | DEFINITION                                               |
|--------------------|----------------------------------------------------------|
| BISS-SUP-CD        | Basic Issue Item Supplier Code                           |
| BOI                | Basis of Issue                                           |
| BOI-CNTRL          | Basis of Issue Control                                   |
| BOI-EI             | Basis of Issue End Item                                  |
| BOI-LVL            | Basis of Issue Level                                     |
| BOI-QTY-AUTH       | Basis of Issue Quantity Authorized                       |
| BOIP               | Basis of Issue Plan                                      |
| CAD                | Condemnation Above Depot                                 |
| CAGEC              | Commercial and Government Entity Code                    |
| CALL-OR-NO         | Call Order Number                                        |
| CBD                | Condemnation Below Depot                                 |
| CBIL               | Common and Bulk Items List                               |
| CCA                | Circuit Card Assembly                                    |
| CCI                | Controlled Cryptographic Item                            |
| CCSS               | Commodity Command Standard System                        |
| CCSSOI             | Commodity Command Standard System Operating Instructions |
| CD                 | Cleaning and Drying Procedures                           |
| CFI                | Card Format Indicator                                    |
| CH-AUTH            | Change Authority                                         |
| CICS               | Customer Information Control System                      |
| CIIC               | Controlled Inventory Item Code                           |
| CIMM               | Commodity Integrated Materiel Manager                    |
| CL                 | Component List                                           |
| CMDN               | Catalog Management Data Notification                     |
| CMDN-CG            | Catalog Management Data Notification Change              |
| CN                 | Control Number                                           |
| COEI<br>COM-W-PCCN | Component of End Item Common With PCCN                   |
| COMPR-DATA         | Compare Data                                             |
| COMP-SET-KIT-OF-CD | Component of Set, Kit, Outfit Code                       |
| CONTR-TAT          | Contractor Turnaround Time                               |
| CONV-FAC           | Conversion Factor                                        |
| CPC                | Cataloging Provisioning Control                          |
| CPC                | Current Production Code                                  |
| CPS                | Cataloging Provisioning System                           |
| CPU                | Central Processing Unit                                  |
| CSC                | Card Sequencing Code                                     |
| CSF                | Case Status File                                         |
| CSN                | Card Sequence Number                                     |
| CSP                | Concurrent Spare Parts                                   |
| CT                 | Cushioning Thickness Code                                |
| CTA                | Common Table of Allowance                                |
| CTIC               | Contractor Technical Information Code                    |
| CTP                | Coordinated Test Program                                 |
| CUPPS              | Common Unique Peculiar Parts System                      |
| CUSN MATL          | Cushioning and Dunnage Materiel                          |
| DAC                | Document Availability Code                               |
| DATA-SRC           | Data Source                                              |
|                    |                                                          |

ACRONYM DEFINITION DCF Document Control File DCN Design Change Notice Design Change Notice Usable-On-Code DCN-UOC Data Element Dictionary DED DEMIL-CD Demilitarization Code DESI Direct Entry System Interface (Superceded by Keyplus) DIC Document Identifier Code DIDS Defense Integrated Data System DIDS-SEG-CD DIDS Segment Code DIDSMDR Defense Integrated Data System Master Data Record DIIP Defense Inactive Items Program DLA Defense Logistics Agency DLSC Defense Logistics Services Center DOC-CON-BATCH Document Control Number Batch Document Control Card Number DOC-CON-CRD-NO DOC-CON-JUL-DT Document Control Number Julian Date Document Control Number Inquiry DOC-CON-NO-INQ DOC-CON-SBM Document Control Number Submitter DOD Department of Defense DODAAD Department of Defense Activity Address Directory DODAC Department of Defense Ammunition Code DOP Degree of Protection Code DRD Demand Return Disposal DRN Data Record Number Designated Rework Point DRP Direct Support DS DSA Direct Support Activity DSR Depot Scrap Rate DSR/R DLSC Screening Requirement/Results Code DSU Direct Support Unit DT-AMRC Date Acquisition Method Reason Code DUP REF SUPP Duplicate Reference Number Suppression EAA End Article Application Engineered Average Monthly Demand EAMD EC Essentiality Code ECO Engineering Change Order **ECP** Engineering Change Proposal EDF Extract Data File EFF-DT-JULIAN Effective Date Julian End Item ΕI EIAC End Item Acronym Code EIP End Item Parameter EIPR End Item Parts Relationship EI-PRT-REL End Item Parts Related Codes EI-SER-RNG End Item Serial Range ELIN Exhibit Line Item Number ELRN Extra Long Reference Number ΕO Engineering Order EOQ Engineering Order Quantity

# ACRONYM DEFINITION

ERD-CON-CD Equipment Requirements Data Condition Code

ESML Expendable Supply/Materiel

ESNTL-CD Essentiality Code
ESS Early Supply Support
EXPN-CD Expendability Code

FAD Financial Accounting Data File
FAR Financial Accounts Receivable

FCS Financial Cost Status

FCT Financial Correlation Table

FF Failure Factor

FFC Financial Funds Control

FGC Financial Group Code/Functional Group Code

FGL Financial General Ledger
FIA Financial Inventory Accounting
FIA-CD Financial Inventory Accounting Code

FIG-NO Figure Number

FIS Financial Inventory Subsidiary

FLSIP Fleet Logistics Support Improvement Program

FM&C Failure Mode and Cause

FMECA Failure Modes, Effects, and Criticality Analysis

FMR-SN Former Stock Number
FMS Foreign Military Sales

FMSO Foreign Military Sales Orders

FPC Foreign Program Control
FSA Financial Security Assistance
FSC Federal Supply Classification

FSCNM Federal Supply Code for Non-Manufacturer

FSCNM Federal Supply Code for Non FSG Federal Supply Group

FSG Federal Supply Group FUNC-CD Functional Group Code

FUR Follow-Up Record
FY Fiscal Year
GR Growth Rate
GRA Grant Aid

GS General Support

GSA General Support Activity
GSSC General Supply Support Company

GSU General Support Unit

HC Hazardous Code

HCI Hardness Critical Item

HEART Hardcore Entry and Routing Technique

HL Heavy Lift

IC Interchangeabiltiy Code
ICC Item Category Code

ICOEI Integral Component of the End Item

ICP Inventory Control Point

ICP-RIC Inventory Control Point Routing Identifier Code

ICQ Intermediate Container Quantity

ID Identification

IDCF Inactive Document Control File

IF Intensity Factors

| ACRONYM      | DEFINITION                                               |
|--------------|----------------------------------------------------------|
| IIQ          | Initial Issue Quantities                                 |
| IL           | International Logistics                                  |
| ILS          | Integrated Logistics Support                             |
| IMC          | Item Management Code                                     |
| IMER         | Item Management by Exception Reason                      |
| I MM         | Integrated Materiel Management                           |
| IMPC         | Inventory Management Processing Code                     |
| IMRHS        | Inactive Materiel Request History and Status             |
| IND-CD/IND   | Indenture Code                                           |
| INTCH-CD     | Interchangeability Code                                  |
| INT CONT     | Intermediate Container Code                              |
| INT OPT      | Interval Option                                          |
| IP-FAC       | Initial Provisioning Factor                              |
| IPR          | In-Process Review                                        |
| I/R          | Interchangeability/Replaceability                        |
| I&S          | Interchangeability and Substitutability                  |
| ISC          | Initial Support Code                                     |
| ISIL         | Interim Support Items List                               |
| ITC          | Intent to Change                                         |
| ITEM-NR      | Item Number                                              |
| ITMNM        | Item Name                                                |
| INV-CAT-CD   | Inventory Catalog Code                                   |
| JCAP         | Joint Conventional Ammunition Procurement                |
| JCD          | Justification Code                                       |
| JETDS        | Joint Electronics Type Designation System                |
| JTA          | Joint Table of Allowance                                 |
| LCC          | Life Cycle Cost                                          |
| LCN          | Logistics Support Analysis Control Number                |
| LCN-CD       | LCN Assignment Code                                      |
| LCN-ID       | Logistics Support Analysis Control Number Indenture Code |
| LIF          | Logistics Intelligence Files                             |
| LIN          | Line Item Number                                         |
| LLTIL        | Long Leadtime Items List                                 |
| LOA          | Level of Authority                                       |
| LPN          | Long Part Number Index                                   |
| LRNC         | Long Reference Number Code                               |
| LRU          | Line Replaceable Unit                                    |
| LSA          | Logistics Support Analysis                               |
| LSAR         | Logistics Support Analysis Record                        |
| MAC          | Maintenance Allocation Chart/Maintenance Action Code     |
| MAD          | Materiel Acquisition and Delivery                        |
| MADARK       | MAD Automated Requirements Contract                      |
| MADISS       | MAD Order Issue Record                                   |
| MADMILS      | MAD Military Standard Requisitioning and Issue Procedure |
|              | MILSTRIP Document Number Record                          |
| MAINT-LVL    | Maintenance Level                                        |
| MAINT-LVL-CD | Maintenance Level Code                                   |
|              |                                                          |

## ACRONYM DEFINITION

MAINT-REP-CD Maintenance Repair Code

MAMS Maintenance Assistance Modules
MAOT Maximum Allowable Operating Time
MAP Maintenance Allocation Program
MAT-CAT-STR-CD Materiel Category Strength Code

MB Measurement Base

MCF Management Control File
MCK Management Control Keys
MCN Management Control Number
MDD Management Data Distribution
MED Maintenance Engineering Divisions

MEAS-QTY Measurement Quantity
MENS Mission Needs Statement
MFG-PN Manufacturers Part Number

MFSLA Master File Support List Allowance

MILSCAP Military Standard Contract Administration Procedures

MISC-ITEM-RTRVL-CD Miscellaneous Item Retrieval Code
MISSD Manual Item Supply Selection Decision

MLI Munitions List Items

MMD Materiel Mdanagement Decision

MMF MILSCAP Master File
MMH Mean Man-Hours
MOB Mobilization

MOBMDR Mobilization Data Record File MOE Major Organizational Entity

MOE-RULE-NO Major Organizational Entity Rule Number

MOO-CD Mode of Operation Code
MPN Manufacturer's Part Number
MRC Materiel Readiness Command
MRF MILSCAP Reference File

MRHS Materiel Request History and Status

MRL Materiel Requirements List
MRR Maintenance Replacement Rate

MRR MOD Maintenance Replacement Rate Modified

MRU Minimum Replacement Unit
MSC Major Subordinate Command
MTD Maintenance Task Distribution

MTDO Maintenance Task Distribution for Organizational

MTH PRES Method of Preservation

MTOE Modified Table of Organizational Equipment

MWO Modification Work Order

NATO North Atlantic Treaty Organization

NDI Nondevelopmental Items
NHA Next Higher Assembly

NHA-IND Next Higher Assembly PLISN Indicator

NHA-PLISN Next Higher Assembly Provisioning List Item Sequence Number

NI Not Interchangeable

NIIN National Item Identification Number
NIMSC Nonconsumable Item Materiel Support Code

NIP Nonconsumable Items Program

#### DEFINITION ACRONYM NORPL No Repair Parts List NPN No Part Number NRTS Not Reparable This Station NSCM NATO Supply Code for Manufacturer NSN National Stock Number National Stock Number Code NSN-CD NSN and Related National Stock Number and Related Data National Stock Number Master Data Record NSNMDR NSN SUPP NSN Suppression Indicator NSO Numeric Stockage Objective OBRP On Board Repair Parts OCD Overhaul Consumption Data ODRC Output Data Request Code OL Operating Level OM Original Modification OMA Operations and Management O&MA Operations and Maintenance Appropriations 0&0 Operantional and Organizational OPI Optional Procedure Indicator OR Original Replacement ORC Office Responsibility Code ORG Organization ORG-UNIT Organizational Unit OROSS Operational Readiness Oriented Supply System ORR Overhaul Replacement Rate OST Order Ship Time OUP Operational Units of Program OUT-FORM-CD Output Format Code OVH-FAC Overhaul Factor OVHL-QNTY Overhaul Quantity OW One Way PA Procurement Appropriations PBF Provisioning Baseline File PCC Provisioning Control Code PCCN Provisioning Contract Control Number PCF Program Change Factor PCI Procurement Control Identifier PCL Post Conference List PCN Provisioning Control Number PCR Provisioning Cross Reference PCS/TS Post, Camps, and Stations/Theater Support PCT Program Change Factors PDF Program Data File

Provisioning Error File

Phased Provisioning Code

Procurement History Reference

Provisioning Help File

PEF

PHF

PHR

PH-PROV-CD

# ACRONYM DEFINITION

PHY-SEC-PILFERG Physical Security Pilferage

PICA Primary Inventory Control Activity

PIIN Procurement Instrument Identification Number

PIO Provisioning Items Order

PK CD Packing Code

PK-CD OPTION Packing Code Option
PL Provisioning List

PLCC Provisioning List Category Code

PLISN Provisioning List Item Sequence Number

PLT-MONTHS Production Lead Time Months

PMAC Preliminary Maintenance Allocation Summary

PMD Program Management Documentation

PMF Parts Master File

PMIC Precious Metal Indicator Code
PM-IND-CD Precious Metal Indicator Code
PMR Provisioning Master Record
PMS Planned Maintenance System

PN Part Number

POC Point of Contact/Preliminary Operational Capability

POLS Provisioning On-Line System

PP Provisioning Plan

PPC Phased Provisioning Code

PPCC Provisioning Production Contractor Code

PPL Provisioning Parts List
PPLI Provisioning Parts List Index
PPR Post Provisioning Review
PPSL Program Parts Selection List

PRC-SIG-CD Price Signal Code

PRES MATL Preservation Materiel Code
PRI IND CD Priority Indicator Code
PRISN Prime Stock Number

PROC-DATA Procurement Data

PROJ-STD-PRIC Projected Standard Price
PROLT-MO Procurement Leadtime Months
PROV-CONTR Provisioning Control Code
PROV-LIST-CAT Provisioning List Category

PROV-MAINT-ACTN-CD Provisioning Maintenance Action Code

PROV-NOMEN Provisioning Nomenclature

PRS Provisioning Requirement Statement
PSCN Permanent System Control Number
PSCN-CD Permanent System Control Number Code

PSF Provisioning Suspense File

PSIC Provisioning System Identifier Code PS/PC Physical Security and Pilferage Code PTD Provisioning Technical Documentation

PTD SELECT Provisioning Technical Documentation Selection Code

PUC Provisioning Unit of Measure Price Code

PWD Procurement Work Directive
PWF Provisioning Work File
PXR Provisioning Cross Reference

DEFINITION ACRONYM QA-CD Quality Assurance Code QTY Quantity QTY-ASSY Quantity Per Assembly Quantity Authorized QTY-AUTH Quantity End Item QTY-EI Quantity Per End Article Application QTY-PER-EAA Quantity Per End Article QTY-PER-END-ART Quantity Per Figure Item QTY-PER Quantity Per End Item QTY-PER-EI Quantity Per Figure QTY-PER-FIG Quantity Procured QTY-PROC QTY-SHIP-CONTR Quantity Shipped by Contractor OUP Quantity Unit Pack RAH Receipts, Excess, Adjustment, Due/In History RAM Reliability, Availability, and Maintainability RC Recoverability Code RCC Report Control Code Reliability Centered Maintenance RCM RCT Repair Cycle Time Reference Designatory Code RDC RDES Requirement Determination and Execution System RDOC Reference Designation Overflow Code RECMD-QTY Recommended Quantity Recoverability Code RECOV-CD REF-DESG Reference Designator REF-DESG-CD Reference Designator Code REFNO Reference Number Reference Number File REFNO FILE Reject Code Owner REJ-CD-OWN REP-CYC-TIME/TAT Repair Cycle Time REPL-SUP-PLISN Replaced or Superseding PLISN Requesting Element REQ-ELM Reserved RES RET-CD Retention Code RFI Ready For Issue RFP Request for Proposal RIC Routing Identifier Code Reportable Item Control Code RICC RIC-SPT-MGR Routing Identifier Code of Support Item Managers RIL Reparable Items List RIP Remain-In-Place Indicator RISS BUY Recommended Initial System Stock Buy RMKS Remarks Recommended Minimum System Stock Level RMSS LVL Reference Number Action Activity Code RNAAC RNCC Reference Number Category Code RNFC Reference Number Format Code RNVC Reference Number Variation Code ROC Requirement Operational Capability

SMR

ACRONYM DEFINITION RPF Rotable Pool Factor RPID Repair Parts Identifier RPID Replacement Parts Identification Data RPT-PT Report Part Selected RPSTL Repair Parts and Special Tools List RRReplacement Rate RRR Rework Removal Rate RS/IND Replaced or Superseding PLISN Indicator RSN Report Selection Number RSR Repair Survival Rate RSS Ready Service Spare RTD Replacement Task Distribution RTLL Recommended Tender Load List Quantity SAD Station Address Directory SAIMS Selected Acquisition Information and Management System SAIP Spares Acquisition Integrated with Production SAP Same as PLISN SAR System Attrition Rate SB Supply Bulletin SCC Significant Character Code SCIC Special Control Item Code SCN Specification Change Notice/System Control Number SCPL System Configuration Provisioning List SCTY-CD-RTRVL Security Code Retrieval SDC Service Designator Code SEL IND Selection Indicator SEQ CD Sequence Code SER Service Designation Code SERD Support Equipment Recommendation Data SER-NO-EFF Serial Number Effective SER-NO-EFF-FROM Serial Number Effective FROM SER-NO-EFF-TO Serial Number Effective TO SESAME Selected Essential Items Stockage for Available Method SFPPL Short Form Provisioning Parts List SGL/MULT OUT Single/Multiple Output Code SHC Special Handling Code SHSC Safety Hazard Severity Code SIC Suppression Indicator Code SICA Secondary Inventory Control Activity SICC Service Item Control Center STMA Systems Integrated Management Activity SIMS-X Selected Item Management System-Extended Standard Initial Provisioning Code SIP-CD SKO Sets, Kits, Outfits SL Safety Level/Shelf Life SL-RTRVL Shelf Life Retrieval SLAC Support List Allowance Computation/Shelf Life Action Code SMCC Special Materiel Content Code SMIC Special Maintenance Category Item Code

Source, Maintenance & Recoverability

<u>ACRONYM</u> <u>DEFINITION</u>

SNI Stock Number Index

SP-CTL-IT-CD Special Control Item Code
SPEC-MAINT-CAT Special Maintenance Category
SPEC-MAT-CONT Special Material Content
SPEC MKG Special Marking Code
SP-HDLG Special Handling Code

SPI Special Packaging Instructions

SPIIN Supplementary Procurement Instrument Identification Number

SPI NO Special Packaging Instructions Number

SPI REV Special Packaging Instructions Number Revision

SP-MAT-CONT-CD Special Materiel Content Code
SPN Short Part Number Index
SPR Special Program Requirements
SPS Statement of Prior Submission

SP-REQ Special Requirements

SRA Specialized Repair Activity

SRC-CD Source Code

SRO Systems Readiness Objective

SS Source Status

SSC Skill Speciality Code SS EVAL Skill Special Evaluation SSP Supply Support Plan Supply Support Requests SSR STAT Data Record Status Code Submitter Contorl Number SUB-CNRL-NO SUB-CTRL-CD Submission Control Code SUP-CAT-MAT Support Category Materiel

SUPCD Superceded Code

SUP EQUIP GROUP Support Equipment Grouping Identification Number

SUPP INC Suppression Indicator
SUS-PROP-CD Suspense/Proposed Code
SW Selection Worksheet

TAMMS The Army Maintenance Management System

TAMS The Army Maintenance System

TAT Turnaround Time

TDA Tables of Distribution and Allowance TECH-DATA-JUST-CD Technical Data Justification Code

TIC Total Item Change TIR Total Item Record

TM Two Way Modification/Technical Manual

TM-CH-NO Technical Manual Change Number

TM CD Technical Manual Code
TM CODE Technical Manual Code
TM DATA Technical Manual Data

TMDE Test Measurement and Diagnostic Equipment

TM-END-CD Technical Manual Indenture Code

TM-FGC Technical Manual Functional Group Code

TMI Technical Manual Indicator
TM-IND-CD Technical Manual Indenture Code

TOCC Type of Change Code

| ACRONYM          | DEFINITION                                               |
|------------------|----------------------------------------------------------|
| TOE              | Table of Organizational Equipment                        |
| TOP              | Table of Output Products                                 |
| TOR              | Technical Override                                       |
| TOT-ITM-CH       | Total Item Change                                        |
| TOT-QTY-REC      | Total Quantity Recommended                               |
| T/Q OPT          | Time/Quantity Option                                     |
| TRI              | Transaction Routing Index                                |
| TRIOLS           | TRI On-Line System                                       |
| TSK-MRG-CO       | Task Merge Code Option                                   |
| TTEL             | Tools and Test Equipment List                            |
| TT/UT            | Technical Test/User Test                                 |
| TUC              | Type of Unit of Measure Price Code                       |
| TW               | Two Way                                                  |
| TXN              | Pending Transaction File                                 |
| TY-ITM-CD        | Type of Item Code                                        |
| UC               | User Command/Update Code                                 |
| UC LVL           | Unit Container Level                                     |
| UI               | Unit of Issue                                            |
| UIP              | Unit Issue Price                                         |
| UI-PRICE         | Unit of Issue Price                                      |
| UM               | Unit of Measure                                          |
| UM-PRICE         | Unit of Measure Price                                    |
| UNIT CONT        | Unit Container Code                                      |
| UOC/USED-ON-CODE | Usable On Code                                           |
| UPRICE           | Unit Price                                               |
| UPQTY/UPQ        | Unit Package Quantity                                    |
| USABLE-ON-OVFLW  | USABLE-ON-CODE Overflow                                  |
| US ARMY          | United States Army                                       |
| USE-ON-DES       | Use on Designator                                        |
| VAMOSC           | Visibility and Management of Operations and Support Cost |
| VNDRFUSL         | Vendor Refusal                                           |
| VR               | Vendor Refusal                                           |
| VSA              | Virtual Storage Access                                   |
| VSAM             | Virtual Storage Access Method                            |
| VSL              | Variable Safety Level                                    |
| WRAP             | War Reserve Automated Process                            |
| WRAP MATL        | Wrapping Materiel Code                                   |
| WUC/FCG          | Work Unit Code/Technical Manual Functional Group Code    |

#### APPENDIX L

#### PMR EDITS

- 1. PMR Edits, PCN X40CXXH004R. The PMR edits report produces five outputs. They are as follows:
- a. Part 1, SMR Errors. This output (figure L-1) is a listing of all PLISNs reflecting SMR code error condition based on the input DIC YXR request. It is sequenced by PLISN and lists the SMR.
- b. Part 2, Data Element Errors. This output (figure L-2) is a listing of all PLISNs reflecting error conditions for several PMR elements based on the input DIC YXR request. It is sequenced by PLISN and lists the SMR code. Those elements with error conditions will be indicated by an asterisk (\*) under the element field.
- c. Part 3, NHA PLISN Errors. This output (figure L-3) is a listing of all PLISNs reflecting error conditions for NHA PLISNs and IND-CDS based on the input DIC YXR request. It is sequenced by PLISN and lists the SMR code. Error conditions involving NHA PLISN/IND-CD (I) will be indicated by an asterisk (\*) under the element field.
- d. Part 4, QTY/ASSY, QTY/EI. This output (figure L-4) is a listing of all PLISNs reflecting error conditions for quantities per assembly and end item based on the input DIC YXR request. It is sequenced by PLISN and lists the SMR code. Error conditions involving the SMIC code (M), contractor TAT (CONTR-TAT) assembly or end item quantities, or same as PLISN (SAP) will be indicated by an asterisk (\*) under the element field.
- e. Part 5, Totals. This output (figure L-5) is a summary of total error conditions for each element based on the input DIC YXR request. In addition, if the appropriate data were entered on the DIC YXR, the number of DIC YG2/3 transactions generated will be listed.
- 2. Sample Outputs. Examples of each of the formatted screens appear in section 6. Each contains a description of the data appearing on the screen, its purpose, and from which file the data are obtained. The information for standard provisioning outputs appear in volume 1, ADSM 18-LEA-JBE-ZZZ-UM-06. The PMR edits retrieval outputs are shown in figures L-1 through 1-5.
- 3. Output Vocabulary. Codes and abbreviations, other than those listed in AMC-P 18-1, are kept to a minimum and are self-explanatory. In addition, they are consistent with those used on the input formats.
- 4. <u>Utilization of System Outputs</u>. All output data produced by POLS, directly or indirectly, are used by those individuals responsible for maintaining the provisioning and related master files. In addition, various maintenance and materiel managers, inventory specialists, procurement, and other management personnel use these products for analytic and budgetary purposes.

5. Recovery and Error Correction Procedures. Recovery and error corrections are provided in the form of 'in-the-clear' error messages. Most of the messages are self-explanatory.

4 OF X40CXX4814R

PCN X40CXXH004R PMR EDITS PART 1 (SMR ERRORS) DATE 890911

YXRHOHT&2YYYYY

| PLISN        | SHR         | PLISN        | SHR   | PLISN | SMR         | PLISN | SMR   | PLISN | SMR  | PLISN        | SMR   | PLISN        | SMR | PLISH | SIR   |
|--------------|-------------|--------------|-------|-------|-------------|-------|-------|-------|------|--------------|-------|--------------|-----|-------|-------|
| AAAH         | XCOZD       | AAGH         | ****  | AATH  | *****       | AAUM  | NFDZZ | AANA  | XD   | AAXA         | ****  | AAYA         | DZZ | AAIH  | XCDZD |
| AA2A         | ****        | AA9H         | ****  | ABBA  | 077         | ABICH | XCDZZ | ABLM  | 022  | ABNA         | ***** | ABNA         | F22 | ABXA  | XDFZZ |
| ABOA         | XCOZO       | <b>AB</b> 6A | ****  |       | PA<br>***** | ACHA  | 022   | ACNA  | **** | ACNH         | ****  | ACNP         | D22 | ADIR  | ***** |
| <b>A</b> 01A | XCOZD<br>** | <b>A</b> 02A | ••••• | AO3A  | ****        | A04A  | NFDZZ |       | XD   | <b>A</b> 06A | ****  | <b>A</b> 07A | DZZ | AOBA  | XCDID |

TIN 5 OF X40CXX4814R

# PCN X40CXXH004R

PMR EDITS PART 2 (DATA ELEMENT ERRORS) DATE 890911

## YXRHOHT62YYYYY

| PLISN | SMR    | E   | 5      | FF1    | FF2    | FF3    | U | MTD        | TAT          | RTD                                     | PCC | PPCC | AC | QTYA | DTYEI | SAP | NSN |
|-------|--------|-----|--------|--------|--------|--------|---|------------|--------------|-----------------------------------------|-----|------|----|------|-------|-----|-----|
| AABA  | PADDD  | 1   | D      | 000001 | 000001 | 11111  |   | 0000000000 | 015030000090 | 000000000000000000000000000000000000000 |     |      |    | 0001 | 00002 |     |     |
| AABH  | PAOZZ  | 1   | D      | 000001 | 000001 | 11111  |   | 000000000  | 000000000000 | 000000000000000000000000000000000000000 |     |      |    | 0001 | 00001 |     |     |
| AACA  | PACOD  | 1   | D      | 000001 | 000001 | 11111  |   | 0000000000 | 00000000000  | 00000000000000                          |     |      |    | 0002 | 00003 |     |     |
| AACH  | PACEDO | 1   | D      | 000001 | 000001 | 11111  |   | 000000000  | 00000000000  | 000000000000000                         |     |      |    | 0003 | 00016 |     |     |
| AA9MA | PCDZZ  | 1   | D<br>• | 000003 | 000003 | 3 1111 |   | 0000000000 | 000000000000 | 0000000000000000                        |     |      |    | 0001 | 00002 |     |     |
| ABAA  | PADZZ  | . 2 | D      |        | 000000 |        | , | 000000000  | 00000000000  | 000000000000000                         |     |      |    | 0001 | 00001 |     |     |

PM 6 OF X40CXX4814R

PCN X40EXXH004R

PMR EDITS PART 3 (NHA PLISN ERRORS)

DATE 890911

YXRHOHT62YYYYY

PLISM SHR I NHA 0/0 I SHR NHA 0/0 I SHR NHA 0/0 I SHR NHA 0/0 I SHR NHA 0/0 I SHR

AABA PADZZ C AABA B PADDD

\*\*\*

AASHA PADZZ C AAAAB A PADDO

\*\*\*

ABBM PCDZZ + AAAM 100 B XCDZD AABA B PADDD

ABON PAODO B ABON B PADDO

\* \*\*\*\*\* \*\*\*

AHRA PEDZZ C

4444

AHRH PADZZ C

\*\*\*\*

AHSA PADZZ C

\*\*\*\*\*

PMN

7 OF X40CXX4814R

# PCN X40CXXH004R

PMR EDITS PART 4 (QTY/ASSY,QTY/EI)

DATE 890911

# YXRHOHT62YYYYY

| PLISM | SHR H   | CTAT | QT/A      | 13/10 | SAP  | FSCM  | NFG PART NUMBER |
|-------|---------|------|-----------|-------|------|-------|-----------------|
| ACJAA | PAOZZ   |      | 0002      | REF   |      | 96906 | MS24932D4       |
| ADBA  | PAOZZ   |      | 0001      | REF   |      | 55820 | 11171-6         |
| af9pe | PADDD B |      | 0001      | 00001 |      | 55820 | 95245301        |
| AL64  | PADZZ   |      | 0001      | ***** |      | 71536 | GRADEA          |
| AMCH  | PBOZZ   |      | v<br>**** | REF   | AKBA | 96906 | MS35492-56      |
| AM9A  | PBDZZ   |      | v         | ****  |      | 55820 | ST60813         |

PPN B OF X40CXX4814R

# PCN X40CXXH004R PMR EDITS PART 5 TOTALS

DATE 890911

# YXRHOHT62YYYYY

| TOTAL PLISN'S<br>IN PCCN |                  | PLISN/ERRORS<br>TOTAL |               | SMR ERRORS<br>TOTAL |                 | DATA ELEI<br>TOTAL | MENT             | 600D PLIS     |               | Y62<br>Iritten | YG3<br>MRITTEN |  |
|--------------------------|------------------|-----------------------|---------------|---------------------|-----------------|--------------------|------------------|---------------|---------------|----------------|----------------|--|
| 874                      |                  | <b>7</b> 07           |               | 42                  |                 | 1,406              |                  | 167           | 1,            | ,073           | 14             |  |
| FF<br>Errors             | EC<br>Errors     | SL<br>Errors          | NSN<br>Errors | LRU<br>Errors       | ALLOW<br>ERRORS | QTY/AS<br>ERRORS   | OTY/EI<br>ERRORS | MTD<br>Errors | TAT<br>ERRORS | RTD<br>Errors  | NHA<br>Errors  |  |
| 268                      | 0                | 14                    | 3             | 0                   | 0               | 2                  | 9                | 11            | 16            | 593            | 594            |  |
| sap<br>Error:            | SHIC<br>5 ERRORS | CONTAT<br>ERRORS      |               |                     |                 |                    |                  |               |               |                |                |  |

#### PMR EDIT OPERATION

1. General. The PMR edit process is generated by DIC YXR. This DIC can be input through POLS only by those individuals assigned master key holder authority. It was developed for editing certain data element values against other specific data element values to ensure compatibility. The primary edit is performed by using SMR code against several other data element fields such as FFs, TAT, and so forth.

# 2. Input Instructions.

- a. DIC YXR, PMR edits retrieval, is accessed through menu Option 4.2 or by inputting YXR in the DIC field of the Main Menu screen.
- b. The TOTAL field on the screen will reflect the total number of DIC YXR transactions that were generated if only the first three positions of the PCCN were entered. It should be noted that if a number of DICs YXR are generated in a particular cycle, the run time could be excessive. If it is desired to delete specific DIC YXR transactions generated as a result of entering a three-position PCCN request, display the DIC YXR Pending Transaction screen and enter D in the first position of the sequence line of the transaction to be deleted.
- c. If all the selection fields contain N, the transaction will check every PLISN (except model record PLISNs) for a valid SMR code only.

#### 3. SMR Edit Conditions.

### Condition Explanation

- a. PCCN does not exist on PMR.
  - b. Insufficient data to perform edit--PCCN must have at least one model record and one repair part record.

#### \*\*\*MESSAGE 'PCCN DOES NOT CONTAIN SUFFICIENT DATA'\*\*\*

- 2 a. The first five positions of SMR are blank.
  - b. Any of the first five positions of SMR are blank or contain a dash (-).

#### \*\*\*UNDERLINE FIRST FIVE POSITIONS SMR\*\*\*

- 3 a. SRC-CD is XA, XB, XC, XD, PR, or PZ.
  - b. SRC-CD is not PA, PB, PC, PD, PE, PF, PG, AD, AF, AG, AH, AO, MD, MF, MG, MH, KB, KD, OR KF.

## \*\*\*UNDERLINE SRC-CD\*\*\*

## Condition Explanation

4 MAINT-LVL-CD (first pos of MAINT-LVL) is not C, O, F, H, or D.

#### \*\*\*UNDERLINE FIRST POSITION MAINT-LVL\*\*\*

5 MAINT-REP-CD (second pos of MAINT-LVL) is not B, D, F, G, H, L, O, or Z.

#### \*\*\*UNDERLINE SECOND POSITION MAINT-LVL\*\*\*

6 RECOV-CD is not A, D, F, H, L, O, or Z.

## \*\*\*UNDERLINE RECOV-CD\*\*\*

7 If SRC-CD is AD, AF, AH, AO, KD, MD, MF, MH, or MO, then the MAINT-LVL-CD must be the same as the second position of SRC-CD.

# \*\*\*UNDERLINE SECOND POSITION SRC-CD\*\*\* \*\*\*UNDERLINE FIRST POSITION MAINT-LVL\*\*\*

If SRC-CD is PA, PB, PC, PD, PF, OR PG, then the MAINT-REP-CD and RECOV-CD combination must be BA, BZ, DA, DD, FA, FD, FF, FH, FL, HA, HD, HH, HL, LA, LD, LL, OA, OD, OF, OH, OL, OO, ZA, or ZZ.

\*\*\*UNDERLINE SECOND POSITION MAINT-LVL\*\*\*
\*\*\*UNDERLINE RECOV-CD\*\*\*

## 4. Basic Data Element Edit Conditions.

#### Condition Explanation

- The following will be performed for items with P in the first position of SRC-CD only if Y is entered in the FF field of the DIC YXR:
  - a. PLISN with a SRC-CD other than PB must have data that are greater than 0 in FF I and FF II, and data greater than blank in FF III.
  - b. PLISN with a SRC-CD of PB has blank FF I, FF II, or FF III, and the ESNTL-CD is other than 1.

# Condition Explanation

c. PLISN with a SRC-CD of PB has data in FF I, FF II, or FF III, and the ESNTL-CD is 1--FF data will be deleted.

The following will be performed only if Y is entered in the MTD field of the DIC YXR:

- d. PLISN with a SRC-CD of PA, PC, or PG with MAINT-LVL-CD and data in FF I, FF II, or FF III.
- e. PLISN with a SRC-CD of PA, PC, or PG with MAINT-LVL-CD C, O, F, or H with blank FF I, FF II, and FF III.

## \*\*\*UNDERLINE FF I, II, AND III\*\*\*

2 PLISN with an ESNTL-CD of 1 with a SRC-CD of PC and SL is blank.

#### \*\*\*UNDERLINE SL\*\*\*

3 PLISN with an ESNTL-CD of 1 with a SRC-CD of P\_ (other than PC) and no data in NSN field.

#### \*\*\*UNDERLINE NSN\*\*\*

4 PLISN with an ESNTL-CD of 3 and entry in LRU field.

#### \*\*\*UNDERLINE LRU\*\*\*

5 PLISN with an ESNTL-CD other than one with MAINT-LVL-CD of F, H, or D, and no sector 13 in the PMR.

#### \*\*\*UNDERLINE ESNTL-CD\*\*\*

- The PLISN has sector 13 data and one of the following conditions exists:
  - a. MAINT-LVL-CD is F and ALW-QTY-ORG is not blank.
  - b. MAINT-LVL-CD is H and ALW-QTY-ORG, ALW-QTY-DSU, and ALW-QTY-GSU are not blank.

\*\*\*UNDERLINE PROV-CONTR, PPCC, AND ALW-CD\*\*\*

# Condition Explanation

Performed only if N is entered in the quantity (QTY) field of the DIC YXR.

PLISN with a QTY-ASSY of REF, a QTY-EI of REF with blank SAME-AS-PLISN.

## \*\*\*UNDERLINE SAME-AS-PLISN\*\*\*

- 8 Performed only if N is entered in the QTY field of the DIC YXR.
  - a. PLISN with QTY-ASSY that is blank, REF, V, or a numeric not greater than zero.

# \*\*\*UNDERLINE QTY-ASSY\*\*\*

b. PLISN with QTY-ASSY greater than QTY-EI.

#### \*\*\*UNDERLINE QTY-EI\*\*\*

- Performed only if Y is entered in the MTD field of the DIC YXR, and the SRC-CD is PA, PC, or PG, with MAINT-LVL-CD of C, O, F, H, or D.
  - a. PLISN has a MAINT-REP-CD of B or Z and entries are in MTD fields.
  - b. Various MTD checks noted in PMR edit criteria.

## \*\*\*UNDERLINE MTD FIELDS\*\*\*

- Performed only if Y is entered in the MTD field of the DIC YXR, and the SRC-CD is PA, PC, or PG, with MAINT-LVL-CD of C, O, F, H, or D.
  - a. PLISN has a MAINT-REP-CD of B or Z and entries are in TAT fields.
  - b. Various TAT checks noted in PMR edit criteria.

# \*\*\*UNDERLINE TAT FIELDS\*\*\*

Performed only if Y is entered in the RTD field of the DIC YXR, and the SRC-CD is PA, PC, or PG with edits based upon MAINT-LVL as described in PMR edit criteria.

## \*\*\*UNDERLINE RTD FIELDS\*\*\*

5. NHA PLISN Edit Conditions. Performed only if Y is entered in the NHA field of the DIC YXR.

# Condition Explanation

No NHA-PLISM exists for the PLISM.

#### \*\*\*UNDERLINE FIVE POSITIONS NHA-PLISN\*\*\*

- 2 a. NHA-PLISN does not exist as a PLISN in PMR.
  - b. NHA-PLISN is the same as the PLISN.

#### \*\*\*UNDERLINE FIVE POSITIONS NHA PLISN\*\*\*

3 IND-CD of the PLISN contains \*, but the IND-CD of the NHA-PLISN is other than \*.

# \*\*\*UNDERLINE IND-CD of PLISN\*\*\*

4 IND-CD of the PLISN contains \*, but there is not at least one NHA-PLISN with \* in the NHA-IND, and at least one NHA-PLISN with other than \* in the NHA-IND.

#### \*\*\*UNDERLINE NHA-IND of PLISN\*\*\*

IND-CD of PLISN must be lower in hierarchical structure than IND-CD of NHA-PLISN (does not apply when both fields contain \*). Example: If the PLISN's IND-CD equals C then its NHA-PLISN's IND-CD can only contain A or B.

# \*\*\*UNDERLINE IND-CD of PLISN\*\*\*

6 The MAINT-REP-CD of the PLISN is D, but OVHL-QNTY is blank.

# \*\*\*UNDERLINE OVHL-QNTY\*\*\*

7 The NHA-IND of the PLISN is E, but the NHA-PLISN is not a model record PLISN (AAAA-AAAHZ).

# \*\*\*UNDERLINE FIRST FIVE POSITIONS NHA-PLISN\*\*\*

The PLISN has SRC-CD of KD, but the MAINT-LVL-CD of the NHA-PLISN is other than D.

\*\*\*UNDERLINE SRC-CD of NHA-PLISN\*\*\*

\*\*\*UNDERLINE MAINT-LVL-CD of PLISN\*\*\*

# Condition Explanation

9 The NHA-IND of the PLISN is A or F, but the first position of the SRC-CD of the NHA-PLISN is not A or M.

# \*\*\*UNDERLINE NHA-IND OF PLISN\*\*\* \*\*\*UNDERLINE SRC-CD of NHA-PLISN\*\*\*

More than one of the NHA-PLISNs for the PLISN contains a blank, N, or B in the NHA-IND; they are mutually exclusive.

# \*\*\*UNDERLINE SIXTH POSITION OF NHA PLISN\*\*\*

PLISN appears as a NHA-PLISN in the PCCN with A in the first position of its SRC-CD, but the second position of the SRC-CD is not the same as the MAINT-LVL-CD of the PLISN which is its NHA-PLISN.

#### \*\*\*UNDERLINE SMR OF PLISN\*\*\*

12 PLISN contains A in the first position of SRC-CD, but does not appear as a NHA-PLISN in the PCCN.

# \*\*\*UNDERLINE SRC-CD OF PLISN\*\*\*

6. Quantity Edit Condition. Performed only if Y is entered in the QTY field of the DIC YXR.

# Condition Explanation

- a. The PN has only one PLISN appearance, but the QTY-ASSY is REF.
  - b. The PN has multiple PLISN appearances, but the QTY-ASSY is not REF.

# \*\*\*UNDERLINE QTY-ASSY\*\*\*

The PN has only one PLISN appearance, but the QTY-EI is REF.

#### \*\*\*UNDERLINE QTY-EI\*\*\*

3 a. The PN has only one PLISN appearance, but the SAME-AS-PLISN contains an entry.

# Condition Explanation

b. The PN has multiple PLISN appearances, but the first PLISN for which that PN appears in the PCCN, contains an entry in its SAME-AS-PLISN.

# \*\*\*UNDERLINE SAME-AS-PLISN\*\*\*

4 PLISN contains SMIC B, but CONTR-TAT is blank.

# \*\*\*UNDERLINE SMIC\*\*\*

5 PLISN contains SMIC other than B, but CONTR-TAT contains an entry.

# \*\*\*UNDERLINE CONTR-TAT\*\*\*

#### APPENDIX M

#### SOURCE, MAINTENANCE, & RECOVERABILITY (SMR) CODES

- 1. The SMR codes provide a means of recording and communicating a series of decisions about the parts, components, and assemblies as well as support and test equipment. AR 700-82 established a uniform multiservice coding structure using a six-position code. The sixth position is used by the Army to denote the applicable demilitarization code.
- 2. As the basic means of communicating maintenance and supply instructions to the various Army end item or system logistic support and user elements, final codes should be assigned only with consideration given to the following criteria:
- a. Source and maintenance codes will be assigned on the basis of individual applications. Because of variances in operational missions and support policies, the source and maintenance codes assigned to a given support item may vary between applications on different end items or systems, or within the same end item or system.
- b. Only one recoverability code will be used for an individual support item. When a single application support item is subsequently applied within the same or another end item or system and assigned a different level recoverability code, the national level materiel manager will conduct a technical review to determine the single most appropriate code to be applied. This review will consider all applications of the support item, and will result in the assignment of the recoverability code representative of the application requiring the highest degree of recoverability.
- 3. Keeping the foregoing criteria in mind, some decision logic for assigning final SMR codes follows:
- a. Source code (two positions). The source code is a two-digit code assigned to an item to indicate the manner in which it is to be acquired for in maintenance, repair, or overhaul of an end item. The source code is entered in the first and second positions of the uniform SMR code format. The following are methods of arriving at an appropriate source code.
- (1) The item will be source coded PA if the expected usage of the item is high enough to warrant consideration for normal stockage and replenishment. This determination is based on the failure factor and application. NOTE: The assignment of a PA source code will lead to the assignment of an NSN. NSNs should be assigned to repair parts, special tools, test equipment or components of end items adopted as standard Army equipment when any of the following conditions exist.

| : SOURCE<br>: CODES              | : MAINTENANCE CODES ::                                                        |        | RECOVERABILITY CODES | DEMILITARIZATION : CODES :                                                                                               |
|----------------------------------|-------------------------------------------------------------------------------|--------|----------------------|----------------------------------------------------------------------------------------------------|
|                                  | USE                                                                           | REPAIR |                      |                                                                                                    |
| Means of acquiring support item. | maintenance category authorized to remove, replace, and use the support item. |        |                      | Indicates requirements for demilitarization action in accordance with defense demili- tarization manual DOD 4160.21-M-1. |
| (1) (2)  <br>                    | (3)                                                                           | (4)    | (5)                  | ! (6) !<br>!!                                                                                                    |

Figure M-1. Coding Structure

- (a) Three valid recurring demands are experienced or forecasted for a 180-day period at the National Inventory Control Point (NICP).
- (b) The item is determined to be essential for stockage at any level to include prescribed load lists, authorized stockage lists, war reserves stocks, or other inventories at the retail or wholesale level.
- (c) The NICP determines that assignment of an NSN is needed for other logistics support requirements.
- (2) The item will be source coded PB if the item is not subject to periodic replacement or wearout (low mortality); no demand can be predicted based upon planned operational usage; the lack of a replacement item or inability to obtain the item from procurement in a reasonable time would seriously hamper the operational capability of the end item or system; the item cannot be manufactured by a supporting depot facility within a reasonable time. PB items are stocked and stored at CONUS depots only. These spare/repair parts are not ASL/PLL items.
- (3) The item will be source coded PC if the item meets the requirements of source code PA and is considered deteriorative in nature. An item is considered deteriorative in nature if it possesses an unstable characteristic to the degree that a stockage time period must be assigned. Deteriorative items are those with a stockage life limit of less than 60 (sixty) months which qualify for designation as a "shelf-life item." PC items must have a shelf-life code of other than 0.
- (4) The item will be source coded PD if it is an item (excluding support equipment) which will be stocked only for subsequent or additional initial issues or outfittings, and the item is not subject to automatic replenishment, i.e., installation kits, Modification Work Order (MWO) kits and special purpose crew/operator tool kits.
- (5) The item will be source coded PE if it is an item of support equipment procured for initial issue or outfitted to support specified maintenance repair activities.
- (6) The item will be source coded PF if it is an item of support equipment which will not be stocked, but which will be centrally procured if any of the following conditions apply:
  - (a) Batch buys of the item would prove more economical.
- (b) There is a danger of damage to end item if improper equipment is purchased and used.
- (c) The item is a calibration item to be procured by the U.S. Army TMDE Support Group.
  - (d) Item accountability is desired for any of the following reasons:

- Prevention of proliferation.
- Maintenance planning.
- 3 Calibration.
- 4 Redistribution.

\*NOTE: An item is a piece of support equipment if one of the following conditions exists:

The item is not part of the end item functional hardware (e.g., is not identified under the functional group code of the end item).

The sole function of the item is to assist in accomplishing one or more of the maintenance or operational tasks identified during maintenance analysis.

- (7) The item will be source coded PG if it is an item which is to be procured and stocked for sustained support for the life of the equipment. Initial lifetime buy of an item should be considered if the item is peculiar to the equipment, and both of the first two criteria below and at least one of the last two are met.
- (a) The design of the item and its applicable next higher assembly (or assemblies) is stable and stocks are not likely to be made obsolete through equipment changes and modification.
- (b) The item is not deteriorative in nature, see subparagraph a(3) above.
- (c) The item manufacturer is liable to discontinue business prior to phase out of the end item, and the item cannot feasibly be reproduced by another manufacturer.
- (d) Shutdown of production for the item is likely prior to phase out of the end item, and cost analysis shows that reproduction at a later date would be uneconomical.
- (8) The item will be source coded XA if the item is to be replaced through replacement of its next higher assembly. This occurs if one of the following conditions exist:
- (a) The next higher assembly is not reparable (has been coded either Z or B in the fourth position of the SMR code).
- (b) Removal and replacement of the item would physically damage the next higher assembly or otherwise degrade its performance.
- (c) Level of repair analysis indicated that the value of the next higher assembly exceeds the value of the item by less than the management costs of an item supply.

- (d) Level of repair analysis indicates that the maintenance costs (personnel and equipment) involved in removal and replacement of the item exceed the cost of the next higher assembly.
- (9) The item will be source coded XB if it is determined that the item can be obtained through salvage (cannibalization) sources.

\*NOTE: If salvage sources become depleted, item must be requisitioned, thus leading to a change in the source code. The following conditions must exist:

- (a) End items will be available in sufficient quantities and type to constitute a reasonably productive source of usable spare and repair parts.
- (b) Requirements for the spare/repair parts will be sufficient to ensure that cannibalization point personnel will be efficiently and effectively used.
- (10) The item will be source coded XC if it is an installation drawing, diagram, instruction sheet, or field service drawing that is identified by manufacturer's part number.
- (11) The item will be source coded XD only after it has been determined that the item cannot be supported under nonstock, low mortality support criteria. The item will be requested and provided through normal supply channels by manufacturer's code and part number if:
- (a) The item does not meet the criteria for a stocked (PA) or insurance (PB) type item or any other current source code, i.e., three valid recurring demands are not forecast for a 180-day period at the NICP or the item is not determined to be essential. (If contractor prescreening yields an NSN for the item the XD source code should be reevaluated.)
- (b) There generally is no reasonable change of obtaining the support item from salvage (cannibalization) sources.

\*NOTE: Take special care  $\underline{not}$  to assign source code XB to XD qualified items (and vice versa).

- (12) The item will be source coded AO, AF, AH, AL, or AD when it is to be assembled from its piece parts if:
- (a) The unit designated in the second position of the code has the capability (skills, training, knowledge, tools, and equipment) to assemble the item from requisitionable components. All of the components must be available to the maintenance category authorized assembly.
- (b) Cost tradeoff analysis shows economic advantages of stocking the parts of the assembly and assembling them at designated categories of maintenance, rather than stocking the item as an assembly.

- (c) It is advantageous in other ways and increases the flexibility of the maintenance and supply system.
  - (d) The following logic will be adhered to:
- (1) Item will be coded AO (organizational category) if the third and fourth positions of the SMR code contain an "O" (e.g., AOOOO).
- (2) Item will be coded AF (direct support category) if the fourth position of the SMR code contains F (e.g., AFOFF or AFFFF).
- (3) Item will be coded AH (general support category) if the fourth position of the SMR code contains a 'H' (e.g., AHOHH, AHFHH or AHHHH).
- (4) Item will be coded AL (Specialized Repair Activity (SRA)) if the fourth position of the SMR contains a "L" (e.g., ALOLL, ALFLL, ALHLL or ALLLL).
- (5) Item will be coded AD (depot category) if the fourth position of the SMR code contains a 'D' (e.g., ADODD, ADFDD, ADHDD or ADDDD).

NOTE: Items with these codes are not to be requested/requisitioned individually. The parts that make up the assembled item must be requisitioned or fabricated and assembled at the category of maintenance indicated by the source code. If the third position of the SMR code authorizes you to replace the item, but the source code indicates the item is assembled at a higher category, order the item from the higher category of maintenance.

- (13) The item will be source coded KD, KF, or KB in the following circumstances:
- (a) An item coded with a "D" in the third position of the SMR code is to be in a depot overhaul/repair kit (source code KD). For any other code in the third position of the SMR code, maintenance task data must be reviewed. If the item is to be included in both a depot overhaul/repair kit and a maintenance kit, the proper source code is KB. If the item is to be furnished solely in a maintenance kit for replacement at ORG, DS, GS, or SRA categories of maintenance, the proper source code is KF. A maintenance kit can include kits assembled for the purpose of performing scheduled maintenance services (referred to as scheduled services kits).
- (b) The following will be adhered to in determining if the item is to be purchased as part of a kit:
- (1) Kits of parts should be developed when good maintenance practice dictates replacing of a group of associated parts whenever one related part is replaced.
- (2) Kits should be restricted to groups of related and expendable (repair) parts and should be capable of restoring an assembly/component to service when the following criteria are met: the parts within the kit and the

supported assembly or component are not subject to major engineering change; all parts selected for the kit are used completely, regardless of the condition of the parts being removed and replaced.

- (3) One or more of the following conditions exist:
- (a) Part is a nonreparable item and, because of wear, deterioration, or damage, requires replacement at least 80 percent of the time the reparable next higher assembly is disassembled and repaired.
- (b) Part is a nonreparable item and is normally removed during disassembly and, because of wear, deterioration, or damage, requires replacement at least 10 percent of the time the reparable item is disassembled and repaired.
  - (c) Part is one of a set of oversize or dimensional parts.
- (d) Part is a reparable item, and a cost study shows economic advantage to include it in a kit.
- (14) The item will be source coded MO, MF, MH, ML, or MD when it is determined that the item is to be locally manufactured or fabricated (manufacturing or fabrication instructions must be included in the applicable technical manual (TM)).
- (a) Item will be coded MO if it is to be manufactured or fabricated at the organizational category of maintenance.
- (b) Item will be coded MF if it is to be manufactured or fabricated at the direct support maintenance category.
- (c) Item will be coded MH if it is to be manufactured or fabricated at the general support maintenance category.
- (d) Item will be coded ML if it is to be manufactured or fabricated at the SRA.
- (e) Item will be coded MD if it is to be manufactured or fabricated at the depot category of maintenance.
- (f) Item should be locally manufactured/fabricated when cost analysis shows that it is more economical not to stock it, and if manufacture/fabrication can be accomplished by simple field operations, such as cutting, soldering, welding, flaring, and bending, and by using bulk material and stocked spare/repair parts. The item must satisfy all the following conditions:
- (1) The resources are anticipated to exist for fabrication/manufacture at the category of maintenance indicated.
- (2) Material required for making the part is or will be available in the supply system concurrently with the equipment (all material required for fabrication must be P source coded).

(3) Frequency of replacement, or cost of the item, is such that it is more economical not to stock the item.

NOTE: Items with these codes are not to be requested/requisitioned individually. They must be made from bulk material which is identified by NSN in the Description column and listed in the Bulk Material group in the repair parts list in the RPSTL manual. If the item is authorized by the third position code of the SMR code, but the source code indicates it is made at a higher category, order the item from the higher category of maintenance.

- b. <u>Maintenance Code (two positions)</u>. The maintenance code is a two-digit code assigned to an item to specify the lowest maintenance category authorized to remove/replace and use the item (third position of the SMR code) and perform complete repair (fourth position of SMR code). The code in the fourth position of the SMR code indicates the category of maintenance capable of performing complete repair (i.e., all authorized corrective maintenance capability and authority), but excludes overhaul or rebuild prescribed by Depot Maintenance Work Requirements (DMWR) or equivalent criteria. Consideration should be given to factors which affect the distribution of maintenance tasks, i.e., remove/replace and repair functions and spare/repair part stockage distribution across the categories of maintenance. Criteria for arriving at the appropriate two position maintenance code of the SMR code are as follows:
- (1) Components which are authorized for issue for repair and maintenance are identified as either spare or repair parts.
- (a) A spare part is defined as any reparable component (subassembly or assembly) required for the maintenance or repair of an end item. If the item is determined to be a spare part use code O, F, H, L or D in the fourth position.
- (b) A repair part is defined as a nonreparable component (subassembly, assembly, or piece part) required for the maintenance or repair of a spare part or an end item. If the item is determined to be a repair part the only repair codes applicable are codes Z and B.
- (2) Based on Army regulations/policy concerning scope of maintenance authorization to specified categories of maintenance, the item user is authorized to remove, replace, and use an item if:
- (a) The next higher assembly containing the item is authorized by an entry on the MAC for at least some repair at the same level of maintenance (e.g., for an item to use coded third position 'F', the MAC entry for the item it is used in must show at least some repair at DS). NOTE: The repair code (SMR fourth position) can be the same as or higher than 'F' since it reflects complete repair and does not preclude some degree of maintenance being done at lower levels, i.e., the parts being replaced may be the only repair done at 'F'.

All other repairs might be required at a higher level of maintenance. Multiple time entries in the maintenance category column per each maintenance function would be required.

- (b) The item has been identified on the MAC for removal and replacement at the specified category. Depending upon which maintenance category the item is to be removed, replaced, and used, the third position of the SMR code will be C, O, F, H, or D. Crew replacement of an item (C code) will not be authorized unless the item is designated an on-board spare as defined in AR 700-18, and listed in that portion of the components of end item (COEI) list as an on-board spare, or designated a basic issue item (BII), and appearing in the BII list. The COEI and BII lists will be in the operator's manual, which is the authorized document for ordering these type items. Since there are no -10 P manuals, failure to designate crew replacement items as BII or COEI, will render the crew unable to order these parts.
- (3) If the item is a reparable (spare) part, complete capability to repair the item exists at a specified category and all following conditions must exist:
- (a) Army policy and regulations do not prohibit the maintenance actions at the specified category of maintenance.
- (b) Logistics support analysis indicates that a complete repair capability exists at the specified category of maintenance.
- (c) Items' spare/repair parts applicable to all failure modes are available (or are planned to be available) at the specified category of maintenance.
- (d) Support equipment, facilities, and personnel skills are available (or are planned to be available) at the specified category of maintenance.
- (e) All maintenance instructions are (or will be) included or available in the specified category's maintenance manual(s). Depending upon which maintenance category has complete repair capability for the item, the fourth position of the SMR code will be 0, F, H, L, or D.
- (4) If the item is a repair part for which reconditioning is authorized, use repair code B. The item will have a B in the fourth position of the SMR code if it is a nonreparable part which may be reconditioned by adjusting, lubricating, calibrating, or other servicing actions. No parts or special tools are authorized or procured for the maintenance of these type items.
- (5) If the item is to be repaired at a Specialized Repair Activity (SRA) use code L in the fourth position of the SMR code. Units designated by major commands and approved by DA will be provided the capability to repair selected items where the cost of automatic test, measurement, and diagnostic equipment limits the basis of issue to a mobilization base. In these instances maintenance tasks in the MAC will be identified by maintenance code L (SRA), and

spare parts and special tools will be identified by the repair code L. Designated SRAs are identified in the introduction to the applicable Repair Parts and Special Tools List (RPSTL).

- c. Recoverability Code. The recoverability code is assigned to an item to indicate its disposition when unserviceable. The recoverability code is entered in the fifth position of the uniform SMR code. Methods of determining the appropriate recoverability code are covered in the following paragraphs.
- (1) Determine if item is reparable or nonreparable. The fourth position (repair code) of the SMR code must be established prior to assignment of the fifth position code. The value of the fifth position of the SMR code must be equal to or greater than the value of the fourth position, except as noted in paragraph (b) below.
- (a) If the fourth position contains an O, F, H, L, or D, the item is reparable and will be assigned the applicable recoverability code (O, F, H, L, D, or A).
- (b) If the fourth position contains a code Z or B, the item is nonreparable and will be assigned the recoverability code Z or A, as applicable.
- (2) Determine if the item requires special handling or condemnation procedures (recoverability code A). An affirmative answer to any of the following criteria indicates that the item is likely to require special handling or condemnation procedures. If a code A is assigned to an item, necessary instructions will be included in pertinent technical manuals or directives.
- (a) Determine if the item is made up of or contains materials that have a value greater than the normal salvage value of the surrounding materials and it is economically feasible to extract the material.
- (b) Determine if the item, if left to weather and decay in unprotected storage, will create a hazard to personnel or the environment.
- (c) Determine if the item, if left unguarded, will create a hazard when handled by untrained people.
- (d) Determine if the item must be kept from enemy hands for security reasons.
- (3) Determine which maintenance category will condemn and dispose of the item (recoverability codes 0, F, H, L, or D). The item will be condemned and disposed of at a specified category of maintenance when all the following conditions exist:
- (a) Policy permits condemnation and disposal at the specified category of maintenance.
  - (b) The maintenance repair code indicates that the specified category

of maintenance is authorized complete repair.

- (c) Disposal facilities at the specified category of maintenance are adequate and environmental, safety, or security criteria have been met.
- (d) Personnel skills/equipment exist at the specified category of maintenance to evaluate reclaimability of the item.

SMR CODE LIMITATIONS. Note the "remove, replace, and use" code (third position of SMR code) indicates the <u>lowest</u> category of maintenance authorized to accomplish the maintenance function. The 'repair' code (fourth position of SMR code) indicates the lowest category of maintenance with complete repair capability. Unless all of the reparable unserviceables are repaired at the maintenance category indicated by the repair code, more information is needed for computation purposes. Also, note that the description of the Repair Code does not preclude limited repair which may be accomplished at lower categories of maintenance. For example, a part can be coded for removal and replacement at organizational category maintenance, but the next higher assembly may be coded for complete repair at direct support maintenance. This is compensated for by defining the FF as those failures requiring removal and replacement. The failure of the part does not constitute a failure of the next higher assembly if it is on-equipment maintenance and is not so coded. If the approach was not taken, an additional element of data would be required to factor the number of failures of an NHA due to any of its parts which do not require removal and replacement of the NHA for repair or evacuation.

# DEMILITARIZATION.

- 1. It is the policy of the DOD that surplus and foreign excess personal property designated as arms, ammunition, and implements of war and other military type items will be demilitarized to the extent necessary to preclude the unauthorized use of military items; destroy the military advantages inherent in certain types of property; render harmless that property which is dangerous; protect the national interest; and preclude the compromise of security requirements.
- 2. The Demilitarization Code denotes the degree of demilitarization action which is required in accordance with DOD 4160-21-M-1.
- 3. DOD 4160-21-M-1, Defense Demilitarization Manual, identifies 22 equipment categories as being Munition List Items (MLI). These MLI are to be identified as to extent/degree of demilitarization required in order to allow as much residual sales value as possible.
- 4. The Provisioner is responsible for the assignment of an appropriate DEMIL-CD for each NSN, nonstandard stock number, or manufacturer's part number (MFG-PART-NO), whether maintenance significant or not managed by their respective command, and items of supply for which their command is the Army Class Management Activity (ACMA). The appropriate DEMIL-CD will be included in the screening response provided by DLSC to the provisioning agency for those items assigned an NSN in the federal supply system.

5. The DEMIL-CD assignment for new items will be made during the provisioning cycle. Appendix D of this pamphlet contains a list of FSG and FSC for which DEMIL-CDs have been determined. These lists are to be used during the coding process. All other FSC will require individual review to determine the correct DEMIL-CD. The decision table included in appendix D has been developed to standardize DEMIL-CD assignment. When NSNs are not provided, SB 708-21 will identify categories of materiel to FSG or FSC. Predetermined DEMIL-CDs will be applied to requests for DEMIL-CD assignments when SB 708-21 identifies a major component, assembly, subassembly, or piece part to a materiel category with predetermined assignment.

\*Example: Common hardware such as nuts, bolts, and screws are in FSG 53. A bolt identified only by MPN can be identified to FSC 5310 and to DEMIL-CD A by using appendix D.

# ESSENTIALITY CODE.

- 1. This code is used to indicate an end item's essentiality in relationship to an Army mission or the extent to which failure of the component spare/repair parts affect the ability of the end item to perform its intended operation.
- 2. The essentiality code (EC) is significant to the provisioning process in that it impacts the support item requirement determination process when availability computational models are utilized. Essentiality may also dictate consideration regarding numeric stockage objective (NSO) and insurance type items for inclusion in war reserve (See AR 700-82 and AR 700-18). For Army use, essentiality codes will be a one-position, alpha code for end items and a one-position, numeric code for support items. It is noted that during the provisioning effort numeric codes are used per MIL-STD 1552; however, these are converted to alpha codes later for broadcast in the AMDF.
- 3. The ECs for end items are:
  - A Item is essential.
  - B Item is not essential.

These end item ECs 'A' and 'B' are applicable to end items that are contained in authorization and allowance media other than RPSTLs. In actuality, the determination of whether an end item is mission essential or nonmission essential is established at the inception of the life cycle with the threat assessment and the mission need identification, and is defined in the Justification for Major System New Start (JMSNS)/the Required Operational Capability (ROC). Further guidance for assigning an 'A' or 'B' to end items exists, however, in the definition of 'mission essential materiel'. An item eligible for an 'A' assignment would be materiel authorized and assigned which would be employed to:

- a. Destroy the enemy or the enemy's capability to continue war.
- b. Provide battlefield protection of personnel.
- c. Communicate under war conditions.
- d. Detect, locate, or maintain surveillance over the enemy.
- e. Permit contiguous combat transportation and support of men and materiel.
- f. Equipment assigned to training that is the same type and configuration as that assigned to combat and combat support forces.
- NOTE 1: End items not meeting any of these criteria would be assigned a "B".
- NOTE 2: Only 'A' coded end items will meet the initial criteria for submission of Initial Mandatory Parts List (IMPL) support requests.
- 4. In cases of major weapon systems or multiproponency end items, separate model records can be established for each major subsystem or proponency subgroup in the PMR. An "A" or "B" should be assigned as part of the data entered for the PCCN, Model Record PLISN.
- 5. To determine the EC for support items, the provisioning activity will evaluate the function of each support item in terms of its essentiality to the operational readiness of the end item or system. The evaluation will consider all data from the following sources:
- a. Data generated through the LSA Program (MIL-STD 1388 and DARCOM Pamphlet 750-16).
- b. The Maintenance Plan (AR 700-127 and AR 750-1) for the end item or system.
- c. Contractor-provided provisioning lists, drawings, descriptions, and diagrams.
- d. The production configuration of the end item or system. Additionally, in cases of newly acquired weapon system/end items where Failure Mode, Effect, and Criticality analysis (FMECA) is required to be applied, use of the analysis in the determination of ECs is mandatory.

# APPLICATION OF SMR AND ECs.

1. The SMR codes are used to communicate maintenance and supply instructions to users of the logistics support systems, equipment, and end items. These codes will appear in the LSAR, provisioning documentation and data files, and RPSTL.

- 2. The responsibility for assignment of SMR codes is within the maintenance directorate at the appropriate MSC. During development/production phases of the equipment life cycle, the maintenance engineer/specialist accomplishes LSA and records a number of decisions by the assignment of numerous technical and management codes. In addition, according to program requirements, SMR codes may be assigned within LSA documentation. Previous paragraphs of this appendix describe in great detail the use of LSA and the decision criteria for assignment of SMR codes. Who applies these SMR codes, and when, is subject to some variation depending upon the organizational structure, program requirements, and planning. A contractor may be accomplishing LSA and documentation of data, including a provision to recommend SMR and EC assignments; however, the ultimate responsibility for assignment or acceptance of these codes lies totally with the Army activity charged with maintenance planning and provisioning for the equipment or EI.
- 3. Codes provide numerous instructions for provisioning computation purposes. First, they aid in selection of the applicable computational model by indicating if:
- a. The item is reparable (spare part) use the buy and stockage model for reparable items. Example SMR code is PAOFF. The first and second position of the code (PA) indicates the item has been selected for stockage consideration. The third position (0) denotes the part can be removed, replaced, and used at the organizational category. The fourth position (F) denotes the item is reparable. The code also reveals that the DSU (repair code F) is the lowest category of maintenance capable of complete repair of the item. The fifth position is not used in computations but is used to denote the DSU as capable of determining disposition of the removed item.
- b. The item is nonreparable (a repair part) use the buy and stockage model for nonreparable items. Example SMR code is PAOZZ. In this example, the fourth and fifth positions of the code (ZZ) indicates the item is nonreparable/nonrecoverable (two repair codes, Z or B, indicate an item is nonreparable).
- c. The item has been selected as an insurance item use the insurance item model. Example SMR code is PBODD. The first and second positions of the code (source code PB) indicate the item is to be procured and stocked for insurance purposes.
- d. The item is a piece of support equipment use the support and test equipment initial issue mode. Example SMR code is PEODD. The first and second positions (source code PE) indicate the item is an item of support equipment to be procured and stocked for initial issue or outfitting.
- 4. In addition, SMR codes are required to identify the category of maintenance when computing retail level initial stockage. Assume the following item breakdown and coding for purposes of further illustrating this computation:

| Part | ; | Prov. | 1 | Next   | 1  | Qty.  | - 1 | Failure | ;      |        |   | SMR COD  | E     |        |    |          |
|------|---|-------|---|--------|----|-------|-----|---------|--------|--------|---|----------|-------|--------|----|----------|
| No.  | 1 | List  | 1 | Higher | -} | per   | ;   | Factor  | 1      |        |   |          |       |        |    |          |
|      | 1 | Item  | ; | Assy.  | ;  | Assy. | 1   |         | l<br>t |        |   |          |       |        |    |          |
|      | ! | Seq.  | ; | (NHA)  | ;  | ·     | ;   |         | 1      | Source | 1 | Remove 8 | & I I | Repair | ٠; | Recover- |
|      | ; |       | ļ |        | ;  |       | ;   |         | 1      |        |   |          |       | _      |    | ability  |
|      | ; |       | † |        | ;  |       | ;   |         | 1      |        |   | •        |       |        |    | •        |
| 1    | ; | 5     |   | A      | ;  | 1     | ;   | 50      | i      | PA     | ; | 0        | 1     | Z      | -  | Z        |
| 2    | ; | 10    | ; | A      | ;  | 4     | ;   | 100     | 1      | PA     | i | 0        | ļ     | Z      | ;  | Z        |
| 2    | 1 | 55    | ; | В      | ;  | 1     | 1   | 50      | 1      | PA     | 1 | F        | ;     | Z      | ;  | Z        |
| 2    | ; | 105   | ; | C      | 1  | 2     | ;   | 200     | ŀ      | PA     | ļ | 0        | - }   | Z      | !  | Z        |
| 3    | 1 | 170   | ; | D      | 1  | 1     | 1   | 80      | ;      | PA     | ł | 0        | ;     | F      | ;  | F        |

Figure M-2. Coding Breakdown

- 5. The following observations are made from the above provisioning data:
- a. Stockage for the nonreparable Part #1 (repair code Z) must be considered and computed for organizational maintenance and higher maintenance categories since the part is coded for removal and replacement at organizational maintenance.
- b. Part #2, which is nonreparable (repair code Z), has application in three different NHAs (i.e., A, B, and C). In application A and C, the lowest category of maintenance authorized to remove or replace the part is organizational maintenance. Therefore, computations must consider both applications. In application B, the lowest category of maintenance authorized to remove and replace Part \*2 is the (DS) Maintenance Category (remove and replace code F). Stockage consideration at the DS category must consider this application B as well as the stockage to support organizational maintenance for the same part application in NHAs A and C.
- c. Part \*3 is a reparable item, the lowest category of maintenance with complete repair capability being DS (repair code F). In addition, the SMR code indicates that organizational maintenance is the lowest category of maintenance authorized to remove and replace this reparable item (remove and replace code 0). Therefore, in this instance, the evacuation loop at the organizational category, and the repair loop at DS (assuming that the MAC indicates no limited repair authorization at organizational category), must be given stockage consideration.
- 6. The SMR codes are also used in RPSTL publications, wherein the codes are listed on a per application, (i.e., NHA) basis. Thus, as a result of a particular variance of SMR codes on a specific support item depends on the particular application of that item within the equipment or EI, or between different equipment or EIs. The codes may also vary on a specific support item because of

different operational missions and mission oriented support policies for the equipment or EI. This variance of codes as shown by example in subparagraph 5b above, Part #2; has two different SMR codes resulting from application in one instance in NHAB, versus application in another instance in NHAB A and C.

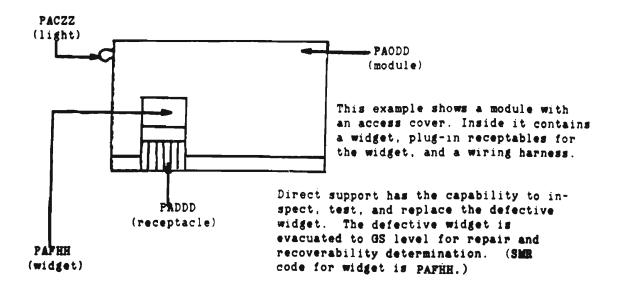

Figure M-3. Example of Module with an Access Cover

- 7. The following observations are made regarding Figures M-3 and M-4.
- a. The plug-in receptacle can be replaced at the depot. Connector pins may be replaced constituting repair to the plug-in receptacle. The plug-in receptacle is coded PADDD.
- b. The module can be tested, inspected, and have minor repairs made (replace light) as low as the operator level. Because it can only be completely repaired replacement of the plug-in receptacle at the depot, the module is coded PAODD.

| (    | 1) (2)         | (3)                |          |        | (4)    |        |       | (5)     | (6)     |
|------|----------------|--------------------|----------|--------|--------|--------|-------|---------|---------|
| Gro  | up   Component | Maintenance        | <u> </u> | Mainte | enance | Catego | ry    | Tools & |         |
| Num  | ber Assembly   | Function           | С        | 0      | F      | H      | D     | Equip   | Remarks |
|      |                |                    |          |        |        |        |       |         |         |
|      | 3 Module       | Inspect            | 0.1      | 0.1    |        |        |       | 1.5     |         |
|      |                | Test               | 0.3      | 0.2    | 0.4    |        | 0.3   | 7.9     |         |
|      |                | Replace            |          | 0.3    |        |        |       | 7.12    |         |
|      | 1              | Repair             | 0.2      |        | 0.2    |        | 0.7   |         |         |
| 1    |                | 1 _                |          |        |        |        |       |         |         |
| 030  | Widget         | Inspect            |          |        | 0.1    | 1 1    |       |         |         |
|      |                | Test               |          |        | 0.1    | 0.5    |       | 1.5     |         |
|      | 1              | Replace            |          |        | 0.3    |        |       | 7.9     |         |
|      |                | Repair             |          |        |        | 0.6    |       | 13      |         |
| 030  | . December 1   | Trancat            |          |        |        |        | _ , , |         |         |
| 0307 | Receptacle     | es Inspect<br>Test |          |        |        | ii     | 0.1   |         |         |
|      |                |                    |          |        |        |        | 0.5   |         |         |
|      |                | Replace            |          |        |        | lí     | 0.6   | 4       |         |
|      |                | Repair             |          |        |        |        | 0.6   | 3.6     |         |

Figure M-4. Maintenance Allocation Chart

c. Had this example included an SRA, a work time figure would have been entered in the "H" column of Section II, column (4), and an associated reference code would have been used in the Remarks Column (6). The code would be keyed to Section IV, Remarks, and an explanation of the SRA complete repair application included. A sample narrative for inclusion in Section IV, MAC, is as follows:

Repair/overhaul functions are to be performed by SRA. If the SRA in your geographical area does not have the capability or there is no SRA in your geographical area, utilize existing procedures for obtaining depot accomplishment of the SRA function. The explanatory remark(s) would have referenced the specific RPSTL TM which contains additional SRA criteria and the authorized spare/repair parts.

8. The following discussion contains case examples of SMR and EC assignments. These examples are keyed to a hypothetical CCA Figure M-5, which occurs at indenture level "C" within the topdown breakdown on the PPL for the equipment.

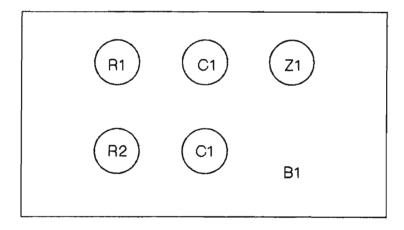

| Symbol | Interpretation                   |
|--------|----------------------------------|
| Bl     | The basic Printed Wiring Board   |
| Cl     | Capacitor, used twice in the CCA |
| Rl     | Resistor                         |
| R2     | Resistor, different from Rl      |
| 21     | Electronic Component             |

Figure M-5. Basic Example of SMR and Essentiality Code

- a. Nonreparable Case. In this case the CCA is inexpensive, easily procured, low density, and has a high repair cost, but is mission essential. The maintenance analysis conclusion is that the CCA is a "throwaway" item. Typical SMR/EC to reflect this condition is illustrated in the following discussion.
- (1) <u>Case 1A</u>. The CCA is predicted to have a relatively high FF in this application. The equipment design and maintenance concept are such that the operator can fault isolate and replace a failed CCA.

| Item | Indenture | SMR Code | Essentiality Code |
|------|-----------|----------|-------------------|
| CCA  | C         | PAOZZ    | 1                 |

Analysis. No attempt is made to differentiate between crew and organizational maintenance removal levels; SMR3 value "0" is used to cover both cases. Since failure of CCA renders the EI inoperable, it is essentiality coded 1, and since it is a "throwaway item", a replacement must be available. Also, note

that this example does not show detailed breakdown of the CCA; lower indenture breakdown is not required if SMR4 value is "Z" or "B", lower indenture breakdown may be required at the option of a provisioning activity.

(2) <u>Case 1B</u>. The CCA is a low mortality in this application. Another difference from Case 1A is that special TMDE available only at GSU is required to fault isolate. An exampled of this case is:

| Item | Indenture | SMR Code | Essentiality Code |
|------|-----------|----------|-------------------|
| CCA  | c         | PBHZZ    | 1                 |

Analysis. The SMR1-2 value 'PB' reflects the low mortality; this contrasts the 'PA' assigned to the CCA in Case IA. The SMR3 value 'H' reflects the GSU constraint.

(3)  $\underline{\text{Case }1\text{C}}$ . This illustrates an alternate treatment of Case IA. It covers the situation where the PPL data base contains full detail for the CCA. The alternate treatment is:

| Item       | Indenture | SMR Code | Essentiality Code |
|------------|-----------|----------|-------------------|
| CCA        | C         | PAOZZ    | 1                 |
| Bl         | D         | XAOZZ    | 3                 |
| C1         | D         | XAOZZ    | 3                 |
| Rl         | D         | XAOZZ    | 3                 |
| R2         | D         | XAOZZ    | 3                 |
| <b>Z</b> 1 | D         | XAOZZ    | 3                 |

Normally this method is not utilized unless the treatment of the CCA as nonreparable was a borderline decision and future consideration would warrant CCA repair due to either a change in the maintenance cost ratio, or short supply of the CCA. If the maintenance plan changes and it is decided that CCA should be repaired through the replacement of the capacitors (Cl), resistors (Rl, R2), or electronic component (Zl), then realistic ECs for each piece part should be determined and the EC of the CCA should be reassessed. For further explanation see discussion under reparable case. For this case only, note that the SMR3 value "O" for indenture "D" items is arbitrarily assigned to equal the SMR3 value of the NHA. A breakout of nonreparable assemblies known to be in the DOD supply system should not be made, but should be identified in the Statement of Prior Submission (SPS) referenced in the Provisioning Requirement Statement (PRS).

- b. Reparable Case. The typical maintenance concept for CCA modules is to fault, isolate, and replace a failed CCA at the lowest possible category, and to repair the failed item at the appropriate echelon based on maintenance engineering analysis, cost effectiveness, and capability to sustain readiness.
- (1) <u>Case 2A</u>. Repair of the CCA does not require special TMDE, environmental facilities, or production line techniques. Therefore, complete repair is authorized at the GS level of maintenance. The standard elements,

"C1, R1, and R2" can be economically replaced at GS, but "Z1" cannot. The organizational level is the lowest level authorized to replace the failed CCA.

| Item | Indenture | SMR Code | Note | Essentiality<br>Code (5) |
|------|-----------|----------|------|--------------------------|
| CCA  | C         | РАОНН    | (1)  | 1                        |
| B1   | D         | XAHZZ    | (2)  | 3                        |
| C-1  | D         | PAHZZ    | (3)  | 3                        |
| R1   | D         | PAHZZ    | (3)  | 3                        |
| R2   | D         | XDHZZ    | (4)  | 3                        |
| Zl   | D         | XAHZZ    | (2)  | 3                        |

# Analysis:

- (a) The SMR1-2 value 'PA' reflects the relatively high FF (and that the CCA is procured). SMR3 value 'O' reflects the organizational level fault isolation capability. SMR4-5 value of 'HH' reflects complete repair of the CCA at GS.
- (b) Since it is not economical to replace "Bl" and "Zl", failure isolated to it results in discard of the CCA. This is reflected by assigning SMR1-2 value "XA" to component "Zl" and to the basic PWB "Bl".
- (c) Components 'Cl, and Rl' account for the relatively high FF assigned to the CCA; this is reflected by 'PA' assigned as SMRl-2 value.
- (d) Component "R2" is highly reliable but, if it fails, GS can replace it. "XDH" in SMR1-3 reflects this.
- (e) The CCA is essentiality coded 1, since it is mission essential. It will be stocked at organizational level for replacement purposes. Bl and Zl are coded nonessential, EC3, since their failure results in replacement of the CCA. The critical decision to be made revolves around Cl, Rl, and R2. Since the maintenance concept calls for the replacement of the CCA at ORG, the CCA has been ECl. If Cl, Rl, or R2 fail and the CCA is replaced within a prescribed time element, i.e., no logistics downtime, Cl, Rl, or R2 cannot be considered mission essential since their individual failures do not affect the mission capability of the EI. The piece parts are not essential in this respect. However, the piece parts are essential to the maintenance operation of a GS facility, and in the case of Cl and Rl will be stocked at GS for the purpose of repairing the CCA. Essentiality could not dictate stockage of Cl and Rl if the FF does not. But use of ECl in this case for that purpose is not recommended here.

NOTE: To conclude this discussion one more example is provided to illustrate the impact that the maintenance concept has on EC assignments. If the CCA is determined completely reparable at GS level, but it can be partially repaired at organizational level without removing it from its NHA, the ECs assigned will

change dramatically from that assigned above:

| SMR Code |       |    |       | EC |
|----------|-------|----|-------|----|
| The      | CCA   | is | РАОНН | 1  |
|          | B1    |    | XAHZZ | 3  |
|          | C1    |    | PAOZZ | 1  |
|          | Rl    |    | PAOZZ | 1  |
|          | R2    |    | XDHZZ | 3  |
|          | $z_1$ |    | ZAHZZ | 3  |

The CCA is completely reparable at GS; if Bl. R2, or Zl fail, the CCA is removed, replaced, and evacuated to GS for repair or disposal. However, if Cl or Rl fail, these individual piece parts can be replaced on the board by the organizational repairman, thus, they are stocked at organizational level and must be considered essential to the mission for without these parts the CCA and, thus, the EI do not perform the intended mission. This situation does give rise to a situation that results in double stockage of parts at organizational level, i.e., stockage of the CCA to cover failure of Bl, R2, and Z1, and stockage of C1 and Rl. Unnecessary proliferation of parts must be avoided. Equipment and supply technicians must react to each individual situation and take those steps that will ensure that when spare and repair parts are needed for repair purposes, that those parts are available at the designated MAINT-LVLs. This is true of attaching hardware also; if it is determined that without certain hardware the mission cannot be performed, ECl is applicable. In other cases, EC7 may be more appropriate and easier to justify. Essential support items which are removed and replaced by DS contact teams, e.g., SMR code PAFDD will also be ECl.

(2) <u>Case 2B</u>. Repair of the CCA requires special TMDE and a greater degree of skill than is normally located at GS; however, clean room facilities and production line techniques are not required. The special TMDE is Automatic Test Equipment (ATE) which, because of its high cost, is only located at designated GS facilities termed SRA. Complete repair is therefore assigned to SRA.

| Item | Indenture    | SMR Code | Note |
|------|--------------|----------|------|
| CCA  | $\mathbf{c}$ | PAFLL    | (1)  |
| B 1  | D            | XALZZ    | (2)  |
| Cl   | D            | PALZZ    | (3)  |
| R1   | D            | PALZZ    | (3)  |
| Z1   | D            | XALZZ    | (2)  |
| R2   | D            | XDLZZ    | (4)  |

# Analysis:

(a) The SMR1-2 value "PA" reflects the high FF (and that CCA is procured). SMR3 value "F" reflects isolation and replacement capability at DS. SMR4-5 value of "LL" reflects complete repair and condemnation of the CCA at SRA. Use of code L is restricted to the designation of SRA, i.e., designated GSU per AR 750-1.

- (b) SMR1-2 value "XA" reflects that B1 (the basic PWB) and Z1 is not to be stocked; their failure results in the replacement of the NHA, the CCA.
- (c) Components C1 and R1 are procured and stocked (SMR1-2) and replaced at SRA (SMR3). SMR4-5 reflects that these components are nonreparable and should be disposed at the level indicated by SMR3 which is SRA.
- (d) Component R2 is highly reliable but, if it fails, SRA can replace it. 'XDL' in SMR1-3 reflects this.
- (3) <u>Case 2C</u>. The CCA is a multilayered, extremely complex printed circuit board, the repair of which requires special environmental facilities such as a clean room with controlled temperature and humidity. Complete repair cannot be accomplished below depot level.

| Item       | Indenture | SMR Code | Note |
|------------|-----------|----------|------|
| CCA        | C         | PAFDD    | (1)  |
| Bl         | D         | XADZZ    | (2)  |
| Cl         | D         | PADZZ    | (3)  |
| Rl         | D         | PADZZ    | (3)  |
| <b>Z</b> 1 | D         | XADZZ    | (2)  |
| R2         | D         | XDDZZ    | (4)  |

#### Analysis:

- (a) The SMR1-2 value "PA" reflects the relatively high FF (and that the CCA is procured). SMR3 value "F" reflects fault isolation capability. The constraint that this CCA is a "depot reparable" is reflected by "DD" assigned as SMR4-5 value.
- (b) Since it is not economical to replace "Zl", failure isolated to it results in discard of the CCA. This is reflected by "PA" assigned a SMR1-2 value.
- (c) Components "C1 and R1" account for the relatively high FF assigned to the CCA; this is reflected by "PA" assigned as SMR1-2 value.
- (d) Component "R2" is highly reliable and the depot can replace it. "XDD" in SMR1-3 reflects this.
- (4) <u>Case 2D</u>. The CCA is designed so piece parts can be replaced at successive MAINT-LVLs and thus is referred to as a multilevel Case. The lower levels have limited repair capability. The depot is the only level that has complete repair capability and, as such, is the only level with condemnation authority.

| Item | Indenture | SMR Code | Note |
|------|-----------|----------|------|
| CCA  | С         | PAFDD    | (1)  |
| Bl   | D         | XADZZ    | (2)  |
| Cl   | D         | PAHZZ    | (3)  |
| R1   | D         | PAFZZ    | (4)  |
| R2   | D         | XDHZZ    | (3)  |
| 7.1  | D         | XDDZZ    | (5)  |

# Analysis:

- (a) The SMR1-2 value 'PA' reflects the relatively high FF (and that the CCA is procured). SMR3 value 'F' reflects fault isolation capability. The constraint that this CCA is a 'depot reparable' is reflected by 'DD' assigned as SMR4-5 value.
- (b) The bare board 'Bl' is not a reparable item; this is the usual case, even if all components mounted on it are reparable.
- (c) The SMR3 value "H" assigned to components "Cl, R2" indicates that GSU is the lowest category having capability to fault isolate, remove, and replace these components.
- (d) Similarly, the SMR3 value "F" reflects the DSU capability to isolate, remove, and replace the "R1" resistor.
- (e) SMR1-2 value "XD" indicates that component "Zl" fails infrequently. SMR3 value "D" indicates that, when it fails, depot has the capability to replace it.
- (5) <u>Case 2E</u>. The CCA is also a multilevel Case. GS has complete repair capability and, as such, would have condemnation and disposal authority; however, in this case, a D has been placed in the fifth position to illustrate an awkward situation.

| Item       | Indenture | SMR Code | Note    |  |  |
|------------|-----------|----------|---------|--|--|
| CCA        | C         | PAOHD    | (1) (4) |  |  |
| Bl         | D         | XAHZZ    | (2)     |  |  |
| Cl         | D         | PAHZZ    | (3) (4) |  |  |
| Rl         | D         | PAFZZ    | (3) (4) |  |  |
| R2         | D         | XDHZZ    | (3) (4) |  |  |
| <b>Z</b> 1 | D         | XDHZZ    | (3) (4) |  |  |

#### Analysis:

(a) Because GS is the lowest level with the capability to perform complete repair of the CCA, SMR4 value of "H" is assigned. However, in this case, a D is placed in SMR5 and allowed due to HQ, AMC policy.

- (b) The bare board 'Bl' is not a reparable item; that is the usual case, even if all components mounted on it are reparable.
- (c) The SMR3 value "H" assigned components Cl, R2, and Zl indicates that GSU is the lowest echelon having capability to fault isolate, remove, and replace these components. The SMR3 value "F" assigned to components Rl reflects the DSU capabilities.
- (d) SMR1-2 value "XD" indicates that R2 and Al fail infrequently. If it fails it will be replaced at GS. The CCA will be stocked at ORG for replacement purposes, Cl and Rl will be stocked at the indicated maintenance echelon (SMR3) for CCA field repair.
- (e) Implications: Nothing discussed above rationalizes why a D is placed in the CCA SMR5 value. Let's attempt a rationalization:
- l Perhaps if a given maintenance organization is known or identified as being currently understrength, or if TMDE shortages are known to exist at certain maintenance organizations, the provisioner may assign an H to SMR4 value, but a D to SMR5 value to allow for coverage of GS facilities currently unable to handle a given workload. Thus, items will not be washed out because of an inability on the part of the GS facility to repair, but sent to the depot for repair. However, if the item were coded PAODD, the above situation could still be addressed, e.g., look at the MTD for the CCA to see the percentages applied to GS and Depot, and also look to the SMR codes of the CCA components parts to see where the replacement is expected to occur. (Note: A piece part must be replaceable at D to warrant a DD SMR-5 value assigned to the NHA. If this is not the case, PAOHH would apply.)
- 2 Perhaps the command does not want the field to dispose of certain assemblies even though the field has the capability to perform complete repair of these items. Reasons for this thinking could include high dollar value item, anticipated critical short supply, or special handling required. If this is the situation as described above, there are more appropriate approaches: Code the CCA PAOHA, SMR5 value indicating special handling with appropriate instructions to be published. If there is an anticipated critical short supply of the CCA, the appropriate approach would be to SMR code the CCA PAOHH, keep it under intensive management within material management, and if the anticipation proves true, then issue a flasher or bulletin to the field instructing them to return their unserviceable assets to a designated location.
- 3 Finally, a hybrid repair/recoverability code, i.e., HD, wreaks havoc with financial management types when attempting to relate funding to recoverability codes and recoverable returns, i.e., D items equated to Procurement Army; A, O, F, H, and L items equated to Army Stock fund. If the item is HD repair/recoverable coded, the wholesale level has financial responsibility for the item, but the retail level has maintenance responsibility, therefore, a disconnect results.

4 HQ, AMC allows such coding to provide latitude required to SMR code items as specific and peculiar circumstances warrant. Circumstances discussed above do not warrant the use of noncompatible repair/recoverability codes. Noncompatible repair/recoverability codes should be used judiciously, and all incidents of use must be completely justifiable.

# THE REPAIR PARTS AND SPECIAL TOOLS LIST

# 1. INTRODUCTION.

- a. The SMR code, as the basic means of communicating maintenance and supply instructions to the various Army users, requires a medium by which it is to be broadcast to those user elements. The RPSTL, often referred to as the 'P' manual, is such a broadcast medium. These 'P' manuals contain lists of repair parts and special tools, illustrations of the parts and tools which are peculiar to the EI and are usable at the particular level of maintenance indicated by the maintenance code. Also, included in the 'P' manual will be instructions on how to effectively use the particular manual, data on the codes contained therein, and other pertinent information which are of interest to personnel working with the equipment or weapons system for which the manual was prepared. The RPSTL manual format includes a table of contents, an introduction that provides an explanation of contents, a tabular listing of authorized spare/repair parts, a listing of special tools and support equipment, and a NSN/PN index.
- b. The purpose of this section is not to provide a complete dissertation of the RPSTL process, nor detailed requirements for preparing a RPSTL. For such information, ADSM 18-LEA-JBE-ZZZ-UM-05 (AR 25-30) and MIL-M63001 (TM) should be consulted. This section will describe how the RPSTL evolves from the provisioning process and how it interfaces with other provisioning oriented documents; e.g., PPL and MAC.
- 2. PREPARATION OF THE RPSTL. The preparation of the RPSTL, and thus, the concomitant broadcasting of supply and maintenance information to the users, can only be successful if the PPL is properly constructed; i.e., both must track with a properly prepared MAC. Additionally, SMR codes, assigned during the provisioning process, also impact the narrative TMs. For instance, those items source coded 'A' or 'M' must be included with the proper assembly/fabrication instructions in the applicable narrative manuals. Also, the maintenance codes (third and fourth positions of the SMR code) establish which category manual the replace (third position code) and repair (fourth position code) procedures will appear in. And, since the MAC establishes the breakdown structure followed in the PPL, both, thereby, dictate the structure of the RPSTL and narrative manuals. A prime requisite for TM production, in fact, is that the MAC, RPSTL, and narrative manuals all follow the same breakdown structure. The RPSTL data (M and N cards of the Selection Worksheet, DARCOM Form 1731) can be developed in-house or procured through the provisioning process as a product of the LSA process.
- 3. <u>RESPONSIBILITIES</u>. The maintenance engineering function is responsible for the MAC; it is either prepared by that element or approved by it if the recommended MAC is a contractor deliverable item. The maintenance engineering function is also responsible for providing the contractor with BOI information which is to be included on the M card. An N card may be prepared to provide supplemental BOI information. The BOI information for

special tools must be supplied to the contractor in time for the contractor to include it in the PPL. The maintenance engineering function must determine which tools are to be special tools included in the RPSTL, and which are recommended to be authorized by CTA or other authorization documents. The TRADOC/user representative (combat developer) is responsible to ensure non-RPSTL items are included in appropriate requirements/authorization documents. An additional responsibility, and one very important in the provisioning process, is the review of the PPL for M and A source coded items to determine that spare/repair parts, bulk items, tools, facilities, and skills necessary to accomplish the task are available at the MAINT-LVL designated on the MAC. If the necessary support items, facilities, skills, and instructions are not available at the assigned maintenance level, the SMR code must be changed to identify the level which is determined to have the capability and capacity to do the job.

- 4. <u>USES OF THE RPSTL</u>. The RPSTL serves both the user in the field and the materiel developer (proponent MSC).
- a. The person in the field uses the RPSTL as a ready reference for source, maintenance, and recoverability code information, valid NSNs/manufacturer's parts number, and CAGEC for requisitioning purposes, for a description and illustration of a particular item, and for a count of the quantity of the item incorporated in unit. (See paragraph 5 below for a description of the content of the RPSTL). The user is also provided his special tools, test, and support equipment requirements for the particular EI/weapon system.
- a. The materiel developer can use the RPSTL to examine and analyze interface (i.e., form, fit, and function) among assemblies of the EI, validate the MAC, (e.g., functional group codes match, MAINT-LVLs of MAC relate to SMR codes; and finally, to influence the content of the narrative TMs), i.e., proper instructions provided for manufactured and assembled items. See paragraph 6 below.

# 5. RPSTL CONTENT.

- a. The RPSTL is divided into the following sections:
- (1) Section I, Introduction. Contains general information and special instructions, e.g., SRA location(s).
- (2) Section II, Repair Parts List. A list of spare and repair parts authorized by the RPSTL for use in the performance of maintenance. The list also includes parts which must be removed for replacement of the authorized parts. Parts lists are composed of functional groups in ascending, alphanumeric sequence, with the parts in each group listed in ascending figure and item number sequence. Bulk materials are listed in NSN sequence.
- (3) <u>Section III, Special Tools List</u>. A list of special tools, TMDE, and other support equipment authorized by this RPSTL for the performance of maintenance.

- (4) <u>Section IV, National Stock Number and Part Number Index</u>. A list, in National Item Identification Number (NIIN) sequence, of all NSNs appearing in the listings. The NSNs and PNs are cross-referenced to each illustration figure and item number appearance.
  - b. Explanation of columns in Section II.
    - (1) Illustration (Column (1)). This column is divided as follows:
- (a) ((a) FIG NO.) Figure Number. Indicates the figure number illustrating an exploded view of a functional group.
- (b)  $\underline{((b) \text{ ITEM NO.})}$ . Indicates the number used to identify items called out in the illustration.
- (2) SMR Code (Column (2)). The SMR code is a five-position code containing supply/requisitioning information, maintenance category authorization criteria, and disposition instructions, as discussed in the beginning of this appendix.
- (3) <u>National Stock Number (Column (3))</u>. Lists the NSN assigned to the item. Use the NSN for requests/requisitions.
- (4) <u>CAGEC (Column (4))</u>. The CAGEC is a five-digit, numeric code which is used to identify the manufacturer, distributor, Government agency, and etc., that supplies the item. Note: NATO Supply Code for Manufacturer (NSCM) and Federal Supply Code for Non-Manufacturer (FSCNM) may appear in this column.
- (5) Part Number (Column (5)). Indicates the primary number used by the manufacturer (individual, company, firm, corporation, or Government activity), which controls the design and characteristics of the item by means of its engineering drawings, specifications standards, and inspection requirements to identify an item or range of items.
- (6) <u>Description (Column (6))</u>. This column includes the following information:
- (a) The Federal item name and, when required, a minimum description to identify the item.
- (b) The physical security classification of the item is indicated by the parenthetical entry (<u>insert applicable physical security classification</u> <u>abbreviation</u>, e.g., Phy Sec Cl (C) Confidential, Phy Sec Cl (S) Secret, Phy Sec Cl (T) Top Secret).
- (c) Items that are included in kits and sets are listed below the name of the kit or set.
- (d) Spare/repair parts that make up an assembled item are listed immediately following the assembled item line entry.

- (e) The NSNs for bulk materials are referenced in the description column in the line item entry for the item to be manufactured/fabricated.
- (f) When the part to be used differs between serial numbers of the same model, the effective serial numbers are shown as the last line of the description.
- (g) The USABLE ON CODE, when applicable (see paragraph c, Special Information).
- (h) In the Special Tools List section, the BOI appears as the last line(s) in the entry for each special tool, special TMDE, and other special support equipment. When density of equipments supported exceeds density spread indicated in the BOI, the total authorization is increased proportionately.
- (7)  $\underline{\text{UM}}$  (Column (7)). The UM indicates the measure (e.g., foot, gallon, pound) or count (e.g., each, dozen, gross) of a listed item. A two-character, alpha code (e.g., FT, GL, LB, EA, DZ, GR) appears in this column to indicate the measure or count. If the UM code appearing in this column differs from the UI code listed in the AMDF, request the lowest UI that will satisfy your needs.
- (8) QTY INC IN UNIT (Column (8)). The Quantity Incorporated in Unit (QTY INC IN UNIT) indicates the quantity of the item used in the breakout shown on the illustration figure, which is prepared for a functional group, subfunctional group, or an assembly. A 'V' appearing in this column, in lieu of a quantity, indicates that no specific quantity is applicable (e.g., shims, spacers).

#### c. Special Information.

(1) The "USABLE ON CODE" title appears in the lower right corner of column (6), Description. USABLE ON CODEs are shown in the right-hand margin of the description column. Uncoded items are applicable to all models. Examples of the USABLE ON CODES are as follows:

| Code | <u>Used on</u> |
|------|----------------|
| PAA  | Model M114     |
| PAB  | Model M114A    |
| PAC  | Model M114B    |

(2) Bulk materials required to manufacture items are listed in the Bulk Material Group of this manual. The NSNs for bulk materials are also referenced in the description column of the line item entry for the item to be manufactured/fabricated. Detailed manufacturing instructions for items source coded to be manufactured or fabricated are found in the appropriate maintenance manual.

- (3) Detailed assembly instructions for items source coded to be assembled from component spare/repair parts are found in the appropriate maintenance manual. Items that make up the assembly are listed immediately following the assembled item entry.
- (4) Line item entries for repair parts, kits, and sets appear as the last entries in the repair parts listing for the figure in which their parts are listed as repair parts.
- (5) Items which have the word BULK in the figure number column will have an index number shown in the item number column. This index number is furnished for use as a cross-reference between the NSN/PN Index and the bulk material list in Section II.
- d. An example of a repair parts list with illustration and items numbers in clockwise sequence is at figure M-6. Note the columns and columnar information as discussed in paragraph 5b.

# 5. PPL AND MAC PREPARATION INTERFACE.

- a. When PPL and MAC are prepared in topdown generation breakdown format, Functional Group Codes (FGC) must be assigned to all reparable items on the PPL during the provisioning process, and must agree with the MAC group numbers before RPSTL preparation can begin. These groups then become the basis for the RPSTL Table of Contents and figure/listing captions. The names (including applicable reference designators) used in the RPSTL must equate to the group number of the item called out in the MAC; all reparables must have a group or subgroup number assigned. The structure of the FGCs is keyed to the indenture structure of the PPL. Thus, the A indenture item (system/EI) will have a FGC equivalent to 0; B will be 01; C will be 0101, as an example. For ease of preparation and revision of the MAC, and since the group codes will appear on the PPL (M card, Selection Worksheet), the MAC should be structured according to the indenture codes for all assemblies in order to ensure traceability of NHA relationship. If some groups are subsequently determined to be nonreparable, they may also be deleted later on.
- b. When PPL and MAC are prepared with FGCs in accordance with TB 750-93-1, FGCs must be assigned to all assemblies and repair parts on the PPL during the provisioning process, and must agree with the MAC group numbers before RPSTL preparation can begin. These groups then become the basis for the RPSTL Table of Contents and figure/listing captions. The names (including applicable reference designators) used in the RPSTL must equate to the group number or name listed subordinate to the group number of the item called out in the MAC; all reparables must be listed in the MAC as a minimum. Note: Due to the latitude allowed in the assignment of FGCs, these codes should always be an agenda item at the PTD Coordinate Conference. Early coordination among commands will allow contractors to provide proper data for use in the preparation of the MAC and RPSTL.
- c. A field reparable item that appears as an one-line entry in the PPL, because it has or will have a separate PCCN and RPSTL, will have an entry in the

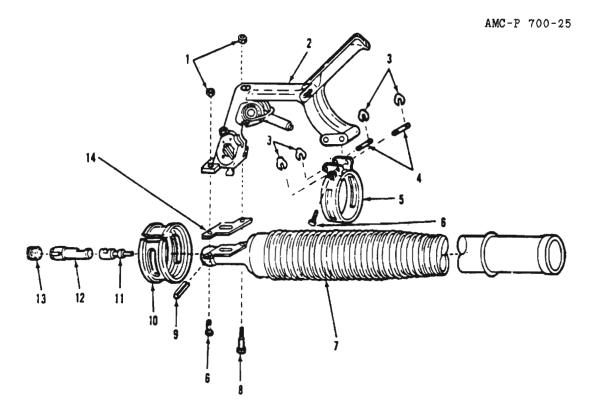

| KLU811      | ( )<br>La Ti-Oni | (2)    | (3)               | (4)   | (5)           | (6)                                 | (7)     | (8)  |
|-------------|------------------|--------|-------------------|-------|---------------|-------------------------------------|---------|------|
| (6)         | 100<br>175W      |        | #A T1 Q#AL        | 1     |               | , · · · · · · · · · · · · · · · · · | ı       | 1000 |
| *0          | ***              | CODE   | STOCK<br>HUMBER   | /1CH  | PART          |                                     | u.e     | UNIT |
|             |                  |        |                   |       |               | VIABLE ON COOL                      | <b></b> | 9-61 |
|             |                  |        |                   |       |               | GROUP OI MORTAR                     |         |      |
|             |                  |        |                   |       |               | CANIDE ASSIDBLY R225                |         |      |
| i .         |                  |        |                   |       |               | 11579080                            |         |      |
| 8-2         | 1                | PAGZZ  | 5310-00-159-1577  | 16905 | HS51988-3     | MUT, SELF-LOCKING                   | u       | 2    |
| 8-2         | 2                | PCOFA  | 1010-01-043-2050  | 19206 | 11570905      | MANGLE AND FIRING                   | u       | 1    |
| 8-2         | 3                | PAGEE  | 5345-01-047-3201  | 19206 | 11578986      | RIMS, METAINING                     | u       | 4    |
| 0-2         | •                | PAOZZ  | \$315-01-047-8151 | 19206 | 11570004      | PTM, GROOVED, MEADLESS              | u       | 2    |
| B-2         | 5                | PAGEZ  | 5340-01-054-6799. | 19206 | 11579040      | CL/60P , LGGP                       | u       | 1    |
| 8-2         |                  | PANZZ. | 5305-09-182-7475  | 80205 | MS1352-4.C14P | SCREW, SELF-LOCKING                 | u       | 1    |
| 8-2         | ,                | 74000  | 1010-01-044-5083  | 19204 | 11579093      | CAMMON, 60 MILLIMETER               | u       | 1    |
| 8-2         |                  | PAGZZ  | 5305-01-064-4414  | 19206 | 11579119      | SCREY, SHOWLDER                     | u       | 1    |
| <b>6-</b> 2 | •                | PAGZZ  | 5315-01-044-3916  | 19206 | 11579291      | PIN, GROOVED, HEADLESS              | u       | 1    |
| 9-2         | 10               | PAOZZ  | 1010-01-043-2045  | 19206 | 11579039      | SLEEVE, CLAMP, MORTAR               | u       | 1    |
| 8-2         | -11              | PAGEE  | 1010-01-042-9326  | 19206 | 11578971      | FIR, FIRING                         | u       | 1    |
| B-2         | 12               | PAGZZ  | 1010-01-043-2081  | 19206 | 41578975      | GUIDE, FIRING PIN                   | u       | 1    |
| 8-2         | 13               | PAGEZ  | 5365-01-050-5110  | 19206 | 11579120      | PLUS, MACHINE THREAD :              | u       | 1    |
| 8-2         | 14               | PAGEE  | 5330-01-047-1046  | 19206 | 11570076      | ALSKET                              | u       | 1    |

Figure M-6. Example of Repair Parts List with Illustration on the same page and with item numbers in clockwise sequence.

MAC that cites the TM which lists the repair parts. The separate RPSTL for such an item will also be included in the Special Information paragraph of the EI RPSTL introduction. Since compatibility between the MAC and PPL is a prerequisite for preparing the RPSTL, any disagreement between the two documents must be brought to the attention of the cognizant maintenance engineering function for resolution. To ensure compatibility, the MAC must not be considered final until it is bumped against the PPL, and the FGCs have been verified.

# 7. SMR CODING AND THE PPL REQUIREMENTS FOR RPSTL EXTRACTS - A REVIEW OF COMMON PROBLEMS.

- a. As stated previously, SMR coding assignments must agree with the MAC and must agree among themselves; i.e., assemblies SMR Codes and their respective repair parts codes must be in consonance; conversely, lower indentured assemblies must show their agreement with their NHA regarding SMR coding decisions. In actuality, the MAC cannot be completed for "Repair" function entries for an FGC until all maintenance significant items have been identified and SMR coded. Only then can the "complete repair" level and the extent of "limited repair" (at the lower level) be defined to establish worktime figures in the MAC.
- b. Situation: Assembly is coded nonreparable (ZZ or BZ) on the PPL but has repair parts (not attaching hardware) indentured under it which are  $P_-$ , XB, or XD source coded. If the assembly is truly nonreparable, then the repair parts listed on the PPL should be source coded XA. If the assembly is believed to be reparable it must have a group in the MAC and repair parts  $P_-$ , XB, or XD source coded below it. The maintenance engineering function and the provisioning function must reach a decision on the reparability versus nonreparability of the assembly prior to producing a RPSTL.
- c. Situation: Item is source coded A (assemble from authorized component parts), yet the parts required to complete the assembly are not on the PPL and therefore, not called out in the RPSTL. If the item is to be assembled, the necessary parts data must be provided by the contractor, spare/repair parts must be P\_, XB, XD, or M coded (stocked at that level with the assembly task, see 2d position of source code), and assembly instructions must be included in the respective narrative manual.
- d. In a similar vein, if a particular PLISN is M source coded (manufacture or fabricate), material used to make the item must be included in the PPL, either in the topdown breakdown portion or in the bulk items list.
- (1) An example of an item that should appear in topdown breakdown is an altered item, such as an MS connector that must have one corner ground off. The altered item is listed with its exclusive PN and CAGEC, and source coded M. The unaltered MS connector is indentured below it and source coded PA. Additionally, an N record (Provisioning Nomenclature) must be made for the M coded item that states make from NSN \_\_\_\_\_\_\_\_\_. If the NSN is not available at the time the N record is made, it is permissible to state Make from CAGEC \_\_\_\_\_\_, PN \_\_\_\_\_\_\_.

- (2) Examples of items commonly coded M that require the material to "make from" to be included in the bulk items list are rubber covers, gaskets, wires, and name plates.
  - e. Some peculiarities of the PPL concerning M coded items include:
- (1) The item coded M must have an exclusive PN since an item that has an NSN must not be coded M. Attention must be given to wires and sleeving M coded in order to avoid using in the PPL a PN that will procure the UI quantity. This PN will usually have an NSN. As in the previous M code example, an N record must be created.
- (2) PNs appearing in the bulk items list must be definitive an P source coded. A common error to avoid is using a specification number which cannot be used to order the materiel desired because the other data needed to requisition is usually not supplied in the PPL and RPSTL. In other words, be specific with an applicable bulk item part.
- f. Kits of repair parts require special treatment in the PPL. The PN for the kit must be source coded  $P_-$ . In the NHA PLISN block of the kit component, an asterisk (\*) must be recorded in the sixth position. If parts in the kit are peculiar to the kit (not listed in generation breakdown for the assembly), they will be source coded  $K_-$ . If parts in the kit are also used in the assembly, the source code for their usage in the kit will be the same as their usage in the assembly. The IND-CD of these kit components must be \*. This procedure will permit the kits and their components to be properly pulled up in the RPSTL. The kit and its components must have figure and item numbers assigned as is the practice with other maintenance significant items.
- 8. PROVISIONING NOMENCLATURE CARD. An "N" card should be prepared for each item that requires more information than is provided in the PN and item name. Situations that could require additional information in the N card include the following: Item name does not adequately describe the item; for instance, reparable items called out in the MAC should have enough identification to identify the item with its MAC entry. Thus, a particular CCA should have a corresponding N card entry of "Radio Frequency Amplifier AlA3 \_\_\_\_\_\_. (This entry definitizes the previous CCA entry by addition of REF-DESG AlA3). Additional notations required on the N card are: "Make from NSN \_ (see previous discussion on M source coded items); "select at test"; "matched part" or "used on serial number \_ .

Downloaded from http://www.everyspec.com